# И. Г. Арефьева О. Н. Пирютко

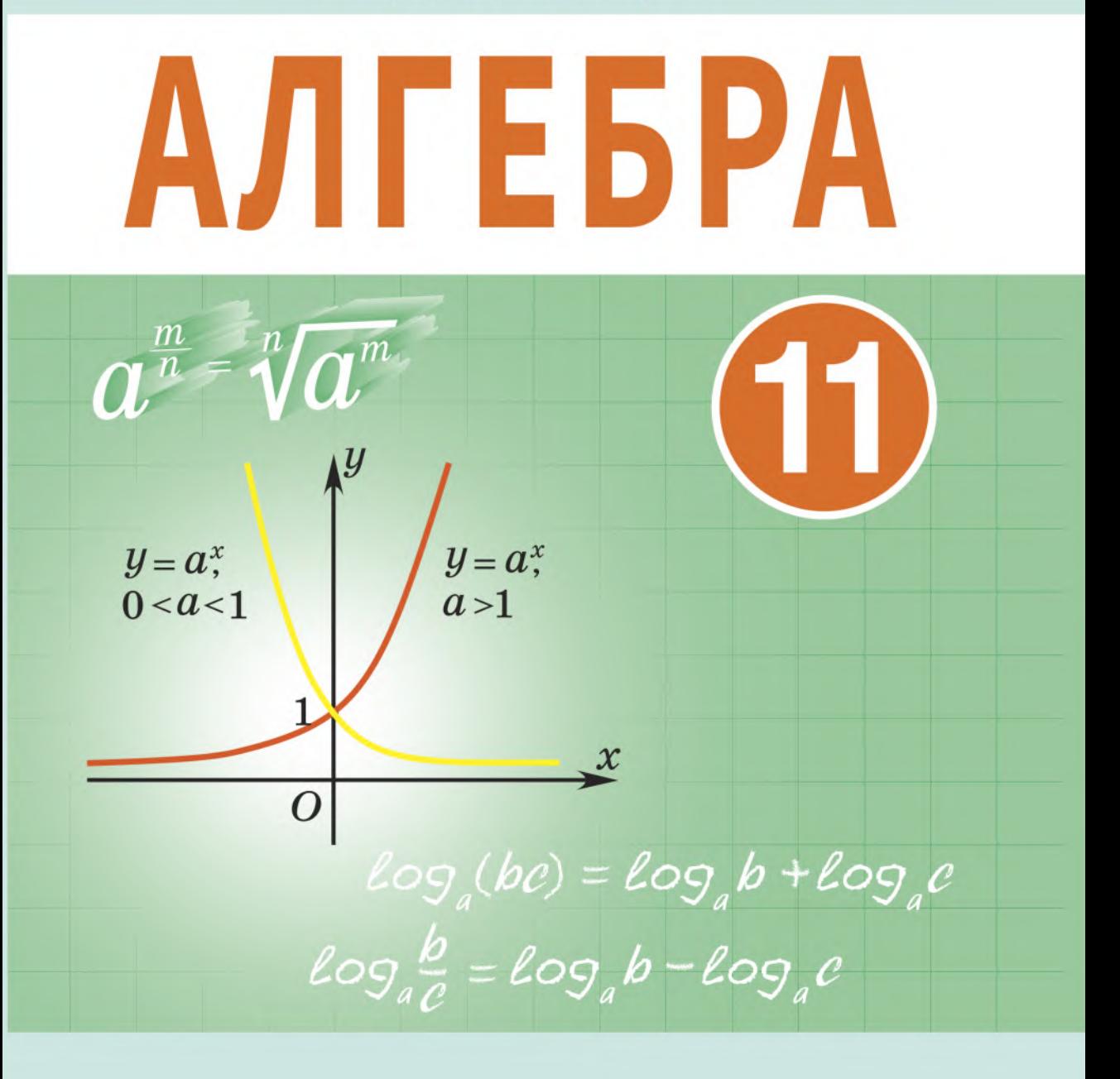

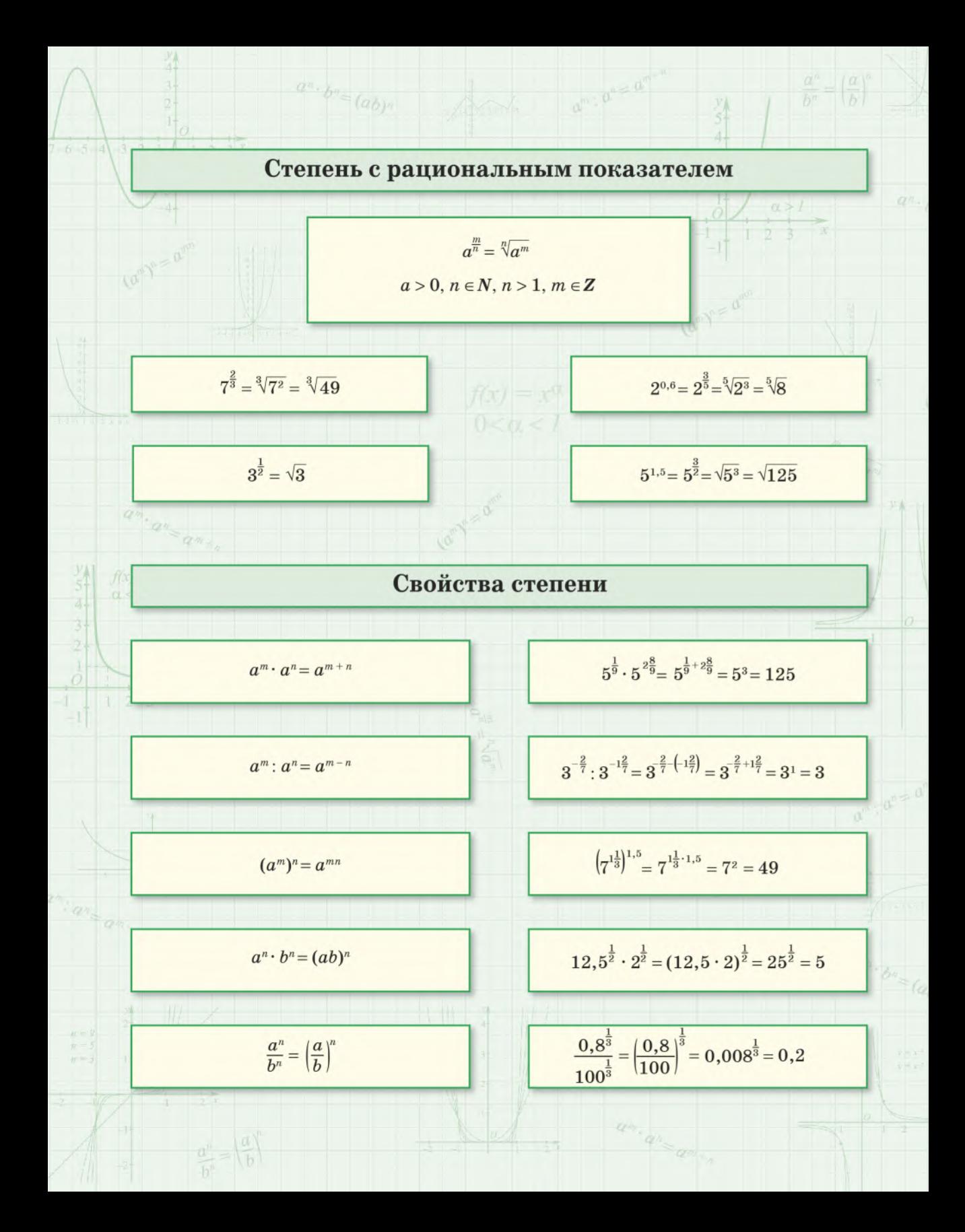

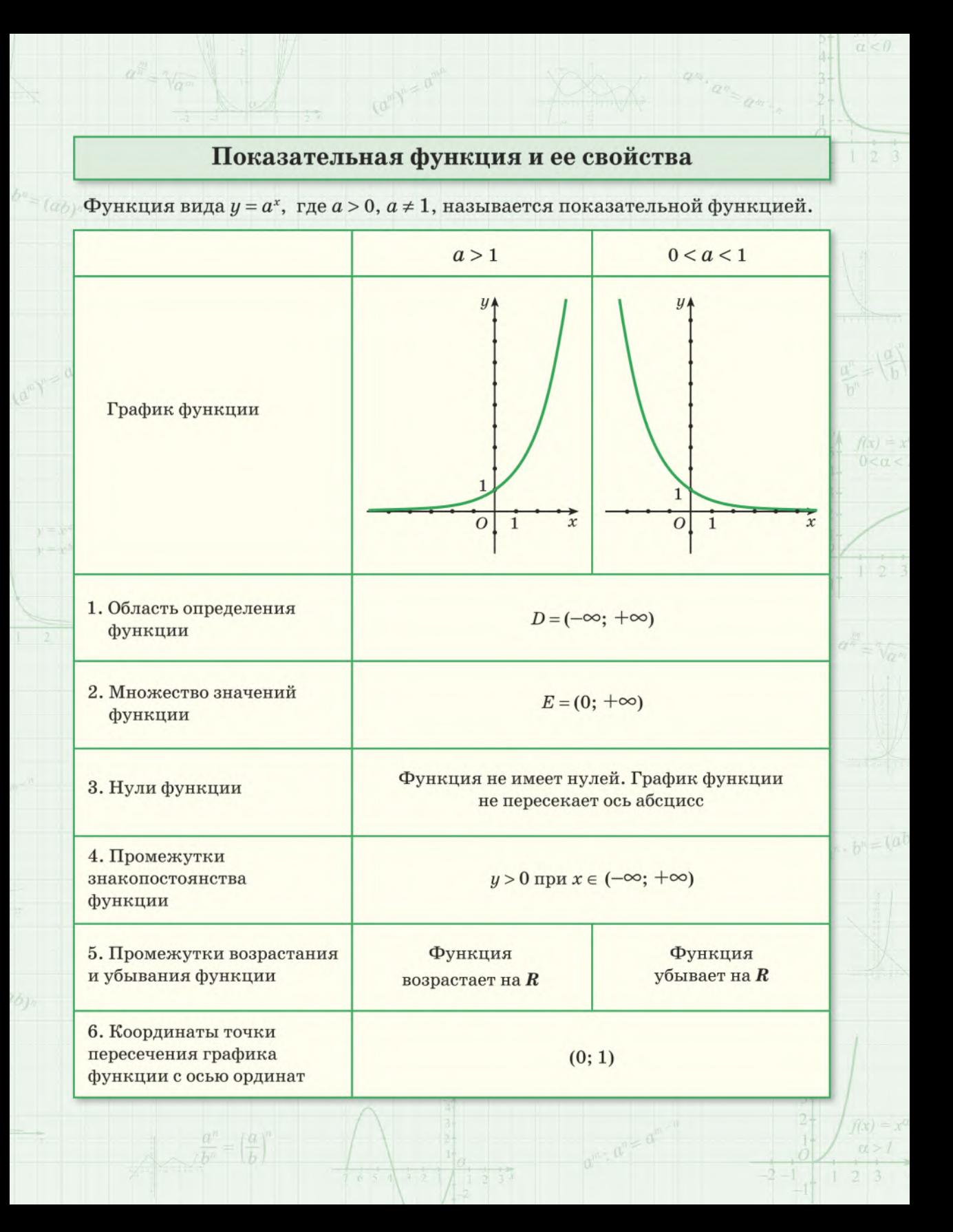

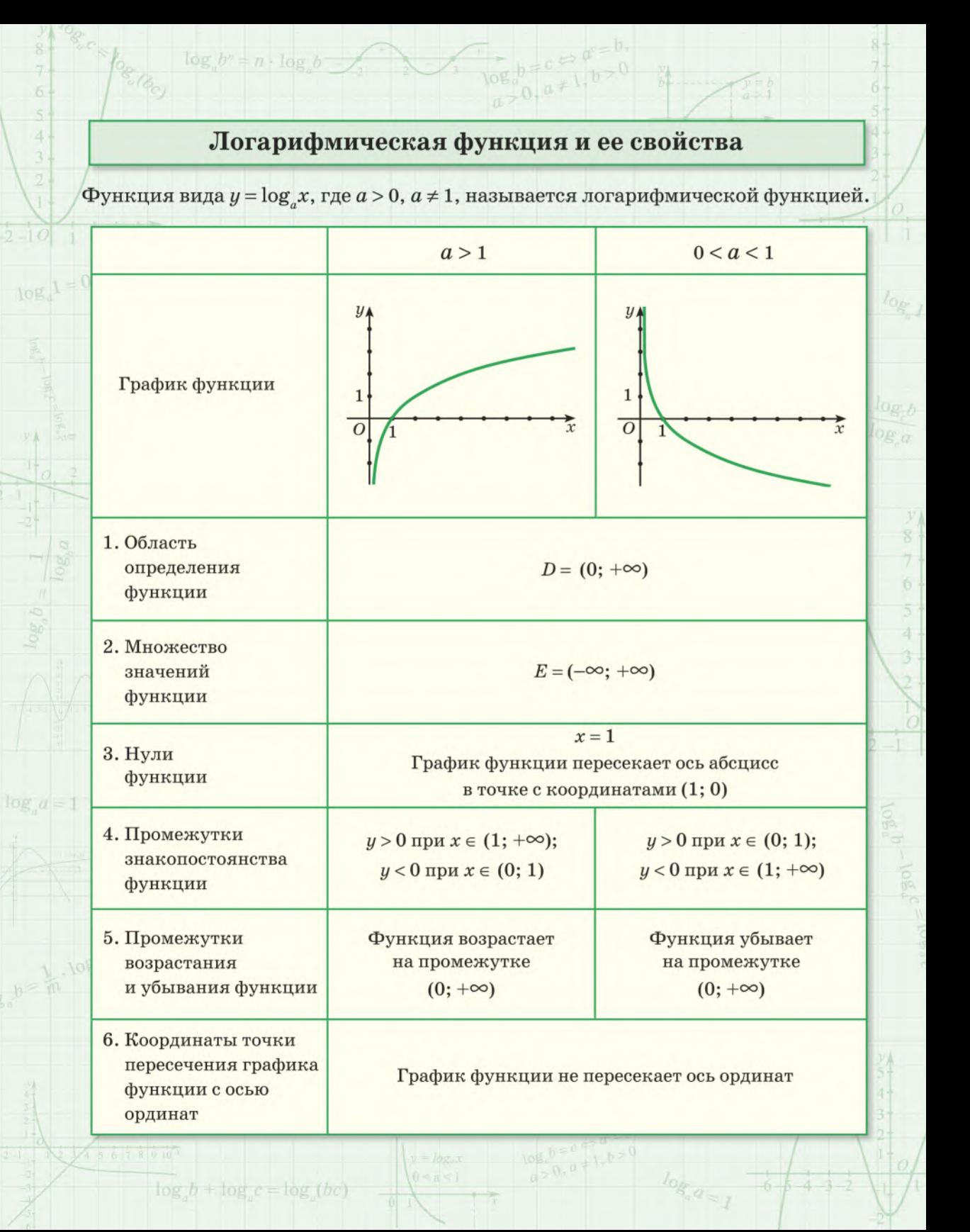

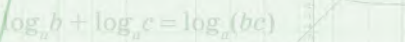

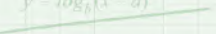

 $\log b^* = n \cdot \log b$ 

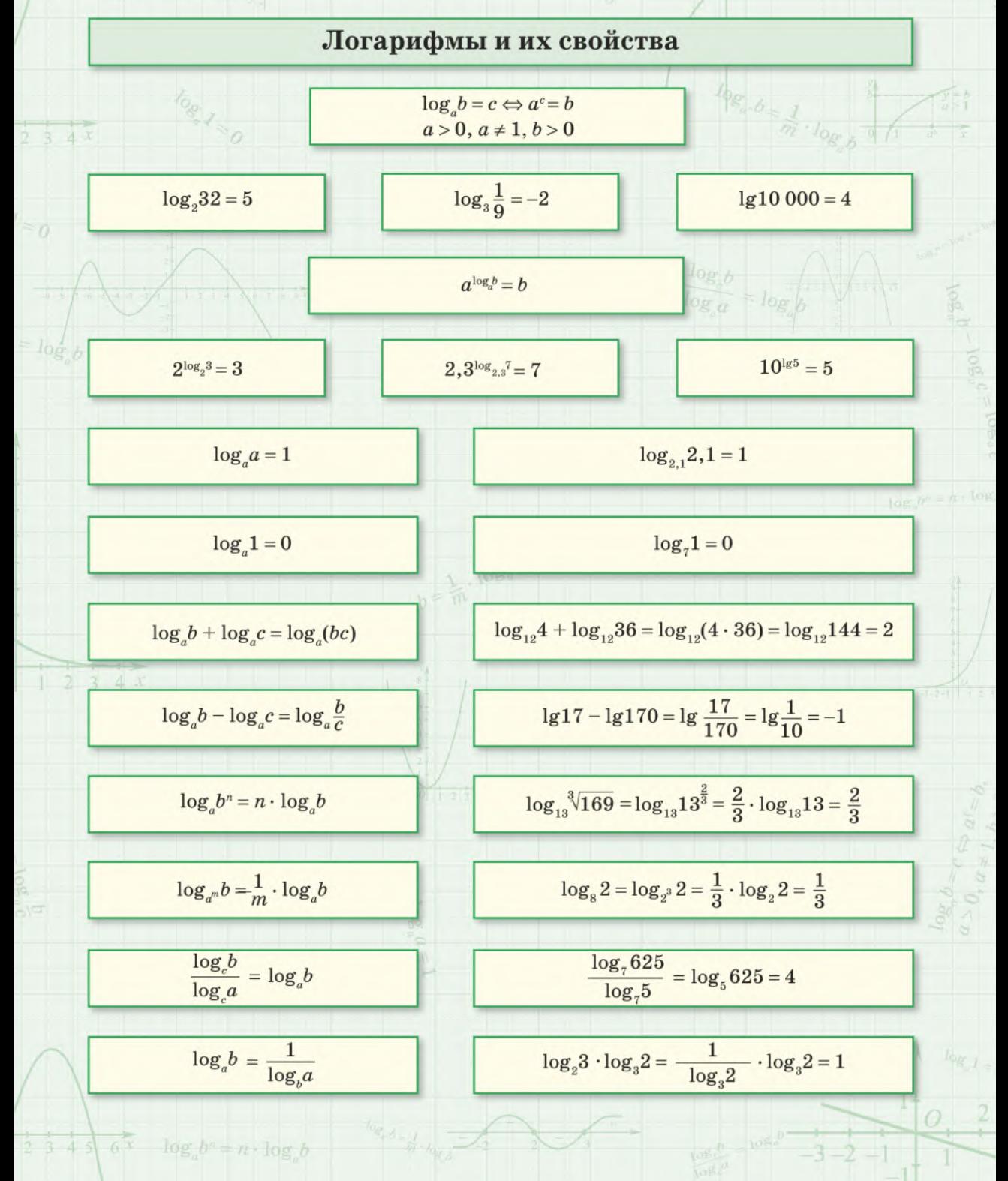

УДК 512(075.3=161.1) ББК 22.144я721  $A80$ 

#### Рецензенты:

кафедра высшей алгебры и защиты информации механико-математического факультета Белорусского государственного университета (доктор физикоматематических наук, профессор, заведующий кафедрой *В. В. Беняш-Кривец*); учитель математики квалификационной категории «учитель-методист» лицея Белорусского национального технического университета *О. Е. Цыбулько*

**ISBN 978-985-03-3165-6**

© Арефьева И. Г., Пирютко О. Н., 2020 © Оформление. УП «Народная асвета», 2020

#### **Уважаемые одиннадцатиклассники!**

По этой книге вы продолжите изучать алгебру.

Книга состоит из трех глав, каждая из которых разбита на параграфы, где вы встретите следующие условные обозначения:

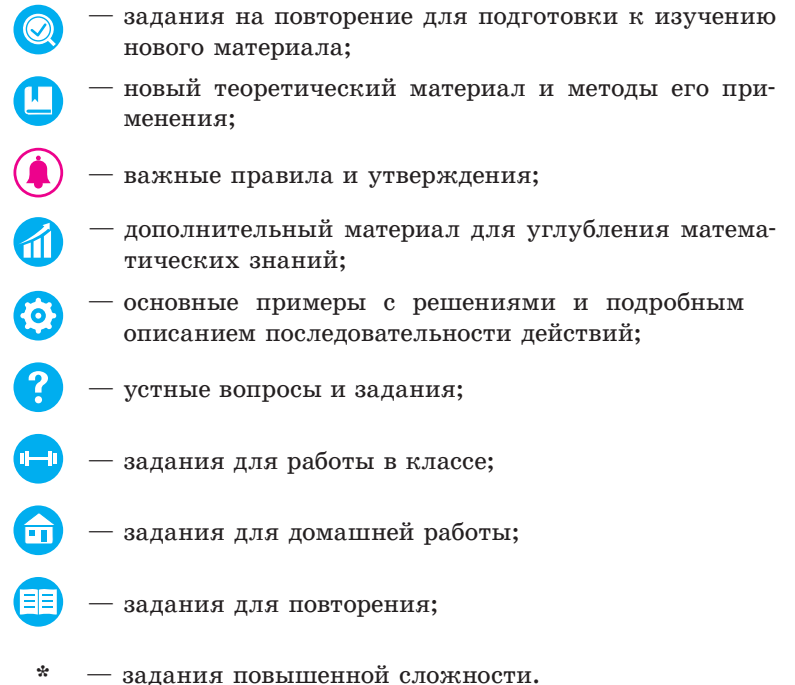

Каждая глава учебного пособия заканчивается разделом «Итоговая самооценка», в котором вы найдете перечень требований к усвоению теоретического материала и практические задания для самопроверки.

Для обобщения ранее изученного материала предназначен раздел «Повторение курса алгебры», в котором размещены упражнения для итогового повторения и тематические итоговые тесты.

В разделе «Математика вокруг нас» вы найдете задачи на применение математики в различных областях жизни.

Для тех, кто изучает математику на повышенном уровне, дополнительный теоретический материал и задания по алгебре размещены в учебном пособии «Сборник задач по алгебре, 11 кл.».

*Желаем успехов!*

# ОБОБЩЕНИЕ ПОНЯТИЯ СТЕПЕНИ

# \$ 1. Степень с рациональным показателем и ее свойства. Степень с действительным показателем

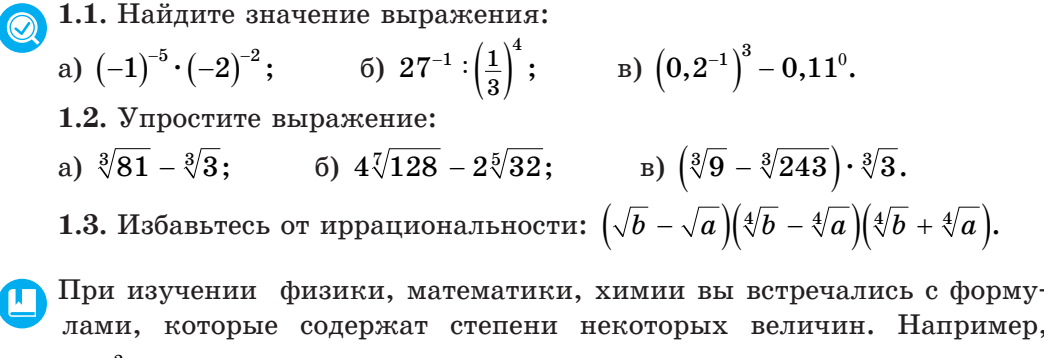

$$
E_{\kappa} = \frac{mv^2}{2}
$$
, где  $E_{\kappa}$  — кинетическиэнергия,  $m$  — масса тела,  $v$  — его скорость.

Количество нераспавшихся атомов радиоактивного вещества  $N(t)$  к моменту времени  $t$  можно подсчитать по формуле  $N(t) = N_0 2^{-\frac{t}{T}}$ , где  $N_0$  первоначальное количество радиоактивных ядер,  $T$  — период полураспада вещества. Очевидно, что при некоторых значениях T и t показатель степени  $2^{-\frac{1}{T}}$  может оказаться дробным.

В 7-м классе вы изучили понятие степени числа с целым показателем.

При расширении числового множества, на котором рассматривается степень, определение степени дается таким образом, чтобы свойства, рассмотренные ранее, сохранялись. Дадим определение степени числа с дробным показателем.

Рассмотрим степень положительного числа *а* с показателем  $\frac{1}{n}$ , где  $n$  — натуральное число, большее 1, т. е.  $a^{\overline{n}}$ . Для степени с этим показателем справедливо свойство возведения степени в степень:  $\left(a^{\frac{1}{n}}\right)^n = a^{\frac{1}{n} \cdot n} = a$ .

С другой стороны, неотрицательное число, п-я степень которого равна а, называется арифметическим корнем n-й степени из числа а, т. е.  $(\sqrt[n]{a})^n = a$ . Таким образом,  $a^n = \sqrt[n]{a}$ .

Рассмотрим степень положительного числа *a* с показателем  $\frac{m}{n}$ , где  $m$  — целое число, а  $n$  — натуральное, большее 1, т. е.  $a^{\frac{m}{n}}$ . Представим  $a^{\frac{m}{n}}$  в следующем виде:  $a^{\frac{m}{n}} = \left(a^{\frac{1}{n}}\right)^m = \left(\sqrt[n]{a}\right)^m = \sqrt[n]{a^m}$ . Таким образом, получили, что  $a^{\frac{m}{n}} = \sqrt[n]{a^m}$ .

Определение. Степенью числа  $a > 0$  с рациональным показателем  $\frac{m}{n}$ , где  $m-$  целое число, а  $n-$  натуральное ( $n \geq 1$ ), называется число  $\sqrt[n]{a^m}$ , т. е. корень *п*-й степени из *а* в степени *m*:

$$
a^{\frac{m}{n}}=\sqrt[n]{a^m}.
$$

Hanpumep,  $3^{\frac{1}{5}} = \sqrt[5]{3}$ ;  $2^{\frac{3}{4}} = \sqrt[4]{2^3} = \sqrt[4]{8}$ ;  $7^{\frac{1}{2}} = \sqrt{7}$ ;  $0, 2^{-\frac{2}{7}} = \sqrt[7]{0, 2^{-2}} = \sqrt[7]{25}$ ;  $a^{\frac{2}{3}} = \sqrt[3]{a^2}$ .

Пример 1. Найдите значение выражения:

a) 
$$
27^{\frac{1}{3}}
$$
; \t 6)  $64^{\frac{1}{2}}$ ; \t b)  $8^{\frac{2}{3}}$ ; \t r)  $16^{\frac{1}{4}}$ ; \t  $\pi$ )  $32^{\frac{2}{5}}$ .

Решение. Воспользуемся определением степени с рациональным показателем:

a) 
$$
27^{\frac{1}{3}} = \sqrt[3]{27} = 3;
$$
  
\n5)  $64^{\frac{1}{2}} = \sqrt{64} = 8;$   
\n
$$
8^{\frac{2}{3}} = \sqrt[3]{8^2} = \sqrt[3]{(2^3)^2} = \sqrt[3]{(2^2)^3} = \sqrt[3]{4^3} = 4;
$$
\n
$$
r) 16^{-\frac{1}{4}} = \sqrt[4]{16^{-1}} = \sqrt[4]{(2^4)^{-1}} = \sqrt[4]{(2^{-1})^4} = \sqrt[4]{(\frac{1}{2})^4} = \frac{1}{2};
$$
\n
$$
d) 32^{-\frac{2}{5}} = \sqrt[5]{32^{-2}} = \sqrt[5]{(2^5)^{-2}} = \sqrt[5]{(2^{-2})^5} = \sqrt[5]{(\frac{1}{4})^5} = \frac{1}{4}.
$$

 $a^{\frac{m}{n}} = \sqrt[n]{a^m}$ 

#### Свойства степени с рациональным показателем

Для степени с рациональным показателем справедливы все свойства степени с целым показателем.

Докажем одно из свойств степени с рациональным показателем.

Пусть  $a > 0$ . Покажем, что  $a^{\frac{m}{n}} \cdot a^{\frac{p}{q}} = a^{\frac{m}{n} + \frac{p}{q}}$ , где  $m, p$  — целые числа,  $n, q$  — натуральные, большие 1.

По определению степени с рациональным показателем:  $a^{\frac{m}{n}} = \sqrt[n]{a^m}$ ;  $a^{\frac{p}{q}} = \sqrt[q]{a^p}$ . По свойству корня:  $\sqrt[n]{a^m} = \sqrt[nq]{a^{mq}}, \sqrt[q]{a^p} = \sqrt[nq]{a^{np}}.$ По свойству корней:  $\sqrt[nq]{a^{mq}} \cdot \sqrt[nq]{a^{np}} = \sqrt[nq]{a^{mq} \cdot a^{np}} = \sqrt[nq]{a^{mq + np}}$ 

По определению степени с рациональным показателем:  $max + mn$ 

$$
\frac{nq}{\sqrt{nq + np}} = \frac{mq + np}{nq} = \frac{mq}{nq} + \frac{np}{nq} = \frac{m}{n} + \frac{p}{q}
$$

Таким образом,  $a^n \cdot a^q = a^{n-q}$ .

Для  $a > 0$ , рациональных тип:  $a^m \cdot a^n = a^{m+n}$  $a^m$  :  $a^n = a^{m-n}$ .  $(a^m)^n = a^{mn}$ . Для  $a > 0$  и  $b > 0$ , рационального п:  $(ab)^n = a^n \cdot b^n$ ;

$$
(a:b)^n=a^n:b^n.
$$

#### Степень с иррациональным показателем

Степень с иррациональным показателем определяется через десятичные приближения показателя степени.

Например, для вычисления значения степени  $2^{\sqrt{3}}$  рассмотрим неравенства:

$$
2 < 2^{\sqrt{3}} < 2^2, \text{ \text{rank}} \text{ \text{rank } } 1 < \sqrt{3} < 2; \\ 2^{1,7} < 2^{\sqrt{3}} < 2^{1,8}, \text{ \text{rank}} \text{ \text{rank } } 1,7 < \sqrt{3} < 1,8; \\ 2^{1,73} < 2^{\sqrt{3}} < 2^{1,74}, \text{ \text{rank}} \text{ \text{rank } } 1,73 < \sqrt{3} < 1,74; \\ 2^{1,732} < 2^{\sqrt{3}} < 2^{1,733}, \text{ \text{rank}} \text{ \text{rank } } 1,732 < \sqrt{3} < 1,733 \text{ \text{ in T. } } 4
$$

С помощью калькулятора можно приближенно вычислить значения степеней с рациональным показателем:  $2^{1,732} \approx 3,3218801, 2^{1,733} \approx 3,3241834.$ 

Получаем приближенное значение степени:  $2^{\sqrt{3}} \approx 3.32$ .

Более точное значение степени с иррациональным показателем можно получить, продолжив процесс оценки через десятичные приближения, увеличивая точность приближения показателя.

Для любого действительного  $a > 0$  и любого действительного числа  $\alpha$ определено понятие степени  $a^{\alpha}$ .

Для степени с действительным показателем справедливы все свойства степени с рациональным показателем.

Для  $a = 0$  определена степень с положительным рациональным показателем:  $0^{\frac{m}{n}} = \sqrt[n]{0^m} = 0$ , где *m* и *n* — натуральные числа, *n* > 1. Например,  $0^{\frac{2}{3}} = \sqrt[3]{0^2} = 0$ .

Пример 2. Упростите выражение:

6)  $a^{\sqrt{7}} \cdot a^{3-\sqrt{7}}$ ; B)  $a^{\sqrt{3}-1}$ :  $a^{\sqrt{3}}$ . a)  $(a^{\sqrt{5}})^{\sqrt{5}}$ :

Решение. Воспользуемся свойствами степени:

a) 
$$
(a^{\sqrt{5}})^{\sqrt{5}} = a^{\sqrt{5} \cdot \sqrt{5}} = a^{5}
$$
;  
\n6)  $a^{\sqrt{7}} \cdot a^{3-\sqrt{7}} = a^{\sqrt{7}+3-\sqrt{7}} = a^{3}$ ;  
\n(b)  $a^{\sqrt{3}-1} : a^{\sqrt{3}} = a^{\sqrt{3}-1-\sqrt{3}} = a^{-1} = \frac{1}{a}$ .

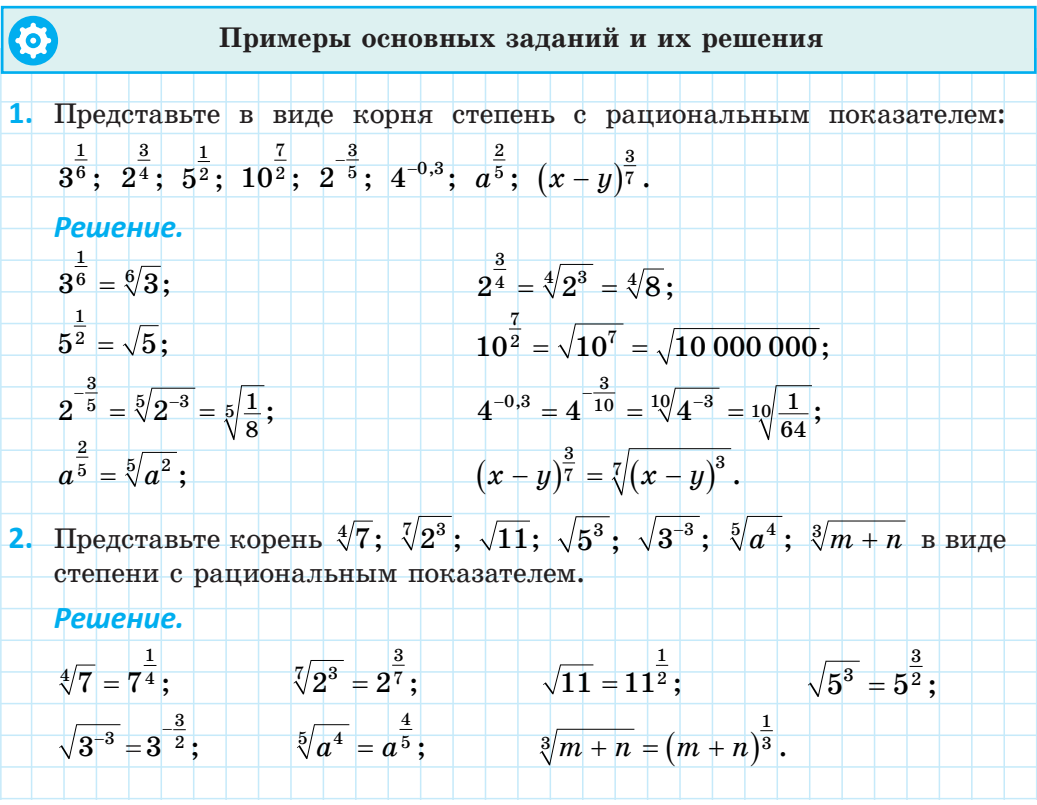

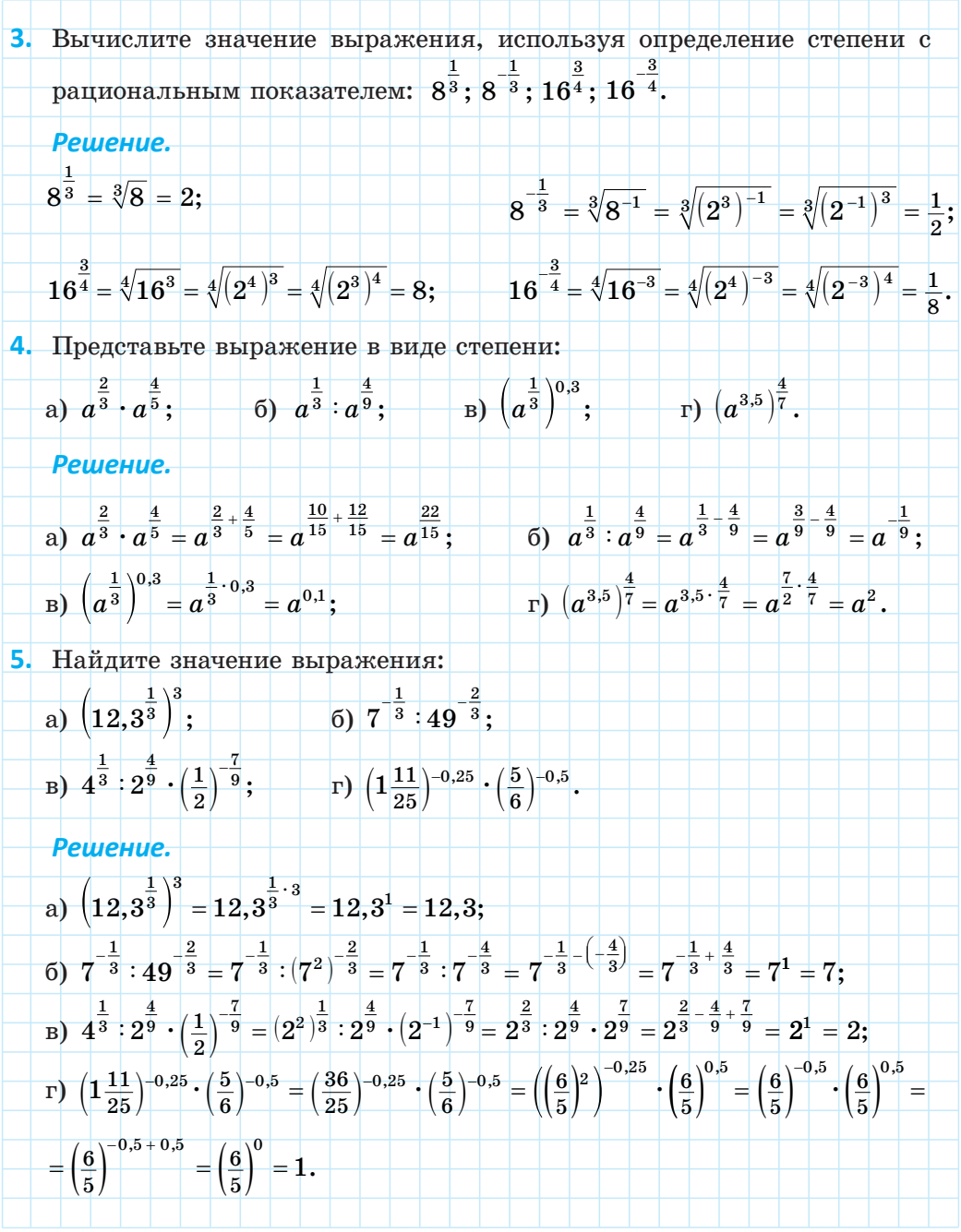

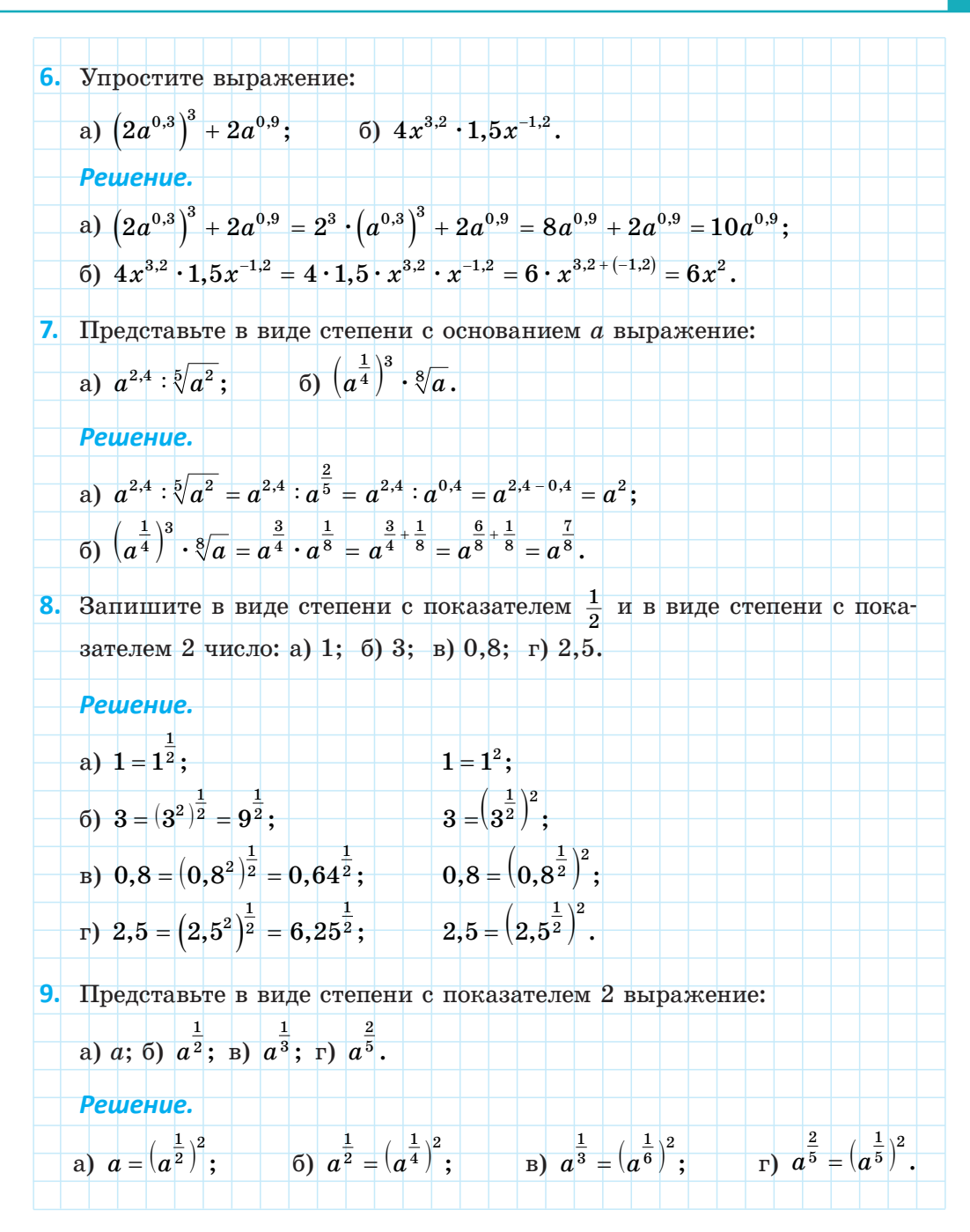

### Правообладатель Народная асвета

 $\overline{9}$ 

 $10$ 

10. Разложите на множители выражение: a)  $a-a^{\frac{1}{2}}$ ; 6)  $2b+3b^{\frac{1}{4}}$ ; B)  $b^{\frac{1}{3}}+b^{\frac{1}{2}}$ . Решение. a)  $a-a^{\frac{1}{2}} = a^{\frac{1}{2}}\left(a^{-\frac{1}{2}}-1\right) = a^{\frac{1}{2}}\left(a^{\frac{1}{2}}-1\right)$ 6)  $2b+3b^{\frac{1}{4}}=b^{\frac{1}{4}}(2b^{1-\frac{1}{4}}+3)=b^{\frac{1}{4}}(2b^{\frac{3}{4}}+3);$  $\frac{1}{16}$   $\frac{1}{b^3}$   $\frac{1}{b^2}$   $\frac{1}{b^3}$   $\left(1 + \frac{1}{b^2} - \frac{1}{3}\right)$   $\frac{1}{b^3}$   $\left(1 + \frac{1}{b^6}\right)$ . 11. Сократите дробь: a)  $\frac{\frac{1}{a^2+a^3}}{\frac{1}{a^3}}$ ; 5)  $\frac{\frac{2}{a^3-b^2}}{\frac{1}{a^3+b^2}}$ . Решение. a)  $rac{\frac{1}{a^{\frac{1}{2}} + a^{\frac{1}{3}}}}{\frac{1}{a^{\frac{1}{3}}}} = \frac{\frac{1}{a^{\frac{1}{3}} \left(\frac{1}{a^{\frac{1}{6}} + 1}\right)}}{\frac{1}{a^{\frac{1}{3}}}} = a^{\frac{1}{6}} + 1;$ (5)  $\frac{a^{\frac{2}{3}}-b^{\frac{1}{2}}}{a^{\frac{1}{3}}+b^{0,25}} = \frac{\left(a^{\frac{1}{3}}\right)^2-\left(b^{\frac{1}{4}}\right)^2}{a^{\frac{1}{3}}+b^{\frac{1}{4}}} = \frac{\left(a^{\frac{1}{3}}-b^{\frac{1}{4}}\right)\left(a^{\frac{1}{3}}+b^{\frac{1}{4}}\right)}{a^{\frac{1}{3}}+b^{\frac{1}{4}}} = a^{\frac{1}{3}}-b^{\frac{1}{4}}.$ 12. Упростите выражение: a)  $\frac{a^2-a^{\frac{3}{2}}}{\frac{1}{2}}-\frac{a^{0,25}}{a^{-0,75}}$ ; (6)  $\left(\frac{x^2+y^2}{\frac{1}{2}+\frac{3}{2}}-\frac{x+y}{\frac{1}{2}+\frac{1}{2}}\right)\cdot xy^{-1}$ . Pewerue. (a)  $\frac{a^2-a^2}{\frac{1}{a}}-\frac{a^{0.25}}{a^{-0.75}}=\frac{a^{\frac{3}{2}}\left(\frac{1}{a^2}-1\right)}{\frac{1}{a}\left(\frac{1}{a}-1\right)}-a^{0.25-(-0.75)}=\frac{a^{\frac{3}{2}}}{\frac{1}{2}}-a=a^{\frac{3}{2}-\frac{1}{2}}-a=a-a=0;$ (6)  $\left(\frac{x^2+y^2}{\frac{1}{x^2+y^2}}-\frac{x+y}{\frac{1}{x^2+y^2}}\right)\cdot xy^{-1}=\left(\frac{x^2+y^2}{\frac{1}{x^2+y^2}}-\frac{x+y}{\frac{1}{x^2+y^2}}\right)\cdot xy^{-1}=$ 

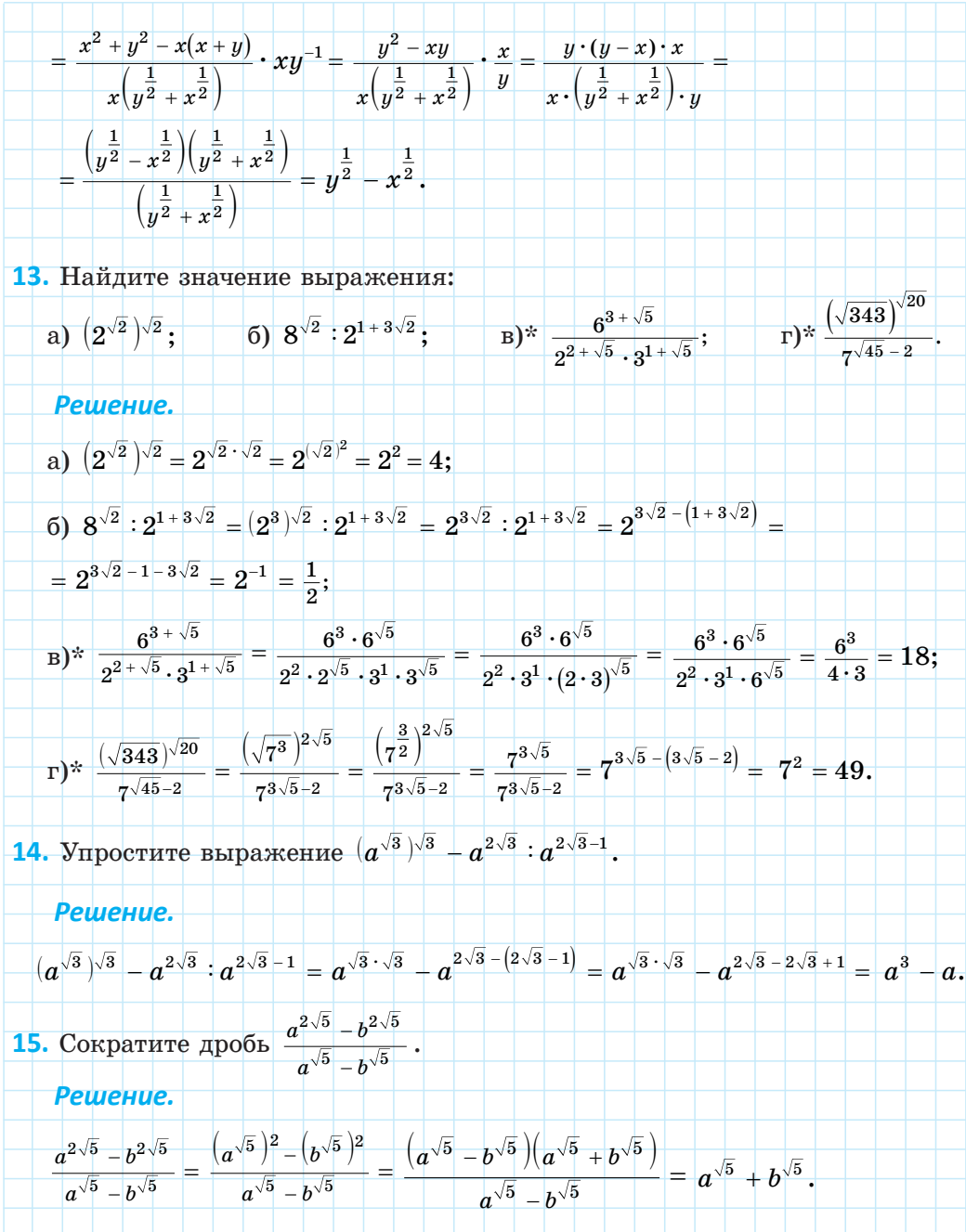

1. Используя определение степени с рациональным показателем, выберите верное равенство:

a) 
$$
5^{\frac{2}{3}} = \sqrt{5^3}
$$
; \t\t 5)  $5^{\frac{2}{3}} = \sqrt[3]{5^2}$ ; \t\t B)  $5^{\frac{2}{3}} = 5 \cdot \frac{2}{3}$ ; \t\t r)  $5^{\frac{2}{3}} = \sqrt[6]{5}$ .

2. Представьте выражение а в виде степени с показателем:

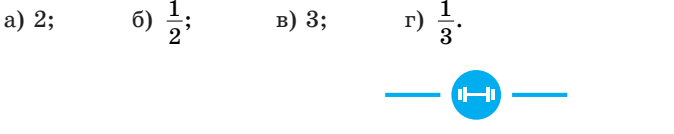

1.4. Воспользуйтесь определением степени с рациональным показателем и представьте в виде корня выражение:

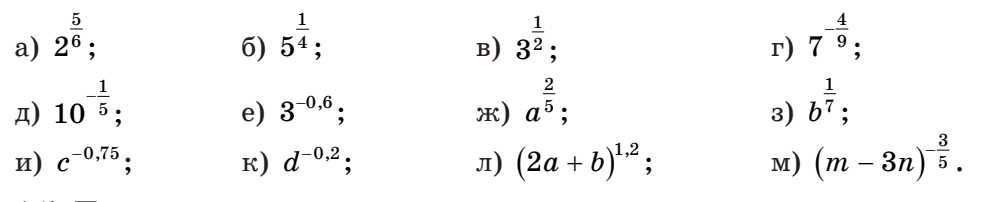

1.5. Представьте корень в виде степени с рациональным показателем:

a)  $\sqrt[10]{2}$ ; 6)  $\sqrt[5]{3^4}$ ; B)  $\sqrt{13}$ ; r)  $\sqrt{7^5}$ ;  $\pi$ )  $\sqrt[3]{5^{-2}}$ ; e)  $\sqrt{11^{-3}}$ ;  $\pi$ )  $\sqrt[5]{d}$ ; 3)  $\sqrt[7]{a^3}$ ;  $\mu$ )  $\sqrt[8]{b^{-5}}$ ; K)  $\sqrt{m}$ ;  $\pi$   $\sqrt{a-b}$ ;  $\pi$   $\sqrt{(x+6y)^{-3}}$ .

1.6. Вычислите значение выражения, используя определение степени с рациональным показателем:

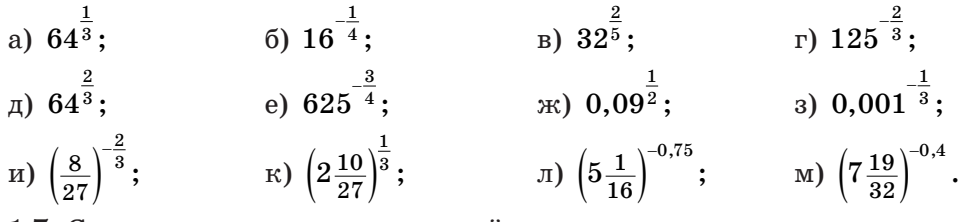

1.7. Сравните значения выражений:

a)  $32^{\frac{3}{5}}$  u  $27^{\frac{2}{3}}$ ; 6)  $0.125^{\frac{1}{3}}$  u  $0.000064^{\frac{1}{6}}$ .

1.8. Представьте выражение в виде степени:

a) 
$$
a^{\frac{1}{3}} \cdot a^{\frac{1}{4}}
$$
;   
\n5)  $x^{0,25} \cdot x^{\frac{1}{7}} \cdot x^{-\frac{1}{14}}$ ;   
\n $x^{1/2} \cdot b^{\frac{4}{6}} \cdot c^{-\frac{5}{9}} \cdot c^{-\frac{3}{4}}$ ;  
\n $x^{1/2} \cdot y$ ;   
\n $x^{0,25} \cdot x^{\frac{1}{7}} \cdot x^{-\frac{1}{14}}$ ;   
\n $x^{1/2} \cdot b^2$ ;   
\n $x^{1/2} \cdot b^2$ ;   
\n $x^{1/2} \cdot b^2$ ;   
\n $x^{1/2} \cdot b^2$ ;   
\n $x^{1/2} \cdot b^2$ ;   
\n $x^{1/2} \cdot b^2$ ;   
\n $x^{1/2} \cdot b^2$ ;   
\n $x^{1/2} \cdot b^2$ ;   
\n $x^{1/2} \cdot b^2$ ;   
\n $x^{1/2} \cdot b^2$ ;   
\n $x^{1/2} \cdot b^2$ ;   
\n $x^{1/2} \cdot b^2$ ;   
\n $x^{1/2} \cdot b^2$ ;   
\n $x^{1/2} \cdot b^2$ ;   
\n $x^{1/2} \cdot b^2$ ;   
\n $x^{1/2} \cdot b^2$ ;   
\n $x^{1/2} \cdot b^2$ ;   
\n $x^{1/2} \cdot b^2$ ;   
\n $x^{1/2} \cdot b^2$ ;   
\n $x^{1/2} \cdot b^2$ ;   
\n $x^{1/2} \cdot b^2$ ;   
\n $x^{1/2} \cdot b^2$ ;   
\n $x^{1/2} \cdot b^2$ ;   
\n $x^{1/2} \cdot b^2$ ;   
\n $x^{1/2} \cdot b^2$ ;   
\n $x^{1/2} \cdot b^2$ ;   
\n $x^{1/2} \cdot b^2$ ;   
\n $x^{1/2} \cdot b^2$ ;   
\n $x^{1/2} \cdot b^2$ ;   
\n $x^{1/2} \cdot b^$ 

1.9. Воспользуйтесь свойствами степени с рациональным показателем и найдите значение выражения:

a) 
$$
2^{\frac{1}{3}} \cdot 2^{-\frac{4}{3}}
$$
;  
\nb)  $(9^{0,7})^{5} \cdot 27^{-1\frac{1}{3}}$ ;  
\nc)  $3^{-\frac{1}{4}} \cdot 3^{-\frac{5}{4}}$ ;  
\n $\pi$ )  $(\frac{5}{7})^{3,2} \cdot 1, 4^{3,2}$ ;  
\nd)  $(4^{-\frac{1}{5}})^{-30} \cdot 0, 2^{6}$ ;  
\ne)  $(7^{\frac{1}{3}})^{-\frac{9}{4}} \cdot 7^{-0,75}$ ;  
\ne)  $(27 \cdot 64)^{\frac{1}{3}}$ ;  
\n $\pi$ )  $(\frac{0,0625}{81})^{\frac{1}{4}}$ ;  
\n $\pi$ )  $(\frac{64}{0,027})^{-\frac{2}{3}}$ ;  
\n $\pi$ )  $(\frac{32}{0,00243})^{-0,6}$ .

#### 1.10. Упростите выражение:

a)  $m^{-4,3} \cdot 5m^{1,3}$ ; 6)  $-2a^{0,7} \cdot (8a^{-2,3})$ ; B)  $3b^{\frac{3}{8}} + (2b^{\frac{1}{8}})^3$ .

#### 1.11. Выполните действия:

a)  $b^{3,6}:\sqrt[5]{b^3}$ ; 6)  $\left(3\sqrt[5]{b^2}\right)^2 + 3b^{0,8}$ ; B)  $b^{2,5} \cdot \left(-2\sqrt{b}\right)^5$ .

#### 1.12. Вычислите значение выражения:

a)  $8^{\frac{4}{3}} \cdot 0.125^{\frac{2}{3}}$ 6)  $81^{\frac{3}{4}}$ : 0 00001<sup> $\frac{4}{5}$ </sup>  $r) -5.81^{-0.75} + 1000^{\frac{4}{3}};$ B)  $\left(\frac{1}{25}\right)^{-0.5} - 4 \cdot 27^{\frac{2}{3}};$  $\pi$ ) 0.008  $\frac{1}{3}$  - 0.064  $\frac{2}{3}$  + 0.125  $\frac{4}{3}$ . a)  $19\overline{6}\cdot 2^{1\overline{2}}$   $\cdot 3^{-\overline{1}}$ 

#### 1.13. Упростите выражение:

a)  $(16x)^{\frac{3}{4}} \cdot (\frac{1}{8}x^{\frac{3}{8}})^{-\frac{1}{3}};$ 6)  $(1000x)^{\frac{2}{3}} \cdot (0.01x^{\frac{1}{3}})^{-\frac{1}{2}}$ .

1.14. Упростите выражение  $\left(\left(\frac{a^{\frac{1}{3}}}{\frac{1}{a^{\frac{1}{9}}}}\right)^{-9}\right)^{\frac{1}{4}}$  и найдите его значение при  $a = 0,25.$ 

1.15. Определите порядок действий и вычислите:

a) 
$$
100^{0,5} + 0,00032^{-0,8} - 0,5^{-4};
$$
  
\n5)  $8^{\frac{2}{3}} - (\frac{1}{16})^{-0,75} + (\frac{1}{9})^{1,5};$   
\n  
\n $\left.\n\begin{array}{l}\n\frac{64^{-\frac{2}{3}} + 16^{-\frac{3}{2}}}{3 \cdot 8^{-\frac{1}{3}} - 256^{-\frac{1}{2}}}; \\
\frac{1}{16}\n\end{array}\n\right.$   
\n  
\n $\left.\n\begin{array}{l}\n\frac{1}{16}\n\end{array}\right]^{-0,75} + 810\,000^{0,25} - \left(7\frac{19}{32}\right)^{\frac{1}{5}} + \left(0,63\right)^{0}.$ 

1.16. Упростите выражение:

a) 
$$
\frac{\left(a^{-\frac{3}{7}}\right)^{\frac{1}{2}} \cdot \sqrt[7]{a^5} \cdot b^{-0.2}}{\left(a^{-0.5} \cdot b^{\frac{3}{5}}\right)^{-2}}
$$
; \t\t 5)  $\left(\frac{\frac{5}{a^2}}{\sqrt[4]{a} \cdot b^2} : \frac{\frac{7}{a^4} \cdot b^{\frac{5}{2}}}{b^{-1.5}}\right)^3$ .

1.17. Разложите на множители выражение:

a) 
$$
a + a^{\frac{1}{2}}
$$
;   
\n5)  $b - 5b^{\frac{1}{3}}$ ;   
\n6)  $b - 5b^{\frac{1}{3}}$ ;   
\n7)  $a^{\frac{1}{2}} - a^{\frac{1}{4}}$ ;   
\n8)  $x^{\frac{2}{3}} - x$ ;   
\n9)  $2n^{\frac{5}{6}} - 5n^{\frac{1}{3}}$ 

1.18. Разложите на множители числитель и знаменатель дроби, если это необходимо, и сократите дробь:

a) 
$$
\frac{b^{\frac{1}{2}} - b^{\frac{1}{6}}}{b^{\frac{1}{6}}}
$$
; \t\t 5)  $\frac{a^{0.25}}{a - a^{\frac{1}{4}}}$ ; \t\t B)  $\frac{x + x^{\frac{1}{3}}y^{\frac{2}{3}}}{y + x^{\frac{2}{3}}y^{\frac{1}{3}}}$ ; \t\t r)  $\frac{a - a^{\frac{1}{2}}b^{\frac{1}{2}}}{b - a^{\frac{1}{2}}b^{\frac{1}{2}}}$ .

1.19. Найдите значение выражения:

a) 
$$
\frac{x^{\frac{1}{3}} - x^{\frac{1}{3}}}{5x^{\frac{4}{3}}}
$$
  $\text{npu } x = 4;$    
5)  $\frac{7^{\sqrt[5]{a^4}}}{a^{2.8} - 3a^{-\frac{1}{5}}}$   $\text{npu } a = 2.$ 

**1.20.** Сократите дробь  $\frac{a^{\frac{3}{2}} - a^{\frac{1}{2}}b^{-2}}{a^{\frac{1}{2}}b^{-1} - a}$  и вычислите ее значение при  $a = 0,25$ <br> $b = \frac{1}{2}$ .  $\mu \, b = \frac{1}{3}.$ 

1.21. Примените формулы сокращенного умножения и упростите выражение:

a) 
$$
\left(2a^{\frac{1}{2}} - b^{\frac{1}{2}}\right)\left(2a^{\frac{1}{2}} + b^{\frac{1}{2}}\right) + b;
$$
 6)  $\left(a^{\frac{1}{4}} + 3a^{\frac{3}{2}}\right)^2 - \sqrt{a} - 9a^3.$ 

1.22. Сократите дробь:

a) 
$$
\frac{a-36}{\frac{1}{a^2}+6}
$$
;   
\n $\frac{1}{a^2}+6$    
\nb)  $\frac{a^{\frac{1}{14}}-b^{\frac{1}{14}}}{a^{\frac{1}{7}}-b^{\frac{1}{7}}}$ ;   
\n $a^{\frac{1}{3}}-25$    
\n $a^{\frac{1}{3}}+10a^{\frac{1}{6}}+25$ ;   
\n $\frac{1}{a^{\frac{1}{3}}+10a^{\frac{1}{6}}+25}$ ;   
\n $\frac{1}{a^{\frac{1}{3}}-2a^{\frac{1}{6}}b^{\frac{1}{6}}+b^{\frac{1}{3}}}{a-a^{\frac{2}{3}}b^{\frac{1}{3}}}$ ;   
\n $e^{\frac{1}{3}\frac{1}{a^{\frac{1}{3}}-8a^{\frac{1}{16}}b^{\frac{1}{16}}+16b^{\frac{1}{8}}}$ .

1.23. Выберите рациональный способ и найдите значение выражения  $\frac{9x-y}{3x+x^{0.5}y^{0.5}}$  при  $x=100$ ,  $y=576$ .

1.24. Найдите значение выражения  $\left(a^{-\frac{1}{5}}-a^{\frac{4}{5}}\right)\left(a^{\frac{1}{5}}-a^{-\frac{4}{5}}\right)$  при  $a=10$ .

**1.25.** Упростите выражение 
$$
\left(\frac{3x^{\frac{1}{2}}}{3-x^{\frac{1}{2}}}+3\right)\left(9-6x^{\frac{1}{2}}+x\right)
$$

1.26. Упростите выражение  $\left(\frac{\frac{5}{a^6}-\frac{1}{a^3}}{a-1}\right)^{-1} - a^{\frac{1}{6}}$  и найдите его значение при  $a = 64.$ 

**1.27.** Yпростите выражение 
$$
\left(\frac{a^2-b^2}{\frac{3}{a^2+ab^2}}-\frac{a-b}{\frac{1}{a^2+b^2}}\right): \left(\frac{a}{b}\right)^{-1}
$$
.

1.28. Выполните действия, используя свойства степени с действительным показателем:

a)  $a^{\sqrt{2}} \cdot a^{1-\sqrt{2}}$ ; 6)  $x^{2\sqrt{3}} \cdot x^{\sqrt{12}}$ ; B)  $(c^{\sqrt{3}})^{\sqrt{3}}$ ; r)  $a^{2+\sqrt{2}} \cdot a^{1+\sqrt{2}}$ .

1.29. Вычислите значение выражения:

6) $(7^{-\sqrt{2}})^{\sqrt{2}}$ ; B) $((\sqrt{5})^{\sqrt{2}})^{2\sqrt{2}}$ ; a)  $(2^{\sqrt{3}})^{\sqrt{3}}$ : r)  $3^{2+\sqrt{3}} \cdot 3^{2-\sqrt{3}}$ ; <br>  $\Box$   $1)$   $27^{\sqrt{5}} \cdot 3^{3\sqrt{5}}$ ; <br> e)  $2^{3-2\sqrt{7}} \cdot 4^{1+\sqrt{7}}$ ;  $\frac{1}{2}$   $\left( 9^{\sqrt{3}} : 3^{1+2\sqrt{3}} \right)$   $(5^{4-\sqrt{15}})^{4+\sqrt{15}}$   $\left( 3^{1+\sqrt{5}} \right)^{1-\sqrt{5}}$ .

1.30. Сократите дробь:

1.31. Сравните числа:

a)  $2^{\sqrt{3}}$  u 4; 6)  $3^{\sqrt{10}}$  u 27; b) 125 u  $5^{2\sqrt{2}}$ .

1.32\*. Определите, является ли значение выражения натуральным числом:

a)  $2^{(\sqrt{2}+1)^2}:4^{\sqrt{2}}$ ; 6)  $\frac{(\sqrt{125})^{\sqrt{28}}}{5^{\sqrt{63}-2}}$ ; B)  $3^{\sqrt{4-2\sqrt{3}}}:3^{\sqrt{3}}$ .

1.33\*. Найдите значение выражения  $\frac{15^{4+\sqrt{7}}}{3^{3+\sqrt{7}} \cdot 5^{2+\sqrt{7}}}.$ 

1.34\*. Упростите выражение

$$
\left(\frac{\frac{\sqrt{7}}{a^{\frac{7}{2}}}-\frac{\sqrt{7}}{b^{\frac{7}{2}}}}{\frac{\sqrt{7}}{a^{\frac{7}{4}}}\cdot b+b^{\frac{7}{4}+1}}+\frac{b^{\frac{\sqrt{7}}{2}}-1}{b^{0,25\sqrt{7}}+a^{0,25\sqrt{7}}}\right):\left(\frac{\frac{\sqrt{7}}{a^{\frac{4}{4}}+b^{\frac{7}{4}}}}{a^{-0,5\sqrt{7}}}\right)^{-1}.
$$

1.35. Представьте в виде корня выражение, используя определение степени с рациональным показателем:

a)  $3^{\frac{2}{7}}$ ; 6)  $6^{\frac{1}{3}}$ ; B)  $7^{\frac{1}{2}}$ ; r)  $5^{\frac{2}{3}}$ ; д)  $10^{-\frac{1}{6}}$ ; e)  $2^{-0.4}$ ; ж)  $a^{\frac{3}{5}}$ ; 3)  $b^{\frac{1}{8}}$ ; и)  $c^{-\frac{5}{9}}$ ; к)  $d^{-0.1}$ ; л)  $(x+5y)^{\frac{4}{7}}$ ; м)  $(5a-b)^{-0.3}$ . 1.36. Представьте корень в виде степени с рациональным показателем:

a)  $\sqrt[6]{2^5}$ ; 6)  $\sqrt{5^3}$ ; B)  $\sqrt[4]{3^{-3}}$ ;  $\Gamma) \sqrt{7^{-5}};$ 

 $\Box$   $\Box$   $\sqrt[9]{a^4}$ ; <br> e)  $\Box$   $\sqrt[10]{b^{-7}}$ ; <br>  $\Box$   $\Box$   $\sqrt{(7a+b)^4}$ ; <br>  $\Box$   $\Box$   $\Box$   $\Box$ 

1.37. Вычислите значение выражения, используя определение степени с рациональным показателем:

a) 
$$
125^{\frac{1}{3}}
$$
; \t\t(b)  $25^{-\frac{1}{2}}$ ; \t\t (b)  $32^{\frac{3}{5}}$ ; \t\t (c)  $125^{-\frac{2}{3}}$ ; \t\t (d)  $27^{\frac{2}{3}}$ ; \t\t (e)  $125^{-\frac{2}{3}}$ ; \t\t (f)  $0,008^{\frac{1}{3}}$ ; \t\t (g)  $0,0001^{-\frac{3}{4}}$ ; \t\t (h)  $(\frac{16}{81})^{-\frac{3}{4}}$ ; \t\t (i)  $(3\frac{3}{8})^{\frac{2}{3}}$ .

1.38. Представьте выражение в виде степени:

a)  $x^{\frac{1}{4}} \cdot x^{-\frac{1}{5}}$ ; 6)  $a^{0.5} \cdot a^{-\frac{1}{6}} \cdot a^{\frac{1}{3}}$ ; B)  $c^{0.7} \cdot c^{-0.2}$  :  $c^{-\frac{4}{15}}$ ; r)  $b^2 \cdot (b^{\frac{4}{9}})^{1,8}$ ;  $\qquad \qquad$   $\Box$   $(y^{-0.6})^{\frac{1}{6}}$  :  $y$ ;  $\qquad \qquad$  e)  $m \cdot (m^{4,5})^{\frac{2}{9}}$ .

1.39. Используйте свойства степени с рациональным показателем и найдите значение выражения:

6)  $2\cdot \left(4^2\right)^{-0.25};$  B)  $10^{-\frac{4}{5}}:10^{-2.8};$ a)  $5^{\frac{1}{6}} \cdot 5^{-1\frac{1}{6}}$ . r)  $(2^{1,5})^{-2} : 16^{-1,25};$  <br>  $\qquad \qquad$   $\qquad$   $\qquad$   $\qquad$   $5^{-4,8} : (5^{-1,4})^2;$  <br> e)  $1,8^{6,7} \cdot \left(\frac{5}{9}\right)^{6,7};$  $\alpha$  (b)  $12^5$  :  $\left(6^{-\frac{1}{3}}\right)^{-15}$ ; <br> (81 · 0,0016)<sup>1</sup>/<sub>4</sub>; <br> (100 000 · 243)<sup>2</sup>/<sub>5</sub>. 1.40. Упростите выражение: a)  $a^{-5.7} \cdot 6a^{3.7}$ ; 6)  $6b^{1.9} \cdot (18b^{-2.1})$ ; B)  $(3b^{0.4})^2 + 3b^{0.8}$ . 1.41. Выполните действия: a)  $d^{2,2} \cdot \sqrt[5]{d^4}$ ; 6)  $(2\sqrt[3]{d})^2 - 2d^{\frac{2}{3}}$ ; b)  $(-2\sqrt[4]{d})^3 + 8d^{\frac{3}{4}}$ . 1.42. Вычислите значение выражения: a)  $27^{\frac{1}{3}} \cdot 0.064^{-\frac{2}{3}}$ ; 6)  $8^{\frac{5}{3}} \cdot 0.0001^{-\frac{1}{4}}$ ; B)  $\left(\frac{1}{40}\right)^{-0.5}$  + 6 ·  $32^{\frac{3}{5}}$ ; <br> p)  $3^{\frac{5}{6}}$  :  $2^{-\frac{1}{6}}$  ·  $18^{-\frac{5}{12}}$  ·  $2^{\frac{1}{4}}$ . 1.43. Упростите выражение  $\left(0,36a^{\frac{2}{3}}\right)^{\frac{1}{2}} \cdot \left(\frac{1}{125}a\right)^{-\frac{1}{3}}$ .

18

1.44. Определите порядок действий и вычислите:

a) 
$$
100^{-\frac{1}{2}} + (0.001)^{-\frac{2}{3}}
$$
; \t\t 6)  $\frac{25^{\frac{1}{2}} - 64^{\frac{2}{3}}}{0.0081^{-\frac{3}{4}}}$ ; \t\t b)  $64^{\frac{2}{3}} - \frac{25^{0.5}}{0.0016^{0.25}} + 13^{0} - (\frac{1}{7})^{-2}$ .

1.45. Упростите выражение:

a) 
$$
\frac{\left(a^{-\frac{3}{8}}\right)^{\frac{2}{3}} \cdot a \cdot b^{-1.5}}{\left(a^{0.25} \cdot \sqrt[3]{b^{-1}}\right)^{-3}}
$$
; \t\t 5)  $\left(\frac{a^{\frac{1}{3}}b^{\frac{3}{4}}}{a^{\frac{5}{6}}} : \frac{\sqrt{a} \cdot b^{-\frac{4}{3}}}{b^{\frac{1}{4}}}\right)^3$ .

1.46. Разложите на множители выражение:

a) 
$$
x^{\frac{1}{2}} - x
$$
; \t\t 6)  $m + m^{\frac{3}{4}}$ ; \t\t B)  $b^{\frac{1}{4}} - 3b^{\frac{1}{2}}$ ; \t\t r)  $7a^{\frac{1}{6}} - 4a^{\frac{2}{3}}$ .

1.47. Сократите дробь:

a) 
$$
\frac{b^{\frac{1}{4}} + b}{b^{\frac{1}{4}}}
$$
; \t\t 5)  $\frac{\frac{3}{x^4} - x^{\frac{1}{2}}y^{\frac{1}{4}}}{y^{\frac{3}{4}} - x^{\frac{1}{4}}y^{\frac{1}{2}}}$ ; \t\t B)  $\frac{a - a^{\frac{7}{8}}b}{b - a^{\frac{1}{8}}}$ .

**1.48.** Сократите дробъ  $\frac{b^{-3} - a^{\frac{1}{2}}b^{-2}}{ab^{-1} - a^{\frac{1}{2}}b^{-2}}$  и найдите ее значение при  $\cdot$  0,25 и  $b = 0,2$ .  $a = 0.25$  u  $b = 0.2$ .

1.49. Упростите выражение, используя формулы сокращенного умножения:

a) 
$$
\left(a^{\frac{1}{2}} - 3b^{\frac{1}{2}}\right)\left(a^{\frac{1}{2}} + 3b^{\frac{1}{2}}\right) - a;
$$
 5)  $\left(3a^{\frac{1}{4}} + a^{\frac{3}{4}}\right)^2 - 6a.$ 

1.50. Разложите на множители числитель и знаменатель дроби и сократите дробь:

a) 
$$
\frac{b^{\frac{1}{2}}-7}{b-49}
$$
; \t\t 5)  $\frac{a^{\frac{1}{4}}+2a^{\frac{1}{8}}b^{\frac{1}{8}}+b^{\frac{1}{4}}}{ab^{\frac{7}{8}}+a^{\frac{7}{8}}b}$ ; \t\t B)  $\frac{a^{\frac{1}{6}}-9b^{\frac{1}{6}}}{a^{\frac{1}{6}}-6a^{\frac{1}{12}}b^{\frac{1}{12}}+9b^{\frac{1}{6}}}$ .  
1.51. Ynpocture bdpaxenne  $\left(\frac{x}{x^{\frac{1}{2}}y^{\frac{1}{2}}} - \frac{y^{\frac{1}{2}}}{x^{\frac{1}{2}}+y} - \frac{1}{x^{\frac{1}{2}}} + y^{\frac{1}{2}}\right) : \frac{x^{\frac{1}{2}}-y^{\frac{1}{2}}}{y^{\frac{1}{2}}}$ .

**1.52.** Упростите выражение  $\frac{\sqrt{a}-16\sqrt{b}}{\left(\frac{1}{a^8}+2b^8\right)^2+\left(a^8-2b^8\right)^2}$  и найдите его значение при  $a = \frac{1}{16}$ ,  $b = 81$ .

1.53. Выполните действия со степенью с действительным показателем:

a) 
$$
a^{2+\sqrt{2}}: a^{\sqrt{2}};
$$
 6)  $x^{2\sqrt{2}} \cdot x^{-\sqrt{8}};$  B)  $(b^{\sqrt{5}})^{2\sqrt{5}}.$ 

1.54. Найдите значение выражения, используя свойства степени с действительным показателем:

a)  $(5^{\sqrt{2}})^{\sqrt{2}}$ . 6)  $((\sqrt{7})^{\sqrt{3}})^{2\sqrt{3}}$ ; B)  $5^{1+\sqrt{3}} \cdot 5^{2-\sqrt{3}}$ ; r)  $16^{\sqrt{11}}:2^{4\sqrt{11}}$ ; <br>  $\qquad \qquad$   $\qquad$   $\qquad$ 

1.55. Сократите дробь:

a) 
$$
\frac{b^{2\sqrt{5}} - c^{2\sqrt{7}}}{b^{\sqrt{5}} - c^{\sqrt{7}}}
$$
;   
5)  $\frac{a^{2\sqrt{3}} + 2a^{\sqrt{3}}b^{\sqrt{2}} + b^{2\sqrt{2}}}{a^{2\sqrt{3}} - b^{2\sqrt{2}}}$ 

1.56. Сравните числа  $5^{\sqrt{3}}$  и 25.

1.57. Найдите значение выражения  $3^{(\sqrt{3}-1)^2}:\left(\frac{1}{9}\right)^{\sqrt{3}}$ . 1.58\*. Упростите выражение

$$
\left(\frac{\frac{\sqrt{2}}{n^4-m^{\frac{4}{4}}}}{m^{-0.5\sqrt{2}}}\right)^{-1}\cdot\left(\frac{\frac{\sqrt{2}}{m^2-n^{\frac{2}{2}}}}{n\cdot m^{\frac{\sqrt{2}}{4}}-n^{\frac{\sqrt{2}}{4}+1}}-\frac{\frac{\sqrt{2}}{n^{2}-1}}{n^{0.25\sqrt{2}}-m^{0.25\sqrt{2}}}\right).
$$

(語)

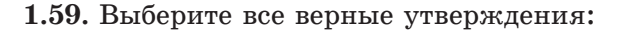

- а) выражение  $\sqrt[4]{a}$  имеет смысл при  $a \ge 0$ :
- б) выражение  $\sqrt[T]{a}$  имеет смысл при  $a \in \mathbb{R}$ ;
- в) выражение  $\frac{1}{10\sqrt{a}}$  имеет смысл при  $a \neq 0$ ;
- г) выражение  $\frac{1}{5a}$  имеет смысл при  $a \neq 0$ .

**1.60.** Найдите область определения функции  $f(x) = \sqrt[6]{x-8} + \frac{3}{4(10-x)}$ .

1.61. Выразите в радианной мере величины углов 72°; 140°.

**1.62.** Можно ли определить знак выражения  $\text{tg}\alpha$ , если известно, что  $\alpha$  - угол четвертой четверти?

Определите знак выражения:

a)  $\frac{\cos 200^\circ \cdot \text{tg } 300^\circ}{\sin 400^\circ};$  $6) \cos 2 \cdot \tg 4.$ 

1.63. Воспользуйтесь свойствами корней *п*-й степени и найдите значение выражения:

a) 
$$
\sqrt[3]{125 \cdot 216}
$$
;   
\n5)  $\frac{\sqrt[4]{405}}{\sqrt[4]{5}}$ ;   
\n6)  $\frac{\sqrt[4]{405}}{\sqrt[4]{5}}$ ;   
\n7)  $\sqrt[6]{12 - 4\sqrt{5}} \cdot \sqrt[6]{12 + 4\sqrt{5}}$ .

1.64. Готовясь к новому учебному году, одиннадцатиклассник планировал приобрести некоторое количество тетрадей на определенную сумму. Придя в магазин, он узнал, что проводится сезонная акция и цена на тетради снижена на 20 %. На сколько процентов больше можно купить тетрадей по сниженной цене на отведенную для покупки сумму?

1.65. Представьте периодическую дробь в виде обыкновенной, используя формулу суммы бесконечно убывающей геометрической прогрессии:

a)  $0, (4)$ ;  $6)$  0, (17);  $B)$  0, 1(5);  $r)$  0,23(7).

1.66. Решите неравенство с помощью метода интервалов:

a) 
$$
x(x^2 - 1)(2x + 7) < 0;
$$
  
\nb)  $(x - 6)^2(x - 9)(x + 8) < 0;$   
\nc)  $(x^2 - 4)^2$ 

B)  $\frac{x^2-5x}{x^2-x-2} > 0$ ;  $\Gamma$ )  $\frac{x^2-3x-28}{x^2-3x-28} \geq 0.$ 1.67. В арифметической прогрессии -63; -58; ... найдите сумму всех ее

отрицательных членов.

1.68. Найдите  $f'(2)$ , если:

a) 
$$
f(x) = 3x^2 - 4x
$$
;   
\n(b)  $f(x) = \frac{x^5}{5} + 3x^2$ ;  
\n(c)  $f(x) = \frac{5x - 1}{3x + 2}$ ;   
\n(d)  $f(x) = (7x^2 - 4)(x + 2)$ .

1.69. Решите иррациональное уравнение:

a)  $\sqrt{4-x^2} = x-2$ ; <br> 6)  $x^2 = 5 + \sqrt{x^2 - 3}$ .

1.70. Упростите выражение  $\sqrt[5]{243m^5}$  +  $\sqrt[4]{16m^4}$  –  $\sqrt{36m^2}$  и найдите его значение при  $m=-\frac{1}{7}$ .

 $21$ 

1.71. Для квадратичной функции  $y = f(x)$  известно, что  $f(-2) = f(4)$ . Найдите абсциссу вершины параболы.

1.72. Упростите выражение с помощью формул преобразования тригонометрических функций одного аргумента:

a)  $\text{tg } x \cdot \text{ctg } x - \sin^2 x$ ; 6)  $(\sin x + \cos x)^2 - 1$ .

1.73. Расположите в порядке убывания числа  $\sqrt{2}$ :  $\sqrt[3]{3}$  и  $\sqrt[5]{5}$ .

1.74. Найдите, при каком значении числа  $k$  график обратной пропорциональности  $y = \frac{k}{x}$  проходит через точку  $A(-\sqrt{18}; \sqrt{2})$ . Постройте этот график. Как называется график обратной пропорциональности? Верно ли, что точка  $B(48;-0,125)$  принадлежит графику этой функции?

1.75. Решите тригонометрическое уравнение:

a) 
$$
\cos 3x - \frac{\sqrt{2}}{2} = 0;
$$
   
5)  $\sin \frac{x}{2} + \frac{1}{2} = 0;$    
b)  $\tg 0, 3x - \sqrt{3} = 0.$ 

Найдите наименьший положительный корень каждого уравнения.

1.76. С помощью преобразований графика функции  $y = \sin x$  постройте график функции  $y = \sin\left(x - \frac{\pi}{3}\right) + 2$ . Верно ли, что функция  $y = \sin\left(x - \frac{\pi}{3}\right) + 2$ : а) не имеет нулей; б) при значении аргумента, равном  $\frac{\pi}{6}$ принимает значение, равное 1,5; в) не пересекает ось ординат?

1.77. Избавьтесь от иррациональности в знаменателе дроби:

a) 
$$
\frac{6}{\sqrt[3]{2}}
$$
; 6)  $\frac{1}{\sqrt[4]{125}}$ .

1.78. На рисунке 1 изображена часть графика функции  $y = f(x)$ , областью определения которой является отрезок [-7; 7]. Изобразите в тетради график этой функции для  $x \in [-7, 7]$ , если известно, что она является:

а) четной; б) нечетной.

1.79\*. Найдите область определения функции  $y = \frac{x^3 - 8x^2 + 7x}{x}$  и постройте ее график.

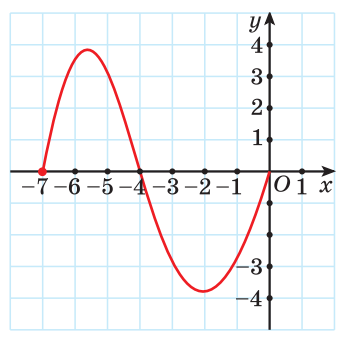

Рис. 1

# § 2. Степенная функция и ее свойства

**(2) 1.80.** Функция задана формулой  $f(x) = \sqrt[5]{2x-3}$ . Найдите нуль функции.

**1.81.** Найдите область определения функции  $f(x) = \sqrt[6]{1 - 7x}$ .

**1.82.** Исследуйте функцию  $f(x) = x^2 - 3x^4$  на четность.

**В Рассмотрим задачу. Найдите площадь грани куба, зная, что его объем** равен  $x$ .

Обозначим через  $S(x)$  площадь грани куба. Так как объем куба ра-

вен *х*, то длина ребра куба равна  $\sqrt[3]{x}$ , тогда  $S(x) = (\sqrt[3]{x})^2 = (\frac{1}{x^3})^2 = x^{\frac{2}{3}}$ .

Решение практических задач приводит к зависимостям вида  $f(x) = x^{\alpha}$ , где  $x > 0$ ,  $\alpha \in \mathbb{R}$ .

Так как для любого  $\alpha \in \mathbb{R}$  и  $x \geq 0$  определено понятие степени  $x^{\alpha}$ , то для фиксированного  $\alpha \in \mathbb{R}$  определяется степенная функция.

**Определение.** Функция, заданная формулой  $f(x) = x^{\alpha}$ , называется степенной с показателем  $\alpha$ .

Например, функции  $y = x^{\frac{2}{3}}$ ,  $y = x^{-0.3}$ ,  $y = x^{\sqrt{2}}$  являются степенными.

Рассмотрим свойства и график степенной функции.

1. Область определения функции. Так как для любого  $\alpha \in \mathbb{R}$  и  $x \geq 0$ определена степень  $x^{\alpha}$ , то  $D(f) = (0; +\infty)$ .

Eсли  $\alpha > 0$ , то в область определения функции включают число нуль.

2. Множество значений функции. Так как для любого  $\alpha \in \mathbb{R}$  и  $x \geq 0$  значение степени  $x^{\alpha}$  является положительным числом и уравнение  $x^{\alpha} = a$ , где  $a \geq 0$ , имеет положительный корень для любого  $\alpha \in \mathbb{R}$ , то  $E(f) = (0; +\infty)$ .

 $E$ сли α > 0, то во множество значений степенной функции включают число ниль.

**3. Нули функции.** Уравнение  $x^{\alpha} = 0$  не имеет корней при  $\alpha < 0$  и имеет корень  $x = 0$  при  $\alpha > 0$ . Значит, при  $\alpha < 0$  функция  $f(x) = x^{\alpha}$  не имеет нулей, а при  $\alpha > 0$  нулем функции является  $x = 0$ .

4. Промежутки знакопостоянства функции. Поскольку для любого  $\alpha \in \mathbb{R}$  и  $x \geq 0$  значение степени  $x^{\alpha}$  является положительным числом, то  $f(x) > 0$  для  $x \in (0; +\infty)$ .

5. Промежутки монотонности функции. Если  $\alpha > 0$ , то функция  $f(x) = x^{\alpha}$  возрастает на области определения.

Докажем это свойство для рациональных  $\alpha > 0$ .

Пусть  $\alpha = \frac{m}{n}$  и  $x_1 > x_2$  ( $x_1 \in D(f)$ ,  $x_2 \in D(f)$ ), тогда  $x_1^m > x_2^m$  по свойству степени с натуральным показателем.

По свойству корня *n*-й степени получим:  $\sqrt[n]{x_1^m} > \sqrt[n]{x_2^m}$ , или  $x_1^{\frac{m}{n}} > x_2^{\frac{m}{n}}$ .

Если  $\alpha < 0$ , то функция  $f(x) = x^{\alpha}$  убывает на области определения.

Действительно, если  $x_1^{\frac{m}{n}} > x_2^{\frac{m}{n}}$ , то  $\frac{1}{x_1^{\frac{m}{n}}} < \frac{1}{x_2^{\frac{m}{n}}}$ , т. е.  $x_1^{-\frac{m}{n}} < x_2^{-\frac{m}{n}}$ .

6. Четность (нечетность) функции. Функция  $f(x) = x^{\alpha}$  не является четной и не является нечетной, так как ее область определения не симметрична относительно нуля.

7. График функции. На рисунке 2 изображены графики степенной функции  $f(x) = x^{\alpha}$  для  $\alpha > 1$ ,  $0 \le \alpha \le 1$  и  $\alpha \le 0$ .

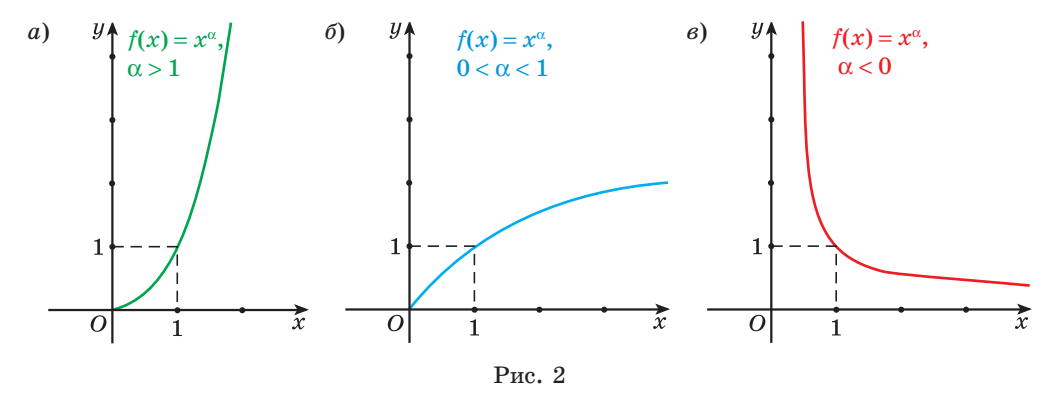

Графики степенных функций проходят через точку  $(1; 1)$ , так как  $1^{\alpha} = 1$ при любом α.

Для некоторых значений  $\alpha$  степенная функция  $f(x) = x^{\alpha}$  может рассматриваться и на более широкой области определения. Так, при натуральных значениях α степенная функция определена на множестве всех действительных чисел R. В этом случае функция имеет вид  $y = x^n$ , где  $n \in N$ . Известные вам функции  $y = x^2$  и  $y = x^3$  являются примерами степенных функций такого вида.

При построении графиков  $y = x^n$   $(n \in N)$  на области определения **R** рассматриваются два случая.

24

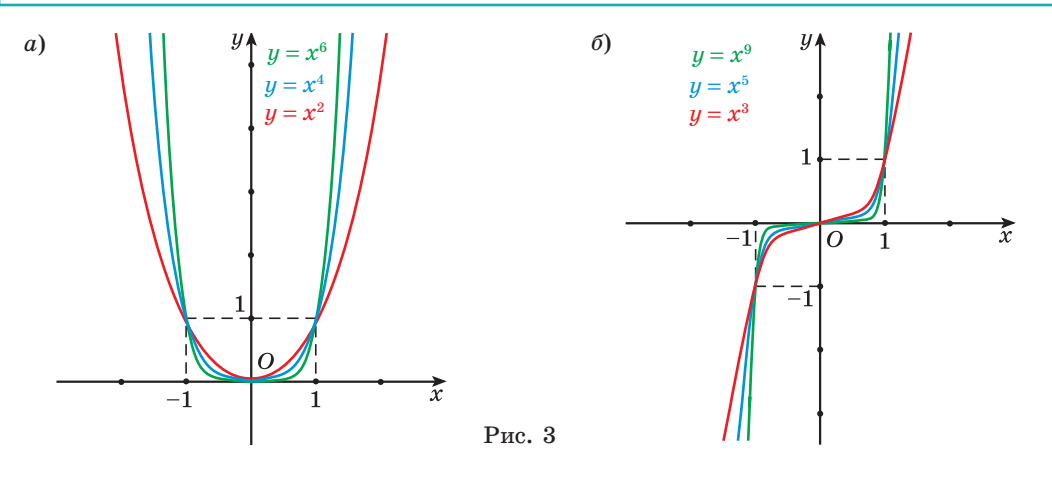

Если  $n-$  четное число, то свойства и график функции  $y = x^{2k}$ ,  $k \in N$ , аналогичны свойствам и графику функции  $y = x^2$  (рис. 3, *a*).

Если  $n$  — нечетное число, то свойства и график функции  $y = x^{2k+1}$ ,  $k \in N$ , аналогичны свойствам и графику функции  $y = x^3$  (рис. 3, 6).

При целых отрицательных значениях α степенная функция определена на множестве  $(-\infty, 0) \cup (0, +\infty)$ . Например, степенная функция  $y = x^{-1}$  — известная вам обратная пропорциональность  $y = \frac{1}{x}$ .

Если  $n$  — нечетное отрицательное число, то свойства и график функции аналогичны свойствам и графику функции  $y = x^{-1}$  (рис. 4, *a*).

Если  $n-$  четное отрицательное число, то свойства и график функции аналогичны свойствам и графику функции  $y = x^{-2}$  (рис. 4, 6).

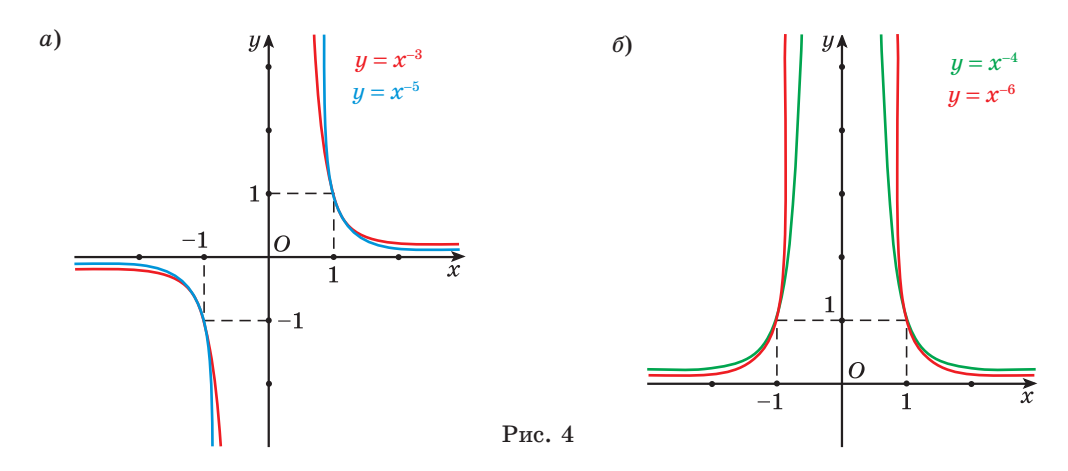

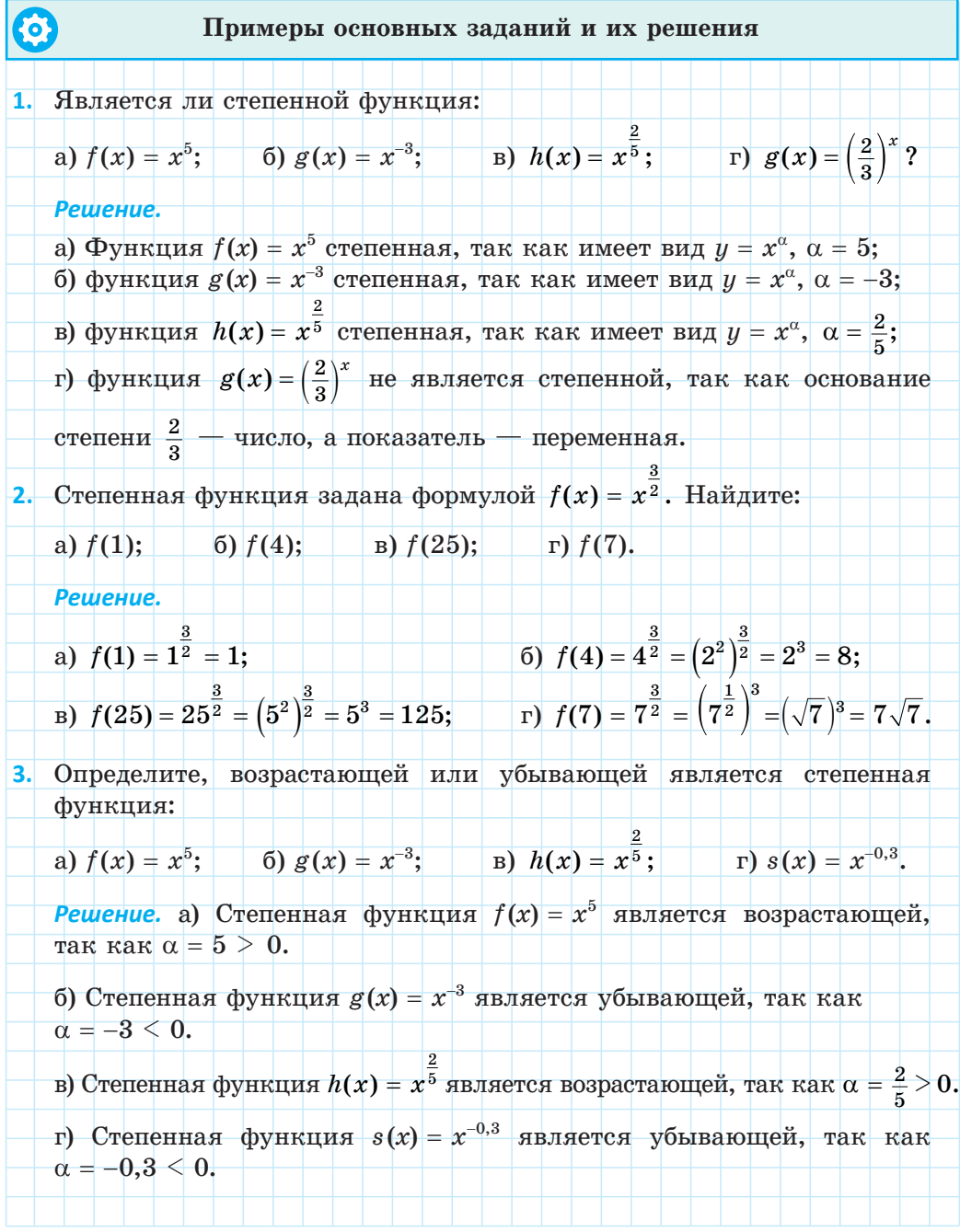

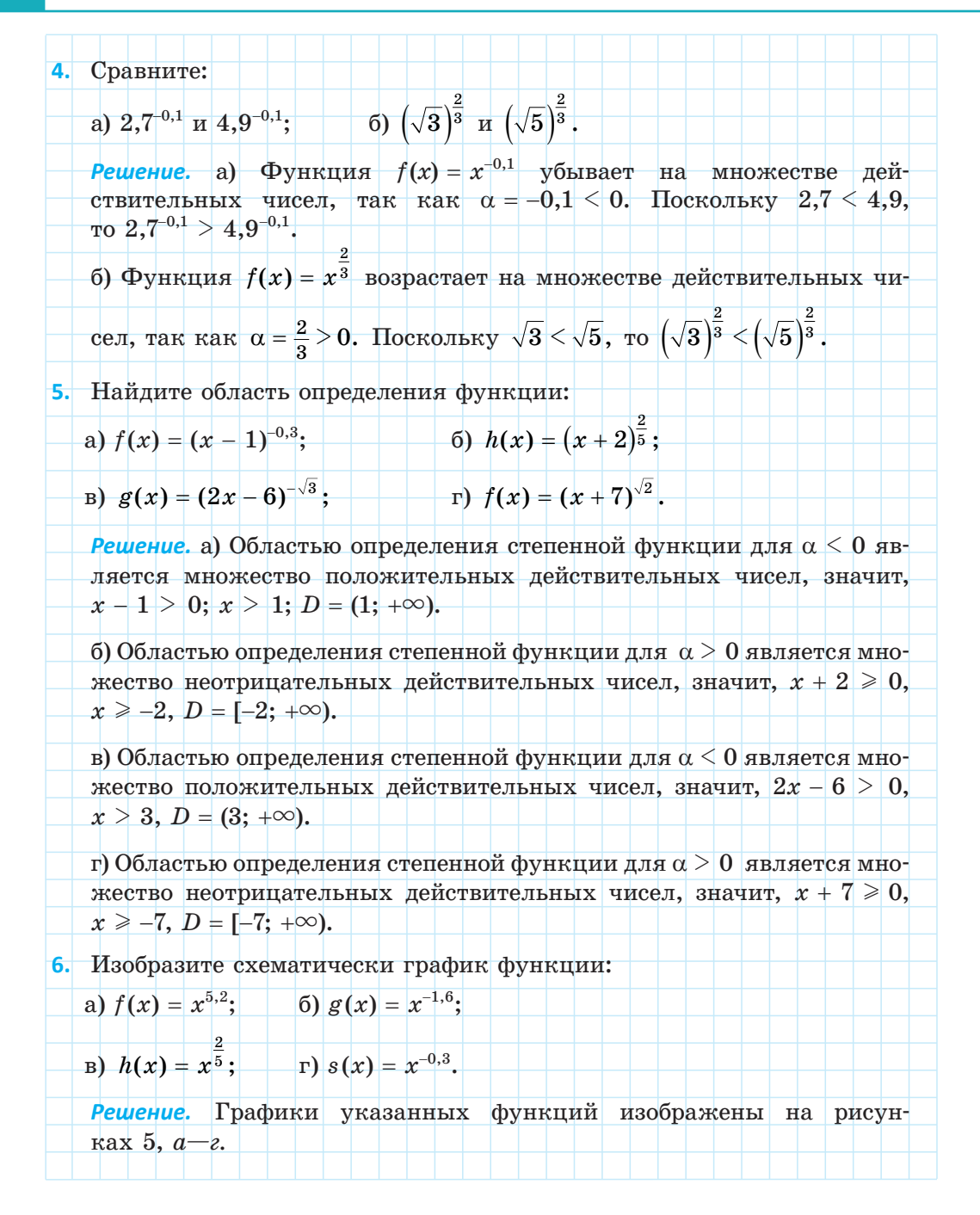

27

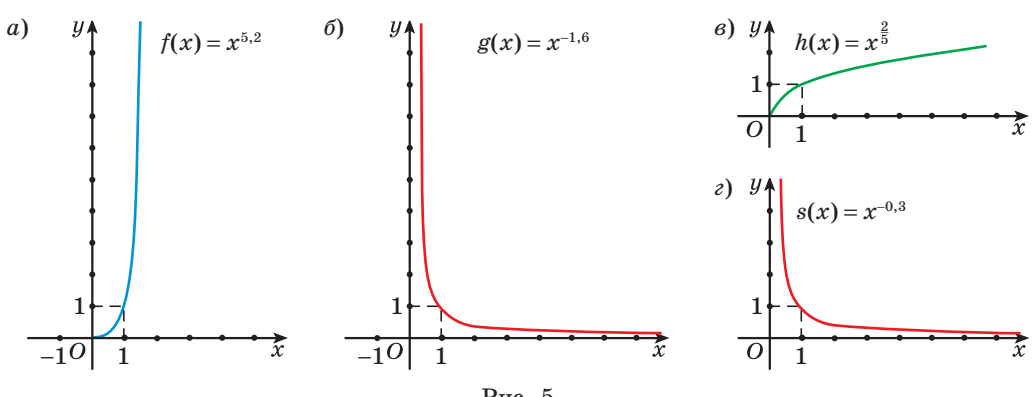

$$
P_{HC}.\ 5
$$

7. Найдите наибольшее и наименьшее значения функции:

a)  $h(x) = x^{\frac{2}{5}}$  на промежутке [1; 32];

6) 
$$
f(x) = x^{\frac{1}{3}}
$$
 na промежутке  $\left| \frac{1}{8}, 27 \right|$ 

#### Решение.

а) Так как функция  $h(x) = x^{\frac{2}{5}}$  возрастает на области определения, то наименьшее значение она принимает на левом конце промежутка  $h(1) = 1^{\frac{2}{5}} = 1$ , а наибольшее значение — на правом конце промежутка  $h(32) = 32^{\frac{2}{5}} = 4$ .

б) Так как функция  $f(x) = x^{-\frac{4}{3}}$  убывает на области определения, то наименьшее значение она принимает на правом конце промежутка  $h(27) = (27)^{-\frac{4}{3}} = \frac{1}{81}$ , а наибольшее значение — на левом конце промежутка  $h\left(\frac{1}{8}\right) = \left(\frac{1}{8}\right)^{-\frac{4}{3}} = 16.$ 

Верно ли, что график любой степенной функции проходит через точку  $A(1; 1)$ ?

1.83. Какие из данных функций являются степенными:

- a)  $f(x) = x^7$ ; 6)  $g(x) = x^{-0.4}$ ; B)  $p(x) = 5^x$ ; r)  $h(x) = x^{\frac{3}{7}}$ ? **1.84.** Степенная функция задана формулой  $f(x) = x^{-\frac{3}{4}}$ . Найдите:
- B)  $f\left(\frac{1}{21}\right);$   $\Gamma$ )  $f\left(\sqrt[3]{2}\right).$  $(6) f(16);$ a)  $f(1)$ :

1.85. Найдите значение функции  $g(x)$  в точке  $x_0$ , если:

a)  $g(x) = x^{\frac{1}{2}}$ ,  $x_0 = 9$ ; <br> 6)  $g(x) = x^{\frac{2}{3}}$ ,  $x_0 = 8$ ; B)  $g(x) = x^{\frac{5}{3}}$ ,  $x_0 = 0.001$ ; <br>  $F(x) = x^{\frac{4}{3}}$ ,  $x_0 = \frac{1}{27}$ .

**1.86.** Верно ли, что точка  $F(81; 27)$  принадлежит графику функции  $u = x^{0.75}$ ?

**1.87.** Выберите точки, через которые проходит график функции  $y = x^{\frac{1}{4}}$ :

6)  $B(16; 2)$ ; B)  $C(25; \sqrt{5})$ ;  $\Gamma$ )  $D(4; 1)$ . a)  $A(1; 1)$ ;

1.88. Определите, какие из данных степенных функций являются возрастающими:

a)  $f(x) = x^7$ ; 6)  $g(x) = x^{-9}$ ; B)  $h(x) = x^{0.8}$ ; r)  $p(x) = x^{\sqrt{5}}$ . 1.89. Сравните:

- a)  $f(7,1)$  и  $f(8,9)$ , если  $f(x) = x^{-7,2}$ ;
- 6)  $g(3,2)$   $\pi g(6,7)$ ,  $e^{i\pi g}(x) = x^{\sqrt{6}}$ .

1.90. Расположите в порядке возрастания значения выражений, используя свойство монотонности степенной функции:

6)  $(\sqrt{3})^{-5,1}$ ,  $(\sqrt{2})^{-5,1}$   $\pi$   $(\sqrt{5})^{-5,1}$ . a)  $5.9^{\sqrt{2}}$ ,  $1.8^{\sqrt{2}}$   $\mu$   $3.7^{\sqrt{2}}$ ;

1.91. Найдите область определения функции:

a) 
$$
y = (x - 5)^{-7.2}
$$
;   
\n5)  $y = (3 - 2x)^{\frac{1}{3}}$ ;   
\n6)  $y = (3 - 2x)^{\frac{1}{3}}$ ;   
\n7)  $y = (x^2 - 5x + 4)^{1.7}$ ;   
\n8)  $y = (4x^2 - 9)^{-\sqrt{3}}$ ;   
\n9)  $y = (5 - x^2)^{\sqrt{6}}$ ;   
\n10)  $y = (\frac{5x - 1}{x})^{-\frac{3}{4}}$ ;   
\n21)  $y = (4x^2 - 9)^{-\sqrt{3}}$ ;   
\n3)  $y = (\frac{3x^2 - 10x + 3}{x - 2})^{0.9}$ ;   
\n41)  $y = (\frac{9 - x^2}{x + 1})^{-\sqrt{5}}$ .

1.92. Установите соответствие между графиком степенной функции (рис. 6) и ее формулой:

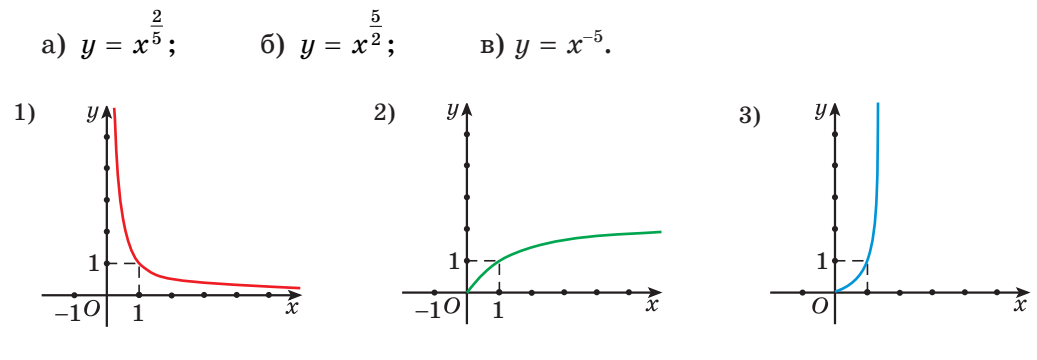

 $P$ ис. 6

1.93. Изобразите схематически график функции: 6)  $g(x) = x^{1,5}$ ; B)  $h(x) = x^{\frac{3}{4}}$ ; F)  $p(x) = x^{\frac{5}{3}}$ . a)  $f(x) = x^{\frac{1}{2}}$ : 1.94. Найдите наибольшее и наименьшее значения функции: a)  $h(x) = x^{\frac{1}{3}}$  на промежутке [1; 27]; 6)  $f(x) = x^{-\frac{3}{4}}$  на промежутке  $\left[\frac{1}{16}; 81\right]$ . **1.95.** Найдите наибольшее и наименьшее значения функций  $f(x) = x^{\frac{5}{3}}$ и  $g(x) = x^{-\frac{5}{3}}$  на промежутке [0,125; 64]. 1.96\*. Даны функции  $f(x) = x^{\frac{2}{5}}$  и  $g(x) = \frac{5x+7}{x-4}$ . Найдите  $f(g(5))$ . **1.97.** Степенная функция задана формулой  $f(x) = x^{-\frac{1}{2}}$ . Найдите:  $B) f(0,16);$  $(6) f(9);$  $\Gamma$ )  $f\left(\frac{4}{10}\right)$ . a)  $f(1)$ ; **1.98.** Выберите точки, через которые проходит график функции  $y = x^{\frac{1}{3}}$ : 6)  $B(27; 3)$ ; B)  $C(0,008; 0,2)$ ;  $r) D(3; 1).$ a)  $A(1; 1);$ 1.99. Возрастающей или убывающей является степенная функция: a)  $f(x) = x^{1,2}$ ; 6)  $g(x) = x^{-\frac{6}{7}}$ ; B)  $p(x) = x^{\sqrt{2}}$ ; r)  $h(x) = x^{-2,5}$ ?

30

1.100. Сравните:

a) 
$$
3,7^{-0.4}
$$
 u  $7,4^{-0.4}$ ;   
5)  $(\sqrt{2})^{\frac{5}{7}}$  u  $(\sqrt{3})^{\frac{5}{7}}$ .

1.101. Найлите область определения функции:

a) 
$$
y = (x + 4)^{0.2}
$$
;  
\n $y = (x^2 - x - 2)^{\sqrt{3}}$ ;  
\n $y = (x^2 - x - 2)^{\sqrt{3}}$ ;  
\n $y = (x - 9)^{-\sqrt{7}}$ ;  
\n $y = (x - 9)^{-\sqrt{7}}$ ;  
\n $y = (x - 9)^{-\sqrt{7}}$ ;  
\n $y = (x^2 - x - 2)^{3.8}$ .

 $\kappa$ 

1.102. Изобразите схематически график функции:

a) 
$$
f(x) = x^{\frac{2}{3}}
$$
; \t\t 6)  $g(x) = x^{\frac{1}{2}}$ ; \t\t B)  $h(x) = x^{\frac{2}{9}}$ ; \t\t r)  $p(x) = x^{2.5}$ .

1.103. Найдите наибольшее и наименьшее значения функции:

a)  $h(x) = x^{\frac{1}{4}}$  на промежутке [1; 16]; 6)  $f(x) = x^{-\frac{2}{3}}$  на промежутке  $\left[\frac{1}{8}; 125\right]$ .

1.104. Выразите в градусной мере углы  $\frac{11\pi}{12}$ ,  $\frac{23\pi}{8}$ .

1.105. Воспользуйтесь свойствами степени с рациональным показателем и найдите значение выражения  $16^{\frac{1}{2}} + 27^{-\frac{1}{3}} + 81^{\frac{3}{4}} + 8^{1^{\frac{2}{3}}}$ 

 $\bigoplus$  —

1.106. Задайте формулой:

а) линейную функцию, график которой параллелен графику функции  $y = -x + 8$  и пересекается с графиком функции  $y = 5x - 6$  в точке, лежащей на оси ординат;

б) нечетную линейную функцию, график которой проходит через точ- $\kappa \nu A(-3; 9)$ .

Приведите пример четной линейной функции.

1.107. Для экскурсионных поездок учащихся было выделено несколько автобусов с одинаковым числом мест в каждом. 328 детей поехали в Дудутки, 369 детей — в Мирский замок. Все места в автобусах были заняты, ни одного человека не осталось без места. Найдите число мест в каждом автобусе и число автобусов, отправившихся в Мирский замок.

1.108. Вычислите, используя формулы приведения:

в) ctg 240°;  $r)$  tg 300°. a)  $\cos 225^\circ$ :  $\delta$ ) sin 150°;

1.109. На рисунке 7 изображен график функции  $f(x) = ax^2 + bx + c(a \ne 0)$ . Выберите неверное утверждение:

a)  $f(x_1) = 0$ ; 6)  $f(3) < f(0)$ ; B)  $f(10) < 0$ ; <br>  $\Gamma$ )  $f(0) = 0$ ; д)  $f(x_n) \geq f(x_0)$ , где  $x_0 \in \mathbb{R}$ .

1.110. Найдите наименьшее значение функции  $y = -5\cos\left(4x - \frac{\pi}{3}\right)$ . Приведите пример функции вида  $y = A\sin(kx + m) + n$ , множеством значений которой является отрезок  $[-6; 2]$ .

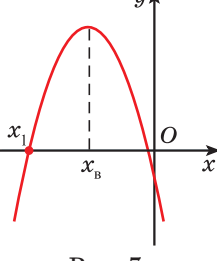

 $P$ <sub>*HC</sub>* $\overline{7}$ </sub>

**1.111.** Сколько общих точек имеют графики функций  $y = \sqrt{5 - x^2}$  и  $y = 1 - x$ ? Найдите абсциссы этих точек.

1.112. Решите тригонометрическое уравнение:

a) 
$$
\cos\left(x + \frac{\pi}{6}\right) = \frac{\sqrt{3}}{2}
$$
; \t\t 6)  $2\sin^2 x + 5\cos x + 1 = 0$ ;

B)  $\cos 7x \cos 3x + \sin 7x \sin 3x = -1$ .

Найдите наибольший отрицательный корень каждого уравнения.

1.113. Найдите промежутки монотонности и точки экстремума функпии  $f(x) = x^3 - 12x$ .

# \$ 3. Определение логарифма числа. Основное логарифмическое тождество

 $\odot$  1.114. Решите уравнение: a)  $x^3 = 27$ ; 6)  $x^4 = 16$ ; B)  $x^3 = 25$ ; F)  $x^6 = 2$ . 1.115. Найдите значение степени: 6)  $25^{\frac{1}{2}}$ ; B)  $81^{\frac{3}{4}}$ ; F)  $121^{0.5}$ . a)  $2^{-3}$ : 1.116. Найдите область определения выражения: a)  $(x-1)^3$ ; 6)  $(x-1)^{-3}$ ; B)  $(x-1)^{\frac{1}{3}}$ ; F)  $(x-1)^{-\frac{1}{3}}$ .  $\prod$  При изучении понятия степени  $a^n$  мы: • рассматривали свойства степени с различными показателями (например,  $a^m \cdot a^n = a^{m+n}$  и т. п.);

- вычисляли значение степени, зная ее основание а и показатель п (например,  $2^6 = 64$ ,  $7^{-1} = \frac{1}{7}$ );
- определяли основание степени а по значению степени и ее показателю (например, если  $a^3 = 125$ , то  $a = 5$ ).

 $31$ 

При решении многих практических задач требуется найти показатель степени, в которую нужно возвести ее основание, чтобы получить заданное число.

Рассмотрим залачу. За сколько лет вклал, размешенный в банке под 10 % годовых с ежегодной капитализацией, увеличится в 1,5 раза?

Так как каждый год вклад в р рублей увеличивается на  $10\%$ , то через *n* лет он составит  $p \cdot 1, 1^n$  и станет равным  $1, 5p$ , т. е.  $p \cdot 1, 1^n = 1, 5p$ , откуда  $1,1^n = 1,5$ .

Таким образом, для ответа на вопрос задачи надо найти показатель степени, в которую нужно возвести число 1,1, чтобы получить число 1,5.

Мы уже умеем находить показатель степени, в которую нужно возвести, например, число 2, чтобы получить число 32, т. е. из условия  $2^n = 32$  находить показатель степени *n*: так как  $2^5 = 32$ , то  $n = 5$ .

Найденный показатель степени (число 5) называют логарифмом числа 32 по основанию 2.

Обозначают  $\log_2 32 = 5$  и читают: «логарифм числа 32 по основанию 2 равен 5».

Из условия  $3^x = 81$  найдем показатель степени, в которую нужно возвести число 3, чтобы получить число 81. Это число 4, которое называют логарифмом числа 81 по основанию 3 и обозначают  $\log_3 81 = 4$ .

Для любого  $a > 0$ ,  $a \ne 1$  и  $b > 0$  можно найти показатель степени, в которую нужно возвести число  $a$ , чтобы получить число  $b$ .

Определение. Логарифмом числа  $b (b > 0)$ по основанию  $a$   $(a > 0, a \ne 1)$  называется показатель степени, в которую нужно возвести основание а, чтобы получить число b.

 $\log_a b = x$  $a^x = b$ ,  $b > 0, a > 0, a \neq 1$ 

Слово «логарифм» произошло от греческих слов  $λόγος$  – «ΟΤΗΟΜΕΗΜΕ» Η άριθμός – «ЧИСЛΟ»).

Впервые концепция логарифмов была представлена в 1614 г. шотландским математиком Джоном Непером  $(1550 - 1617)$  в его сочинении «Mirifici logarithmorum canonis descriptio» («Описание удивительной таблицы логарифмов»).

В задаче о вкладе надо было найти показатель степени, в которую нужно возвести число 1,1, чтобы по-

$$
\begin{array}{|c|c|c|}\n\hline\n\text{F} & \text{F} & \text{F} & \text{F} \\
\hline\n\text{F} & \text{F} & \text{F} & \text{F} \\
\hline\n\text{F} & \text{F} & \text{F} & \text{F} \\
\hline\n\text{F} & \text{F} & \text{F} & \text{F} \\
\hline\n\text{F} & \text{F} & \text{F} & \text{F} \\
\hline\n\text{F} & \text{F} & \text{F} & \text{F} \\
\hline\n\text{F} & \text{F} & \text{F} & \text{F} \\
\hline\n\text{F} & \text{F} & \text{F} & \text{F} \\
\hline\n\text{F} & \text{F} & \text{F} & \text{F} \\
\hline\n\text{F} & \text{F} & \text{F} & \text{F} \\
\hline\n\text{F} & \text{F} & \text{F} & \text{F} \\
\hline\n\text{F} & \text{F} & \text{F} & \text{F} \\
\hline\n\text{F} & \text{F} & \text{F} & \text{F} \\
\hline\n\text{F} & \text{F} & \text{F} & \text{F} \\
\hline\n\text{F} & \text{F} & \text{F} & \text{F} \\
\hline\n\text{F} & \text{F} & \text{F} & \text{F} \\
\hline\n\text{F} & \text{F} & \text{F} & \text{F} \\
\hline\n\text{F} & \text{F} & \text{F} & \text{F} \\
\hline\n\text{F} & \text{F} & \text{F} & \text{F} \\
\hline\n\text{F} & \text{F} & \text{F} & \text{F} \\
\hline\n\text{F} & \text{F} & \text{F} & \text{F} \\
\hline\n\text{F} & \text{F} & \text{F} & \text{F} \\
\hline\n\text{F} & \text{F} & \text{F} & \text{F} \\
\hline\n\text{F} & \text{F} & \text{F} & \text{F} \\
\hline\n\text{F} & \text{F} & \text{F} & \text{F} \\
\hline\n\text{F} & \text{F} & \text{F} & \text{F} \\
\hline\n\text{F} & \text{F} & \text
$$
лучить 1,5 (1,1<sup>n</sup> = 1,5). Значит, нужно найти логарифм числа 1,5 по основанию 1,1, т. е.  $n = \log_{1.1} 1, 5$ . Это значение можно найти с помощью таблиц логарифмов:  $n \approx 4$ .

Пример 1. Прочитайте выражение и найдите его значение:

6)  $\log_2 \frac{1}{2}$ ; B)  $\log_{\sqrt{2}} 3$ ; a)  $log_2 9$ ;  $\Gamma$ )  $\log_6 1$ .

Решение.

а) Читается: «логарифм числа 9 по основанию  $3$ »,  $\log_3 9 = 2$ , так  $\text{rank } 3^2 = 9.$ 

б) Читается: «логарифм числа $\frac{1}{2}$ по основанию 2»,  $\log_2 \frac{1}{2} = -1$ , так как  $2^{-1} = \frac{1}{2}$ .

в) Читается: «логарифм числа 3 по основанию  $\sqrt{3}$  »,  $\log_{\sqrt{3}} 3 = 2$ , так как  $(\sqrt{3})^2 = 3$ .

$$
\log_5 125 = 3, \text{ tax kar } 5^3 = 125
$$
  

$$
\log_5 25 = 2, \text{ tax kar } 5^2 = 25
$$
  

$$
\log_5 \frac{1}{5} = -1, \text{ rank kar } \left(\frac{1}{5}\right)^{-1} = 5
$$
  

$$
\log_5 \frac{1}{25} = -2, \text{ rank kar } 5^{-2} = \frac{1}{25}
$$
  

$$
\log_5 \sqrt{5} = \frac{1}{2}, \text{ rank kar } 5^{\frac{1}{2}} = \sqrt{5}
$$

г) Читается: «логарифм числа 1 по основанию 6»,  $\log_6 1 = 0$ , так как  $6^0 = 1$ .

Если основание логарифма равно 10, то логарифм называется десятичным и обозначается lg a. Читается: «десятичный логарифм числа *a*».

 $\log_{10} 2 = \lg 2$  – десятичный логарифм числа 2

 $lg 1000 = 3$ , так как  $10^3 = 1000$ 

 $lg 10 = 1$ , так как  $10^1 = 10$ 

lg 0,0001 = -4, так как  $10^{-4}$  = 0,0001

Пример 2. Прочитайте выражение и найдите его значение:

a)  $\lg 100$ ;  $6)$  lg  $0,1$ ;  $B)$  lg 0,01;  $r)$  lg 1.

Решение. а) Читается: «десятичный логарифм числа 100»,  $\lg 100 = 2$ , так как  $10^2 = 100$ .

б) Читается: «десятичный логарифм числа  $0,1$ », lg  $0,1 = -1$ , TAR KAR  $10^{-1} = 0.1$ .

в) Читается: «десятичный логарифм числа  $0.01$ », lg  $0.01 = -2$ , так как  $10^{-2} = 0.01$ .

г) Читается: «десятичный логарифм числа 1», lg 1 = 0, так как  $10^0$  = 1.

Из определения логарифма числа  $b(b > 0)$  по основанию a  $(a > 0,$  $a \neq 1$ ) следует, что если  $\log_a b = x$ , то  $a^x = b$ , т. е.  $a^{\log_a b} = b$ .

Тожлество  $a^{\log_a b} = b$  называется основным логарифмическим тожлеством.

Пример 3. Вычислите:

a)  $2^{\log_2 3}$ ; 6)  $7^{\log_7 2}$ ; B)  $0, 2^{\log_{0.2} 10}$ .

 $a^{\log_a b} = b$ 

Решение.

34

a)  $2^{\log_2 3} = 3$ : 6)  $7^{\log_7 2} = 2$ ; B)  $0.2^{\log_{0.2} 10} = 10$ .

С помощью основного логарифмического тождества можно любое положительное число представить в виде степени с любым положительным основанием.

Пример 4. Представьте число 7 в виде степени с основанием:

 $(5)$  5; B) 10; F) 0.5. a)  $3:$ 

Решение.

a) 
$$
7 = 3^{\log_3 7}
$$
; \t\t 6)  $7 = 5^{\log_5 7}$ ; \t\t B)  $7 = 10^{\log 7}$ ; \t\t r)  $7 = 0.5^{\log_{0.5} 7}$ .

 $\bullet$ Примеры основных заданий и их решения 1. Вычислите: a)  $\log_2 16$ ; 6)  $\log_2 32$ ; B)  $\log_2 \frac{1}{2}$ ; r)  $\log_2 \frac{1}{8}$ ; 3)  $\log_2 \frac{1}{\sqrt[3]{2}}$ .  $\pi$ ) log<sub>2</sub>,0,25; e) log<sub>2</sub>, $\sqrt{2}$ ;  $\pi$ ) log<sub>2</sub> $\sqrt[5]{2}$ ; Решение. a)  $\log_2 16 = 4$ , так как  $2^4 = 16$ ; 6)  $\log_2 32 = 5$ , так как  $2^5 = 32$ : B)  $\log_2 \frac{1}{2} = -1$ , Tak kak  $2^{-1} = \frac{1}{2}$ ; r)  $\log_2 \frac{1}{8} = -3$ , rak kak  $2^{-3} = \frac{1}{8}$ ;  $\mu$ )  $\log_2 0.25 = -2$ , так как  $2^{-2} = \frac{1}{4} = 0.25$ ;

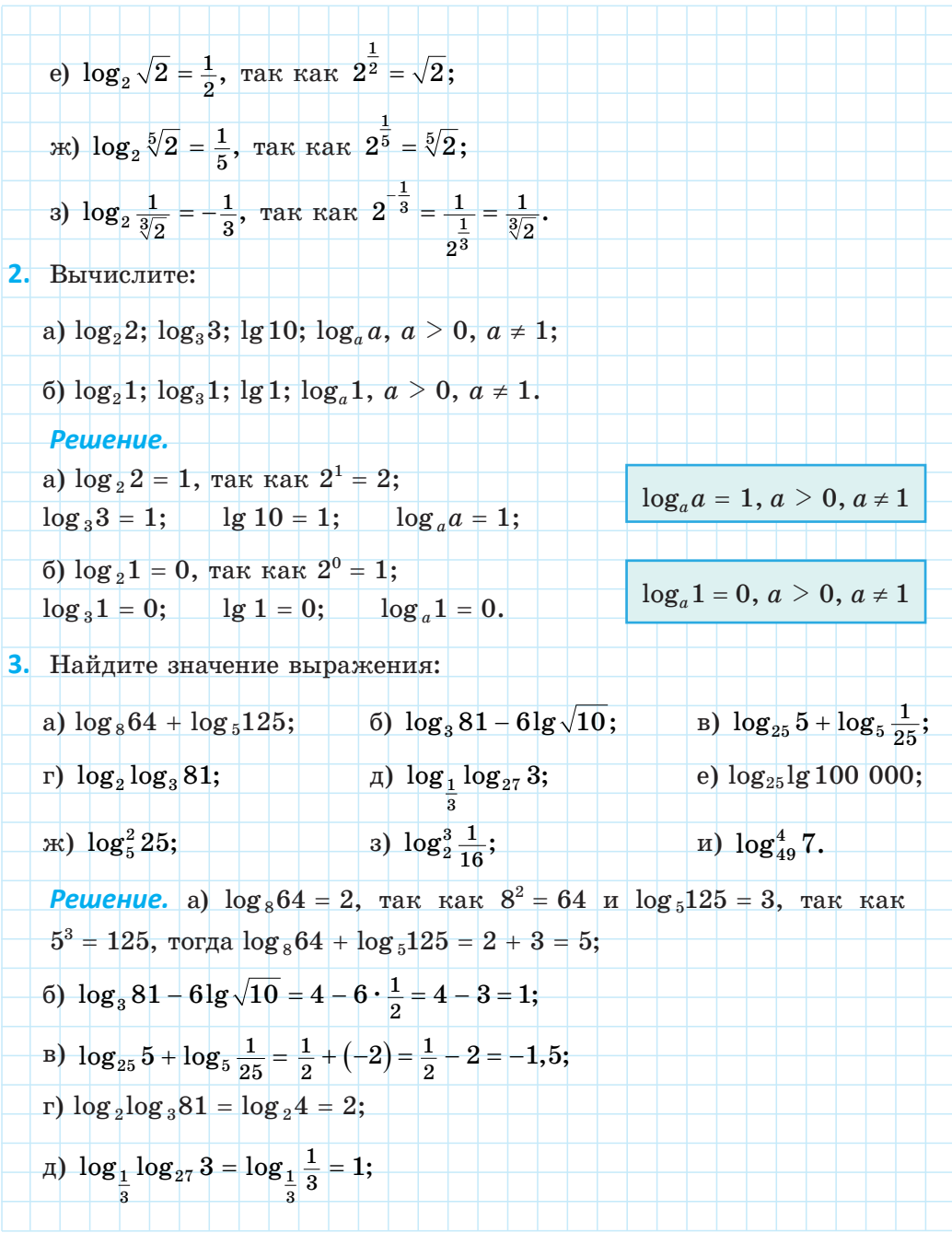

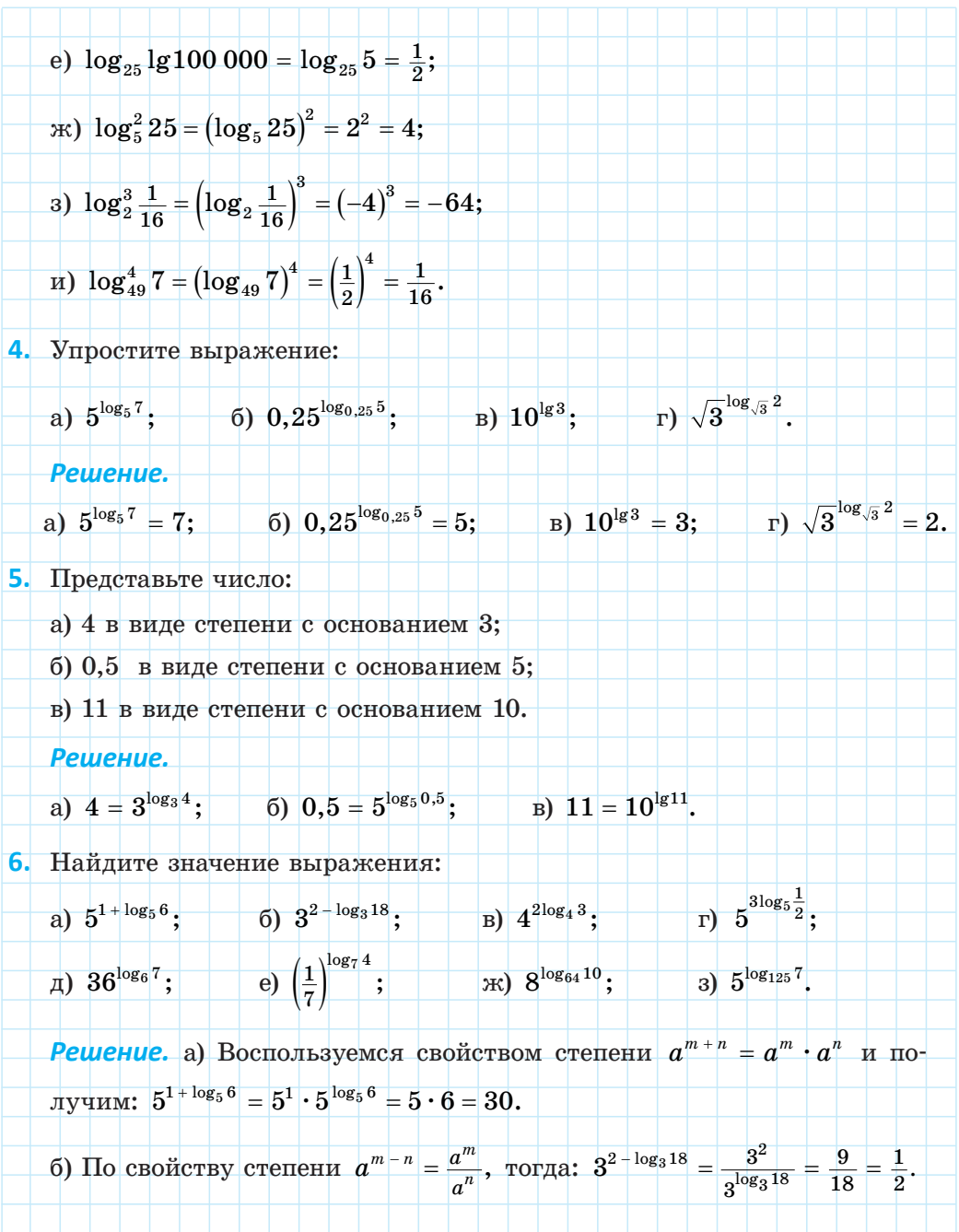

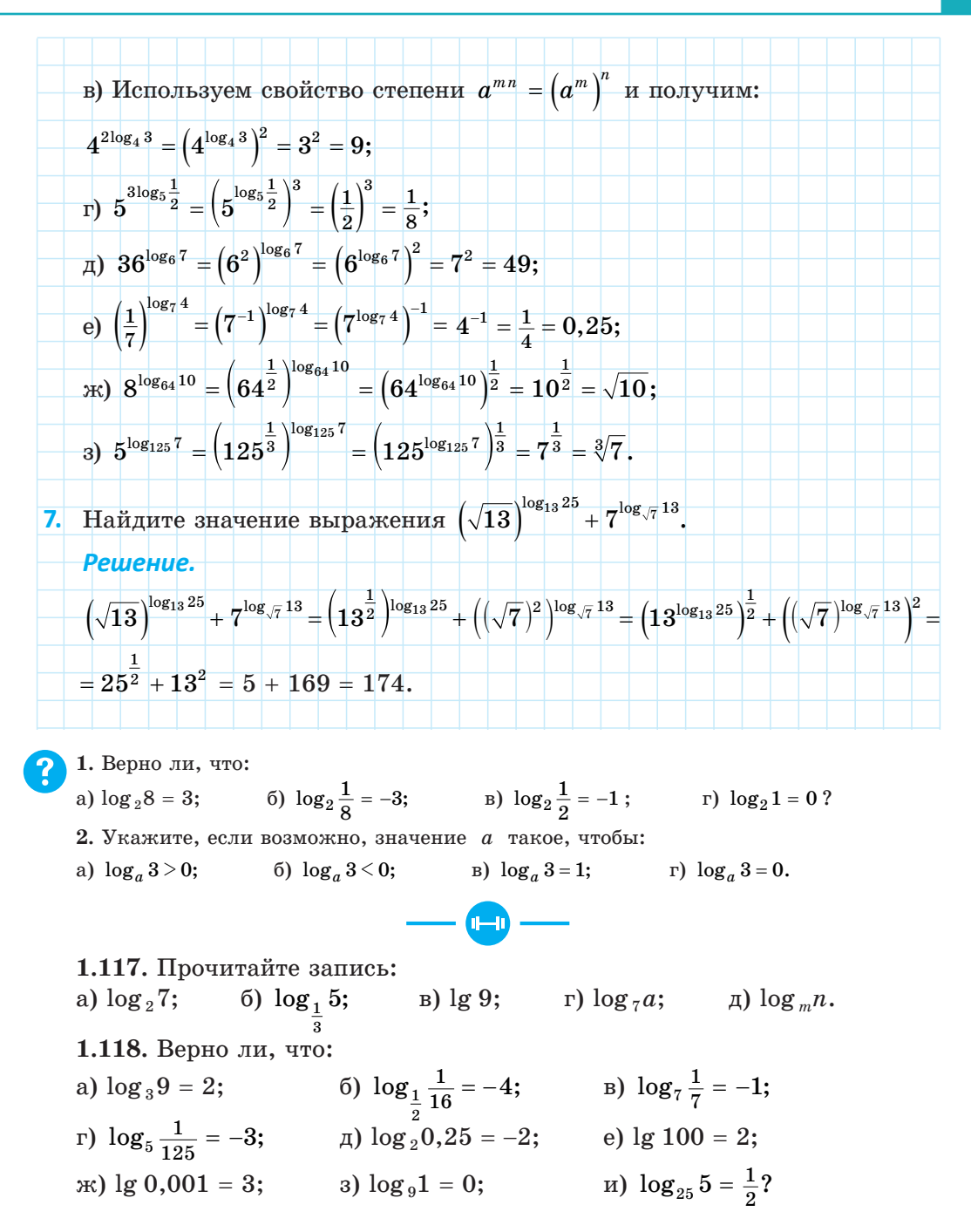

1.119. Найлите логарифмы чисел:

- а) 2;  $\frac{1}{2}$ ; 0,125;  $\sqrt{2}$  по основанию 2;
- б) 1000; 0,1;  $\sqrt[3]{10}$ ; 1 по основанию 10.

1.120. Найдите значение выражения, пользуясь определением логарифма:

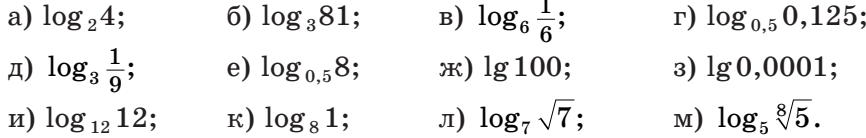

1.121. Найдите число *х*, используя определение логарифма:

a) 
$$
\log_6 x = 1;
$$
  
\n**6)**  $\log_{0,5} x = -2;$   
\n**7)**  $\log_5 x = \frac{1}{2};$   
\n**8)**  $\log_3 x = 4;$   
\n**9**  $\log_7 x = 0.$ 

1.122. Запишите в виде логарифма по основанию 3 числа:

a) 1; 6) 2; B) 3; r) 0;  $\pi$ ) -1; e) -2;<br> $\pi$ ) -3; 3)  $\frac{1}{2}$ ;  $\pi$ )  $\frac{1}{3}$ ;  $\pi$ ) -0,5;  $\pi$ )  $\frac{2}{3}$ ;  $\pi$ )  $-\frac{1}{5}$ . 1.123. Найдите число х, используя определение логарифма: a)  $\log_x 27 = 3$ ; 6)  $\log_x \frac{1}{32} = 5$ ; B)  $\log_x \frac{1}{49} = -2$ ; r)  $\log_x 13 = 1$ ;  $\qquad \qquad$   $\Box$   $\log_x 7 = \frac{1}{2}$ ;  $\qquad \qquad$   $\log_x 2 = \frac{1}{3}$ . 1.124. Вычислите значение выражения: a)  $\log_{0.2} 0.008$ ; 6)  $\log_3 \frac{1}{243}$ ; B)  $\log_5 0.04$ ; r)  $\log_{0.2} 125$ ;  $\Box$  a)  $\log_4 2$ ; <br> (a)  $\log_{\sqrt{2}} 8$ ; <br> (b)  $\log_{\sqrt{3}} \frac{1}{9}$ ; <br> (a)  $\log_{\sqrt{5}} 0.2$ . 1.125. Найдите значение выражения: 6)  $4\log_5 \frac{1}{25} + \log_{10} 27$ ; a)  $\log_3 27 - \log_1 7$ ; B)  $\log_2 32 - \log_3 \frac{1}{27} - \log_{19} \sqrt{19}$ ; <br>  $\Gamma$ )  $\log_{36} 6 + \log_{\frac{1}{7}} 64 - \log_3 \sqrt[5]{3}$ . 1.126. Вычислите: a)  $\log_3^2 9$ ; 6)  $\log_2^3 8$ ; B)  $\log_5^3 \frac{1}{105}$ ; r)  $\log_3^4 \sqrt{3}$ .

39

- 1.127. Найлите значение выражения:
- a)  $\log_2 \log_5 625$ ; 6)  $\log_3 \log_2 8$ ;
- B)  $\log_{9} \log_{4} \sqrt[3]{4}$ ; r)  $\log_{2} \log_{3} \log_{5} 125$ .

1.128. Вычислите, используя основное логарифмическое тождество:

 $\Gamma\left(\frac{1}{2}\right)^{\log_{0.5}3};$ б)  $1.9^{\log_{1,9} 8};$  в)  $10^{\lg 9};$ a)  $2^{\log_2 7}$ ;  $\pi$ )  $(\sqrt{2})^{\log_{\sqrt{2}} 5}$ ; e)  $(\frac{4}{5})^{\log_{0.8} 11}$ ;  $\pi$ )  $(\frac{1}{8})^{\log_{0.125} 6}$ ; 3)  $(\frac{1}{3})^{\log_{0.81} 2}$ .

1.129. Представьте число 2 в виде степени с основанием:

 $E($ B) 10;  $\Gamma$ )  $\sqrt{7}$ .  $6)7:$  $a)6$ 

1.130. Пользуясь свойствами степени и основным логарифмическим тождеством, найдите значение выражения:

a)  $6^{2 + \log_6 3}$ ; 6)  $\left(\frac{1}{3}\right)^{2 + \log_1 5}$ ; B)  $10^{\log_5 1}$ ;  $\Gamma\big)\ \left(\frac{3}{5}\right)^{\log_{0,6}15\,+\,2};$ д)  $5^{2-\log_5 3}$ ; e)  $10^{3-\log_4}$ ; ж)  $\left(\frac{1}{4}\right)^{\log_{0.25} 5-1}$ ; 3)  $3^{\log_3 18-2}$ .

1.131. Пользуясь основным логарифмическим тождеством, вычислите:

 $\Gamma\left(\frac{4}{5}\right)^{-2\log_{0,8}8};$ б)  $2^{3\log_2 5}$ ; в)  $10^{4\log_3}$ ; a)  $3^{2\log_3 7}$ : 3)  $\left(\frac{1}{27}\right)^{\log_1 5};$ д)  $10^{0.25 \lg 16}$ ; e)  $36^{\log_6 3}$ ; ж)  $1000^{\lg 2}$ ; и)  $\left(\frac{1}{125}\right)^{\log_{0.2} 4}$ ;  $\qquad$  K)  $\left(\sqrt{3}\right)^{\log_{3} 25}$ ;  $\qquad$  J)  $\left(\sqrt[4]{5}\right)^{\log_{5} 81}$ ;  $\qquad$  M)  $\left(\sqrt[7]{10}\right)^{\log_{128} 4}$ .

1.132. Найдите значение выражения, выбрав рациональный способ вычисления:

a)  $10^{\lg \frac{1}{5} + \lg 2}$ ; <br>6)  $3^{\log_3 2 - \log_3 \frac{1}{6}}$ ; <br>B)  $5^{\log_5 7 + \log_5 0.3}$ .

1.133. Найдите значение выражения:

a)  $36^{1 - \log_6 2}$ : б)  $25^{1-\log_510};$  в)  $121^{1+0,5\log_{11}100};$ r)  $4^{\log_2 3 + 0.5 \log_2 9}$ ; <br>  $\qquad \qquad$   $\qquad$   $\qquad$   $100^{2\log_2 1 + \log_3 7}$ e)  $9^{2\log_3 2 - \log_3 5}$ .

1.134. Вычислите, используя свойства степени и основное логарифмическое тождество:

a) 
$$
7^{\log_7 2 - \log_3 9}
$$
; b)  $9^{\log_9 2 + \log_5 \frac{1}{25}}$ ;  
\nb)  $(\sqrt{2})^{\log_{\sqrt{2}} 5 + \log_3 81}$ ; r)  $6^{\log_5 0.2 + \log_6 15}$ .  
\n1.135\*. Hažnyre snaverne bdpaxenvar:  
\na)  $(2^{\log_2 15} + 1)^{\log_4 2}$ ; 6)  $0.25(1 + 4^{\log_2 5})^{\log_8 4}$ .  
\n1.136\*. Bhvuecnure:  
\na)  $4^{\log_2(2 - \sqrt{3})} + 25^{\log_5(2 + \sqrt{3})}$ ; 6)  $9^{\log_5(3 - \sqrt{2})} + 16^{\log_4(3 + \sqrt{2})}$ .  
\n1.137\*. Hažnyre saavenne bdpaxenvar  $\sqrt{81^{\log_9 6} - a^{\log_6 9}}$ , ecjna 2 0, a  $\neq 1$ .  
\n1.138\*. Bhvuecnure:  
\na)  $\lg(25^{\log_5 0.8} + 9^{\log_5 0.6})$ ;  
\n6)  $36^{\log_6 5} + 10^{1-\log_2} - 3^{\log_9 36}$ ;  
\nb)  $(81^{\frac{1}{4} - \frac{1}{2} \log_9 4} + 25^{\log_{125} 8}) \cdot 49^{\log_7 2}$ .  
\n1.139. Bhúepurre nepnoe paberorno:  
\na)  $\log_2 16 = 8$ ; 6)  $\log_2 16 = 4$ ;  
\nb)  $\log_2 16 = 256$ ; r)  $\log_2 16 = 32$ .  
\n1.140. Hažnyre, oncapapubnai vuce, 3;  $\frac{1}{9}$ ; 1;  $\sqrt{3}$  no ochobanino 3.  
\n1.141. Homisyac, onpeqenerenem monopubna, nažnyure:  
\na)  $\log_3 9$ ; 6)  $\log_2 32$ ; a)  $\log_{\sqrt{5}}$ ; 7)

1.143. Запишите в виде логарифма по основанию 2 числа: 6) 2; B) 3; r) 0;  $\pi$ ) -1; e) -2;<br>3)  $\frac{1}{2}$ ;  $\pi$ )  $\frac{1}{3}$ ;  $\pi$ ) -0,5;  $\pi$ )  $\frac{2}{3}$ ;  $\pi$ )  $-\frac{1}{3}$ .  $a)$  1:  $x) -3$ ; 1.144. Найдите число  $x$ : 6)  $\log_{x} \frac{1}{10} = 4$ ; a)  $\log_{1} 64 = 3$ ; B)  $\log_x \frac{1}{25} = -2$ ;  $r)$   $log_a 7 = 1$ . 1.145. Найдите значение выражения: 6)  $\log_{0.5} 4 + \log_{\sqrt{\kappa}} 25$ ; a)  $\log_2 16 + \log_1 9$ ; B)  $\log_3 27 + \log_2 \frac{1}{2} - \log_{15} \sqrt{15}$ ; r)  $\log_{81} 9 - \log_{\frac{1}{7}} 49 + \log_7 \sqrt[3]{7}$ . 1.146. Вычислите: a)  $\log_{5}^{2} 5$ ; 6)  $\log_{2}^{3} 32$ ; B)  $\log_{2}^{3} \frac{1}{8}$ ; r)  $\log_{7}^{4} \sqrt{7}$ . 1.147. Найдите значение выражения: 6)  $\log_3 \log_7 7$ ; B)  $\log_2 \log_5 4\sqrt{5}$ . a)  $\log_5 \log_2 32$ ; **1.148.** Вычислите:  $\log_{125} 5 - \log_{10} 0.5 + \log_{10} 0.4$ .

1.149. Найдите значение выражения, используя основное логарифмическое тождество:

6)  $\left(\frac{1}{2}\right)^{\log_1 2}$ в)  $(0,5)^{\log_{\frac{1}{2}} 3}$ ; a)  $2^{\log_2 3}$ ;  $\Gamma$ )  $6^{\log_6 12} - 17$ ;  $\mu$  0,  $2^{\log_{0.2} 2}$  + 21; <br> e)  $\left(\frac{1}{2}\right)^{\log_{0.125} 3}$  - 6.

1.150. Пользуясь свойствами степени и основным логарифмическим тождеством, найдите значение выражения:

a) 
$$
5^{2+\log_5 3}
$$
; \t\t 6)  $\left(\frac{1}{6}\right)^{\log_5 3+\frac{1}{6}}$ ; \t\t B)  $10^{2-\log 4}$ ; \t\t r)  $\left(\frac{1}{25}\right)^{\log_{0.04} 3-\frac{1}{2}}$   
1.151. Theqcrabore *u*ucuo 3 b bulac creпени c основаниem:  
a) 2; \t\t 6) 7; \t\t\t B) 10; \t\t r)  $\sqrt{5}$ .

1.152. Вычислите:

a)  $5^{3\log_5 2}$ ; 6)  $\left(\frac{1}{3}\right)^{2\log_1 7}$ ; B)  $10^{3\log_4 2}$ ; r)  $7^{-2\log_7 5}$ ;<br>
g)  $10^{0,5\log 225}$ ; e)  $25^{\log_5 3}$ ;  $\pi$ )  $8^{\log_2 5}$ ; 3)  $(\sqrt{7})^{\log_7 36}$ .

1.153\*. Найдите значение выражения  $36^{\log_6 5 + \log_{81} 9}$ .

1.154\*. Вычислите:  $\log_5(49^{\log_7 2} + 36^{\log_6 11})$ . 1.155\*. Найдите значение выражения  $36^{\frac{\log_{1}2}{6}} + 10^{1-\lg 4} - 4^{\log_{2}3}$ 

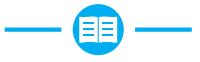

156. Дана функция  $y = 3x^2 - 5x$ . На каком из данных промежутков эта функция принимает только положительные значения:

a)  $[1; 1, 7];$  $(6)$   $[0,3; 2]$ ;  $_{\rm B})$  [-2; -0,1]; r) [1,6; 1,7];  $\qquad \pi$ )  $\left[\frac{5}{3}; +\infty\right]$ ?

1.157. Вычислите:

a)  $\sqrt[4]{0,0625} - \sqrt[5]{-243}$ ; 6)  $\sqrt[4]{256} - \frac{2}{3} \cdot \sqrt[3]{-3\frac{3}{8}}$ .

1.158. Найдите  $\sin x$ , если  $\cos x = -\frac{4}{5}$ ,  $\frac{\pi}{2} < x < \pi$ .

1.159. Курсы по подготовке к централизованному тестированию арендуют помещения для занятий. В первом полугодии за аренду четырех помещений по 6 дней в неделю платили по 333,6 р. в месяц. Какой будет арендная плата за месяц во втором полугодии за 5 помещений по 5 дней в неделю на тех же условиях?

**1.160.** Изобразите график четной функции  $y = f(x)$ , зная, что:

а) область определения функции –  $R$ ;

6) 
$$
x_{\min} = -3
$$
,  $x_{\max} = 0$ ;

 $f(-3) = -2$ ,  $f(0) = -1$   $\pi f(-5) = 0$ .

1.161. Упростите выражение:

a)  $\left(a-b^{\frac{1}{4}}\right)\left(a+b^{\frac{1}{4}}\right)+\sqrt{b}$ ; 6)  $\sqrt[3]{a^2} - (a^{\frac{1}{3}} - b)(a^{\frac{1}{3}} + b).$ 

1.162. Найдите нули функции  $y = -7\sin 3x$ .

43

1.163. Решите иррациональное уравнение:

a)  $\sqrt{2x+12} = 2x+10$ ; <br>6)  $\sqrt{x-4} + \sqrt{6-x} = \sqrt{3}$ . **1.164.** Упростите выражение  $\left(\frac{\cos x}{1+\sin x}+\frac{\cos x}{1-\sin x}\right)\cdot\cos x$ .

1.165. Найдите угол, который составляет с осью абсцисс касательная к графику функции  $f(x) = 2x^2$  в точке с абсциссой  $x_0 = \frac{1}{4}$ .

1.166. На рисунке 8 изображен график одной из функций:

a)  $y = \cos\left(x - \frac{\pi}{3}\right);$  6)  $y = \cos\left(x + \frac{\pi}{6}\right);$  b)  $y = \cos\left(x - \frac{\pi}{6}\right);$ r)  $y = cos(x - \frac{\pi}{4});$  <br>  $\pi$ )  $y = sin(x + \frac{\pi}{6}).$ 

Выберите эту функцию.

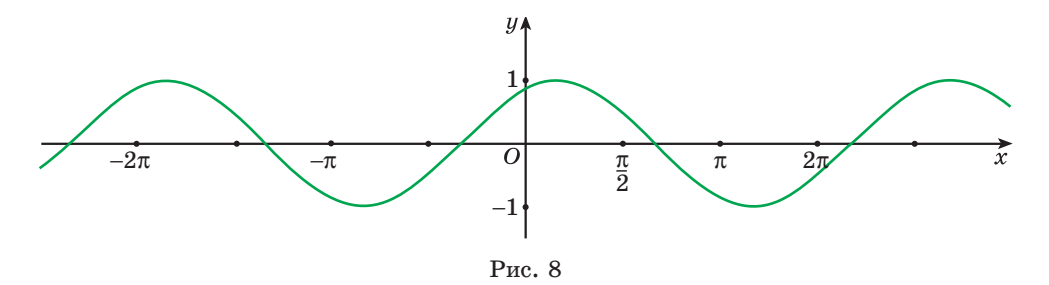

1.167. Решите систему неравенств:

a) 
$$
\begin{cases} x^2 - 7x - 18 \le 0, \\ x^2 \ge 4; \end{cases}
$$
5) 
$$
\begin{cases} (x - 1)(x + 2)(x - 5) \ge 0, \\ x^2 \ge 5x. \end{cases}
$$

1.168. Найдите все корни уравнения:

a) 
$$
\cos\left(2x + \frac{\pi}{4}\right) = -\frac{1}{2};
$$
 6)  $\cos^2 x - 3\sin x - 3 = 0;$   
b)  $\sin\left(2x + \frac{\pi}{3}\right)\cos x - \cos\left(2x + \frac{\pi}{3}\right)\sin x = \frac{\sqrt{3}}{2}.$ 

**1.169.** Даны точки  $A(-5; 0)$  и  $B(0; 3)$ . Запишите уравнение окружности, для которой отрезок AB является радиусом, а центром является точка:

 $a) A;$  $6) B.$ 

#### Итоговая самоопенка

После изучения этой главы я должен:

- знать определение степени с рациональным показателем;
- знать свойства степени с рациональным показателем;
- знать определение логарифма числа;
- знать основное логарифмическое тождество;

• уметь применять определение понятия степени с дробным показателем для записи степени в виде корня и обратно;

• уметь применять свойства степени для преобразования выражений, вычисления значений выражений;

• знать свойства степенной функции;

• уметь выполнять построение графиков степенной функции для различных показателей:

• уметь применять определение логарифма числа для вычисления значений выражений и представления числа в виде логарифма по заданному основанию:

• уметь применять основное логарифмическое тождество для упрощения выражения и представления числа в виде степени числа с заданным положительным основанием.

#### Я проверяю свои знания

1. Выберите верное равенство:

a)  $a^{\frac{1}{4}} \cdot a^{\frac{1}{5}} = a^{\frac{1}{4} \cdot \frac{1}{5}}$ , <br> (b)  $a^{\frac{1}{4}} \cdot a^{\frac{1}{5}} = (a^{\frac{1}{4}})^{\frac{1}{5}}$ ; B)  $a^{\frac{1}{4}} \cdot a^{\frac{1}{5}} = a^{\frac{1}{4} + \frac{1}{5}}$ ; <br>  $\Gamma$ )  $a^{\frac{1}{4}} \cdot a^{\frac{1}{5}} = a^{\frac{1}{4}} + a^{\frac{1}{5}}$ .

2. Выберите верное равенство:

a) 
$$
5^{\frac{3}{4}} = \sqrt[3]{5^4}
$$
;  
\nb)  $5^{\frac{3}{4}} = \sqrt[4]{5^3}$ ;  
\nc)  $5^{\frac{3}{4}} = \sqrt[3]{4^5}$ .

3. Вычислите:

a)  $\log_2 8$ ; 6)  $\log_5 \frac{1}{5}$ ; B)  $\log_3 1$ ; F)  $\lg 0.01$ .

4. Найдите значение выражения:

a)  $7^{\frac{1}{4}} \cdot 7^{\frac{3}{4}}$ ; 6)  $10^{1,2} : 10^{-0.8}$ ; B)  $(3^{\sqrt{2}})^{\sqrt{2}}$ ; r)  $5^{\frac{1}{3}} : 25^{\frac{2}{3}}$ .

- 5. Найлите область определения функции:
- a)  $y = (x 3)^{-4.8}$ ; <br> 6)  $y = (5 3x)^{\frac{2}{7}}$ ; <br> B)  $y = (\frac{x 3}{x + 2})^{-\frac{3}{7}}$ ; r)  $y = (x^2 - 6x + 5)^{-0.9}$ ; <br>  $\Box$  <br>  $y = (7 - x^2)^{\sqrt{2}}$ ; <br> e)  $y = \left(\frac{x^2 - 4}{x - 1}\right)^{-\sqrt{3}}$ . 6. Вычислите: a)  $3^{4\log_3 2}$ ; 6)  $0.01^{\log 7}$ ; B)  $25^{1+\log_5 2}$ ; r)  $8^{1-\log_2 3}$ ;  $\text{(a)}$   $(3\sqrt{5})^{\log_5 27}$ ; (b)  $6^{\log_{36} 5}$ ; (b)  $11^{\log_{11} 3 - \log_{\sqrt{11}} 5}$ ; (c)  $169^{1+0.5\log_{13} 2}$ . 7. Сократите дробъ  $\frac{3x^{\frac{4}{5}}-x}{\frac{5}{5}\sqrt{x}}$ 8. Найдите значение выражения: a)  $\log_3 27 - \log_6 \frac{1}{26} + \log_{0.4} 2.5$ ; 6)  $\log_{16} 36 + \log_{49} 7 - \log_{0.2} 25$ ; B)  $\log_{e}^{3} 25 + \log_{e} \log_{e} 625$ ; r)  $\log_2^5 0.25 + \log_2 \lg 1000$ . 9. Упростите выражение  $\left(\frac{x-\frac{2}{3}}{\frac{1}{3}}-2\sqrt[3]{x}+1\right)\cdot \frac{x^{\frac{1}{3}}+1}{x^{\frac{1}{3}}-1}.$
- 10. Найдите область определения функции

$$
f(x) = (x^2 - 5x + 4)^{2,3} - \left(\frac{16 - x^2}{x + 3}\right)^{-\frac{3}{7}}.
$$

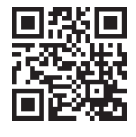

Дополнительные материалы к учебному пособию «Алгебра, 11» можно найти на сайте http://e-vedy.adu.by, курс «Математика. 11 класс».

#### Глава 2

## **ПОКАЗАТЕЛЬНАЯ ФУНКЦИЯ**

#### \$4. Показательная функция

 $\odot$  2.1. Решите уравнение: a)  $x^3 = 27$ ; 6)  $x^4 = 16$ ; B)  $x^3 = 25$ ; r)  $x^6 = 2$ . 2.2. Найдите значение степени: 6)  $25^{-\frac{1}{2}}$ ; B)  $81^{\frac{3}{4}}$ ; r)  $121^{0.5}$ ;  $\qquad \qquad$   $\Box$   $32^{1.2}$ . a)  $2^{-3}$ : 2.3. Найдите  $f(8)$ , если: a)  $f(x) = x^2 - 5$ ; <br> 6)  $f(x) = \sqrt{x + 17}$ ; <br> B)  $f(x) = -\frac{4}{x}$ ; r)  $f(x) = x^{-3}$ ; <br>  $\Box$  <br>  $f(x) = \sqrt[3]{x} + 5$ ; <br> e)  $f(x) = x^{\frac{2}{3}}$ .

П Рассмотрим некоторые процессы, которые невозможно описать изученными ранее функциями.

1. Процесс размножения бактерий. За равные промежутки времени масса колонии бактерий возрастает в одно и то же число раз, если есть постоянная питательная среда и бактерии не уничтожаются.

В данном случае речь идет о процессе, в ходе которого значение величины за равные промежутки времени увеличивается в одно и то же число раз. Такие процессы называют процессами органического роста.

2. Процесс распада радиоактивного вещества. За равные промежутки времени масса радиоактивного вещества уменьшается в одно и то же число раз.

В данном случае речь идет о процессе, в ходе которого значение величины за равные промежутки времени уменьшается в одно и то же число раз. Такие процессы называют процессами органического убывания.

Процессы органических изменений описывает функция вида  $y = a^x$ , где  $a > 0$ ,  $a \ne 1$ , которая называется показательной.

**Определение.** Функция вида  $y = a^x$  ( $a > 0$ ,  $a \ne 1$ ) называется показательной функцией.

Например, функции  $y = 2^x$ ,  $y = 0.3^x$ ,  $y = (\sqrt{5})^x$  являются показательными.

Рассмотрим свойства и график показательной функции.

**1. Область определения функции.** Так как для любого  $x \in \mathbb{R}$  определена степень  $a^x$ , где  $a > 0$ ,  $a \ne 1$ , то  $D(y) = (-\infty, +\infty)$ .

2. Множество значений функции. Так как для любого  $x \in \mathbb{R}$  и  $a \geq 0$ ,  $a \neq 1$  значение степени  $a^x$  является положительным числом и уравнение  $a^x = y$  имеет решение для любого  $y > 0$ , то  $E(y) = (0; +\infty)$ .

3. Нули функции. Так как  $a^x \geq 0$  для любого  $x \in \mathbb{R}$  и  $a \geq 0$ ,  $a \neq 1$ , то уравнение  $a^x = 0$  не имеет корней. Значит, функция  $y = a^x$  не имеет нулей, т. е. ее график не пересекает ось абсцисс.

4. Пересечение с осью ординат. При  $x = 0$  получим:  $u = a^0 = 1$ . Значит, для любого  $a > 0$ ,  $a \ne 1$  график функции  $y = a^x$  пересекает ось ординат в точке  $(0; 1)$ .

5. Промежутки знакопостоянства функции. Поскольку  $a^x > 0$  для любого  $x \in \mathbb{R}$  и  $a > 0$ ,  $a \ne 1$ , то  $y > 0$  для всех  $x \in D(y)$ . Таким образом, график показательной функции расположен выше оси абсцисс на всей области определения.

6. Промежутки монотонности функции. Рассмотрим показательную функцию  $y = 2^x$ . Заметим, что с увеличением значений аргумента, значения функции увеличиваются:  $2^4 > 2^3$ ;  $2^5 > 2^4$ ,  $2^6 > 2^5$  и т. д.

Если основание показательной функции меньше единицы, но больше нуля (например,  $a = \frac{1}{2}$ ), то с увеличением значений аргумента значения показательной функции уменьшаются:  $\left(\frac{1}{2}\right)^4 < \left(\frac{1}{2}\right)^3$ ;  $\left(\frac{1}{2}\right)^5 < \left(\frac{1}{2}\right)^4$  и т. д.

Эти утверждения справедливы для любых значений аргумента из области определения показательной функции. Примем без доказательства следующую теорему.

**Теорема.** Если  $a > 1$  и  $x_2 > x_1$ ,  $\{x_2; x_1\} \in \mathbb{R}$ , то  $a^{x_2} > a^{x_1}$ . ECRIN  $0 < a < 1$  M  $x_2 > x_1$ ,  $\{x_2; x_1\} \in \mathbb{R}$ , To  $a^{x_2} < a^{x_1}$ .

Показательная функция  $y = a^x$  с основанием  $a > 1$  возрастает на области определения, а показательная функция  $y = a^x$  с основанием  $0 \le a \le 1$ убывает на области определения.

7. График функции. На рисунке 9 изображены графики показательной функции для  $a > 1$  и  $0 \le a \le 1$ , а также отражены некоторые ее свойства.

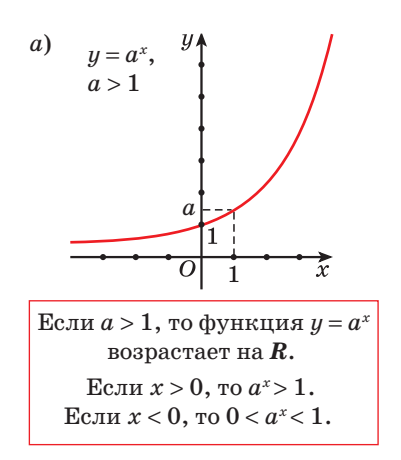

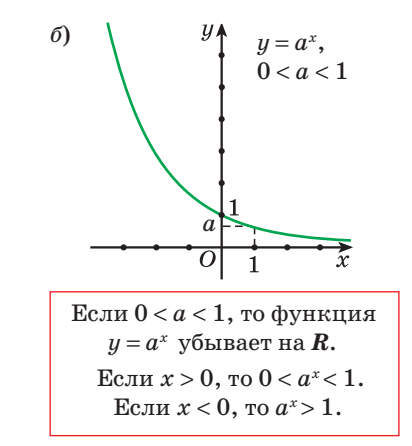

 $P_{\text{MC}}$  9

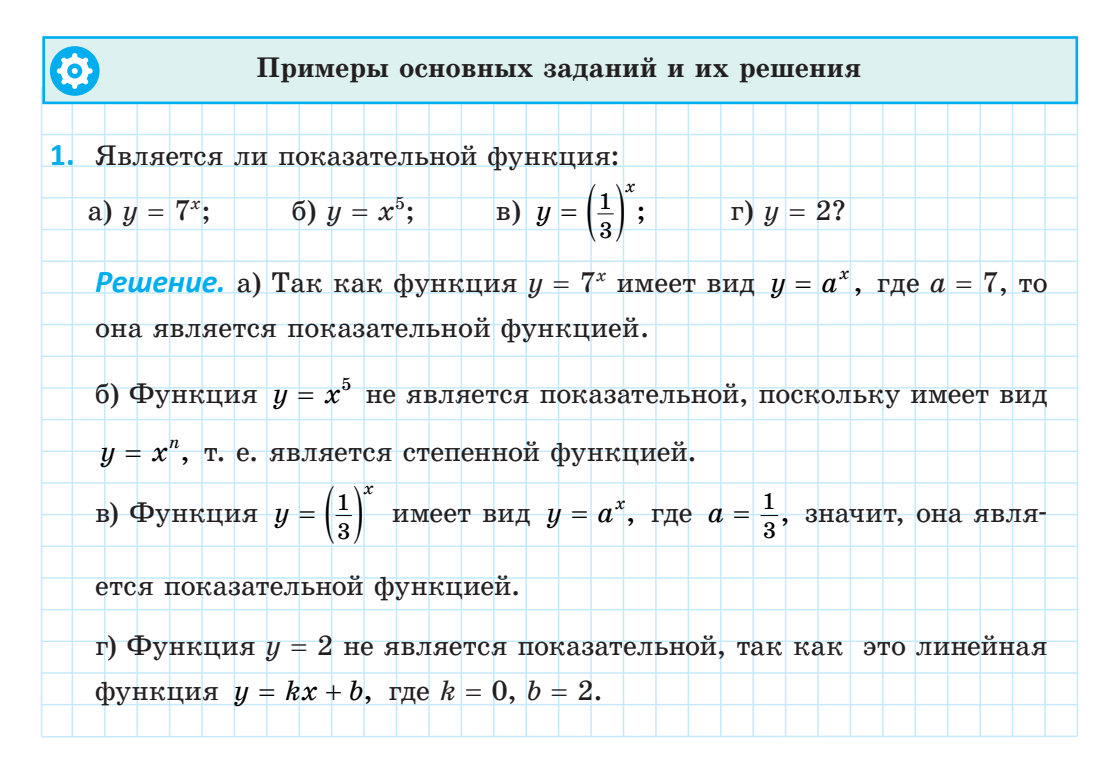

**2.** Показательная функция задана формулой  $f(x) = 7^x$ . Найдите:  $\boxed{6}$   $f(2);$ a)  $f(1)$ ;  $\mathbf{B}$   $f(0);$  $r) f(-2);$  $\pi$ )  $f\left(\frac{1}{2}\right)$ ; e)  $f(-0.5)$ ;  $x$ )  $f(\log_7 5)$ ; a)  $f(2\log_7 3)$ . Pewerue. a)  $f(1) = 7^1 = 7$ :  $f(2) = 7^2 = 49$  $F(0) = 7^0 = 1$  $T$ )  $f(-2) = 7^{-2} = \frac{1}{40}$ ; e)  $f(-0,5) = 7^{-0.5} = 7^{-\frac{1}{2}} = \frac{1}{\frac{1}{\sqrt{2}}} = \frac{1}{\sqrt{7}} = \frac{\sqrt{7}}{7};$  $f(\frac{1}{2}) = 7^{\frac{1}{2}} = \sqrt{7}$ ; (a)  $f(2\log_7 3) = 7^{2\log_7 3} = (7^{\log_7 3})^2 = 3^2 = 9.$  $f(\log_7 5) = 7^{\log_7 5} = 5;$ 3. Из данных точек выберите точки, принадлежащие графику функции  $y = (\frac{1}{5})^x$ : a)  $A(0; 1);$  $6) B(-2; 25);$  $B) C(-1; -5);$ (a)  $P(\log_5 7; 7);$  (b)  $E(\frac{1}{2}; \frac{\sqrt{5}}{5}).$  $\Gamma$ )  $D(\log_{0.2} 3; 3);$ **Решение.** а) Подставим в формулу  $y = \left(\frac{1}{5}\right)^x$  значение аргумента  $x = 0$  и найдем соответствующее значение функции  $y = (\frac{1}{5})^0 = 1$ . Полученное число совпадает с ординатой точки А, значит, точка  $A(0, 1)$  принадлежит графику функции. 6) При  $x = -2$  значение функции  $y = (\frac{1}{5})^{-2} = 25$ . Точка  $B(-2; 25)$ принадлежит графику функции. в) При  $x = -1$  получим  $y = \left(\frac{1}{5}\right)^{-1} = 5 \neq -5$ . Точка  $C(-1; -5)$  не принадлежит графику функции.

#### Глава 2. Показательная функция

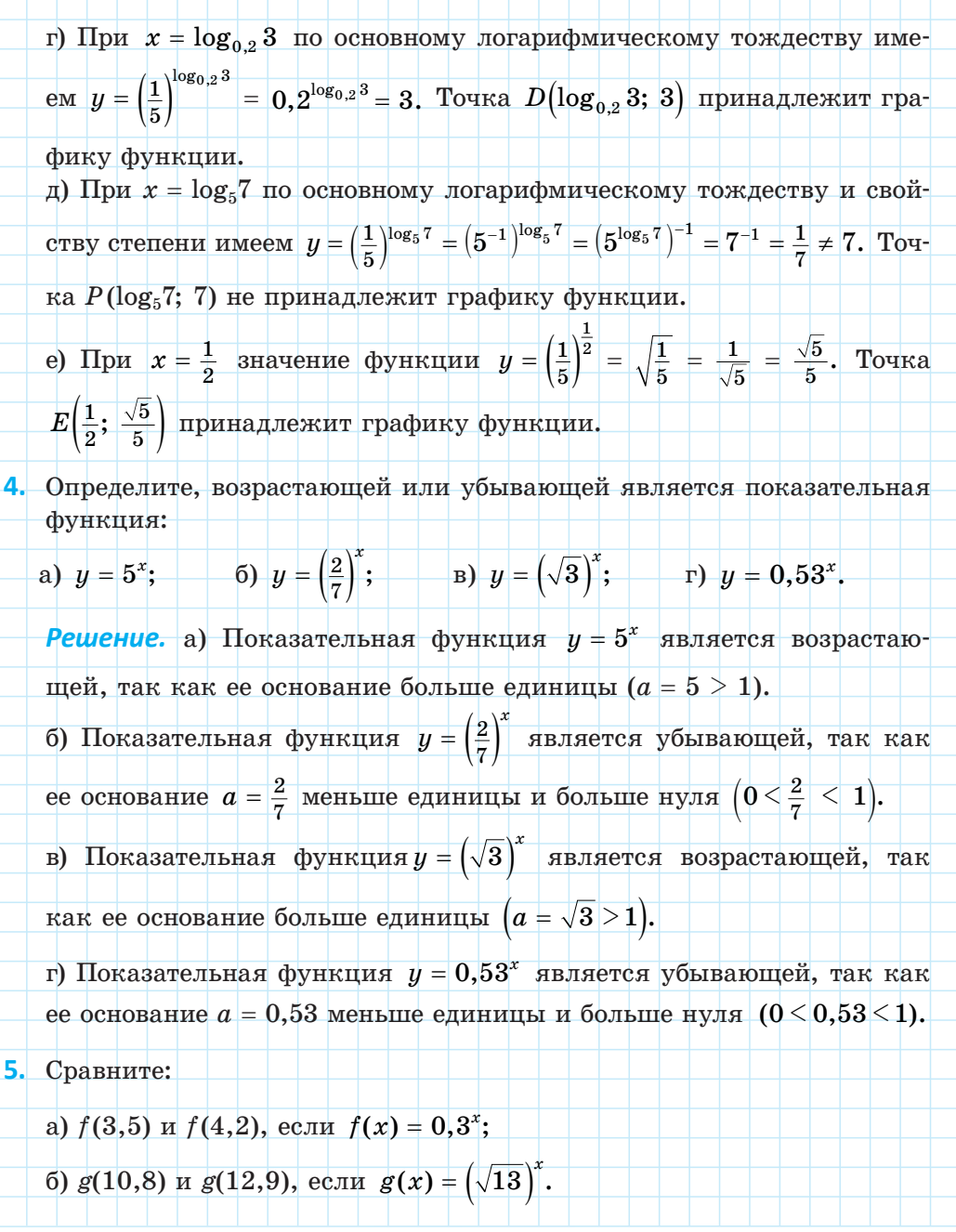

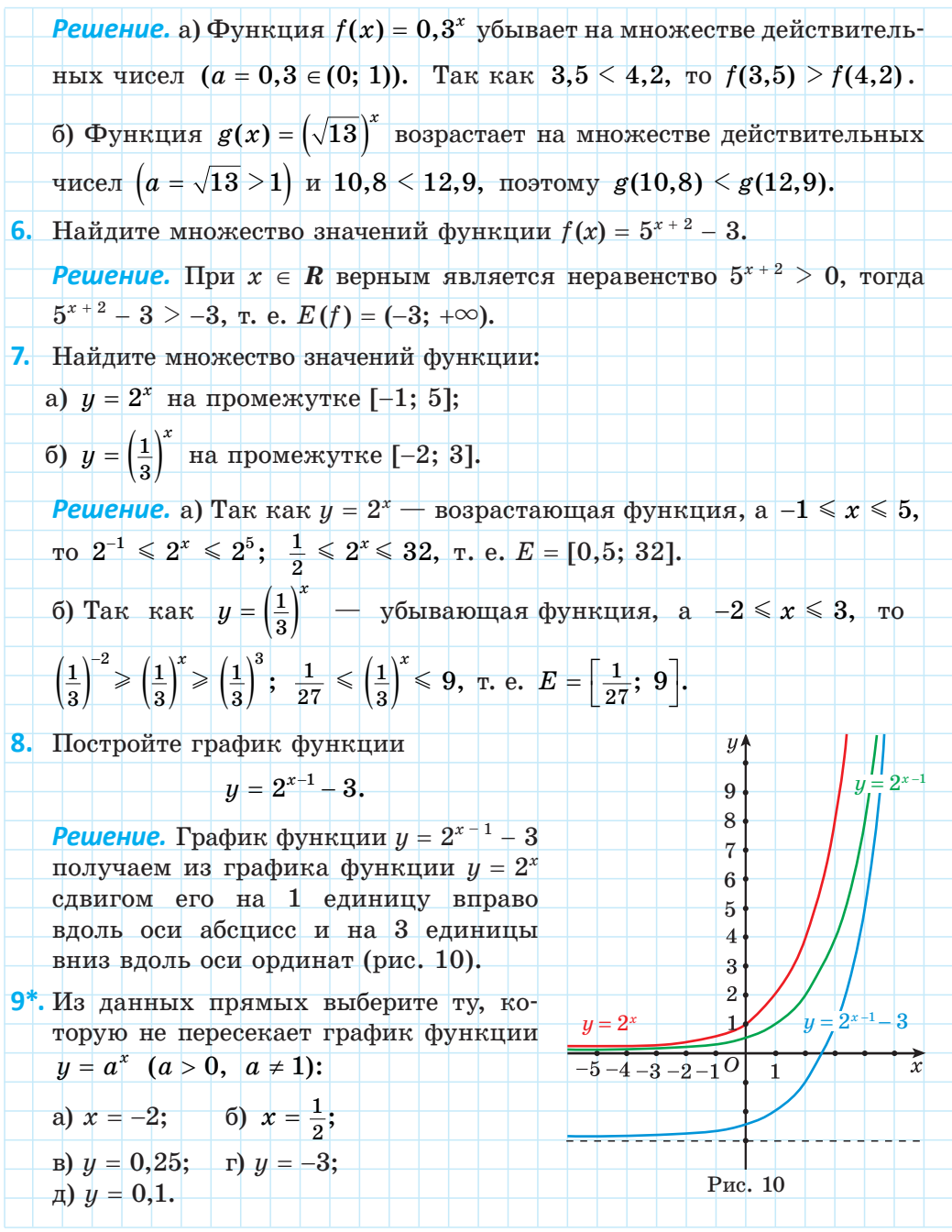

**Решение.** Так как областью определения функции  $u = a^x$  ( $a > 0$ )  $a \neq 1$ ) является множество всех действительных чисел, то ее график пересекает любую прямую вида  $x = b$  ( $b \in \mathbb{R}$ ). Множеством значений функции  $u = a^x$  является промежуток  $(0; +\infty)$ , значит, ее график пересекает любые прямые вида  $y = m$  $(m > 0)$  и не пересекает прямые вида  $y = m$   $(m \le 0)$ . Таким образом, график данной функции не пересекает прямую  $y = -3$ . **10\***. Найдите наибольшее значение функции  $y = (\sqrt{3})^{2-x^2+4x}$ . **Решение.** Преобразуем и оценим выражение  $2 - x^2 + 4x =$  $=-x^2+4x-4+6=-(x-2)^2+6\le 6$  для  $x\in R$ . Так как функция  $y = (\sqrt{3})^t$  возрастает на области определения, то  $(\sqrt{3})^{2-x^2+4x} \leq (\sqrt{3})^6$ ;  $y \leq (\sqrt{3})^6$ ;  $y \leq 27$ . Наибольшим значением данной функции является число 27.

1. Верно ли, что при любом значении  $a(a > 0, a \ne 1)$  график показательной функции  $y = a^x$  проходит через точку  $A(0; 1)$ ?

2. На основании какого свойства показательной функции можно утверждать, что: a)  $\left(\frac{5}{7}\right)^{7,8} > \left(\frac{5}{7}\right)^{9,2};$ 6)  $1,2^{4,6}$  >  $1,2^{3,4}$ ?

 $n = 0$ 

2.4. Из данных функций выберите все показательные функции:

a)  $y = x^4$ ; 6)  $y = \sqrt{x-5}$ ; B)  $y = \frac{8}{x}$ ; e)  $y = (\frac{1}{2})^x$ . r)  $y = 5^x$ ;  $\qquad \qquad$   $\Box$   $y = 2x$ ;

2.5. Показательная функция задана формулой  $f(x) = 5^x$ . Найдите: в)  $f(0)$ ;<br>e)  $f(\log_5 7)$ . a)  $f(1)$ ;  $6) f(3);$  $f(\frac{1}{2})$ ;  $r) f(-1);$ 

2.6. Известно, что  $g(x) = 0.25^x$ . Сравните значения выражений: a)  $g(-2)$  и 3g(0); 6)  $g(1) + g(-3)$  и  $g(\log_4 3)$ .

 $10$ 9  $\mathbf{8}$  $\overline{7}$ 

> $\boldsymbol{6}$  $\overline{5}$

> > $\overline{4}$ 3

2.7. Выберите функцию, графика которой нет на рисунке 11:

a) 
$$
y = \left(\frac{1}{2}\right)^x
$$
;   
\n5)  $y = 3^x$ ;   
\n6)  $y = 3^x$ ;   
\n7)  $y = 0, 2^x$ .

2.8. Постройте график функции:

a) 
$$
y = 2^x
$$
;   
 6)  $y = \left(\frac{1}{3}\right)^x$ .

2.9. Принадлежит ли графику функции  $y = 2^x$ точка:

a)  $A(2; 32)$ ; 6)  $B(-3; 0,125)$ ; B)  $C(\frac{1}{2}; \sqrt{2});$  r)  $D(\log_2 15; 15)?$ 

2.10. Из данных точек выберите точки, принад-

лежащие графику функции  $y = \left(\frac{1}{7}\right)^x$ :

- a)  $A(0; 1);$ <br>
6)  $B(-1; 7);$ <br>
b)  $C(-2; -49);$ <br>
c)  $D\left(\log_{\frac{1}{7}} 5; 5\right);$ <br>
d)  $E\left(\frac{1}{2}; \frac{\sqrt{7}}{7}\right);$ <br>
e)  $F\left(-\frac{1}{3}; -21\right).$ a)  $A(0; 1);$ **2.11.** Проходит ли график функции  $y = (\sqrt{5})^x$  через точку A, если: 6)  $A(2; 5)$ ; <br> B)  $A\left(-4; -\frac{1}{25}\right);$ a)  $A(0; 1)$ ; r)  $A(\frac{1}{2}; \sqrt[4]{5})$ ; <br>  $A(3; 5\sqrt{5})$ ; <br> e)  $A(\log_5 9; 3)$ ? 2.12. Постройте график функции:
- a)  $y = 2^{-x}$ ; 6)  $y = 2^{2x}$ ; B)  $y = (\sqrt{3})^{-2x}$ ; r)  $y = 81 \cdot 3^{x-4}$ .

2.13. Определите, возрастающей или убывающей является показательная функция:

a) 
$$
y = 1,3^x;
$$
  
\n5)  $y = (\frac{1}{8})^x;$   
\n6)  $y = (\frac{1}{8})^x;$   
\n7)  $y = (\frac{\sqrt{7}}{2})^x;$   
\n8)  $y = (\sqrt{3})^x;$   
\n9)  $y = (\frac{4}{5})^x.$ 

2.14. Пользуясь свойствами показательной функции, сравните значения выражений:

a)  $2^{-9}$   $\mu$   $2^{-6.7}$ ; 6)  $4^{-1.2}$   $\mu$   $4^{0.01}$ ; B)  $\left(\frac{1}{3}\right)^{0}$   $\mu$   $\left(\frac{1}{3}\right)^{-0.2}$ ;  $\Gamma$ )  $5^{\sqrt{3}}$   $\mu$   $5^{1,7}$ ;  $\pi$ )  $0.2^{-\sqrt{5}}$   $\mu$   $0.2^{-2,5}$ .

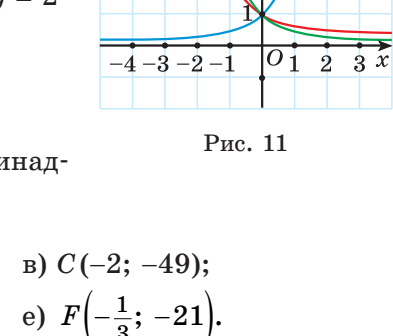

**2.15.** Сравните значения  $y_1 = \left(\frac{1}{2}\right)^{\sqrt{2}}$ ;  $y_2 = \left(\frac{1}{2}\right)^{1.5}$ ;  $y_3 = \left(\frac{1}{2}\right)^1$ ;  $y_4 = \left(\frac{1}{2}\right)^{0.7}$  показательной функции  $y = \left(\frac{1}{2}\right)^x$  и расположите их в порядке возрастания.

2.16. Сравните *тип*, если:

a) 
$$
0,8^m > 0,8^n
$$
;  
\n $\text{(a) } 0,8^m > 0,8^n$ ;  
\n $\text{(b) } 7,1^m < 7,1^n$ ;  
\n $\text{(a) } \left(\frac{1}{3}\right)^m < \left(\frac{1}{3}\right)^n$ ;  
\n $\text{(b) } \left(\sqrt{2}\right)^m > \left(\sqrt{2}\right)^n$ ;  
\n $\text{(c) } \left(\sqrt{3}\right)^m < \left(\sqrt[3]{5}\right)^m$ ;  
\n $\text{(d) } \left(\sqrt[3]{5}\right)^n$ ;  
\n $\text{(e) } 0,1^m > 0,1^n$ .

2.17. Используйте свойства показательной функции и сравните значение числового выражения с единицей:

a) 
$$
4^{-1,7}
$$
; \t\t 6)  $(\sqrt{3})^{1,2}$ ; \t\t B)  $(\frac{1}{2})^{4,5}$ ; \t\t r)  $1,7^{-\frac{1}{5}}$ ; \t\t  $\pi$ )  $(\frac{1}{8})^{-\sqrt{3}}$ .

2.18. Найдите, при каком значении а график функции  $y = a^x$  проходит через точку:

6)  $B(-2; 4);$  B)  $K\left(-3; \frac{1}{27}\right).$ a)  $P(1; 2)$ ;

2.19. На рисунке 12 изображены графики функций вида  $y = a^x$ . Определите *а* для каждой из них.

2.20. В одной системе координат постройте графики функций:

6)  $u = 3^{x-2}$ ; B)  $u = 3^x + 4$ . a)  $u = 3^x$ :

2.21. Определите, пересекает ли график функции  $y = 3^x$  прямую:

a)  $x = 3$ ; (6)  $y = 2$ ; (8)  $x = -15$ ;<br>
(b)  $y = 34$ ; (b)  $x = -57,2$ ; (c)  $y = -6$ .

2.22. Постройте график функции  $y = \left(\frac{1}{2}\right)^{x+3} - 2$ и опишите ее свойства.

2.23. График функции  $y = f(x)$  получен из графика функции  $g(x) = (\sqrt{3})^x$  сдвигом его на 4 единицы влево вдоль оси абсцисс и на 2 елиницы вниз вдоль оси ординат. Найдите ординату точки пересечения графика функции  $y = f(x)$  и прямой  $x = -6$ .

2.24. Найдите множество значений функции:

a) 
$$
y = 5^x - 8
$$
;   
\n5)  $y = \left(\frac{1}{2}\right)^{x+3}$ ;   
\n6)  $y = \left(\frac{1}{2}\right)^{x+3}$ ;   
\n7)  $y = -4^x$ ;   
\n8)  $y = 7^{x-9} - 2$ ;   
\n9)  $y = -0, 3^{x-6} - 3$ .

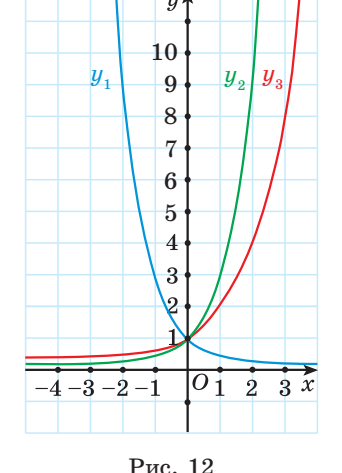

 $\sqrt{m}$ 

55

2.25. Найлите орлинату точки пересечения графика функции с осью ординат:

a) 
$$
y = 4^x - 3
$$
;   
5)  $y = \left(\frac{1}{3}\right)^{x-2} + 1$ ;   
b)  $y = 5^{x+1} - 6$ .

2.26. Выберите последовательность действий и найдите наибольшее и наименьшее значения функции:

a)  $y = 2^x$  на отрезке [-2; 3]; <br> 6)  $y = 3^{-x}$  на отрезке [-1; 2].

2.27\*. Используйте свойства тригонометрических и показательной функций и найдите наибольшее и наименьшее значения функции на  $\boldsymbol{R}$ :

a) 
$$
y = 5^{\sin x}
$$
;   
\n5)  $y = \left(\frac{1}{7}\right)^{\cos x}$ ;   
\n6)  $y = \left(\frac{1}{7}\right)^{\cos x}$ ;   
\n7)  $y = \left(\frac{1}{3}\right)^{\cos x - 1}$ ;   
\n7)  $y = \left(\frac{1}{3}\right)^{\cos x - 1}$ ;   
\n8)  $y = 3^{\sin x} - 4$ ;   
\n9)  $y = \left(\frac{1}{6}\right)^{\cos x} + 5$ .  
\n2.28\*.   
\n100.  $y = 3^{|x|}$ ;   
\n11)  $y = \left(\frac{1}{2}\right)^{|x - 1|}$ ;   
\n12.29\*.   
\n13.  $y = 3^{|x|}$ ;   
\n14.  $y = 3^{|x|}$ ;   
\n15.  $y = \left|\frac{1}{2}\right|^{x} - 4$   
\n16.  $y = \left|\frac{1}{2}\right|^{x} - 4$   
\n17.  $y = \left|\left(\frac{1}{2}\right)^{|x|} - 4\right|$   
\n18.  $y = \left|\frac{1}{2}\right|^{x-2}$ ;   
\n19.  $y = \left|\frac{1}{2}\right|^{x-2}$ 

a) 
$$
y = 6^{|x|}
$$
;   
5)  $y = (\frac{1}{4})^{|x|} - 2$ ;   
b)  $y = 4^{x^2 + 3}$ ;   
c)  $y = (\frac{1}{2})^{x^2 - 3}$ .

2.30\*. Выясните, какие из данных функций являются четными, какие — нечетными, а какие не являются ни четными, ни нечетными:

a)  $u = 5^x + 5^{-x}$ ; 6)  $u = 3^x - 3^{-x}$ ; B)  $u = 7^{|x|} + 6$ ; r)  $u = 2^{|x-8|}$ . 2.31\*. Найдите множество значений функции:

a) 
$$
y = 5^{\sqrt{1-x^2}}
$$
;   
 6)  $y = 2^{\sqrt{8+2x-x^2}}$ 

2.32\*. Схематически изобразите график функции:

a)  $y = 2^{x-|x|}$ ; 6)  $y = 0.5^{\frac{x^2}{|x|}}$ .  $\bigcap$ 

2.33. Показательная функция задана формулой  $f(x) = 2^x$ . Найдите: 6)  $f(5)$ ;<br>
b)  $f(0)$ ;<br>
c)  $f(\frac{1}{2})$ ;<br>
c)  $f(\log_2 5)$ ;<br>
c)  $f(\log_{0.5} 3)$ . a)  $f(1)$ ;  $\pi$ )  $f(-3)$ ; 2.34. Известно, что  $g(x) = \left(\frac{1}{3}\right)^x$ . Сравните значения выражений: a)  $g(4)$  u  $7g(0)$ ; <br> 6)  $g(-1) + g(-2)$  u  $g(\log_2 2)$ .

2.35. Постройте график функции:

a) 
$$
y = 3^x
$$
;   
 6)  $y = \left(\frac{1}{2}\right)^x$ .

2.36. Проходит ли график функции  $y = 3^x$  через точку:

a) 
$$
A(-2; \frac{1}{9})
$$
; \t 5)  $B(4; 81)$ ; \t b)  $C(\frac{1}{2}; \sqrt{3})$ ; \t r)  $D(\log_3 8; 8)$ ?

2.37. Среди рисунков 13,  $a$ -г выберите тот, на котором изображен график функции  $y = a^x$ , где  $0 \le a \le 1$ .

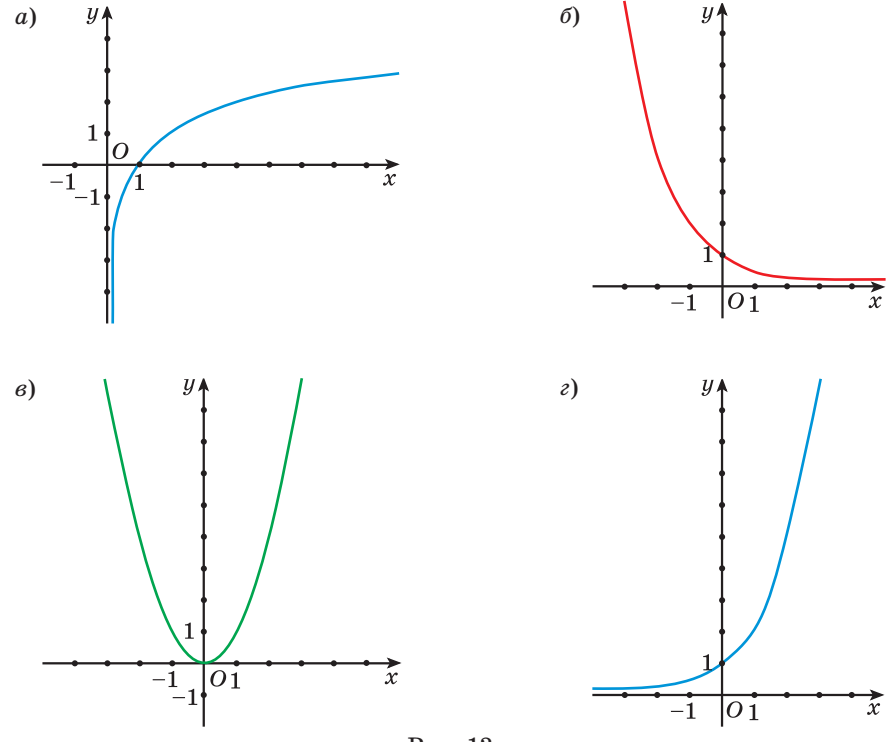

Рис. 13

2.38. Из данных точек выберите точки, принадлежащие графику функции  $y = \left(\frac{1}{9}\right)^x$ : 6)  $B(-1; -9);$  B)  $C(-2; 81);$ a)  $A(0; 1)$ ; r)  $D\Big(\log_{\frac{1}{2}} 7; 7\Big);$  <br>  $\Box$  <br>  $E\Big(\frac{1}{2}; 3\Big);$  <br> e)  $P(\log_{9} 7; 7).$ 

2.39. Выполните преобразование формулы и постройте график функции:

a)  $u = 3^{-x}$ ; 6)  $u = 8 \cdot 2^{x-3}$ .

2.40. Определите, возрастающей или убывающей является показательная функция:

a) 
$$
y = (\frac{2}{7})^x
$$
;   
\n5)  $y = 5^x$ ;   
\n6)  $y = 5^x$ ;   
\n7)  $y = 0.07^x$ ;   
\n8)  $y = 3.2^x$ ;   
\n9)  $y = (3 - \sqrt{2})^x$ .

2.41. Пользуясь свойствами показательной функции, сравните значения выражений:

a) 
$$
3^{8,1}
$$
 u  $3^{8,01}$ ; \t 6)  $0,2^{-1,3}$  u  $0,2^{0,5}$ ; \t b)  $\left(\frac{1}{3}\right)^0$  u  $\left(\frac{1}{3}\right)^{1,2}$ ; \t r)  $7^{\sqrt{2}}$  u  $7^{1,4}$ .

2.42. Сравните значения  $y_1 = 2^{\sqrt{3}}$ ;  $y_2 = 2^{1,8}$ ;  $y_3 = 2^{1,5}$ ;  $y_4 = 2^{0,99}$  показательной функции  $y = 2^x$  и расположите их в порядке убывания.

2.43. Сравните *тип*, если:

a)  $0.15^m \le 0.15^n$ ; 6)  $5.6^m \le 5.6^n$ ; B)  $\left(\frac{1}{7}\right)^m > \left(\frac{1}{7}\right)^n;$ г)  $\left(\sqrt{5}\right)^m < \left(\sqrt{5}\right)^n$ .

2.44. Используйте свойства показательной функции и сравните значение числового выражения с единицей:

B) 5,4<sup>-0,6</sup>; <br>  $\Gamma$ )  $(\sqrt[4]{5})^{0,2}$ . a)  $5^{-2,8}$ :  $(6)$  0.3<sup>2,7</sup>:

2.45. График функции  $y = a^x$  проходит через точку  $A(4; 25)$ . Проходит ли этот график через точку:

a)  $C(6; 125)$ ; 6)  $B(-6; 0,008)$ ?

2.46. В одной системе координат постройте графики функций:

a) 
$$
y = \left(\frac{1}{3}\right)^x
$$
; \t\t 6)  $y = \left(\frac{1}{3}\right)^{x+1}$ ; \t\t B)  $y = \left(\frac{1}{3}\right)^x - 2$ .

2.47. Постройте график функции  $y = 2^{x-3} - 4$  и опишите ее свойства. 2.48. Найдите множество значений функции:

a) 
$$
y = \left(\frac{1}{6}\right)^x - 3;
$$
  
\n5)  $y = 7^{x-2};$   
\n6)  $y = 7^{x-2};$   
\n7)  $y = -\left(\frac{2}{3}\right)^x;$   
\n8)  $y = 3^{x+5} + 4;$   
\n9)  $y = -10^{x+3} + 6.$ 

58

2.49. Найлите орлинату точки пересечения графика функции с осью ординат:

6)  $y = (\frac{1}{4})^{x-3} - 5$ ; <br>B)  $y = 10^{x+1} + 7$ . a)  $y = 6^x + 2$ ; 2.50. Найдите наибольшее и наименьшее значения функции: a)  $y = 3^x$  на отрезке [-2; 1]; <br> 6)  $y = \left(\frac{1}{2}\right)^{-x}$  на отрезке [-3; 2].

2.51\*. Найдите наибольшее и наименьшее значения функции на  $R$ :

a)  $y = 3^{\sin x}$ ;<br>
b)  $y = \left(\frac{3}{8}\right)^{\cos x}$ ;<br>
b)  $y = 6^{\sin x + 1}$ ;<br>
c)  $y = \left(\frac{1}{5}\right)^{\cos x - 2}$ ;<br>
h)  $y = 2^{\sin x} - 3$ ;<br>
e)  $y = \left(\frac{1}{3}\right)^{\cos x} + 4$ .

2.52\*. Постройте график функции:

a) 
$$
y = 2^{|x|}
$$
;   
 6)  $y = |2^x - 8|$ .

2.53\*. Найдите множество значений функции:

a) 
$$
y = 3^{|x+1|}
$$
; \t\t 6)  $y = (\frac{1}{7})^{|x|} + 2$ ; \t\t B)  $y = 7^{x^2 - 2}$ ; \t\t r)  $y = (\frac{1}{4})^{(x+3)^2 - 1}$ .

2.54\*. Схематически изобразите график функции  $y = 3^{x+|x|}$ .

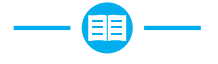

2.55. Представьте в виде степени с рациональным показателем выражение  $\sqrt[3]{a^2} \cdot \sqrt{\sqrt[3]{a}}$ .

2.56. Представьте числа 1; 25; 625;  $\frac{1}{5}$ ;  $\frac{1}{125}$ ;  $\sqrt{5}$ ;  $\sqrt[3]{25}$  в виде степени с основанием 5.

2.57. Найдите значение выражения 81(1 –  $\cos^2 x$ ), если  $\sin x = \frac{5}{9}$ . 2.58. Вычислите:

6)  $(3^{\log_3 2})^2$ ; B)  $8^{\log_2 3}$ ;  $\Gamma$ ) 3<sup>2-log<sub>3</sub>10</sup>: a)  $10^{\lg 5}$ :  $\mu$ )  $\log_{\sqrt{3}} 9$ ; e)  $\lg 1 + \lg 100$ ;  $\pi$ )  $\lg 0.1 - \lg \sqrt{10}$ ; a)  $\log_{5} \lg 10$ . 2.59. Найдите абсциссы точек пересечения графика функции  $y = \sin x \cdot \cos \frac{\pi}{8} - \cos x \cdot \sin \frac{\pi}{8}$  и прямой  $y = \frac{1}{2}$ .

2.60. Воспользуйтесь свойствами степени с действительным показателем и найдите значение выражения:

a) 
$$
\left(\left(\frac{1}{2}\right)^{\sqrt{3}}\right)^{\sqrt{3}}
$$
; \t\t 6)  $2^{\sqrt{5}} \cdot 2^{-\sqrt{5}}$ ; \t\t B)  $(4^{2+\sqrt{3}})^{2-\sqrt{3}}$ ; \t\t r)  $3^{2-\sqrt{2}} \cdot 3^{5-\sqrt{2}}$ .

2.61. Представьте в виде произведения:

- a)  $5^{x+1} 5^x$ : 6)  $3^{x-2}$  +  $3^x$ :
- r)  $10^{x+2} 5 \cdot 10^x$ . B)  $2^{x-1} + 2^{x-1}$ :

2.62. На выборах председателя студенческого самоуправления за действующего председателя проголосовало 69 % принявших участие в голосовании. Причем «за» проголосовало 94 % студентов девушек и 41 % студентов юношей, участвовавших в голосовании. Кого среди голосовавших было больше — юношей или девушек? На сколько процентов?

2.63. Решите дробно-рациональное уравнение

$$
\frac{4}{x^2-10x+25} + \frac{1}{25-x^2} = \frac{1}{x+5}.
$$

Приведите пример квадратного уравнения, равносильного данному. Можно ли привести пример линейного уравнения, равносильного данному?

2.64. Найдите значение выражения

$$
3\,\text{arctg}\left(-\frac{\sqrt{3}}{3}\right) - 6\,\text{arctg}\left(-\sqrt{3}\right) - 4.5\,\pi.
$$

2.65. Решите неравенство:

a) 
$$
x^3 - 7x^2 + 6x \le 0
$$
;   
 6)  $\frac{x^2 - 13x + 30}{x^2 - 4x + 3} \ge 0$ .

2.66. Функция  $y = f(x)$  задана графиком на отрезке  $[-4; 7]$  (рис. 14). Пользуясь графиком, найдите:

а) множество значений функции;

б) нули функции;

в) промежутки знакопостоянства функции;

г) промежутки монотонности функции;

д) количество целых решений неравенства  $f(x) \geq 1$ ;

е) число корней уравнения  $f(x) = \frac{x}{c}$ .

2.67. Решите однородное уравнение

$$
\sin^2 x + 14\sin x \cos x = 15\cos^2 x.
$$

2.68. Решите систему уравнений:

a) 
$$
\begin{cases} x+y=6, \\ x^2+11y=92; \end{cases}
$$
  $6)^* \begin{cases} x^2 - xy + y^2 = 21, \\ y^2 - 2xy + 15 = 0. \end{cases}$ 

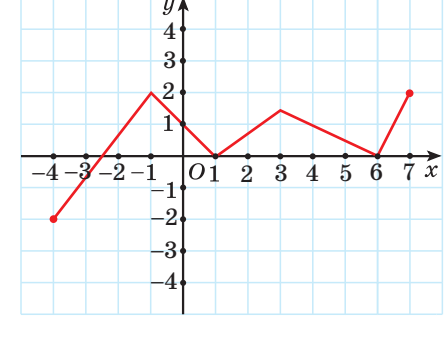

Рис. 14

60

**2.69.** Тело движется по закону  $x(t) = t^2 + 9t + 12$  (*x* измеряется в метрах,  $t -$  в секундах). Найдите скорость тела через 2 с после начала движения.

2.70. Решите уравнение  $\sqrt{x-1} \cdot \sqrt{2x+6} = x+3$ .

### \$ 5. Показательные уравнения

2.71. Представьте в виде степени с основанием 2 число: a) 16; 6)  $\frac{1}{6}$ ; B)  $\sqrt{2}$ ;  $\Gamma$ ) 1. 2.72. Упростите выражение: a)  $\sqrt{2} \cdot \left(\frac{1}{2}\right)^{-3} \cdot 2^{-3}$ ; <br> 6)  $\frac{4 \cdot 0.25^{-\frac{1}{2}}}{\sqrt{22}}$ ; <br> B)  $\frac{8 \cdot 2^{-3} \cdot \sqrt{8}}{120^{0.25}}$ . 2.73. Представьте число 5 в виде степени с основанием: 6)  $\frac{1}{2}$ ; B) 0,7; F)  $\pi$ . a)  $2$ ; При изучении процесса радиоактивного распада вещества рассматри-

вают функцию  $m(t) = m_0 e^{-kt}$ , где  $m$  — масса радиоактивного вещества в момент времени t,  $m_0$  — его масса в начальный момент времени,  $k$  постоянная величина,  $e -$  бесконечная непериодическая десятичная дробь, ее приближенное значение равно 2,71828.

Промежуток времени, через который масса радиоактивного вещества уменьшается в 2 раза, называется периодом полураспада Т радиоактивного вещества. Зная k, можно найти T. Так как  $m(T) = \frac{1}{2}m_0$ , то  $m_0 e^{-kT} = \frac{1}{2} m_0$ , откуда  $e^{-kT} = \frac{1}{2}$ .

Получили уравнение, в котором переменная  $T$  находится в показателе степени, такое уравнение называется показательным. Многие практические задачи приводят к необходимости решения показательных уравнений.

Рассмотрим некоторые виды показательных уравнений и способы их решения.

## 1. Уравнение вида  $a^{f(x)} = a^{g(x)}$ , где  $a \ne 1, a \ge 0$

Так как показательная функция  $y = a^t$  является возрастающей при  $a > 1$  или является убывающей при  $0 \le a \le 1$ , то из равенства значений функций  $a^{t_1} = a^{t_2}$  следует равенство значений аргументов  $t_1 = t_2$ . Справедливо и обратное: если  $t_1 = t_2$ , то  $a^{t_1} = a^{t_2}$ .

Следовательно, уравнение  $a^{f(x)} = a^{g(x)}$ . гле  $a \neq 1$ ,  $a \geq 0$ , равносильно уравнению  $f(x) = g(x)$ .

 $a^{f(x)} = a^{g(x)}, a \ne 1, a > 0$  $\hat{\mathbb{L}}$  $f(x) = g(x)$ 

Пример 1. Решите уравнение:

a)  $5^{x-2} = 5^{3x+4}$ ; (b)  $3^{2x} = 81$ ; (b)  $2^x = 5$ .

Petuenue, a)  $5^{x-2} = 5^{3x+4} \Leftrightarrow x-2 = 3x+4 \Leftrightarrow -2x = 6 \Leftrightarrow x = -3$ .

 $Omega: -3.$ 

б) Представим число 81 в виде степени с основанием 3 и получим:  $81 = 3<sup>4</sup>$ . Тогда данное уравнение примет вид  $3<sup>2x</sup> = 3<sup>4</sup>$ , отсюда  $2x = 4$ ;  $x = 2$ . Ответ: 2.

в) Представим число 5 в виде степени с основанием 2. По основному логарифмическому тождеству получим:  $5 = 2^{\log_2 5}$ . Тогда данное уравнение примет вид:  $2^x = 2^{\log_2 5}$ , значит,  $x = \log_2 5$ .

Omeem:  $log_2 5$ .

#### 2. Уравнения, в которых можно выполнить замену переменной

Показательные уравнения, которые можно привести, например, к виду  $af^2(x) + bf(x) + c = 0$ , где a, b, c — некоторые действительные числа,  $a \neq 0$ ,  $f(x)$  — показательная функция, можно решать методом замены переменной.

Пример 2. Решите уравнение  $8^{2x} - 6 \cdot 8^x + 5 = 0$ .

*Решение*. Введем новую переменную  $t = 8^x$ , тогда данное уравнение можно записать в виде  $t^2-6t+5=0$ . Корни этого квадратного уравнения  $t=5$ ,

```
\vert t=1.
```
Подставим найденные значения  $t$  в равенство  $t = 8^x$  и получим:

$$
\begin{bmatrix} 8^x = 5, \\ 8^x = 1 \end{bmatrix} \Leftrightarrow \begin{bmatrix} 8^x = 8^{\log_8 5}, \\ 8^x = 8^0 \end{bmatrix} \Leftrightarrow \begin{bmatrix} x = \log_8 5, \\ x = 0. \end{bmatrix}
$$

Omsem:  $0$ ;  $\log_8 5$ .

#### 3. Однородные уравнения

Пример 3. Решите уравнение: (6)  $3^{2x} - 2 \cdot 6^x - 3 \cdot 2^{2x} = 0$ . a)  $7^{x-3} = 2^{x-3}$ ;

*Peшение*. a) Уравнение  $7^{x-3} = 2^{x-3}$  является однородным уравнением первой степени. Разделим обе части уравнения на выражение  $2^{x-3}$ :

$$
7^{x-3} = 2^{x-3} \Leftrightarrow \frac{7^{x-3}}{2^{x-3}} = 1 \Leftrightarrow \left(\frac{7}{2}\right)^{x-3} = 1 \Leftrightarrow \left(\frac{7}{2}\right)^{x-3} = \left(\frac{7}{2}\right)^0 \Leftrightarrow x-3 = 0 \Leftrightarrow x = 3.
$$
  
Oneem: 3.

б) Уравнение  $3^{2x} - 2 \cdot 6^x - 3 \cdot 2^{2x} = 0$  является однородным уравнением второй степени. Представим выражение  $6^x$  в виде  $6^x = 3^x \cdot 2^x$ . Разделим обе части уравнения на выражение  $2^{2x}$ :

$$
3^{2x}-2\cdot 3^x\cdot 2^x-3\cdot 2^{2x}=0 \Leftrightarrow \frac{3^{2x}}{2^{2x}}-\frac{2\cdot 3^x\cdot 2^x}{2^{2x}}-3\cdot \frac{2^{2x}}{2^{2x}}=0 \Leftrightarrow \left(\frac{3}{2}\right)^{2x}-2\left(\frac{3}{2}\right)^x-3=0.
$$

Введем новую переменную  $t = \left(\frac{3}{2}\right)^x$ , тогда данное уравнение можно записать в виде  $t^2 - 2t - 3 = 0$ . Корни этого квадратного уравнения  $\iota = \mathbf{o}$ , Подставим найденные значения  $t$  в равенство  $t = \left(\frac{3}{2}\right)^x$  и получим:  $\lceil (a)^x \rceil$ 

$$
\left(\frac{3}{2}\right) = 3, \qquad \Leftrightarrow \qquad \left[x = \log_{\frac{3}{2}} 3, \ldots \right] \qquad \Leftrightarrow \qquad \left[\frac{3}{2}\right)^{x} = -1 \qquad \qquad x \in \varnothing.
$$

Omeem:  $\log_{\frac{3}{2}} 3$ .

#### 4\*. Уравнения, при решении которых применяются свойства функций

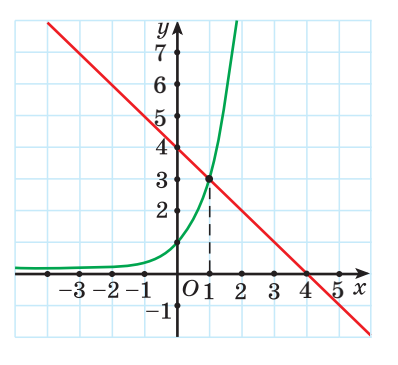

Пример 4. Решите уравнение  $3^x = 4 - x$ . *Peшение.* Показательная функция  $y = 3^x$ возрастает на множестве действительных чисел, так как основание  $a = 3 > 1$  (рис. 15). Линейная функция  $y = 4 - x$  убывает на множестве действительных чисел, так как  $k = -1 \le 0$ . Поэтому, если уравнение  $3^x = 4 - x$ имеет корень, то он единственный. Очевидно, что число 1 удовлетворяет данному уравнению. Число 1 является единственным корнем данного уравнения.

Рис. 15

Ответ: 1.

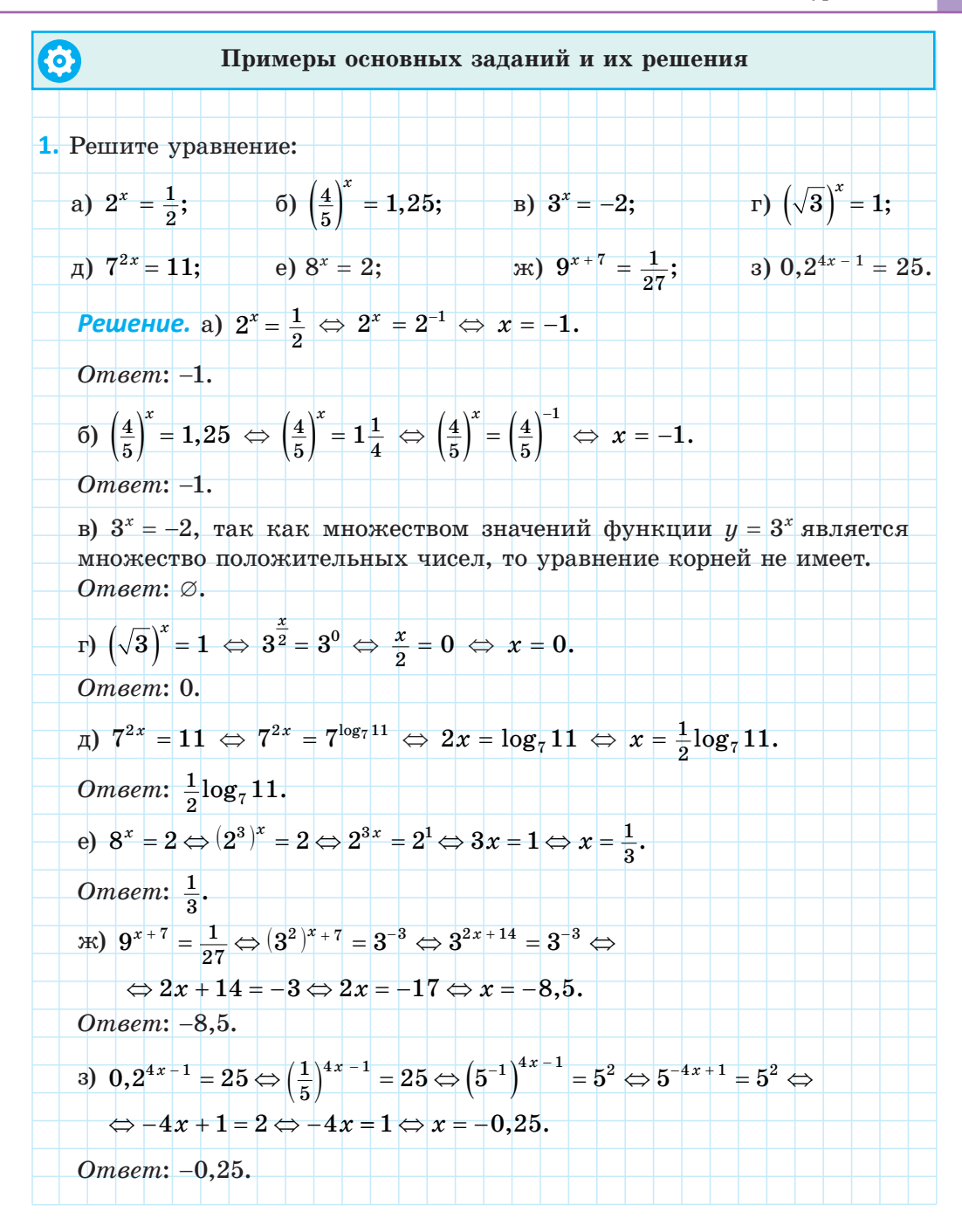

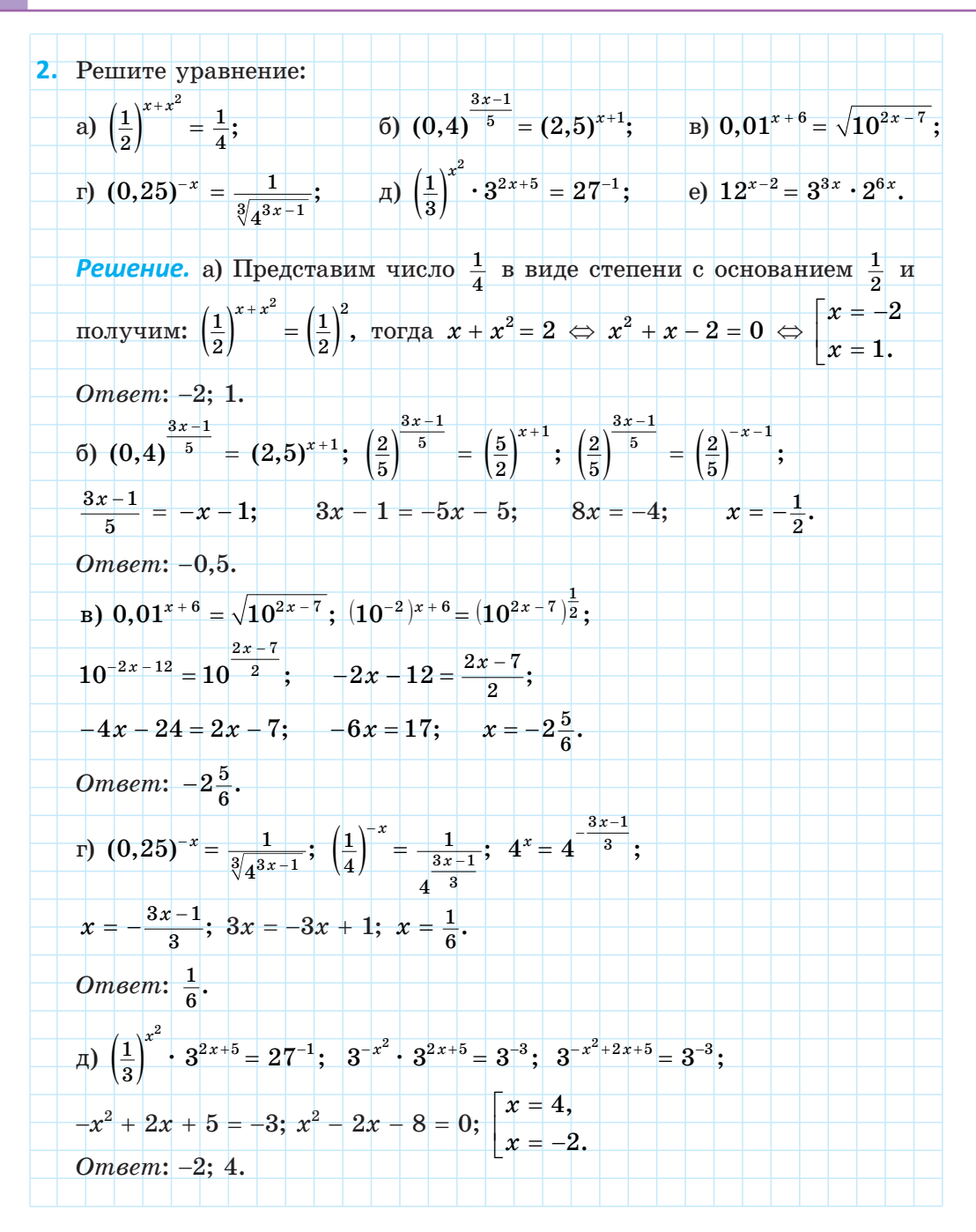

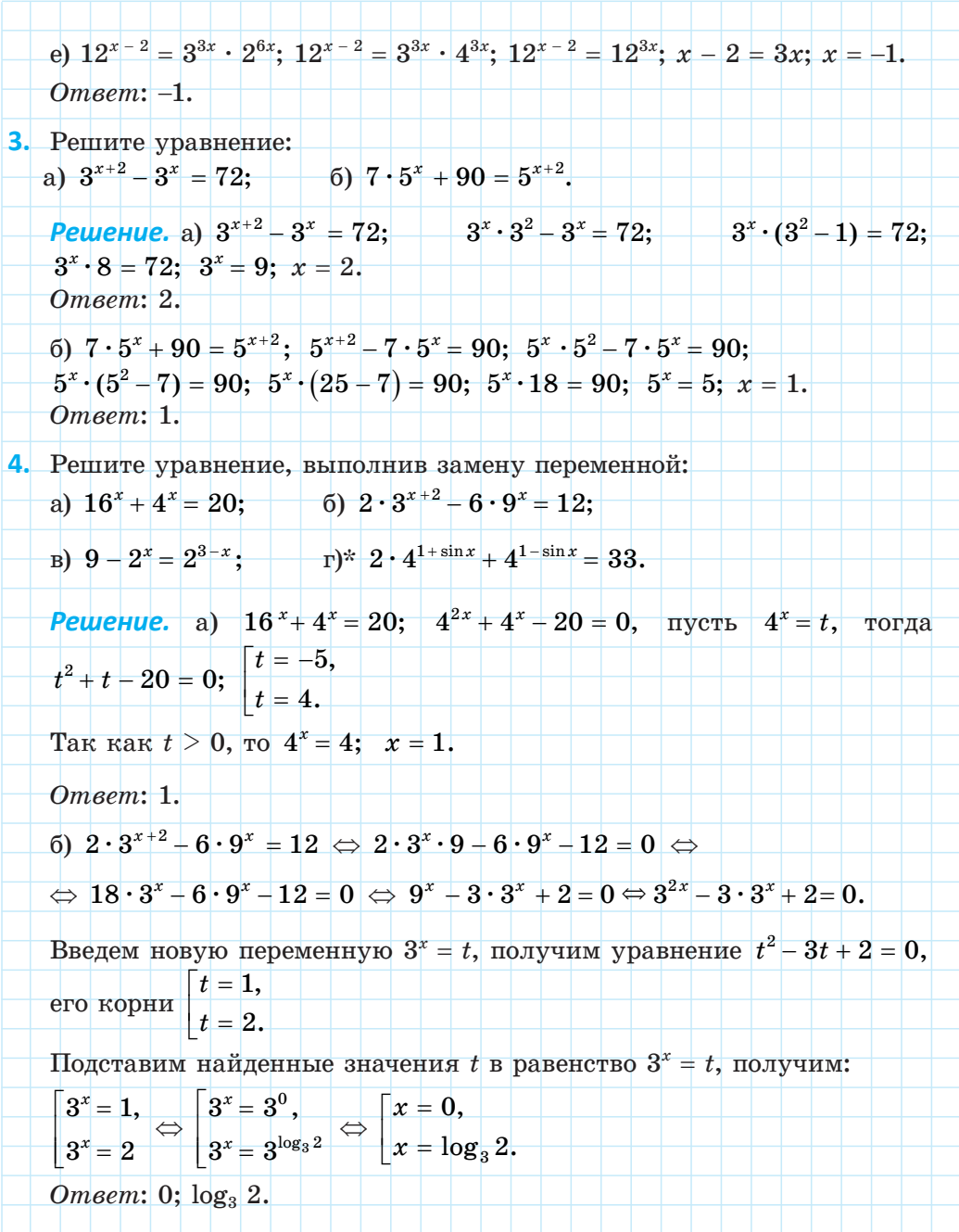

#### Глава 2. Показательная функция

B) 9-2<sup>x</sup> = 2<sup>3-x</sup>; 9-2<sup>x</sup> =  $\frac{8}{2^x}$ ; пусть 2<sup>x</sup> = t, тогда 9-t =  $\frac{8}{t}$ ; t<sup>2</sup> - 9t + 8 = 0;  $\begin{cases} t = 8, \ 2^x = 8, \ 1 = 1; \ 2^x = 1; \ \end{cases} \begin{cases} x = 3, \ x = 0. \end{cases}$ Ответ: 0: 3.  $\int$  (r)\*  $2 \cdot 4^{1+\sin x} + 4^{1-\sin x} = 33$   $\Leftrightarrow$   $8 \cdot 4^{\sin x} + \frac{4}{4^{\sin x}} - 33 = 0$ . Введем новую переменную  $t = 4^{\sin x}$ , получим уравнение  $8 \cdot t + \frac{4}{t} - 33 = 0; \ \ 8t^2 - 33t + 4 = 0; \ \ \begin{array}{|l|}\hline t = 4, \\ \hline t = \frac{1}{6}. \end{array}$ Подставим найденные значения  $t$  в равенство  $t = 4^{\sin x}$ , получим  $\begin{cases} 4^{\sin x} = 4, \\ 4^{\sin x} = \frac{1}{8} \end{cases} \Leftrightarrow \begin{cases} \sin x = 1, \\ \sin x = -1, 5 \end{cases} \Leftrightarrow x = \frac{\pi}{2} + 2\pi n, n \in \mathbb{Z}.$ Omeem:  $\frac{\pi}{2}+2\pi n, n \in \mathbb{Z}$ . 5. Решите уравнение: a)  $3^{1-x} = 5^{x-1}$ ; <br> 6)  $3 \cdot 5^{2x+1} - 2 \cdot 10^{x+1} + 5 \cdot 2^{2x} = 0$ . **Pewerue.** a)  $\pi$ epesiti cnocoo.  $3^{1-x} = 5^{x-1} \Leftrightarrow 3^{1-x} = \left(\frac{1}{5}\right)^{1-x}$ . Полученное уравнение является однородным уравнением первой степени. Разделим обе части уравнения на  $\left(\frac{1}{5}\right)^{12}$ :  $3^{1-x} = (\frac{1}{5})^{1-x} \Leftrightarrow 15^{1-x} = 1 \Leftrightarrow 15^{1-x} = 15^0 \Leftrightarrow 1-x = 0 \Leftrightarrow x = 1.$ Ответ: 1. *Второй способ.* Функцию  $y = 3^{1-x}$  можно представить в виде  $y = 3 \cdot \left(\frac{1}{2}\right)^{x}$ . Данная функция убывает на  $R$ . Функцию  $y = 5^{x-1}$  можно предста-

Вить в виде 
$$
y = \frac{1}{5} \cdot 5^{x}
$$
. Данная функция водрастает на *R*, поотому,

\nесли уравнение  $3^{1-x} = 5^{x-1}$  имеет корень, то он единственный. Очедовательной,  $x = 1$  — единственных корень даниого уравнения.

\n*Отовен* 1.

\n6)  $3 \cdot 5^{2x-1} - 2 \cdot 10^{x+1} + 5 \cdot 2^{2x} = 0 \Leftrightarrow 3 \cdot 5 \cdot 5^{2x} - 2 \cdot 10 \cdot 10^{x} + 5 \cdot 2^{2x} = 0 \Leftrightarrow 3 \cdot 5^{2x} - 4 \cdot 2^{x} \cdot 5^{x} + 2^{2x} = 0 \Leftrightarrow 3 \cdot \frac{5^{2x}}{2^{2x}} - 4 \cdot \frac{2^{x} \cdot 5^{x}}{2^{2x}} + 1 = 0 \Leftrightarrow 3 \cdot \left(\frac{5}{2}\right)^{2x} - 4 \cdot \left(\frac{5}{2}\right)^{x} + 1 = 0.$ \nВведем повую переменную

\n $t = \left(\frac{5}{2}\right)^{x}$ , получим уравнение

\n $3t^{2} - 4t + 1 = 0$ . Его корник.

\n $t = 1$ ,

\n $\left(t = 1$ ,

\n $\left(\frac{5}{2}\right)^{x} = 1$ ,  $\left(\frac{5}{2}\right)^{x} = 1$ ,  $\left(\frac{5}{2}\right)^{x} = \frac{1}{3}$ .

\nПодставим найденные значения  $t$  в равенство  $t = \left(\frac{5}{2}\right)^{x}$ , получим.

\n $\left(\frac{5}{2}\right)^{x} = \frac{1}{3}$ .

\n*Отовет*.

\n0,  $\left(\frac{5}{2}\right)^{x} = \frac{1}{3}$ .

\n*Отовет*.

\n0,  $\left(\frac{5}{2}\right)^{x} = \frac{1}{3}$ .

\n*0*  $\left(\frac{5}{2}\right)^{x} = \frac{1}{3$ 

#### Глава 2. Показательная функция

6)  $\begin{cases} 5^{-x} \cdot 25^{x+y} = 5, & 5^{-x} \cdot 5^{2x+2y} = 5, & 5^{x+2y} = 5, & x + 2y = 1, \\ y^2 - x = -2; & y^2 - x = -2; & y^2 - x = -2; \end{cases}$  $\begin{cases} x = 1 - 2y, & x = 1 - 2y, \\ y^2 - x = -2; & y^2 + 2y + 1 = 0; \end{cases} \begin{cases} x = 1 - 2y, & x = 3, \\ (y + 1)^2 = 0; & y = -1. \end{cases}$  $Omega: (3:-1).$ в)<sup>\*</sup> Пусть  $2^{\frac{x+y}{4}} = t$ . Тогда первое уравнение системы примет вид  $t + t^2 = 6$ . Решим его:  $t + t^2 = 6$ ;  $t^2 + t - 6 = 0$ ;  $\begin{vmatrix} t = 2, \\ t = -3. \end{vmatrix}$ Tak kak  $t > 0$ , to  $t = 2$ ,  $\frac{x+y}{4} = 2$ ;  $\frac{x+y}{4} = 1$ ;  $x + y = 4$ . TOFAA  $\begin{cases} x+y=4, & \begin{cases} y=4-x, \\ 2^x+2^y=17 \end{cases}; \begin{cases} y=4-x, & \begin{cases} y=4-x, \\ 2^x+2^y=17 \end{cases}; \end{cases}$  $\begin{cases} y = 4-x, & y = 4-x, \\ 2^{x} + \frac{16}{2^{x}} = 17; & 2^{2x} - 17 \cdot 2^{x} + 16 = 0. \end{cases}$ Решим второе уравнение системы:  $2^{2x} - 17 \cdot 2^x + 16 = 0$ . Пусть  $2^x = t$ , тогда получим уравнение  $t^2 - 17t + 16 = 0$ , корнями которого являются числа  $t = 1$  и  $t = 16$ . Откуда:  $\begin{cases}\ny = 4-x, & y = 4-x, \\
2^x = 1, & \begin{cases}\nx = 0, \\
2^x = 16;\n\end{cases} & x = 4;\n\end{cases}$ *Omsem*:  $(0, 4)$ ;  $(4, 0)$ . 7<sup>\*</sup>. Решите уравнение: a)  $2^x + 3^x + 4^x = 9$ ; 6)  $2^x + 5^x = 7^x$ .
**Решение.** а) Функция  $y = 2^x + 3^x + 4^x$  возрастает на множестве действительных чисел как сумма трех возрастающих функций, значит, значение  $y = 9$  данная функция может принимать не более, чем в олной точке.

Таким образом, исходное уравнение имеет не более одного корня.

При  $x = 1$  данное уравнение обращается в верное числовое равенство, т. е.  $1$  – единственный корень данного уравнения.

Ответ: 1.

б) Разделим обе части уравнения на 7<sup>x</sup> и получим уравнение  $\left(\frac{2}{7}\right)^x + \left(\frac{5}{7}\right)^x = 1.$ 

 $\Phi$ ункция  $y = \left(\frac{2}{7}\right)^x + \left(\frac{5}{7}\right)^x$  убывает на множестве действительных чисел как сумма двух убывающих функций, значит, значение  $y = 1$ 

данная функция может принимать не более, чем в одной точке.

Таким образом, исходное уравнение имеет не более одного корня.

При  $x = 1$  данное уравнение обращается в верное числовое равенство, т. е. 1 - единственный корень данного уравнения.  $Omega: 1$ 

### 8\*. Найдите произведение корней уравнения

$$
-\left(2-\sqrt{3}\right)^{x^2-4x+4}+\left(2+\sqrt{3}\right)^{x^2-4x+4}=4.
$$

**Pewerue.** Tak kak  $(2-\sqrt{3}) \cdot (2+\sqrt{3}) = 1$ , To  $(2-\sqrt{3}) = \frac{1}{(2+\sqrt{3})} =$ 

 $=\left(2+\sqrt{3}\right)^{-1}$ , тогда исходное уравнение принимает вид

$$
(2+\sqrt{3})^{-(x^2-4x+4)} + (2+\sqrt{3})^{x^2-4x+4} = 4.
$$

Выполним замену переменной и решим полученное уравнение.

$$
\text{Ilycr}_\text{L}\left(2+\sqrt{3}\right)^{x^2-4x+4}=t, \; t>0, \; \text{for,} \; \frac{1}{t}+t=4; \; t^2-4t+1=0; \\ D=16-4 \cdot 1 \cdot 1=12, \; \begin{bmatrix} t=2+\sqrt{3} \\ t=2-\sqrt{3} \end{bmatrix}
$$

Orкуда:

\n
$$
\begin{aligned}\n\left[ \left( 2 + \sqrt{3} \right)^{x^2 - 4x + 4} &= 2 + \sqrt{3}, \\
\left( 2 + \sqrt{3} \right)^{x^2 - 4x + 4} &= 2 - \sqrt{3}; \\
\left( 2 + \sqrt{3} \right)^{x^2 - 4x + 4} &= 2 - \sqrt{3}; \\
\left[ 2 + \sqrt{3} \right)^{x^2 - 4x + 4} &= \left( 2 + \sqrt{3} \right)^{-1}; \\
\left[ x^2 - 4x + 4 &= 1, \quad x^2 - 4x + 3 &= 0, \\
x^2 - 4x + 4 &= -1; \quad x^2 - 4x + 5 &= 0.\n\end{aligned}\right]
$$
\nBropoe ypashenve cosokynnocru ne 2000.

\nBropoe ypashenve cosokynnocru ne 2000.

\nPrope, 3.2000.

\nOmega 3.2000.

70

1. Существует ли значение  $x$ , при котором: a)  $5^x = 5$ ; 6)  $5^x = 1$ ; B)  $5^x = 2$ ; r)  $5^x = -2$ ? 2. Найдите, если возможно, значения  $x$ , при которых: a)  $3^x = 0$ ; 6)  $3^x = 1$ ; B)  $3^x = -3$ ; r)  $3^x = \frac{1}{2}$ .

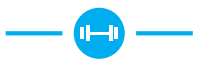

2.74. Решите показательное уравнение:

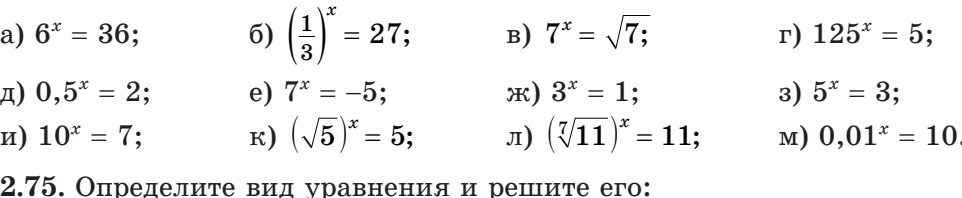

2.75. Определите вид уравнения и решите его:<br>a)  $2^{5x-4} = 32$ ; 6)  $7^{4x+9} = \frac{1}{49}$ ; B)  $\left(\frac{1}{2}\right)^{5x-7} = \frac{1}{8}$ ; r)  $7^{-0,1x+2} = 1$ ; <br>  $\pi$ )  $8^{2x+1} = 2$ ; <br> e)  $81^{5x-4} = \frac{1}{27}$ .

2.76. Найдите абсциссы точек пересечения графиков функций:

a) 
$$
y = \left(\frac{3}{7}\right)^{3x+1}
$$
  $x = \left(\frac{7}{3}\right)^{5x-3}$ ;   
\n(b)  $y = 2^{3x-5}$   $x = y = 0.5^{11-x}$ ;  
\n(c)  $y = (0,2)^{\frac{2x+1}{3}}$   $x = y = 5^{x-2}$ ;   
\n(d)  $y = 8^{\frac{2x-1}{3}}$   $x = y = 0.125^{3+x}$ .

2.77. Решите уравнение: a)  $7^{x^2-x}-49=0$ ; 6)  $3^{x^2-15}-3=0$ ; B)  $5^{x^2+1}-125=0$ ; r)  $2^{x^2+7x}-1=0$ ; <br>  $\Box$   $5^{9-x^2}-0.04=0$ ; <br>  $e) 10^{x^2+x}-\sqrt{10}=0$ . 2.78. Найдите нули функции: a)  $y = \left(\frac{1}{125}\right)^{2x+1} - 25^{4x-3}$ ; <br> 6)  $y = \left(\sqrt{3}\right)^{4x+1} - 27^x$ ; **B)**  $y = \left(\frac{1}{\sqrt{2}}\right)^{3x-5} - 2\sqrt{2}$ ; <br>**c**)  $y = \sqrt[4]{27^{2-x}} - \frac{9}{5\sqrt{2}}$ . 2.79. Решите уравнение: a)  $5^{2x} = 3$ ; 6)  $2^{x-4} = 5$ ; B)  $\left(\frac{1}{3}\right)^{5-x} = 2$ ; r)  $10^{3-x} = 7$ .

2.80. Найдите абсциссы точек пересечения графика функции:

a)  $y = (\sqrt{2})^{x^2-7}$  и прямой  $y = \frac{1}{8}$ ; 6)  $y = (\frac{1}{3})^{x^2-6x+6}$  и прямой  $y = 9$ ; в)  $y = 5^{x^2-5x+6}$  и прямой  $y = 1$ ; г)  $y = (5^{1-x})^{x+1}$  и прямой  $y = 0,008$ .

2.81. Приведите левую и правую части уравнения к степеням с одинаковыми основаниями и решите его:

a) 
$$
3^{3x^2+2x} = \frac{1}{\sqrt[3]{3}}
$$
; \t\t 6)  $6^{2x^2+3x} = \left(\frac{1}{36}\right)^{x+1}$ ; \t\t B)  $\left(\frac{1}{125}\right)^{\frac{2x^2}{3}} = 25^{-x-6}$ ;  
\n $\Gamma)^{\frac{x}{x}} \left(\sqrt[3]{2}\right)^{x^2-6x+4} = \left(\sqrt{3+\sqrt{8}}-1\right)^x$ .

2.82. Решите уравнение:

a) 
$$
0, 2^{\sqrt{2x-3}} = 0, 04;
$$
   
 6)  $(3, 24)^{2\sqrt{x-5}} = \left(\frac{5}{9}\right)^{5\sqrt{x-3}};$    
 B)  $3^{\sqrt{4x-7}} = \frac{1}{3^{2x-11}}.$ 

2.83. Найдите абсциссу точки пересечения графика функции:

a) 
$$
y = 8^{-3} \cdot 4^{x+1}
$$
 и прямой  $y = 4$ ;  
\n6)  $y = \sqrt{5} \cdot 5^{3x}$  и прямой  $y = \frac{1}{5}$ ;  
\n8)  $y = 3^x : 9^{x+1}$  и прямой  $y = 27$ .

2.84. Используйте свойства степеней и решите уравнение:

a)  $\frac{1}{9} \cdot \sqrt{2^{x-1}} = 4^{-1.25}$ ; 6)  $2^{2x^2+5x-1} = 0.5\sqrt[3]{0.25^{2x}}$  $\sum_{x=1}^{\infty} 2^{\sqrt{1+8x+2x^2}} = 8 \cdot 2^x.$ B)  $3^{\sqrt{2x-1}} \cdot 27 = 9^{\sqrt{2x-1}}$ :

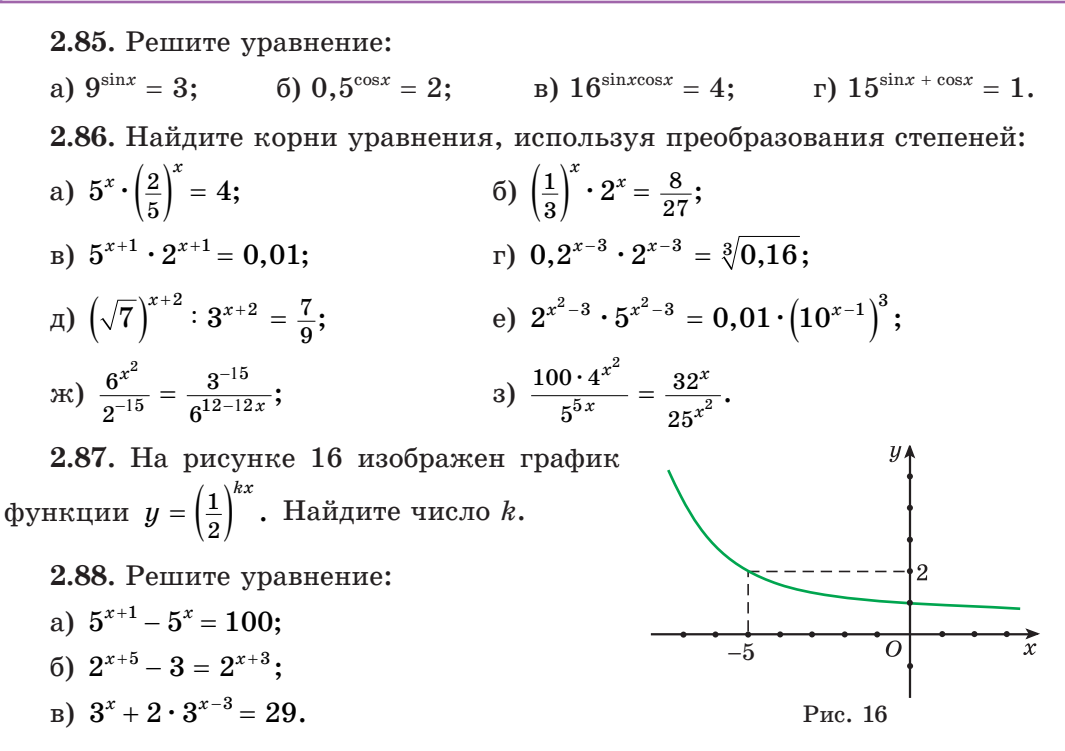

2.89. Найдите абсциссы точек пересечения графика функции:

a) 
$$
y = 2^{2x-3} + 2^{2x+2}
$$
 и прямой  $y = 132$ ;  
\n6)  $y = 5^{x+3} + 5^{x+2} + 5^{x+1}$  и прямой  $y = \frac{31}{25}$ ;  
\n8)  $y = 4^{5x+1} + 5 \cdot 4^{5x} - 3 \cdot 4^{5x+2}$  и прямой  $y = -624$ .  
\n2.90. Peunите систему уравнений:  
\n
$$
\begin{cases}\n2^{2x-y} = 8, & 5 \\
7^{x-y} = 7; & 2^{3x} \cdot 2^{-y} = 32;\n\end{cases}
$$

B) 
$$
\begin{cases} (\sqrt{2})^{x+2y} = 4, \\ 3^{-x} \cdot 27^y = 3; \end{cases}
$$
 P) 
$$
\begin{cases} 3^{x+2y} \cdot 81^y = 81, \\ y^2 - x = -13. \end{cases}
$$

2.91. Решите уравнение, используя метод замены переменной:

a)  $4^x - 10 \cdot 2^x + 16 = 0$ ; 6)  $36^x - 5 \cdot 6^x - 6 = 0$ ; r)  $9^x - 3^x - 2 = 0$ ; B)  $49^x + 6 \cdot 7^x - 7 = 0$ ;  $\pi$ )  $25^x - 6 \cdot 5^x - 7 = 0$ ; e)  $4^x - 12 \cdot 2^x + 20 = 0$ .

2.92. Найлите нули функции:

a) 
$$
y = 27 \cdot \left(\frac{4}{9}\right)^{2x} - 6 \cdot \left(\frac{4}{9}\right)^{x} - 8;
$$
  
\n5)  $y = 36^{x} - 6^{x+1} - 40;$   
\nb)  $y = 2^{x} - 6 \cdot 2^{\frac{x}{2}} - 16;$   
\nc)  $y = 16^{-x} - 2.25 \cdot 4^{-x} + 0.5.$ 

2.93. Найдите область определения функции:

a) 
$$
y = \frac{1}{3^{4x} - 7 \cdot 3^{2x} - 18}
$$
;   
5)  $y = \frac{1}{3 \cdot 5^{2x-1} - 2 \cdot 5^{x-1} - 0.2}$ 

2.94. Решите уравнение, используя прием решения однородных уравнений:

a)  $2^{x-2} = 3^{x-2}$ ; 6)  $5^{x-3} = 7^{3-x}$ ; B)  $2^{3x-2} = 5^{x-\frac{2}{3}}$ .  $\Gamma$ )  $7^{x^2-2x} = 2^{2x^2-4x}$ .

2.95. Определите вид уравнения и решите его:

a)  $5 \cdot 3^{2x} + 7 \cdot 15^{x} - 6 \cdot 5^{2x} = 0$ ; <br> 6)  $3 \cdot 4^{x} - 5 \cdot 6^{x} + 2 \cdot 9^{x} = 0$ ; B)  $4 \cdot 49^{x} - 56^{x} = 3 \cdot 64^{x}$ ;<br>  $\Gamma$ )  $2 \cdot 25^{x} - 5 \cdot 10^{x} + 2 \cdot 4^{x} = 0$ .

2.96. Найдите абсциссы точек пересечения графиков функций  $y = 3 \cdot 16^{x} + 2 \cdot 81^{x}$   $u$   $y = 5 \cdot 36^{x}$ .

2.97. Найдите нули функции  $y = 4^{x+1} - 10 \cdot 6^x + \frac{1}{4} \cdot 9^{x+1}$ .

2.98. Решите уравнение, используя свойства функций:

a) 
$$
5^x = 6 - x
$$
;   
 6)  $\left(\frac{1}{2}\right)^x = x + 3$ .

2.99. Найдите абсциссы точек пересечения графиков функций:

a) 
$$
y = 4^{x+3} - 2^{2x+2}
$$
   
or  $y = 15$ ;   
 b)  $y = 2^{x+1} + 2^{x+2}$    
or  $y = 5^{x+1} + 5^x$ ;  
b)  $y = 4^{x+1} - 3^x$    
or  $y = 3^{x+2} - 4^x$ .

2.100. Решите уравнение:

a) 
$$
2^{x^2-1} - 3^{x^2} = 3^{x^2-1} - 2^{x^2+2}
$$
;

6) 
$$
25^{x-1} - 9^{2x-2} + 8 \cdot 5^{2x-3} = 4 \cdot 9^{2x-3}
$$
;

$$
B) \sqrt{3^{46-x} - 7} \sqrt{3^{42-x}} = 162.
$$

**2.101.** Haйдите нули функции:  
a) 
$$
y = 8^{\frac{2}{x}} - 6 \cdot 8^{\frac{1}{x}} + 8
$$
; 6)  $y = 7^{4\sqrt{x}} - 8 \cdot 7^{\sqrt{4x}} + 7$ .

2.102. Решите уравнение, используя метод замены переменной: a)  $2^x - 8 \cdot 2^{-x} = 7$ ; (6)  $2^{1-x} - 2^{x+3} - 15 = 0$ . 2.103. Выполните замену переменной и решите уравнение: a)  $9^{x^2-1} - 36 \cdot 3^{x^2-3} + 3 = 0$ ; <br> 6)  $4^{\sqrt{x-5}} - 4 \cdot 2^{\sqrt{x-5}} = 32$ . 2.104\*. Решите уравнение, используя свойства функций: a)  $0,25^{x}+1=-\frac{5}{x}$ ; <br> 6)  $0,5^{-x}=\frac{2-3x}{2}$ ; <br> B)  $\left(\frac{1}{3}\right)^{x}=\sqrt{x+10}$ . 2.105\*. Решите уравнение: a)  $2^{|3x+5|} = 0.25^x$ ; <br> 6)  $2^{|x|} = 2^{x^2+2x}$ . 2.106\*. Решите систему уравнений  $\begin{cases} 3^{\frac{x-y}{2}} + 3^{x-y} = 12; \\ 3^x + 3^{-y} = 10. \end{cases}$ 

2.107\*. Найдите сумму корней уравнения  $9 \cdot 5^{x^2-5x+2} - 5 \cdot 9^{x^2-5x+2} = 0$ . 2.108\*. Найдите сумму корней (корень, если он единственный) уравне-

HMA  $3^{2x^2-4x-3}-8\cdot3^{x^2}-3^{4x+5}=0$ .

2.109\*. Решите уравнение  $a^{2x^2} - 2 \cdot a^{x^2+x+6} + a^{2x+12} = 0$ , где  $a > 0$ ,  $a \ne 1$ . 2.110\*. Решите уравнение, используя свойства функций:

a)  $2^{|x|} = -x^2 + \frac{1}{2}$ ; 6)  $\left| \left( \frac{1}{2} \right)^x - 2 \right| = -x^2 + 1$ .

2.111\*. Найдите число корней уравнения:

a)  $2^{|x|} = 5 - |x|$ ; 6)  $|2^x - 4| = -\frac{2}{9}x + 2$ .

2.112\*. Решите уравнение:

- a)  $\sqrt{x-1,5} \cdot (2^{x} + 8 \cdot 2^{-x} 6) = 0;$
- 6)  $x^2 \tcdot 4^{\sqrt{2-x}} + 4^{2-x} = 4^{\sqrt{2-x}+2} + x^2 \cdot 2^{-2x}$

2.113\*. Решите уравнение, используя метод замены переменной:

a) 
$$
\sqrt{5^x - 1} = 7 - 5^x
$$
;   
\n5)  $2^{\sin^2 x} + 2^{\cos^2 x} = 3$ ;  
\n
$$
B) \left(\sqrt{3 + \sqrt{8}}\right)^x + \left(\sqrt{3 - \sqrt{8}}\right)^x = 34.
$$

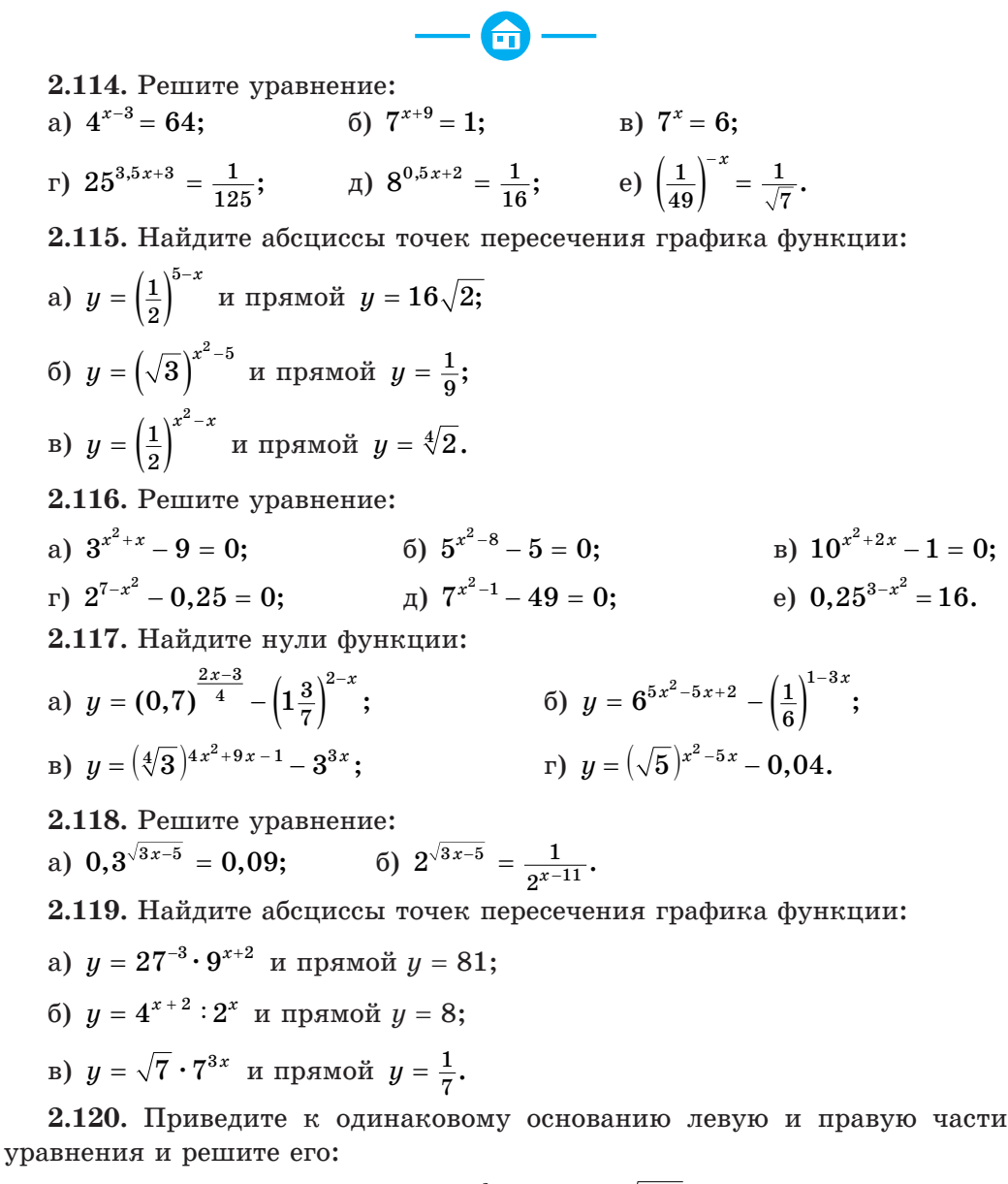

a) 
$$
10^{2x} = 0, 1 \cdot \sqrt{1000}
$$
;   
\n5)  $2^{2x^2 - 5x - 1} = 0, 5\sqrt[3]{4^{2x}}$ ;  
\n6)  $2^{2x^2 - 5x - 1} = 0, 5\sqrt[3]{4^{2x}}$ ;   
\n7)  $2^{\sqrt{x+1}} = 16 \cdot \sqrt{0, 25^{5 - \frac{x}{4}}}$ .

2.121. Найдите корни уравнения:

a)  $7^x \cdot \left(\frac{3}{7}\right)^x = 3$ ; <br> 6)  $\left(\frac{1}{5}\right)^x \cdot 3^x = \frac{9}{25}$ ; B)  $5^{x-1} \cdot 2^{x-1} = 1000$ ; <br>  $\Gamma$ )  $0.3^{x+2} \cdot 3^{x+2} = \sqrt[5]{0.81}$ .

2.122. Решите уравнение, приведя степени в обеих частях уравнения к степеням с одинаковыми основаниями:

a) 
$$
2^x \cdot 5^x = 0, 1 \cdot (10^{x-1})^5;
$$
   
\n5)  $(\sqrt{5})^{x+1} \cdot 4^{x+1} = \frac{5}{16};$   
\n6)  $\frac{36 \cdot 27^{x^2}}{4^{5x}} = \frac{3^{10x}}{6 \cdot 8^{x^2}}.$ 

2.123. Решите уравнение:

a)  $3^{x+2} + 3^{x+3} = 108$ ; 6)  $5^{x+2} - 5^x = 120$ ; a)  $2^x + 3 \cdot 2^{x-3} = 22$ .

2.124. Найдите абсциссы точек пересечения графика функции:

a) 
$$
y = 5^{2x+1} - 3 \cdot 5^{2x-1}
$$
 и прямой  $y = 550$ ;  
\n6)  $y = 10^{x+2} - 7 \cdot 10^{x+1} + 10^x$  и прямой  $y = 3, 1$ ;  
\n8)  $y = 5^{3x-2} - 6 \cdot 5^{3x} + 4 \cdot 5^{3x-1}$  и прямой  $y = -645$ .

2.125. Решите систему уравнений:

a) 
$$
\begin{cases} 3^{x+y} = 81, \\ 2^y = 8^x; \end{cases}
$$
5) 
$$
\begin{cases} 5^{2x} \cdot 5^y = 5, \\ 7^x \cdot 7^y = 49; \end{cases}
$$
5) 
$$
\begin{cases} 5^{3x-y} = \sqrt[3]{5}, \\ \left(\frac{1}{3}\right)^{2x-y} = \frac{1}{\sqrt{3}}. \end{cases}
$$

2.126. Решите уравнение, используя метод замены переменной:

- a)  $36^x 7 \cdot 6^x + 6 = 0$ ; <br> 6)  $100^x + 12 \cdot 10^x 13 = 0$ ; B)  $16^x - 10 \cdot 4^x + 16 = 0$ ; <br>  $\Gamma$ )  $25^x - 2 \cdot 5^x - 3 = 0$ ;
- $\pi$ )  $9^x 4 \cdot 3^x 5 = 0$ ;<br>e)  $25^x 7 \cdot 5^x + 10 = 0$ .

2.127. Найдите нули функции:

a) 
$$
y = \left(\frac{1}{9}\right)^x - 6 \cdot \left(\frac{1}{3}\right)^x - 27;
$$
 6)  $y = 4^x - 2^{x+1} - 15.$ 

2.128. Найдите область определения функции  $y = \frac{1}{8-5 \cdot 4^{x}-3 \cdot 2^{x}}$ .

2.129. Решите уравнение, используя прием решения однородных уравнений:

a)  $5^{x+6} = 7^{x+6}$ ; <br>6)  $2^{2x-9} = 3^{9-2x}$ ; <br>8)  $5^{3x^2-15x} = 2^{x^2-5x}$ . 2.130. Решите уравнение: a)  $3 \cdot 2^{2x} - 5 \cdot 6^x + 2 \cdot 3^{2x} = 0$ ; <br> 6)  $5 \cdot 5^{2x} - 13 \cdot 15^x + 6 \cdot 3^{2x} = 0$ ; B)  $3 \cdot 16^x + 36^x = 2 \cdot 81^x$ ;<br>
F)  $3 \cdot 4^x - 7 \cdot 10^x + 2 \cdot 25^x = 0$ . 2.131. Найдите нули функции  $y = 2^{2x+1} + 25^{x+0.5} - 7 \cdot 10^{x}$ . 2.132. Найдите абсциссы точек пересечения графиков функций  $u = 2^{2x+1} + 3^{2x+1}$   $u = 5 \cdot 6^x$ . 2.133. Решите уравнение, используя свойства функций: a)  $2^x = 3 - x$ ; 6)  $\left(\frac{1}{3}\right)^x = x + 1$ . 2.134. Решите уравнение: a)  $81^x - 5^{2x} - 4 \cdot 9^{2x-1} = 4 \cdot 5^{2x-1}$ ; <br> 6)  $\sqrt{3^{x-54}} - 7\sqrt{3^{x-58}} = 162$ . 2.135. Найдите нули функции  $y = 9^{x^2} - 4 \cdot 3^{x^2} + 3$ . 2.136. Решите уравнение, используя метод замены переменной: 6)  $2^{x+3} - 2^{1-x} = 15$ . a)  $3^x - 9 \cdot 3^{-x} = 8$ : 2.137. Найдите абсциссы точек пересечения графиков функций  $u = 4^x - 3^{x-0.5}$   $u = 3^{x+0.5} - 2^{2x-1}$ 2.138\*. Решите уравнение  $4^{\sqrt{x^2-2}-x}-5\cdot 2^{\sqrt{x^2-2}-x-1}=6$ . 2.139\*. Решите уравнение  $9^{|x|} = 3^{x^2+3x}$ .

2.140\*. Найдите сумму корней (корень, если он единственный) уравне-HHH  $2^{2x^2-2x-4}-15\cdot 2^{x^2}-2^{2x+8}=0$ 

2.141\*. Решите уравнение  $\sqrt{x+1}\cdot(4\cdot2^{x}+2\cdot2^{-x}-9)=0.$ 

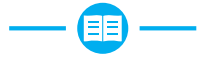

2.142. Из чисел  $\sqrt[3]{7}$ ; 2,(3);  $\pi$ ; -3 $\frac{1}{7}$ ;  $\frac{\sqrt{2}}{2}$ ; 0;  $\sqrt[5]{-3}$  выберите все иррациональные. Какому числовому множеству принадлежат все оставшиеся числа? Какому числовому множеству принадлежат все данные числа?

2.143. Пользуясь определением логарифма, найдите:

a)  $\log_3 27$ ; 6)  $\log_2 0.25$ ; B)  $\log_6 \frac{1}{6}$ ;  $r)$  lg 10;  $\Box$  a)  $\log_6 1$ ; e)  $\log_5 \sqrt{5}$ ;  $\chi$   $\log_7 \sqrt[9]{7}$ ; a)  $\log_8 2$ ; u)  $\log_{32} \frac{1}{2}$ ; (k)  $\log_{10} 0.01$ ; (h)  $\log_{0.5} 8$ ; (m)  $\log_{10} 49$ .

2.144. Из неравенств:

a)  $x^2 - x + 5 \le 0$ ; 6)  $6x + 3 \ge 2(3x + 1)$ ;

B)  $5x^2 \leqslant 0$ : г)  $(x-3)^2(x+7)^2 < 0$  — выберите все неравенства, равносильные неравенству  $5x - 8 > 7x - 2(x - 9)$ .

2.145. Вычислите:

6)  $\log_{5}^{3} 25$ ; B)  $\log_{4}^{3} \frac{1}{16}$ ; r)  $\log_{2}^{4} \sqrt{2}$ . a)  $lg^2 100$ ;

2.146. Воспользуйтесь формулой разности квадратов и сократите дробь:

a)  $\frac{\sqrt[8]{a} - \sqrt[8]{b}}{\sqrt[4]{a} - \frac{4}{b}}$ ; 6)  $\frac{x + \sqrt[4]{5}}{x^2 - \sqrt{5}}$ ; B)  $\frac{\sqrt[6]{m} + \sqrt[6]{n}}{\sqrt[3]{m} - \sqrt[3]{n}}$ ; r)  $\frac{\sqrt{c} - \sqrt{d}}{\sqrt[4]{a} - \sqrt[4]{a}}$ .

2.147. Найдите производную функции:

a)  $f(x) = 4x - \frac{x^5}{5}$ ; 6)  $f(x) = (x^2 - 1)(x^3 + 2x);$ B)  $f(x) = \frac{x^2 + 4x}{x^3 + 5}$ ;  $\Gamma$   $f(x) = \frac{x^2 + 3x - 1}{x^2 + 5}$ .

2.148. За январь, февраль и март зарплата работника суммарно составила 2160 р., а за апрель, май, июнь - 2430 р. При этом по условиям контракта зарплата в течение года ежемесячно увеличивается на одну и ту же величину. Какой будет зарплата за сентябрь?

2.149. Решите уравнение  $\sqrt{1-x} + 1 = \sqrt{4-x}$ . 2.150. Расположите числа  $4^{\frac{1}{3}}$ ;  $3^{\frac{1}{2}}$ ;  $5^{\frac{1}{6}}$  в порядке возрастания.

2.151. Найдите значение выражения:

a)  $10\sin 105^\circ \cdot \cos 465^\circ$ ; 6)  $\sin 410^\circ \cdot \sin 230^\circ - \sin 400^\circ \cdot \sin 140^\circ$ .

2.152. Peшите систему неравенств $\begin{cases} (2x-1)(x+2) \leq (x-3)(2x+1), \\ \frac{x-5}{3x-2} \geq \frac{1}{2}. \end{cases}$ 2.153. Найдите значение выражения  $\frac{a^{\frac{1}{3}}-a^{\frac{5}{6}}}{2}$  при  $a = 64$ .

2.154. Решите уравнение:

a)  $4\sin 5x \cos 5x = 1$ ; <br> 6)  $\sin 2x = 2\sqrt{3} \sin^2 x$ .

2.155. Найдите область определения функции:

a)  $f(x) = \sqrt[4]{2x^2 - 5x + 2} - \sqrt[6]{4 - x^2}$ ; <br> 6)  $f(x) = \frac{7}{\sqrt[5]{x^2 - 9}} + \sqrt[6]{x^2 - 2x - 3}$ .

2.156. Функции  $y = f(x)$  и  $y = g(x)$  заданы на отрезке [-9; 10] графиками (рис. 17). Найлите все значения аргумента, при которых верно неравенство  $g(x) \leq f(x)$ .

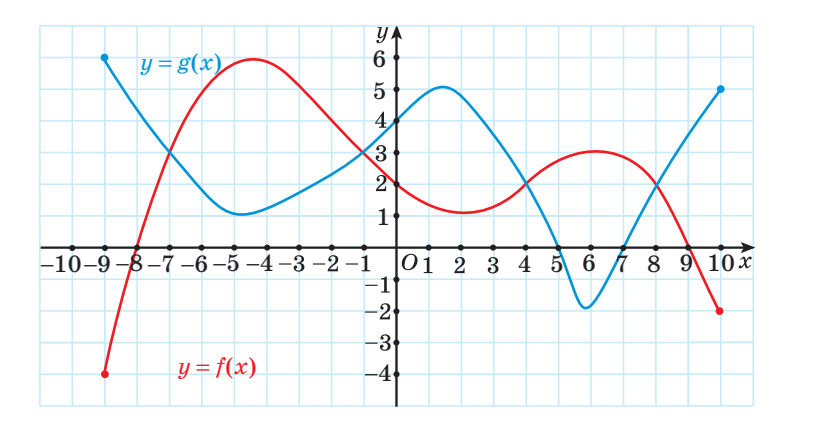

Рис. 17

2.157. Вынесите множитель за знак корня:

| a) $\sqrt[5]{64}$ ; | 6) $\sqrt[6]{128}$ ;          | B) $\sqrt[4]{32a^4b^8c^5}$ при $a \le 0$ ; |  |
|---------------------|-------------------------------|--------------------------------------------|--|
| $r) \sqrt{-a^3}$ ;  | $\mu$ ) $\sqrt[4]{-a^{11}}$ ; | e) $\sqrt[5]{-m^{16}}$ .                   |  |

2.158. Решите неравенство:

a) 
$$
x < \frac{64}{x}
$$
;   
 6)  $\frac{2x-7}{x^2+2x-8} > 1$ .

2.159. Для функции  $f(x) = \text{tgx}$  выберите все верные утверждения:

а) областью определения функции является множество действительных чисел:

б) нулями функции являются числа вида  $x = \pi n$ ,  $n \in \mathbb{Z}$ ;

B)  $f\left(-\frac{\pi}{4}\right) = -1;$ г) на промежутке  $\left(-\frac{\pi}{2}; \frac{\pi}{2}\right)$  функция возрастает; л) функция является четной:

е) график функции не пересекает ось ординат.

2.160. Найдите сумму бесконечно убывающей геометрической прогрессии: а) 7; 1;  $\frac{1}{7}$ ; ...; 6)  $5\sqrt{5}$ ; 5;  $\sqrt{5}$ ; ...

2.161. Для функции  $f(x) = \cos^2 x$  найдите:

a)  $f\left(\frac{\pi}{4}\right)$ ; 6)  $f\left(\frac{\pi}{2}\right)$ ; B)  $f\left(\frac{2\pi}{3}\right)$ ; r)  $f\left(-\frac{5\pi}{4}\right)$ .

2.162\*. Найдите значение выражения  $cos(arcsin0.6 + arccos0.4)$ .

\$ 6. Показательные неравенства

 $\odot$  2.163. Известно, что функция  $f(x)$  возрастает на  $R$ . Сравните: a)  $f(4)$  u  $f(4,001)$ ; 6)  $f(-1)$  u  $f(-4)$ ; B)  $f(\sqrt{3})$  u  $f(2)$ ; <br> r)  $f(-\pi)$  u  $f(-3)$ .

2.164. Известно, что функция  $f(x)$  убывает на  $\mathbb{R}$ . Сравните:

a)  $f(1)$   $\pi$   $f(1,001)$ ; <br> 6)  $f(-1,1)$   $\pi$   $f(-2)$ ; B)  $f(-\sqrt{3})$  u  $f(-1)$ ; <br> r)  $f(\frac{\pi}{2})$  u  $f(1,5)$ .

2.165. Решите неравенство:

a)  $\frac{x}{3} < -1$ ; 6)  $\frac{x^2}{3} < 3$ ; B)  $\frac{x^2}{2-x} > 1$ .

При решении показательных неравенств используется свойство монотонности показательной функции.

1. Неравенство вида 
$$
a^{f(x)} > a^{g(x)} \left( a^{f(x)} < a^{g(x)} \right)
$$
, где  $a \neq 1$ ,  $a > 0$ 

Так как показательная функция  $y = a^t$  при  $a > 1$  возрастает на множестве действительных чисел, то неравенство  $a^{f(x)} > a^{g(x)}$  равносильно неравенству  $f(x) > g(x)$ , т. е. при  $a > 1$  знак неравенства сохраняется.

Так как показательная функция  $y = a^t$  при  $0 \le a \le 1$  убывает на множестве действительных чисел, то неравенство  $a^{f(x)} > a^{g(x)}$  равносильно неравенству  $f(x) \leq g(x)$ , т. е. при  $0 \leq a \leq 1$  знак неравенства меняется.

Если  $a > 1$ , то

 $a^{f(x)} > a^{g(x)}$ 

⇑

 $f(x) > g(x)$ 

Если  $0 \le a \le 1$ , то

 $a^{f(x)} > a^{g(x)}$ 

 $\updownarrow$ <br> $f(x) < g(x)$ 

Пример 1. Решите неравенство  $3^{x+2} \ge 3^{3x-4}$ .

*Peшение*. Так как  $3 \geq 1$ , то функция  $y = 3^t$ является возрастающей, значит,  $3^{x+2} \ge 3^{3x-4}$   $\Leftrightarrow$  $\Leftrightarrow x+2 \ge 3x-4 \Leftrightarrow 2x \le 6 \Leftrightarrow x \le 3 \Leftrightarrow x \in (-\infty; 3].$ 

Ответ:  $(-\infty; 3]$ .

Пример 2. Решите неравенство  $0.2^{2x} < 1$ .

Решение. Представим число 1 в виде степени с основанием 0,2, тогда неравенство примет вид  $0.2^{2x} \le 0.2^0$ . Так как  $0.2 \le 1$ , то функция  $y = 0, 2^t$  является убывающей, значит,  $0.2^{2x} \leq 0.2^0 \Leftrightarrow 2x \geq 0 \Leftrightarrow x \geq 0 \Leftrightarrow x \in (0; +\infty).$ 

*Omsem*:  $(0; +\infty)$ .

Пример 3. Решите неравенство  $2^{2x} < 7$ .

Решение. Воспользуемся основным логарифмическим тождеством и представим число 7 в виде степени с основанием 2, т. е.  $7 = 2^{\log_2 7}$ . Тогда данное неравенство примет вид  $2^{2x} < 2^{\log_2 7}$ . Так как  $2 > 1$ , то функция  $y = 2^t$  является возрастающей, следовательно,  $2^{2x} \leq 2^{\log_2 7} \Leftrightarrow 2x \leq \log_2 7 \Leftrightarrow$  $\Leftrightarrow x < \frac{1}{2} \log_2 7 \Leftrightarrow x \in \left(-\infty; \frac{1}{2} \log_2 7\right).$ Omeem:  $\left(-\infty;\,\frac{1}{2}\log_2 7\right)$ .

2. Неравенства, в которых можно выполнить замену переменной

Некоторые показательные неравенства можно привести к виду  $af^{2}(x) + bf(x) + c > 0$ , где  $a, b, c$  — некоторые действительные числа,  $a \neq 0$ ,  $f(x)$  — показательная функция, и решить методом замены переменной. Пример 4. Решите неравенство:

a)  $2^{2x} - 6 \cdot 2^x + 8 \le 0$ ; <br> 6)  $0.5^{2x} - 3 \cdot 0.5^x + 2 \le 0$ .

*Peшение*. a) Введем новую переменную  $t = 2^x$ , тогда данное неравенство можно записать в виде  $t^2 - 6t + 8 \le 0$ .

Решим полученное квадратное неравенство. Нулями квадратичной функции  $y = t^2 - 6t + 8$  являются числа 2 и 4.

Решение неравенства  $t^2-6t+8 \le 0$  — множество значений аргумен-Ta  $2 \leq t \leq 4$ .

Полставим  $t = 2^x$  в лвойное неравенство  $2 \le t \le 4$  и получим  $2 \le 2^x \le 4$ . Это неравенство равносильно системе  $\begin{cases} 2^{x} \geq 2, \\ 2^{x} \leq 4. \end{cases}$ 

Решим каждое показательное неравенство этой системы:

$$
\begin{cases} 2^{x} \geqslant 2, \\ 2^{x} \leqslant 4 \end{cases} \Leftrightarrow \begin{cases} 2^{x} \geqslant 2^{1}, \\ 2^{x} \leqslant 2^{2} \end{cases} \Leftrightarrow \begin{cases} x \geqslant 1, \\ x \leqslant 2 \end{cases} \Leftrightarrow x \in [1; 2].
$$

Ответ: [1; 2].

б) Введем новую переменную  $t = 0.5^x$ , тогда данное неравенство можно записать в виле  $t^2 - 3t + 2 \leq 0$ .

Решим полученное квадратное неравенство. Нулями квадратичной функции  $y = t^2 - 3t + 2$  являются числа 1 и 2.

Решение неравенства  $t^2-3t+2 \leq 0$  — множество значений аргумен-Ta  $1 \le t \le 2$ .

Подставим  $t = 0.5^x$  в двойное неравенство  $1 \le t \le 2$  и получим  $1 \leq 0.5^x \leq 2$ .

Это неравенство равносильно системе  $\begin{cases} 0,5^{x} > 1, \\ 0,5^{x} < 2. \end{cases}$ 

Решим каждое показательное неравенство этой системы:

$$
\begin{cases} 0,5^{x} > 1, \\ 0,5^{x} < 2 \end{cases} \Leftrightarrow \begin{cases} 0,5^{x} > 0,5^{0}, \\ 0,5^{x} < 0,5^{-1} \end{cases} \Leftrightarrow \begin{cases} x < 0, \\ x > -1 \end{cases} \Leftrightarrow x \in (-1; 0).
$$
  
Omegaem: (-1; 0).

#### 3. Однородные неравенства

Пример 5. Решите неравенство  $3^{2x} + 2 \cdot 6^x - 3 \cdot 2^{2x} \ge 0$ .

*Решение*. Представим выражение  $6^x$  в виде  $6^x = 3^x \cdot 2^x$  и разделим обе части неравенства на выражение  $2^{2x}$  ( $2^{2x}$  > 0 при  $x \in R$ ):

$$
3^{2x}+2\cdot 6^x-3\cdot 2^{2x}\geqslant 0 \ \Leftrightarrow \ \frac{3^{2x}}{2^{2x}}+\frac{2\cdot 3^x\cdot 2^x}{2^{2x}}-3\cdot \frac{2^{2x}}{2^{2x}}\geqslant 0 \ \Leftrightarrow \ \left(\frac{3}{2}\right)^{2x}+2\left(\frac{3}{2}\right)^x-3\geqslant 0.
$$

Введем новую переменную  $t = \left(\frac{3}{2}\right)^x$ , тогда полученное неравенство  $\left(\frac{3}{2}\right)^{2x}$  +  $2\left(\frac{3}{2}\right)^{x}$  –  $3 \ge 0$  можно записать в виде  $t^2 + 2t - 3 \ge 0$ . Решим это квадратное неравенство.

Нулями квалратичной функции  $u = t^2 + 2t - 3$  являются числа -3 и 1. Решение неравенства  $t^2 + 2t - 3 \ge 0$  — это множество значений аргумента, удовлетворяющих условию  $\begin{bmatrix} t \leq -3, \\ t > 1 \end{bmatrix}$ 

Подставим  $t = \left(\frac{3}{2}\right)^x$  в неравенства совокупности и получим:  $\begin{pmatrix} \left(\frac{3}{2}\right)^x \leq -3, \\ x \geq 0 \end{pmatrix}$  ⇔  $\begin{pmatrix} x \in \emptyset, \\ x \geq 0 \end{pmatrix}$  ⇔  $x \in [0; +\infty)$ .

*Omeem*:  $[0; +\infty)$ .

#### 4\*. Неравенства, при решении которых применяются свойства функций

Пример 6. Решите неравенство  $2^x > \frac{3-5x}{2}$ .

*Pешение*. Функция  $y = 2^x$  — показательная с основанием  $a = 2 > 1$ , следовательно, она возрастает на  $R$ .

Функция  $y = \frac{3-5x}{3}$  — линейная, вида  $y = kx + b$ ,  $k = -\frac{5}{3}$ , эта функция vбывает на  $R$ .

Уравнение  $2^x = \frac{3-5x}{3}$  имеет единственный корень, равный нулю (рис. 18).

При  $x = 0$  значение функции  $y = 2^x$  равно 1, при  $x > 0$  значения этой функции больше 1, а при  $x < 0$  значения этой функции меньше 1, так как функция  $y = 2^x$  $10^{-}$ возрастает на *.* 9

При  $x = 0$  значение функции  $y = \frac{3-5x}{2}$  равно 1, при  $x > 0$  значения этой функции меньше 1, а при  $x < 0$  значения этой функции больше 1, так как функция  $y = \frac{3-5x}{3}$  убывает на R. Значит, при  $x > 0$  значения функции  $y = 2^x$ 

больше значений функции  $y = \frac{3-5x}{3}$ . Следовательно, решением неравенства является промежуток  $(0; +\infty)$ .

*Omeem*:  $(0; +\infty)$ .

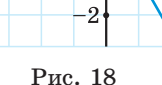

 $-5-4-3-2-10$ 

8

 $\overline{7}$ 

6

 $5\overline{)}$  $\overline{4}$ 

 $\mathbf{R}$ 

 $\frac{1}{2}$   $\frac{1}{3}x$ 

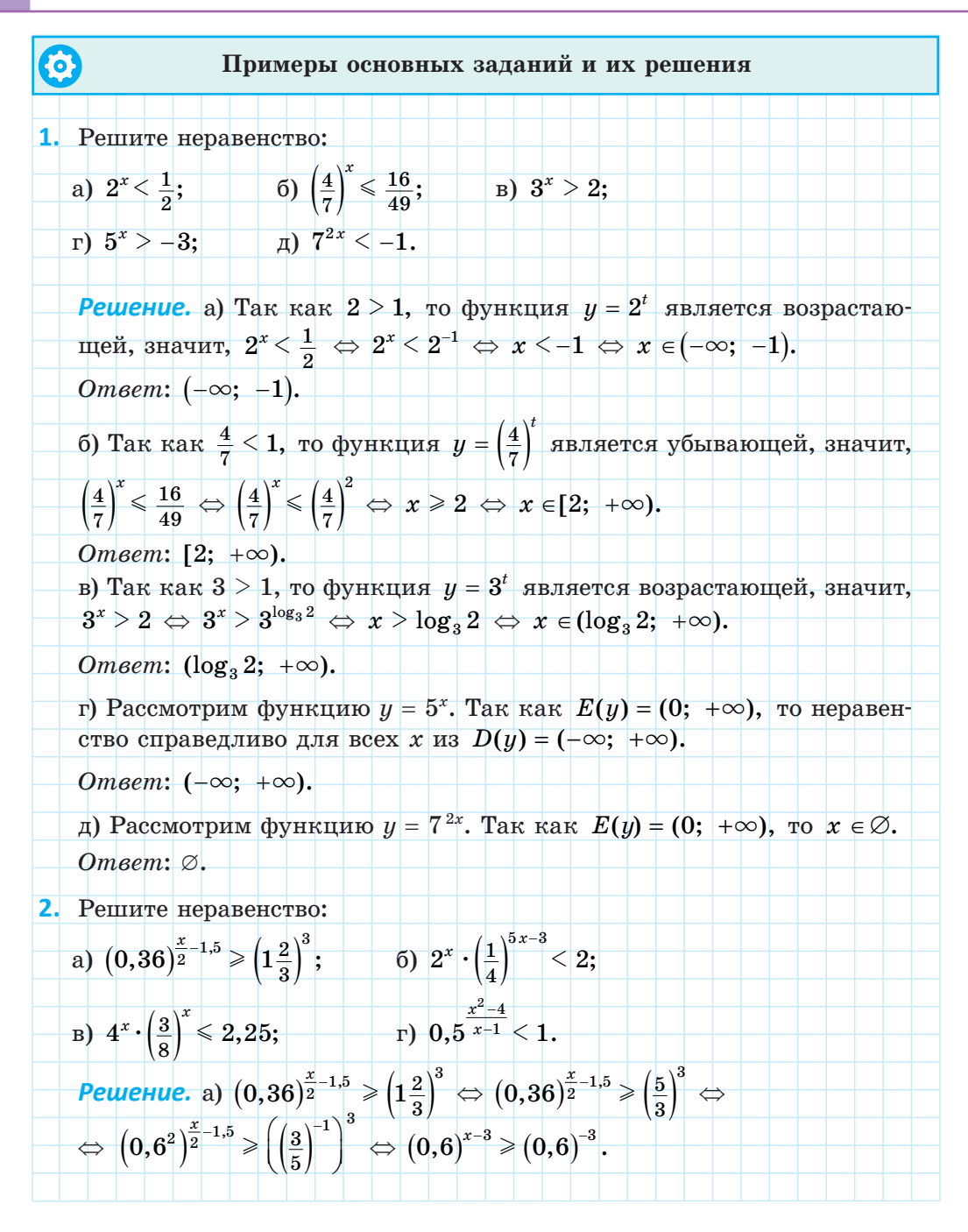

Так как  $0.6 \in (0, 1)$ , то полученное неравенство равносильно нера-BeHCTBY  $x-3 \le -3$ ;  $x \le 0$ . Omeem:  $(-\infty, 0]$ . 6)  $2^x \cdot \left(\frac{1}{4}\right)^{5x-3} < 2;$   $2^x \cdot \left(2^{-2}\right)^{5x-3} < 2;$   $2^x \cdot 2^{-10x+6} < 2;$   $2^{-9x+6} < 2.$ Так как  $2 > 1$ , то полученное неравенство равносильно неравенству  $-9x+6 < 1$ ;  $-9x < -5$ ;  $x > \frac{5}{9}$ ;  $x \in (\frac{5}{9}, +\infty)$ . *Omsem*:  $\left(\frac{5}{6}, +\infty\right)$ . B)  $4^x \cdot \left(\frac{3}{8}\right)^x \le 2,25$ ;  $\left(4 \cdot \frac{3}{8}\right)^x \le 2,25$ ;  $\left(\frac{3}{2}\right)^x \le 1,5^2$ ;  $1,5^x \le 1,5^2$ . Так как  $1,5 > 1$ , то  $x \le 2$ . Omeem:  $(-\infty; 2]$ .  $\frac{(x-2)(x+2)}{x-1} > 0.$ Решим полученное неравенство методом интервалов:  $\frac{1}{\sqrt{2}}$  $x \in (-2, 1) \cup (2, +\infty).$ *Omeem*:  $(-2, 1) \cup (2, +\infty)$ . **3.** Найдите область определения функции  $y = \sqrt[4]{0,2^{x+2}-1}$ . Решение. Область определения данной функции совпадает с множеством решений неравенства  $0, 2^{x+2} - 1 \ge 0$ ;  $0, 2^{x+2} \ge 1$ ;  $0, 2^{x+2} \ge 0, 2^0$ . Так как  $0, 2 \in (0, 1)$ , то полученное неравенство равносильно нера-BeHCTBV  $x+2 \leq 0$ ;  $x \leq -2$ . *Omsem*:  $D(y) = (-\infty, -2]$ .

#### 86 Глава 2. Показательная функция

4. Решите неравенство:  
\na) 
$$
3^{x+1} + 3^x \le 36
$$
; \n6)  $9 \cdot 3^{2x+2} + 3 \cdot 3^{2x+1} - 9^x \le 89$ .  
\nPeuueure. a)  $3^{x+1} + 3^x \le 86$ ;  $3^x (3+1) \le 36$ ;  $3^x \le 9$ . Take rank  $3 > 1$ , to  
\nHepaseHCFBO  $3^x \le 9$  parahocembino hepaseHCFBy  $x \le 2$ .  
\n*Omega*  
\n6)  $9 \cdot 3^{2x+2} + 3 \cdot 3^{2x+1} - 9^x \le 89$ ;  $9 \cdot 3^{2x} \cdot 3^2 + 3 \cdot 3^{2x} \cdot 3 - 9^x \le 89$ ;  
\n81 · 9<sup>x</sup> + 9 · 9<sup>x</sup> - 9<sup>x</sup> < 89;  $9^x (81 + 9 - 1) \le 89$ ;  
\n9<sup>x</sup> · 89 < 89;  $9^x < 1$ ;  $9^x < 9^0$ . Tax rank of  $9 > 0$ , ro nonywentao tepabear-  
\ncro do pabaocunhbo nepabentorby  $x < 0$ .  
\n*Omega* 16<sup>x</sup> + 4<sup>x</sup>  $\ge 20$ ; \n6)  $4^{x+1} - 2 \cdot 2^{x+1} < 8$ ; \n7)  $\frac{1}{2^x + 1} \le \frac{3}{1 - 2^x}$ .  
\n*Peuueuue.* a)  $16^x + 4^x \ge 20$ ; \n $4^{2x} + 4^x - 20 \ge 0$ , nycrb  $4^x = t$ , norpa  
\n $t^2 + t - 20 \ge 0$ ;  $(t + 5)(t - 4) \ge 0$ .  
\nTake  $t \ge 0$ ,  $\tau_0 t + 5 > 0$ , a staquar,  $t - 4 \ge 0$ ,  $\tau_0 e$ .  $4^x \ge 4$ ;  $x \ge 1$ .

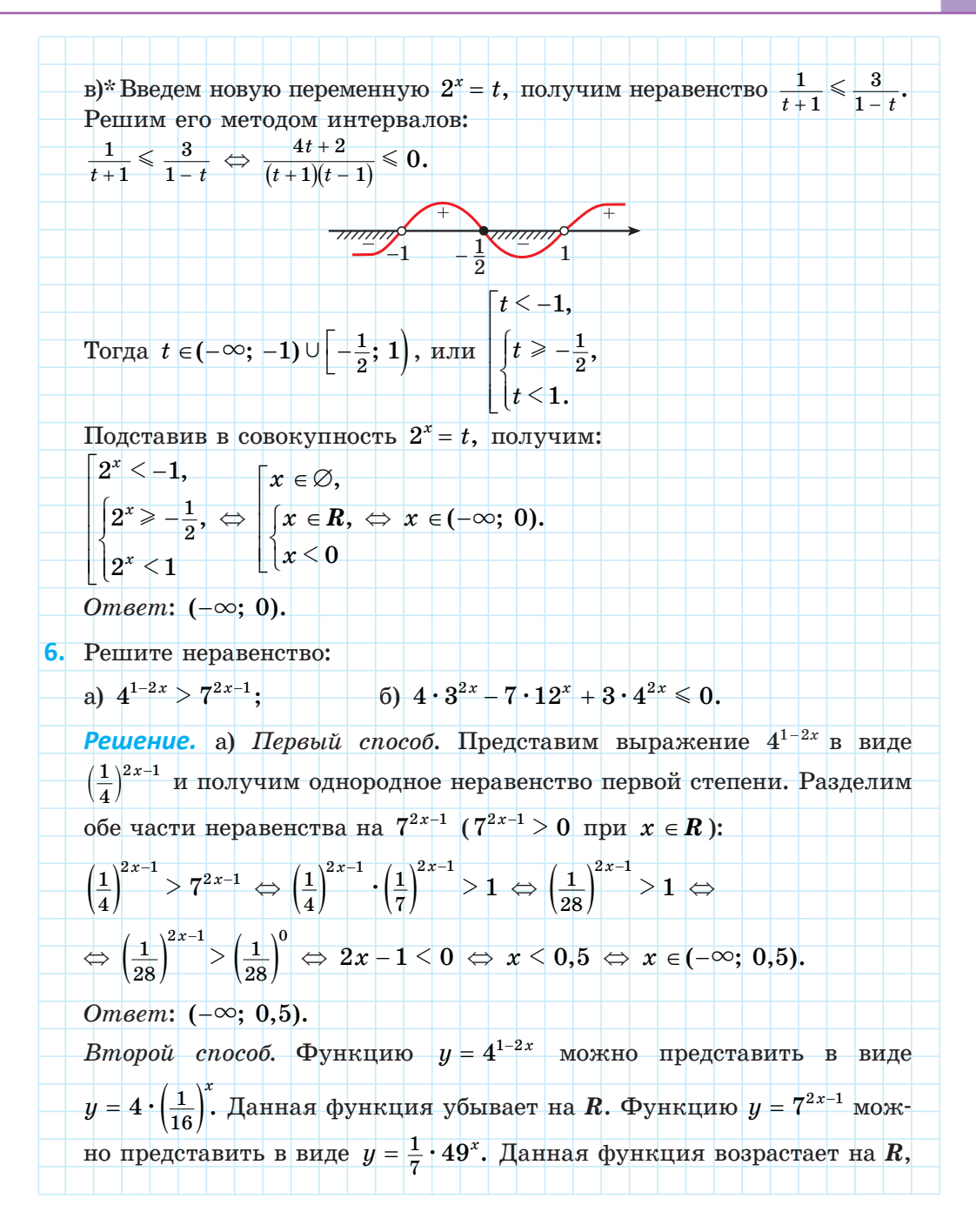

поэтому уравнение  $4^{1-2x} = 7^{2x-1}$  имеет единственный корень 0.5. При  $x = 0.5$  значение функции  $y = 4^{1-2x}$  равно 1, при  $x > 0.5$  значения этой функции меньше 1, а при  $x \le 0.5$  значения этой функции больше 1, так как функция  $y = 4^{1-2x}$  убывает на **R**. При  $x = 0.5$  значение функции  $y = 7^{2x-1}$  равно 1, при  $x > 0.5$  значения этой функции больше 1, а при  $x < 0.5$  значения этой функции меньше 1, так как функция  $y = 7^{2x-1}$  возрастает на R. Значит, при  $x \le 0.5$  значения функции  $y = 4^{1-2x}$  больше значений функции  $y = 7^{2x-1}$ . Следовательно, решением данного неравенства является промежуток  $(-\infty, 0.5)$ .

б) Представим выражение 12<sup>x</sup> в виде 12<sup>x</sup> = 3<sup>x</sup> · 4<sup>x</sup> и разделим обе части неравенства на выражение  $4^{2x} (4^{2x} > 0$  при  $x \in R$ ):

$$
\cfrac{4\cdot 3^{2x} - 7\cdot 3^x\cdot 4^x\,+\,3\cdot 4^{2x} \leqslant 0 \, \Leftrightarrow \, 4\cdot \frac{3^{2x}}{4^{2x}} - \frac{7\cdot 3^x\cdot 4^x}{4^{2x}}\,+\,3\cdot \frac{4^{2x}}{4^{2x}} \leqslant 0 \, \Leftrightarrow \, 4\cdot \left(\frac{3}{4}\right)^{2x} - 7\cdot \left(\frac{3}{4}\right)^x\,+\,3 \leqslant 0.
$$

Введем новую переменную  $t = \left(\frac{3}{4}\right)^x$ , тогда неравенство

 $4 \cdot \left(\frac{3}{4}\right)^{2x} - 7 \cdot \left(\frac{3}{4}\right)^x + 3 \le 0$  можно записать в виде  $4t^2 - 7t + 3 \le 0$ .

Решим это квадратное неравенство. Нулями квадратичной функции

 $y = 4t^2 - 7t + 3$  являются числа  $\frac{3}{4}$  и 1.

Решением неравенства  $4t^2 - 7t + 3 \le 0$  является множество зна- $\lceil t \leq 1, \rceil$ 

чений аргумента, удовлетворяющих условию Подставим  $t \geqslant \frac{3}{t}$ .

$$
t = \left(\frac{3}{4}\right)^x \quad \text{B} \quad \text{Hepasehctra} \quad \text{Circremal} \quad \text{M} \quad \text{Joryum.} \quad \text{M} \quad \text{M
$$

7\*. Решите двойное неравенство  $-4 \leq 3^{x^2-2x-1} - 5 \leq 4$ . Pewerue.  $-4 \leq 3^{x^2-2x-1} - 5 \leq 4$ :  $1 \leq 3^{x^2-2x-1} \leq 9$ :  $0 \leq x^2-2x-1 \leq 2$ :  $\begin{cases} x^2-2x-1 \leq 2, & x^2-2x-3 \leq 0, & x \in [-1; 3], \\ x^2-2x-1 \geq 0; & x^2-2x-1 \geq 0; & x \in (-\infty; 1-\sqrt{2}] \cup [1+\sqrt{2}; +\infty); \end{cases}$  $x \in [-1; 1-\sqrt{2}] \cup [1+\sqrt{2}; 3].$ *Omeem*:  $\lceil -1; 1 - \sqrt{2} \rceil \cup \lceil 1 + \sqrt{2}; 3 \rceil$ . 8\*. Решите неравенство  $(\sqrt{2}+1)^{\frac{6x-6}{x+1}} \leq (\sqrt{2}-1)^{-x}$ . **Pewerue.** Tak kak  $(\sqrt{2} + 1) \cdot (\sqrt{2} - 1) = 1$ , To  $(\sqrt{2} - 1) = \frac{1}{(\sqrt{2} + 1)} = (\sqrt{2} + 1)^{-1}$ и неравенство  $(\sqrt{2}+1)^{\frac{6x-6}{x+1}} \leq (\sqrt{2}-1)^{-x}$  принимает вид  $\left(\sqrt{2}+1\right)^{\frac{6x-6}{x+1}} \leqslant \left(\sqrt{2}+1\right)^{x}.$  $\frac{1}{2} \left( \sqrt{2} + 1 \right) > 1$ , To  $\frac{6x - 6}{x + 1} \le x$ ;  $\frac{x^2 - 5x + 6}{x + 1} \ge 0$ ;  $\frac{(x - 3)(x - 2)}{x + 1} \ge 0$ . Решим полученное неравенство методом интервалов:  $\frac{1}{2}$  $x \in (-1, 2] \cup [3; +\infty).$ *Omeem*:  $(-1; 2] \cup [3; +\infty)$ . 9\*. Решите неравенство  $7^x + 24^x > 25^x$ . **Решение.** Разделим обе части неравенства на  $25^{x}$  ( $25^{x}$  > 0) и получим  $\left(\frac{7}{25}\right)^x + \left(\frac{24}{25}\right)^x > 1.$ Функция  $f(x) = \left(\frac{7}{25}\right)^x + \left(\frac{24}{25}\right)^x$  убывает на множестве действительных чисел как сумма двух убывающих функций и  $f(2) = (\frac{7}{25})^2 + (\frac{24}{25})^2 = 1$ . Тогда неравенство  $\left(\frac{7}{25}\right)^x + \left(\frac{24}{25}\right)^x > 1$  принимает вид  $f(x) > f(2)$  и выполняется для всех  $x \in (-\infty, 2)$ . *Omsem*:  $(-\infty; 2)$ .

1. Выберите неравенства, не имеющие решений:

(5)  $(\sqrt{3})^x > 0$ ; B)  $(\frac{1}{7})^x + 9 \ge 0$ ; F)  $10^x \le 0$ . a)  $5^x + 2 < 0$ ;

2. Равносильны ли неравенства:

a) 
$$
5^{3x+2} > 5^{x-7}
$$
   
or  $3x + 2 > x - 7$ ;   
 6)  $0,7^{x^2-6x} < 0,7^{x+3}$    
or  $x^2 - 6x < x + 3$ 

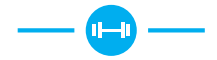

2.166. Решите неравенство, используя свойство монотонности показательной функции:

a)  $3^{8x+2} > \frac{1}{9}$ ; <br> 6)  $\left(\frac{3}{4}\right)^{x-3} > 1\frac{1}{3}$ ; <br> B)  $5^x \le 7$ ; r)  $(\sqrt{5})^{x-6} < \frac{1}{5}$ ; <br>  $\qquad$   $\qquad$   $\qquad$   $(\sqrt[7]{3})^{x+1} \geq \frac{1}{81}$ ; <br> e)  $(\sqrt[5]{10})^{x-8} < 0.01$ .

**2.167.** При каких значениях аргумента график функции  $y = 8^{4-x}$  расположен выше прямой  $y = 2\sqrt{2}$ ?

2.168. Определите вид неравенства и решите его:

a)  $3^x - \frac{1}{3} < 0$ ; <br> 6)  $4^{x+2} - \frac{1}{16} \ge 0$ ; B)  $7^{3x-1} - 1 > 0$ ; <br>  $\Gamma$ )  $0, 2^{x-3} - 25 \le 0$ .

2.169. Для функции  $f(x) = (\frac{1}{5})^{3x-7} - 0.04$  найдите все значения аргумента, при которых  $f(x) \leq 0$ .

2.170. Найдите решение неравенства, используя свойства степеней и свойства показательной функции:

a) 
$$
3^{x^2-4} \le 243
$$
;   
\n5)  $(0,3)^{x^2-2} < 0,09$ ;   
\n $\text{B} \left(\frac{2}{13}\right)^{x^2-1} \ge 1$ ;  
\n $\text{C} \left(\frac{1}{9}\right)^{3-0.5x^2} > 27$ ;   
\n $\text{D} \left(2^{x^2+5x} \le (\sqrt{2})^{12}$ ;   
\n $\text{C} \left(0,2\right)^{x^2-4x+5} \le 0.04$ .  
\n2.171. **Peunure**  $\text{HepaseHCTBO}$ :  
\n**3**  $(0,7)^{x+4} \ge (0.49)^{x^2+2}$ ;   
\n $\text{5}$   $4^x \ge 2^{4-x-x^2}$ ;

 $\Gamma \int \left(\frac{3}{4}\right)^{x^2} \leq \left(\frac{4}{3}\right)^{5x-6}.$  $(B) \left(\frac{3}{7}\right)^{x^2} \geqslant \left(\frac{9}{40}\right)^{x+1,5};$ 

2.172. Найдите область определения функции:

a)  $y = \sqrt{\left(\frac{1}{3}\right)^{3x+1} - 3}$ ; 6)  $y = \sqrt[6]{\left(\frac{1}{4}\right)^{5-4x} - \frac{1}{64}}$ ; B)  $y = \frac{4}{\sqrt{5^{5x+4} - 25}}$ ; r)  $y = \frac{4}{12(1 - 7^{3 - 8x}};$  <br>  $\Box$  <br>  $y = \sqrt[8]{5^{x^2 - 12} - 625};$  <br> e)  $y = \frac{1}{\sqrt[4]{0.7^{x^2 - 2x - 3} - 1}}.$ 2.173. Решите неравенство, выполнив преобразования степеней: a)  $\frac{1}{8} \cdot 4^{2x-1} > (\sqrt{2})^{10}$ ; <br>6)  $81^x - \frac{1}{2} \cdot 27^{2x+1} \le 0$ ; B)  $\sqrt{5}:5^{3x} \ge \frac{1}{5}$ ; <br>  $\Gamma$   $(1,4)^{3x} \cdot (\frac{5}{7})^{2x+3} - \frac{49}{25} > 0$ ;  $\Box$   $2^{x^2+3x} > 8 \cdot 2^x$ ; <br> e)  $\sqrt{27} : 3^{6x^2} \ge 9^{4x}$ . 2.174. Решите неравенство: a)  $28^{\frac{3x-6}{x+4}} \le 1$ ; <br> 6)  $(\frac{2}{5})^{\frac{6-5x}{2+5x}} > 6\frac{1}{4}$ ; <br> B)  $5^{\frac{5}{x}} \ge 25$ ;  $\int_{\Gamma} \left(\frac{2}{9}\right)^{\frac{2x-6}{3x+5}} \ge 2,25;$   $\int_{\Gamma} 3^{\frac{1}{5x-2}} \le \left(\frac{1}{9}\right)^{\frac{1}{5-3x}};$   $e) 5^{\frac{x-3}{2-x}} \le 0,2^{x-3}.$ 2.175. Решите неравенство, приведя степени к одному основанию: 6)  $2^{3x-1} + 8^{x+1} \ge 17$ ; <br>B)  $3^{x-2} - \left(\frac{1}{3}\right)^{-x} + 8 > 0$ . a)  $3^{x+2}$  –  $3^x$  < 72; 2.176. Решите неравенство, используя метод замены переменной: 6)  $49^x - 6 \cdot 7^x - 7 > 0;$ a)  $9^x - 4 \cdot 3^x + 3 \le 0$ ; г)  $0.04^x - 4 \cdot 0.2^x - 5 \geqslant 0.$ B)  $\left(\frac{1}{7}\right)^{2x} - 8\cdot \left(\frac{1}{7}\right)^{x} + 7 < 0;$ 2.177. Определите вид неравенства и решите его: 6)  $9 \cdot 3^{2x+2} + 3 \cdot 3^{2x+1} - 9^x \le 89$ . a)  $2^{x+3}$  –  $3 \cdot 2^{x+1}$  +  $2^x$  > 12; 2.178. Решите неравенство: 6)  $9^{\frac{x}{2}} - 12 \cdot 3^{\frac{x}{2}} + 27 \ge 0$ a)  $4^x - 2^{x+1} - 8 \le 0$ ; B)  $5 \cdot 25^{x-1} - 1 \le 20 \cdot 5^{x-2}$ ; <br>  $\Gamma$ )  $4^x \le 2^{x+1} + 3$ .

2.179. Решите неравенство, используя прием решения однородных неравенств:

a)  $3^x < 2^x$ ; 6)  $5^{x-1} \ge 7^{1-x}$ ; B)  $2^{x^2-x} \ge 7^{x^2-x}$ .

2.180. Найдите, при каких значениях аргумента график функции  $y = 3^{x-1}$  расположен не ниже графика функции  $y = 2^{x-1}$ . 2.181. Решите неравенство  $16^x + 15 \cdot 4^{2x} > 9^x + 11 \cdot 3^{2x}$ 2.182. Приведите неравенство к однородному и решите его: a)  $36^x - 2 \cdot 18^x - 8 \cdot 9^x \ge 0$ ; <br> 6)  $4^x - 2 \cdot 5^{2x} + 10^x \ge 0$ ; B)  $3^{2x+1} - 5 \cdot 6^x + 2^{2x+1} \le 0$ . 2.183. Решите неравенство  $2^x \le 3 - x$ , используя свойства функций. 2.184. Решите неравенство: a)  $\left(\frac{1}{6}\right)^{\frac{x^2-24}{x-6}} \le 6$ ; 6)  $\left(1,3\right)^{\frac{x^2-x-6}{x}} < 1$ . **2.185.** Найдите область определения функции  $y = \sqrt{\left(\frac{1}{3}\right)^{x + \frac{1}{2} - \frac{2}{x}} - \frac{1}{\sqrt{2\pi}}}$ . 2.186. Решите неравенство: a)  $5^x + \frac{25}{5^x} < 26$ ; 6)  $6^x + 6^{1-x} \le 7$ .

2.187. Решите неравенство, используя метод замены переменной:

a) 
$$
\frac{1}{2^x+1} \ge \frac{1}{2-2^x}
$$
;   
5)  $\frac{4^x-2^{x-1}-4,5}{2^x-2} \le 1$ .

2.188. Решите неравенство:

a) 
$$
(3^x - 81)(7^x - 7)(2^x - 1) < 0;
$$
   
 b)  $\frac{(36 - 6^x)(3^x - 243)}{(12^x - 12)(20^x + 29)} \le 0.$ 

2.189. Разложите левую часть неравенства  $3 \cdot 2^{x} - 6^{x} + 3^{x} \ge 3$  на множители и решите его.

2.190\*. Решите неравенство:

a) 
$$
3^{|x|+2} > 27
$$
;   
 6)  $0,6^{|x-3|} \ge \sqrt{0,6}$ ;   
 b)  $(\frac{1}{2})^{|x^2-5|} \le \frac{1}{16}$ .

2.191\*. Решите неравенство:

 $(6)\,\left(3+2\sqrt{2}\right)^\mathrm{z}\leqslant17-12\sqrt{2}\,;$ a)  $(\sqrt{5}-2)^x > 9-4\sqrt{5}$ ; B)  $(2+\sqrt{3})^x + 2 < 3(2-\sqrt{3})^x$ ; <br>  $\Gamma$   $(\sqrt{5}-2)^x \ge (\sqrt{5}+2)^{\frac{3}{x-4}}$ .

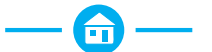

2.192. Решите неравенство и обоснуйте решение:

a)  $3^{2+3x} < 27$ ; <br> 6)  $(\frac{5}{6})^{x-8} < 1,2$ ; <br> B)  $2^x \ge 3$ ;  $\Gamma\left(\sqrt{3}\right)^{x+6} > \frac{1}{9};$   $\pi\left(\sqrt[3]{5}\right)^{x-1} \leq \frac{1}{625};$   $\pi\left(\sqrt[7]{4}\right)^{x+2} \geq 0,125.$ 

2.193. Найдите, при каких значениях аргумента график функции  $y = 2^{x-2}$  расположен ниже прямой  $y = 8$ .

2.194. Решите неравенство:

a)  $7^x - \frac{1}{40} \ge 0$ ; <br> 6)  $5^{x+3} - \frac{1}{5} < 0$ ; B)  $3^{2x+5} - 1 \le 0$ ;  $\Gamma$ )  $0, 1^{x-7} - 1000 > 0$ .

2.195. Для функции  $f(x) = 2^{x-1} - \left(\frac{1}{16}\right)^x$  найдите все значения аргумента, при которых верно неравенство  $f(x) > 0$ .

2.196. Решите неравенство, используя свойство монотонности показательной функции:

a)  $4^{x^2-6} \le 64$ ; <br> 6)  $(0,5)^{x^2-2} \le 0,25$ ; <br> B)  $3^{x^2-7x} \le (\sqrt{3})^{-12}$ ; r)  $\left(1\frac{1}{7}\right)^{x^2-25} \le 1$ ; <br>  $\qquad$   $\qquad$ 

2.197. Решите неравенство:

a)  $2^{x+1} > 2^{x^2-5}$ ; <br> 6)  $(\frac{2}{7})^{x+2} > (\frac{4}{40})^{1-x^2}$ ; <br> B)  $(\frac{4}{5})^{x^2} \leq (\frac{5}{4})^{3x-4}$ .

2.198. Найдите область определения функции:

a) 
$$
y = \sqrt{(\frac{1}{3})^{2-3x} - (\frac{1}{9})};
$$
  
\n5)  $y = \sqrt{(\frac{1}{7})^{3x-5} - 7};$   
\n5)  $y = \sqrt{36-6^{2x+9}};$   
\n6)  $y = \sqrt[8]{(\frac{1}{7})^{3x-5} - 7};$   
\n7)  $y = \sqrt[4]{3^{x^2-2x} - 27}.$ 

2.199. Решите неравенство, выполнив преобразования степеней:

a)  $\frac{1}{81} \cdot 9^{4x-1} > (\sqrt{3})^4;$ 6)  $16^x \geqslant \frac{1}{2} \cdot 8^{2x-3}$ ; B)  $(1,5)^{x} \cdot \left(\frac{2}{3}\right)^{2x-1} - \frac{4}{9} > 0;$  <br>  $\Gamma$ )  $\sqrt{32} : 2^{4x^2} \ge 8^{3x}.$ 

94

2.200. Решите неравенство: a)  $\left(\frac{1}{2}\right)^{\frac{x-1}{x+1}} \ge 4;$ 6)  $2^{\frac{1}{x}} \le 8;$ B)  $\left(\frac{7}{12}\right)^{\frac{4x-12}{x-2}} \geqslant 1\frac{5}{7};$   $\Gamma$ )  $2^{\frac{3}{1-x}} \leqslant (0,5)^{\frac{3}{3x+1}}.$ 2.201. Решите неравенство: 6)  $3^{2x-1} + 9^{x+1} \le 28$ : a)  $2^x + 2^{x+1} > 6$ : B)  $\left(\frac{1}{2}\right)^{-x} + 2^{3+x} \ge 9;$  $\Gamma$ )  $3^{x+2} - 2 \cdot 3^{x+1} + 3^x \le 12$ . 2.202. Решите неравенство, используя метод замены переменной: a)  $4^x - 3 \cdot 2^x - 4 \le 0$ ; <br> 6)  $9^x + 2 \cdot 3^x > 3$ ; <br> B)  $4^x + 2 \cdot 2^x \le 80$ . 2.203. Решите неравенство, используя метод замены переменной: a)  $4^{\frac{x}{3}} - 6 \cdot 2^{\frac{x}{3}} + 8 \le 0$ ; 6)  $2^{2x-1} + 2 \le 5 \cdot 2^{x-1}$ ; B)  $36^x + 6^{x+1} > 16$ : r)  $4^x - 10 \cdot 2^{x-1} \ge 24$ .

2.204. Найдите, при каких значениях аргумента график функции  $y = 5^x$  расположен не выше графика функции  $y = 7^{-x}$ .

2.205. Составьте план решения и решите неравенство

$$
9^x + 8 \cdot 3^{2x} > 4^x + 5 \cdot 2^{2x}.
$$

2.206. Решите неравенство, используя прием решения однородных неравенств:

a)  $5 \cdot 25^x + 3 \cdot 10^x - 2 \cdot 4^x < 0$ ; <br> 6)  $9 \cdot 4^x + 8 \cdot 12^x \ge 36^x$ .

2.207. Решите неравенство  $2^x \geq -x + 1$ , используя свойства функций.

2.208. Решите неравенство, используя свойство монотонности показательной функции:

a) 
$$
\left(\frac{1}{5}\right)^{\frac{x^2+11x+49}{2x-9}} \ge 5;
$$
 6)  $\left(0,4^{x^2+2x-3}\right)^{\frac{1}{x}} \ge 1.$   
2.209. Haйдите область определения функции  $y = \sqrt[4]{1 - 7^{x^2} \cdot 49^x}.$   
2.210. Peunите неравенство, используя метод замены переменной:  
a)  $2^x + \frac{16}{2^x} > 17;$  6)  $5^x + 5^{1-x} \le 6;$  B)  $2^{x+1} + 2^{2-x} \ge 9.$ 

2.211. Определите последовательность действий и решите неравенство  $\frac{1}{2^x+1} \leqslant \frac{15}{16-2^x}.$ 2.212. Решите неравенство  $(2^{x} - 64)(\left(\frac{1}{3}\right)^{x} - 27) \ge 0$ . 2.213. Решите неравенство 8 · 3<sup>x</sup> – 6<sup>x</sup> + 2<sup>x</sup> < 8. 2.214\*. Решите неравенство: a)  $2^{|x|-1} \le 8$ ; 6)  $0.7^{|x-3|} \le \sqrt{0.7}$ ; B)  $\left(\frac{1}{3}\right)^{|x^2-12|} \le \frac{1}{81}$ . 2.215\*. Решите неравенство: a)  $(\sqrt{5} + 2)^x < 9 + 4\sqrt{5}$ ; 6)  $(\sqrt{2} + 1)^x + 1 \leq 2(\sqrt{2} - 1)^x$ ; B)  $(2-\sqrt{3})^x \leqslant (2+\sqrt{3})^{\frac{4}{x-5}}$ . 雷

2.216. Среди рисунков 19,  $a-e$  выберите тот, на котором изображен график функции  $f(x) = c \, \text{tg} x$ .

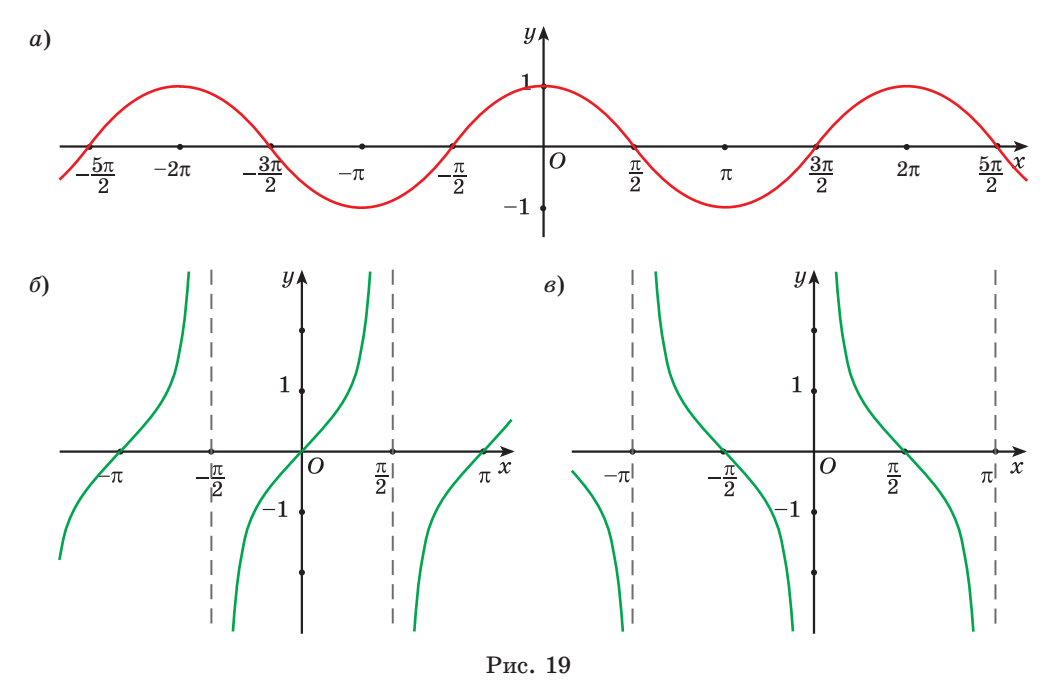

Правообладатель Народная асвета

С помошью графика функции  $f(x) = c \, \text{f}(\alpha x)$  определите, верно ли, что:

a) 
$$
f(\frac{\pi}{2}) = 0;
$$
   
5)  $f(-\frac{5\pi}{6}) > 0;$    
b)  $f(0) = 0;$    
c)  $f(\frac{3\pi}{4}) > f(-\frac{3\pi}{4}).$ 

2.217. Представьте число:

а) 2 в виде степени с основанием 3;

б) 7 в виде степени с основанием 10;

в)  $\sqrt{3}$  в виле степени с основанием 7:

г) 2,5 в виде степени с основанием 15.

2.218. Представьте число:

а) 5 в виде логарифма с основанием 2;

 $(6)$  -1 в виде логарифма с основанием 10;

в)  $\frac{1}{2}$  в виде логарифма с основанием 16;

г) 4 в виде логарифма с основанием  $\sqrt{2}$ .

2.219. Какая из данных пар чисел состоит только из иррациональных чисел:

 $(5) -0.5 \text{ m} \sqrt{3}$ : B)  $\sqrt{3} \text{ m} \pi$ : a)  $\pi$  *u* 0, (12); r) 0.(12)  $\mu \sqrt{3}$ ;  $\pi$ ) -4  $\mu$  0.(12)?

2.220. Найдите значение выражения:

6)  $\log_{9} \log_{7} \sqrt[3]{7}$ . a)  $\log_2 \log_5 625$ ;

2.221. Запишите все целые числа, принадлежащие промежутку:

a) 
$$
[-5; \sqrt[5]{35}]
$$
;   
 6)  $[-\sqrt[4]{79}; 6]$ .

2.222. Воспользуйтесь свойствами степени с рациональным показателем и найдите значение выражения  $49^{-\frac{2}{3}} \cdot 7^{\frac{1}{12}} \cdot 7^{\frac{3}{4}}$ .

2.223. Воспользуйтесь формулой разложения квадратного трехчлена на множители и сократите рациональную дробь  $\frac{3x^2-x-2}{4x^2-x-1}$ .

2.224. Пользуясь основным логарифмическим тождеством, найдите значение выражения:

B)  $\left(\frac{2}{5}\right)^{\log_{0,4}24-2}$ ; 6)  $7^{1+\log_7 3}$ ; a)  $10^{\lg 11}$ : r)  $3^{2\log_3 7}$ ; <br>  $\qquad \qquad$   $\Box$   $(3\sqrt{5})^{\log_5 64}$ ; <br> e)  $(\sqrt{7})^{\log_7 25}$ .

2.225. Расположите в порядке убывания числа sin4, sin3, sin2.

2.226. Спортсмен во время велотренировки первую половину дистанции прошел со скоростью  $30\frac{KM}{m}$ , а вторую половину дистанции — со скоростью 24 <u>км</u>. По планам тренировок средняя скорость движения спортсмена во время этой тренировки должна была составлять не менее  $27 \frac{\text{km}}{\text{m}}$ . Достиг ли спортсмен поставленной цели?

2.227. Решите показательное уравнение:

a)  $2^{2x-4} = 64$ ; <br> 6)  $5^{x^2-3x} = 0.2^{8-3x}$ . **B)**  $\left(\frac{1}{3}\right)^{2x-5} = \sqrt{3^x}$ ; **r**)  $7^{2x} = 8$ .

2.228. Четвертый член геометрической прогрессии равен 2. Найдите произведение первых семи ее членов.

2.229. Представьте выражение  $\frac{a^6 \cdot a^{-2,25}}{a^{3,5}}$  в виде степени и найдите его значение при  $a = 81$ .

2.230. Определите, четной или нечетной является функция:

a)  $f(x) = x^3 - 4x$ ; <br> 6)  $f(x) = \frac{x^4}{x^2 - 9}$ .

Приведите пример функции, которая не является ни четной, ни нечетной.

2.231. Используйте формулы сложения и найдите значение выражения:

a)  $\sin \frac{3\pi}{5} \sin \frac{7\pi}{5} - \cos \frac{7\pi}{5} \cos \frac{3\pi}{5}$ ;  $\qquad \qquad 6) \frac{\text{tg} \frac{8\pi}{7} + \text{tg} \frac{\pi}{42}}{1 - \text{tg} \frac{\pi}{7} \text{tg} \frac{85\pi}{5}}$ . 2.232. Сравните числа: 6)  $\sqrt{2\sqrt[3]{3}}$   $\pi \sqrt[3]{5}$ ; B)  $-\sqrt{2\sqrt[3]{6}}$   $\pi -\sqrt[3]{5\sqrt{2}}$ . a)  $\sqrt[8]{10}$   $\pi \sqrt[4]{3}$ : 2.233. Решите уравнение:

6)  $\sin 3x + \sin 7x = \sqrt{3} \cos 2x$ . a)  $\cos 5x + \cos 3x = 0$ ;

2.234. Найдите сумму квадратов корней уравнения  $3x^2 - x - 7 = 0$ .

2.235. Воспользуйтесь методом замены переменной и решите уравне-

HHE  $\frac{x-1}{x+2} - \sqrt{\frac{x-1}{x+2}} - 2 = 0.$ 

2.236. Найдите минимум функции  $f(x) = (x + 1)(x - 2)^2$ .

2.237\*. Найдите область определения функции  $y = \frac{6x-18}{3x-x^2}$  и постройте ее график.

#### Итоговая самоопенка

После изучения этой главы я должен:

• знать определение и свойства показательной функции;

- знать способы решения показательных уравнений;
- знать способы решения показательных неравенств;

• уметь выполнять построение графиков показательной функции для различных оснований;

• уметь применять свойства показательной функции для сравнения значений выражений;

• уметь применять свойства показательной функции для решения показательных уравнений;

• уметь применять функциональный подход для решения показательных уравнений;

• уметь решать показательные уравнения на основании свойств показательной функции и основного логарифмического тождества;

• уметь применять свойства показательной функции для решения показательных неравенств;

• уметь применять функциональный подход для решения показательных неравенств.

#### Я проверяю свои знания

**1.** Среди рисунков 20,  $a-e$  выберите тот, на котором изображен график функции  $y = 0.25^x$ .

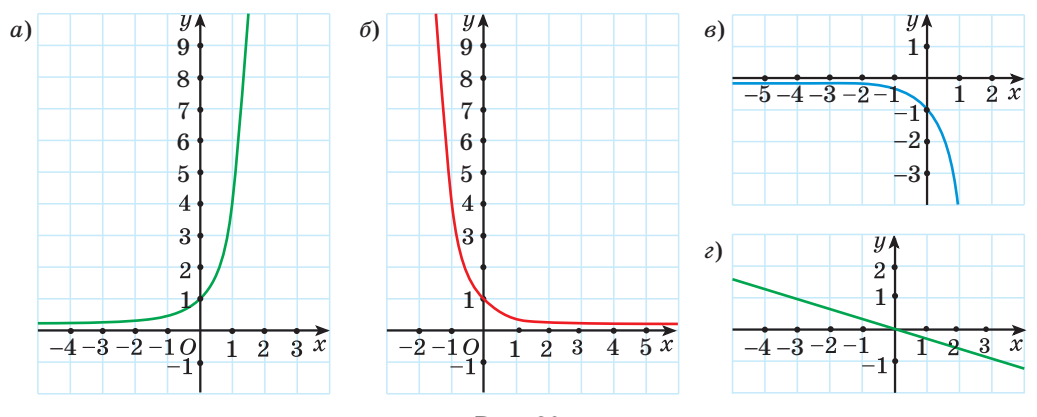

Рис.  $20$ 

2. Показательная функция задана формулой  $f(x) = 5^x$ . Выберите верное равенство:

- a)  $f(2) = 10$ ;  $f(2) = 25$
- r)  $f(2) = \sqrt{5}$ .  $f(2) = log_2 5;$

3. Определите, возрастающей или убывающей является показательная функция:

- a)  $y = 1.5^x$ ; 6)  $y = 0.3^x$ ; B)  $y = (\sqrt{2})^x$ ; r)  $y = (\frac{2}{7})^x$ .
- 4. Постройте график функции:

a) 
$$
y = 2^x
$$
;   
5)  $y = \left(\frac{1}{3}\right)^x$ .

5. Решите уравнение:

- 6)  $\sqrt[5]{9^{x-7}} = \sqrt{3}$ : a)  $\left(\frac{2}{5}\right)^{x-2} = 3.5^{x+5}$ ;
- B)  $5^{x+1} + 5^{x+2} = 150$ ;  $r$ )  $100^x - 11 \cdot 10^x + 10 = 0$ .

6. Решите неравенство:

- a)  $2^{x-0.5} \ge \frac{1}{2}$ ; 6)  $\left(\frac{1}{7}\right)^{2-x} < 1$ ;
- B)  $3^{x^2+5x+5} > \frac{1}{2}$ ; r)  $2^x + 2^{x+1} \ge 24$ .

7. Постройте график функции  $y = 3^{x+2} - 9$  и опишите ее свойства.

- 8. Решите уравнение  $4^{2x+1} 7 \cdot 12^{x} + 3^{2x+1} = 0$ .
- 9. Найдите область определения функции  $y = \frac{6}{8/(2^x 16)(0.01^x 10)}$ .

10. Известно, что график функции  $y = a^x$   $(a > 0, a \ne 1)$  проходит выше прямой  $y = 1$  при  $x \le 0$ . Найдите сумму целых значений аргумента из области определения функции  $y = \sqrt{a^{x^2 - 6x + 8} - 1}$ .

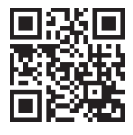

Дополнительные материалы к учебному пособию «Алгебра, 11» можно найти на сайте http://e-vedy.adu.by, курс «Математика. 11 класс».

### Глава 3

# ЛОГАРИФМИЧЕСКАЯ ФУНКЦИЯ

# § 7. Свойства логарифмов

3.1. Примените свойства степени и найдите значение выражения: 6)  $(0.81)^{-2}$ ; B)  $\sqrt[3]{8^2}$  :  $2^1$ ; r)  $2^{x-2} \cdot 2^{2-x}$  :  $2^{-1}$  :  $2^{\frac{1}{2}}$ . a)  $\left(\frac{\sqrt{10}}{3}\right)^{-2}$ ; 3.2. Вычислите: 6)  $\log_5 \frac{1}{25}$ ; B)  $\log_3 \sqrt{3}$ ; F) lg1. a)  $\log_2 16$ ; 3.3. Найдите значение выражения: a)  $4^{\log_4 7}$ ; 6)  $17^{\log_{17}\sqrt{2}}$ ; B)  $10^{\log 5}$ ; r)  $\left(\frac{2}{5}\right)^{\log_{0.4} 3}$ . П Некоторые свойства логарифмов можно получить, основываясь на известных нам свойствах степени. Например, из свойства степени  $a^m \cdot a^n = a^{m+n}$ ,  $a > 0$ ,  $a \ne 1$ , следует свойство логарифмов: **логарифм про**изведения положительных множителей равен сумме логарифмов этих множителей, и обратно, сумма логарифмов по одному и тому же основа-

**Свойство 1.**  $\log_a(bc) = \log_a b + \log_a c$ , а также  $\log_a b + \log_a c = \log_a(bc)$ , где  $a > 0, a \ne 1, b > 0, c > 0.$ 

нию равна логарифму произведения по этому же основанию.

Доказательство. Пусть  $\log_a b = m$ ,  $\log_a c = n$  и  $\log_a (bc) = k$ . По определению логарифма получим, что  $a^m = b$ ,  $a^n = c$  и  $a^k = bc$ . Тогда  $a^k = bc = a^m a^n$ . По свойству степени  $a^m a^n = a^{m+n}$ , т. е.  $a^k = a^{m+n}$ . Тогда  $k = m + n$ , значит,  $\log_a(bc) = \log_a b + \log_a c.$ 

Пример 1. Вычислите:

a) 
$$
\log_5(125\sqrt{5})
$$
; \t\t 6)  $\log_{12} 4 + \log_{12} 36$ .  
\n*Peuuehue.* a)  $\log_5(125\sqrt{5}) = \log_5(125\sqrt{5}) = \log_a(bc) = \log_a b + \log_a c$   
\n=  $\log_5 125 + \log_5 \sqrt{5} = 3 + \frac{1}{2} = 3,5$ ;  
\n6)  $\log_{12} 4 + \log_{12} 36 = \log_{12}(4 \cdot 36) = \log_{12} 144 = 2$ .

 $\log_a \frac{b}{a} = \log_a b - \log_a c$ 

 $\log_a b - \log_a c = \log_a \frac{b}{c}$ 

Из свойства степени  $a^m$ :  $a^n = a^{m-n}$ ,  $a > 0$ ,  $a \ne 1$ , следует свойство логарифмов: логарифм частного равен разности логарифмов делимого и делителя, и обратно, разность логарифмов по одному и тому же основанию равна логарифму частного по этому же основанию.

**CBOЙСТВО** 2.  $\log_a \frac{b}{a} = \log_a b - \log_a c$ , а также  $\log_a b - \log_a c = \log_a \frac{b}{a}$ где  $a > 0$ ,  $a \ne 1$ ,  $b > 0$ ,  $c > 0$ .

Пример 2. Вычислите:

a)  $\log_2 \frac{16}{3\sqrt{2}}$ ; 6)  $\lg 17 - \lg 170$ .

Решение.

- a)  $\log_2 \frac{16}{\sqrt[3]{2}} = \log_2 16 \log_2 \sqrt[3]{2} = 4 \frac{1}{3} = 3\frac{2}{3};$
- 6)  $\lg 17 \lg 170 = \lg \frac{17}{170} = \lg \frac{1}{10} = -1$ .

Из свойства степени  $(a^m)^n = a^{mn}$ ,  $a > 0$ ,  $a \ne 1$ , следует свойство логарифмов: логарифм степени равен произведению показателя степени и логарифма основания степени.

**Свойство** 3.  $\log_a b^n = n \log_a b$ , а также  $n \log_a b = \log_a b^n$ , где  $a > 0$ ,  $a \neq 1, b \geq 0.$ 

Пример 3. Вычислите:  $\log_{a}b^{n} = n\log_{a}b$ a)  $\log_{12} \sqrt[5]{169}$ ; 6)  $14 \cdot \log_{9} \sqrt[7]{3}$ .  $n \log_a b = \log_a b^n$ Решение. a)  $\log_{13} \sqrt[5]{169} = \log_{13} \sqrt[5]{13^2} = \log_{13} 13^{\frac{2}{5}} = \frac{2}{5} \cdot \log_{13} 13 = \frac{2}{5} \cdot 1 = \frac{2}{5}$ ; 6)  $14 \cdot \log_9 \sqrt[7]{3} = \log_9 (\sqrt[7]{3})^{14} = \log_9 3^2 = \log_9 9 = 1$ .

**Свойство 4.**  $\log_{a^m} b = \frac{1}{m} \log_a b$ , а также  $\frac{1}{m} \log_a b = \log_{a^m} b$ , где  $a > 0$ ,  $a \neq 1, b \geq 0, m \neq 0.$ 

- Пример 4. Вычислите: a)  $\log_8 2$ ; 6)  $\frac{1}{e} \cdot \log_{3.5} 625$ . Решение.
- a)  $\log_8 2 = \log_{23} 2 = \frac{1}{2} \cdot \log_2 2 = \frac{1}{2} \cdot 1 = \frac{1}{2}$ ;
- 6)  $\frac{1}{6} \cdot \log_{\sqrt[3]{5}} 625 = \log_{\sqrt[3]{5}} 625 = \log_{5^2} 625 = \log_{25} 625 = 2$ .

Пример 5. Найдите значение выражения:

a)  $\log_{0.25} 128$ ; 6)  $3^{\log_{81}16}$ .

Решение.

- a)  $\log_{0.25} 128 = \log_{\frac{1}{2}} 128 = \log_{2^{-2}} 2^7 = -\frac{7}{2} \cdot \log_2 2 = -3.5 \cdot 1 = -3.5$ .
- б) Поскольку  $\log_{81} 16 = \log_{34} 2^4 = \log_{3} 2$ , то  $3^{\log_{81} 16} = 3^{\log_{3} 2} = 2$ .

Впервые логарифмические свойства были открыты в 1650 г. английским математиком Уильямом Отредом (1574-1660), создателем логарифмической линейки.

В наши дни для нахождения логарифмов чисел используют калькуляторы, а также специальные таблицы. Наиболее распространенные из них — «Четырехзначные математические таблицы» В. М. Брадиса. Эти таблицы содержат значения десятичных логарифмов с точностью до 0,0001. Например,  $\lg 2 \approx 0,3010$ ,  $\lg 3 \approx 0,4771$ .

Для вычисления значений выражений, содержащих логарифмы различных чисел по другим основаниям, приходится переходить от логарифма с произвольным основанием к логарифму по основанию 10. Для этого, а также для решения многих уравнений, неравенств и преобразования выражений используется формула перехода от одного основания логарифма к другому:

$$
\log_a b = \frac{\log_c b}{\log_c a}, \text{ the } a > 0, a \neq 1, b > 0, c > 0, c \neq 1.
$$

Выведем эту формулу. Рассмотрим выражение  $\log_{c} a^{\log_{a} b}$ . По свойству логарифма степени  $\log_{a} a^{\log_{a} b} = \log_{a} b \cdot \log_{a} a$ . По основному логарифмиче-

 $\log_{a^m} b^n = \frac{n}{m} \log_a b$ 

скому тождеству  $\log_{c} a^{\log_{a} b} = \log_{c} b$ . Значит,  $\log_{a} b \cdot \log_{c} a = \log_{c} b$ . Из этого равенства выразим  $\log_a b$  и получим:  $\log_a b = \frac{\log_c b}{\log_a b}$ .

Пример 6. Вычислите:

a) 
$$
\log_{0.25} \sqrt[5]{2}
$$
; \t\t 6)  $\frac{\log_7 625}{\log_7 5}$ .  
\n*Peuuehue.*  
\na)  $\log_{0.25} \sqrt[5]{2} = \frac{\log_2 \sqrt[5]{2}}{\log_2 0.25} = \frac{1}{-2} = -0.1$ ;  
\n $\log_c b = \frac{\log_c b}{\log_c a} = \log_a b$ 

$$
6)\ \frac{\log_7 625}{\log_7 5}=\log_5 625=4.
$$

Следствием из формулы перехода от одного основания логарифма к другому является формула  $\log_a b = \frac{1}{\log_b a}$ ,  $a > 0$ ,  $b > 0$ ,  $a \neq 1$ ,  $b \neq 1$ .

Пример 7. Найдите значение выражения:

 $\log_a b = \frac{1}{\log_b a}$ a)  $\log_3 2 \cdot \log_2 9$ ; 6)  $\frac{1}{\log_3 8} + \log_8 2$ . Peшение. a) Так как  $\log_3 2 = \frac{1}{\log_2 3}$ , то  $\log_3 2 \cdot \log_2 9 = \frac{1}{\log_b a} = \log_a b$  $=\frac{1}{\log_2 3} \cdot \log_2 3^2 = \frac{1}{\log_2 3} \cdot 2 \cdot \log_2 3 = 2.$ 

6) Поскольку  $\frac{1}{\log_{22} 8} = \log_8 32$ , получим, что  $\frac{1}{\log_{22} 8} + \log_8 2 =$ =  $\log_8 32 + \log_8 2 = \log_8 (32 \cdot 2) = \log_8 64 = 2$ .

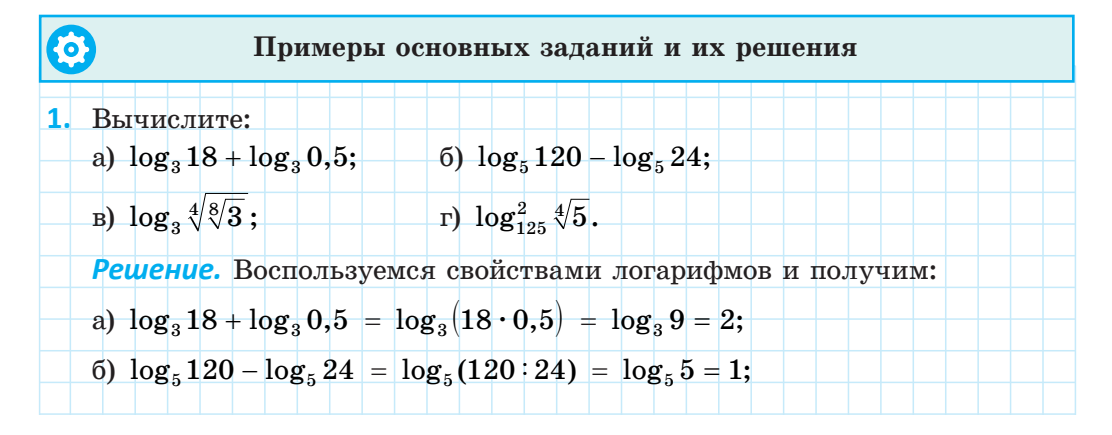

### Глава 3. Логарифмическая функция

B) 
$$
\log_3 \sqrt[4]{\sqrt[8]{3}} = \log_3 \sqrt[32]{3} = \log_3 3^{\frac{1}{32}} = \frac{1}{32} \log_3 3 = \frac{1}{32}
$$
;  
\nr)  $\log_{125}^2 \sqrt[4]{5} = (\log_{125} \sqrt[4]{5})^2 = (\log_{5^3} 5^{\frac{1}{4}})^2 = (\frac{1}{3} \cdot \frac{1}{4} \log_5 5)^2 = (\frac{1}{12})^2 = \frac{1}{144}$ .  
\n2. Haänare anaenene bapaxeenus:  
\na)  $\log_6 48 - \log_6 4 + \log_6 3$ ; \n5)  $\log_{\sqrt{6}} 3 \cdot \log_3 36$ ;  
\nb)  $\log_{15} 3 + \frac{\log_7 5}{\log_7 15}$ ; \n7)  $\frac{\log_5 30}{\log_{30} 5} - \frac{\log_5 150}{\log_{65}}$ .  
\nPeuene. BoCT0715a3yemcs cepöferraamu norapndymobu n norjvumu:  
\na)  $\log_6 48 - \log_6 4 + \log_6 3 = \log_6 (48 : 4 : 3) = \log_6 36 = 2$ .  
\n6)  $\log_{\sqrt{6}} 3 \cdot \log_3 36 = \log_{\sqrt{3}} 3 \cdot \log_3 6^2 = 2 \cdot \log_6 3 \cdot 2 \cdot \log_3 6 = 4 \cdot \log_6 3 \cdot \frac{1}{\log_6 3} = 4$ .  
\nBoCT0715a3yemcsr (b) (a)  $\log_5 3^2 - \log_5 3^2 \cdot 2 \cdot \log_5 3^2 = 2$ .  
\n(b)  $\log_{15} 3 + \frac{\log_7 5}{\log_7 15} = \log_{15} 3 + \log_{15} 5 = \log_{15} 15 = 1$ .  
\nr) \* To doptynmz  
\n10g<sub>6</sub>  $5 = \frac{1}{\log_5 6}$ . Torra  $\frac{\log_5 30}{\log_5 6} - \frac{\log_5 150}{\log_6 5} = \frac{\log_3 30}{\log_$
Свойства логарифмов

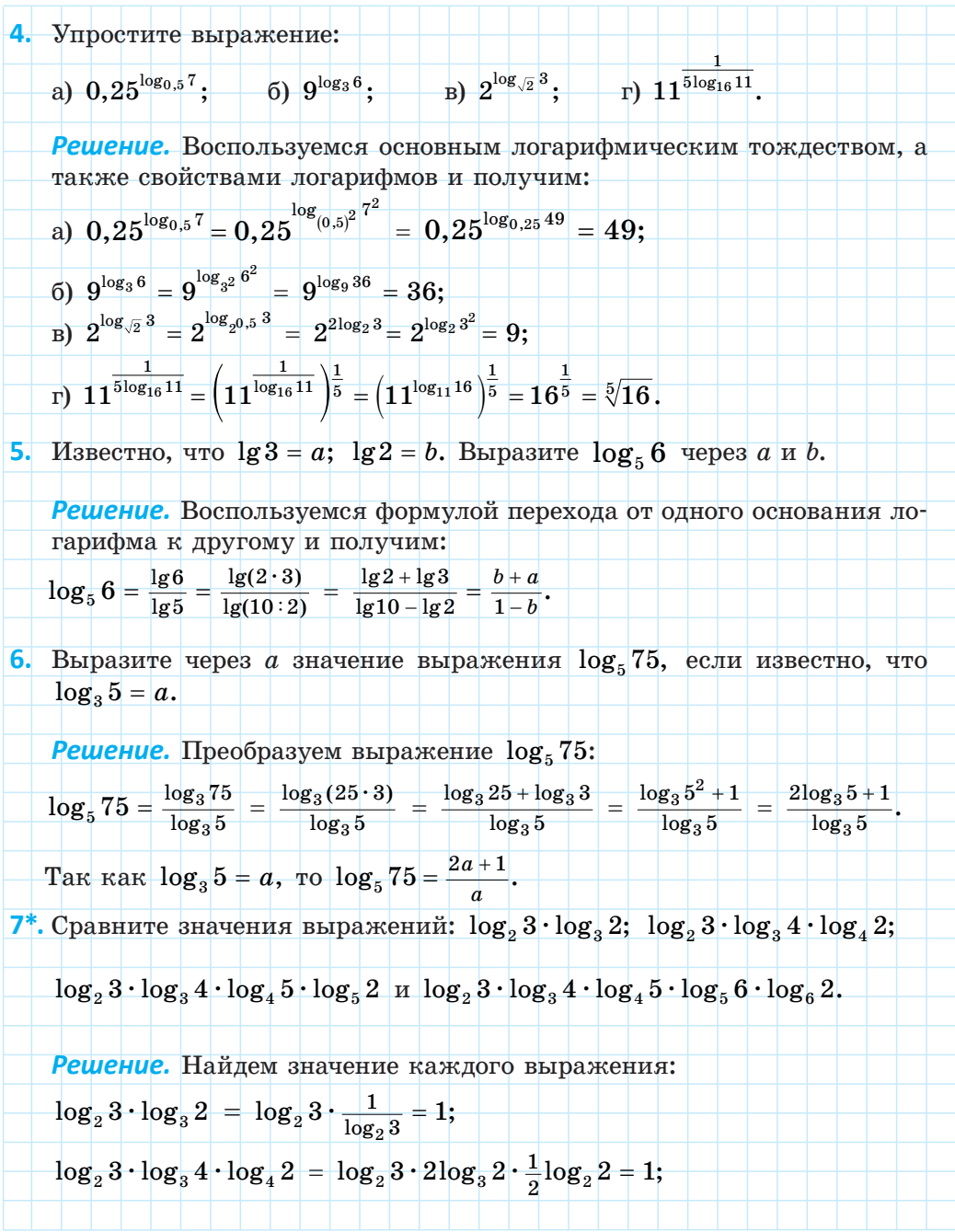

# Правообладатель Народная асвета

### 105

$$
\log_2 3 \cdot \log_3 4 \cdot \log_4 5 \cdot \log_5 2 = \log_2 3 \cdot 2 \log_3 2 \cdot \frac{1}{2} \log_2 5 \cdot \log_5 2 = 1;
$$
\n
$$
\log_2 3 \cdot \log_3 4 \cdot \log_4 5 \cdot \log_5 6 \cdot \log_6 2 = \log_2 3 \cdot 2 \log_3 2 \cdot \frac{1}{2} \log_2 5 \cdot \log_5 6 \cdot \frac{1}{\log_2 6} = 1;
$$
\n
$$
\log_5 6 \cdot \frac{\log_2 5}{\log_2 6} = \log_5 6 \cdot \log_6 5 = 1.
$$
\n
$$
\text{3} \text{5} \text{6} \cdot \log_6 5 = 1.
$$
\n
$$
\text{3} \text{6} \cdot \log_6 5 = 1.
$$
\n
$$
\text{4} \text{6} \cdot \log_6 6 = 1.
$$
\n
$$
\text{5} \text{6} \cdot \log_6 6 = 1.
$$
\n
$$
\text{6} \cdot \log_6 6 = 1.
$$
\n
$$
\text{7} \text{6} \cdot \log_6 6 = 1.
$$
\n
$$
\text{8} \text{7} \text{6} \log_2 6 = 10 \text{8} \cdot 6 \cdot \log_2 \sqrt{3} \cdot \log_3 4.
$$
\n
$$
\text{7} \text{8} \text{9} \cdot \log_2 3 \cdot \log_2 2 = (15 + 3 \cdot 9) \cdot \frac{1}{2} \log_2 3 \cdot 2 \log_3 2 = 42 \cdot \log_2 3 \cdot \frac{1}{\log_2 3} = 42.
$$
\n
$$
\text{9} \cdot \text{4} \text{5} \cdot \log_2 3 \cdot \frac{1}{\log_2 3} = 42.
$$
\n
$$
\text{10} \cdot \text{5} \text{6} \text{6} \cdot \log_2 3 \cdot \log_3 2 = 42.
$$
\n
$$
\text{11} \cdot \log_2 3 \cdot \log_3 2 = 42.
$$
\n
$$
\text{12} \cdot \log_2 3 \cdot \log_3 2 = 42.
$$
\n<math display="block</math>

1. Определите, рациональным или иррациональным числом является значение выражения:  $\sqrt{4} \sqrt{\log_7 4}$ 

a) 
$$
7^{\log_7 4}
$$
; \t\t 6)  $\log_3 \sqrt{3}$ ; \t\t B)  $\log_6 \sqrt{2} + \log_6 \sqrt{18}$ ; \t\t r)  $\left(\frac{1}{7}\right)^{\log_7 4}$ .  
2. Karne us *данных* чисел *являются* цельими:  
a)  $\log_5 0, 2$ ; \t\t 6)  $\log_5 0, 0016$ ; \t\t B)  $\log_5 1$ ; \t\t r)  $\log_5 0, 04$ ?

# Правообладатель Народная асвета

 $\left| \right\rangle$ 

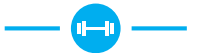

3.4. Пользуясь свойствами логарифмов, вычислите:

a)  $\log_6 3 + \log_6 12$ ; 6)  $\log_{15} 3 + \log_{15} 5$ ; r)  $\log_2 14 + \log_2 \frac{32}{5}$ ; B)  $\lg 4 + \lg 25$ ; д)  $\log_{\frac{1}{a}} 2 + \log_{\frac{1}{a}} 3$ ; e)  $\lg 19 - \lg 190$ ; ж)  $\log_4 7 - \log_4 \frac{7}{16}$ ; a)  $\log_{49} 84 - \log_{49} 12$ ;  $\kappa$ )  $\log_5 \sqrt{10} - \log_5 \sqrt{2}$ .  $\pi$ )  $\log_{\sqrt{2}} 12 - \log_{\sqrt{2}} 4$ ; 3.5. Найдите значение выражения: a)  $\log_3 135 - \log_3 20 + \log_3 36$ ; 6)  $\lg 250 + \lg 20 - \lg 5$ : B)  $\log_3 45 - \log_3 5 + 9^{\log_3 5}$ ;  $\ln \sqrt{\log_{16} 4 + \log_{16} 24 - \log_{16} 6}$ e)  $\log_2(\sqrt{5}-1) + \log_2(\sqrt{5}+1)$ .  $\pi$ )  $\log_7 \log_3 81 - \log_7 28$ ; 3.6. Найдите значение выражения: a)  $\log_a(ab)$ , если известно, что  $\log_a b = -9$ ; б)  $\log_b \frac{a}{b}$ , если известно, что  $\log_b a = 5$ . 3.7. Зная, что  $\log_6 2 = a$ , выразите через а значение выражения: a)  $\log_6 12$ ; 6)  $\log_6 72$ ; B)  $\log_6 3$ ;  $\Gamma$ )  $\log_{6} 18$ . **3.8.** Известно, что  $\log_2 a = b$ . Выразите через *b* значение выражения: a)  $\log_2(32a)$ ; 6)  $\log_2(\sqrt{2}a)$ ; B)  $\log_2\frac{8}{a}$ ; r)  $\log_2\frac{a}{4/2}$ . 3.9. Вычислите: 6)  $(\sqrt{5})^{\log_5 18 - \log_5 3}$ : B)  $0.01^{\lg 6 - \lg 2}$ . a)  $36^{\log_6 2 + \log_6 7}$ : 3.10. Найдите значение выражения: a)  $\frac{\log_3 16}{\log_3 48 - 1}$ ; 6)  $\frac{\log_3^2 6 - \log_3^2 2}{\log_3 12}$ ; B)  $\frac{\log_2 100}{\log_3^2 5 - \log_3^2 20}$ 3.11. Найдите значение выражения  $log_{4}(2a) + log_{4}(32b)$ , если

 $\log_{4}(ab) = 0,2.$ 

3.12. Найдите значение выражения, используя свойства логарифмов:

a) 
$$
\log_{\frac{1}{2}}(\log_{3} \cos{\frac{\pi}{6}} - \log_{3} \sin{\frac{\pi}{6}});
$$
 6)  $\lg t g 31^{\circ} + \lg t g 59^{\circ};$   
\nb)  $\log_{2} t g \frac{\pi}{12} + \log_{2} (2 \cos^{2} \frac{\pi}{12});$  r)  $\log_{2} \sin \frac{\pi}{8} + \log_{2} \cos \frac{\pi}{8};$   
\n*z*)  $\log_{7} (2 t g \frac{\pi}{6}) - \log_{7} (1 - t g^{2} \frac{\pi}{8});$  e)  $\log_{2} \cot g \frac{3\pi}{8} - \log_{2} \sin^{2} \frac{3\pi}{8}.$   
\n3.13. Bburuc*int*  $\pi$  *int*  $\cos_{1} (\frac{5}{9})^{\frac{1}{3}}$  *int*  $\cos_{2} \cot g \frac{3\pi}{8} - \log_{2} \sin^{2} \frac{3\pi}{8}.$   
\n3.15. Baturc*inter in*  $\sin \cos_{1} (\frac{5}{9})^{\frac{1}{3}}$  *in*  $\log_{1} \sqrt{289}$ ; *in*  $\log_{7} \sqrt[3]{\sqrt[3]{49}}$ ; *in*  $\log_{5} \sqrt[5]{\sqrt{0.2}}$ .  
\n3.14. Meronusajūre cosŭcra a norapudpavos *u* baturc*inter*:  
\na)  $\log_{1/28} (64 \sqrt[4]{2});$  *e*)  $\log_{\frac{1}{10}} \sqrt[5]{289};$  *in*  $\log_{7} \sqrt[3]{\sqrt[3]{49}}$ ; *in*  $\log_{7} \sqrt[3]{\sqrt[3]{49}}$ ; *in*  $\log_{7} \sqrt[3]{\sqrt[3]{49}}$ .  
\n3.  $\log_{10} \sqrt{3}^{\frac{1}{3}}$ ; *in*  $\log_{\frac{1}{10}} \sqrt[3]{\sqrt[3]{3}}$ ; *in*  $\log_{\frac{7}{10}} \sqrt[3]{\$ 

- 3.20. Найлите значение выражения:
- б)  $\log_{216} \log_4 \sqrt[18]{2}$ ; в)  $\log_{\frac{\sqrt{3}}{2}} \log_{25} (5\sqrt{5})$ . a)  $\log_{2\sqrt{2}} \log_{1} \frac{1}{9}$ ; 3.21. Вычислите: a)  $\log_{4\sqrt{2}} \sin \frac{3\pi}{4}$ ; 6)  $\log_{27} \text{tg} \frac{7\pi}{6}$ ; B)  $\log_4 \cos \frac{13\pi}{2}$ ; r)  $\lg \text{ctg} \frac{25\pi}{4}$ . 3.22. Вычислите: a)  $\log_2(\log_2 36 + \log_{0.5} 9);$  6)  $2\log_{\frac{1}{3}} 6 - \frac{1}{2} \log_{\frac{1}{3}} 400 + 3\log_{\frac{1}{3}} \sqrt[3]{45}.$ 3.23. Найдите значение выражения  $\frac{3\log_5 2 - 2\log_5 8}{\log_5 2 + \log_5 4}$ .

 $3.24$ . Используйте формулу перехода от одного основания логарифма к другому и вычислите:

- a)  $\frac{\log_4 125}{\log_6 5}$ ; 6)  $\frac{\log_2 9}{\log_6 81}$ ; b)  $\frac{\lg \sqrt{7}}{\lg 7}$ ; r)  $\frac{\log_8 0.01}{\log_6 10}$ . 3.25. Найдите значение выражения: a)  $4 \cdot \frac{\log_7 2}{\log_7 20} + \log_{80} 5$ ; 6)  $\log_{25} 500 - \frac{\log_3 4}{\log_2 25}$ . 3.26. Найдите значение выражения: a)  $\log_{2} 5 \cdot \log_{5} 2$ ; 6)  $\log_8 169 \cdot \log_{12} 16$ ; a)  $\log_2 5 \cdot \log_5 2$ ;<br>
b)  $\log_8 169 \cdot \log_{\sqrt{13}} 16$ ;<br>
b)  $\log_2 (\log_{\sqrt{2}} 9 \cdot \log_{\sqrt{3}} 2)$ ;<br>
c)  $\log_6 5 \cdot \log_5 8 + \log_6 27$ . 3.27. Вычислите, используя свойства логарифмов: 6)  $\log_3 21 - \frac{1}{\log_{49} 9}$ ; a)  $\log_8 2 + \frac{1}{\log_8 8}$ ; B)  $\left(\log_3 5 + \frac{1}{\log_2 3}\right) \cdot \log 3$ ; r)  $\left(\log_9 35 - \frac{1}{\log_7 9}\right) \cdot \log_7 9$ . 3.28. Используйте свойства логарифмов и вычислите: a)  $5^{\frac{1}{\log_2 5}}$ ; 6)  $6^{\frac{\lg 5}{\lg 6}}$ ; B)  $7^{\frac{2}{\log_5 7}}$ ; r)  $2^{\frac{1}{3\log_{11} 2}}$ ; 1)  $3^{\frac{\log_2 7}{\log_4 3}}$ . 3.29. Найдите значение выражения: a)  $3^{\frac{4}{\log_2 6}} \cdot 2^{\frac{4}{\log_2 6}}$ ; 6)  $20^{\frac{1}{2\log_{81} 5}} \cdot (0.25)^{\frac{1}{2\log_{81} 5}}$ 3.30. Найлите:
- a)  $\log_2 80$ , если  $\log_2 5 = a$ ; 6)\*  $\log_{75} 135$ , если  $\log_{15} 45 = b$ .

110

3.31. Найлите значение выражения: a)  $\log_3(2+\sqrt{3})+\frac{1}{\log_3 3}$ ; 6)  $\log_3(\sqrt{13}-2)+\frac{1}{\log \frac{1}{\log 3}}$ . 3.32. Найдите значение выражения: a)  $6 \cdot \log_2 125 \cdot \log_5 2 + 2^{\lg 7} \cdot 5^{\lg 7}$ ; <br> 6)  $10^{0,25\lg 16} + 14\log_2 \sqrt{2} \cdot \log_4 81$ . 3.33. Вычислите:  $\frac{1}{2} \log_5 3 + \frac{1}{\log \pi 5} - \frac{1}{3} \log_5 \frac{27}{25}$ . 3.34\*. Найдите значение выражения  $((1 - \log_2^2 5) \cdot \lg 2 + \log_2 5) \cdot 7^{\log_7 21}$ . 3.35\*. Вычислите: a)  $\log_9(\sqrt{2}-\sqrt{3})^2 \cdot \log_{\sqrt{2}+\sqrt{3}} 27$ ; 6)  $2^{\log_4(\sqrt{3}-2)^2} + 3^{\log_9(\sqrt{3}+2)^2}$ . 3.36\*. Найдите значение выражения  $log_a b$ , если известно, что  $\log_{a^2}^2(ab^2)=4.$ 3.37\*. Найдите значение выражения  $\frac{3\log_3^2 45 - 2\cdot \log_3 45\cdot \log_3 5 - \log_3^2 5}{3\log_3 45 + \log_2 5}.$ 3.38\*. Вычислите:  $2\log_2 \frac{32}{\sqrt{5}+\sqrt{6}} + \log_2 (11 + 2\sqrt{30}).$  $-\boldsymbol{\Theta}-$ 

3.39. Пользуясь свойствами логарифмов, вычислите:

a)  $\log_5 12.5 + \log_5 2$ ; 6)  $\log_8 14 + \log_8 \frac{32}{7}$ ; B)  $\log 8 + \log 125$ ; r)  $\log_6 2 + \log_6 3$ ; <br>  $\qquad$   $\qquad$   $\qquad$   $\log_3 4 - \log_3 12$ ; <br> e)  $\log_{36} 66 - \log_{36} 11$ ;  $\exp \frac{\log_7 98 - \log_7 14}{\pi}$ ;  $\qquad$   $\log_{\sqrt{6}} 72 - \log_{\sqrt{6}} 2$ ;  $\qquad$   $\ln \log_2 \sqrt{34} - \log_2 \sqrt{17}$ .

3.40. Найдите значение выражения:

a)  $\log_2 56 + \log_2 144 - \log_2 63$ ; 6)  $\log_2 56 - \log_2 7 + 16^{\log_2 3}$ ; r)  $\log_3\left(\sqrt{10}+1\right)+\log_3\left(\sqrt{10}-1\right)$ . B)  $\log_5 \log_2 16 - \log_5 20$ ;

3.41. Найдите значение выражения:

- a)  $\log_c(bc)$ , если известно, что  $\log_c b = 7$ ;
- 6)  $\log_c \frac{b}{a}$ , если известно, что  $\log_c b = 3$ .

3.42. Зная, что  $\log_3 5 = b$ , выразите через *b* значение выражения: a)  $\log_3 45$ ; 6)  $\log_{3} 0.6$ .

3.43. Найдите значение выражения:

a) 
$$
\frac{\log_2 14}{\log_2 7 + 1}
$$
; \t\t 6)  $\frac{\log_5^2 10 - \log_5^2 2}{\log_5 20}$ .

3.44. Найдите значение выражения  $\log_4(2a) + \log_4(8b)$ , если известно, что  $\log_4(ab) = 0,2$ .

3.45. Вычислите:

6)  $\log_{0.5}\left(2\sin\frac{\pi}{12}\right) + \log_{0.5}\cos\frac{\pi}{12}$ . a)  $\lg t g 46^\circ + \lg t g 44^\circ;$ 3.46. Вычислите, используя свойства логарифмов:

a)  $\log_3 \frac{1}{21}$ ; б)  $\log_6(6\sqrt{6});$ в)  $\log_2(32\sqrt{2});$ r)  $\log_2(32\sqrt[3]{16})$ ; <br>  $\qquad$   $\qquad$   $\log_{11}\sqrt[7]{121}$ ; <br>  $\qquad$   $\qquad$   $\log_5\sqrt[4]{\sqrt[7]{125}}$ .

3.47. Найдите значение выражения:

6)  $\log_{0.25} 2$ ; B)  $\log_{7.5} 7$ ; F)  $\log_{7.5} 4$ . a)  $\log_{625} 5$ ;

3.48. Вычислите, используя свойства логарифмов:

a)  $\log_{32} 8$ ; 6)  $\log_{\sqrt{3}} \frac{1}{3}$ ; B)  $\log_{\frac{1}{2}} \sqrt[5]{2}$ ; r)  $\log_{81} \sqrt[7]{27}$ ;  $\mu$ )  $\log_{0.04}^{2} \sqrt[3]{5}$ ; e)  $\log_{6.6} 36$ ;  $\pi$ )  $\log_{1.25.6} \sqrt[3]{625}$ . 3.49. Зная, что  $\log_a b = 5$ , найдите значение выражения  $\log_{a^5} \sqrt{ab}$ . 3.50. Вычислите: a)  $4^{\log_{64}125}$ ; 6)  $64^{\log_{0.25}3\sqrt[3]{47}}$ ; B)  $81^{\log_{9}4\sqrt[6]{5}}$ ; r)  $0.125^{\log_{\sqrt{2}}6\sqrt[6]{7}}$  $3.51.$   $B<sub>ntu</sub>$  $B<sub>ntu</sub>$  $B<sub>ntu</sub>$ a)  $\log_{8\sqrt{2}} \cos \frac{7\pi}{4}$ ; 6)  $\log_{81} \cot \frac{10\pi}{3}$ ; B)  $\log_{0.75} \sin \frac{8\pi}{3}$ . 3.52. Найдите значение выражения: 6)  $\log_{225} 3 + 3\log_{225} \sqrt[3]{5}$ ; a)  $\log_6 9 + 2\log_6 2$ ;

B)  $0.25\lg 256 + 2\lg 5$ ; <br>  $\Gamma$ )  $2\log_{64} 56 - \frac{1}{2}\log_2 7$ .

3.53. Вычислите:

a)  $\log_3(\log_2 48 + \log_{0.5} 6)$ ; 6)  $\frac{\lg 27 + \lg 12}{\lg 27 - \lg 12}$ .

3.54. Пользуясь формулой перехода от одного основания логарифма к другому, вычислите:

a)  $\frac{\log_5 64}{\log_5 2}$ ; (b)  $\frac{\log_3 5}{\log_2 25}$ ; (b)  $\frac{\log_5 \sqrt{3}}{\log_3}$ ; (c)  $\frac{\log_9 0,0001}{\log_2 10}$ . 3.55. Найдите значение выражения  $\frac{\log_5 3}{\log_2 24} - \log_{24} 72$ . 3.56. Вычислите: 6)  $\log_{27} 49 \cdot \log_{57} 81$ ; B)  $\log_8 81 \cdot \log_{58} \sqrt[4]{2}$ . a)  $\log_4 5 \cdot \log_5 4$ ; 3.57. Вычислите: a)  $\left(\log_{11} 2 + \frac{1}{\log_{11} 1}\right) \cdot \lg 11;$  6)  $\left(\log_{7} 30 - \frac{1}{\log_{2} 7}\right) \cdot \log_{15} 7.$ 3.58. Вычислите: a)  $7^{\frac{1}{\log_3 7}}$ ; 6)  $2^{\frac{\lg 11}{\lg 2}}$ ; b)  $3^{\frac{2}{\log_8 3}}$ ; r)  $6^{\frac{1}{2\log_5 6}}$ ; h)  $5^{\frac{\log_3 11}{\log_9 5}}$ . 3.59. Найдите значение выражения:

a)  $5^{\frac{2}{\log_4 3}} \cdot (0,6)^{\frac{2}{\log_4 3}}$ ; 6)  $(3,5)^{\frac{1}{2\log_4 7}} \cdot 2^{\frac{1}{2\log_4 7}}$ ; B)  $20^{\frac{2}{3\log_2 10}} \cdot 50^{\frac{2}{3\log_2 10}}$ 

3.60. Выразите через *а* и *b* значение выражения  $\log_{9} 20$ , если известно, что  $lg2 = a$ ,  $lg3 = b$ .

3.61. Найдите значение выражения:

a)  $5 \cdot \log_3 25 \cdot \log_5 81 + 15^{\log_{15} 7}$ ; <br> 6)  $5^{0,25\log_5 16} + \log_5 \sqrt{8} \cdot \log_2 125$ . 3.62\*. Вычислите:  $((9 - \log_2^2 3) \cdot \log_{24} 2 + \log_2 3) \cdot 7^{\log_7 6}$ .

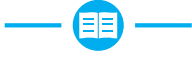

3.63. Найдите сумму НОК (15; 20) и наибольшего простого делителя числа 465.

3.64. Значение какого из данных выражений наибольшее, а какого  $$ наименьшее:

a) 
$$
\sin \frac{\pi}{6}
$$
; \t\t 6)  $\sqrt[4]{25}$ ; \t\t B)  $\left(\frac{1}{81}\right)^{-\frac{1}{2}}$ ; \t\t r)  $3^{\log_3 7}$ ; \t\t \t\t  $\pi$ )  $(-7)^0$ ?

3.65. С помошью рисунка 21, на котором изображен график функции  $y = f(x)$ , заданной на множестве [-8; 8], найдите:

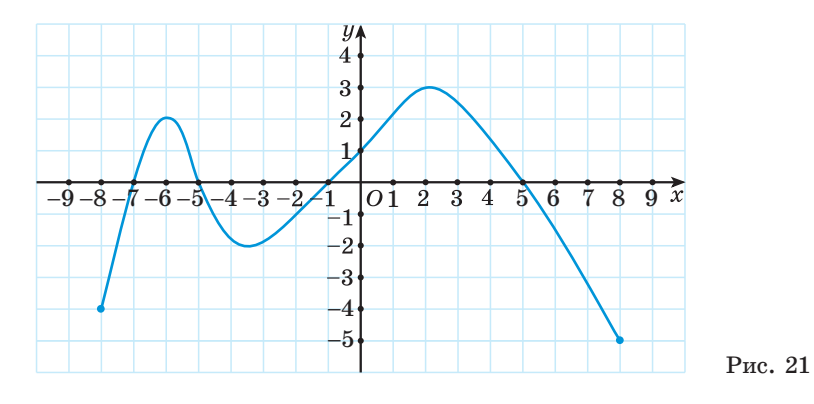

- а) множество значений функции;
- б) нули функции;

в) промежутки знакопостоянства функции;

г) промежутки монотонности функции;

- д) число корней уравнения  $f(x) = 2$ ;
- е) число корней уравнения  $f(x) = 2^x$ .

3.66. Найдите значение выражения:

6)  $\sqrt{3} \sin \frac{7\pi}{2} + \text{tg}^2 \frac{9\pi}{4}$ . a)  $\cos(-225^\circ) \cdot \text{ctg}(-330^\circ);$ 

3.67. В одной системе координат постройте графики функций  $y = \frac{4}{x}$  и  $y = 2x - 2$ . Найдите координаты их общих точек.

3.68. Найдите значение выражения, используя свойства корня n-й степени:

- a)  $5\sqrt[3]{2} \cdot \sqrt[3]{4}$ ; <br> 6)  $-\sqrt[5]{9} \cdot 5\sqrt[5]{27}$ ;
- в)  $5\sqrt[3]{10} \cdot (\sqrt[3]{-100})$ ; г)  $0.4\sqrt[4]{5} \cdot 3\sqrt[4]{125}$ .

**3.69.** Верно ли, что точки  $A\left(\frac{\pi}{4}; \frac{\sqrt{2}}{2}\right); B(-\pi; 0)$  и  $C\left(\frac{3\pi}{2}; 1\right)$  принадлежат графику функции  $y = \sin x$ ?

3.70. Две студенческие бригады, работая вместе, справились с заданием за 7,5 ч. Найдите, за какое время может справиться с таким же заданием одна студенческая бригада, работая отдельно, если она может выполнить его на 8 ч быстрее другой бригады.

3.71. Решите показательное уравнение:

a)  $2^{x+8} = \frac{1}{32}$ ; 6)  $6^{x-4} = -6$ ; B)  $4^{x^2+x} = 1$ ; r)  $3^{x+2} + 3^x = 90$ ; <br>  $\Box$  <br>  $\Box$  <br>  $2^x \cdot 5^{x+2} = 2500$ ; <br> e)  $25^x + 10 \cdot 5^{x-1} - 3 = 0$ .

3.72. Воспользуйтесь правилами преобразования графиков и запишите формулу функции, график которой можно получить сдвигом графика функции  $y = \sqrt[3]{x}$  вдоль оси:

а) абсписс на 7 елиниц влево:

- б) ординат на 4 единицы вниз;
- в) ординат на 9 единиц вверх;
- г) абсцисс на 1 единицу вправо;

л) абсписс на 2 елиницы влево и влоль оси орлинат на 3 елиницы вверх;

е) абсцисс на 5 единиц вправо и вдоль оси ординат на 6 единиц вниз.

3.73. Упростите выражение  $\frac{a^{\frac{3}{2}}-a^2}{\frac{1}{2}}-\frac{a^{0,8}}{a^{-0,2}}.$ 

3.74. Изобразите график какой-нибудь функции  $y = f(x)$ , зная, что:

а) область определения функции — промежуток  $[-4; 3]$ ;

б) множество значений функции — промежуток  $[-3; 5]$ ;

в) функция убывает на промежутках  $[-4, -1]$  и  $[1, 3]$ , возрастает на промежутке  $[-1; 1]$ ;

г) нули функции:  $-2$  и 1.

3.75. Найдите sin $\alpha$ ; cos $\alpha$ ; ctg $\alpha$ , если tg $\alpha = -\frac{7}{24}$  и  $\frac{3\pi}{2} < \alpha < 2\pi$ . 3.76. Решите иррациональное уравнение:

a)  $\sqrt{2x^2 - x - 6} = -x$ ; <br>6)  $\sqrt{x^2 - 4x + 5} = \sqrt{x - 1}$ ; B)  $\sqrt{2x+4} - \sqrt{7-x} = 3$ ; <br>  $\Gamma$ )  $2\sqrt{x-2} - \sqrt[4]{x-2} = 15$ .

3.77. Установите порядок действий и найдите значение выражения:

6)  $\cos\left(8\arcsin\frac{1}{\sqrt{2}}\right)$ . a)  $tg(2\arcsin(-\frac{1}{2}))$ ;

**3.78.** Найдите наибольшее значение функции  $y = -x^2 + 12x - 5$ .

3.79. Используйте формулы двойных углов и решите уравнение:

6)  $\sin^2 x - \cos^2 x = \frac{\sqrt{3}}{2}$ . a)  $2\sin x \cos x = -1$ ;

3.80. Каким свойством обладает график четной функции; нечетной функции? Известно, что функция  $y = f(x)$  является четной, а функция  $y = h(x)$  — нечетной,  $f(3) = 7$ ,  $h(-2) = 6$ . Найдите значение выражения  $2f(-3) + h(2)$ .

3.81. Решите показательное неравенство:

a)  $3^{2-8x} < 243$ ; 6)  $0,4^{2x+6} < 0,4^{x-1}$ ; B)  $2^{2x+1} - 5 \cdot 2^x + 2 \le 0$ . 3.82. Найдите область определения функции:

a) 
$$
f(x) = \sqrt[4]{x(x^2 - 25)}
$$
;   
\n5)  $g(x) = \sqrt[6]{x - 16x^5}$ ;  
\n6)  $g(x) = \sqrt[6]{x - 16x^5}$ ;  
\n7)  $h(x) = \sqrt[10]{x^2 - 7x + 10} - \frac{3x - 1}{\sqrt[4]{(x^3 - 4x)(x^2 + 2x - 8)}}$ .

3.83. Найдите (в градусах) наименьший положительный корень уравнения:

a)  $\cos(2x - 42^{\circ}) = 0;$  <br> 6)  $\sin(\frac{x}{3} + 57^{\circ}) = -\frac{1}{2}.$ 

**3.84.** Исследуйте функцию  $y = x^3 - 3x - 3$  и постройте ее график.

# § 8. Логарифмическая функция. Свойства логарифмической функции

3.85. Найдите область определения функции:  $\odot$ 

a) 
$$
f(x) = \sqrt{x^2 - 4x + 3}
$$
;   
5)  $g(x) = \sqrt{6x - x^2 + 7}$ .

**3.86.** Найдите наименьшее значение функции  $u = x^2 + 6x + 8$ .

**3.87.** Найдите наибольшее значение функции  $y = -x^2 + 16x - 10$ .

 $\blacksquare$  У быстро растущих функций есть несколько особенностей, усложняющих изучение процессов, которые ими описываются.

Например, при увеличении значений аргумента график функции так быстро «поднимается» вверх, что на изображении можно увидеть только его незначительную часть.

Законы, которые рассматриваются в естествознании, психофизиологии и т.д., становятся более удобными для исследования при переходе к логарифмическим функциям. Так, логарифмической функцией задается закон Вебера-Фехнера — эмпирический психофизиологический закон, заключающийся в том, что интенсивность ощущения чего-либо прямо пропорциональна логарифму интенсивности раздражителя:  $S = k \lg \frac{P}{R}$ , где  $S-$  интенсивность ощущения человека,  $P-$  сила внешнего раздражения,  $P_0$  — нижнее пороговое значение силы раздражителя,  $k$  — константа, зависящая от субъекта.

**Определение.** Функция вида  $y = \log_a x$ , где  $a > 0$ ,  $a \ne 1$ , называется логарифмической.

Рассмотрим свойства логарифмической функции.

**1. Область определения функции.** Так как для любого  $a > 0$ ,  $a \ne 1$  creпень  $x = a^t > 0$ , то  $D(y) = (0; +\infty)$ .

2. Множество значений функции. Так как для  $x > 0$  и  $a > 0$ ,  $a \ne 1$  значение показателя степени t определяется из уравнения  $a^t = x$  и изменяется от  $-\infty$  до  $+\infty$ , то  $E(y) = (-\infty; +\infty)$ .

3. Нули функции. Уравнение  $\log_a x = 0$  имеет единственный корень  $x = 1$ , так как  $a^0 = 1$  для  $a > 0$ ,  $a \ne 1$ . Значит, для любого *а* график логарифмической функции проходит через точку (1; 0).

4. Пересечение с осью ординат. График логарифмической функции не пересекает ось ординат, так как значение  $x = 0$  не входит в область определения функции.

5. Промежутки знакопостоянства функции.

а) Если  $a > 1$ , то для  $x > 1$  получим, что  $\log_a x > \log_a 1$ , т. е.  $\log_a x > 0$ .

Тогда для  $0 \leq x \leq 1$  имеем  $\log_a x < 0$ .

6) Если  $0 \le a \le 1$ , то для  $x \ge 1$ получим, что  $\log_a x \leq \log_a 1$ , т. е.  $\log_a x \leq 0$ , а для  $0 \leq x \leq 1$  имеем  $\log_a x > 0$ .

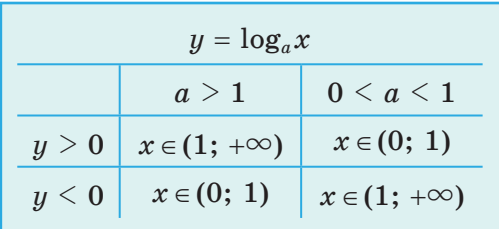

6. Промежутки монотонности. При  $a > 1$  логарифмическая функция возрастает на области определения, а при  $0 \le a \le 1$  — убывает.

а) Докажем, что если  $a > 1$  и  $x_1 > x_2$ ,  $\{x_1; x_2\} \in (0; +\infty)$ , то  $\log_a x_1 > \log_a x_2$ . Пусть  $\log_a x_1 = t_1$  и  $\log_a x_2 = t_2$ , тогда  $x_1 = a^{t_1}$  и  $x_2 = a^{t_2}$ .

По свойству показательной функции с основанием  $a > 1$ , если  $a^{t_1} > a^{t_2}$ , то  $t_1 > t_2$ , т. е.  $\log_a x_1 > \log_a x_2$ .

6) Докажем, что если  $0 \le a \le 1$  и  $x_1 > x_2$ ,  $\{x_1; x_2\} \in (0; +\infty)$ , то  $\log_a x_1 \le \log_a x_2$ . Пусть  $\log_a x_1 = t_1$  и  $\log_a x_2 = t_2$ , тогда  $x_1 = a^{t_1}$  и  $x_2 = a^{t_2}$ .

По свойству показательной функции с основанием  $0 \le a \le 1$ , если  $a^{t_1} > a^{t_2}$ , то  $t_1 \leq t_2$ , T. e.  $\log_a x_1 \leq \log_a x_2$ .

Таким образом, логарифмическая функция с основанием  $a \geq 1$  возрастает на области определения (является возрастающей), а с основанием  $0 < a < 1$  убывает на области определения (является убывающей).

117

7. График функции. На рисунке 22 изображены графики логарифмической функции для  $a > 1$  и  $0 \le a \le 1$ .

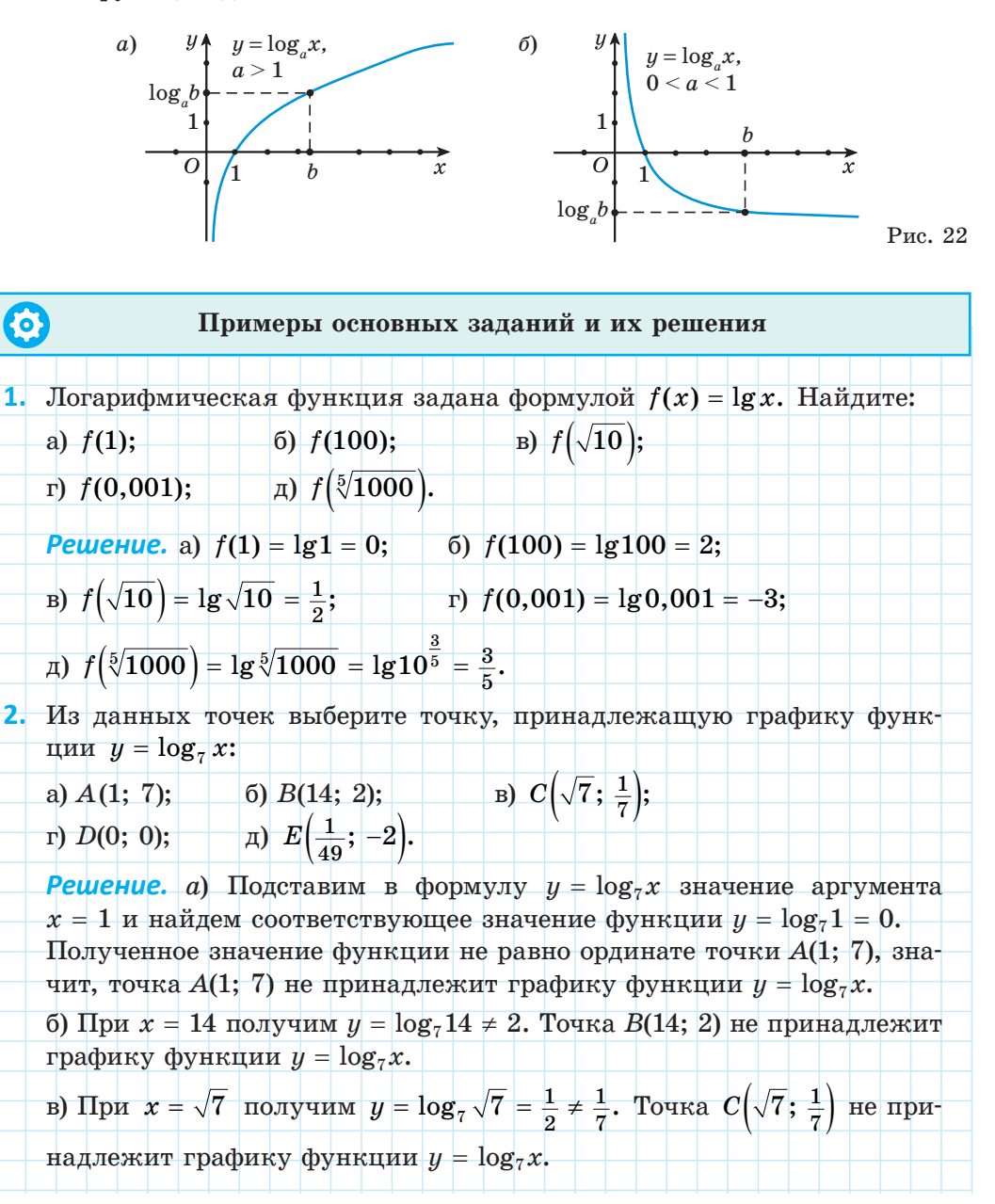

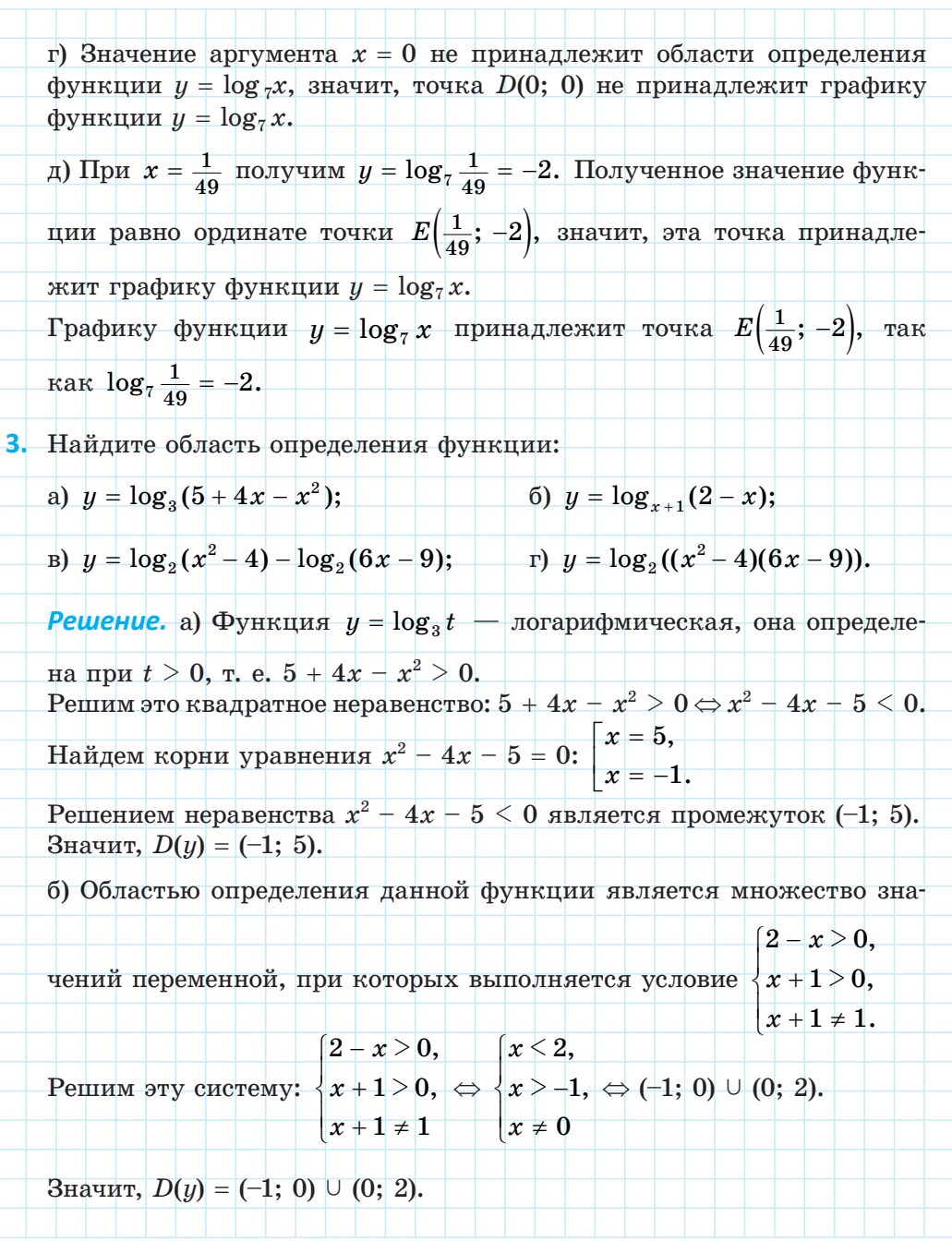

в) Областью определения функции  $y = log_2(x^2 - 4) - log_2(6x - 9)$  является множество значений переменной, удовлетворяющих системе EXECUTE  $\begin{cases} x^2 - 4 > 0, \\ 6x - 9 > 0. \end{cases}$ <br>
Pennam ary cucremy:  $\begin{cases} x^2 - 4 > 0, \\ 6x - 9 > 0 \end{cases} \Leftrightarrow \begin{cases} x \in (-\infty; -2) \cup (2; +\infty), \\ x \in (3; +\infty) \end{cases} \Leftrightarrow x \in (3; +\infty).$ Значит, областью определения данной функции является промежуток  $(3; +\infty)$ . г) Областью определения данной функции является множество значений переменной, удовлетворяющих неравенству  $(x^2 - 4)(6x - 9) > 0$ . Решим это неравенство методом интервалов:  $(x^{2}-4)(6x-9)>0 \Leftrightarrow (x-2)(x+2)(6x-9)>0.$  $\frac{1}{2}$ Получим:  $(x^2-4)(6x-9) > 0$  при  $x \in (-2, 1, 5) \cup (2, +\infty)$ . Значит,  $D(y) = (-2; 1,5) \cup (2; +\infty).$ 4. Определите, возрастающей или убывающей является логарифмическая функция: ская функция:<br>a)  $y = \log_2 x$ ; 6)  $y = \log_{0.3} x$ ; B)  $y = \log_{\sqrt{5}} x$ ; r)  $y = \log_{\frac{2}{7}} x$ . **Решение.** а) Логарифмическая функция  $y = \log_2 x$  является возрастающей, так как основание логарифма больше единицы:  $a = 2 > 1$ . б) Логарифмическая функция  $y = log_{0.3} x$  является убывающей, так как основание логарифма меньше единицы:  $a = 0.3 < 1$ . в) Логарифмическая функция  $y = \log_{\sqrt{\kappa}} x$  является возрастающей, так как основание логарифма больше единицы:  $a = \sqrt{5} > 1$ . г) Логарифмическая функция  $y = \log_2 x$  является убывающей, так как основание логарифма меньше единицы:  $a = \frac{2}{\pi} < 1$ . 5. Из данных значений переменной х выберите то, при котором значение функции  $y = log_4 x$  меньше нуля: r) 1;  $\qquad \qquad$  4)  $\frac{1}{13}$ .  $\sigma$ )  $\sqrt{5}$ ; a)  $39:$  $|B) 1,7;$ 

**Решение.** a) Так как функция  $y = log_4 x$  возрастающая и 39 > 1, то  $\log_4 39 > \log_4 1$ , r. e.  $\log_4 39 > 0$ . как функция  $y = \log_4 x$  возрастающая и  $\sqrt{5} > 1$ .  $6)$  Tak  $T<sub>O</sub>$  $\log_4 \sqrt{5} > \log_4 1$ , r. e.  $\log_4 \sqrt{5} > 0$ . в) Так как функция  $y = \log_4 x$  возрастающая и 1,7 > 1, TO  $\log_4 1.7 > \log_4 1$ , r. e.  $\log_4 1.7 > 0$ . г) При  $x = 1$  получим  $y = log_4 1 = 0$ . д) Так как функция  $y = log_4 x$  возрастающая и  $\frac{1}{12} < 1$ , TO  $\log_4 \frac{1}{12} < \log_4 1$ , T. e.  $\log_4 \frac{1}{12} < 0$ . Значение функции  $y = \log_4 x$  меньше нуля при  $x = \frac{1}{12}$ . 6. Из данных значений переменной х выберите то, при котором значение функции  $y = log_{0.5} x$  больше нуля: 6) 7; B)  $\sqrt{3}$ ; r) 1;  $\pi$ )  $\frac{2}{9}$ . a) 17; **Решение.** а) Так как функция  $y = \log_{0.5} x$  убывающая и 17 > 1, то  $\log_{0.5} 17 \leq \log_{0.5} 1$ , r. e.  $\log_{0.5} 17 \leq 0$ . 6) Так как функция  $y = \log_{0.5} x$  убывающая и  $7 > 1$ , то  $\log_{0.5} 7 < \log_{0.5} 1$ , T. e.  $\log_{0.5} 7 < 0$ . в) Так как функция  $y = log_{0.5} x$  убывающая и  $\sqrt{3} > 1$ , TO  $\log_{0.5} \sqrt{3} < \log_{0.5} 1$ , r. e.  $\log_{0.5} \sqrt{3} < 0$ . г) При  $x = 1$  получим  $y = \log_{0.5} 1 = 0$ . функция  $y = \log_{0.5} x$  убывающая и  $\frac{2}{9} < 1$ , д) Так как TO  $\log_{0.5} \frac{2}{9} > \log_{0.5} 1$ , T. e.  $\log_{0.5} \frac{2}{9} > 0$ . Значение функции  $y = \log_{0.5} x$  больше нуля при  $x = \frac{2}{9}$ . 7. По графику логарифмической функции  $y = \log_a x$  (рис. 23) определите основание а функции.

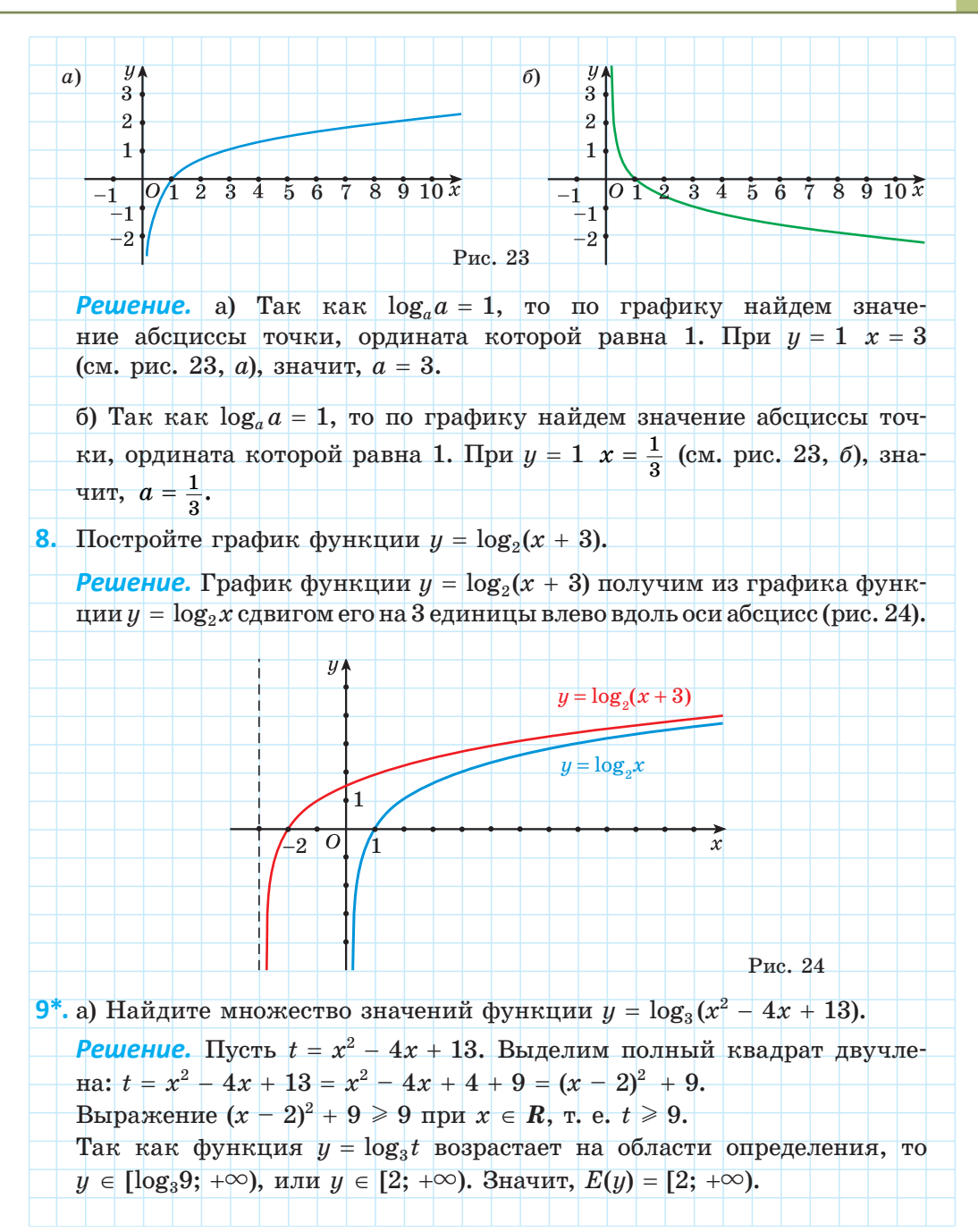

10\*. Найдите наибольшее значение функции  $y = \log_2(2 + 2x - x^2)$ . **Решение.** Рассмотрим квадратичную функцию  $t(x) = -x^2 + 2x + 2$  и найдем координаты вершины параболы  $x_n = -\frac{2}{\alpha} = 1$ ;  $t_n = 3$ . Наибольшее значение квадратичной функции  $t(x) = -x^2 + 2x + 2$ равно 3. Так как функция  $y = log_3 t$  возрастает на области определения, то наибольшее значение функции  $y = \log_3(-x^2 + 2x + 2)$  равно  $\log_3 3 = 1$ . 11<sup>\*</sup>. Найдите наименьшее значение функции  $y = \log_{0.5}(3 + 2x - x^2)$ . **Решение.** Найдем координаты вершины параболы  $t(x) = -x^2 + 2x + 3$ ;  $x_n = -\frac{-2}{2} = 1$ ;  $t_n = 4$ . Наибольшее значение квадратичной функции  $t(x) = -x^2 + 2x + 3$ равно 4. Так как функция  $y = \log_{0.5} t$  убывает на области определения, то наименьшее значение функции  $y = log_{0.5}(-x^2 + 2x + 3)$  равно  $log_{0.5}4 = -2$ . 12\*. Определите, верно ли неравенство: (6)  $2\log_3 4 < 3\log_3 \frac{1}{2\pi} \frac{1}{17};$ a)  $2\log_{\frac{1}{3}}\frac{1}{5}$  <  $3\log_{8}26$ ; B)  $2\log_2 5 < 3\log_2 \frac{1}{2}$ . **Pewerue.** a)  $2\log_{\frac{1}{5}} \frac{1}{5} < 3\log_{8} 26 \Leftrightarrow 2\log_{2} 5 < 3\log_{2} 26 \Leftrightarrow$  $\Leftrightarrow \log_2 25 < \log_2 26.$ Так как функция  $y = \log_2 x$  возрастающая, то неравенство верное. 6)  $2\log_3 4 < 3\log_{\frac{1}{2\pi}} \frac{1}{17} \Leftrightarrow 2\log_3 4 < 3\log_{\frac{3}{3}-\frac{1}{17}} \Leftrightarrow \log_3 4^2 < 3\cdot \left(-\frac{1}{3}\right)\log_3 17^{-1} \Leftrightarrow$  $\Leftrightarrow$  log<sub>3</sub> 16 < log<sub>3</sub> 17. Поскольку функция  $y = \log_3 x$  возрастающая, то неравенство верное.  $\mathtt{B) } 2 \log_{2} 5 \leq 3 \log_{\frac{1}{2}} \frac{1}{23} \Leftrightarrow 2 \log_{2} 5 \leq 3 \log_{2^{-3}} \frac{1}{23} \Leftrightarrow \log_{2} 5^{2} \leq 3 \cdot \left(-\frac{1}{3}\right) \log_{2} 23^{-1} \Leftrightarrow$  $\Leftrightarrow$   $\log_2 25 < \log_2 23$ . Так как функция  $y = log_2 x$  возрастающая, то неравенство неверное.

 $\mathbf{P}$ 

1. На основании какого свойства логарифмической функции можно утверждать, что: а)  $\log_2 7 > \log_2 5$ ; б)  $\log_1 10 > \log_1 15$ ?

2. Среди графиков функций, изображенных на рисунке 25, выберите график логарифмической функции  $y = \log_a x$  с основанием: а) большим 1; б) меньшим 1.

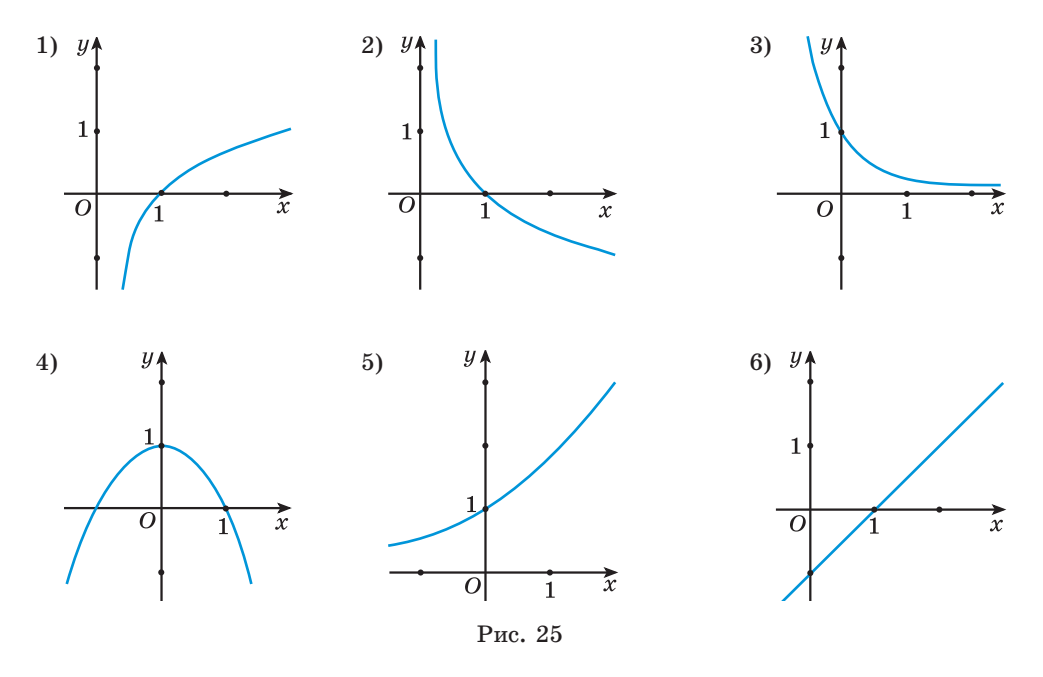

3.88. Из данных функций выберите логарифмические:

6)  $y = 5^x$ ; B)  $y = x \cdot \log_5 4$ ; F)  $y = \log_{0.3} x$ . a)  $y = \log_2 x$ ;

3.89. Укажите, какая из данных функций является возрастающей, а какая — убывающей при  $x > 0$ :

a)  $y = \log_{2,4} x$ ; 6)  $y = \log_{\frac{1}{3}} x$ ; B)  $y = \log_{0,9} x$ ; r)  $y = \log_{1,01} x$ .

**3.90.** Выберите точку, принадлежащую графику функции  $y = \log_5 x$ .

B)  $C(\sqrt{5}; \frac{1}{2});$  r)  $D(0; 0);$   $\pi) E(\frac{1}{25}; 2).$ a)  $A(1; 5)$ ; 6)  $B(10; 2)$ ; 3.91. Постройте график функции:

a)  $y = \log_3 x$ ; 6)  $y = \log_{\frac{1}{2}} x$ .

3.92. Используйте свойства логарифмической функции и сравните значения выражений:

6)  $\log_{5} \sqrt{3}$  u  $\log_{5} \sqrt{2}$ ; a)  $\log_2 7$  u  $\log_2 6$ ;

г)  $\log_{\frac{1}{3}}\sqrt{5}$  и  $\log_{\frac{1}{3}}2,4$ . в)  $log_{0.3}11$  и  $log_{0.3}13$ ;

3.93. Используйте свойства логарифмической функции и сравните с нулем значение выражения:

6)  $\log_{\sqrt{2}} 0.8$ ; B)  $\log_{0.9} 17$ ; F)  $\log_{\frac{1}{3}} 0.7$ . a)  $log_2 1.3$ ;

3.94. Сравните а с единицей, если:

a)  $\log_a 0.8 > \log_a 0.9$ ; 6)  $\log_{a} 5,6 > \log_{a} 5,3$ .

**3.95.** Найдите, при каком значении а график функции  $y = \log_a x$  проходит через точку:

a)  $P(2; 1);$  6)  $B(4; -2);$  B)  $K(\frac{1}{27}; -3).$ 

3.96. В одной системе координат постройте графики функций:

a)  $y = log_2 x$ ; 6)  $u = \log_2(x - 3)$ ;

B)  $y = \log_2 x + 2$ ; <br>  $\Gamma$ )  $y = -\log_2 x$ .

**3.97.** График функции  $y = \log_b(x - a)$  имеет вид, как на рисунке 26, если:

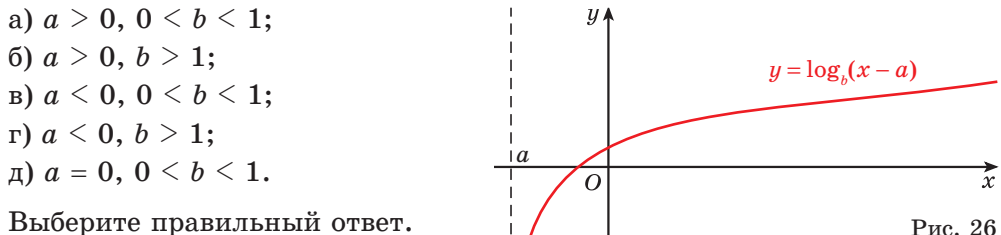

3.98. Постройте график функции  $y = \log_3(x + 2) - 1$  и опишите ее свойства.

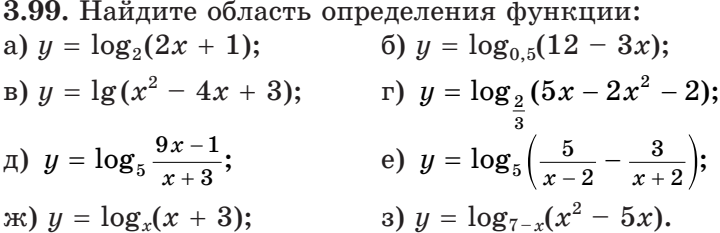

3.100. Найдите ординату точки пересечения графика функции с осью ординат:

a)  $y = log_4(x + 1) - 3$ ; 6)  $y = \lg(x + 5) + \lg(2)$ .

3.101. Найдите наибольшее и наименьшее значения функции:

a)  $f(x) = \log_4 x$  на отрезке [1; 16];

б)  $f(x) = \log_{0.2} x$  на отрезке [5; 125].

3.102. Найдите число корней уравнения  $\log_2(2-x) = x^2 + 2x$ .

3.103\*. Найдите множество значений функции:

a)  $y = \log_2(x^2 + 2x + 9)$ ; 6)  $y = \log_{1}(|x-5|+16)$ .

3.104\*. Выберите функцию, график которой изображен на рисунке 27:

a)  $y = log_2 x$ ; 6)  $y = -\log_2 x$ ;  $y = log_2(-x);$ r)  $y = -\log_2(-x)$ ;

$$
f(x) y = -2^x.
$$

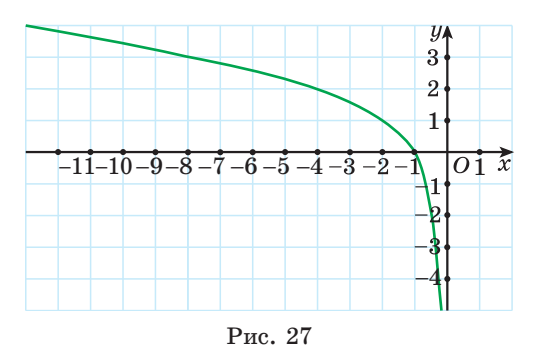

3.105\*. Докажите, что функция  $y = log_{0.4}|x|$  является четной. 3.106\*. Выясните, четной или нечетной является функция  $y = \log_2 \frac{x-1}{x+1} - \log_2 \frac{x+1}{x-1}.$ 3.107\*. Постройте график функции: a)  $y = 2^{\log_2 x}$ ; B)  $y = 3^{\log_3 \cos x}$ ;  $\Gamma$ )  $y = 10^{\log \sin x}$ . 6)  $y = 4^{\log_2 x}$ ; 3.108\*. Постройте график функции: a)  $y = \log_2 |x|$ ; 6)  $y = \log_2 x$ ; B)  $y = \log_2 |x - 1|$ ; <br>  $y = \log_2 x - 1$ .  $\mathbf{G}-$ 

3.109. Какие из данных функций являются возрастающими, а какие — убывающими:

6)  $y = \log_5 x$ ; B)  $y = \log_{5,2} x$ ; F)  $y = \log_{0,07} x$ ? a)  $y = \log_{\frac{2}{x}} x;$ 

3.110. Среди рисунков 28,  $a-e$  выберите тот, на котором изображен график функции  $y = \log_a x$ , где  $a > 1$ .

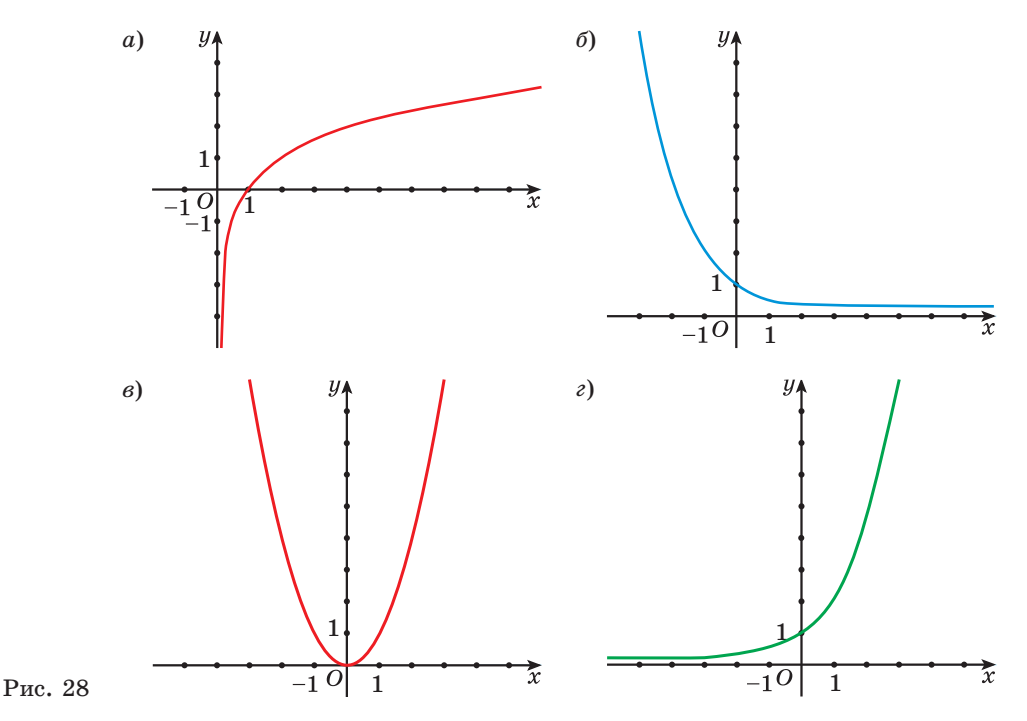

Правообладатель Народная асвета

127

3.111. Постройте график функции:

a)  $y = \log_2 x$ ; 6)  $y = \log_1 x$ .

3.112. Принадлежит ли графику функции  $y = \log_2 x$  точка:

- $(6) B(0.125; -3);$ a)  $A(32; 2)$ :
- B)  $C(16\sqrt{2}; 4,5);$   $D\left(\frac{\sqrt{2}}{4}; -1,5\right)?$

**3.113.** График функции  $y = \log_a x$  проходит через точку  $A(25; 4)$ . Проходит ли этот график через точку:

a)  $B(0,008; -6)$ ;  $6) C(125; 6)?$ 

3.114. Используйте свойства логарифмической функции и сравните значения выражений:

- a)  $\log_3 7, 1 \text{ u } \log_3 7, 01;$  6)  $\log_{0.2} 2, 3 \text{ u } \log_{0.2} 2, 2;$
- в)  $\log_{\frac{1}{6}} 0.23$  и  $\log_{\frac{1}{6}} 0.46$ .

**3.115.** Сравните значения  $y_1 = \log_2 \sqrt{3}$ ;  $y_2 = \log_2 1.8$ ;  $y_3 = \log_2 1.5$ ;  $y_4 = \log_2 0.09$  логарифмической функции  $y = \log_2 x$  и расположите их в порядке убывания.

3.116. Используя свойства логарифмической функции, сравните с нулем значение выражения:

a)  $\log_4 8.3$ ; 6)  $\log_{\sqrt{7}} 0.45$ ; B)  $\lg 0.5$ ; r)  $\log_{0.8} 29$ ;  $\qquad \qquad$   $\Box$   $\log_{\frac{3}{2}} 0.9$ ; e)  $\log_{0.5} 3$ .

3.117. В одной системе координат постройте графики функций:

a)  $y = \log_{\frac{1}{3}} x$ ; 6)  $y = \log_{\frac{1}{3}} (x+1)$ ; B)  $y = \log_{\frac{1}{x}} x - 2;$  r)  $y = -\log_{\frac{1}{x}} x.$ 

**3.118.** Постройте график функции  $y = log_2(x - 3) - 1$  и опишите ее свойства.

3.119. Найдите область определения функции:

a)  $y = \log_8(5 - 6x)$ ; 6)  $y = \log_{0.8}(3x^2 + 10x + 3)$ ; B)  $y = \log_2 \frac{7x-1}{5-x}$ ; <br>  $y = \log_{x+2}(x^2-1)$ .

3.120. Найлите орлинату точки пересечения графика функции  $y = \log_6(x + 6) + 2$  с осью ординат.

**3.121.** Найдите наибольшее и наименьшее значения функции  $y = \log_{3} x$ на отрезке [1; 81].

3.122\*. Найдите множество значений функции  $y = \log_2(x^2 - 10x + 41)$ . 3.123\*. Постройте график функции  $y = 3^{\log_3 x}$ .

3.124\*. Постройте график функции:

a)  $y = \log_4 |x|$ ; 6)  $y = \log_{\frac{1}{2}} x$ . - (I) —

3.125. Какому из данных числовых промежутков принадлежит число  $-\sqrt[4]{79}$ :

a)  $(-80; -78)$ ; 6)  $(-5; -4)$ ; B)  $(-4; -3)$ ; r)  $(-3; -2)$ ?

3.126. Воспользуйтесь свойствами степени с рациональным показателем и вычислите:  $27^{\frac{1}{3}} - 25^{\frac{1}{2}} + 16^{\frac{3}{4}} - 27^{\frac{1}{3}}$ .

3.127. Найлите значение выражения:

a)  $\log_6 48 - \log_6 4 + \log_6 3$ ;

- 6)  $\log_{2} \log_{5} \sqrt[8]{5}$ ;
- B)  $\log_{27}^{2} \sqrt[5]{3}$ ;
- r)  $(30 5^{1+\log_5 4}) \cdot \log_2 \sqrt{5} \cdot \log_5 4$ .

3.128. Представьте в виде корня выражение

$$
\frac{\sqrt[3]{a\sqrt[3]{a\sqrt[3]{a}}}}{\sqrt[9]{a^4}}.
$$

3.129. Запишите уравнение окружности, график которой изображен на рисунке 29. Какое уравнение имеет окружность, симметричная данной окружности относительно:

- а) оси ординат;
- б) оси абсцисс;
- в) начала координат;
- г) прямой  $y = 4$ ;

д) прямой  $x = 5$ ?

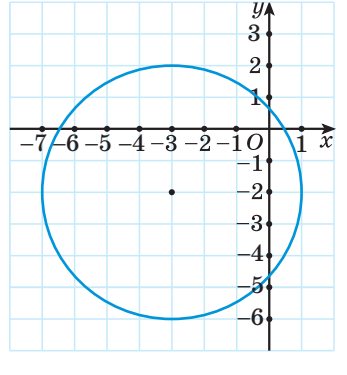

Рис. 29

3.130. Решите уравнение  $\frac{6}{x^2-4x+3} - \frac{13-7x}{1-x} = \frac{3}{x-3}$ . 3.131. Найдите значение выражения: a)  $\sin \frac{\pi}{2} \cdot \sin \left(-\frac{\pi}{2}\right);$ 6)  $\cos \pi + \sin \left(-\frac{3\pi}{2}\right);$ B)  $\sin \frac{3\pi}{2} + 2\cos \pi$ ; r)  $2\sin(-2\pi) + \cos(-\pi)$ ;  $\pi$ )  $\sin\left(-\frac{\pi}{2}\right) \cdot \cos \pi \cdot \cos 2\pi$ ; e)  $\sin(-\frac{\pi}{2}) + 8\sin(-\pi) - \cos 2\pi$ . 3.132. Решите показательное уравнение: a)  $4^x = 8^{2x-3}$ : 6)  $0.8^{2x-3} = 1$ : B)  $\left(\frac{1}{15}\right)^{3x^2+x-1,5} = \frac{\sqrt{15}}{15}$ ; r)  $7^{x+2} + 4 \cdot 7^{x+1} = 539$ :  $\pi$ )  $4^x - 5 \cdot 2^x + 4 = 0$ . 3.133. Решите неравенство  $f'(x) \le 0$ , если  $f(x) = 3x - x^2 - 4$ .

3.134. Найдите абсциссы точек пересечения графиков функций:

a)  $y = \sqrt{2x^2 - 3x - 10}$   $\text{u} \ y = x$ ; 6)  $y = \sqrt{8 - 3x - x^2}$   $\text{u} \ u = -x - 2$ .

**3.135.** На рисунке 30 изображен график функции  $y = f(x)$ , областью определения которой является множество всех действительных чисел. Найдите число корней уравнения:

a)  $f(x) = \sqrt{x}$ : (6)  $f(x) = -x + 1$ ; B)  $f(x) = -\frac{3}{x}$ ; r)  $f(x) = -x^2 - 2$ :  $\pi$ )  $f(x) = \log_a x$ ; e)  $f(x) = 0.5^x$ :  $f(x) = |x+1|-2$ a)  $f(x) = 4$ .

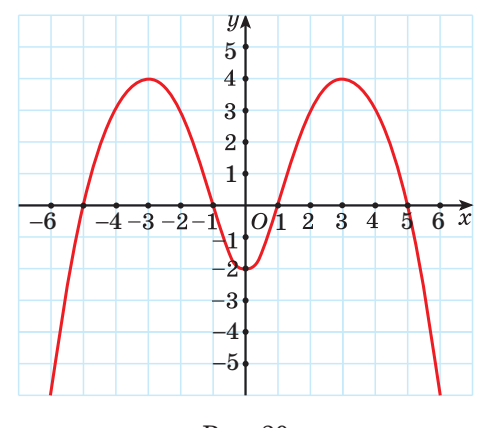

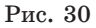

**3.136.** Решите неравенство  $\frac{2}{x-4} \ge x-3$  методом интервалов.

**3.137.** Решите уравнение  $tg\left(\frac{x}{3}-\frac{\pi}{7}\right)=-\sqrt{3}$ . Найдите сумму наименьшего положительного и наибольшего отрицательного корней данного уравнения.

3.138. Решите систему уравнений:

a) 
$$
\begin{cases} 2x + y = 7, \\ x^2 - 7y + 17 = 0; \end{cases}
$$
  $6)^* \begin{cases} 2x^2 - 3xy + 2y^2 = 4, \\ 2x^2 + 3y^2 = 14. \end{cases}$ 

3.139. Решите однородное уравнение  $5\sin^2 x - 6\sin x \cos x + \cos^2 x = 0$ . 3.140\*. Найлите значение выражения

$$
\sqrt{(\log_2 3 + \log_3 2)^2 - (\log_2 3 - \log_3 2)^2}\ .
$$

# \$ 9. Логарифмические уравнения

 $\odot$  3.141. Решите уравнение:

a)  $9^{2x-1} = \sqrt{3}$ ; 6)  $5^{x+2} = 7$ ; B)  $15^{x^2-x} = 1$ ; r)  $13^{x^2-3} = 13$ . 3.142. Найдите корни уравнения  $\cos x = -\frac{1}{2}$ .

3.143. Какие из данных уравнений не имеют корней:

a)  $\sqrt{2+x} = -4$ ; 6)  $x^2 + 7 = 0$ ; B)  $7^x = -3$ ; F)  $\cos x = \sqrt{3}$ ?

Многие задачи из различных областей науки и практики моделируются с помощью логарифмических уравнений.

Например, при проектировании зданий учитывается индекс звукоизоляции стен  $D = k \cdot \lg \frac{p_0}{p}$ , где  $p_0$  — давление звука до прохождения стены,  $p$  — давление звука, прошедшего стену,  $k$  — коэффициент звукопоглощения. Для того чтобы найти, во сколько раз стена снижает давление звука, необходимо решить уравнение  $\lg \frac{p_0}{n} = \frac{D}{k}$ . Это уравнение является логарифмическим.

Рассмотрим некоторые виды логарифмических уравнений и способы их решения.

### 1. Уравнение вида  $\log_a f(x) = b$ , где  $a \neq 1$ ,  $a \geq 0$

Для решения уравнения вида  $\log_a f(x) = b$  воспользуемся определением логарифма числа и получим, что  $f(x) = a^b$ . Таким образом, уравнение  $\log_a f(x) = b$  равносильно уравнению  $f(x) = a^b$ .

или  $x^2 - 2x - 3 = 0$ , корни этого уравнения  $\begin{cases} x = 3, \\ x = -1. \end{cases}$ 

Так как при переходе от уравнения  $\log_3(x-2) + \log_3 x = 1$  к уравнению  $\log_3((x-2)x) = 1$  область определения расширяется, то необходима проверка. Для этого можно выполнить подстановку корней в исходное уравнение либо проверить выполнение условия существования логариф-

MOB:  $\begin{cases} x - 2 > 0, \\ x > 0. \end{cases}$ 

*Проверка*. При  $x = 3$  получим  $\log_3(3-2) + \log_3 3 = 1$ ,  $\log_3 1 + \log_3 3 = 1$ ,  $0+1=1$  — верное равенство, значит, число  $3$  — корень данного уравнения.

При  $x = -1$  получим выражение  $log_3(-1 - 2)$ , не имеющее смысла, значит, число  $-1$  не является корнем данного уравнения.

Ответ: 3.

### 2. Уравнение вида  $\log_a f(x) = \log_a g(x)$ , где  $a \neq 1$ ,  $a \geq 0$

Так как логарифмическая функция  $y = \log_a t$  возрастает при  $a > 1$  или убывает при  $0 \le a \le 1$ , то из равенства значений функций  $\log_a t_1 = \log_a t_2$  следует равенство значений аргументов  $t_1 = t_2$  при условии, что  $t_1 > 0$  и  $t_2 > 0$ . Справедливо и обратное: если  $t_1 = t_2 > 0$ , то

 $\log_e t_1 = \log_e t_2$ . Следовательно, уравнение  $\log_e f(x) = \log_e g(x)$ , где  $a \neq 1$ ,  $f(x) = g(x),$  $a \geq 0$ , равносильно системе  $\frac{1}{2}g(x) \geq 0$ ,  $f(x) > 0.$ 

Замечание. В системе можно записать только одно из неравенств, поскольку каждое неравенство вытекает из уравнения системы и другого неравенства.

*Пример* 3. Решите уравнение  $\lg (x^2 - 2x - 4) = \lg x$ .

Решение. Первый способ. Данное уравнение равносильно системе:

$$
\begin{cases} x^2 - 2x - 4 = x, \\ x > 0 \end{cases} \Leftrightarrow \begin{cases} x^2 - 3x - 4 = 0, \\ x > 0 \end{cases} \Leftrightarrow \begin{cases} x = 4, \\ x = -1, \\ x > 0 \end{cases} \Leftrightarrow x = 4.
$$

*Второй способ*. Так как при переходе от уравнения  $\log_a f(x) = \log_a g(x)$ к уравнению  $f(x) = g(x)$  область определения соответствующих функций расширяется, то могут появиться «посторонние корни». Поэтому для ре-

шения уравнения  $\log_a f(x) = \log_a g(x)$ можно решить уравнение  $f(x) = g(x)$ и проверить, удовлетворяют ЛИ найденные корни уравнению  $\log_a f(x) = \log_a g(x)$ .

Решим вторым способом уравнение  $\lg(x^2 - 2x - 4) = \lg x$ . Корнями vравнения  $x^2 - 2x - 4 = x$  являются числа  $x_1 = -1$  и  $x_2 = 4$ .

Проверка. Подставив  $x = -1$  в

 $\log_a f(x) = \log_a g(x)$ Первый способ  $\int_{f(x) > 0}^{f(x) = g(x)} f(x) = \lim_{x \to \infty} \int_{g(x) > 0}^{f(x) = g(x)} f(x)$ Второй способ  $f(x) = g(x)$ Проверка

уравнение  $lg(x^2 - 2x - 4) = lg(x, \text{ no-}$ лучим выражение  $\lg((-1)^2 - 2(-1) - 4) = \lg(-1)$ . Так как логарифм отрицательного числа не существует, то  $x = -1$  не является корнем данного уравнения.

Подставим в уравнение  $x = 4$ , получим  $\lg(4^2 - 2 \cdot 4 - 4) = \lg 4$  — верное равенство. Значит, число 4 является корнем данного уравнения.

Ответ: 4.

#### 3. Уравнения, в которых можно выполнить замену переменной

*Пример* 4. Решите уравнение  $2lgx - lg^2x = -3$ .

*Pешение.* В уравнении  $2lgx - lg^2x = -3$  можно выполнить замену переменной.

Введем новую переменную  $lg x = t$ , тогда данное уравнение можно записать в виде  $-t^2 + 2t = -3$ , или  $t^2 - 2t - 3 = 0$ .

Корни полученного квадратного уравнения  $\begin{bmatrix} t = 3, \\ t = -1. \end{bmatrix}$ 

Подставим найденные значения  $t$  в равенство  $\lg x = t$  и получим:

$$
\begin{bmatrix}\n\lg x = 3, \\
\lg x = -1\n\end{bmatrix} \Leftrightarrow \begin{bmatrix}\nx = 10^3, \\
x = 10^{-1}\n\end{bmatrix} \Leftrightarrow \begin{bmatrix}\nx = 1000, \\
x = 0,1.\n\end{bmatrix}
$$

Ответ: 1000; 0,1.

Пример 5. Решите уравнение  $\frac{1}{5-4\log_2 x} + \frac{4}{1+\log_2 x} = 3$ .

*Решение*. Введем новую переменную  $\log_2 x = t$ , тогда данное уравнение можно записать в виде  $\frac{1}{5-4t} + \frac{4}{1+t} = 3$ .

Решим это уравнение:

$$
\frac{1}{5-4t} + \frac{4}{1+t} = 3 \iff \frac{1+t+4(5-4t)-3(5-4t)(1+t)}{(5-4t)(1+t)} = 0 \iff
$$

$$
\iff \frac{12t^2-18t+6}{(5-4t)(1+t)} = 0 \iff \frac{2t^2-3t+1}{(5-4t)(1+t)} = 0 \iff
$$

$$
\iff \begin{cases} 2t^2-3t+1=0, \\ (5-4t)(1+t) \neq 0 \end{cases} \iff \begin{cases} t=1, \\ t=\frac{1}{2}. \end{cases}
$$

Подставим найденные значения t в равенство  $\log_2 x = t$  и получим:

$$
\begin{cases}\n\log_2 x = 1, \\
\log_2 x = \frac{1}{2}\n\end{cases}\n\Leftrightarrow\n\begin{bmatrix}\nx = 2, \\
x = \sqrt{2}\n\end{bmatrix}
$$

Ответ: 2;  $\sqrt{2}$ .

### 4\*. Уравнения, при решении которых применяются свойства функций

*Пример 6.* Решите уравнение  $\log_{\frac{1}{x}} x = x - 4$ .

*Peшение*. Функция  $y = \log_{\frac{1}{x}} x$  — логарифмическая с основанием  $a = \frac{1}{3}$ , значит, она убывает на всей области определения  $D = (0, +\infty)$ .

Функция  $y = x - 4$  — линейная,  $k = 1 > 0$ , значит, эта функция возрастает на  $R$ . Поэтому, если уравнение  $\log_1 x = x - 4$  имеет корень, то он

единственный (рис. 31).

Очевидно, что число 3 удовлетворяет данному уравнению.

Следовательно,  $x = 3$  - единственный корень данного уравнения.

Ответ: 3.

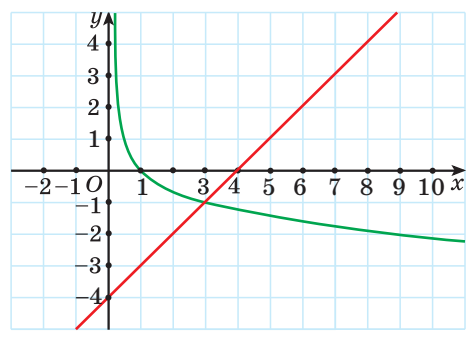

Рис. 31

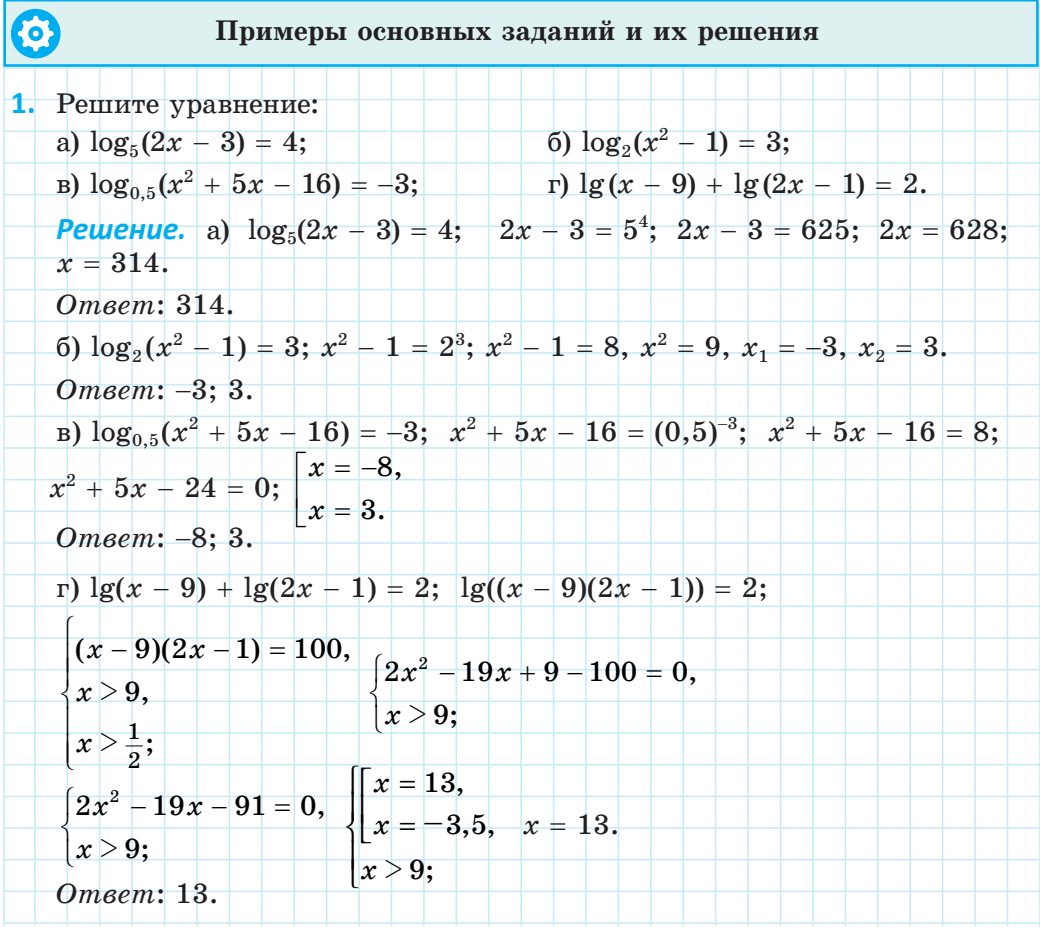

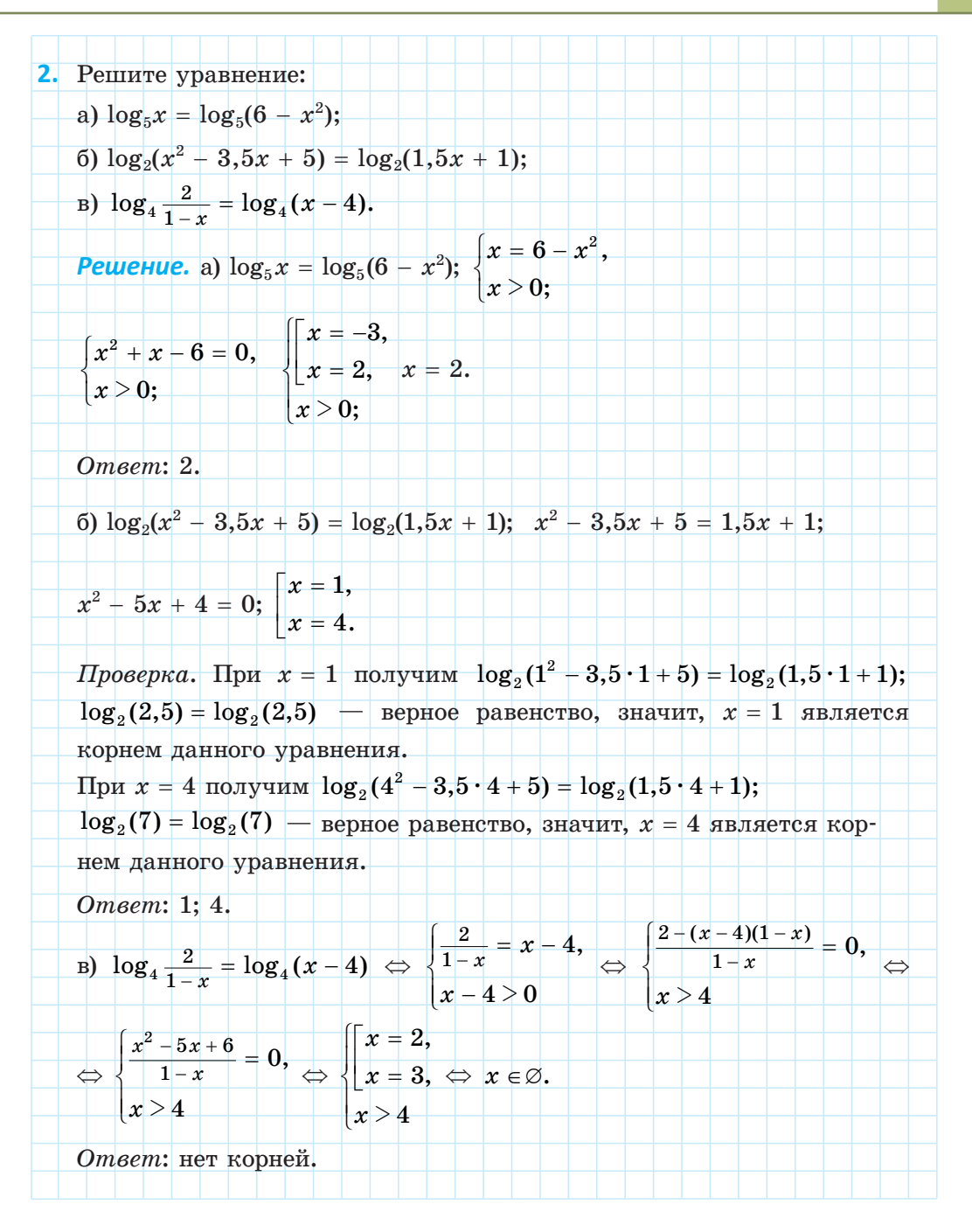

#### 136 Глава 3. Логарифмическая функция

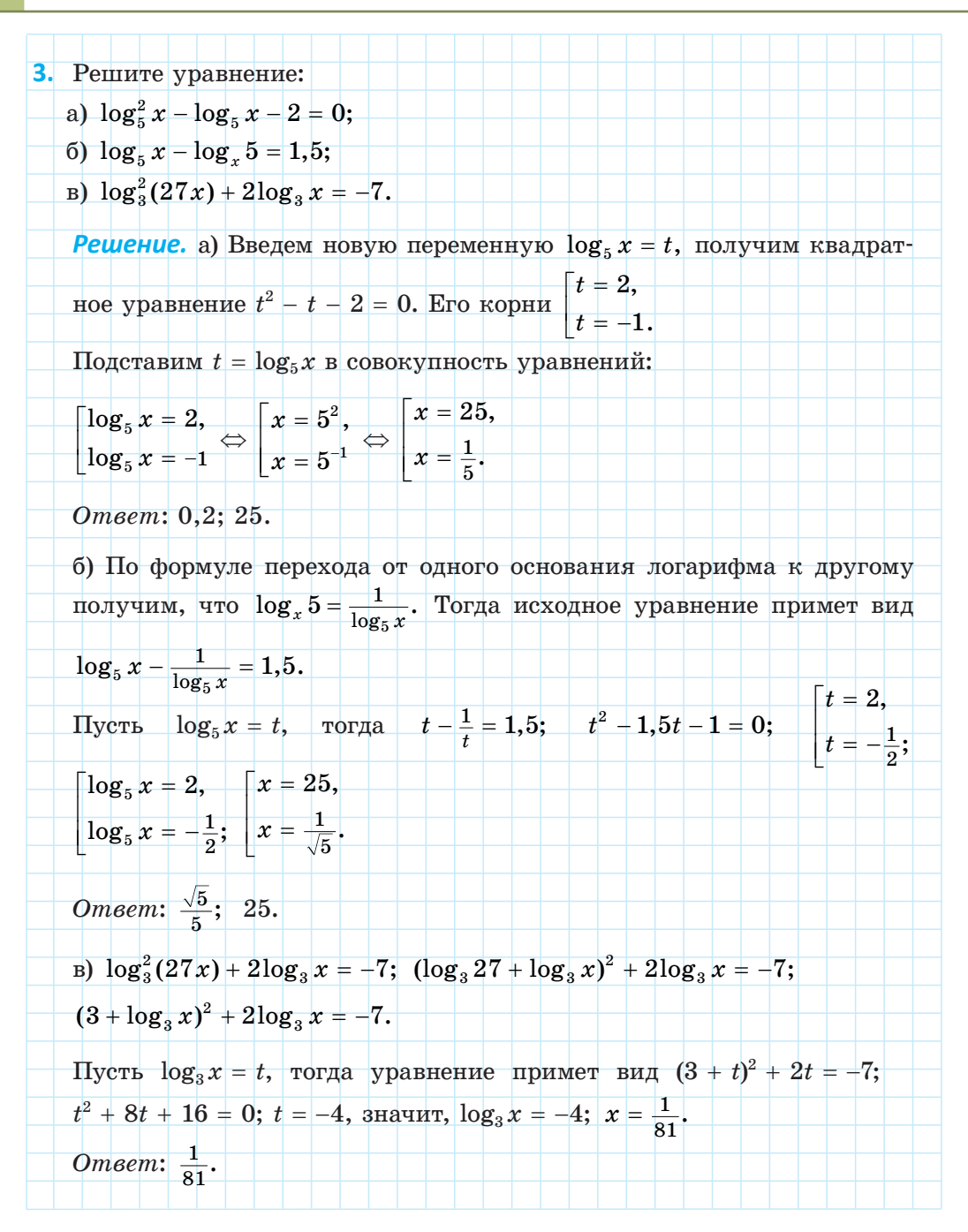

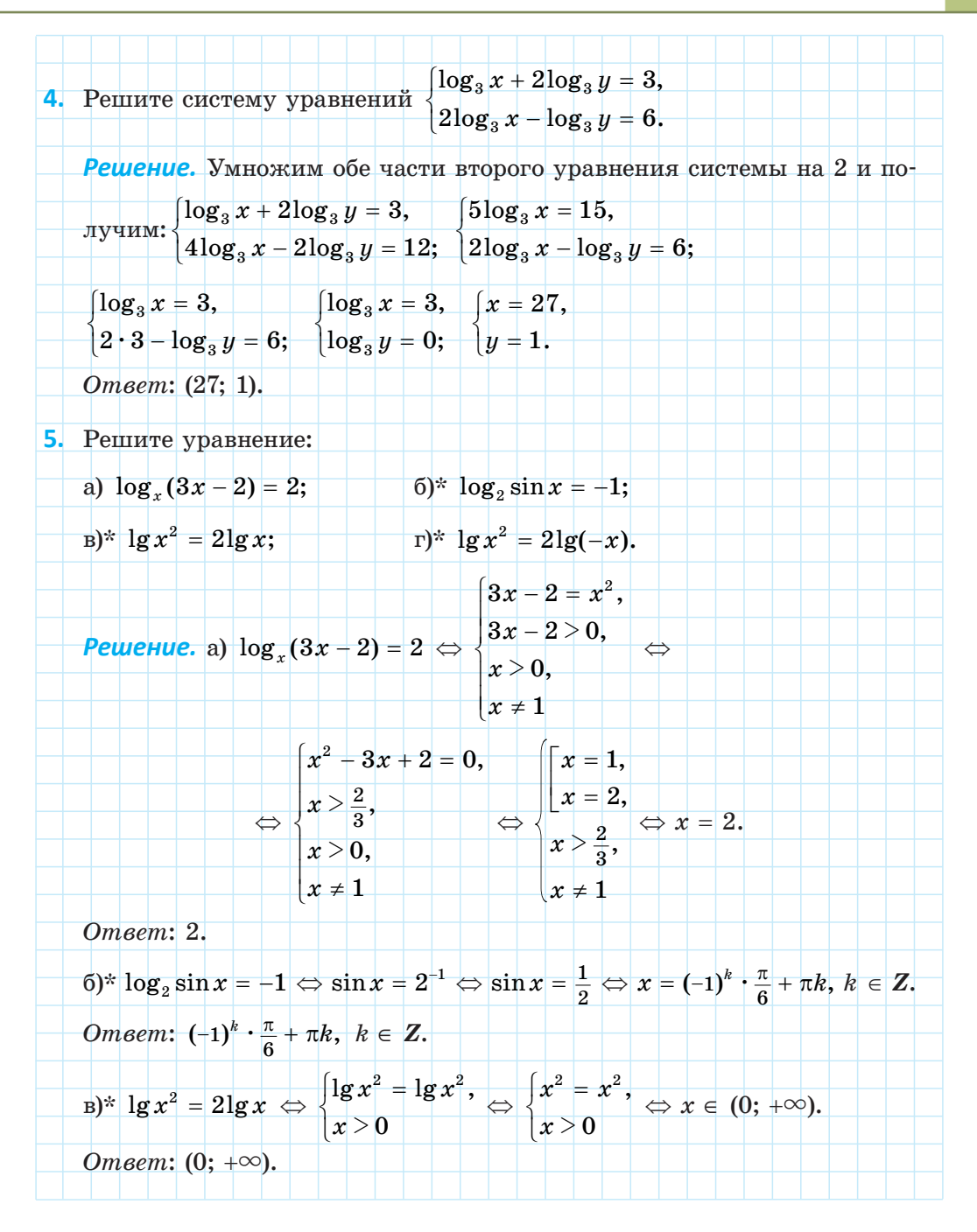

1. Существует ли значение  $x$ , при котором:

a)  $\log_2 x = 5$ ; 6)  $\log_2 x = -5$ ; r)  $\log_2(-x) = -\log_2(x)$ ? B)  $\log_2(-x) = 5;$ 

2. Если уравнение  $f(x) = h(x)$  имеет два корня, то уравнение lg  $f(x) = \lg h(x)$ :

- а) имеет два корня: б) может иметь только один корень;
- в) не имеет корней: г) может иметь больше лвух корней.

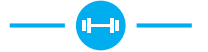

3.144. Решите логарифмическое уравнение, используя определение логарифма:

- a)  $\log_3 x = 2$ ; 6)  $\log_5 x = -3$ ; B)  $\log_{10} x = 4$ ; r)  $\log_{\sqrt{3}} x = \frac{1}{2}$ ;  $\qquad \qquad$   $\Box$   $\log_2(2-3x) = 3$ ;  $\qquad \qquad$   $\log_2(x-3) = 0$ ; ж)  $\log_{\frac{1}{3}}(3-x)+1=0$ ; 3)  $\log_{64}(x+4)-\frac{1}{3}=0$ ;  $\log_{27}(7-x)-\frac{2}{3}=0$ .
- 3.145. Найдите все корни уравнения:
- a)  $\log_{\frac{1}{2}}(x^2 + 8x) = -2;$ 6)  $\log_{0.5}(x^2+4x-20)=0;$ B)  $\log_2(x^2-2x+8)-4=0$ ; <br>  $\Gamma$ )  $\log_4(x^2+2x+49)-3=0$ .

3.146. Найдите абсциссы точек пересечения графика функции:

a)  $y = \log_{\frac{2}{3}} \frac{x+1}{2x-1}$  и прямой  $y = 1$ ; б)  $y = log_{1} |6x - 1|$  и прямой  $y = 3$ .

3.147. Решите уравнение, используя свойство монотонности логарифмической функции:

- a)  $\log_4(3x-4) = \log_4(x+1)$ ;<br>
b)  $\log_{\frac{1}{6}}(4x+3) = \log_{\frac{1}{6}}(2x-1)$ ;<br>
b)  $\log_4(1-x) = \log_4(x^2+8x-9)$ ;<br>
c)  $\log_6(x^2+6) = \log_6(5x)$ .
- 

3.148. Перейдите к равносильной системе и решите уравнение:

a)  $\lg(x^2 - 10x + 17) - \lg(x + 3) = 0;$  (b)  $\log_2(x^2 - 3x) - \log_2(x - 1) = 0.$ 

3.149. Найдите все значения переменной, при которых равны значения выражений  $\log_4(x^3 + x^2 - 3x - 3)$  и  $\log_4(x^3 + 1)$ .

3.150. Используйте свойства логарифмов и решите уравнение:

a)  $\log_2(x+4) + \log_2(x-3) = 3$ ; 6)  $\log_2(x-5) + \log_2(x-2) = 2$ ; B)  $\log_3(x+1) + \log_3(x+7) = 3$ ; <br>  $\Gamma$ )  $2 - \log_2 x = \log_2(3x-4)$ ;  $\Box$  a)  $\log_4(x+4) = 2 - \log_4(x-2)$ ; <br> e)  $3 - \log_3(2x-1) = \log_3(18x-27)$ .

3.151. Решите уравнение:

a) 
$$
1 + \log_7(x+4) = \log_7(x^2 + 9x + 20);
$$

6) 
$$
1 + \log_5(x^2 + 4x - 5) = \log_5(x + 5)
$$
.

3.152. Решите уравнение, используя метод замены переменной:

a)  $\lg^2 x + \lg x - 2 = 0$ ; <br> 6)  $\log_2^2 x - 2\log_2 x = 3$ ;

B) 
$$
\log_{5}^{2} x + \log_{0,2} x = 2;
$$
   
 T)  $\log_{5}^{2} x - \log_{\sqrt{5}} x - 3 = 0.$ 

3.153. Найдите все корни уравнения:

a) 
$$
\log_2 x^3 + 8\log_2 \sqrt{x} = -21;
$$
  
5)  $\log_8 x + \log_{\sqrt{2}} x = 14;$ 

B) 
$$
\log_2(x-1)^3 - \log_{0.5}(x-1) = 8.
$$

3.154. Решите логарифмическое уравнение:

a)  $\log_2(x+5) = 2\log_2(x+3)$ ; <br>6)  $2\log_{0.5}(x-2) = \log_{0.5}(x+54)$ ; B)  $\log_{\sqrt{3}}(x-3) = \log_3(x-1);$  <br>  $\log_{\sqrt{5}}(x-2) = \log_5(2x-1);$  $\alpha$ )  $\log_2(x-3) = \log_0(x-1)$ ;<br>e)  $\log_{25}(16-5x) = \log_5(2x-5)$ .

3.155. Используйте свойства логарифмов и метод замены переменной и решите уравнение:

a)  $\lg^2 x + 4\lg(10x) - 1 = 0;$  <br> 6)  $\log_4^2 x + \frac{1}{2}\log_4(16x) - 4 = 0;$ B)  $\log_{0.5}^2(x-5) + \log_2 \frac{4}{x-5} = 2;$  <br>  $\log_5^2(5-x) + 2\log_{\frac{1}{2}} \frac{\sqrt{5}}{5-x} = 2;$  $\int$  2log<sup>2</sup><sub>2</sub>(x-2) - log<sub>1</sub> $\frac{8}{x-2}$  = log<sub>2</sub>(2x-4) + 2.

3.156. Решите логарифмическое уравнение:

a)  $\log_2^2 4x + \log_2 \frac{x^2}{2} = 8;$ 6)  $\lg^2(100x) + \lg^2(10x) - 14 = \lg \frac{1}{x}$ .
**3.157.** Примените формулу перехода от одного основания логарифма к другому и решите уравнение:

- a)  $\log_2 x 12 \log_{x} 2 = 1$ ;
- $6)$   $\log_4 x + 6 \log_7 4 = 5;$
- в)  $4\log_{16} x + \lg 10 = 3\log_{16} 16$ .
- **3.158.** Решите логарифмическое уравнение:

a) 
$$
\log_{x+1}(x^2-3x+1)=1;
$$

- $(5) \log_{2x+3}(5x^2+11x+3) = 2;$
- в)  $log_{1-x} (x^2 + x) = log_{1-x} (4 2x)$ .
- **3.159.** Решите уравнение:
- a)  $\log_7 (2x+3) 2\log_7 (3x+1) = \log_1 7;$  $2x+3$  -  $2\log_7(3x+1) = \log_1 7$
- 7  $\int$  6)  $\log_{1}(2x-6) + 0,5\log_{\sqrt{5}}(x-4) = \log_{5}\frac{1}{x-1}$ .  $\frac{1}{5}(2x-6)+0,5\log_{\sqrt{5}}(x-4)=\log_{5}\frac{1}{x-1}$
- **3.160.** Решите уравнение, используя свойства функций:
- a)  $\log_2 x = 11 x;$ 3  $x = \sqrt{x-1}$ ; B)  $\log_4 x = \frac{4}{x}$ .
- **3.161.** Решите уравнение:
- a)  $\log_2(9-2^x) = 3-x;$  6)  $x + \log_2(2^x 6) = \log_2(2^{x+2} 16).$

**3.162.** Решите систему уравнений:

a) 
$$
\begin{cases} \log_6(3x - y) = 2, \\ \log_{18}(6x + y) = 1; \end{cases}
$$
  
b) 
$$
\begin{cases} \log_{9,2}(4x - 2y) = -1, \\ \log_2(x + 2y) = 2; \end{cases}
$$
  
c) 
$$
\begin{cases} \log_{9,2}(4x - 2y) = -1, \\ \log_2(x + 2y) = 2; \end{cases}
$$
  
d) 
$$
\begin{cases} \log_3(x + y) = 4, \\ x - y = 85; \end{cases}
$$
  
e) 
$$
\begin{cases} \log_2 x - 3y = 13, \\ 3\log_2 x + y = -1. \end{cases}
$$

**3.163.** Решите систему уравнений:

a) 
$$
\begin{cases} \log_4 x + \log_4 y = 1, \\ y - 2x = 7; \end{cases}
$$
  
b) 
$$
\begin{cases} \log_3 x + \log_3 y = 3, \\ x - y = -6; \end{cases}
$$
  
c) 
$$
\begin{cases} x - y = 90, \\ \log_3 x + \log_3 y = 3, \\ x - y = -6; \end{cases}
$$
  
d) 
$$
\begin{cases} 2x + 3y = 16, \\ \log_2 x + \log_2 y = 3. \end{cases}
$$

3.164. Решите систему уравнений:

a) 
$$
\begin{cases} \n\log x + \log y = 5, \\
\log x - \log y = 3; \n\end{cases}
$$
  
b) 
$$
\begin{cases} \n\log_3 x + \log_9 y = 3, \\
\log_1 x + \log_3 y = 3; \n\end{cases}
$$
  
c) 
$$
\begin{cases} \n\log_3 x + \log_9 y = 3, \\
\log_1 x + \log_3 y = 3; \n\end{cases}
$$
  
d) 
$$
\begin{cases} \n\log_5 x + \log_2 y^4 = 13, \\
\log_5 x^4 + \log_2 y = 1. \n\end{cases}
$$

3.165. Решите систему уравнений:

a) 
$$
\begin{cases} \log_3(x^2 + y^2) = 2, \\ y - 2\sqrt{2}x = 0; \end{cases}
$$
  
b) 
$$
\begin{cases} 4\log_2 x + \log_2(y + 1) = 6, \\ \log_2 x \cdot \log_2(y + 1) = 2; \end{cases}
$$
  
c) 
$$
\begin{cases} 3 \cdot 2^x - \log_2 y = 2, \\ 2^x \cdot \log_2 y = 1; \end{cases}
$$
  
d) 
$$
\begin{cases} 25^x \cdot 5^y = \frac{1}{\sqrt{5}}, \\ \log_2(2y - x) = 2. \end{cases}
$$

3.166\*. Решите уравнение  $\log_{8} x + \log_{8}^{2} x + \log_{8}^{3} x = -1$ .

3.167\*. Решите уравнение, используя определение логарифма:

a) 
$$
x^{2-\frac{\log_3 x}{2}} = 9;
$$
   
5)  $x^{\frac{2\log^3 x - \frac{3\log x}{2}}{2}} = \sqrt{10};$    
5)  $25 \cdot x^{\frac{2\log_5 x}{2}} = x^4.$ 

3.168\*. Решите уравнение:

a) 
$$
\lg^2(-x) + \lg x^2 - 3 = 0;
$$
  
5)  $4\log_4^2(-x) + 2\log_4 x^2 = -1$ 

3.169\*. Решите уравнение  $\log_{2} (\sqrt{x}-1) = \log_{2} (\sqrt{x}-3)$ .

3.170\*. Найдите сумму корней уравнения  $1 - \log_9(x+1)^2 = \frac{1}{2} \log_{\sqrt{3}} \frac{x+5}{x+2}$ . 3.171\*. Найдите сумму корней (корень, если он единственный) уравнения  $\log_3(4 \cdot 3^{x-1} - 1) = 2x - 1$ .

3.172\*. Найдите произведение корней (корень, если он единственный) уравнения  $7^{\log^2 x} + x^{\log^2 x} = 14$ .

3.173\*. Найдите сумму корней (корень, если он единственный) уравнения  $\log_{0.5}(\log_2^2 x - 3\log_2 x + 4) = -1$ .

3.174\*. Найдите сумму  $x_0 + y_0$ , где  $(x_0; y_0)$  — решение системы уравне-

$$
\text{HHH} \begin{cases} \log_2(x-y) = 5 - \log_2(x+y), \\ \frac{\lg x - \lg 4}{\lg y - \lg 3} = -1. \end{cases}
$$

- 3.175\*. Найлите число корней уравнения
- $\log_{2x+1}(5+8x-4x^2)+\log_{5x+2x}(1+4x+4x^2)=4.$
- 3.176\*. Решите уравнение  $(x+1)\log_3^2 x + 4x\log_3 x 16 = 0$ .

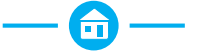

- 3.177. Решите логарифмическое уравнение:
- a)  $\log_{1} x = -5$ ; 6)  $\log_4(7x+8) = 3$ ; r)  $\log_5 \frac{1-2x}{x+2} = 1$ . B)  $\log_2(x^2+3x) = 2$ ;

3.178. Найдите все корни уравнения:

- a)  $\lg(5x-9) = \lg(3x+1)$ ; 6)  $\log_{\frac{1}{2}}(3x+1) = \log_{\frac{1}{2}}(x-3);$ B)  $\lg(x^2 + 2x - 7) = \lg(x - 1);$ <br>  $\log_7(x^2 - 4x - 7) = \log_7(5 - 3x);$
- $\Box$  lg(x<sup>2</sup>+12x+28)-lg(x+4) = 0; e) log<sub>2</sub>(x<sup>3</sup>+x<sup>2</sup>-4x+2) = log<sub>2</sub>(x<sup>3</sup>-1).

3.179. Воспользуйтесь свойствами логарифмов и решите уравнение:

a) 
$$
\log_3(x-2) + \log_3(x+6) = 2;
$$

- 6)  $\log_2(x-3) + \log_2(x-2) = 1$ ;
- B)  $2 \log_2 x = \log_2 (x 3)$ .

3.180. Решите уравнение с помощью метода замены переменной:

a)  $\log_2^2 x - \log_2 x - 2 = 0$ ; 6)  $\log_2^2 x - 3\log_2 x = 4$ ; B)  $4 - \lg^2 x = 3\lg x;$  $\Gamma$ )  $\log_5^2 x - \log \pi x = 3$ .

3.181. Найдите абсциссу точки пересечения графика функции  $y = \log_9 x + \log_{\sqrt{3}} x$  и прямой  $y = 10$ .

3.182. Решите уравнение:

- a)  $\log_e(2x+5) = 2\log_e(x+1)$ ;
- 6)  $\log_{10}(x-3) = \log_3(x-1)$ ;
- B)  $\log_0(2x-3) = \log_2(x-1)$ .

3.183. Воспользуйтесь свойствами логарифмов и решите уравнение:

a) 
$$
\log_{3}^{2} x - 2\log_{3}(3x) - 1 = 0;
$$
   
5)  $\log_{3}^{2}(x-1) - 2\log_{\frac{1}{3}} \frac{9}{x-1} = 7.$ 

3.184. Решите уравнение  $\log_3 x - 2\log_x 3 + 1 = 0$ , используя формулу перехода от одного основания логарифма к другому.

3.185. Решите уравнение, используя определение логарифма:

- a)  $\log_{4x-8}(x^2-2x-3) = 1;$  6)  $\log_{2x}(x^2-5x+6) = 1.$
- 3.186. Решите уравнение  $\log_{\frac{1}{2}}(2x-5) + 0,5\log_{\sqrt{3}}(x-3) = \log_{3}\frac{1}{x-1}$ .

3.187. Решите графически уравнение  $\log_{\frac{1}{x}} x = x - 5$ .

- 3.188. Решите уравнение:
- a)  $\log_3(3^x 8) = 2 x$ ; <br> 6)  $x + \log_3(3^x 7) = \log_3(3^{x+1} 9)$ .
- 3.189. Решите систему уравнений:

a) 
$$
\begin{cases} \log_7(2x - y) = 2, \\ \log_{14}(7x + y) = 1; \end{cases}
$$
 6) 
$$
\begin{cases} \log_2(x + y) = 6, \\ x - y = 60; \end{cases}
$$
 b) 
$$
\begin{cases} \log_6 x - 2y = 3, \\ 2\log_6 x + y = 1. \end{cases}
$$

3.190. Решите систему уравнений:

a) 
$$
\begin{cases} \log_3 x + \log_3 y = 1, \\ y - 3x = 8; \end{cases}
$$
  
b) 
$$
\begin{cases} \log_2 x + \log_2 y = 5, \\ x - 3y = -20. \end{cases}
$$

3.191. Решите систему уравнений:

a) 
$$
\begin{cases} 3\log_{\frac{1}{2}} x - \log_5 y = -13, \\ 2\log_{\frac{1}{2}} x + 3\log_5 y = -5; \end{cases}
$$
  
b) 
$$
\begin{cases} \log_2 x + \log_6 y^3 = 7, \\ \log_2 x^3 + \log_{\frac{1}{6}} y = 11. \end{cases}
$$

3.192. Решите систему уравнений  $\begin{cases} \log_4(x^2 + y^2) = 2, \\ x - \sqrt{3}y = 0. \end{cases}$ 3.193\*. Решите уравнение:

a)  $x^{\log_3 x - 3} = \frac{1}{9}$ ; (6)  $x^{3 + \lg x} = 10000$ .

3.194\*. Решите уравнение  $\log_2^2(-x) + 3\log_2 x^2 = -9$ . 3.195\*. Решите уравнение  $\log_{\sqrt{5}-2}(x+2) = \log_{2+\sqrt{5}}(2x+3)$ . 3.196\*. Решите уравнение  $4^{\log_2 \lg x} = \lg x - \lg^2 x + 1$ . 3.197\*. Решите систему уравнений  $\begin{cases} 2^{1+\log_2(x-y)} = 4, \\ \log_2(x-y) + \log_2(x+y) = 2 + \log_2 3. \end{cases}$ 

3.198\*. Решите уравнение  $\log_2^2 x + (x-1)\log_2 x = 6 - 2x$ .

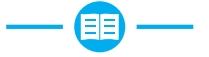

3.199. Найдите, если это возможно,  $f(-1)$  для функции:

a)  $f(x) = -x^2 - 3x$ ; <br> 6)  $f(x) = \sqrt[4]{15 - x}$ ; <br> B)  $f(x) = 5^{x-2}$ ; r)  $f(x) = \log_2 x$ ; <br>  $\qquad$   $\qquad$   $\qquad$   $f(x) = \sqrt[3]{x-7}$ ; <br> e)  $f(x) = \cos \pi x$ .

3.200. Выберите верное равенство:

- a)  $\arccos\left(-\frac{1}{2}\right) = -\frac{\pi}{3}$ ; 6)  $\arccos\left(-\frac{1}{2}\right) = \frac{\pi}{3}$ ; B)  $\arccos\left(-\frac{1}{2}\right) = \frac{2\pi}{3}$ ;  $\qquad \qquad$   $\Gamma$ )  $\arccos\left(-\frac{1}{2}\right) = -\frac{2\pi}{3}$ . 3.201. Вычислите: б)  $125^3:25^4$ ; в)  $49^{0,25}\cdot\sqrt{7}$ ; a)  $32^{0,4}$ :
- r)  $\sqrt[4]{27} \cdot \sqrt[4]{3}$ ; <br>  $\qquad \qquad$   $\qquad$   $\qquad$   $\qquad$   $\left(7^{\sqrt{2}}\right)^{\sqrt{2}}$ ; <br> e)  $81^{\pi} \cdot 3^{-4\pi}$ .

**3.202.** Представьте выражение  $\left(\frac{4}{r^2-4}+\frac{1}{2-r}\right)$ :  $\frac{3}{r^2+4r+4}$  в виде несократимой дроби.

3.203. Воспользуйтесь формулами сложения и найдите значение выражения  $\frac{\sin 17^{\circ} \cos 13^{\circ} + \sin 13^{\circ} \cos 17^{\circ}}{\cos 20^{\circ} \cos 25^{\circ} - \sin 20^{\circ} \sin 25^{\circ}}$ 

3.204. Расположите числа  $log_4 9$ ;  $log_3 0.1$ ;  $log_2 5$  в порядке возрастания. 3.205. Примените формулы сокращенного умножения и упростите выpaжение  $(a^{\sqrt{3}}+3)^2-(a^{\sqrt{3}}+3)(a^{\sqrt{3}}-3).$ 

3.206. С помошью рисунка 32, на котором изображены графики функций  $y = f(x)$  и  $y = g(x)$ , найдите сумму целых решений неравенства  $f(x) \leq g(x)$ на промежутке  $[-7, 6]$ .

3.207. Решите уравнение:

a) 
$$
4^x \cdot 5^{x+1} = 5 \cdot 20^{2-x}
$$
;

6) 
$$
2 \cdot 3^{x+1} - 5 \cdot 3^{x-1} = 117;
$$

B) 
$$
4^x - 10 \cdot 2^{x-1} - 24 = 0
$$
.

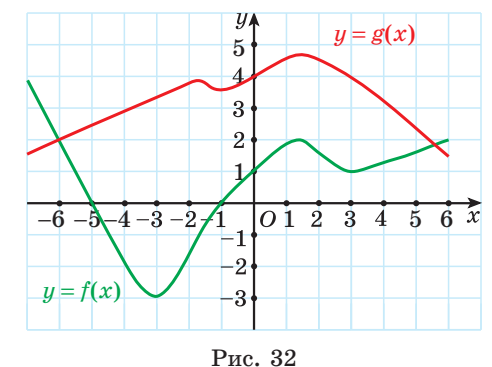

3.208. Избавьтесь от иррациональности в знаменателе дроби:

a)  $\frac{5}{3/5}$ ; 6)  $\frac{3}{3/2}$ ; B)  $\frac{6}{4/8}$ ; F)  $\frac{60}{3/15}$ .

3.209. Найдите значение выражения  $\log_2 \sin \frac{7\pi}{8} + \log_2 \cos \frac{\pi}{8} + 1$ .

**3.210.** Peunure coboryпность неравенств 
$$
\begin{bmatrix} x^2 + 3x + 2 > 0, \\ \frac{x}{x+1} < 0. \end{bmatrix}
$$

3.211. Найдите область определения функции:

a) 
$$
y = \log_2(x-1)
$$
;   
5)  $y = \lg(4-x^2)$ ;   
b)  $y = \log_7(9x-x^2)$ .

3.212. Запишите уравнение касательной к графику функции  $y = 8x^3 - 1$ в точке пересечения этого графика с осью абсцисс.

3.213. Найдите значение выражения  $12\sqrt{x_1^2+x_2^2}$ , если  $x_1$  и  $x_2$  — корни vравнения  $12x^2 + 7x - 5 = 0$ .

3.214. Решите показательное неравенство:

a) 
$$
\left(\frac{3}{7}\right)^{\frac{3x-1}{2x+5}} < \frac{3}{7};
$$
 6)  $0,6^{x^2-x} > \frac{9}{25}.$ 

3.215. Воспользуйтесь методом замены переменной и решите уравне-HHe  $\sqrt{5x-3}+2\sqrt[4]{5x-3}-8=0$ .

**3.216.** Докажите тождество 
$$
\frac{\sin(\alpha+3\pi)}{\sin\left(\alpha+\frac{3\pi}{2}\right)} + \frac{\cos(3\pi-\alpha)}{\cos\left(\frac{\pi}{2}+\alpha\right)-1} = \frac{1}{\cos\alpha}.
$$

3.217. Решите систему неравенств:

a)  $\begin{cases} 5x > x^2, \\ 25x^2 > 16 \end{cases}$  6)  $\begin{cases} (2 + x)^2 \ge 9, \\ (2x + 1)^2 < 25. \end{cases}$ 

3.218. В геометрической прогрессии  $(b_n)$  найдите  $b_5 + b_1$ , если  $q = 0.25$ ,  $b_3 = 2.$ 

3.219. Примените формулу разности синусов и решите уравнение  $\sin 3x - \sin x + \cos 2x = 0.$ 

3.220. Решите неравенство методом интервалов:

a) 
$$
\frac{(x+3)^2-6x-10}{(x-5)^2} \le 0;
$$
   
 5)  $\frac{x^2(x-1)(x+2)}{(x-3)} \le 0;$    
 6)  $\frac{(x+4)^3(x-7)}{(2x+8)(x+2)^5} \ge 0.$ 

3.221. В параллели 11-х классов не более 100 человек. Ровно две трети из них планируют проходить централизованное тестирование по математике. 8% учащихся параллели — участники предметных олимпиад. Найдите, сколько человек не планируют проходить централизованное тестирование по математике.

3.222\*. Найдите значение выражения  $6 \cdot \text{tg}$  (arctg 2 - arcctg 4).

#### \$10. Логарифмические неравенства

 $\odot$  3.223. Решите неравенство: a)  $2x^2-3x+1 \le 0$ ; <br> 6)  $\frac{2x^2-3x+1}{x-2} \le 0$ ; <br> B)  $2^{x-1}+4^x-3 \ge 0$ . 3.224. Найдите область определения функции:

a) 
$$
y = \sqrt{x^3 - 1}
$$
;   
5)  $y = \sqrt{1 - 2^x}$ ;   
b)  $y = \sqrt{x^2 - 4 + \sqrt{5 - x}}$ .

3.225. Сравните значения выражений:

a)  $\log_3 7$  *u*  $\log_3 \sqrt{47}$ ; 6)  $\log_{\frac{3}{4}} 2$  *u*  $\log_{\frac{3}{4}} \sqrt{3}$ ; b)  $\log_{16} 2^4$  *u*  $\log_{\sqrt{5}} \sqrt{3}$ .

При решении логарифмических неравенств используется свойство монотонности логарифмической функции и учитывается область определения логарифмической функции.

Рассмотрим некоторые виды логарифмических неравенств.

1. Неравенства вида  $\log_a f(x)$ > $\log_a g(x)$  $\pi \log_a f(x) \leq \log_a g(x)$ , rge  $a \neq 1$ ,  $a \geq 0$ 

а) Так как логарифмическая функция  $y = \log_a t$  при  $a > 1$  возрастает на области определения, то неравенство  $\log_a f(x) > \log_a g(x)$  равносильно

системе  $\begin{cases} f(x) > g(x), \\ g(x) > 0, \end{cases}$ а неравенство  $\log_a f(x) < \log_a g(x)$  равносильно систе-Me  $\begin{cases} f(x) \leq g(x), \\ f(x) \geq 0. \end{cases}$ 

б) Так как логарифмическая функция  $y = \log_a t$  при  $0 \le a \le 1$  убывает на области определения, то неравенство  $\log_a f(x) > \log_a g(x)$  равносильно

системе  $\begin{cases} f(x) \leq g(x), \\ f(x) \geq 0, \end{cases}$  а неравенство  $\log_a f(x) \leq \log_a g(x)$  равносильно си-

creme  $\begin{cases} f(x) > g(x), \\ g(x) > 0. \end{cases}$ 

Пример 1. Решите неравенство  $\log_7(4x-5) > \log_7(x-6)$ .

Peшение. Так как  $a = 7 > 1$ , то функция  $y = log_7 t$  возрастает при  $t > 0$ , значит, неравенство  $\log_7(4x-5)$  >  $\log_7(x-6)$  равносильно

 $\log_a f(x)$  >  $\log_a g(x)$  при  $a > 1$  $\mathop{\textstyle \int}\limits_{\mathop{g(x)>0}}^{\mathop{\textstyle \int}\limits_{x}}\frac{f(x)}{g(x)}dx,$ 

$$
\text{extreme }\begin{cases} 4x-5 > x-6, \\ x-6 > 0 \end{cases} \Leftrightarrow \begin{cases} 3x > -1, \\ x > 6 \end{cases} \Leftrightarrow \begin{cases} x > -\frac{1}{3}, \\ x > 6 \end{cases} \Leftrightarrow x > 6 \Leftrightarrow x \in (6; +\infty).
$$

Ответ:  $(6; +\infty)$ .

Пример 2. Решите неравенство  $\log_2(x^2 - 4x) < \log_2(10 - x)$ .

Peшение. Так как  $a = 2 > 1$ , функция  $y = log_2 t$  возраста-TO ет при  $t > 0$ , значит, неравенство  $\log_2(x^2-4x) \leq \log_2(10-x)$  равносильно системе

 $\log_a f(x) \leq \log_a g(x)$ при  $a \geq 1$  $\begin{cases} f(x) < g(x), \\ f(x) > 0. \end{cases}$ 

$$
\begin{cases} x^2 - 4x < 10 - x, \\ x^2 - 4x > 0 \end{cases} \Leftrightarrow \begin{cases} x^2 - 3x - 10 < 0, \\ x(x - 4) > 0 \end{cases} \Leftrightarrow
$$
\n
$$
\Rightarrow \begin{cases} x \in (-2; 5), \\ x \in (-\infty; 0) \cup (4; +\infty) \end{cases} \Leftrightarrow x \in (-2; 0) \cup (4; 5)
$$

*Omsem*:  $(-2; 0) \cup (4; 5)$ .

Пример 3. Решите неравенство  $\log_{0.2}(8-4x) > \log_{0.2}(1-x)$ .

Peшение. Так как  $a = 0.2 \leq 1$ , то функция  $y = log_{0.2}t$  убывает при  $t > 0$ , значит, неравенство  $\log_{0.2}(8-4x) > \log_{0.2}(1-x)$  равносильно системе

 $\log_a f(x) > \log_a g(x)$  при  $0 \le a \le 1$  $f(x) < g(x),$ <br> $f(x) > 0$ 

$$
\begin{cases}8-4x<1-x, \\8-4x>0\end{cases} \Leftrightarrow \begin{cases}-3x<-7, \\ -4x>-8\end{cases} \Leftrightarrow \begin{cases}x>2\frac{1}{3}, \\ x<2\end{cases} \Leftrightarrow x\in \varnothing.
$$

 $Omega: \varnothing$ .

Пример 4. Решите неравенство  $\log_{0.5}(x^2-1,5)$  < 1.

Решение. Представим число 1 в виде логарифма числа:  $1 = log_{0.5} 0, 5$ . Тогда данное неравенство можно записать в виде  $\log_{0.5}(x^2-1.5) \le \log_{0.5} 0.5$ .

 $\log_a f(x)$  <  $\log_a g(x)$  при  $0 \le a \le 1$  $\begin{cases} f(x) > g(x), \ g(x) > 0 \end{cases}$ 

Так как  $a = 0.5 \le 1$ , то функция  $y = \log_{0.5} t$  убывает при  $t > 0$ , значит, неравенство  $\log_{0.5}(x^2-1.5) \leq \log_{0.5} 0.5$  равносильно системе

$$
\begin{aligned} \begin{cases} x^2-1, &5>0,5, \\ 0, &5>0 \end{cases} &\Leftrightarrow x^2>2 \Leftrightarrow x\in\left(-\infty; -\sqrt{2}\right)\cup\left(\sqrt{2}; +\infty\right).\\ \textit{Oneem: } \begin{cases} -\infty; & -\sqrt{2} \end{cases} &\cup \left(\sqrt{2}; +\infty\right). \end{aligned}
$$

#### 2. Неравенства, в которых можно выполнить замену переменной

Логарифмические неравенства, которые можно привести, например, к виду  $af^2(x) + bf(x) + c > 0$ , где a, b, c — некоторые действительные числа,  $a \neq 0$ ,  $f(x)$  — логарифмическая функция, можно решать методом замены переменной.

Пример 5. Решите неравенство  $3\log_a^2 x - 4\log_a x + 1 \le 0$ .

Введем новую переменную  $t = \log_3 x$ , тогда данное неравенство можно записать в виле  $3t^2 - 4t + 1 \le 0$ .

Решим полученное квадратное неравенство. Нулями квадратичной функции  $y = 3t^2 - 4t + 1$  являются числа  $\frac{1}{3}$  и 1.

Решение неравенства  $3t^2 - 4t + 1 \le 0$  — это множество значений аргумента  $\frac{1}{2} \leq t \leq 1$ .

Подставим  $t = \log_3 x$  в двойное неравенство  $\frac{1}{3} \leq t \leq 1$  и получим

$$
\frac{1}{3} \leqslant \log_3 x \leqslant 1. \text{ } \text{Это неравенство равносильно системе } \begin{cases} \log_3 x \geqslant \frac{1}{3}, \\ \log_3 x \leqslant 1. \end{cases}
$$

Решим эту систему неравенств:

$$
\begin{cases} \log_3 x \geq \frac{1}{3}, \\ \log_3 x \leq 1 \end{cases} \Leftrightarrow \begin{cases} \log_3 x \geq \log_3 3^{\frac{1}{3}}, \\ \log_3 x \leq \log_3 3 \end{cases} \Leftrightarrow \begin{cases} x \geqslant 3^{\frac{1}{3}}, \\ x \leqslant 3 \end{cases} \Leftrightarrow x \in \left[\sqrt[3]{3}; 3\right].
$$

Omeem:  $\left[\sqrt[3]{3};3\right]$ .

Пример 6. Решите неравенство  $\lg x + 1 < \frac{8}{\lg x - 1}$ .

Решение. Выполним замену переменной  $t = \lg x$ , тогда данное неравенство можно записать в виде  $t+1 \leq \frac{8}{t-1}$ .

Решим это дробно-рациональное неравенство методом интервалов:

$$
t+1 \leq \frac{8}{t-1}; \ \ t+1 - \frac{8}{t-1} \leq 0; \ \ \frac{(t+1)(t-1)-8}{t-1} \leq 0; \ \ \frac{t^2-9}{t-1} \leq 0; \ \ \frac{(t-3)(t+3)}{t-1} \leq 0.
$$

Отметим на оси нули функции  $t = 3$ ,  $t = -3$  и значение аргумента, при котором значения функции не существуют  $t = 1$  (нуль знаменателя).

Построим схему графика функции (рис. 33).

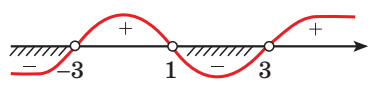

Рис. 33

В соответствии со знаком неравенства получим:  $t \in (-\infty, -3) \cup (1, 3)$ . Объединение этих промежутков можно записать в виде совокупности  $t < -3$ .

 $1 \leq t \leq 3$ .

Подставим в полученную совокупность неравенств  $t = \lg x$ :

$$
\begin{aligned}\n\left[\lg x < -3, \\
1 < \lg x < 3 \rightleftarrows \left[\lg x < \lg 10^{-3}, \\
\lg 10 < \lg x < \lg 10^3 \right] \rightleftarrows \left[\frac{0 < x < 10^{-3}, \\
10 < x < 10^3 \right] \rightleftarrows \\
&\Leftrightarrow x \in (0; 0,001) \cup (10; 1000).\n\end{aligned}
$$

*Omsem*: (0; 0,001)  $\cup$  (10; 1000).

# 3\*. Неравенства, при решении которых применяются свойства логарифмической функции

Пример 7. Решите неравенство  $\log_2(x-4)$  > 5 – x.

*Pешение*. Функция  $y = log_2(x - 4)$  — логарифмическая с основанием  $a = 2 > 1$ , следовательно, она возрастает на  $D(y)$ . Функция  $y = 5 - x$  – линейная, вида  $y = kx + b$ . Так как

 $k = -1$ , то эта функция убывает на R. Уравнение  $\log_2(x-4)=5-x$  имеет единственный корень, равный 5  $(pnc. 34)$ .

При  $x = 5$  значение функции  $y = log_2(x-4)$  равно нулю, при  $x > 5$ значения этой функции больше нуля, а при  $4 \leq x \leq 5$  значения этой функции меньше нуля, так как функция  $y = \log_2(x-4)$  возрастает на области определения.

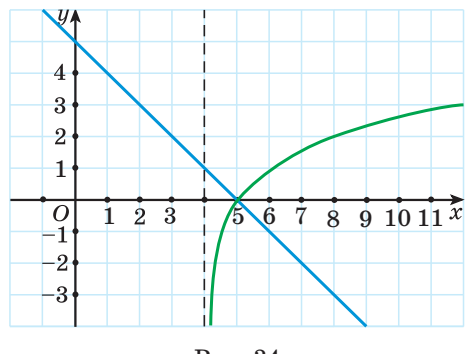

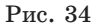

При  $x = 5$  значение функции  $y = 5 - x$  равно нулю, при  $x > 5$  значения этой функции меньше нуля, а при  $4 \lt x \lt 5$  значения этой функции больше нуля, так как функция  $y = 5 - x$  убывает на  $\mathbb{R}$ .

Значит, при  $x > 5$  значения функции  $y = log_2(x-4)$  больше значений функции  $y = 5 - x$ . Следовательно, решением неравенства  $\log_2(x-4)$  > 5 – x является множество значений переменной  $x > 5$ , или  $x \in (5; +\infty)$ .

*Omeem*:  $(5; +\infty)$ .

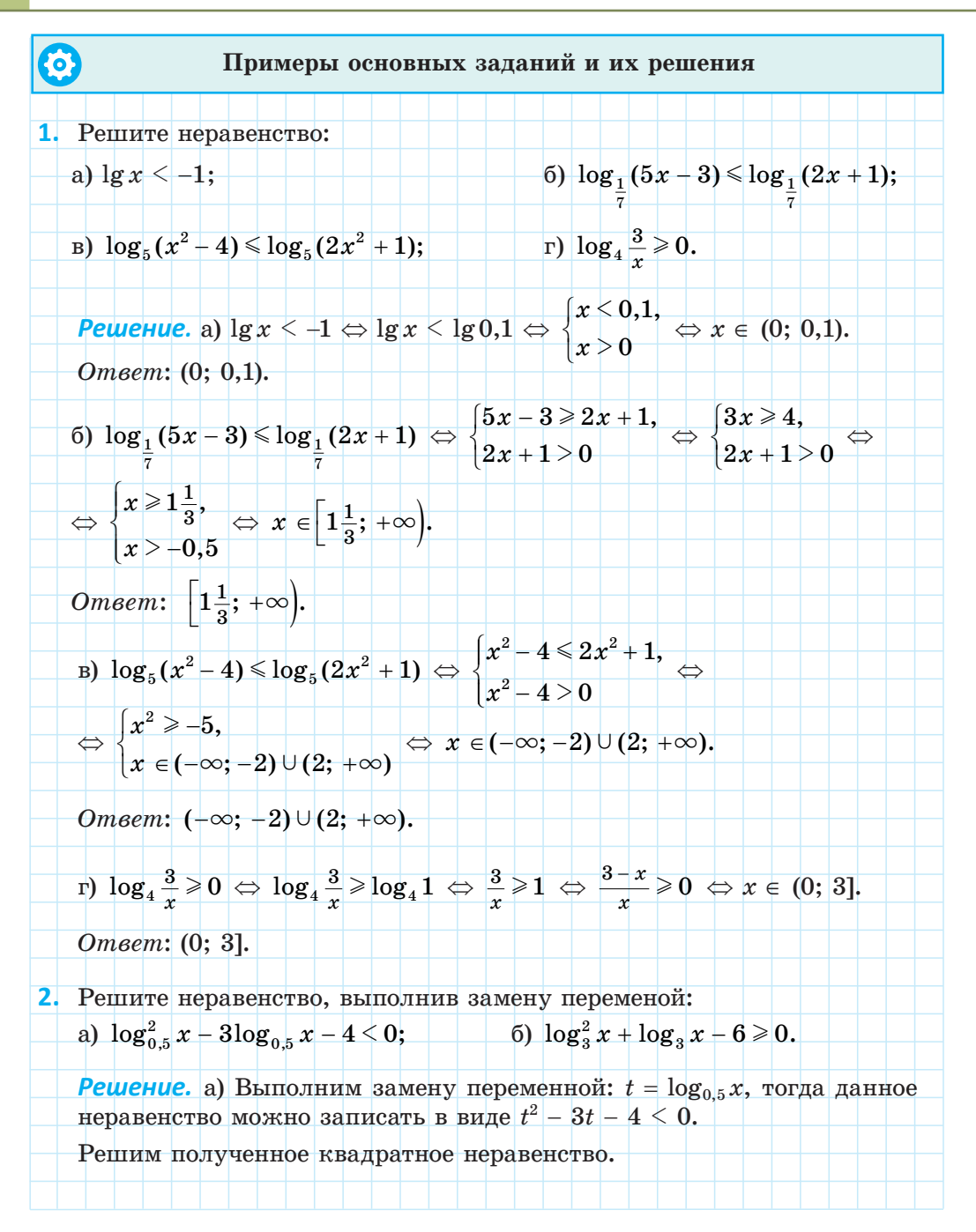

Нулями квадратичной функции  $y = t^2 - 3t - 4$  являются числа 4 и-1. Решение неравенства  $t^2 - 3t - 4 \leq 0$  — это множество значений аргумента  $t \in (-1, 4)$ , или  $-1 \le t \le 4$ . Подставим  $t = \log_{0.5} x$  в двойное неравенство  $-1 \leq t \leq 4$  и получим  $-1 < \log_{0.5} x < 4.$  Это неравенство равносильно системе  $\begin{cases} \log_{0.5} x > -1, \\ \log_{0.5} x < 4. \end{cases}$ Решим эту систему неравенств:  $\begin{cases} \log_{0,5} x > -1, \ \log_{0,5} x \leq \log_{0,5} x > \log_{0,5} 2, \ \log_{0,5} x < 4 \end{cases} \Leftrightarrow \begin{cases} x < 2, \ x > \frac{1}{16} \end{cases} \Leftrightarrow x \in \Big(\frac{1}{16};\,2\Big).$ Omsem:  $\left(\frac{1}{16};2\right)$ . б) Пусть  $\log_3 x = t$ , тогда  $t^2 + t - 6 \ge 0$ ;  $(t + 3)(t - 2) \ge 0$ ;  $\begin{bmatrix} t \ge 2, \\ t \le -3. \end{bmatrix}$ значит,  $\begin{array}{ll} \left[\log_3 x\geqslant 2,\hspace{3mm}\left[\log_3 x\geqslant \log_3 9,\hspace{3mm}\left[x\geqslant 9,\hspace{3mm}\left[\log_3 x\leqslant 1\right]\right]\right]\right] & \ \left[\log_3 x\leqslant -3;\hspace{3mm}\left[\log_3 x\leqslant \log_3 \frac{1}{27};\hspace{3mm}\left[0\leqslant x\leqslant \frac{1}{27};\hspace{3mm}x\in\left(0;\frac{1}{27}\right]\right]\cup\left[9;+\infty\right)\right]. \end{array}$ *Omsem*:  $(0; \frac{1}{27}) \cup [9; +\infty)$ . 3<sup>\*</sup>. Решите неравенство: 6)  $\log_{0,3} \log_3 \frac{x}{x-1} \ge 0;$ a)  $2\log_2 x - \log_2 (x+6) > 0;$ B)  $\log_9 \frac{4x-5}{|x-2|} \geq \frac{1}{2}$ ; r)  $\log_{\frac{1}{3}}(x-8)^2 + \log_{\frac{1}{3}}(2-x) \ge \log_{\frac{1}{3}}27.$ Решение. a)  $2\log_2 x - \log_2(x+6) > 0 \Leftrightarrow 2\log_2 x > \log_2(x+6)$  $\Leftrightarrow \begin{cases} \log_2 x^2 > \log_2 (x+6), \ \hskip 2mm \Leftrightarrow \begin{cases} x^2 > x+6, \ x+6 > 0, \ \hskip 2mm \Leftrightarrow \begin{cases} x^2 - x - 6 > 0, \ \hskip 2mm \Leftrightarrow \begin{cases} x > 0 \end{cases} \end{cases} \end{cases}$ *Omeem*:  $(3; +\infty)$ .

б) Данное неравенство равносильно системе неравенств: log , log ; 3 3 1 1 1 0 *x x x x* − − ⎧ ⎨ ⎪ ⎩ ⎪ - \* *x x x x* − − ⎧ ⎨ ⎪ ⎩ ⎪ 1 1 3 1 - \* , ; *x x x x x x* − + − − + − ⎧ ⎨ ⎪ ⎩ ⎪ 3 3 1 1 1 0 0 - \* , ; 3 2 1 1 1 0 0 − − − ⎧ ⎨ ⎪ ⎩ ⎪ *x x x* - \* , ; *x x* ∈ − + ∈ + ⎧ ⎨ ⎩ ( ; ) [ , ; ), ( ; ); X X X 1 15 <sup>1</sup> *<sup>x</sup>* <sup>∈</sup> [1,5; +X). *Ответ*: [1,5; +X). в) log9 4 5 2 1 2 *x x* − <sup>−</sup> , <sup>⇔</sup> <sup>1</sup> 2 4 5 2 1 <sup>2</sup> <sup>3</sup> log *<sup>x</sup> x* − <sup>−</sup> , <sup>⇔</sup> log3 4 5 2 <sup>1</sup> *<sup>x</sup> x* − <sup>−</sup> , <sup>⇔</sup> ⇔ log log 3 3 4 5 <sup>2</sup> <sup>3</sup> *<sup>x</sup> x* − <sup>−</sup> , <sup>⇔</sup> 4 5 <sup>2</sup> <sup>3</sup> *<sup>x</sup> x* − <sup>−</sup> , <sup>⇔</sup> *x x x x x x* \* , + , 2 3 2 3 4 5 2 4 5 2 , , , − − − − ⎧ ⎨ ⎪ ⎩ ⎪ ⎧ ⎨ ⎪ ⎩ ⎪ ⎡ ⎣ ⎢ ⎢ ⎢ ⎢ ⎢ ⎢ ⎢ ⇔ *x x x x* \* , + , 2 1 2 11 7 , , , − ⎧ ⎨ ⎩ ⎧ ⎨ ⎪ ⎩⎪ ⎡ ⎣ ⎢ ⎢ ⎢ ⎢ ⎢ ⇔ ⇔ *x x* \* - + 2 2 <sup>11</sup> 7 ⎡ , ⎣ ⎢ <sup>⎢</sup> <sup>⇔</sup> *<sup>x</sup>* <sup>∈</sup> <sup>⎡</sup> <sup>⎣</sup> ) <sup>+</sup> <sup>11</sup> <sup>7</sup> ; ( ; ). 2 2 <sup>X</sup> *Ответ:* <sup>11</sup> 7 <sup>⎡</sup> ; ;. 2 2 <sup>⎣</sup> ) ( ) <sup>+</sup><sup>X</sup> г) Данное неравенство равносильно неравенству log log ( ) log . <sup>1</sup> 3 1 3 1 3 *x x* − 8 2 27 + − , Тогда log ( ) log , ; 1 3 1 3 8 2 27 2 0 *x x x* ( ) − − − ⎧ ⎨ ⎪ ⎩ ⎪ , \* *x x x x* − − ≠ ⎧ ⎨ ⎪ ⎩ ⎪ 8 2 27 8 2 (), , . - + При *x* + 2 имеем *x x* − 88 , = − тогда ( )( ) , , ; 8 2 27 8 2 − − ≠ ⎧ ⎨ ⎪ ⎩ ⎪ *x x x x* - +

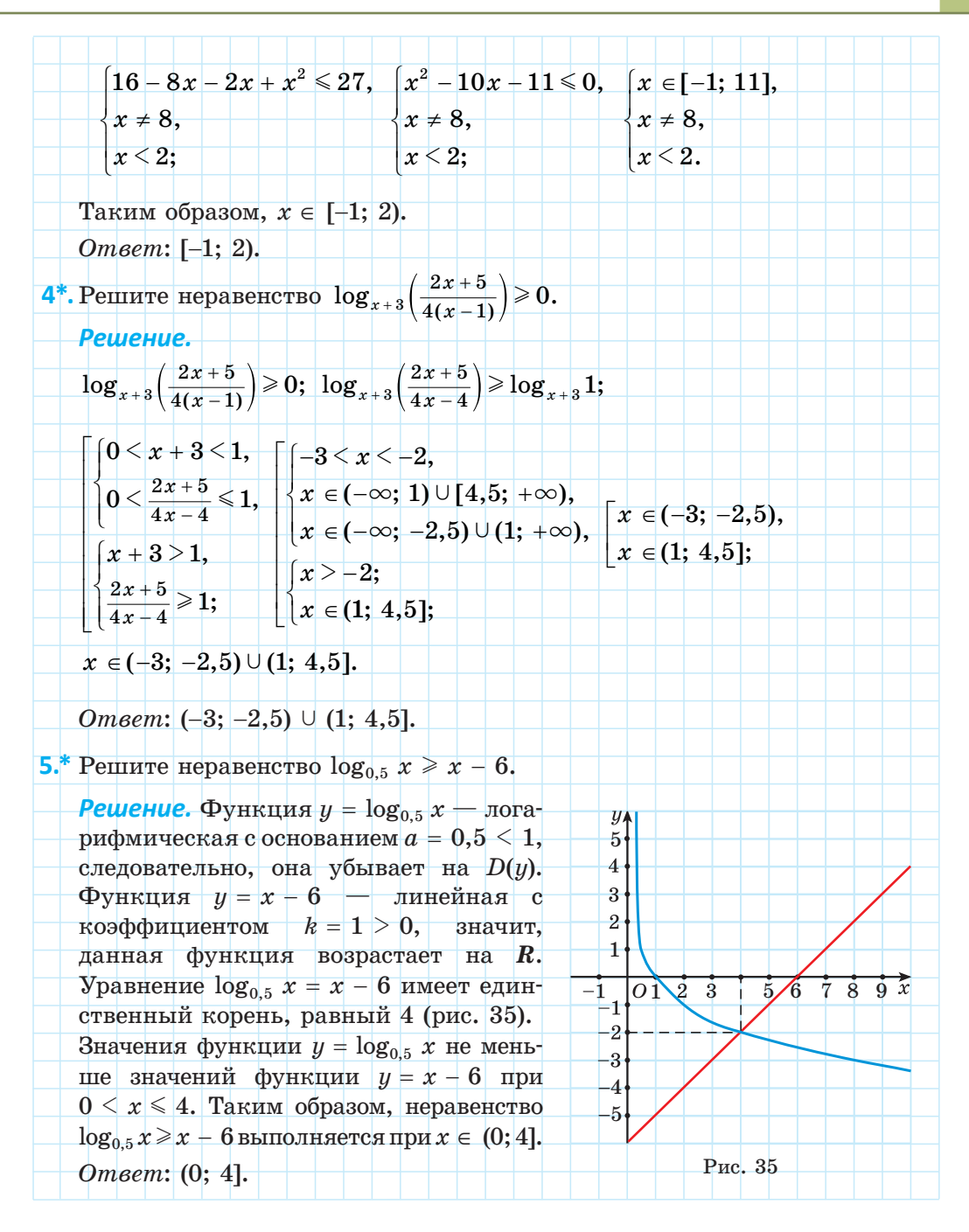

1. Неравенство  $\log_4(x-2)$  <  $\log_4(2x+4)$  равносильно системе:

a) 
$$
\begin{cases} x-2 < 2x+4, \\ 2x+4 > 0; \end{cases}
$$
5) 
$$
\begin{cases} x-2 > 2x+4, \\ 2x+4 > 0; \end{cases}
$$
 b) 
$$
\begin{cases} x-2 < 2x+4, \\ x-2 > 0. \end{cases}
$$

Выберите правильный ответ.

2. Неравенство  $\log_{0.4}(x-2)$  <  $\log_{0.4}(2x+4)$  равносильно системе:

a)  $\begin{cases} x-2 < 2x+4, \\ 2x+4 > 0; \end{cases}$  6)  $\begin{cases} x-2 > 2x+4, \\ 2x+4 > 0; \end{cases}$  B)  $\begin{cases} x-2 < 2x+4, \\ x-4 > 0. \end{cases}$ 

Выберите правильный ответ.

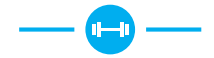

3.226. Решите логарифмическое неравенство:

a)  $\log_5 x > 2$ ; б)  $\log_{0.5} x \le -1$ ; в)  $\log_2 x < -4$ ; r)  $\log_{\frac{1}{2}} x \ge -2;$   $\qquad \qquad$   $\Box$   $\log x < -2;$   $\qquad \qquad$  e)  $\log_{\frac{1}{2}} x \ge 0.$ 

3.227. Решите неравенство, учитывая область определения и свойство монотонности логарифмической функции:

a)  $\log_{5}(2x-4) > \log_{5}(14-x);$ 6)  $\log_3(9-2x) \le \log_2(x+3)$ ; B)  $\log_{\frac{2}{7}}(1-2x) > \log_{\frac{2}{7}}(x-5)$ ; <br>  $\Gamma$ )  $\log_{0,3}(x-5) \ge \log_{0,3}(2x+1)$ .

3.228. Решите неравенство, представив число в правой его части в виде логарифма числа по заданному основанию:

- a)  $\log_4(3-5x) > -1$ ; 6)  $\log_2(8-3x) < 1$ ;
- B)  $\log_{0.2}(15-2x) > -2$ ; <br>  $\Gamma$ )  $\log_{0.5}(15-5x) < -1$ .

3.229. Решите неравенство, используя свойства логарифмов:

a)  $3\log_{8}(3x+8) \leq 2$ ; 6)  $4\log_{16}(4x+3) > 3$ .

3.230. Решите неравенство:

6)  $\log_2(x^2+3x) \leq 2;$ a)  $\log_{\frac{1}{x}}(x^2-3x) > -1$ ; B)  $\log_3(x^2 + 2x + 12) \le 3$ ; <br>  $\log_2(x^2 + 2x - 8) \ge -4$ ;  $\pi$ )  $\log_2(x^2+5x+7) > 0$ ; e)  $\log_2(x^2-6x+9) \le 0$ .

**3.231.** Решите неравенство, используя равносильные преобразования:

- a)  $\log_{25}(x^2-7) > \log_{25}(x-1);$  $\alpha^2 - 7) \geq \log_{25}(x-1); \hspace{1.5cm} 6) \ \log_{7}(x^2-4) \leq \log_{7}(3x+6);$ в) log $_1(x^2-3x)$  > log $_1(2x-4);$ 7  $^2$  –  $3x)$   $>$   $\log_1$ 7  $x^2 - 3x$ ) >  $\log_1(2x - 4);$   $\qquad$  *r*)  $\log_3(3x + 4) \leqslant \log_3 x^2;$ 4 3 4  $3x + 4$ )  $\leqslant$   $\log_3 x^2$  $\lambda(\pi) \; \log_{\,0,7} (9-x^2) \geq \log_{\,0,7} (4x+4); \qquad \quad \mathrm{e)} \; \log_{\,0,9} (x^2 - 6x) \geqslant \log_{\,0,9} (6x - 35).$ **3.232.** Представьте число в виде логарифма и решите неравенство: a)  $\log_4 \frac{x+3}{2-x} < 1$ ;  $\frac{x+3}{2-x} < 1$  $\frac{+3}{-x} < 1;$  6)  $\log_{\frac{1}{3}} \frac{5+x}{3-x} > -1;$ 2  $\frac{5+x}{3-x} > -1;$  B)  $\log_{0.5} \frac{2x-1}{x+1} > -2;$  $\frac{2x-1}{x+1}$  >  $-2$  $\frac{-1}{+1}$  >  $$ г)  $\log_3 \frac{x-3}{1-x} \geqslant 0;$  $\frac{-3}{-x}$  ≥ 0;  $\qquad \qquad$  д)  $\log_{0,4} \frac{x^2 - x}{x^2 + x}$  < 0;  $\frac{-x}{x+x} < 0;$  e)  $\log_2 \frac{2x-5}{x+1} \le 0.$  $\frac{-5}{+1} \leqslant$ **3.233.** Решите неравенство, используя свойства логарифмов: a)  $\log_1 x + \log_1 (x-3) > -1;$ 4 4 б)  $\log_{1}(x-1) < \log_{1} 5 - \log_{1}(x-5);$ 2 1 2 1 2  $(x - 1) \le \log_1 5 - \log_1 (x - 5)$ в)  $\lg(x - 2) < 2 - \lg(27 - x);$ г)  $\log_{1}(3x-1)$  $\leq$   $\log_{1}5 - \log_{1}(2x-3);$ 3 1 3 1 3  $3x - 1$ )  $\leq$   $\log_1 5 - \log_1 (2x - 3)$  $\pi$ )  $\log_2 (x - 4) - \log_{0.5} (x - 3) > 1$ ; e)  $\log_2 x + \log_2 (x + 1) - 1 \leq 0.$ **3.234.** Выполните замену переменной для решения неравенства:
- a)  $\log^2 x \leq 1$ ; 6)  $\log^2 x 4 > 0$ ; в)  $\log_2^2 x - 5\log_2 x + 4 < 0;$  г)  $\log_3^2 x - 2\log_3 x \leq 3;$  ${\rm d} \beta \log_{0.5}^2 x + \log_2 x - 12 \leqslant 0; \hspace{1cm} {\rm e)} \,\, 15 \leqslant \log_2^2 x - 2 \log_2 x.$

**3.235.** Решите неравенство:

- a)  $\log_2(x+5)$  <  $2\log_2(x+3)$ ; 6)  $\frac{1}{2}\log_{0,1}(6+x)$   $\leq \log_{0,1} x$ ;
- в)  $\log_{_{49}}(2x-1) > \log_{_{7}}(x-2);$  г)\*  $\log_{_{9}}(3-4x)^2 \leqslant \log_{_{3}}x.$

**3.236\*.** Выполните анализ условия и решите неравенство  $2\log_{0.5}(x-2) \geq 1 + \log_{0.5}(x^2 - x - 2).$ 

3.237\*. Решите неравенство, используя переход к равносильным системам неравенств:

a)  $\log_2 \log_{0,5} \frac{3x+4}{4x-8} \leq 0;$ 6)  $\log_{0.2} \log_2 \log_{0.5} (2x-3) \ge 0$ .

3.238\*. Решите неравенство  $\log_{0,2}(x^2 - x - 20) + \log_5(x + 4) > \lg 1$ .

3.239\*. Найдите наименьшее целое решение неравенства

$$
\log_{0,5}(x^2-3x+4)-\log_{0,5}(x-1)\leq \log_{0,5}2.
$$

3.240\*. Решите неравенство  $\log_{107}(x^2+3x) \leq \log_{107}(5x+1)$ , используя свойства логарифмической функции.

3.241\*. Решите неравенство:

a)  $\log_x(x^2-3) < 0;$  6)  $\log_{x-2}(x^2-8x+14) \ge 0;$ B)  $\log_{x+2}(9x^2+15x-6) < 2$ ; r)  $\log_{x^2}(3-2x) > 1$ .

3.242\*. Найдите число целых решений неравенства  $\log_{x+3}\left(\frac{1+x^2}{1-x^2}\right) > 0$ . 3.243\*. Решите неравенство

 $\blacksquare$ 

$$
\frac{1}{2}\log_{x+4}(x^2+2x+1)\leq 3-\log_{-x-1}(-x^2-5x-4).
$$

3.244. Решите логарифмическое неравенство:

- a)  $\log_3 x < 3$ ; 6)  $\log_{0.5} x \ge 1$ ;
- B)  $\log_5 x > -2$ ;  $\Gamma$ )  $\log_{\frac{1}{6}} x \le -3$ .

3.245. Решите неравенство, учитывая область определения и свойство монотонности логарифмической функции:

- a)  $\log_7(3-x) < \log_7(4x+8)$ ; 6)  $\log_{0.4}(5x+1) \le \log_{0.4}(3-4x)$ ;
- B)  $\log_5(2x+3) > \log_5(x-1)$ ; r)  $\log_{0.3}(3x-2) \ge \log_{0.3}(x+1)$ .

3.246. Представьте число в виде логарифма и решите неравенство:

- a)  $\log_{0.2}(1-2.4x) > -2;$  6)  $\log_{0.3}(4x-15) \ge 0;$
- B)  $\log_{\frac{1}{6}}(1,6x+36,8) \ge -2;$  <br>  $\log_{0.09}(6-0,3x) > -1.$

3.247. Решите неравенство:

- a)  $\log_{2}(x^{2} + 8x) \le 2$ ; <br> 6)  $\log_{2}(x^{2} 4x + 3) \le 1$ ;
- B)  $\log_6(x^2-3x+2) \ge 1$ ; <br>  $\log_7(x^2-3) > 0$ .

3.248. Перейдите от данного неравенства к равносильной системе для решения неравенства:

a)  $\log_{0,1}(x^2+1) < \log_{0,1}(2x-5)$ ; <br>6)  $\log_{\frac{1}{x}}(x^2+3x) < \log_{\frac{1}{x}}(5x-1)$ ; B)  $\log_{4.3}(x^2-9x) > \log_{4.3}(x-21)$ ; r)  $\log_{5.7}(x^2-5x) \le \log_{5.7}(2x-12)$ .

3.249. Решите неравенство рациональным способом:

a)  $\log_2 \frac{3-x}{x+2} < 1$ ; 6)  $\log_2 \frac{5-x}{x-2} > -1$ ; B)  $\log_{\frac{1}{2}} \frac{x+3}{x-2} > 2$ ; r)  $\log_{0.7} \frac{5-x}{x-2} < 0$ .

3.250. Решите неравенство двумя способами:

- a)  $\log_{\frac{1}{3}}(x+4) \ge \log_{\frac{1}{3}}16 \log_{\frac{1}{3}}(x-2);$
- 6)  $\log_{5}(2x+1) \le \log_{5} 4 \log_{5}(x-3);$
- B)  $\log_{0.5}(x-2) \log_2(5-x) > -1$ ;
- r)  $\lg x + \lg(x 1) < \lg 6$ .

3.251. Выполните замену переменной и решите неравенство:

- a)  $\log^2 x 9 < 0$ ; 6)  $\log_2^2 x - 3\log_2 x \leq 4;$
- B)  $\log_{a}^{2} x 5\log_{3} x + 6 > 0;$   $\Gamma$ )  $6 \le \log_{a}^{2} x + \log_{3} x.$

3.252. Решите неравенство  $2\log_{0.5}(1-x) \leq \log_{0.5}(3x+1)$ .

3.253\*. Решите неравенство  $\log_2 \log_{0.5} \frac{x+1}{x-2} \ge 1$ .

3.254\*. Решите неравенство, учитывая область определения и свойство монотонности логарифмической функции:

a)  $\log_{x=1}(x^2-6x+7) < 0;$  6)  $\log_{1} (2x^2+3x+1) \ge 2$ .

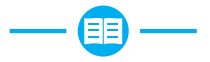

**3.255.** Между какими двумя последовательными целыми числами находится на числовой прямой число:

a)  $\log_2 29$ ; 6)  $\log_1 9$ ?

**3.256.** Какое из данных равенств неверное:

2

a)  $\sqrt[3]{64} = 4$ ; 6)  $3^{\frac{1}{3}} = \sqrt[3]{3}$ ; B)  $\log_2 1 = 0$ ; F)  $\arccos \frac{\pi}{2} = 1$ ?

**3.257.** Работниками телевидения был проведен опрос среди молодежи о времени просмотра телевизионных программ. Всего было опрошено 1000 человек. Зависимость числа зрителей от времени суток показана на диаграмме (рис. 36).

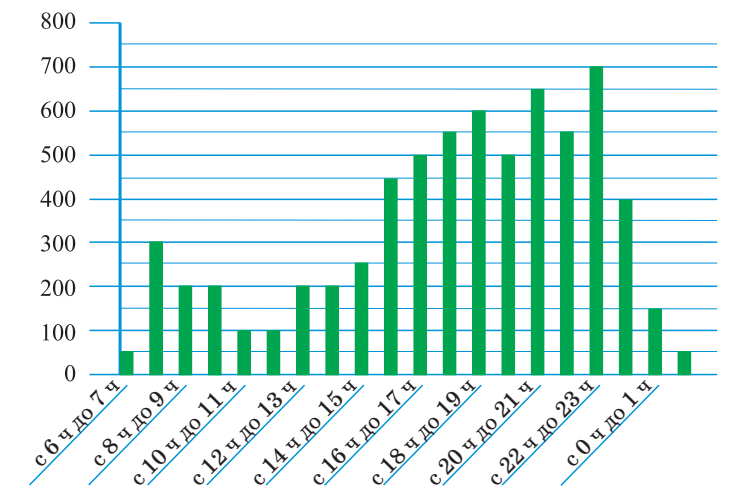

Рис. 36

а) В какие периоды времени число человек, смотрящих телевизор, не меньше 500? Какой процент от всего времени показа составляет время, когда телевизор смотрят не меньше 500 человек?

б) Определите, сколько зрителей в среднем смотрят телевизор каждый час вещания.

**3.258.** Сравните  $\log_{4.5} 128$  и  $\log_{0.2} 0.0016$ .

**3.259.** Найдите значение выражения  $(-0,2)^3 - \sqrt{(-0,2)^2}$ .

3.260. Среди рисунков 37,  $a-e$  выберите тот, на котором изображен график некоторой функции  $y = f(x)$ .

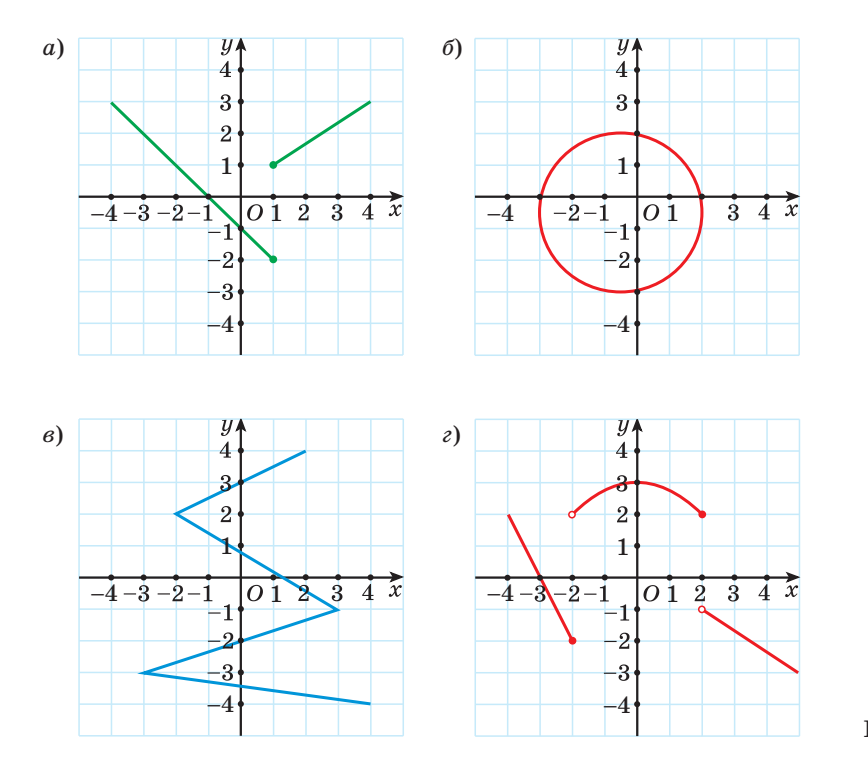

Рис. 37

**3.261.** Найдите все корни уравнения  $\sin\left(\frac{x}{3} + \frac{\pi}{4}\right) = \frac{1}{\sqrt{2}}$ .

3.262. Вычислите:  $\left(\frac{1}{27}\right)^{-\frac{1}{3}}-8^{-1\frac{2}{3}}+7\cdot(12^0)^{-2}+32\cdot2^{-4}\cdot16^{-\frac{3}{2}}.$ 

3.263. Решите иррациональное уравнение:

a)  $x-1=\sqrt{x+5}$ ; <br> 6)  $\sqrt[6]{x^6+x^2-x-2} = x$ .

**3.264.** Найдите значение производной функции  $y = \frac{1 - x + x^2}{1 + x + x^2}$  в точке  $x=1$ .

3.265. Найдите абсциссу точки пересечения графиков функций  $y = \log_2 x$   $\pi$   $y = 5 - \log_2(x + 4)$ .

3.266. Найлите значение выражения:

a)  $2\sin 22,5^\circ \cos 22,5^\circ$ ; 6)  $\cos^2 75^\circ - \sin^2 75^\circ$ ; B)  $\frac{2 \text{tg} \frac{\pi}{8}}{1 - \text{tg}^2 \frac{\pi}{8}}$ .

3.267. Найдите область определения функции:

a) 
$$
f(x) = \sqrt[4]{1 - (\frac{1}{3})^x}
$$
;   
 6)  $f(x) = \frac{1}{\sqrt[6]{5^{x^2 - x} - 25}}$ .

**3.268.** Найдите сумму целых решений неравенства  $\frac{(3+x)^2}{5-x} \le 0$ , принадлежащих промежутку [-4; 7].

3.269. Решите логарифмическое уравнение:

a)  $\log_5(3x-4) = \log_5(12-5x)$ ; 6)  $\log_3(x^2+3x-7) = 1$ ; B)  $\lg(x-1) + \lg(x+1) = \lg(9x+9)$ ; <br>  $\log_{\frac{1}{8}}^{2} x + 5\log_{\frac{1}{8}} x - 2 = 0$ .

3.270. Дана арифметическая прогрессия, где  $a_n = 2n + 1$ . Найдите сумму ее членов с 11-го по 20-й включительно.

3.271. Решите уравнение  $f'(x) = 0$ , если  $f(x) = \frac{x^2 + 4}{x}$ .

3.272. Найдите область определения функции

$$
f(x) = (x^{2} - 4x + 3)^{0.7} + (9 - x^{2})^{\frac{1}{3}}.
$$
  
3.273. Peunure системy yравнений 
$$
\begin{cases} 2^{x} + 2^{y} = 6, \\ 3 \cdot 2^{x} - 2^{y} = 10. \end{cases}
$$

3.274. Функция  $y = f(x)$  является четной, а функция  $y = g(x)$  — нечетной. Известно, что  $f(-3) = -4$ , а  $g(-2) = 3$ . Найдите значение выражения  $3f(3) + 5g(2)$ .

3.275. Решите неравенство  $2^{3x+10} - 3^{3x+9} + 2^{2x+9} + 3^{3x+7} < 0$ .

3.276\*. Найдите значение выражения  $\frac{\log_a \frac{a}{b} \cdot (\log_a b + \log_b a + 1)}{1 - \log_a b}$ , если  $a=b^4$ .

## Итоговая самооценка

После изучения этой главы я должен:

- знать определение и свойства логарифмов;
- знать свойства логарифмической функции;

• знать способы решения логарифмических уравнений:

• знать способы решения логарифмических неравенств;

• уметь выполнять построение графиков логарифмических функций для различных оснований;

• уметь применять свойства логарифмов для вычислений, упрощения выражений, сравнения значений выражений;

• уметь применять свойства логарифмической функции для решения логарифмических уравнений:

• уметь применять функциональный подход для решения логарифмических уравнений и неравенств;

• уметь решать логарифмические неравенства на основании свойств логарифмической функции;

• уметь применять свойства логарифмической функции для решения практических задач.

#### Я проверяю свои знания

**1.** Областью определения функции  $y = log_2(x-1)$  является промежуток:

a)  $(-\infty; 1)$ ;  $(1; +\infty);$  B)  $(1; +\infty);$ 

 $\Gamma$ )  $(0; +\infty)$ ;  $\qquad \qquad \Delta$ )  $(-\infty; +\infty)$ .

Выберите правильный ответ.

2. Логарифмическая функция задана формулой  $f(x) = \log_5 x$ . Выберите верное равенство:

- a)  $f(25) = 10$ ; <br> 6)  $f(25) = \sqrt{5}$ ;
- B)  $f(25) = \log_2 5$ ; <br>  $\Gamma$   $f(25) = 2$ .

3. Определите, возрастающей или убывающей является логарифмическая функция:

- a)  $y = \log_{1.5} x$ ; 6)  $y = \log_{0.4} x$ ;
- B)  $y = \log_{10} x$ ;  $\Gamma$ )  $y = \log_{\frac{3}{\pi}} x$ .

4. Постройте график функции:

6)  $y = \log_{0.5} x$ . a)  $y = \log_2 x$ ;

5. Вычислите:

a)  $\log_5 12.5 + \log_5 2$ ; 6)  $\log_2 6 - \log_2 192$ ; B)  $\log_{16} \sqrt[5]{8}$ ; r)  $\log_4 91 - \log_4 13 + \log_4 \frac{2}{7}$ . 6. Решите уравнение: 6)  $\lg(x^2-6)-\lg x=0$ ; a)  $\log_5(3x-2) = 2$ ; B)  $\log_4 x + \log_4 (x-3) = 1$ ; r)  $\log_4^2 x - 3\log_4 x + 2 = 0$ . 7. Решите неравенство: 6)  $\lg(3x-2) \ge 1$ ; a)  $\log_{0.8}(2-x) \ge 2$ ; B)  $\log_{0.4}(x^2+x-4) \leq \log_{0.4} x;$ r)  $\log_{\frac{1}{2}} \frac{2x-1}{x+2} > 1$ ;  $\pi$ )  $\log_3^2 x - 5\log_3 x + 4 \leq 0$ . **8.** Решите систему уравнений  $\begin{cases} \log_3 x + 2\log_3 y = 3, \\ 2\log_3 x - \log_3 y = 6. \end{cases}$ 9. Решите неравенство  $0.4^{\log_3 \frac{x}{3} \cdot \log_3(3x)} > 6.25^{\log_3 x^2 + 2}$ 

10. Найдите наименьшее целое число из множества значений функции  $y = \log_2(x^2 - 2x + 65)$ .

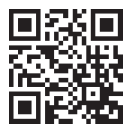

Дополнительные материалы к учебному пособию «Алгебра, 11» можно найти на сайте http://e-vedy.adu.by, курс «Математика. 11 класс».

# УПРАЖНЕНИЯ ДЛЯ ИТОГОВОГО ПОВТОРЕНИЯ

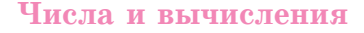

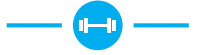

1. Представьте числа в стандартном виде и расположите их в порядке возрастания:

$$
0.58\cdot10^{-6};\,4700\cdot10^{-10};\,0.041\cdot10^{-5}
$$

 $b=a\cdot 10^n$ , гле  $1 \leq a \leq 10$ ,  $n \in \mathbb{Z}$ 

 $1^{\circ} = \frac{\pi}{180}$  рад

1 рад =  $\frac{180^{\circ}}{\pi}$ 

- 2. Вычислите:
- 6)  $3,5-7\sqrt{\frac{16}{49}};$ a)  $\frac{1}{2}\sqrt{2,56} + 1,5\sqrt{144}$ ; г)  $(3\sqrt{1,5})^2$ ;  $\alpha$ )  $\frac{1}{2}\sqrt{324} - 10\sqrt{0,36}$ ; д)  $(-2\sqrt{3})^2$ ; e)  $\frac{\sqrt{400}}{(-2\sqrt{5})^2}$ ; ж)  $\left(-\frac{6}{\sqrt{3}}\right)^2$ ; a)  $(\sqrt{2} + \sqrt{5})(\sqrt{2} - \sqrt{5})$ ;  $\pi$ )  $(1+\sqrt{7})^2 + \sqrt{(2\sqrt{7}-10)^2}$ .  $180^\circ = \pi$  рад

3. Выразите в радианах угол:

6)  $225^\circ$ ; a)  $12^\circ$ :  $_{\rm B}) - 72^{\circ}$ ;  $r) -810^{\circ}$ .

4. Выразите в градусах угол:

a)  $\frac{\pi}{12}$ ; 6)  $\frac{2\pi}{3}$ ; B)  $-\frac{11\pi}{9}$ ; r)  $-\frac{23\pi}{4}$ .

5. Найдите sinα, cosα, tga, ctga, если точка  $P_{\alpha}$  единичной окружности имеет координаты:

6)  $P_{\alpha}\left(-\frac{1}{3}; \frac{2\sqrt{2}}{3}\right)$ . a)  $P_{\alpha}(0,6; -0,8);$ 

6. Найдите значение выражения:

- a)  $\cos 180^\circ + \sin 270^\circ$ ; 6)  $3\cos(-180^\circ) - \sin 0^\circ;$
- B)  $2\sin 180^\circ \cos(-270^\circ);$  r)  $\text{tg }180^\circ \cdot \cos 90^\circ;$
- $\mu$ ) cos(-360°) + 5ctg90°; e) 3sin(-360°) tg360°.
- 7. Вычислите:
- a)  $\cos 360^\circ \cdot \sin 30^\circ \cdot \cos 45^\circ$ ;
- B)  $\cos(-90^\circ) + \cos^2 45^\circ;$
- 6)  $\sin(-270^{\circ}) \cos 60^{\circ} + \tan 45^{\circ}$ ; r)  $\sin 450^\circ - \sin 30^\circ + \tan 30^\circ$ .
- 8. Найдите значение выражения:
- 6)  $\sin\left(-\frac{\pi}{2}\right) \cdot \cos \pi + \cos 2\pi;$ a)  $2\sin(-2\pi) + \cos(-\frac{\pi}{2});$ B)  $\sin \frac{3\pi}{2} + \sin \left(-\frac{\pi}{6}\right);$ r)  $tg\pi + \sin^2\frac{\pi}{4}$ ;  $\mu$ )  $-tg2\pi + \cos^2{\frac{\pi}{2}}$ ; e)  $3\cos(-5\pi) + \lg \frac{\pi}{2} \cdot \cos \frac{\pi}{6}$ .
- 9. Определите знак числа:
- a)  $\sin \frac{5\pi}{7}$ ;  $(6) \cos 4;$  B) tg269°;  $r)$  ctg  $\frac{23\pi}{4}$ .

10. Зная значение одной из тригонометрических функций угла и четверть, в которой находится угол, найдите значение трех других тригонометрических функций этого угла:

 $\cos^2 \alpha + \sin^2 \alpha = 1$ a)  $\sin \alpha = \frac{5}{12}, \frac{\pi}{2} < \alpha < \pi;$  $tg\alpha = \frac{\sin \alpha}{\cos \alpha}$ 6)  $\cos \alpha = -\frac{1}{2}, \pi \leq \alpha \leq \frac{3\pi}{2};$  $ctg\alpha = \frac{\cos \alpha}{\sin \alpha}$ B) tg $\alpha = 2.5, \ \pi \leq \alpha \leq \frac{3\pi}{2};$  $tg^2\alpha + 1 = \frac{1}{\cos^2\alpha}$ r)  $ctg\alpha = -\frac{1}{5}, \frac{3\pi}{2} < \alpha < 2\pi.$  $ctg^2\alpha + 1 = \frac{1}{\sin^2\alpha}$ 11. Разместите в порядке возрастания числа: a)  $\sin 85^\circ$ ,  $\sin 100^\circ$ ,  $\sin 140^\circ$ ,  $\sin 280^\circ$ ;  $te\alpha \cdot cte\alpha = 1$  $6) \cos 2, \cos 3, \cos 4, \cos 5.$ 12. Воспользуйтесь формулами приведения и вычислите: 6)  $\sin \frac{11\pi}{6}$ ;  $r)$  ctg $\frac{5\pi}{4}$ .  $B)$  tg300°; a)  $\cos 225^\circ$ ; 13. Вычислите: 6)  $\sin \frac{7\pi}{4} \cos \frac{7\pi}{6} \text{tg} \frac{5\pi}{2} \text{ctg} \frac{4\pi}{3}$ . a)  $\sin 225^\circ \cos 120^\circ \cos 330^\circ \tg 210^\circ;$ 14. Найдите значение выражения: a)  $\sin^2 495^\circ - \cos^2(-750^\circ)$ ; <br> 6)  $\frac{\tan^2 7\pi}{\cos^2 7\pi} + \frac{\cot^2 7\pi}{\cos^2 7\pi}$ .

15. С помошью формул сложения  $sin(\alpha + \beta) = sin\alpha cos\beta + cos\alpha sin\beta$ вычислите:  $\cos(\alpha + \beta) = \cos\alpha\cos\beta - \sin\alpha\sin\beta$ a)  $\sin 27^\circ \cos 3^\circ + \sin 3^\circ \cos 27^\circ$  $sin(\alpha - \beta) = sin\alpha cos\beta - cos\alpha sin\beta$ 6)  $\sin 89^\circ \cos 29^\circ - \cos 89^\circ \sin 29^\circ$  $cos(\alpha - \beta) = cos\alpha cos\beta + sin\alpha sin\beta$  $\mu$ ) cos $76^{\circ}$ cos $16^{\circ}$  + sin $76^{\circ}$ sin $16^{\circ}$ :  $tg(\alpha + \beta) = \frac{tg\alpha + tg\beta}{1 + g\alpha + g\beta}$  $r) \cos 87^\circ \cos 33^\circ - \sin 87^\circ \sin 33^\circ;$  $tg(\alpha - \beta) = \frac{tg\alpha - tg\beta}{1 + t\sigma \alpha t\sigma \beta}$  $\pi$ )  $\frac{\text{tg10}^{\circ} + \text{tg35}^{\circ}}{1 - \text{to10}^{\circ} \text{to35}^{\circ}}$ ; e)  $\frac{\text{tg}53^\circ - \text{tg}23^\circ}{1 + \text{tg}53^\circ \text{tg}23^\circ}.$ 16. Локажите, что: a)  $\cos 15^\circ = \frac{\sqrt{6} + \sqrt{2}}{4}$ ; 6)  $\text{tg } 75^\circ = 2 + \sqrt{3}$ . 17. Найлите: a)  $\sin\left(\frac{\pi}{4}+\alpha\right)$ , если  $\sin\alpha = \frac{3}{5}$ ,  $\alpha \in \left(\frac{\pi}{2}; \pi\right)$ ; 6)  $tg(α - β)$ , если  $sinα = \frac{12}{13}$ ,  $cosβ = \frac{3}{5}$ , α и β — углы первой четверти. 18. Вычислите: a)  $\sin \frac{13\pi}{5} \cos \frac{7\pi}{5} + \sin \frac{7\pi}{5} \cos \left(-\frac{3\pi}{5}\right);$ 6)  $\cos 53^\circ \sin(-337^\circ) + \sin 307^\circ \sin 113^\circ;$ B)  $\frac{tg\frac{\pi}{9}+tg\frac{5\pi}{36}}{1+tg\frac{8\pi}{3t}tg\frac{5\pi}{3}};$  $\Gamma) \frac{1-\text{tg}192^{\circ}\text{ctg}237^{\circ}}{\text{ctg}78^{\circ}-\text{ctg}303^{\circ}}.$ 19. С помощью формул двойного угла вычислите: a)  $\cos^2 \frac{\pi}{8} - \sin^2 \frac{\pi}{8}$ ; 6)  $\sin^2 75^\circ - \cos^2 75^\circ$ ;  $\cos 2\alpha = \cos^2 \alpha - \sin^2 \alpha$ B)  $4\sin\frac{\pi}{12}\cos\frac{\pi}{12};$  $r)$  sin22,5 $\degree$ cos22,5 $\degree$ ;  $\sin 2\alpha = 2\sin \alpha \cos \alpha$ 

$$
\text{(a)} \quad \frac{2 \text{tg} \frac{\pi}{8}}{1 - \text{tg}^2 \frac{\pi}{8}}; \quad \text{(b)} \quad \frac{\text{tg} 67.5^\circ}{1 - \text{tg}^2 67.5^\circ}. \quad \text{tg} 2\alpha = \frac{2 \text{tg} \alpha}{1 - \text{tg}^2 \alpha}
$$

20. Найдите sin2α, cos2α, tg2α, eсли sinα =  $-\frac{4}{5}$ , α  $\in(\pi;\frac{3\pi}{2})$ .

Воспользуйтесь формулами 21. преобразования суммы тригонометрических функций в произведение и докажите, что:

- a)  $\cos 105^\circ + \cos 15^\circ = \frac{\sqrt{2}}{2};$
- 6)  $\sin \frac{3\pi}{10} + \sin \frac{11\pi}{10} = \frac{1}{2}$ ;
- B)  $\sin \frac{7\pi}{12} \sin \frac{5\pi}{12} = 0$ .

$$
\cos \alpha + \cos \beta = 2\cos \frac{\alpha + \beta}{2} \cos \frac{\alpha - \beta}{2}
$$

$$
\cos \alpha - \cos \beta = -2\sin \frac{\alpha + \beta}{2} \sin \frac{\alpha - \beta}{2}
$$

$$
\sin \alpha + \sin \beta = 2\sin \frac{\alpha + \beta}{2} \cos \frac{\alpha - \beta}{2}
$$

$$
\sin \alpha - \sin \beta = 2\sin \frac{\alpha - \beta}{2} \cos \frac{\alpha + \beta}{2}
$$

22. Воспользуйтесь определением арксинуса, арккосинуса, арктангенса или арккотангенса числа и вычислите:

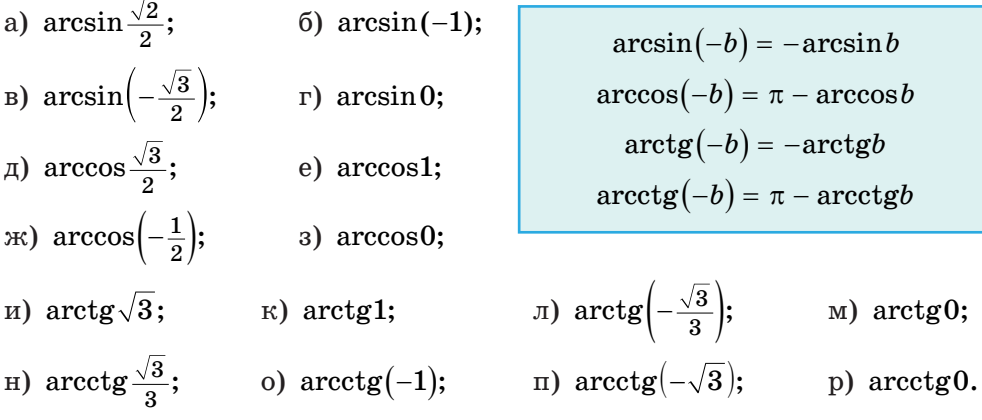

23. Найдите значение выражения:

 $\equiv$ 

a) 
$$
tg\left(\arccos\frac{\sqrt{2}}{2}\right)
$$
;   
\nb)  $cos\left(2\arccos\frac{\sqrt{3}}{2}\right)$ ;   
\n $cos\left(2\arccos\frac{\sqrt{3}}{2}\right)$ ;   
\n $cos\left(2\arccos(-1)\right)$ ;   
\n $cos\left(3\arcsin\left(-\frac{\sqrt{3}}{2}\right)\right)$ ;   
\n $cos\left(3\arcsin\left(-\frac{\sqrt{3}}{2}\right)\right)$ ;   
\n $cos\left(3\arcsin\frac{\sqrt{3}}{2} + arccos\left(-\frac{1}{2}\right)\right)$ .

24. Найлите значение выражения:

- 6)  $\arccos\left(\sin\frac{3\pi}{2}\right)$ ; <br> B)  $\arccos\left(\sin\left(-\frac{\pi}{3}\right)\right)$ ; a)  $\arctg(\text{ctg}\frac{\pi}{2})$ ; r)  $\arcsin\left(2\cos\frac{\pi}{2}\right);$   $\qquad$   $\qquad$  a)  $\arccos(3\sin\pi);$  e)  $\arccos(\sqrt{3}\cos 4\pi).$ 25. Из данных выражений выберите выражения, имеющие смысл:
- a)  $\sqrt[8]{2}$ ; 6)  $\sqrt[6]{-11}$ ; B)  $\sqrt[5]{7}$ ;  $\Box$   $\sqrt[3]{-5}$ ;  $\Box$   $\sqrt[10]{0}$ ;  $\Box$   $\sqrt[3]{-1}$ .

26. Воспользуйтесь определением корня *п*-й степени из числа и найдите значение выражения:

- a)  $\sqrt[4]{10\,000} + \sqrt[3]{0,125}$ ; 6)  $-\sqrt[4]{0,0001} + \sqrt[8]{1}$ ; b)  $\sqrt[3]{\frac{8}{27}} \sqrt[5]{-0,00001}$ ; r)  $-\sqrt[5]{0,00032} \cdot \sqrt[3]{8000}$ ; <br>  $\qquad \pi$ )  $-\sqrt[3]{-343} \cdot \sqrt[4]{64}$ ; <br> e)  $6 \cdot \sqrt{\frac{1}{81}} - \sqrt[3]{-2\frac{10}{27}}$ ;  $\text{TR}$ )  $4\sqrt[3]{-15\frac{5}{8}} - \frac{2}{3}\sqrt[4]{81};$  <br>  $3)$   $-0,2\sqrt[3]{-1\frac{61}{64}} : \sqrt[5]{-\frac{32}{243}}.$ 27. Вычислите: a)  $\sqrt[3]{0.25\cos{\frac{\pi}{3}}};$  6)  $\sqrt[3]{27\sin{\frac{3\pi}{2}}};$  B)  $\sqrt[5]{\text{ctg}\frac{13\pi}{4}};$  r)  $\sqrt[4]{27\sqrt{3}\text{tg}\frac{4\pi}{3}}.$ 28. Найдите два последовательных целых числа, между которыми на координатной прямой находится число: 6)  $\sqrt[3]{7}$ ; B)  $\sqrt[4]{19}$ ; r)  $\sqrt[3]{29}$ ;  $\pi$ )  $-\sqrt[4]{83}$ ; e)  $-\sqrt[3]{123}$ . a) $\sqrt{2}$ : 29. Найдите значение выражения:
	- a)  $(\sqrt[4]{5})^4$ ; 6)  $(\sqrt[5]{7})^5$ ; B)  $(-\sqrt[8]{3})^8$ ; r)  $(\sqrt[7]{-5})^7$ ;  $\mu$  (2 $\sqrt[4]{3}$ )<sup>4</sup>; e)  $(-2\sqrt[5]{7})^5$ ;  $\qquad \pi$ )  $\left(\frac{1}{3}\sqrt[4]{2}\right)^4$ ;  $\qquad$  3)  $\left(2\sqrt[6]{0,1}\right)^6$ .
	- 30. Выполните действия:  $80\sqrt[5]{-0,00001} 0,5\sqrt[3]{-0,008} 5 \cdot (-2\sqrt[4]{3})^4$ .

31. Вычислите с помощью свойств корня n-й степени:

a)  $\sqrt[3]{27 \cdot 125}$ ; 6)  $\sqrt[5]{243 \cdot 0,00032}$ ;  $\sqrt[n]{ab} = \sqrt[n]{a} \cdot \sqrt[n]{b}$  $\sqrt[n]{\frac{a}{b}} = \frac{\sqrt[n]{a}}{\sqrt[n]{b}}$ B)  $\sqrt[3]{\frac{1000}{0.008}}$ ; <br>  $\Gamma$ )  $\sqrt[4]{\frac{0,0081}{625}}$ .

 $\,$  M

32. Воспользуйтесь свойствами корня n-й степени и найдите значение выражения:

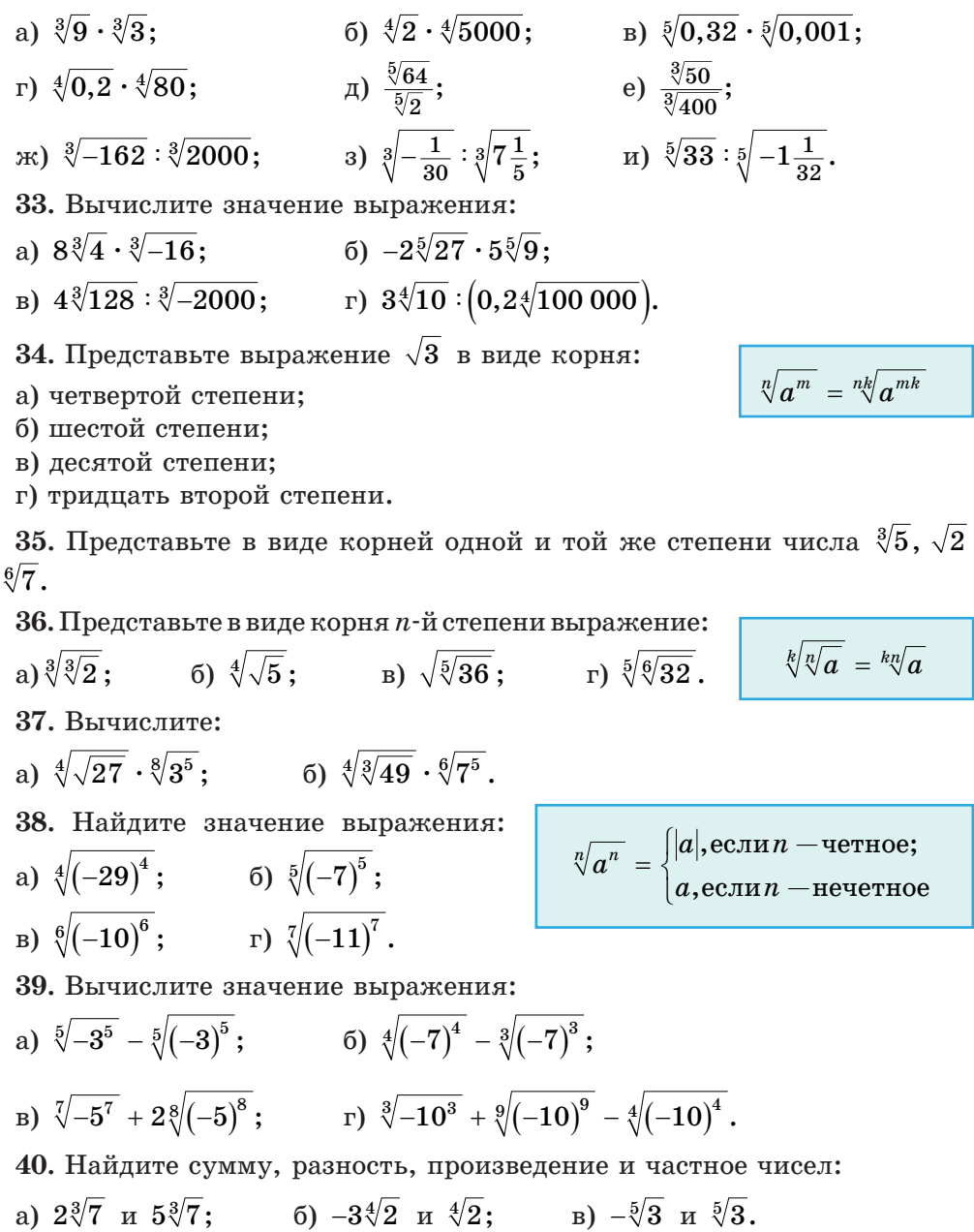

171

41. Упростите выражение:

a) 
$$
\sqrt[3]{24} + \sqrt[3]{3}
$$
; \t\t 6)  $5\sqrt[7]{3} - 2\sqrt[7]{384}$ ; \t\t B)  $6\sqrt[5]{64} - 4\sqrt[5]{486}$ .

42. Вычислите:

a) 
$$
(\sqrt[4]{2} + \sqrt[4]{32})^2
$$
; \t\t 6)  $(\sqrt[4]{243} + \sqrt[4]{3})^2$ .

43. Определите, рациональным или иррациональным числом является значение выражения:

a)  $\left(\sqrt[3]{16} + \sqrt[3]{2}\right) \cdot \sqrt[3]{4}$ : 6)  $3\sqrt[5]{3} \cdot (4\sqrt[5]{729} - 5\sqrt[5]{3})$ ; B)  $(7\sqrt[7]{2} + \sqrt[7]{256}) : \sqrt[7]{2}$ r)  $\left(\sqrt[3]{625} - 2\sqrt[3]{5}\right)$ :  $\sqrt[3]{135}$ .

44. Примените формулу разности квадратов и вычислите:

- a)  $(1+\sqrt{3})(1+\sqrt[4]{3})(1-\sqrt[4]{3})$ ; 6)  $(\sqrt[4]{49}+1)(\sqrt[8]{49}+1)(\sqrt[8]{49}-1)$ . 45. Сократите дробь: a)  $\frac{\sqrt[3]{7}+7}{\sqrt[3]{7}}$ ; 6)  $\frac{\sqrt[3]{5}-1}{\sqrt[3]{5}-\sqrt[3]{3}}$ ; b)  $\frac{\sqrt[3]{4}-\sqrt{3}}{\sqrt[3]{5}-\sqrt[4]{3}}$ ; r)  $\frac{\sqrt{5}-8}{\sqrt[3]{2}-\sqrt[4]{5}}$ . 46. Избавьтесь от иррациональности в знаменателе дроби:
- a)  $\frac{7}{\sqrt[3]{7}}$ ; 6)  $\frac{3}{\sqrt[3]{9}}$ ; B)  $\frac{10}{\sqrt[3]{5}}$ ; r)  $\frac{4}{\sqrt[5]{16}}$ ;  $\pi$ )  $\frac{12}{\sqrt[4]{27}}$ ; e)  $\frac{6}{\sqrt[3]{9}}$ . 47. Упростите выражение:
- a)  $\frac{30}{\sqrt[3]{25}} \sqrt[3]{5}$ ; 6)  $\sqrt[5]{2} + \frac{8}{\sqrt[5]{16}}$ ; B)  $\sqrt[4]{3} \frac{54}{\sqrt[4]{27}}$ .

48. Представьте степень с рациональным показателем в виде корня:

$$
a^{\frac{m}{n}} = \sqrt[n]{a^m}
$$

a) 
$$
7^{\frac{2}{3}}
$$
; \t 5)  $5^{\frac{1}{2}}$ ; \t b)  $10^{0.8}$ ; \t r)  $3^{-\frac{4}{7}}$ .

49. Запишите в виде степени с рациональным показателем выражение:

a)  $\sqrt[7]{b}$ ; 6)  $\sqrt[5]{b^2}$ ; B)  $\sqrt{b}$ ; r)  $\sqrt{b^3}$ ; n)  $\sqrt[10]{b^3}$ ; e)  $\sqrt[15]{b^7}$ .

50. Найдите значение выражения:

a) 
$$
\left(\frac{27}{64}\right)^{\frac{2}{3}}
$$
;   
\n5)  $\left(1\frac{7}{9}\right)^{-\frac{1}{2}}$ ;   
\n  
\n5)  $\left(2\frac{10}{27}\right)^{-\frac{2}{3}}$ ;   
\n  
\n6)  $\left(1\frac{7}{9}\right)^{-\frac{1}{2}}$ ;   
\n  
\n7)  $5^{0,6} \cdot 125 \cdot 25^{-0,3} \cdot 5^{-2,5}$ .

51. Определите, рациональным или иррациональным числом является значение выражения:

a) 
$$
\left(10^{-3} \cdot \left(\frac{1}{81}\right)^{-\frac{1}{2}} + 10000^{-0.75}\right)^{\frac{1}{2}}
$$
;   
 6)  $7,5 \cdot 4^{-1.5} + (-2)^{-4} - 0.81^{0.25}$ .

52. Воспользуйтесь свойствами степени с рациональным показателем и вычислите:

a) 
$$
7^{\frac{1}{4}} \cdot 7^{\frac{3}{4}}
$$
;   
\n5)  $25^{\frac{2}{3}} \cdot 25^{\frac{1}{6}}$ ;  
\n $p$ )  $(2^{0,5})^{14}$ ;   
\n $p$ )  $(8^{-1} \cdot \frac{1}{125})^{-\frac{1}{3}}$ ;  
\n $p$ )  $\frac{12^{\frac{5}{6}}}{1^{\frac{2}{3}} \cdot 3^{\frac{1}{3}}}$ ;   
\n $p$ )  $\frac{3^{2,5} \cdot 2^{2,75}}{18^{0,75}}$ .

53. Найдите значение выражения:

a)  $3^{2-3\sqrt{5}} \cdot 27^{\sqrt{5}}$ : 6)  $9^{\sqrt{3}}:3^{2\sqrt{3}-1}$ .

54. Воспользуйтесь определением логарифма числа и вычислите:

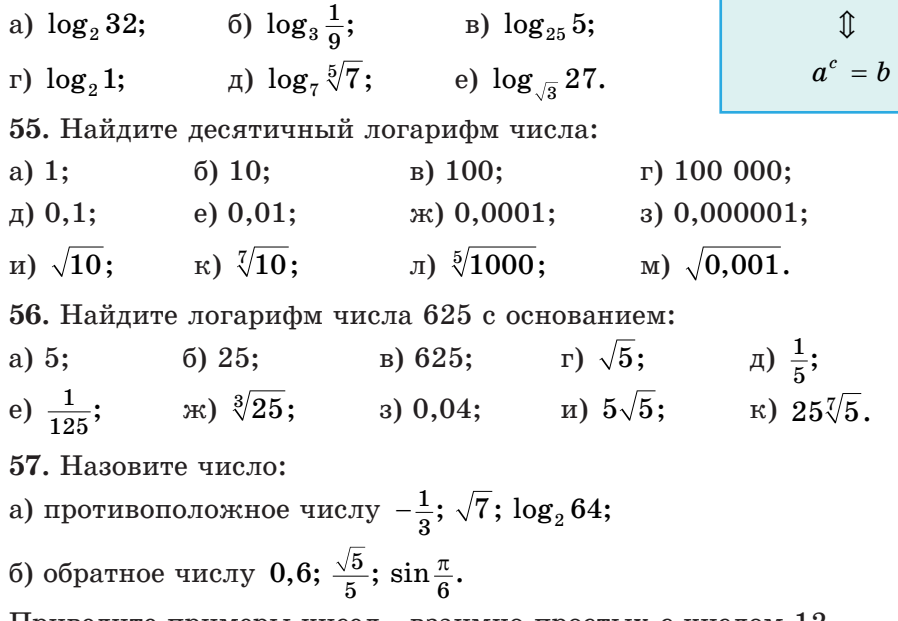

Приведите примеры чисел, взаимно простых с числом 12.

$$
a^{m} \cdot a^{n} = a^{m+n}
$$

$$
a^{m} \cdot a^{n} = a^{m-n}
$$

$$
(a^{m})^{n} = a^{mn}
$$

$$
(a \cdot b)^{n} = a^{n} \cdot b^{n}
$$

$$
\left(\frac{a}{b}\right)^{n} = \frac{a^{n}}{b^{n}}
$$

$$
\log_a b = c
$$
  

$$
\text{\textcircled{1}}
$$
  

$$
a^c = b
$$

58. Найдите два последовательных целых числа, между которыми на координатной прямой находится число:

 $(b)$  \*  $10\sin{\frac{7\pi}{4}}$ . a)  $\frac{4}{83}$ :  $6) \log_{2} 33;$ 59. Найдите значение выражения:  $a^{\log_a b} = b$ a)  $5^{\log_5 17}$ ; 6)  $3^{2 + \log_3 5}$ ; B)  $7^{1 - \log_7 15}$ ;  $\Gamma$ )  $2^{3\log_2 5}$ ;  $\pi$ )  $36^{\log_6 5}$ ; e)  $1000^{-\lg 3}$ . 60. Определите знак числа: a)  $\log_{0.5} 3$ ; 6)  $\log_{0.5} \frac{1}{2}$ ;  $B)$  lg 17;  $\Gamma$  lg 0,7. 61. Воспользуйтесь свойствами логарифмов и вычислите: a)  $\log_{5} 12.5 + \log_{5} 10$ ; 6)  $\lg 37 - \lg 0.37$ :  $\log_a(bc) = \log_a b + \log_a c$  $\frac{\lg 64}{\lg 9}$ ;  $\log_a \frac{b}{a} = \log_a b - \log_a c$  $r) \log_{16} 32;$  $\log_a b^n = n \cdot \log_a b$  $\mu$ )  $\log_{\pi} 2 + \log_{5} 6, 25$ ; e)  $\log_6 5 \cdot \log_{25} 6$ .  $\log_{a^m} b = \frac{1}{m} \cdot \log_a b$ 62. Найдите значение выражения:  $\log_a b = \frac{\log_c b}{\log_a a}$ a)  $\log_5 \lg 100\,000$ ; 6)  $\log_9 \log_2 8$ ;  $\log_a b = \frac{1}{\log_a a}$ B)  $\log_{\frac{2}{3}} \log_{49} 343$ ; r)  $\log_{2} \log_{7} \sqrt[8]{7}$ ;  $\pi$ )  $\log_{\frac{1}{6}} \log_5 125$ ; e)  $\log_6 \log_{\frac{1}{6}} \frac{1}{64}$ . 63. Вычислите: a)  $\log_2 \sin \frac{3\pi}{4}$ ; 6)  $\log_3 ctg \frac{\pi}{6}$ ; B)  $\log_{0.5} \cos \frac{7\pi}{4}$ ; r)  $\log_{\frac{1}{3}} \text{tg} \left(-\frac{2\pi}{3}\right);$   $\qquad$   $\qquad$   $\qquad$   $\log \text{tg} \frac{5\pi}{4};$   $\qquad$   $\qquad$   $\log_{\sqrt{3}} \text{tg} \frac{19\pi}{6}.$ 

64. Определите, рациональным или иррациональным числом является значение выражения:

6)  $\lg^3 \frac{1}{\sqrt[5]{0.1}}$ ; B)  $\log_{\sqrt{3}}^2 27$ ; r)  $\log_{8}^5 (2\sqrt{2})$ . a)  $\log_{0.5}^{2} \sqrt[3]{2}$ ;

65. Вычислите:  $\frac{\log_1 2}{6}$  36  $\frac{6}{6}$  + 10<sup>1-1g4</sup> - 4<sup>log<sub>2</sub>3</sup>; a)  $\log_{\sqrt{2}}(4\sqrt{2});$  $_{\rm B})\Big(\log_7 5+\frac{1}{\log_2 7}\Big)\cdot \log 7;\qquad \quad \text{r)}~\Big(\log_5 12-2\log_5 2\Big)\cdot\Big(\log_5 18+\log_5 \frac{1}{2}\Big).$ 66. Найдите значение выражения  $0,2^{\log_5 0.5} - \log_{\sqrt{3}} 25 + 4\log_1 0.2$ . 67. Вычислите:  $\log_6 34 - \log_6 \frac{1}{2} + \log_{10} 3 - 2\log_6 \sqrt{17}$ . 68. Докажите, что значение выражения является целым числом:  $(6) \frac{\log_4 5 \cdot \log_{\sqrt{3}} 27}{\log_{\Omega} 25125}.$ a)  $\frac{\log_5 81}{\log_{0.2} 27 \cdot \log_2 \sqrt[3]{2}};$ 69. Выберите набор чисел, расположенных в порядке возрастания: a)  $\log_2 0.5$ ;  $\log_2 0.25$ ;  $\log_2 0.125$ ;  $\log_2 0.0625$ ; 6)  $\log_{0.25} 2$ ; 0,3; sin 30°;  $\sqrt{1,44}$ ;  $\sigma$  a) cos2; cos3; cos4; cos6;  $\sqrt{42}$ ,  $\sqrt[2]{31}$ ,  $\sqrt[5]{3}$ ,  $\sqrt[10]{10}$ .  $\mu$ )  $-\frac{17}{27}$ ;  $-\frac{17}{22}$ ;  $-\frac{17}{21}$ ;  $-\frac{17}{20}$ . 70. Выпишите отрицательные числа: 6)  $7^{-1}$ ; B)  $-2^4$ ; F)  $\log_2 \sqrt{1,01}$ ; A) sin 237°. a)  $\lg 0.999$ ;  $\Omega$   $-$ 71. Вычислите: a)  $\frac{1}{2}\sqrt{3,24} + 1,5\sqrt{64}$ ; 6)  $3,5-9\sqrt{\frac{25}{91}}$ ; B)  $(-7\sqrt{2})^2$ ; г)  $(2\sqrt{3}-1)(2\sqrt{3}+1)$ . 72. Выразите в радианах угол:  $r$ )  $-450^\circ$ . 6)  $135^\circ$ ; B)  $-36^\circ$ ; a) $10^\circ$ ; 73. Выразите в градусах угол: a)  $\frac{\pi}{15}$ ; 6)  $\frac{7\pi}{6}$ ; B)  $-\frac{13\pi}{10}$ ; F)  $-\frac{17\pi}{10}$ . 74. Найдите sinα, cosα, tgα, ctgα, если точка  $P_a$  единичной окружности имеет координаты:

a)  $P_{\alpha}\left(-\frac{3}{5};\frac{4}{5}\right);$  6)  $P_{\alpha}\left(-\frac{1}{2};-\frac{\sqrt{3}}{2}\right).$ 

75. Найлите значение выражения:

a)  $\sin 180^\circ + \cos 180^\circ$ : 6)  $4\sin(-180^\circ) - \cos 0^\circ$ B)  $5\cos 180^\circ - \sin(-270^\circ);$  r)  $\text{tg }180^\circ + \sin(-90^\circ);$  $\mu$ )  $2\cos(-270^{\circ}) + \text{ctg}90^{\circ}$ ; e)  $3\sin(-270^{\circ}) - \text{tg}360^{\circ}$ . 76. Вычислите: a)  $\cos 180^\circ \cdot \sin 45^\circ \cdot \cos 60^\circ$ ; <br> 6)  $\sin(-90^\circ) - \sin 60^\circ + \cos 30^\circ$ ; B)  $\sin(-270^{\circ}) + \text{tg}^2 45^{\circ}$ ; r)  $\cos 450^{\circ} - \cos 60^{\circ} + \text{tg}^{2} 30^{\circ}$ . 77. Найдите значение выражения: a)  $2\cos(-2\pi) + \sin\left(-\frac{\pi}{2}\right)$ ; 6)  $\cos\left(-\frac{\pi}{2}\right) \cdot \cos \pi + \sin 2\pi$ ;<br>
B)  $\cos 3\pi + \cos\left(-\frac{\pi}{3}\right)$ ;  $\Gamma$  tg2 $\pi + \cos^2 \frac{\pi}{6}$ ;  $\pi$ )  $-tg\pi + \sin^2(-\frac{\pi}{3})$ ; e)  $3\cos(-\pi) + tg\frac{\pi}{3} \cdot \sin\frac{\pi}{3}$ . 78. Определите знак числа:  $B)$  tg3; 6)  $\cos \frac{8\pi}{7}$ ; a)  $sin183^\circ$ ;  $r)$  ctg473°.

79. Зная значение одной из тригонометрических функций угла и четверть, в которой находится угол, найдите значение трех других тригонометрических функций этого угла:

a)  $\sin \alpha = -\frac{12}{12}, \frac{3\pi}{2} < \alpha < 2\pi;$  6)  $\text{tg}\alpha = \frac{7}{24}, \pi < \alpha < \frac{3\pi}{2}.$ 

80. Разместите в порядке возрастания числа

$$
\cos \frac{3\pi}{8}
$$
,  $\cos \frac{\pi}{2}$ ,  $\cos \frac{17\pi}{8}$  or  $\cos \frac{23\pi}{8}$ .

81. Найдите значение выражения:

a) 
$$
\sin 240^\circ + \cos 330^\circ
$$
; \t\t 5)  $\text{tg}^2 \frac{5\pi}{3} + \text{ctg} \left(-\frac{9\pi}{4}\right)$ .

82. С помощью формул сложения вычислите:

- a)  $\sin 16^\circ \cos 29^\circ + \sin 29^\circ \cos 16^\circ$ ; 6)  $\sin 67^\circ \cos 37^\circ - \sin 37^\circ \cos 67^\circ$
- $\mu$ )  $\cos 71^\circ \cos 26^\circ + \sin 71^\circ \sin 26^\circ$ ;
- $\mu$ )  $\frac{tg21^{\circ}+tg24^{\circ}}{1-tg21^{\circ}trg24^{\circ}}$ ;

**83.** Докажите, что  $\sin 15^\circ = \frac{\sqrt{6} - \sqrt{2}}{4}$ .

e) 
$$
\frac{tg72^\circ - tg42^\circ}{1 + tg72^\circ tg42^\circ}.
$$

 $\Gamma$ ) cos 10<sup>°</sup>cos 35<sup>°</sup> – sin 10<sup>°</sup>sin 35<sup>°</sup>;

# Правообладатель Народная асвета

175

84. Найдите  $cos(\alpha + \beta)$ , если  $sin \alpha = \frac{4}{5}$ ,  $cos \beta = \frac{12}{13}$ ,  $\alpha$  и  $\beta$  — углы первой четверти.

85. Вычислите  $\frac{tg20^{\circ} + tg25^{\circ}}{1 - cts65^{\circ}cts70^{\circ}}$ .

86. С помощью формул двойного угла вычислите:

a)  $\cos^2 22.5^\circ - \sin^2 22.5^\circ$ ; <br> 6)  $6\sin \frac{\pi}{8} \cos \frac{\pi}{8}$ ; <br> b)  $\frac{\text{tg15}^\circ}{\text{fc}^2 15^\circ}$ .

87. Найдите  $\sin 2\alpha$ ,  $\cos 2\alpha$ ,  $\frac{1}{2}\alpha$ , если  $\cos \alpha = -0.6$ ,  $\alpha \in \left(\pi, \frac{3\pi}{2}\right)$ .

88. Преобразуйте сумму тригонометрических функций в произведение и вычислите:

 $6)$   $\cos 152^{\circ} + \cos 28^{\circ}$ . a)  $\sin 75^\circ + \sin 15^\circ$ :

89. Воспользуйтесь определением арксинуса, арккосинуса, арктангенса или арккотангенса числа и вычислите:

- a) arcsin $\frac{\sqrt{3}}{2}$ ; B)  $\arcsin(-\frac{1}{2});$  $6)$  arcsin1; r)  $\arccos \frac{\sqrt{2}}{2}$ ;  $\qquad \qquad$  a)  $\arccos(-1)$ ;  $\qquad$  e)  $\arccos(-\frac{\sqrt{3}}{2})$ ;  $\mathbb{R}$  arctg<sup> $\frac{\sqrt{3}}{2}$ </sup>; 3) arctg(-1);  $\qquad$  a) arctg(- $\sqrt{3}$ );  $\kappa$ ) arcctg $\sqrt{3}$ ;  $\pi$ ) arcctg1;  $\kappa$ ) arcctg $\left(-\frac{\sqrt{3}}{3}\right)$ . 90. Найдите значение выражения: a) ctg  $\left(\arcsin \frac{\sqrt{2}}{2}\right)$ ; 6) cos  $\left(\arcsin \frac{1}{2}\right)$ ; B) cos  $(2 \arctg 1)$ ;
- r) ctg(2arccos( $-\frac{\sqrt{3}}{2}$ );  $\qquad \pi$ ) cos(2arctg(-1); e) sin(arcctg( $-\sqrt{3}$ )).

91. Найдите значение выражения:

a)  $\sin(\arccos\frac{1}{2})$ ;  $\delta$ ) cos(2arctg1); r)  $\cos\left(\arccos\left(-\frac{1}{2}\right)+\frac{\pi}{3}\right);$ в) etg $\left(2 \arcsin \frac{1}{\sqrt{2}}\right);$  $\pi$ ) tg(2arctg( $-\frac{\sqrt{3}}{3}$ ) +  $\frac{\pi}{6}$ ); e) sin(arctg $\sqrt{3}$  + 2arccos $\frac{1}{2}$ ).
177

92. Выполните лействия:

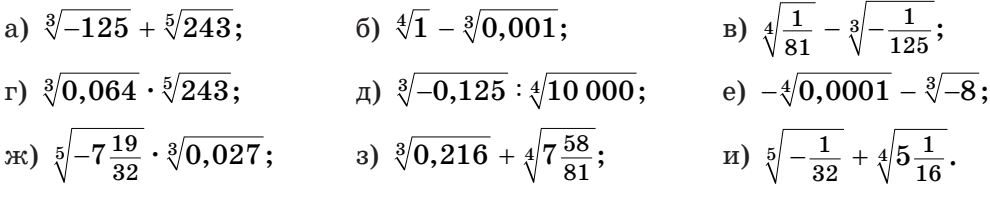

93. Найдите все целые числа, расположенные на координатной прямой между числами:

6)  $\sqrt[5]{-37}$  и  $\sqrt[6]{71}$ ; <br> B)  $\sqrt[7]{-129}$  и  $\sqrt[6]{1000001}$ . a) 2  $\pi \sqrt[3]{129}$ ; 94. Найлите значение выражения:

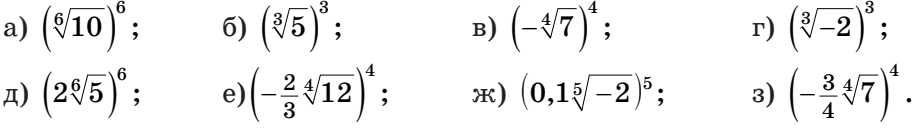

95. Вычислите с помощью свойств корня *n*-й степени:

6)  $\sqrt[3]{0,064\cdot 0,001}$ ; B)  $\sqrt[3]{\frac{1000}{0.027}}$ ; r)  $\sqrt[4]{\frac{0,0001}{16}}$ . a)  $\sqrt[4]{81 \cdot 16}$ ;

96. Воспользуйтесь свойствами корня  $n$ -й степени и найдите значение выражения:

a)  $\sqrt[3]{5} \cdot \sqrt[3]{25}$ ; 6)  $\sqrt[4]{62,5} \cdot \sqrt[4]{10}$ ; B)  $\frac{\sqrt[7]{256}}{\sqrt[7]{2}}$ ; r)  $\sqrt[3]{\frac{4}{25}} \cdot \sqrt[3]{\frac{5}{16}}$ . 97. Представьте в виде корней одной и той же степени числа  $\sqrt[5]{3}$ ,  $\sqrt{2}$  $\mu$   $\sqrt[10]{17}$ .

98. Представьте в виде корня *п*-й степени выражение:

6)  $\sqrt[3]{\sqrt{2}}$ ; B)  $\sqrt{\sqrt[4]{25}}$ ; r)  $\sqrt[3]{\sqrt[7]{8}}$ . a)  $\sqrt[5]{\sqrt[5]{3}}$ . 99. Найдите значение выражения: a)  $\sqrt[3]{\sqrt[3]{5}} \cdot \sqrt[9]{5^8}$ ; 6)  $\sqrt[3]{\sqrt[4]{25}} \cdot \sqrt[6]{5^5}$ .

100. Найдите значение выражения:

a)  $\sqrt[8]{(-15)^8}$ ; 6)  $\sqrt[3]{(-2)^3}$ ; B)  $\sqrt[4]{(-3)^4}$ ; r)  $\sqrt[5]{(-19)^5}$ .

101. Вычислите значение выражения:

a) 
$$
\sqrt[3]{-5^3} + \sqrt[3]{(-5)^3}
$$
; \t\t 6)  $\sqrt[6]{(-3)^6} - \sqrt[9]{(-3)^9}$ ; \t\t B)  $\sqrt[10]{(-2)^{10}} + \sqrt[7]{(-2)^7}$ .

102. Найдите сумму, разность, произведение и частное чисел:

a)  $7\sqrt[5]{3}$   $\pi$   $\sqrt[5]{3}$ ; 6)  $-\sqrt[4]{5}$   $\pi$   $\sqrt[4]{5}$ ; b)  $-2\sqrt[3]{2}$   $\pi$   $5\sqrt[3]{2}$ .

103. Упростите выражение:

a)  $\sqrt[3]{16} - \sqrt[3]{2}$ ; 6)  $5\sqrt[7]{2} + \sqrt[7]{256}$ ; B)  $2\sqrt[3]{320} - 3\sqrt[3]{625}$ .

104. Вычислите:

a)  $(\sqrt[4]{2} + \sqrt[4]{8})^2$ ; 6)  $(\sqrt[4]{3} - \sqrt[4]{27})^2$ .

105. Определите, рациональным или иррациональным числом является значение выражения:

a)  $(\sqrt[3]{24} - \sqrt[3]{3}) \cdot \sqrt[3]{9}$ ; 6)  $4\sqrt[4]{2} \cdot (\sqrt[4]{162} + 5\sqrt[4]{32})$ ; b)  $(2\sqrt[7]{3} - \sqrt[7]{384}) \cdot \sqrt[7]{3}$ .

106. Сократите дробь:

a) 
$$
\frac{\sqrt[3]{5}-5}{\sqrt[3]{5}}
$$
; \t\t 6)  $\frac{\sqrt[4]{3}+3}{6+\sqrt[4]{48}}$ ; \t\t B)  $\frac{\sqrt[3]{9}-\sqrt{5}}{\sqrt[3]{3}-\sqrt[4]{5}}$ .

107. Избавьтесь от иррациональности в знаменателе дроби:

a) 
$$
\frac{10}{\sqrt[3]{10}}
$$
; \t\t 6)  $\frac{14}{\sqrt[3]{49}}$ ; \t\t B)  $\frac{15}{\sqrt[4]{625}}$ ; \t\t r)  $\frac{6}{\sqrt[7]{64}}$ 

108. Упростите выражение:

a)  $\frac{10}{\sqrt[3]{4}} - \sqrt[3]{2}$ ; 6)  $\sqrt[5]{3} + \frac{12}{\sqrt[5]{81}}$ .

109. Представьте степень с рациональным показателем в виде корня:

(6)  $3^{\frac{1}{2}}$ ; B)  $7^{1,2}$ ; F)  $10^{-\frac{2}{3}}$ . a)  $5^{\frac{1}{7}}$ .

110. Запишите в виде степени с рациональным показателем выражение:

a)  $\sqrt[3]{a}$ ; 6)  $\sqrt[5]{a^3}$ ; B)  $\sqrt{a}$ ; r)  $\sqrt{a^5}$ .

111. Найдите значение выражения:

a) 
$$
32^{\frac{2}{5}}
$$
; \t\t 6)  $(0,36)^{-\frac{1}{2}}$ ; \t\t B)  $\left(2\frac{1}{4}\right)^{\frac{1}{2}}:8^{-\frac{1}{3}}$ ; \t\t r)  $9^{\frac{1}{2}}\cdot81^{\frac{3}{4}}\cdot\left(3\frac{3}{8}\right)^{-\frac{1}{3}}$ .

112. Воспользуйтесь свойствами степени с рациональным показателем и вычислите:

a) 
$$
5^{\frac{1}{7}} \cdot 5^{\frac{6}{7}}
$$
;   
5)  $8^{\frac{1}{2}} \cdot 8^{\frac{1}{6}}$ ;   
a)  $(3^{0,8})^5$ ;  
c)  $(\frac{1}{16} \cdot 625^{-1})^{-\frac{1}{4}}$ ;   
b)  $(3^{0,8})^5$ ;  
d)  $\frac{5}{3^6 \cdot 2^{12}}$ ;   
e)  $\frac{45^{0,4}}{3^{2,8} \cdot 5^{1,4}}$ .

113. Найдите значение выражения:

a)  $5^{3-2\sqrt{2}} \cdot 25^{\sqrt{2}}$ ; 6)  $4^{\sqrt{7}} \cdot 2^{2\sqrt{7}-5}$ ; B)  $(5^{1-\sqrt{3}})^{2\sqrt{3}+2}$ .

179

6)  $\log_2 \frac{1}{2}$ ; a)  $\log_3 81$ ;  $_{\rm B})$   $\log_{10} 7$ ;  $\pi$ ) lg  $\sqrt[3]{10}$ : e)  $\log_{\pi} 25$ .  $r)$  log<sub>2</sub> 1: 115. Найдите два последовательных целых числа, между которыми на координатной прямой находится число:  $(b)$  +  $-6tg\frac{16\pi}{2}$ . a)  $-\sqrt[3]{126}$ :  $6)$  lg 9999; 116. Найдите значение выражения:  $\mathbf{B}) \; \; \mathbf{5}^{1-\log_5 13}$ ; a)  $3^{\log_3 29}$ : 6)  $2^{3 + \log_2 7}$ :  $_{\rm T})$   $7^{4\log_7 3}$ : e)  $125^{-\log_5 2}$ .  $\pi$ ) 100<sup>lg7</sup>: 117. Определите знак числа: 6)  $\log_{0.2} \frac{1}{c}$ ; a)  $\log_0 5$ ;  $B)$  lg 23;  $r)$  lg 0,9. 118. Воспользуйтесь свойствами логарифмов и вычислите: 6)  $\lg 13 - \lg 1, 3;$  $(B) \frac{\lg 81}{\lg 2};$ a)  $\log_3 2.7 + \log_3 10$ ;  $\mu$ )  $\log_{5} 2 + \log_{3} 2,25$ ; e)  $\log_{7} 3 \cdot \log_{3} 49$ .  $r) \log_{21} 243;$ 119. Найдите значение выражения: 6)  $\log_9 \log_{11} 121$ ; B)  $\log_3 \lg 1000$ ; a)  $\log_2 \log_9 81$ ; r)  $\log_{27} \log_5 125$ ;  $\qquad \pi$ )  $\log_1 \log_2 32$ ; e)  $\log_3 \log_5 \sqrt[9]{5}$ . 120. Вычислите: a)  $\log_2 \cos \frac{\pi}{4}$ ; 6)  $\log_5 \text{tg} \frac{5\pi}{4}$ ; B)  $\log_4 \sin \frac{25\pi}{6}$ ; r)  $\log_3 \text{ctg} \left(-\frac{5\pi}{6}\right)$ . 121. Определите, рациональным или иррациональным числом является значение выражения: 6)  $\log_{5}^{3} \frac{1}{4/5}$ ; B)  $\log_{5}^{4/10}$ ; F)  $\log_{27}^{5} (3\sqrt{3})$ . a)  $\log_{7}^{2} \sqrt[5]{7}$ ; 122. Вычислите:  $5)~~2^{4\log_{4}3}-5^{\textstyle{\frac{1}{4}}\log_{\sqrt{5}}0,25};$ a)  $\log_{10^{\circ}}(5\sqrt{5});$ B)  $\left(\log_9 2 + \frac{1}{\log_5 9}\right) \cdot \log 9;$  r)  $\left(3\log 4 + \log \frac{1}{2}\right) \cdot (\log 7 - \log 14).$ 123. Найдите значение выражения  $0.5^{\log_2 0.04} + \log_{\sqrt{7}} 0.5 - \log_{\frac{1}{2}} 4.$ 124. Из данных чисел выберите все положительные числа:

114. Вычислите:

 $\text{B)} -6^2$ ;  $\text{C)} 3^{-1}$ ;  $\text{A)} \lg 0.99$ .

a)  $\cos \frac{13\pi}{6}$ ; 6)  $\log \frac{\pi}{1001}$ 3;

## Выражения и их преобразования

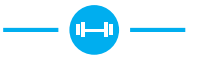

125. Сократите рациональную дробь:

a) 
$$
\frac{4-x^2}{x+2}
$$
; \t\t 5)  $\frac{a^2-6a+9}{3-a}$ ; \t\t B)  $\frac{4m^2-4mn+n^2}{4m^2-n^2}$ ; \t\t r)  $\frac{4b^2+3b-1}{4b-1}$ .

126. Выполните действия:

a) 
$$
\left(\frac{4a}{4-a^2} - \frac{a-2}{2a+4}\right) \cdot \frac{4}{a+2} - \frac{a}{2-a}
$$
;  
\n5)  $\frac{b^2 - 64}{4b^2 + 23b} \cdot \left(\frac{4b}{b+8} - \frac{9b}{b^2 + 16b + 64}\right) + \frac{8b - 64}{b+8}$ ;  
\n $\frac{1}{x^2} + \frac{x+12}{x^3 - 9x} \cdot \left(\frac{x-3}{2x^2 + 5x - 3} - \frac{9}{9-x^2}\right)$ .

127. Воспользуйтесь соотношениями между тригонометрическими функциями одного и того же угла и упростите выражение:

- a)  $\sin^2 \alpha 1$ ;
- 6)  $\cos \alpha \cdot \tan$ ;

B) 
$$
\frac{\cos^2\alpha}{1+\sin\alpha}
$$
;

r) 
$$
(1 - \cos \alpha)(1 + \cos \alpha);
$$

$$
\text{(A)} \ \frac{\sin^2\alpha}{1-\sin^2\alpha} \cdot \text{ctg}\alpha;
$$

e) 
$$
\frac{1}{1 + \text{tg}^2 \alpha} + \frac{1}{1 + \text{ctg}^2 \alpha};
$$

$$
\mathsf{R} \sin^4 \alpha - \cos^4 \alpha + \cos^2 \alpha;
$$

a) 
$$
(\text{tg}\alpha + \text{ctg}\alpha)^2 - (\text{tg}\alpha - \text{ctg}\alpha)^2
$$
.

128. Докажите тождество:

a) 
$$
\sin^2 \alpha + \sin^2 \alpha \cos^2 \alpha + \cos^4 \alpha = 1;
$$

$$
6) \sin^2 \alpha + \sin^2 \alpha \, \text{tg}^2 \alpha = \text{tg}^2 \alpha;
$$

B) 
$$
(1 - \text{tg}\alpha)^2 + (1 + \text{tg}\alpha)^2 = \frac{2}{\cos^2 \alpha}
$$
;

r) 
$$
(\sin \alpha + \cos \alpha)^2 + (\sin \alpha - \cos \alpha)^2 = 2.
$$

 $\cos^2 \alpha + \sin^2 \alpha = 1$  $tg\alpha = \frac{\sin \alpha}{\cos \alpha}$  $ctg\alpha = \frac{\cos \alpha}{\sin \alpha}$  $tg^2\alpha+1=\frac{1}{\cos^2\alpha}$  $ctg^2\alpha + 1 = \frac{1}{\sin^2\alpha}$  $t g\alpha \cdot ct g\alpha = 1$ 

129. Найлите значение выражения:

- a)  $\frac{4\sin\alpha 5\cos\alpha}{2\sin\alpha \cos\alpha}$ , ecли  $\lg\alpha = \frac{2}{3}$ ;
- б)  $\frac{5\sin\alpha + 2\cos\alpha}{3\sin\alpha 4\cos\alpha}$ , если сtg $\alpha = -2.5$ .

**130.** Найдите значение выражения  $tg^2\alpha + ctg^2\alpha$ , если известно, что  $\text{tg}\alpha + \text{ctg}\alpha = 3.$ 

131. С помощью формул приведения приведите к тригонометрической функции угла α выражение:

a)  $\sin\left(\frac{\pi}{2}+\alpha\right)$ ; 6)  $\ctg(\pi+\alpha)$ ; B)  $\cos^2\left(\frac{3\pi}{2}-\alpha\right)$ ; r) tg( $\alpha - \pi$ ); <br>  $\pi$ ) sin<sup>2</sup>( $3\pi - \alpha$ ); <br> e) ctg( $\alpha - \frac{5\pi}{2}$ );  $\text{Im} \cos^3(5\pi + \alpha);$  a)  $\text{tg}^4\left(\alpha - \frac{9\pi}{2}\right);$  iii)  $\sin^5\left(\alpha - \frac{7\pi}{2}\right).$ 

132. Упростите выражение:

- a)  $\sin(90^\circ \alpha) \cos(90^\circ + \alpha);$  6)  $\text{tg}(\alpha 360^\circ) \text{ctg}(270^\circ \alpha);$
- B)  $sin(180^\circ + \alpha) + cos(\alpha 90^\circ);$  r)  $tg(90^\circ + \alpha) ctg(\alpha 450^\circ).$

133. Упростите выражение:

a) 
$$
\cos(\pi - \alpha) \text{ctg}\left(\frac{3\pi}{2} + \alpha\right);
$$
  
\nb)  $\sin(3\pi + \alpha) + \cos\left(\alpha - \frac{\pi}{2}\right);$   
\nc)  $\text{ctg}(\alpha - 2\pi) \text{ctg}\left(\frac{3\pi}{2} - \alpha\right);$   
\nd)  $\text{ctg}(\alpha - 2\pi) \text{ctg}\left(\frac{3\pi}{2} - \alpha\right);$ 

134. Найдите значение выражения:

a) 
$$
\frac{\text{ctg}^2(\alpha + \frac{\pi}{2})\cos^2(\alpha - \frac{\pi}{2})}{\text{ctg}^2(\alpha - \frac{\pi}{2}) - \cos^2(\alpha + \frac{\pi}{2})};
$$
  
\n6) 
$$
\frac{\text{ctg}(1, 5\pi - \alpha)}{1 - \text{tg}^2(\alpha - \pi)} \cdot \frac{\text{ctg}^2(2\pi - \alpha) - 1}{\text{ctg}(\pi + \alpha)}.
$$
  
\n135. 
$$
\text{AORaRATE TORACTBO} \frac{\text{tg}\left(\frac{\pi}{2} - \alpha\right)\cos\left(\frac{3\pi}{2} - \alpha\right)\cos(2\pi - \alpha)}{\text{ctg}(\pi - \alpha)\sin\left(\frac{3\pi}{2} + \alpha\right)} = -\sin\alpha.
$$

136. С помошью формул сложения упростите выражение:

- a)  $\sin\left(\alpha + \frac{\pi}{4}\right) + \sin\left(\alpha \frac{\pi}{4}\right);$
- 6)  $\cos(60^\circ \alpha) + \cos(60^\circ + \alpha);$
- $\sin(\alpha 45^\circ) \sin \alpha + \cos \alpha;$

r) 
$$
\sqrt{3} \sin \alpha + \cos \alpha - 2\cos \left(\frac{\pi}{3} - \alpha\right)
$$
.

137. Упростите выражение:

a) 
$$
\frac{\cos(\alpha + \beta) + \sin \alpha \sin \beta}{\cos(\alpha - \beta) - \sin \alpha \cos \beta}
$$
;   
5)  $\frac{\sin(\alpha + \beta) - 2\sin \alpha \cos \beta}{\cos(\alpha + \beta) - 2\cos \alpha \cos \beta}$ 

138. Найдите tga, если известно, что:

a)  $tg(\alpha + \frac{\pi}{4}) = 2$ ; 6)  $tg(\alpha - \beta) = 3$   $\pi$  tg $\alpha = 2$ .

139. Докажите, что:

a) 
$$
\frac{2\sin\left(\alpha + \frac{\pi}{6}\right) - \cos\alpha}{2\cos(\alpha - 30^\circ) - \sqrt{3}\cos\alpha} = \sqrt{3};
$$
 6) 
$$
\frac{\sqrt{2}\cos\alpha - 2\sin(45^\circ - \alpha)}{2\sin(60^\circ + \alpha) - \sqrt{3}\cos\alpha} =
$$

140. С помощью формул двойного угла преобразуйте в синус, косинус или тангенс некоторого угла выражение:

a)  $\cos^2 3\alpha - \sin^2 3\alpha$ 6)  $2\sin{\frac{\alpha}{2}}\cos{\frac{\alpha}{2}};$ B)  $\frac{2tg1.5\alpha}{1 + \frac{2}{1.5\alpha}}$ .

$$
\frac{1}{2\sin(60^\circ + \alpha) - \sqrt{3}\cos\alpha} = \sqrt{2}.
$$

 $\sqrt{2}$ 

 $sin(\alpha + \beta) = sin \alpha cos \beta + cos \alpha sin \beta$ 

 $\cos(\alpha + \beta) = \cos\alpha\cos\beta - \sin\alpha\sin\beta$ 

 $sin(\alpha - \beta) = sin \alpha cos \beta - cos \alpha sin \beta$  $\cos(\alpha - \beta) = \cos\alpha\cos\beta + \sin\alpha\sin\beta$ 

 $tg(\alpha + \beta) = \frac{tg\alpha + tg\beta}{1 - t\alpha\alpha t\alpha\beta}$ 

 $tg(\alpha - \beta) = \frac{t g \alpha - t g \beta}{1 + t \sigma \alpha t \sigma \beta}$ 

$$
\cos 2\alpha = \cos^2 \alpha - \sin^2 \alpha
$$

$$
\sin 2\alpha = 2\sin \alpha \cos \alpha
$$

$$
\text{tg } 2\alpha = \frac{2\text{tg}\alpha}{1 - \text{tg}^2 \alpha}
$$

141. Примените формулы двойного угла и упростите выражение:

6)  $2\cos^2 \alpha - \cos 2\alpha$ ; B)  $\frac{\sin^2 \alpha \cos \alpha}{\sin 2\alpha}$ ; r)  $\frac{\sin 2\alpha}{2\cos^2 \alpha}$ . a)  $\frac{\sin 2\alpha}{2\sin \alpha}$ ; 142. Упростите выражение: a)  $2\sin\left(\frac{\pi}{4}+\alpha\right)\cos\left(\frac{\pi}{4}+\alpha\right);$  6)  $\sin^2\left(\frac{3\pi}{4}-\alpha\right)-\cos^2\left(\frac{3\pi}{4}-\alpha\right);$ B)  $\frac{tg(45^{\circ} + \alpha)}{1 - ts^2(45^{\circ} + \alpha)}$ .

143. Локажите тождество:

6)  $\frac{(\sin \alpha + \cos \alpha)^2}{1 + \sin \alpha} = 1;$ a)  $\cos^4 \alpha - \sin^4 \alpha = \cos 2\alpha$ : r)  $tg\alpha + ctg\alpha = \frac{2}{\sin 2\alpha}$ . B)  $\frac{\sin 2\alpha}{1+\cos 2\alpha} = \text{tg}\alpha;$ 

144. Упростите выражение:

- a)  $\frac{\cos 2\alpha}{\sin \alpha + \cos \alpha}$ ;  $δ$ ) sinαcosαcos2α;
- B)  $\cos^2 2\alpha 4\cos^2 \alpha \sin^2 \alpha$ ;  $\Gamma$ )  $\sin^3 \alpha \sin \alpha \sin \alpha \cos^3 \alpha$ .

145. Найдите sin2α, если известно, что sinα + cosα =  $\frac{1}{2}$ .

**146.** Вычислите  $\frac{2\sin\alpha + \sin 2\alpha}{2\sin\alpha - \sin 2\alpha}$ , если  $\cos\alpha = \frac{1}{5}$ .

147. Преобразуйте сумму тригонометрических функций в произведение и упростите выражение:

a)  $\cos 6\alpha + \cos 4\alpha$ ;

$$
6)\ \cos(40^\circ + \alpha) - \cos(40^\circ - \alpha);
$$

- $\sin \frac{\alpha}{2} + \sin \frac{\alpha}{6};$
- r)  $\sin 1.5\alpha \sin 3.5\alpha$ .

148. Докажите тождество:

a) 
$$
\frac{\sin \alpha + \sin \beta}{\cos \alpha + \cos \beta} = \text{tg} \frac{\alpha + \beta}{2}
$$
;   
5)  $\frac{\sin \alpha - \sin 3\alpha}{\cos \alpha - \cos 3\alpha} = -\text{ctg} 2\alpha$ 

**149.** Докажите тождество 
$$
\frac{\sin \alpha - 2\sin 2\alpha + \sin 3\alpha}{\cos \alpha - 2\cos 2\alpha + \cos 3\alpha} = tg2\alpha
$$

150. Упростите выражение:

a)  $\left(\frac{1}{\cos 3\alpha} + \frac{1}{\cos \alpha}\right)\left(\frac{\cos 2\alpha}{\sin \alpha} - \frac{\sin 2\alpha}{\cos \alpha}\right);$  6)  $\frac{(\sin \alpha - \cos \alpha)^2 - 1 + \sin 4\alpha}{\cos 3\alpha + \cos 4\alpha}.$ 

151. Найдите все значения переменной, при которых имеет смысл выражение:

a)  $\arcsin(2a-1)$ ; 6)  $\arccos(7-3a)$ ; B)  $\arctg(a^2 + a);$   $\arctg(5 - a^2).$ 

$$
f_{\rm{max}}(x)=\frac{1}{2}x
$$

$$
\cos \alpha + \cos \beta = 2\cos \frac{\alpha + \beta}{2} \cos \frac{\alpha + \beta}{2}
$$

$$
\cos \alpha - \cos \beta = -2\sin \frac{\alpha + \beta}{2} \sin \frac{\alpha - \beta}{2}
$$

$$
\sin \alpha + \sin \beta = 2\sin \frac{\alpha + \beta}{2} \cos \frac{\alpha - \beta}{2}
$$

$$
\sin \alpha - \sin \beta = 2\sin \frac{\alpha - \beta}{2} \cos \frac{\alpha + \beta}{2}
$$

**152.** Найдите значение выражения  $5\sqrt[4]{a} + \sqrt[3]{b}$  при: a)  $a = 1$ ,  $b = 0,125$ ; 6)  $a = 0, b = -27$ ; <br>B)  $a = 0,0016, b = 0,064$ .

**153.** Представьте выражение  $\sqrt[4]{b}$  в виде корня:

- а) восьмой степени;
- б) двенадцатой степени;
- в) шестнадцатой степени.

154. Представьте в виде корня *п*-й степени выражение:

a) 
$$
\sqrt[5]{\sqrt[5]{a}}
$$
; \t\t 5)  $\sqrt[3]{\sqrt{a}}$ ; \t\t B)  $\sqrt[5]{\sqrt{a^2}}$ ; \t\t D)  $\sqrt[5]{\sqrt[4]{a^{10}}}$ ; \t\t D)  $\sqrt[5]{\sqrt[4]{a^3} \cdot \sqrt{a}}$ ; \t\t D)  $\sqrt[6]{\sqrt[4]{a} \cdot \sqrt{\sqrt[4]{a}}}$ .

155. Упростите выражение:

a) 
$$
\sqrt[6]{a^6}
$$
, eclini  $a \ge 0$ ;   
\n5)  $\sqrt[8]{b^8}$ , eclini  $b < 0$ ;   
\n6)  $\sqrt[8]{b^8}$ , eclini  $b < 0$ ;   
\n7)  $\sqrt[4]{\frac{c^4}{81}}$ , eclini  $c < 0$ ;   
\n8)  $\sqrt[8]{256m^8}$ , eclini  $m \ge 0$ ;   
\n9)  $\sqrt[8]{\frac{c^4}{81}}$ , eclini  $c < 0$ ;   
\n10)  $\sqrt[8]{\frac{c^4}{81}}$ , eclini  $c < 0$ ;

д) 
$$
-5\sqrt[6]{64b^6}
$$
, если  $b < 0$ ; \t\t e)  $-2a^2 \sqrt[4]{\frac{a^4}{10\,000}}$ , если  $a \ge 0$ .

156. Представьте выражение в виде одночлена:

a)  $\sqrt[9]{a^9}$ ; 6)  $-4\sqrt[5]{100\,000a^5}$ ; B)  $7a\sqrt[7]{-a^7}$ ; r)  $8a^4\sqrt[5]{-243a^5}$ .

157. Воспользуйтесь свойствами степени с рациональным показателем и упростите выражение:

a) 
$$
a^{\frac{1}{2}} \cdot a^{\frac{1}{3}}
$$
;  
\nb)  $c^{3} \cdot \sqrt[7]{c}$ ;  
\n $\pi$ )  $d^{\frac{5}{6}} \cdot d^{\frac{1}{3}}$ ;  
\n $\pi$ )  $(a^{\frac{1}{2}})^{\frac{1}{2}}$ ;  
\n $\pi$ )  $(a^{0.4})^{\frac{1}{2}} \cdot \sqrt[5]{a^{4}}$ ;  
\n $\pi$ )  $(a^{0.4})^{\frac{1}{2}} \cdot \sqrt[5]{a^{4}}$ ;  
\n $\pi$ )  $(a^{0.4})^{\frac{1}{2}} \cdot \sqrt[5]{a^{4}}$ ;  
\n $\pi$ )  $\frac{10}{100} \cdot m^{100} \cdot (m^{-1.2})^{-0.75}$ .  
\n $\pi$ )  $\frac{10}{100} \cdot (m^{-1.2})^{-0.75}$ .  
\n $\pi$ )  $\frac{10}{100} \cdot (m^{-1.2})^{-0.75}$ .

158. Сократите дробъ  $\frac{b^{\frac{7}{3}}-b^{\frac{1}{3}}}{\frac{4}{3}}$  и вычислите ее значение при  $b=4$ .

159. Примените формулы сокращенного умножения и упростите выражение:

a) 
$$
\left(4a^{\frac{1}{2}}-3b^{\frac{1}{2}}\right)\left(4a^{\frac{1}{2}}+3b^{\frac{1}{2}}\right)-16a;
$$
 5)  $\left(a^{\frac{1}{4}}+5a^{\frac{3}{2}}\right)^2-\sqrt{a}-25a^3.$ 

160. Сократите дробь:

a) 
$$
\frac{a-49}{\frac{1}{a^2+7}}
$$
; \t\t 5)  $\frac{\frac{1}{a^{12}-b^{12}}}{\frac{1}{a^6-b^6}}$ ; \t\t B)  $\frac{\frac{1}{x^3}-16}{x^3+8x^6+16}$ ; \t\t r)  $\frac{\frac{1}{a^4}-2a^{\frac{1}{b^8}+\frac{1}{b^4}}}{a^{\frac{3}{4}+b^4}-a}$ .  
161. Ynpocture bhpaxienne  $\frac{\frac{1}{a^4}}{a^4-6} - \frac{3}{a^4+6} + \frac{\frac{1}{a^2}}{36-a^2}$ .

162. Воспользуйтесь свойствами степени с действительным показателем и выполните лействия:

a)  $a^{\sqrt{2}} \cdot a^{1-\sqrt{2}}$ ; <br> 6)  $a^{\sqrt{5}+2}$ :  $a^{\sqrt{5}-1}$ ; B)  $(a^{\sqrt{3}})^{\sqrt{3}}: a^2$ ;  $\qquad \qquad$   $\Gamma$ )  $(a^{\sqrt{5}-\sqrt{3}})^{\sqrt{5}+\sqrt{3}}$ .

163. Представьте в виде произведения сумму:

a) 
$$
5^{x-1} + 5^x + 5^{x+1}
$$
;   
 6)  $\left(\frac{1}{9}\right)^{1-x} + 81^{\frac{x}{2}} - 9^{x+1}$ .

164. Найдите значение выражения:

а)  $\log_a(a^2b)$ , если известно, что  $\log_a b = 5$ ; 6)  $\log_b \frac{\sqrt{a}}{b}$ , если известно, что  $\log_b a = 7$ . 165. Зная, что  $\log_5 2 = a$ , выразите через а значение выражения: 6)  $\log_{5} 2.5$ . a)  $\log_5 10$ ;

**166.** Известно, что  $\lg a = b$ . Выразите через *b* значение выражения:

a)  $\lg(100a)$ ; 6)  $\lg(\sqrt{10}a)$ ; B)  $\lg\frac{a}{1000}$ ; r)  $\lg(0,0001a)$ . **167.** Найдите значение выражения  $\log_{\frac{\sqrt{a}}{\sqrt{b}}} \frac{\sqrt[3]{a}}{\sqrt{b}}$ , если известно, что  $\log_b a = \sqrt{3}$ .

# m

168. Сократите рациональную дробь:

a) 
$$
\frac{9-x^2}{x-3}
$$
; \t\t 5)  $\frac{a^2-10a+25}{5-a}$ ; \t\t B)  $\frac{9m^2+6mn+n^2}{9m^2-n^2}$ ; \t\t r)  $\frac{2b^2-b-3}{b+1}$ 

169. Выполните действия:

a)  $\frac{x}{1-x} - \frac{1-x^2}{x^2+1} \cdot \left( \frac{1}{x^2-2x+1} - \frac{x}{1-x^2} \right);$ 6)  $\left(\frac{1}{x+2}+\frac{5}{x^2-x-6}+\frac{2x}{x-3}\right)$ :  $\frac{2x+1}{x}-\frac{x-9}{6-2x}$ .

170. Воспользуйтесь соотношениями между тригонометрическими функциями одного и того же угла и упростите выражение:

a)  $\cos^2 \alpha - 1$ :  $\delta$ ) sin $\alpha$ ·ctg $\alpha$ ;

B) 
$$
\frac{\sin^2 \alpha}{1 - \cos \alpha}
$$
;   
\nC)  $(1 - \sin \alpha)(1 + \sin \alpha)$ ;   
\nD)  $\frac{\cos^2 \alpha}{1 - \cos^2 \alpha} \cdot \text{tg}\alpha$ ;   
\nE)  $\cos^4 \alpha - \sin^4 \alpha + \sin^2 \alpha$ .

171. Докажите тождество:

a) 
$$
\cos^2 \alpha + \sin^2 \alpha \cos^2 \alpha + \sin^4 \alpha = 1;
$$
 6)  $\cos^2 \alpha + \cos^2 \alpha \cos^2 \alpha = \cot^2 \alpha.$ 

172. С помощью формул приведения преобразуйте к тригонометрической функции угла α выражение:

a) 
$$
\cos\left(\frac{\pi}{2} - \alpha\right)
$$
; 6)  $\text{tg}\left(\frac{3\pi}{2} + \alpha\right)$ ; b)  $\sin^2(2\pi - \alpha)$ ; r)  $\text{ctg}\left(\alpha - \frac{5\pi}{2}\right)$   
\n173. Yпростите выражение:  
\na)  $\sin(270^\circ - \alpha) + \cos(270^\circ + \alpha)$ ; 6)  $\text{ctg}(\alpha - 270^\circ) - \text{tg}(540^\circ - \alpha)$ .  
\n174. Haŭgure значение выражения  
\n $\text{tg}^2(\alpha - 2\pi) \cdot \sin^2(\alpha - 1, 5\pi) + \cos^2(2\pi + \alpha)$ .  
\n175. Докажите тождество  $\frac{\sin(\pi - \alpha)}{\sin\left(\frac{3\pi}{2} - \alpha\right)} - \frac{\text{tg}\left(\frac{3\pi}{2} + \alpha\right)}{\text{ctg}(\pi - \alpha)} + \text{tg}(\pi + \alpha) = -1$ .  
\n176. C помощью формул сложения упростите выражение:

a) 
$$
\sin\left(\alpha + \frac{\pi}{6}\right) - \sin\left(\alpha - \frac{\pi}{6}\right)
$$
;   
 6)  $\sqrt{2}\cos\left(\frac{\pi}{4} - \alpha\right) - \cos\alpha - \sin\alpha$ .

187

177. Найдите tg $\alpha$ , если известно, что tg $\left(\frac{\pi}{4}-\alpha\right)=4$ .

**178.** Докажите тождество 
$$
\frac{\sqrt{3}\sin\alpha + 2\cos\left(\frac{\pi}{3} + \alpha\right)}{2\sin\left(\frac{\pi}{3} + \alpha\right) - \sqrt{3}\cos\alpha} = \text{ctg}\alpha.
$$

179. С помощью формул двойного угла преобразуйте в синус, косинус или тангенс некоторого угла выражение:

a)  $\cos^2 7\alpha - \sin^2 7\alpha$ ; 6)  $2\sin \frac{\alpha}{8} \cos \frac{\alpha}{8}$ ; B)  $\frac{2tg\frac{\alpha}{2}}{1 - tg^2\frac{\alpha}{2}}$ . 180. Упростите выражение:

a) 
$$
2\sin\left(\frac{\pi}{4} - \alpha\right)\cos\left(\frac{\pi}{4} - \alpha\right);
$$
 6)  $\sin^2\left(\frac{3\pi}{4} + \alpha\right) - \cos^2\left(\frac{3\pi}{4} + \alpha\right).$   
181.  $\text{A}(\alpha)$   $\text{A}(\alpha)$   $\text{B}(\alpha)$   $\text{B}$ 

182. Упростите выражение:

a)  $4\sin\frac{\alpha}{2}\cos\frac{\alpha}{2}\cos\alpha$ ; 6)  $\cos^2 4\alpha - 4\cos^2 2\alpha\sin^2 2\alpha$ .

183. Преобразуйте сумму тригонометрических функций в произведение и упростите выражение:

6)  $\cos(25^\circ - \alpha) - \cos(25^\circ + \alpha);$ a)  $\cos 8\alpha + \cos 10\alpha$ ; B)  $\sin \frac{\alpha}{2} + \sin \frac{\alpha}{2}$ ; r)  $\sin 7.5\alpha - \sin 2.5\alpha$ . **184.** Докажите тождество  $\frac{\sin \alpha + \sin 3\alpha}{\cos \alpha + \cos 3\alpha} = \text{tg2}\alpha$ . 185. Упростите выражение  $\left(\frac{\sin\alpha}{\sin 2\alpha} - \frac{\cos\alpha}{\cos 2\alpha}\right) \cdot \frac{\cos\alpha - \cos 7\alpha}{\sin\alpha}$ .

186. Найдите все значения переменной, при которых имеет смысл выражение:

- a)  $\arcsin(a+3)$ ; 6)  $\arccos(1-2a)$ ;
- r)  $\arctan(a^2-7)$ .  $\alpha$  arctg $(3a+4)$ ;

187. Найдите значение выражения  $\sqrt[6]{x} - 2\sqrt[3]{x}$ , если:  $B(x) = 64;$  $6x = 0$ : a)  $x = 1$ ;  $r(x) = 0,000001.$ 188. Представьте в виде корня *п*-й степени выражение: a)  $\sqrt[3]{3\sqrt[3]{b}}$ ; 6)  $\sqrt[5]{\sqrt{b}}$ ; B)  $\sqrt{\sqrt[9]{b^2}}$ ; r)  $\sqrt[3]{10\sqrt[9]{b^{15}}}$ .

189. Упростите выражение:

a) 
$$
\sqrt[4]{m^4}
$$
, если  $m \ge 0$ ;   
\n5)  $\sqrt[10]{c^{10}}$ , если  $c < 0$ ;   
\n6)  $\sqrt[10]{c^{10}}$ , если  $c < 0$ ;   
\n7)  $\sqrt[6]{\frac{a^6}{64}}$ , если  $a < 0$ .   
\n190. Представите выражение в виде одночлена:

a) 
$$
\sqrt[5]{x^5}
$$
; \t\t\t 5)  $-5\sqrt[3]{8b^3}$ ; \t\t\t B)  $5c\sqrt[9]{-c^9}$ ; \t\t\t r)  $-4a^6\sqrt[7]{-128a^7}$ .

191. Воспользуйтесь свойствами степени с рациональным показателем и упростите выражение:

a) 
$$
a^{\frac{2}{3}} \cdot a^{-\frac{1}{6}}
$$
;   
\n5)  $b^5 : \sqrt[5]{b}$ ;   
\n $b^5 : \sqrt[5]{b}$ ;   
\n $c^{-(0.75)^{-\frac{2}{9}}}$ ;   
\n $c^{-(0.75)^{-\frac{2}{9}}}$ ;   
\n $c^{-(0.75)^{-\frac{2}{9}}}$ ;   
\n $d^{-(0.75)^{-\frac{2}{9}}}$ ;   
\n $e^{\frac{8}{3} + \frac{2}{a^3}}$    
\n $e^{\frac{8}{3} + \frac{2}{a^3}}$    
\n $q^{3/2}$    
\n $q^{3/2}$    
\n $q^{3/2}$    
\n $q^{3/2}$    
\n $q^{3/2}$    
\n $q^{3/2}$    
\n $q^{3/2}$    
\n $q^{3/2}$    
\n $q^{3/2}$    
\n $q^{3/2}$    
\n $q^{3/2}$    
\n $q^{3/2}$    
\n $q^{3/2}$    
\n $q^{3/2}$    
\n $q^{3/2}$    
\n $q^{3/2}$    
\n $q^{3/2}$    
\n $q^{3/2}$    
\n $q^{3/2}$    
\n $q^{3/2}$    
\n $q^{3/2}$    
\n $q^{3/2}$    
\n $q^{3/2}$    
\n $q^{3/2}$    
\n $q^{3/2}$    
\n $q^{3/2}$    
\n $q^{3/2}$    
\n $q^{3/2}$    
\n $q^{3/2}$    
\n $q^{3/2}$    
\n $q^{3/2}$    
\n $q^{3/2}$    
\n $q^{3/2}$    
\n $q^{3/2}$    
\n $q^{3/2}$    
\n $q^{3/2}$    
\n<

193. Примените формулы сокращенного умножения и упростите выражение:

a) 
$$
\left(a^{\frac{1}{2}} + 3b^{\frac{1}{2}}\right)\left(a^{\frac{1}{2}} - 3b^{\frac{1}{2}}\right) + 9b
$$
; \t\t 5)  $\left(b^{\frac{1}{4}} - 2b^{\frac{5}{2}}\right)^2 - \sqrt{b} - 4b^5$ .

194. Сократите дробь:

a) 
$$
\frac{a}{a-a^3}
$$
; \t\t 5)  $\frac{a^{\frac{1}{2}}+5}{a-25}$ ; \t\t B)  $\frac{x^{\frac{1}{4}}-36}{x^{\frac{1}{4}}-12x^8+36}$ .

195. Воспользуйтесь свойствами степени с действительным показателем и выполните действия:

a)  $a^{2-\sqrt{7}} \cdot a^{\sqrt{7}}$ ; <br>6)  $a^{\sqrt{3}+1} \cdot a^{\sqrt{3}-2}$ ; B)  $a^5$  :  $(a^{\sqrt{2}})^{\sqrt{2}}$ ; <br>  $\Gamma$ )  $(a^{\sqrt{7} + \sqrt{3}})^{\sqrt{7} - \sqrt{3}}$ .

196. Представьте в виде произведения сумму  $4^{x-1} - 2^{2x} + 4^{x+3}$ . 197. Найдите значение выражения:

- a)  $\log_a(ab)$ , если известно, что  $\log_a b = 2$ ;
- 6)  $\log_b \frac{a}{\sqrt[3]{b}}$ , если известно, что  $\log_b a = 5$ .

198. Зная, что  $\log_3 2 = a$ , выразите через а значение выражения: a)  $log<sub>3</sub>12$ ;  $6) \log_{3} 1, 5.$ 

**199.** Известно, что lg  $a = b$ . Выразите через b значение выражения:

6)  $\lg(\sqrt[4]{10a})$ ; a)  $\lg(10a)$ ; B)  $\lg \frac{a}{100}$ ;  $r) \lg(0,001a)$ .

Уравнения и неравенства

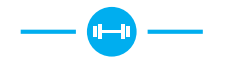

200. Решите дробно-рациональное уравнение:

a)  $\frac{x^2+2x}{1} = \frac{8}{1}$ ; 6)  $\frac{x^2-8x}{5} = \frac{15}{5}$ ;  $\int \frac{(x^2+3x-18)(x^2-36)}{x+6} = 0;$ B)  $\frac{x^2+3x-4}{x^2+2x-8}=0;$  $\mu$ )  $1 - \frac{2x^2 - x - 6}{2} = 0;$ e)  $\frac{2x^2+x-1}{x+1} = 3x+1;$ (3)  $\frac{x}{r+3} - \frac{4}{r-3} = \frac{18}{r^2-9};$  $x)$   $\frac{x}{x^2-4} + \frac{x+1}{x+2} = 0;$  $H)$   $\frac{3x+1}{x} + \frac{5}{x-2} = \frac{6x-2}{x^2-2x};$  $k(x)$   $\frac{x-2}{x^2-x} + \frac{1}{x^2+x} = \frac{2}{x^2-1};$  $\pi$ )  $\frac{x+3}{4x^2-9} - \frac{3-x}{4x^2+12x+9} = \frac{2}{2x-3}$ ;  $\qquad$  M)  $1 + \frac{45}{x^2-8x+16} = \frac{14}{x-4}$ .

201. Решите систему уравнений:

a)  $\begin{cases} x+y=3, \\ xu+x^2=3; \end{cases}$  6)  $\begin{cases} x+2y=4, \\ x^2-4u^2=0; \end{cases}$ B)  $\begin{cases} x - y = 1, \\ xy = 6; \end{cases}$  F)  $\begin{cases} x + y = -8, \\ x^2 + y^2 + 6x + 2y = 0. \end{cases}$ 

202. Решите систему уравнений  $\begin{cases} xy - x^2 = 1, \\ u + 4x = 6 \end{cases}$ и найдите значение вы-

ражения  $x_1 \cdot y_2 + x_2 \cdot y_1$ , если  $(x_1; y_1)$  и  $(x_2; y_2)$  — решения системы уравнений.

Верно ли, что пара чисел (1; 2) является решением данной системы? Сколько решений имеет данная система уравнений?

Верно ли, что данная система равносильна системе  $\begin{cases} 2x - y = 0, \\ x + 5y = 11? \end{cases}$ 203. Решите квадратное неравенство:

a)  $2x^2 + 5x - 7 > 0$ ; 6)  $7x^2 - x \le 0$ ;  $R$ )  $9 - x^2 < 0$ :  $\Gamma$ )  $6x^2 - x + 1 \ge 0$ .

204. Решите неравенство методом интервалов:

(5)  $\frac{(x-8)(x+2)}{x-1} \le 0;$  B)  $\frac{x^2+6x+5}{x-4} < 0;$ a)  $\frac{x-3}{1} > 0$ ;  $\int$   $\frac{(x-8)^2(x-5)}{x+1}$   $\leq 0$ ;  $\qquad \pi$ )  $\frac{3-8x}{x+1}$   $\leq 1$ ; e)  $\frac{x^2+2x+3}{x^2-4x+3}$  > -3; 3)  $\frac{x-1}{2x+3} \leqslant \frac{x+1}{2x-3}$ ; <br> II)  $\frac{1}{x^2+2x-3} \geqslant \frac{1}{2x+1}$ .  $\chi$   $\frac{x-10}{2} < -\frac{1}{2}$ ;

205. Решите простейшее тригонометрическое уравнение:

a)  $\sin x = \frac{1}{2}$ ;  $\sin x = a$ , 6)  $\sin 5x = 0$ :  $x = (-1)^n \arcsin a + \pi n, n \in \mathbb{Z}$ B)  $\sin(x + \frac{\pi}{5}) = -\frac{\sqrt{3}}{2};$  $\cos x = a$ , r)  $\sin\left(\frac{x}{2} - \frac{\pi}{10}\right) = 1;$  $x = \pm \arccos a + 2\pi n, n \in \mathbb{Z}$  $\alpha$ ) cos 3x =  $\frac{\sqrt{2}}{2}$ ;  $\tt{g}{x} = a$ ,  $x = \arctan + \pi n, n \in \mathbb{Z}$ e)  $\cos \frac{x}{4} = 0$ ;  $ctgx = a$ ,  $\int \exp\left(x - \frac{\pi}{8}\right) = -\frac{1}{2};$  $x = \arctan \frac{\pi n}{n}$ ,  $n \in \mathbb{Z}$ a)  $\cos\left(3x + \frac{\pi}{4}\right) = -1;$  <br>  $\text{u) } \text{tg}\left(x - \frac{\pi}{3}\right) = \sqrt{3};$  $\kappa$ ) tg8x = 0; *π*) tg(x +  $\frac{\pi}{16}$ ) =  $-\frac{\sqrt{3}}{3}$ ; m) tg( $\frac{x}{2} + \frac{\pi}{9}$ ) = -1; m) ctg(x +  $\frac{\pi}{4}$ ) =  $\sqrt{3}$ ; m)  $ctg(x - \frac{\pi}{12}) = -\frac{\sqrt{3}}{3};$  p)  $ctg(3x - \frac{\pi}{10}) = -1.$ o) ctg $\frac{2x}{5} = 1$ ;

206. Найлите нули функции:

6)  $y = ctg5x - \sqrt{3}$ . a)  $y = \sin(2x - \frac{\pi}{4});$ 207. Решите уравнение, выполнив замену переменной: a)  $2\sin^2 x - 3\sin x + 1 = 0$ ; <br> 6)  $\cos^2 x + 2\cos x - 3 = 0$ ; B)  $3tg^2x - 4tgx + 1 = 0$ ;  $r) ctg^2x - 4ctgx + 3 = 0$ .

208. Примените основное тригонометрическое тождество и решите vpaвнение:

- a)  $3\sin^2 x + 7\cos x 3 = 0$ ; <br> 6)  $2\cos^2 x + 5\sin x = 4$ ;
- $r) 2\sin^2 x + 5\cos x 4 = 0.$ B)  $8\cos^2 x + 6\sin x - 3 = 0$ :

209. Решите уравнение, используя метод разложения на множители:

a) 
$$
3\sin x - \cos^2 x \sin x = 0;
$$
\n 6)  $\sqrt{2} \cos 5x = 2\sin x \cos 5x.$ 

210. Найдите абсциссы точек пересечения графика функции:

a) 
$$
y = \sin^2 x
$$
 и прямой  $y = \frac{3}{4}$ ;   
5)  $y = \cot^2 x$  и прямой  $y = 1$ .

211. Решите однородное тригонометрическое уравнение:

a) 
$$
\sin x + \sqrt{3} \cos x = 0;
$$

$$
6) \sin x - \cos x = 0;
$$

- B)  $\sin^2 x \sin x \cos x 2\cos^2 x = 0$ :
- r)  $2\sin^2 x 5\sin x \cos x + 3\cos^2 x = 0$ .

212. Найдите абсциссы точек пересечения графиков функций  $y = \cos x$ и  $y = 3\sin x$ .

213. Приведите уравнение к однородному и решите его:

a)  $6\sin^2 x + \sin x \cos x - \cos^2 x = 2$ ; <br> 6)  $4\sin x \cos x - 3\sin^2 x = 1$ .

214. Решите уравнение, используя различные тригонометрические формулы:

- a)  $\sin 5x \cos 3x \cos 5x \sin 3x = 1$ ; <br> 6)  $\cos x \cos 3x = \sin x \sin 3x$ ;
- B)  $\sin 2x = \cos^2 x$ ;
- $\mu$ )  $\sin 4x \sin 10x = 0$ ;
- 
- $\ln 4 \sin^2 x \cos 2x = 5$ 
	- e)  $\cos 7x = \cos 3x$ .

215. Найдите все корни уравнения  $\cos 2x + \sin^2 x = \cos x$ , принадлежащие отрезку  $[-\pi; \pi]$ .

216. Найдите наименьший положительный и наибольший отрицательный корни уравнения:

a)  $\sin x + \sin 2x + \sin 3x = 0$ ; 6)  $\cos x - \cos 5x = \sin 3x$ .

217. Решите иррациональное уравнение:

a) 
$$
\sqrt{3x-1} = 7
$$
;

$$
6) \sqrt[3]{8x-3} = -5;
$$

$$
B) \sqrt{3x^2 + x - 15} = 3;
$$

$$
\mathrm{r})\ \sqrt[4]{x^2-5x+81-3}=0;
$$

$$
\text{A)} \ \sqrt[6]{3x^2-4x}=-5
$$

e) 
$$
\sqrt[7]{x^2 - 16} = 2
$$

 $\sqrt[2n]{f(x)} = a, n \in N$ Если  $a \ge 0$ , то  $f(x) = a^{2n}$ , если  $a \le 0$ , то корней нет.

$$
^{2n+1}\sqrt[r]{f(x)} = a, n \in N
$$

$$
f(x) = a^{2n+1}.
$$

218. Найдите абсциссы точек пересечения графиков функций:

a) 
$$
y = \sqrt[4]{3x-5}
$$
   
  $y = 2;$    
 b)  $y = \sqrt[3]{x^2-10x+1}$    
  $y = -2.$ 

219. Решите уравнение двумя способами:

- a)  $\sqrt{12 x} = x$ ; 6)  $\sqrt{x-2} = x-2$ :
- B)  $\sqrt{x+1} + 1 = x$ ;  $r)$   $\sqrt{x+1} + 5 - x = 0$ .

220. Найдите значения переменной, при которых равны значения выражений:

a)  $\sqrt{7-x}$   $\pi$   $x-1$ ;

6) 
$$
4\sqrt{x+6}
$$
 *u*  $x+1$ .

221. Решите иррациональное уравнение:

a) 
$$
\sqrt{x^2 + 5x + 1} = 2x - 1;
$$
  
\n5)  $\sqrt{6 - x - x^2} - 1 = x.$ 

$$
{}^{2n}\sqrt{f(x)} = g(x), \quad n \in N
$$
  
 Tlepsbiŭ cnoco6  
\n
$$
\begin{cases}\nf(x) = (g(x))^{2n}, \\
g(x) \ge 0.\n\end{cases}
$$
  
\nBmopoŭ cnoco6  
\n
$$
f(x) = (g(x))^{2n}
$$
  
\n  
\n**Ipobepka**

222. Найлите абсписсы точек пересечения графиков функций:

a)  $u = \sqrt{6-4x-x^2}$   $u = x+4$ ; 223. Решите уравнение: a)  $\sqrt[3]{r^3 - r^2 + 9} = r$ 6)  $\sqrt[5]{6-3x-x^5} = -x$  $r^{3}\sqrt{x^{3}+x^{2}-7x+6} = x.$ 224. Найдите нули функции: a)  $y = \sqrt{x+2} - x$ ; B)  $u = \sqrt[3]{x^3 + x^2 - 7} - x$ . 225. Решите уравнение: a)  $\sqrt{2x-9} = \sqrt{6-x}$ : 6)  $\sqrt[4]{x+2} = \sqrt[4]{2x-5}$ : B)  $\sqrt{x^2 + x - 3} = \sqrt{1 - 2x}$ : r)  $\sqrt{6x^2-3x-1}$  -  $\sqrt{2x-1}$  = 0:  $\pi$ )  $\sqrt[8]{x^2-4x+5} = \sqrt[8]{x-1}$ : e)  $\sqrt{6x^2+2x-14} = \sqrt{x^2-x-6}$ .

226. Найдите абсциссы точек пересечения графиков функций:

a)  $u = \sqrt{x^2 - 5}$   $u = \sqrt{x + 1}$ ;

6) 
$$
y = \sqrt{5 - x^2}
$$
  $y = x - 1$ 

$$
^{2n+1}\sqrt{f(x)} = g(x), \ \ n \in N
$$

$$
f(x) = (g(x))^{2n+1}
$$

6) 
$$
y = \sqrt{x^2 + 8} - 2x - 1;
$$

$$
{}^{2n}\sqrt{f(x)} = {}^{2n}\sqrt{g(x)}, \quad n \in N
$$
  
IIepebiŭ cnocoó  

$$
\begin{cases} f(x) = g(x), & \text{if } f(x) = g(x), \\ g(x) \ge 0 & \text{if } g(x) \ge 0. \end{cases}
$$
  
 Bmopoŭ cnocoó  

$$
f(x) = g(x)
$$
  
 I**IDobenka**

5) 
$$
y = \sqrt{x^2 - 4x + 5}
$$
   
  $y = \sqrt{x - 1}$ .

227. Решите двумя способами уравнение  $\sqrt[8]{x^2 + 4x - 16} - \sqrt[8]{2x - 1} = 0$ . 228. Найдите корни уравнения:

a) 
$$
\sqrt{x+2} - \sqrt{x-6} = 2;
$$
  
\n5)  $\sqrt{x-5} + \sqrt{10-x} = 3;$ 

$$
\mathbf{B})\ \sqrt{3x+1}-\sqrt{x+1}=2;
$$

$$
r) \sqrt{11x-2}+3\sqrt{x}=6
$$

 $\sqrt{f(x)} \pm \sqrt{g(x)} = a$  $\left(\sqrt{f(x)} \pm \sqrt{g(x)}\right)^2 = a^2$ Проверка

229. Найлите абсписсы точек пересечения графика функции:

a)  $y = \sqrt{3x+7} - \sqrt{x+1}$  и прямой  $y = 2$ ; 6)  $u = \sqrt{x+2} + \sqrt{3-x}$  и прямой  $u = 3$ . 230. Решите уравнение с помощью метода замены переменной: a)  $\sqrt{x} + \sqrt[4]{x} - 6 = 0$ : 6)  $\sqrt[3]{x} + 2\sqrt[6]{x} = 3$ ; B)  $\sqrt{x-8} - 3\sqrt[4]{x-8} + 2 = 0$ ; <br>  $\sqrt[3]{x+9} - \sqrt[6]{x+9} = 2$ ; (a)  $x^2 + 5 + \sqrt{x^2 + 5} = 20$ ;<br>(b)  $2x^2 - 4x + \sqrt{2x^2 - 4x + 12} = 8$ . 231. Найдите корни уравнения:

a) 
$$
\frac{x+3}{x} - 2\sqrt{\frac{x+3}{x}} = 3;
$$
   
5)  $\sqrt[3]{\frac{x-1}{x+2}} + \sqrt[3]{\frac{x+2}{x-1}} = 2,5.$ 

232. Решите иррациональное уравнение:

a)  $\sqrt{x+1} \cdot \sqrt{x-2} = 4;$  <br> 6)  $\sqrt{3-x} \cdot \sqrt{2-x} = \sqrt{2};$ B)  $\sqrt{x+5} \cdot \sqrt{x-2} = x$ ; <br>  $\Gamma$ )  $\sqrt{3x-5} \cdot \sqrt{x-2} = x-1$ .

233. Примените правило равенства произведения нулю и решите уравнение:

a)  $(x+8)\sqrt{x+3} = 0$ ; 6)  $(x^2+4x+3)\sqrt{x+2} = 0$ ;  $\sqrt{2}$ 

$$
B) (2x-1)\sqrt{x^2-1} = 0.
$$

234. Приведите левую и правую части уравнения к степеням с одинаковым основанием и решите его:

 $a^{f(x)} = a^{g(x)}, a \ne 1, a > 0$  $f(x) = g(x)$ 

a)  $2^{x-5} = 0.25$ ; <br> 6)  $0.2^{x} = \frac{1}{4(125)}$ ; B)  $0.25^{\frac{5x-6}{2}} = 0.5^{x^2}$ ; <br>  $\Box$   $100^{x-2} = 0.1^{3x-x^2}$ .

235. Найдите абсциссы точек пересечения графиков функций:

a) 
$$
y = 2^{x^2 + 2x - 3}
$$
 u  $y = 1$ ;   
5)  $y = 7^{x^2 - 4x + 6}$  u  $y = 343$ .

236. Найдите нуль функции:

a) 
$$
y = \left(1\frac{2}{3}\right)^{x-8} - \frac{9}{25}
$$
; \t\t 6)  $y = \sqrt{3^{3x-1}} - \frac{1}{3}$ .

237. Решите уравнение:

a) 
$$
7^x = 10
$$
; \t\t 6)  $1, 2^{x+2} = 3$ .

238. Используйте свойства степеней и решите уравнение:

a) 
$$
\left(\frac{1}{2}\right)^{x} \cdot 4^{x+1} = \frac{1}{64};
$$
  
\nb)  $2^{x} \cdot 5^{x} = 0,1 : (10^{2-x})^{4};$   
\nc)  $0,0.125 \cdot 4^{2x-3} = (4\sqrt{2})^{x};$   
\nd)  $2^{x} \cdot 5^{x} = 0,1 : (10^{2-x})^{4};$   
\ne)  $(0,6)^{x} : \left(\frac{25}{9}\right)^{12-x^{2}} = \left(\frac{3}{5}\right)^{9}.$ 

239. Найдите абсциссы точек пересечения графиков функций  $y = 3^{x+1} \cdot 5^x$   $\pi y = 675$ .

240. Решите уравнение:

a) 
$$
3^{2x+1} - 5 \cdot 3^{2x-1} = 36
$$
;   
5)  $5^{x-1} + 5^{x-2} + 5^{x-3} = 155$ .

241. Среди рисунков 38,  $a-z$  выберите тот, на котором изображена  $y = 2^x$ , графическая модель системы уравнений  $y=4$ .

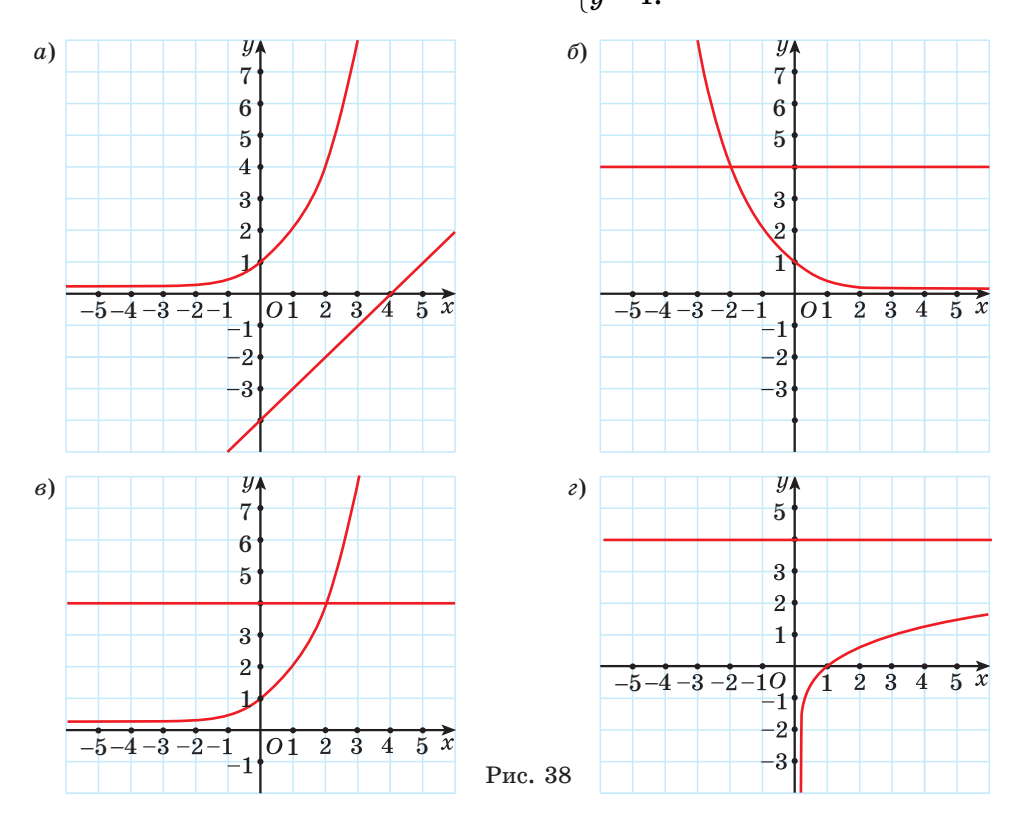

**242.** Peunure системy уравнений 
$$
\begin{cases} 7^{2x-3y} = 49\sqrt{7}, \\ 0, 9^{4x+y-5} = 1. \end{cases}
$$

243. Найдите абсциссы точек пересечения графика функции с осью абсцисс:

a) 
$$
y = 9^{\sin x \cdot \cos x} - \sqrt{3}
$$
;   
 6)  $y = 7^{\cos^2 x - \sin^2 x} - \sqrt{7}$ .

244. Решите неравенство, используя свойства степеней и свойства показательной функции:

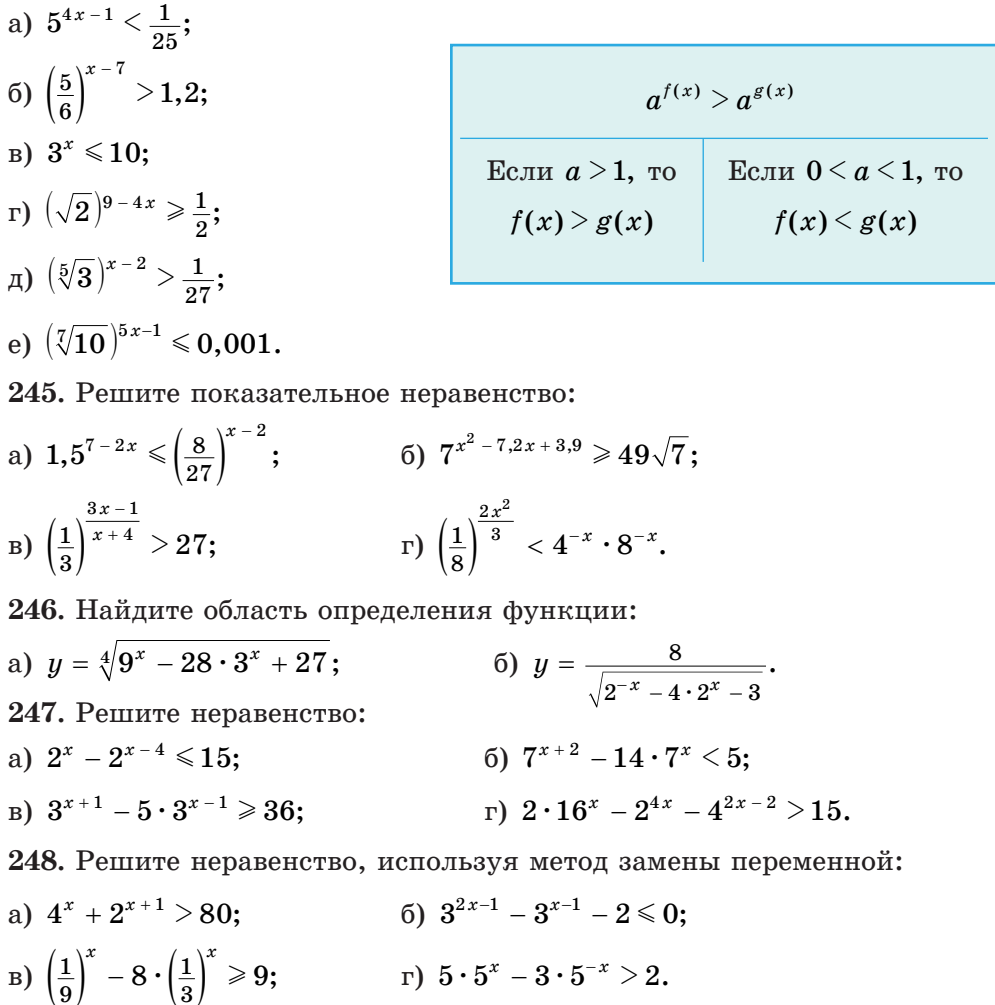

249. Выберите уравнения, не имеющие корней:

 $B) 5^x = -3;$ a)  $9^x = 5$ : 6)  $\log_5(-x) = 3$ ; r)  $\sqrt[6]{x} = -2$ ;  $\pi$ )  $\cos x = \sqrt{2}$ .

250. Решите логарифмическое уравнение, используя определение логарифма:

- a)  $\log_{0.5}(5x-1) = -2;$  6)  $\lg(x+7) = 3;$
- B)  $\log_{\pi} (x^2 5x + 2) = 6;$   $\log_{7} (x^2 8) = 0.$

**251.** Найдите нули функции  $y = \log_{0.25} (5x^2 - 3x + 1)$ .

252. Решите уравнение:

a)  $\log_2(x^2 - x - 17) = \log_2(2x - 7)$ ; <br> 6)  $\log(x^2 + 7x - 3) = \log(4x + 1)$ ; B)  $\log_2(4x-1) = \log_2(7x-3) + 1$ ; <br>  $\Gamma \log(x^2-125) = \log(x-6) + 2$ .

253. Найдите абсциссы точек пересечения графиков функций:

a) 
$$
y = \log_2(x-1)
$$
  $y = \log_2(x^2 - x - 16)$ ;

6) 
$$
y = lg(1 - x^2) u y = lg(x^2 + 5x - 2).
$$

254. Используйте свойства логарифмов и решите уравнение:

a) 
$$
\log_7 x + \log_7 (x+6) = 1;
$$

- 6)  $\log_2(x+1) + \log_2(x+3) = 1$ :
- B)  $\log_{5}(x-1) = 1 \log_{5}(x+3)$ ;
- r)  $\log_2(x-2) = 3 \log_2 x$ ;
- $\pi$ )  $\lg(x+3)+\lg(x-3) = \lg(2x-1);$
- e)  $\log_4(x+2)+\log_4(10-x) = 2+\log_4 x$ .

255. Найдите все значения переменной, при которых:

а) значение выражения  $\log_4 \log_3 \log_2 x$  равно  $\frac{1}{2}$ ;

б) значение выражения  $\lg\lg(x-5)$  равно нулю.

$$
\log_a f(x) = \log_a g(x)
$$
  
\n
$$
\text{Ilepebiŭ cnocoó}
$$
  
\n
$$
\begin{cases}\nf(x) = g(x), \\
f(x) > 0\n\end{cases}
$$
  
\n
$$
\text{MJIH}
$$
  
\n
$$
\begin{cases}\nf(x) = g(x), \\
g(x) > 0.\n\end{cases}
$$
  
\n
$$
\text{Bmopoŭ cnocoó}
$$
  
\n
$$
f(x) = g(x)
$$
  
\n
$$
\text{ItpoBepra
$$

$$
\log_a f(x) = b
$$

$$
f(x) = a^b
$$

256. Решите уравнение, используя метод замены переменной:

- a)  $\lg^2 x + 3\lg x 4 = 0$ ;
- 6)  $3\log_{8}^{2} x 7\log_{8} x + 2 = 0;$

B) 
$$
\log_{5}^{2} x + 6\log_{5} \sqrt{x} = 10;
$$

r)  $\log_{0.2}^{2} x + 6 = 5 \log_{5} x$ .

257. Решите логарифмическое уравнение:

a)  $\log_x (5x^2 + 6x) = 3;$ 6)  $\log_{x-1}(2x^2-8x+9)=2$ .

258. Найдите все корни уравнения:

a) 
$$
\log_4 x + \log_{16} x + \log_2 x = 7;
$$
  
\n5)  $2\lg^2 x + 3 = \frac{5}{\log_x 10};$   
\nb)  $\log_4 x - \log_x 16 - 1 = 0;$   
\nc)  $\log_{0,2} \sqrt{3x + 4} = \log_{0,2} x;$   
\nd)  $4^{\log_3 x} - 6 \cdot 2^{\log_3 x} + 8 = 0;$   
\ne)  $\log_3 (10 - 3^x) = 2 - x.$ 

259. Решите уравнение  $\log_x(9x^2) \cdot \log_3^2 x = 4$ .

Найдите координаты точек пересечения графиков функций 260.  $y = 10^{\lg x}$   $\pi$   $y = x^2 - 6$ .

261. Найдите все корни уравнения  $1 + 2\log_2 \cos x = \log_2(-3\sin x)$ . 262. Выберите уравнение, не равносильное уравнению  $x^2 + 5 = 0$ :

a)  $\frac{3}{x-6} = 0$ ; 6)  $x^2 - 7x + 13 = 0$ ; B)  $\log_2(x-8) = -3$ ; r)  $7^x = -5$ ; <br>  $\Box$  <br>  $5x - 12 = 3(x + 4) + 2x$ .

263. Найдите нули функции:

a)  $f(x) = \log_2(2^x - 7) - 3 + x$ ; <br>6)  $f(x) = \log_2(1 - x) - \log_2(\frac{12}{x+3})$ . 264. Решите уравнение:

a) 
$$
\frac{\log_2^2(x+1)-6}{\log_2(x+1)} = 1;
$$
   
5)  $\frac{2\log_2^2 x - 1}{\log_2^2 x + 2\log_2 x + 2} = 1.$ 

199

265. Среди рисунков 39,  $a-e$  выберите тот, который является графи-

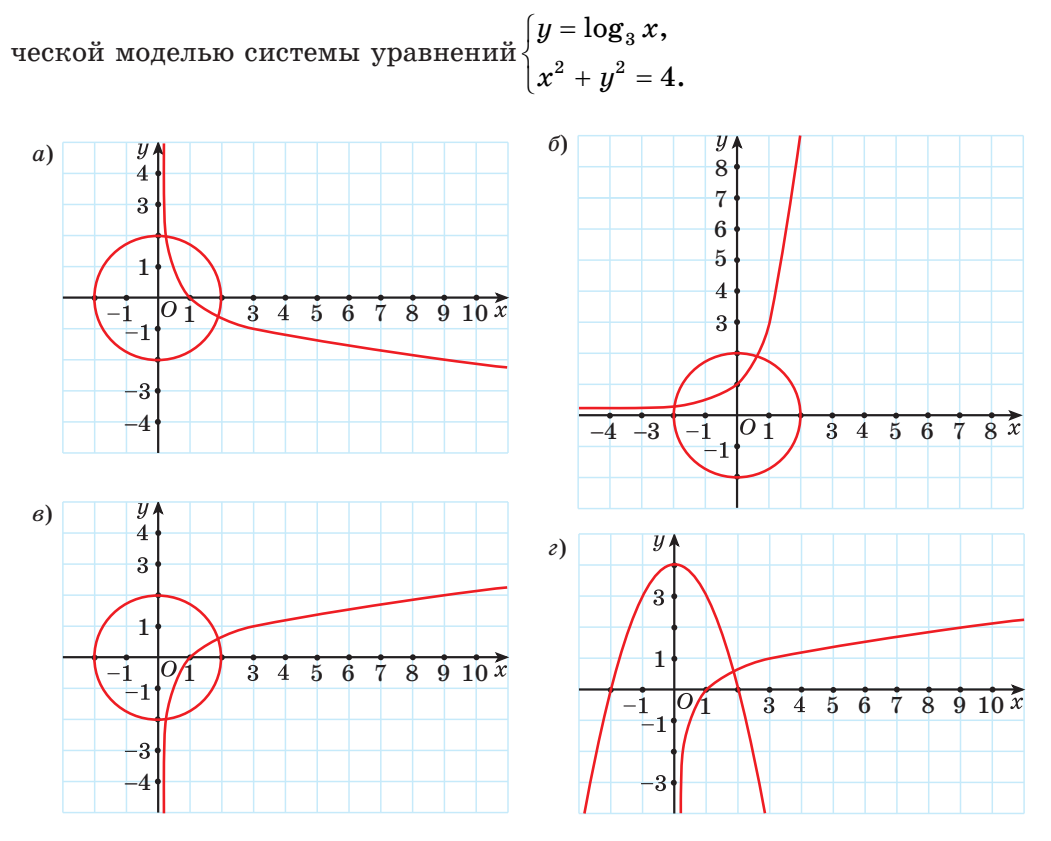

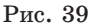

266. Решите систему уравнений:

a)  $\begin{cases} \log_2 x - \log_4 y = 0, \\ \log_4 x - \log_2 y = 1; \end{cases}$  6)  $\begin{cases} 3^x \cdot 2^y = 144, \\ \log_5 (y - x) = 2. \end{cases}$ 

267. Решите неравенство, учитывая область определения и свойство монотонности логарифмической функции:

a) 
$$
\log_3(5x-1) > \log_3(2-3x)
$$
;  
6)  $\log_{\frac{1}{5}}(2-x) \ge \log_{0,2}(2x+4)$ ;

 $\log_a f(x) > \log_a g(x)$  $\mod{a} > 1$  при  $0 \leq a \leq 1$  $\begin{cases} f(x) > g(x), \\ g(x) > 0 \end{cases} \begin{cases} f(x) < g(x), \\ f(x) > 0 \end{cases}$ 

- B)  $\log_{0.1}(x^2-4) \le \log_{0.1}(3x)$ ;
- r)  $\log_{0.2}(x^2-25) \ge \log_{0.2}(-24x)$ .

268. Решите неравенство, представив число в правой его части в виде логарифма числа по заданному основанию:

6)  $\log_{\frac{1}{10}}(x^2-x) \ge -1$ ; a)  $\lg(x-1) < 1$ :

B) 
$$
\log_{0,3}(5x - x^2 + 15) \le 0;
$$
   
 r)  $\log_2 \frac{3x - 6}{x + 2} > 3.$ 

269. Выполните замену переменной и решите неравенство:

a)  $\lg^2 x - 2\lg x - 8 \leq 0$ : 6)  $\log_{0.5}^{2} x - 5\log_{0.5} x + 6 \le 0;$ B)  $\log_{\epsilon}^{2} x \leq 4$ ; r)  $\log_{0.5}^{2}(x-4) \ge 1$ .

270. Решите неравенство, используя свойства логарифмов:

a)  $\lg(x-2) + \lg(27-x) < 2$ ; 6)  $\log_{0.5}(x+1) - \log_2(x-2) > -2$ ; B)  $\log_{\frac{1}{6}}(x-1) + \log_{\frac{1}{6}}(x+4) \ge -1;$  <br>  $\log_{\frac{\sqrt{2}}{3}}(x-1) + \log_{2}(x-1) > -2.$ 

271. Решите двойное неравенство  $0 \le \log_8(x+3) \le \frac{1}{2}$ .

272. Решите систему неравенств:

a) 
$$
\begin{cases} \log_2(3x-4) \ge 1, \\ \log_{0.5}(x+1) \ge \log_{0.5} 7; \end{cases}
$$
5) 
$$
\begin{cases} \log_{0.5} x^2 \ge \log_{0.5} 20 - \log_{0.5} 5, \\ \log_3(4x-1) \ge 0. \end{cases}
$$

273. Для функции  $f(x) = \log_5(26-3^x)$  найдите значения аргумента, при которых  $f(x) > 2$ .

Известно, что  $\sqrt{3}$  является решением 274. неравенства  $\log_a(x-1) \geq \log_a(3-x)$ . Найдите остальные решения этого неравенства.

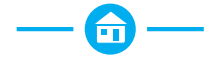

275. Решите дробно-рациональное уравнение:

a)  $\frac{6}{x^2-1} + \frac{3}{x+1} = \frac{x+1}{x-1}$ ; <br>6)  $\frac{3}{x+2} + 1 = \frac{4}{x^2+4x+4}$ .

276. Решите систему уравнений:

a)  $\begin{cases} x^2 - y^2 = 5, \\ x + y = -1 \end{cases}$  6)  $\begin{cases} x + y = 1, \\ xu = -2. \end{cases}$ 

277. Решите квадратное неравенство:

a)  $3x^2-4x+1 \le 0$ ; 6)  $x^2+3x \le 0$ ;  $r^2 - 25 \ge 0$  $\Gamma$ )  $7r^2 + 3r + 2 > 0$ 

278. Решите неравенство методом интервалов:

a)  $\frac{x+5}{7} \le 0$ ; (6)  $\frac{(x+3)(x-7)}{x+9} > 0;$ B)  $\frac{x^2-x-2}{x+7} \ge 0;$  <br>  $\Gamma$ )  $\frac{(x-1)^2(x+2)}{x-6} < 0;$ e)  $\frac{2x^2+16x-3}{x^2+8x} \le 2$ .  $\pi$ )  $\frac{x+2}{2} > 2$ ;

279. Решите простейшее тригонометрическое уравнение:

a)  $\sin x = \frac{\sqrt{2}}{2}$ ; B)  $\sin \frac{x}{4} = -\frac{1}{2}$ ; 6)  $\sin 3x = 0$ : д)  $\cos\left(x+\frac{\pi}{3}\right)=\frac{\sqrt{3}}{2}$ ; e)  $\cos\frac{x}{8}=-\frac{\sqrt{2}}{2}$ ;  $r) \cos 2x = 1;$  $g(x+\frac{\pi}{6}) = 1;$  a)  $tg(5x+\frac{\pi}{15}) = -\sqrt{3};$  $\pi$ ) ctg8x = 0; K)  $ctg(3x-\frac{\pi}{10})=-\frac{\sqrt{3}}{2}$ .

280. Найдите нули функции:

a)  $y = \cos(3x + \frac{\pi}{6});$ 6)  $y = \text{tg}\left(x - \frac{\pi}{2}\right) - 1$ .

281. Решите уравнение, выполнив замену переменной:

a)  $2\cos^2 x + 3\cos x + 1 = 0$ ; <br> 6)  $2\sin^2 x + \sin x = 1$ ; B)  $6tg^2x + tg x - 1 = 0$ ; <br>  $\Gamma$ )  $2\sin^2 x + \cos x - 1 = 0$ ;  $\pi$ )  $4\cos^2 x - 3\sin x = 3$ ; e)  $2\cos^2 x + 5\sin x = 4$ .

282. Решите уравнение, используя метол разложения на множители:

a)  $5\cos x - \sin^2 x \cos x = 0$ : <br> 6)  $\sqrt{3} \sin 7x = 2\sin 7x \cos x$ .

283. Найдите абсциссы точек пересечения графика функции:

a)  $y = \cos^2 x$  и прямой  $y = \frac{1}{4}$ ; 6)  $y = \text{tg}^2 x$  и прямой  $y = 3$ .

284. Решите однородное тригонометрическое уравнение:

- a)  $\sqrt{2}$  sin x + cos x = 0:
- 6)  $\sin x + \cos x = 0$ ;
- B)  $\sin^2 x + 2\sin x \cos x 3\cos^2 x = 0$ ;
- r)  $7\sin^2 x 8\sin x \cos x + \cos^2 x = 0$ .

285. Найдите абсциссы точек пересечения графиков функций  $y = \sin x$  $u \, u = 5 \cos x.$ 

286. Приведите уравнение к однородному и решите его:

a)  $6\sin^2 x + 2\sin x \cos x - 2\cos^2 x = 3$ ; <br>6)  $3\cos^2 x + \sin x \cos x = 1$ .

287. Решите уравнение, используя различные тригонометрические формулы:

- a)  $\sin 8x \sin 5x \cos 8x \cos 5x = 0$ ; 6)  $\sin 3x \cos 9x = \cos 3x \sin 9x$ ; B)  $\sin 2x = \sin^2 x$ :  $r)$  4  $\cos^2 x + \cos 2x = 5$ :  $\pi$ )  $\sin 3x + \sin 5x = 0$ ; e)  $\cos 8x = \cos 6x$ .
- 

288. Решите уравнение:

- 6)  $\sqrt[3]{x+3}$  4 = 0: a)  $\sqrt{5x-1} = 9$ :
- $\int \sqrt[4]{x^2-5x+16}-2=0.$  $\sqrt{2x^2+5x+11}=3$ :

289. Найдите абсциссы точек пересечения графиков функций:

a)  $y = \sqrt[6]{8-x}$   $x = y = 2$ ;<br>
6)  $y = \sqrt[5]{x^2 - 8x + 6}$   $x = y = -1$ .

290. Решите уравнение двумя способами:

a)  $\sqrt{x+5} = x-1$ ; <br> 6)  $2\sqrt{x+5} - x = 2$ .

291. Найдите значения переменной, при которых равны значения выражений  $\sqrt{5x+1}$  и  $1-x$ .

292. Решите иррациональное уравнение:

a) 
$$
\sqrt{6-14x+9x^2} = 2x-1;
$$
   
5)  $\sqrt{2x^2+8x+7}-2=x.$ 

293. Найдите абсциссы точек пересечения графиков функций  $y = \sqrt{1 + 4x - x^2}$   $\text{H}$   $y = x - 1$ .

294. Решите уравнение:

a) 
$$
\sqrt[3]{8x^3 + x^2 - 1} = 2x;
$$
  
5)  $\sqrt[5]{7 - 2x + x^5} = x$ 

295. Найдите нули функции:

a) 
$$
y = \sqrt{x+7} - x + 1;
$$
  
\n5)  $y = \sqrt{4+2x-x^2} - x + 2;$   
\n  
\nB)  $y = \sqrt[3]{x^2 - 4 - x^3} + x.$   
\n296. **Peunure yравнение:**  
\n  
\n**a)**  $\sqrt{7x+1} = \sqrt{4x+16};$   
\n**b)**  $\sqrt[6]{4x-7} = \sqrt[6]{3x-4};$   
\n  
\n**c)**  $\sqrt[6]{4x-7} = \sqrt[6]{3x-4};$   
\n  
\n**d)**  $\sqrt{x^2 + 16x + 3} = \sqrt{8x+3};$   
\n**e)**  $\sqrt{x^2 + 2x - 10} - \sqrt{x^2 - x - 2} = 0.$   
\n  
\n**297. Haŭgure** a6cuncch **rovek nepecevenus rpagbikob q**

й афиков фу  $y = \sqrt{7x^2 + x - 2}$   $\text{H}$   $y = \sqrt{7x - 2}$ .

298. Найдите корни уравнения:

 $\overline{\phantom{a}}$ 

a)  $\sqrt{x-9} - \sqrt{x-18} = 1$ ; 6)  $\sqrt{x} - \sqrt{x+3} = 1$ :  $F(x)$   $\sqrt{2x-3} + \sqrt{4x+1} = 4$ ;  $F(x)$   $\sqrt{4-x} + \sqrt{x+5} = 3$ .

299. Решите уравнение с помощью метода замены переменной:

a) 
$$
\sqrt{x} - \sqrt[4]{x} - 20 = 0;
$$
  
\n5)  $\sqrt[3]{x} - 3 + \sqrt[6]{x} - 3 - 6 = 0;$   
\n6)  $\sqrt[3]{x} - 3 + \sqrt[6]{x} - 3 - 6 = 0;$   
\n7)  $2x^2 + 3x = 5\sqrt{2x^2 + 3x + 9} - 3.$   
\n300. Haŭgure корни уравнения  $\sqrt{\frac{x}{x+7}} + 4\sqrt{\frac{x+7}{x}} = 4.$   
\n301. Peunure uppaциональное уравнение:  
\na)  $\sqrt{x+1} \cdot \sqrt{x+4} = 2;$   
\n5)  $\sqrt{1-x} \cdot \sqrt{x} = x.$ 

302. Примените свойство о равенстве произведения нулю и решите уравнение:

a) 
$$
(x-5)\sqrt{x-9} = 0;
$$

6) 
$$
(x^2 + 6x + 8)\sqrt{x+3} = 0;
$$

$$
\mathrm{b)}\ \ (x-1)\sqrt{x^2-4}\,=\,0.
$$

303\*. Найдите все корни уравнения:

a) 
$$
\sqrt{5} - 2\sin x = 6\sin x - 1;
$$

6)  $\sqrt{3\cos 2x - 1} = \sqrt{2} \sin x$ .

304. Приведите левую и правую части уравнения к степеням с одинаковым основанием и решите уравнение:

a) 
$$
3^{2x} = \frac{1}{5\sqrt{3}}
$$
;  
\n5)  $\left(\frac{5}{6}\right)^{1-2x} = (1,2)^{x+7}$ ;  
\n $B$ )  $3^{\frac{7x^2-5x}{5}} = \sqrt[5]{9}$ .

305. Найдите абсциссы точек пересечения графиков функций  $y = 5^{x^2 + 6x + 8}$   $\text{H}$   $y = 1$ .

306. Найдите нуль функции  $y = \sqrt[3]{1,5^{5x}} - 3\frac{3}{8}$ .

- 307. Решите уравнение:
- $(6)$   $2.9^{x-1} = 3$ . a)  $5^x = 6$ ;

308. Используйте свойства степеней и решите уравнение:

a) 
$$
\left(\frac{2}{3}\right)^{-3x} \cdot \left(\frac{27}{8}\right)^{x-2} = 2,25^4;
$$
  
\n5)  $2^{x^2-3} \cdot 5^{x^2-3} = 0,01:(10^{1-x})^3$ 

309. Решите уравнение  $7^{x+2} + 2 \cdot 7^{x-1} = 345$ .

310. Среди рисунков 40,  $a$ -г выберите тот, который является графической моделью системы уравнений  $\begin{cases} y = 4^x, \\ x^2 + y^2 = 16. \end{cases}$ 

205 Упражнения для итогового повторения

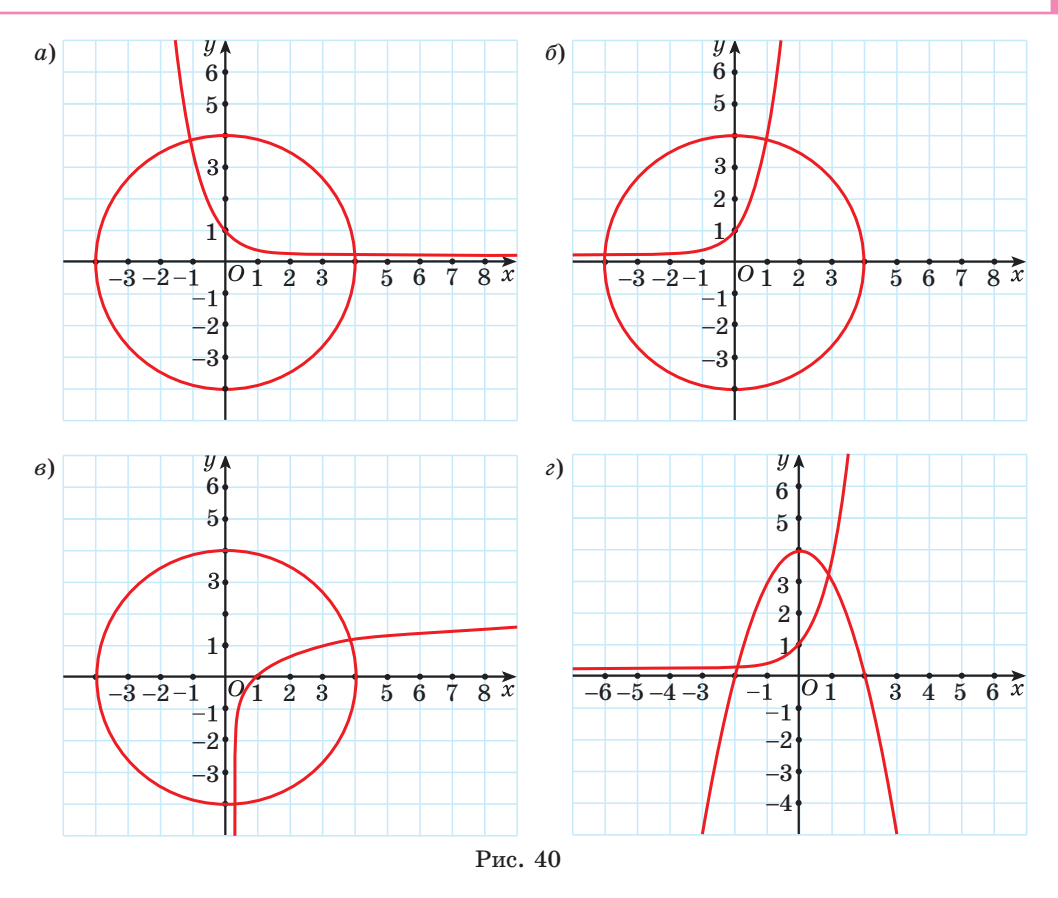

311. Решите систему уравнений  $\begin{cases} 2^{x-y} = 128, \\ \left(\frac{1}{2}\right)^{x-2y+1} = 0,125. \end{cases}$ 

312. Решите показательное неравенство:

a)  $7^{3x+1} \ge \frac{1}{49}$ ;<br>
b)  $(\sqrt{5})^{8x-3} < 0, 2$ ;<br>
b)  $3^{8-x} \le 1$ ;<br>
c)  $(\sqrt[3]{0,1})^{4x-1} > 1000$ ;<br>
h)  $5^{x^2+3x} > 125 \cdot 5^x$ ;<br>
e)  $3^{x^2-6x+0.5} \le \frac{1}{81\sqrt{3}}$ . 313. Найдите область определения функции  $y = \sqrt[4]{0,25^x - 4 \cdot 0,5^x}$ . 314. Решите неравенство:

a)  $3^{x+2} - 3^x > 72$ ; <br> 6)  $5^{x+2} - 4 \cdot 5^{x+1} + 4 \cdot 5^{x-1} \le 29$ .

315. Решите неравенство, используя метод замены переменной:

a)  $4^x - 9 \cdot 2^x + 8 > 0$ : 6)  $5^{x+1} + 5^{1-x} \le 26$ .

316. Решите логарифмическое уравнение, используя определение логарифма:

- a)  $\log_{\frac{1}{2}}(2x+5) = -1;$ 6)  $\lg(x-4) = 2;$
- B)  $\log_{\sqrt{3}}(x^2 3x 7) = 2$ ;  $\Gamma$ )  $\log_5(x^2 3) = 0$ .

317. Решите уравнение:

- a)  $\log_2(4x-8) = \log_2(3x-5)$ ;
- 6)  $\log_{5}(x^2-9) = \log_{5}(9-2x) + 1$ .

318. Используйте свойства логарифмов и решите уравнение:

a)  $\log_2(x+3) + \log_2(x+1) = 3$ ;

6) 
$$
\log_8(x-7) = 1 - \log_8 x;
$$

B) 
$$
\log_{0.3}(x-3) + \log_{0.3}(x+3) = \log_{0.3}(7x-1);
$$

r)  $\log_4(7-x) + \log_4(5+x) = 2 + \log_4(5-x)$ .

319. Найдите все значения переменной, при которых значение выражения  $\log_{25} \log_2(8-x)$  равно  $\frac{1}{2}$ .

320. Решите уравнение, используя метод замены переменной:

- a)  $\lg^2 x 2\lg x 3 = 0$ ;
- 6)  $\log_2^2 x 4\log_2 x + 3 = 0$ ;
- B)  $3\log_{27}^{2} x + 5\log_{27} x 2 = 0$ ;
- r)  $\lg^2 x + 10 \lg x 11 = 0$ .

321. Решите логарифмическое уравнение:

a)  $\log_{x}(4x^2-3x)=3$ ; 6)  $\log_{5-x}(x^2-2x+65)=2$ .

322. Среди рисунков 41,  $a-e$  выберите тот, на котором изображена графическая модель системы уравнений  $\begin{cases} y = \log_2 x, \\ u = 2. \end{cases}$ 

207 Упражнения для итогового повторения

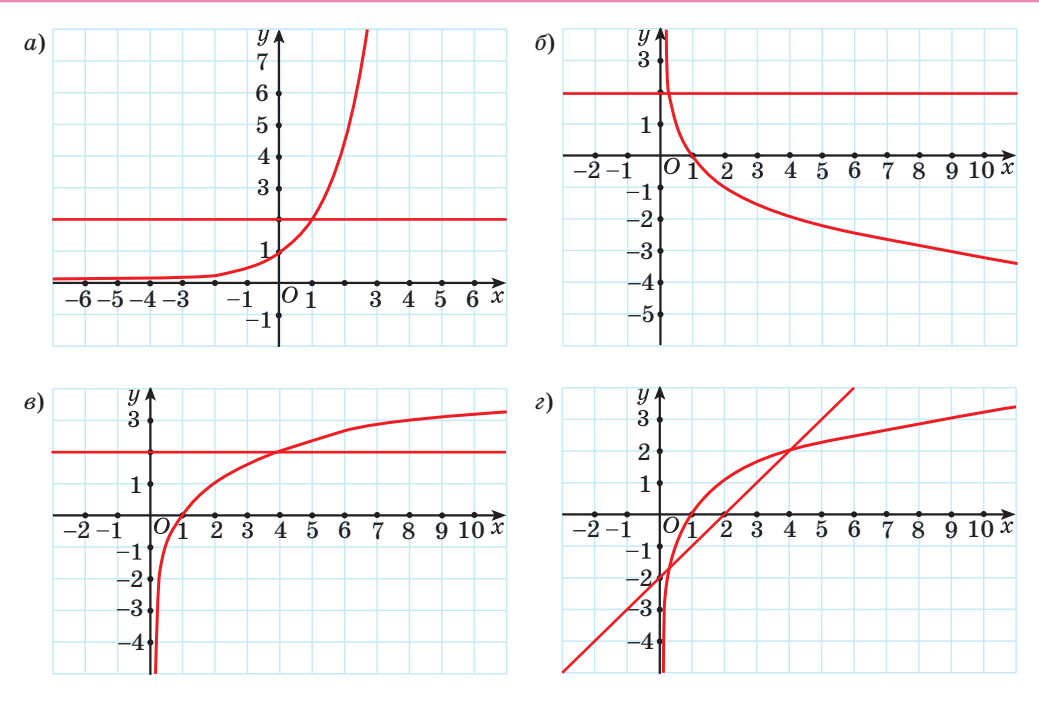

Рис. 41

#### 323. Решите систему уравнений:

a)  $\begin{cases} \log_3 x + \log_3 y = 5, \\ \log_3 x - \log_3 y = 7; \end{cases}$ (6)  $\begin{cases} \lg x - \lg y = 2, \\ \r - 10y = 900. \end{cases}$ 

324. Решите неравенство, учитывая область определения и свойство монотонности логарифмической функции:

6)  $\log_{\frac{1}{2}}(12-x) \ge \log_{\frac{1}{2}} x^2$ . a)  $\log_4(2x-7) < \log_4(x-3)$ ;

325. Решите неравенство, представив число в правой части неравенства в виде логарифма числа по заданному основанию:

6)  $\log_{\frac{1}{2}}(4x+3) \ge -3;$ a)  $\log_3(2x-4) > 1$ ; r)  $\log_{\frac{1}{2}} \frac{x^2 - 2x}{2x - 3} < 1$ . B)  $\log_{0.2}(x^2-4x) \ge -1$ ;

326. Выполните замену переменной и решите неравенство:

6)  $\log_2^2 x \ge 9$ . a)  $1g^2 x - 31gx + 2 \le 0$ ;

327. Решите неравенство, используя свойства логарифмов:

a)  $\log_e(x+3) + \log_e(x+2) > 1$ ; 6)  $\log_{\frac{1}{2}}(x-2) + \log_{\frac{1}{2}}(x+2) > \log_{\frac{1}{2}}(x+8)$ . 328. Решите систему неравенств  $\begin{cases} \log_7(x+6) \geq \log_7(3x+1), \\ \log_{0,3}(2x+3) \leq \log_{0,3}(x-2). \end{cases}$ 

329. Известно, что  $\sqrt{5}$  является решением неравенства  $\log_a(x+1)$   $>$   $\log_a(7-x)$ . Найдите остальные решения этого неравенства.

Функции и их свойства

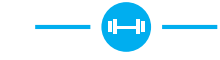

330. Найдите  $f(4)$  для функции:

a)  $f(x) = -x^2 + 2$ ; 6)  $f(x) = \sqrt{x+5}$ ; B)  $f(x) = -\frac{8}{x}$ ; <br> T)  $f(x) = x^3$ .

331. Найдите нули и промежутки знакопостоянства функции  $f(x) = -x^2 + 2x + 3$ .

332. С помощью рисунка 42, на котором изображен график функции, заданной на множестве [-8; 7], найдите:

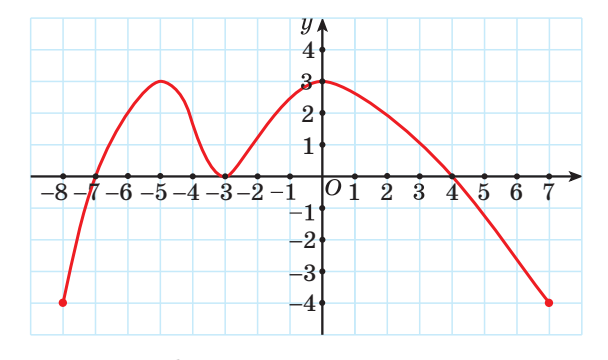

Рис. 42

- а) область определения функции;
- б) множество значений функции;
- в) нули функции;
- г) промежутки знакопостоянства функции;
- д) промежутки монотонности функции;
- е) наибольшее и наименьшее значения функции.

333. Известно, что функция  $y = h(x)$  убывает на промежутке (-3; 8). Расположите в порядке возрастания значения выражений  $h(0)$ ,  $h(-1,7)$  и  $h(5,2)$ .

334. Как называется график уравнения:

a)  $(x-3)^2 + (y+2)^2 = 25$ ; 6)  $xy = 4$ ;<br>r)  $x + y = 5$ ? B)  $y = -(x + 1)^2 - 5$ :

Изобразите графики данных уравнений.

Для каждого уравнения ответьте на вопрос:

1) пересекает ли график прямую  $y = -7$ ;  $x = -15$ ;

2) проходит ли график через начало координат;

3) принадлежит ли графику точка  $A(1; 4)$ ;

4) пересекает ли график ось абсцисс, если да, то в скольких точках;

5) симметричен ли график относительно оси абсцисс; оси ординат; начала координат?

335. Среди рисунков 43,  $a-e$  выберите тот, на котором изображен график нечетной функции.

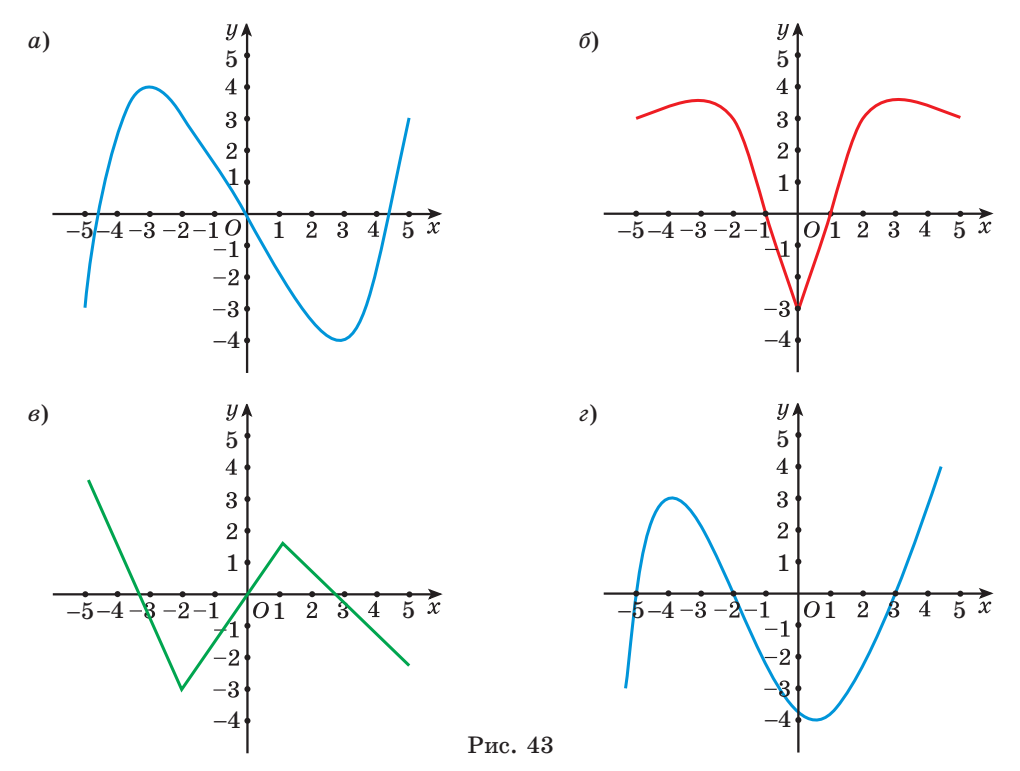

336. Известно, что функция  $u = f(x)$  является четной и  $f(1) = 9$ ;  $f(5) = -8$ . Найдите значение выражения  $f(-1) + f(-5)$ .

337. Запишите уравнение параболы, которую можно получить сдвигом параболы  $u = x^2$  вдоль оси абсциес на 8 единиц вправо и вдоль оси ординат на 6 единиц вниз.

338. Докажите, что функция  $f(x) = 5x^4 - 3x^2$  является четной.

339. В одной системе координат постройте графики функций:

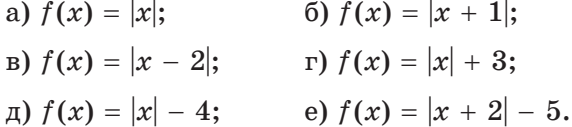

340. Известно, что функция  $y = f(x)$  является нечетной. На рисунке 44 изображен график этой функции для  $x \ge 0$ . Изобразите в тетради график данной функции для  $x \in [-7, 7]$ . Найдите:

а) нули функции;

б) промежутки, на которых функция принимает отрицательные значения:

в) промежутки возрастания функции.

341. Известно, что функция  $y = f(x)$  является нечетной. На рисунке 45 изображен график этой функции для  $x \ge 0$ . Найдите:

a)  $f(-1)$ ;  $f(-5)$ ;  $f(-3)$ ;

б) число корней уравнения  $f(x) = -2$ ;  $f(x) = 4$ ;

в) все целые решения неравенства  $f(x) \geq 1$ ;  $f(x) \leq -3$ .

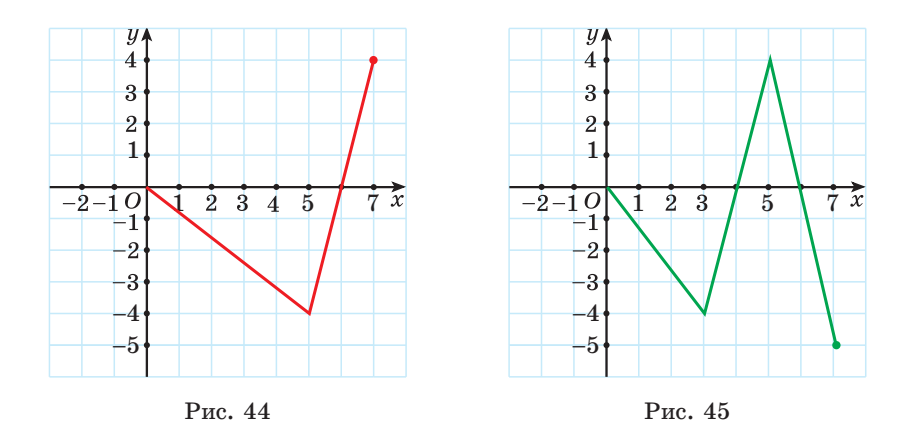

342. Среди рисунков 46,  $a-e$  выберите тот, на котором изображен график функции  $y = \cos x$ .

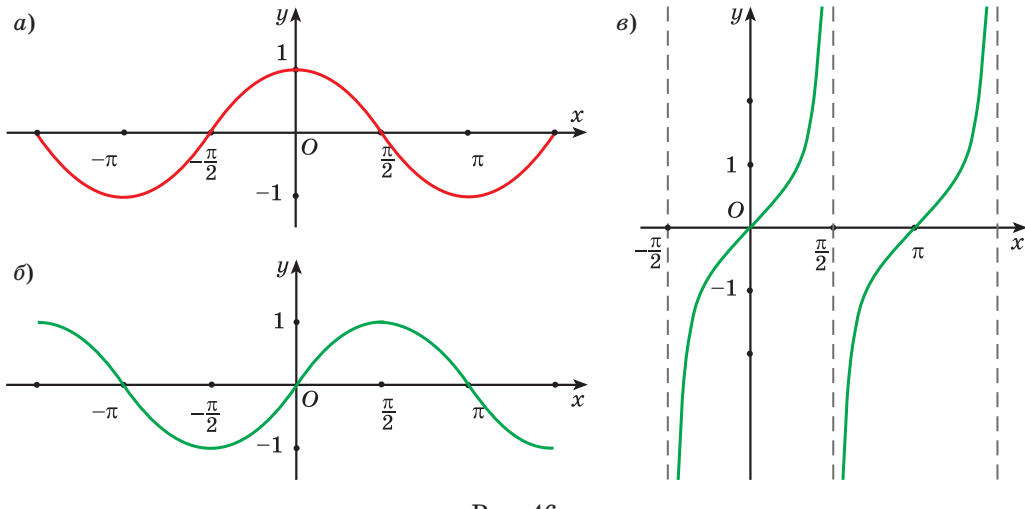

Рис. 46

343. Определите, какие из данных точек принадлежат графику функции  $y = \sin x$ :

a)  $A\left(\frac{\pi}{3}; \frac{\sqrt{3}}{2}\right);$  6)  $B\left(-\frac{\pi}{4}; -\frac{\sqrt{2}}{2}\right);$  b)  $C(3\pi; 0);$  c)  $D\left(-\frac{3\pi}{2}; -1\right).$ 

344. С помощью графика функции  $y = c$ tgx (рис. 47) определите, верно ли, что:

а) при значении аргумента, равном  $\frac{\pi}{2}$ , значение функции равно 0;

б) числа  $-2\pi$  и  $\pi$  являются нулями функции;

B)  $ctg\left(-\frac{\pi}{6}\right) = \sqrt{3}$ .

345. Для функции  $f(x) = \cos x$  найдите:

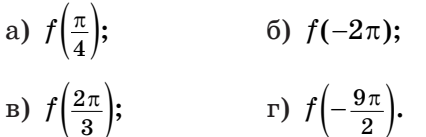

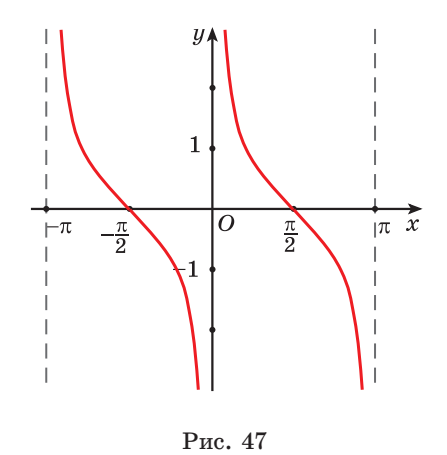

346. Найлите множество значений функции:

a)  $u = \sin x + 2$ ; 6)  $u = 3\cos x - 1$ .

347. Найдите наибольшее и наименьшее значения функции:

6)  $y = 1.5\sin(x - \frac{\pi}{6});$ a)  $y = 3\cos 5x$ ; r)  $y = -0.7 \sin\left(x + \frac{\pi}{10}\right) - 1.3$ . B)  $y = \cos 8x + 9$ ;

348. Исследуйте функцию на четность (нечетность):

- a)  $f(x) = -\sin 3x$ ;  $(6)$   $g(x) = 5x \cdot \cos 2x$ ;
- $p(x) = 5\cos 7x 1.$ B)  $h(x) = 5x - \sin x$ :

349. Найдите нули функции:

a) 
$$
y = \sin 2x
$$
;  
\n $y = \tan \left(x + \frac{\pi}{5}\right) + 1$ ;  
\n $y = \sqrt{3} \cot \left(3x - \frac{\pi}{3}\right)$ ;  
\n $y = \sqrt{3} \cot \left(3x - \frac{\pi}{3}\right)$ 

350. Верно ли, что  $\sin x < 0$ , если:

a)  $x \in \left(0; \frac{\pi}{2}\right);$ 6)  $x \in \left(-\frac{5\pi}{2}; -2\pi\right);$ B)  $x \in \left(\frac{5\pi}{2}; 3\pi\right);$  $r)$   $x \in \left(-\frac{3\pi}{2}; -\pi\right)$ ?

351. Верно ли, что сtgx > 0, если:

6)  $x \in \left(\frac{3\pi}{2}; 2\pi\right);$ a)  $x \in \left(\pi;\frac{3\pi}{2}\right);$  $\Gamma$ )  $x \in \left(-\pi; -\frac{\pi}{2}\right)$ ? B)  $x \in \left(-3\pi; -\frac{5\pi}{2}\right);$ 

352. Постройте график функции:

a)  $y = \sin\left(x - \frac{\pi}{3}\right)$ ; 6)  $y = \cos x + 3$ ; B)  $y = \sin\left(x - \frac{2\pi}{3}\right)$ ; r)  $y = \cos x - 1$ ;  $\qquad \qquad \text{A)} \quad y = \sin \left( x + \frac{\pi}{6} \right) - 3$ .

353. График функции  $y = f(x)$  получен из графика функции  $g(x) = \cos x$  сдвигом его вдоль оси абсцисс на  $\frac{\pi}{3}$  единицы влево и вдоль оси ординат на 2 единицы вниз. Найдите значение выражения  $f\left(\frac{\pi}{3}\right)$ .
213

**354.** Постройте график функции  $y = \sin\left(x + \frac{\pi}{6}\right)$ . Пользуясь графиком, определите:

а) нули функции;

б) промежутки монотонности функции;

в) наибольшее и наименьшее значения функции и значения аргумента, при которых они достигаются;

г) промежутки знакопостоянства функции.

355. Постройте график функции  $y = \cos x - 3$ . Пользуясь графиком, определите:

а) промежутки монотонности функции;

б) наибольшее и наименьшее значения функции и значения аргумента, при которых они достигаются;

в) нули функции;

г) множество значений функции.

**356.** Постройте график функции  $y = ctg(x - \frac{\pi}{3})$ . Пользуясь графиком, определите:

а) нули функции;

б) промежутки монотонности функции;

в) промежутки знакопостоянства функции.

357. На рисунке 48 изображен график периодической функции  $y = f(x)$  на отрезке [0; 6]. Известно, что период функции  $y = f(x)$  равен 6. Найдите значение выражения  $f(-5) + f(24)$ .

358. Вычислите производную функции в точ- $\text{ max } x = -2; -1; 0,5; 8;$ 

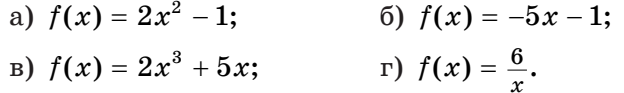

359. Найдите производную функции, используя правила дифференцирования:

a)  $f(x) = \frac{2}{7}x^{7} - 4x^{3} + \frac{2}{x}$ ; 6)  $f(x) = \frac{x^2 - 5x}{x^3 + 8}$ ; B)  $f(x) = x^3 \sqrt{x}$ .

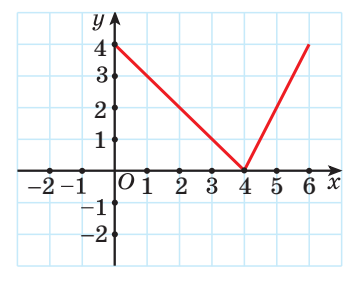

Рис. 48

$$
(U + V)' = U' + V'
$$

$$
(UV)' = U'V + V'U
$$

$$
\left(\frac{U}{V}\right)' = \frac{U'V - V'U}{V^2}
$$

360. Вычислите  $f'(1)$ , если  $f(x) = x^5 + x^4 - \frac{1}{x}$ . 361. Найдите  $f'(2)$ , если: a)  $f(x) = 2\sqrt{x} + \frac{x^7}{7}$ ; <br>6)  $f(x) = 8x^2(3-\sqrt{x})$ ; <br>8)  $f(x) = \frac{x^2-2x}{x^3-2}$ . 362. Решите неравенство  $f'(x) \le 0$ , если  $f(x) = 3x - x^2 - \frac{x^3}{2}$ . 363. Решите неравенство  $f'(x) < 0$ , если  $f(x) = 5x^2 - 2x$ . **364.** Решите неравенство  $f'(x) \ge 0$ , если  $f(x) = (3x - 1)^2$ . 365. Решите неравенство  $f'(x) > 0$ , если  $f(x) = (x + 4)(x - 5)^2$ . **366.** Решите уравнение  $f'(x) = 0$ , если  $f(x) = 3x + \frac{9}{x}$ .

**367.** На рисунке 49 изображен график функции  $y = f(x)$  на промежутке [-7; 7]. Найдите все значения аргумента, при которых  $f'(x) = 0$  на заданном промежутке.

368. Найдите тангенс угла наклона к оси абсцисс касательной, проведенной к графику функции  $f(x) = 3x^2 - 8x + 7$  в точке с абсциссой  $x_0 = 1$ .

369. Найдите тангенс угла наклона к оси абсцисс касательной, проведен-

 $\int \text{t} g\alpha = f'(x_0)$ 

ной к графику функции  $f(x) = \frac{x^3}{2} - x^2 - 3x + 8$  в точке с абсциссой  $x_0 = 2$ .

370. Найдите тангенс угла, образованного касательной к графику функции  $f(x) = \frac{x+1}{x-1}$  в точке с абсциссой  $x_0 = 2$  и осью абсцисс.

371. На рисунке 50 изображен график функции  $y = f(x)$ . Укажите верное утверждение:

a)  $f'(x_0) > 0$ ; 6)  $f'(x_0) < 0$ ; B)  $f'(x_0) = 0$ ; c)  $f'(x_0) = 2$ .

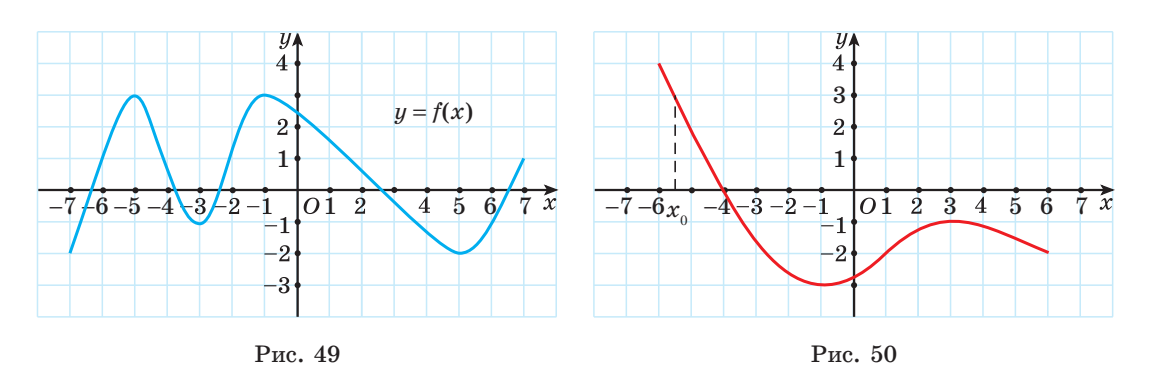

Запишите уравнение касательной 372. графику функции  $R<sub>c</sub>$  $f(x) = 5x - 1 - 2x^2$  в точке с абсциссой  $x_0 = 1$ .

373. Запишите уравнение касательной функции  $\mathbf{R}$ графику  $f(x) = \frac{x^3}{2} - 4x$  в точке с абсциссой  $x_0 = 3$ .

374. Касательная к графику функции  $f(x) = \frac{1}{2}x^3 - 2x^2 + 5$  параллельна оси абсцисс. Найдите абсциссы точек касания.

375. Касательная к графику функции  $f(x) = 3x^2 - 7$  параллельна прямой  $y = 12x - 3$ . Найдите абсциссу точки касания.

376. Касательная к кривой  $y = -3x^2 + 2\sqrt{3}x + 6$  образует с осью абсцисс угол 60°. Найдите абсциссу точки касания.

377. Найдите, под какими углами пересекается с осью абсцисс график функции  $y = x^2 + x$ .

378. Закон движения задан функцией:

 $f(x)$   $s(t) = t^2 + 4$ . a)  $s(t) = 5t + 3$ :

Найдите скорость движения в момент времени  $t = 2$ .

**379.** Тело движется по закону  $s(t) = t^3 - t^2 + 5t$  (*s* измеряется в метрах,  $t$  – в секундах). Найдите скорость тела через 3 с после начала движения.

**380.** Движение точки происходит по закону  $s(t) = t^2 + 4t + 2$  (*s* измеряется в метрах,  $t$  — в секундах). Найдите, в какой момент времени скорость движения точки равна 8  $\frac{M}{a}$ .

381. Найдите промежутки возрастания и убывания, точки минимума и максимума функции  $f(t) = x^3 - 6x^2 - 15x + 8$ .

382. Найдите промежутки возрастания и убывания, точки минимума и максимума функции  $f(x) = -x^3 + 2x^2 + 4x - 9$ .

383. Найдите наибольшее целое решение неравенства  $\frac{f'(x)}{g'(x)} \leq 0$ , где  $f(x) = 8x - x^2$ ,  $g(x) = 12x - x^3$ .

**384.** Найдите наибольшее значение функции  $y = x^2(x - 1)$  на отрезке  $[0,5; 1].$ 

385. К графику функции  $f(x) = 3x - x^2$  проведены две касательные. Первая касательная проведена в точке на графике с абсциссой  $x_0 = 2$ , вторая — в точке максимума данной функции. Найдите площадь треугольника, образованного осью ординат и этими касательными.

386. Исследуйте функцию и постройте ее график:

a)  $f(x) = x^3 + 6x^2 + 9x$ (6)  $f(x) = 2x^2 - x^3 - x$ B)  $f(x) = 2x^3 - 6x^2 + 4$ ;<br>
F)  $f(x) = -\frac{x^3}{2} + 4x + 4$ .

387. Среди рисунков 51,  $a-e$  выберите тот, на котором изображен график функции  $f(x) = \sqrt[5]{x}$ .

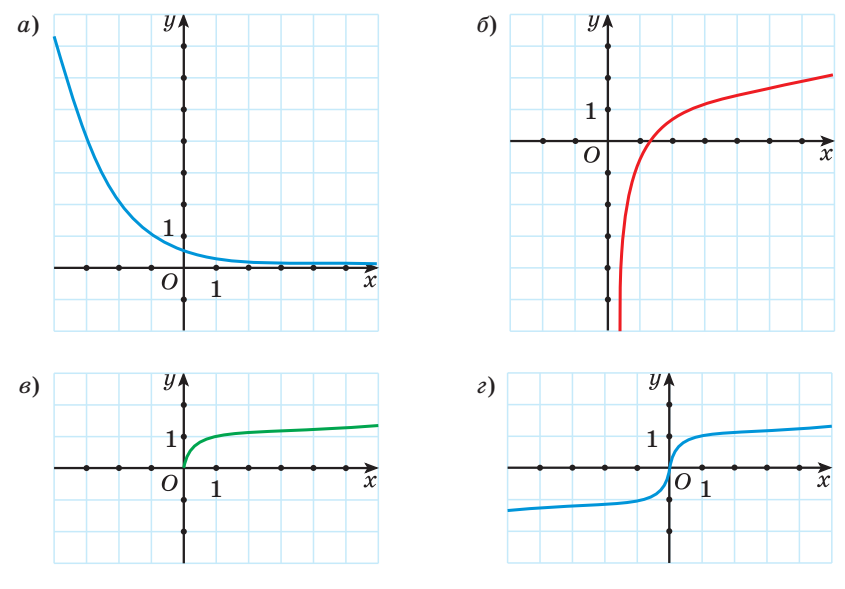

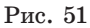

**388.** Выберите точки, принадлежащие графику функции  $y = \sqrt[3]{x}$ :

6)  $B\left(\frac{1}{27};\frac{1}{3}\right);$  B)  $C(-1; 1);$ a)  $A(8; 2)$ ;

r)  $D(0,001; 0,1);$  <br>  $\pi$ )  $E(125; -5);$  <br>  $\pi$ )  $F(5; \sqrt[3]{5}).$ 

**389.** Для функции  $f(x) = \sqrt[3]{x-1}$  найдите  $f(0)$ ;  $f(1)$ ;  $f(-7)$ ;  $f\left(1\frac{1}{216}\right); f\left(1-3\sqrt{3}\right).$ 

390. Для функции  $f(x) = \sqrt[4]{x}$  найдите значение аргумента, при котором значение функции равно 0; 1;  $\frac{1}{3}$ ;  $\sqrt[4]{7}$ ;  $\sqrt[4]{2}$ . Может ли данная функция принимать значение, равное -16? 391. Найдите область определения функции:

a)  $f(x) = \sqrt[4]{8-5x}$ 6)  $f(x) = \frac{3}{\frac{5}{4x+1}};$ r)  $f(x) = \sqrt[4]{\frac{x-2}{x+3}};$ B)  $f(x) = \frac{3}{8\sqrt{x^2-25}};$  $f(x) = \frac{\sqrt[7]{x+5}}{\sqrt[6]{x^2-4x+3}};$ e)  $f(x) = \sqrt[4]{x^2 + 5x + 4} - \sqrt[10]{x^2 + x}$ .

392. Найдите множество значений функции:

a)  $f(x) = \sqrt[6]{x} - 5$ : 6)  $f(x) = \sqrt[4]{x-1} + 9$ .

393. Определите, какие из данных функций являются четными, а какие — нечетными:

a)  $f(x) = \sqrt[6]{x}$ : 6)  $f(x) = \sqrt[5]{x}$ : B)  $f(x) = \sqrt[10]{|x| - 5}$ ; r)  $f(x) = \sqrt[x]{|x|+1}$ .

Каким свойством обладает график четной функции?

394. Постройте график функции:

a)  $f(x) = \sqrt[3]{x}$ : 6)  $f(x) = \sqrt[3]{x-2}$ .  $f(x) = \sqrt[3]{x} - 2$ r)  $f(x) = \sqrt[3]{x+3} + 1$ .

395. Постройте график функции:

a)  $g(x) = \sqrt[4]{x}$ : 6)  $g(x) = \sqrt[4]{x+3}$ : B)  $g(x) = \sqrt[4]{x} + 3$ ; r)  $g(x) = \sqrt[4]{x-2} - 3$ .

**396.** Степенная функция задана формулой  $f(x) = x^{\frac{4}{5}}$ . Найдите:

- $6) f(32):$ a)  $f(1)$ ;
- $r) f(\sqrt[4]{2}).$  $(B) f(0,00001);$

397. Определите, через какую из данных точек проходит график функции  $y = x^{\frac{2}{3}}$ :

a) (-8; 4); 6) (4; 8); B)  $(2\sqrt{2}; 2)$ ; r)  $(2; 2\sqrt{2})$ .

398. Найдите область определения функции:

6)  $u = (5 - x)^{\frac{1}{7}}$ : a)  $y = (x + 3)^{-3,1}$ ; r)  $y = \left(\frac{x^2 - 5x + 4}{x + 2}\right)^{\sqrt{2}}$ . B)  $y = (x^2 - 4)^{-\frac{3}{11}}$ ;

399. Изобразите схематически график функции:

a) 
$$
f(x) = x^{0.5}
$$
;   
 6)  $g(x) = x^{\frac{7}{3}}$ .

400. Показательная функция задана формулой  $f(x) = 10^x$ . Найдите:

 $(6) f(-3);$  B)  $f(0);$ a)  $f(1)$ ; r)  $f(5)$ ;  $\qquad \pi$ )  $f(\frac{1}{2})$ ; e)  $f(\lg 3)$ .

> 401. Выберите функцию, график которой изображен на рисунке 52:

a) 
$$
y = x^3
$$
;  
\n6)  $y = 3^x$ ;  
\n $y = (\frac{1}{3})^x$ ;  
\n $y = \frac{x}{3}$ .

**402.** Функция задана формулой  $f(x) = \left(\frac{1}{2}\right)^{x-2}$ .

а) Найдите область определения и множество значений данной функции.

б) Постройте график данной функции.

в) Найдите  $f(1)$ ;  $f(-2)$ ;  $f(1,5)$ .

г) Определите, в каких точках график функции  $y = f(x)$  пересекает ось абсцисс; ось ординат.

Puc. 52

 $\overline{3}$  $\overline{2}$ 

 $y_{4}$ 

 $10$  $\overline{9}$ 8  $\overline{7}$ 

> $6\phantom{1}6$  $\overline{5}$

> $\overline{\mathbf{4}}$

 $\overline{\mathbf{3}}$  $\overline{2}$ 

 $\overline{1}$ 

 $-2$   $-1$  $0$ 

д) Найдите абсциссу точки пересечения графика данной функции и прямой  $y = \sqrt{2}$ .

е) Найдите наименьшее и наибольшее значения данной функции на отрезке  $[-2; 3]$ .

ж) Найдите корень уравнения  $f(x) = \sqrt[5]{2}$ .

з) Решите неравенство  $f(x) \leq 0.125$ .

403. Среди рисунков 53,  $a-e$  выберите тот, на котором изображен график функции  $y = log_3 x$ .

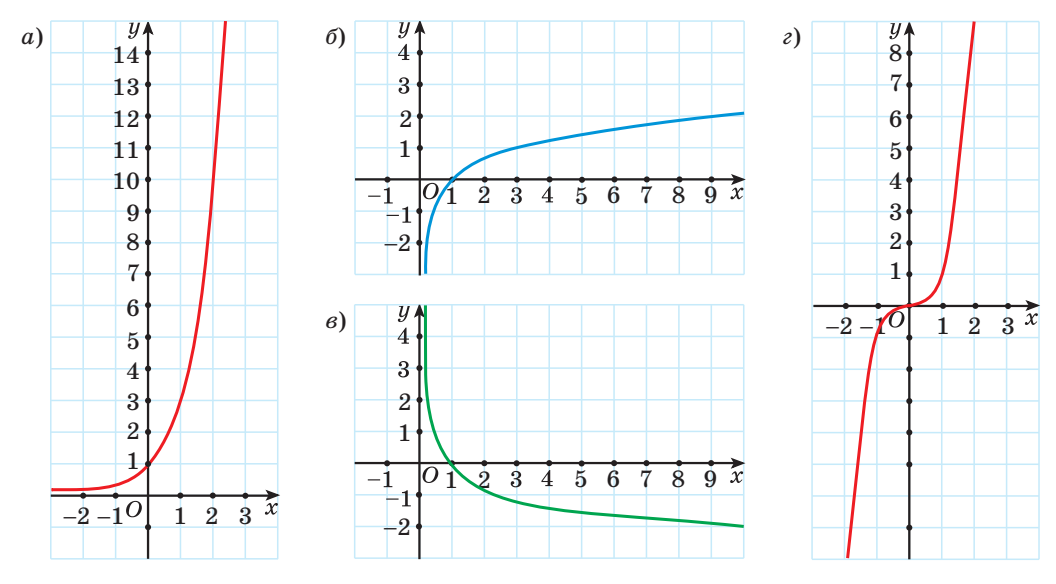

Рис. 53

404. Выберите функции, графики которых проходят через точку (0; 1):

6)  $y = log_2 x$ ; <br>B)  $y = 5^x$ ; a)  $y = \cos x$ ;

r)  $y = x - 1$ ;  $\qquad \pi$ )  $y = \frac{1}{r}$ .

405. Логарифмическая функция задана формулой  $f(x) = \log_5 x$ . Найдите:

- 6)  $f(5)$ ; B)  $f(\sqrt{5})$ ; a)  $f(1)$ ;
- r)  $f(25\sqrt[4]{5});$  <br>  $\qquad$   $\qquad$   $f(0,2);$  <br> e)  $f\left(\frac{1}{5\sqrt[8]{5}}\right).$

406. Найдите ординату точки пересечения графика функции с осью ординат:

a) 
$$
y = \lg(x+10) - 7;
$$
   
5)  $y = \log_2(x+13) - \log_2 6, 5.$ 

407. Найдите область определения функции:

a)  $y = \lg(x^2 - 9x + 8)$ ; 6)  $y = \log_2 \frac{3 - x}{x + 7}$ ; B)  $y = \log_{x-1}(5-x);$  <br>  $y = \log_{7-x}(x^2-4).$  408. Функция задана формулой  $f(x) = \log_2(x+3)$ .

а) Найдите область определения и множество значений функции.

б) Постройте график данной функции.

в) Найдите  $f(1)$ ;  $f(-2)$ ;  $f(29)$ .

г) Определите, в каких точках график функции  $u = f(x)$  пересекает ось абсцисс; ось ординат.

д) Найдите абсциссу точки пересечения графика данной функции и прямой  $y = -5$ .

е) Найдите наименьшее и наибольшее значения данной функции на отрезке  $[-1, 5]$ .

ж) Найлите корень уравнения  $f(x) = 3$ .

з) Решите неравенство  $f(x) \leq -2$ .

409. Из предложенных функций выберите все четные функции:

a)  $y = \log_2 x$ ; 6)  $y = \cos x$ ; B)  $y = \text{tg } x$ ;  $\Gamma$ )  $u = x^6$ ;  $\pi$ )  $u = 4^x$ .

410. Из предложенных функций выпишите функции, убывающие на области определения:

a) 
$$
y = 3^x
$$
;   
\n5)  $y = \log_{0.9} x$ ;   
\n6)  $y = \log_{0.9} x$ ;   
\n7)  $y = x^3$ ;   
\n8)  $y = \sqrt{x}$ ;   
\n9)  $y = x^3$ ;   
\n10)  $y = -2x + 1$ .

411. Найдите область определения функции  $y = \sqrt[8]{6x-1} + \log_3(4-x)$ .

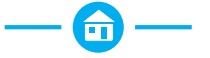

412. Найдите  $f(2)$  для функции:

- a)  $f(x) = -x^2 1$ ; <br> 6)  $f(x) = \sqrt{6-x}$ ;
- B)  $f(x) = -\frac{10}{x}$ ; <br> T)  $f(x) = x^3$ .

413. Найдите нули и промежутки знакопостоянства функции  $f(x) = x^2 - 4x + 3.$ 

414. С помошью рисунка 54, на котором изображен график функции. заданной на множестве [-6; 10], найдите:

- а) область определения функции;
- б) множество значений функции;
- в) нули функции;
- г) промежутки знакопостоянства функции;
- д) промежутки монотонности функции;
- е) наибольшее и наименьшее значения функции.

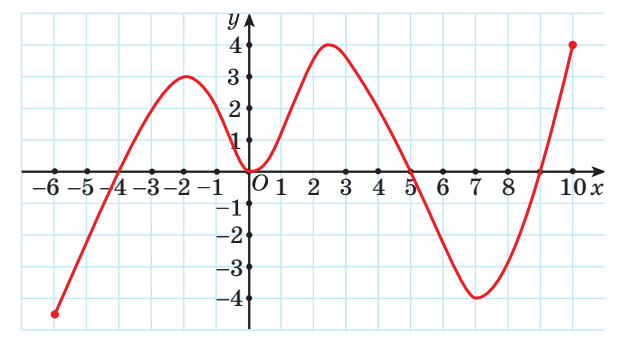

Puc. 54

415. Известно, что функция  $y = h(x)$  убывает на промежутке (-3; 8). Расположите в порядке возрастания значения выражений  $h(2)$ ,  $h(-3,7)$  и  $h(7,9)$ .

416. Как называется график уравнения:

- a)  $y = x^2 4$ ; 6)  $xy = -12$ ;
- B)  $5x y = 3$ ;  $\Gamma$ )  $x^2 + y^2 = 16$ ?

Изобразите графики данных уравнений.

Для каждого уравнения ответьте на вопрос:

1) пересекает ли график прямую  $y = 99$ ;  $x = -77$ ;

- 2) проходит ли график через начало координат;
- 3) принадлежит ли графику точка  $A(0; -4)$ ;
- 4) пересекает ли график ось абсцисс, если да, то в скольких точках;

5) симметричен ли график относительно оси абсцисс; оси ординат; начала координат?

417. Среди рисунков 55,  $a-e$  выберите тот, на котором изображен график четной функции.

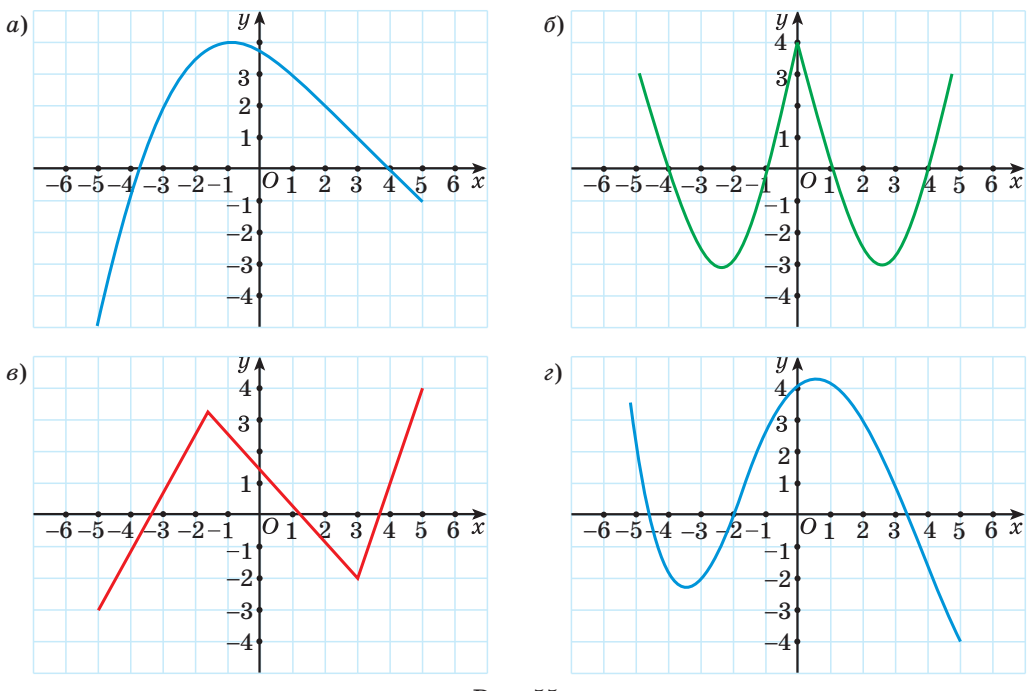

Рис. 55

418. Известно, что функция  $y = f(x)$  является четной и  $f(2) = -6$ ;  $f(-3) = 10$ . Найдите значение выражения  $f(-2) + f(3)$ .

419. Запишите уравнение параболы, которую можно получить сдвигом параболы  $y = x^2$  вдоль оси абсцисс на 2 единицы влево и вдоль оси ординат на 5 единиц вверх.

420. Докажите, что функция  $f(x) = x^6 - 2x^2$  является четной.

421. В одной системе координат постройте графики функций:

a)  $f(x) = |x|$ ; 6)  $f(x) = |x - 1|$ ;<br>B)  $f(x) = |x + 2|$ ; r)  $f(x) = |x| - 3$ ; <br>  $\Box$  <br>  $f(x) = |x| + 4$ ; <br> e)  $f(x) = |x - 2| + 5$ .

422. Известно, что функция  $y = f(x)$  является нечетной. На рисунке 56 изображен график этой функции для  $x \ge 0$ . Изобразите в тетради график данной функции для  $x \in [-7, 7]$ . Найдите:

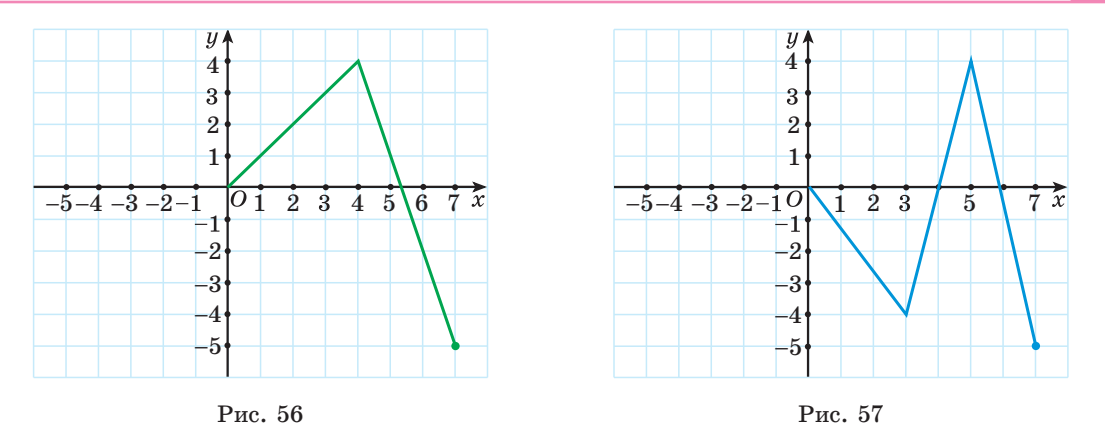

а) нули функции;

б) промежутки, на которых функция принимает положительные значения:

в) промежутки убывания функции.

423. Известно, что функция  $y = f(x)$  является четной. На рисунке 57 изображен график этой функции для  $x \ge 0$ . Найдите:

a)  $f(-1)$ ;  $f(-5)$ ;  $f(-3)$ ;

б) количество корней уравнения  $f(x) = -2$ ;  $f(x) = 4$ ;

в) все целые решения неравенства  $f(x) \geq 1$ ;  $f(x) \leq -3$ .

424. Определите, какие из данных точек принадлежат графику функции  $y = \cos x$ :

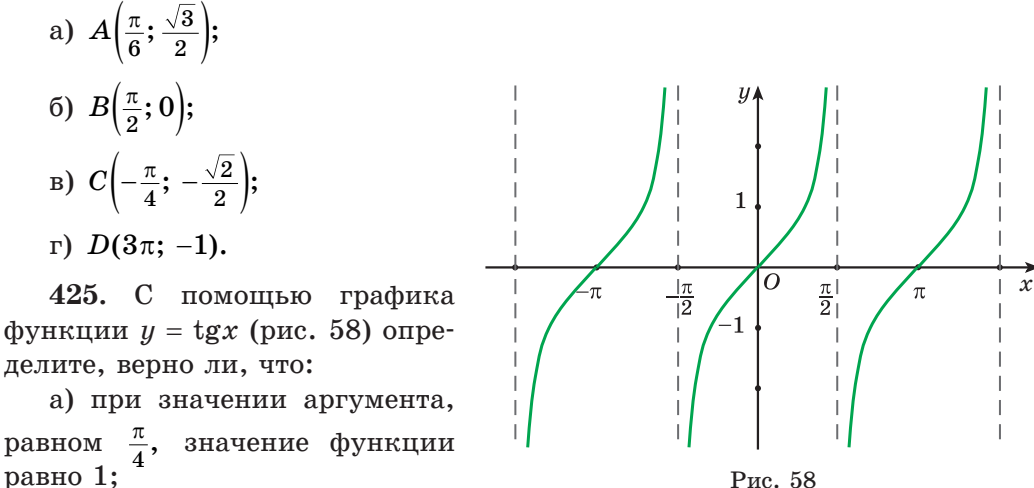

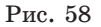

б) числа  $-\pi$  и  $2\pi$  являются нулями функции; B)  $tg \frac{2\pi}{2} = \sqrt{3}$ . 426. Для функции  $f(x) = \sin x$  найдите: a)  $f\left(\frac{\pi}{c}\right);$ 6)  $f(-3\pi);$  B)  $f(\frac{5\pi}{4});$  r)  $f(\frac{7\pi}{8}).$ 427. Найдите множество значений функции: a)  $u = \cos x - 5$ ; 6)  $y = 2\sin x + 7$ . 428. Найдите наибольшее и наименьшее значения функции: 6)  $y = 2,5\cos(x + \frac{\pi}{8});$ a)  $y = 5\sin 8x$ ; r)  $y = -1,2\cos(x-\frac{\pi}{15})+3,8$ . B)  $y = \sin 5x - 2$ ; 429. Исследуйте функцию на четность (нечетность): a)  $f(x) = \cos 3x$ : 6)  $g(x) = x \cdot \sin 2x$ B)  $h(x) = 5x^2 + \cos x$ ;  $\Gamma$ )  $p(x) = \sin \frac{x}{x} - x$ . 430. Найдите нули функции: 6)  $y = \sin(x - \frac{\pi}{c});$ a)  $y = \cos 3x$ B)  $y = ctg\left(\frac{x}{3} + \frac{\pi}{4}\right) - 1;$  <br>  $y = tg\left(2x - \frac{\pi}{5}\right) + \sqrt{3}.$ 431. Верно ли, что  $cos x > 0$ , если: a)  $x \in (0; \frac{\pi}{2});$ 6)  $x \in \left(-\pi; -\frac{\pi}{2}\right);$ B)  $x \in \left(\pi; \frac{3\pi}{2}\right);$  $r)$   $x \in \left(-\frac{5\pi}{2}; -2\pi\right)$ ? 432. Верно ли, что  $tgx < 0$ , если: 6)  $x \in \left(-\frac{5\pi}{2}; -2\pi\right);$ a)  $x \in \left(0; \frac{\pi}{2}\right);$ B)  $x \in \left(\frac{5\pi}{2}; 3\pi\right);$ r)  $x \in \left(-\pi; -\frac{\pi}{2}\right)$ ? 433. Постройте график функции: a)  $y = \cos\left(x - \frac{\pi}{6}\right);$  6)  $y = \sin x + 2;$  B)  $y = \cos\left(x + \frac{2\pi}{3}\right);$ r)  $y = \sin x - 1$ ;  $\qquad \qquad \Box$   $y = \cos\left(x + \frac{\pi}{3}\right) - 2$ .

434. Постройте график функции  $y = \cos\left(x + \frac{\pi}{3}\right)$ . Пользуясь графиком, определите:

а) нули функции;

б) промежутки монотонности функции;

в) наибольшее и наименьшее значения функции и значения аргумента, при которых они достигаются;

г) промежутки знакопостоянства функции.

435. Постройте график функции  $y = \sin x - 3$ . Пользуясь графиком, определите:

а) промежутки монотонности функции;

б) наибольшее и наименьшее значения функции и значения аргумента, при которых они достигаются;

в) нули функции;

г) множество значений функции.

436. Постройте график функции  $y = \text{tg}\left(x - \frac{\pi}{6}\right)$ . Пользуясь графиком, определите:

а) нули функции;

б) промежутки монотонности функции;

в) промежутки знакопостоянства функции.

437. На рисунке 59 изображен график периодической функции  $y = f(x)$  на отрезке [0; 4]. Известно, что период функции  $y = f(x)$  равен 4. Найдите значение выражения  $f(-1) + f(12)$ .

438. Вычислите производную функции в точках  $x = -3$ ; 0; 1,5; 9:

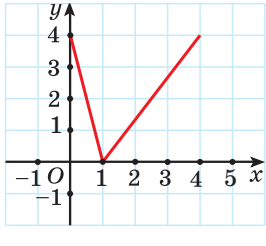

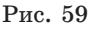

a) 
$$
f(x) = x^2 - 2x
$$
;   
5)  $f(x) = -\frac{4}{x}$ 

439. Найдите производную функции, используя правила дифференцирования:

a) 
$$
f(x) = 3x^4 - 5x^2 + x
$$
;   
5)  $f(x) = \sqrt{x(x+6)}$ ;   
b)  $f(x) = \frac{2x+8}{x-3}$ 

440. Решите неравенство  $f'(x) \ge 0$ , если  $f(x) = 4x^2 - 3x$ .

441. Решите неравенство  $f'(x) \le 0$ , если  $f(x) = 5x^3 - 8x^2 + x$ .

442. Решите уравнение  $f'(x) = 0$ , если  $f(x) = x + \frac{6}{x}$ .

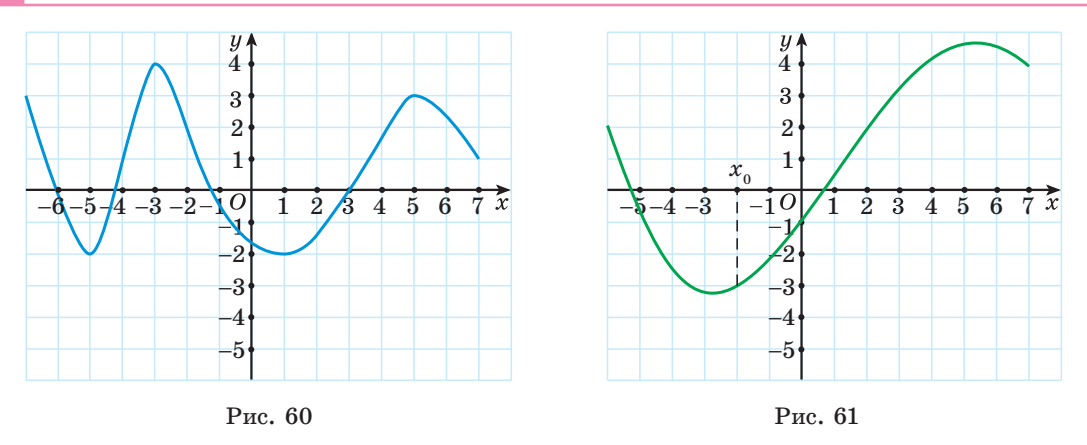

443. На рисунке 60 изображен график функции  $u = (x)$  на промежутке [-7; 7]. Найдите все значения аргумента, при которых  $f'(x) = 0$  на заданном промежутке.

444. Найдите тангенс угла наклона к оси абсцисс касательной, проведенной к графику функции  $f(x) = 2x^2 - 6x + 5$  в точке с абсциссой  $x_0 = 1$ .

445. На рисунке 61, изображен график функции  $y = f(x)$ . Укажите верное утверждение:

a)  $f'(x_0) > 0$ ; 6)  $f'(x_0) < 0$ ; B)  $f'(x_0) = 0$ ; r)  $f'(x_0) = -2$ .

446. Запишите уравнение касательной к графику функции  $f(x) = \frac{x^2}{2} - 7x$  в точке с абсциссой  $x_0 = -1$ .

447. Запишите уравнение касательной  $\kappa$ графику функции  $f(x) = 5 - 3x^2 - 12x$  в точке с абсциссой  $x_0 = 1$ .

448. Найдите тангенс угла, образованного касательной к графику функции  $f(x) = \frac{x-2}{x+2}$  в точке с абсциссой  $x_0 = 1$  и осью абсцисс.

449. Закон движения задан функцией  $s(t) = t^2 + 3$ . Найдите скорость движения в момент времени  $t = 5$ .

450. Тело движется по закону  $s(t) = t^3 + 9t^2 + 12t$  (*s* измеряется в метрах,  $t$  – в секундах). Найдите скорость тела через 2 с после начала движения.

451. Движение точки происходит по закону  $s(t) = t^2 - 6t + 8$  (*s* измеряется в метрах,  $t$  – в секундах). Найдите, в какой момент времени скорость движения точки равна 9  $\frac{M}{a}$ .

452. Найдите промежутки возрастания и убывания, точки минимума и максимума функции  $f(x) = -x^3 - 4x^2 + 5x - 10$ .

453. Найдите промежутки возрастания и убывания, точки минимума и максимума функции  $f(x) = \frac{1}{2}x^3 - 2{,}5x^2 - 14x - 9$ .

454. Найдите наименьшее целое решение неравенства  $\frac{f'(x)}{g'(x)} \ge 0$ , где  $f(x) = 16x - 2x^2$ ,  $g(x) = 24x - 2x^3$ .

455. Найдите наименьшее значение функции  $y = x^2(x^2 + x)$  на отрез- $\kappa e$  [-0,5; 1].

456. Исследуйте функцию и постройте ее график.

a)  $f(x) = 5x^3 - 3x^5$ ; <br> 6)  $f(x) = x^3 - 4x^2 + 4x$ .

457. Среди рисунков 62,  $a$  – г выберите тот, на котором изображен график функции  $f(x) = \sqrt[4]{x}$ .

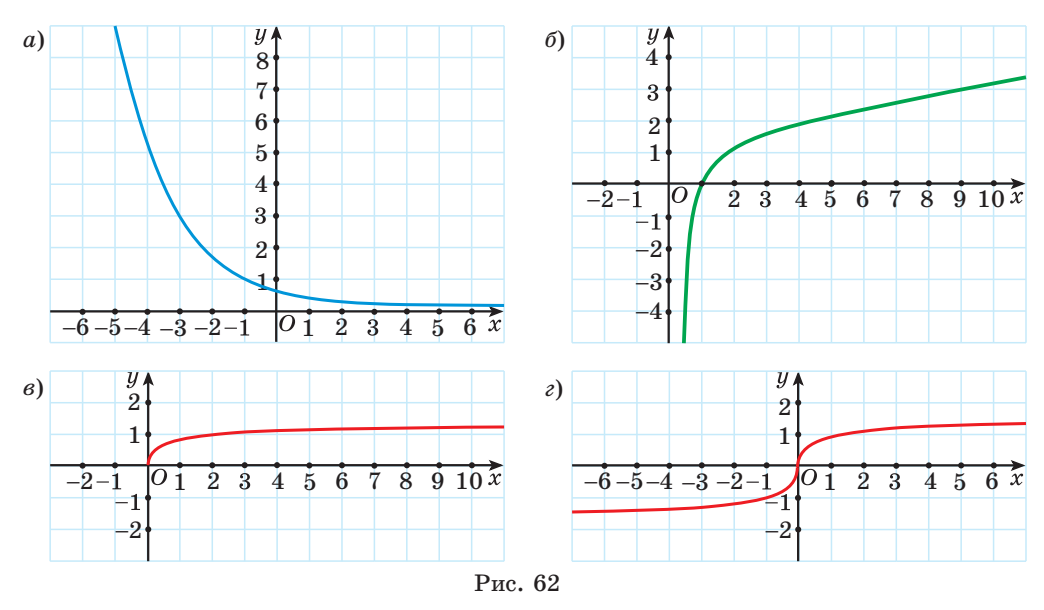

458. Для функции  $h(x) = \sqrt[5]{x} - 3$  найдите  $h(0)$ ;  $h(-1)$ ;  $h\left(\frac{1}{32}\right)$ ;  $h(0,00243)$ ;  $h(-25\sqrt{5})$ .

459. Для функции  $f(x) = \sqrt[3]{x}$  найдите значение аргумента, при котоpom  $f(x) = -1$ ;  $f(x) = 2$ ;  $f(x) = \frac{1}{5}$ ;  $f(x) = -\sqrt[3]{2}$ .

460. Найдите область определения функции:

a)  $f(x) = \sqrt[6]{x-7}$ : 6)  $f(x) = \frac{2}{\frac{5}{5}-6x};$ B)  $f(x) = \frac{6x}{4\sqrt{x^2-3x}};$  $\int f(x) = \sqrt[4]{x^2 - 7x + 6} - \sqrt[10]{x^2 - 1}.$ 461. Найдите множество значений функции:

a) 
$$
f(x) = \sqrt[8]{x} + 3;
$$

6) 
$$
f(x) = \sqrt[6]{x} - 5 - 7.
$$

462. Определите, какие из данных функций являются четными, а какие — нечетными:

a) 
$$
f(x) = \sqrt[10]{x}
$$
;   
 6)  $f(x) = \sqrt[9]{x}$ ;

B) 
$$
f(x) = \sqrt[8]{|x| + 7}
$$
;   
 T)  $f(x) = \sqrt[13]{|x| - 3}$ .

Каким свойством обладает график нечетной функции? 463. Постройте график функции:

- a)  $f(x) = \sqrt[3]{x}$ ; <br> 6)  $f(x) = \sqrt[3]{x+1}$ ;
- B)  $f(x) = \sqrt[3]{x} 1$ ; <br>  $\Gamma$   $f(x) = \sqrt[3]{x-2} + 3$ .

464. Степенная функция задана формулой  $f(x) = x^{-\frac{1}{3}}$ . Найдите:

a)  $f(1)$ ; 6)  $f(27)$ ; B)  $f\left(\frac{1}{125}\right)$ ;  $r) f(1000).$ 

465. Найдите область определения функции:

- a)  $y = (x 9)^{0.3}$ ; <br>6)  $y = (2x + 7)^{-\frac{5}{7}}$ ;
- B)  $y = (x^2 + x 6)^{\sqrt{5}}$ ; <br>  $y = (\frac{x-1}{x})^{-\sqrt{10}}$ .

466. Среди рисунков 63,  $a$  – г выберите тот, на котором изображен график функции  $y = 2^x$ .

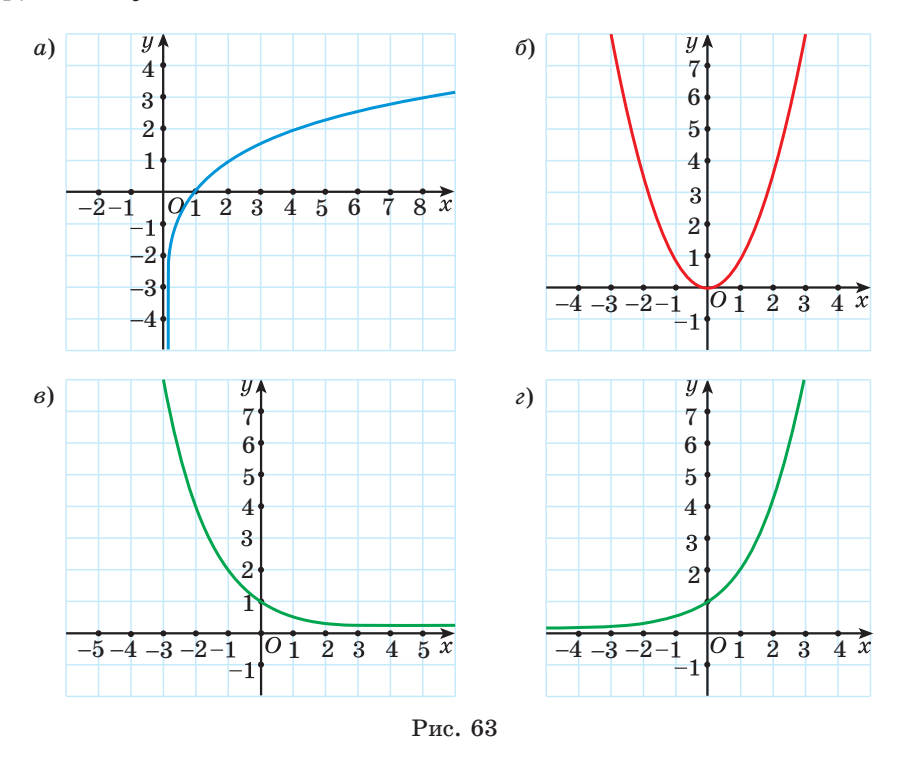

467. Показательная функция задана формулой  $f(x) = 7^x$ . Найдите:

a)  $f(1)$ ;  $f(-2)$ ;  $B) f(0);$ r)  $f(-1)$ ;  $\qquad \pi$ )  $f(\frac{1}{2})$ ; e)  $f(\log_7 5)$ .

468. Функция задана формулой  $f(x) = 3^{x+1}$ .

а) Найдите область определения и множество значений функции.

б) Постройте график данной функции.

в) Найдите  $f(1)$ ;  $f(-2)$ ;  $f(-0,5)$ .

г) Определите, в каких точках график функции  $y = f(x)$  пересекает ось абсцисс; ось ординат.

д) Найдите абсциссу точки пересечения графика данной функции и прямой  $y = \sqrt[4]{3}$ .

е) Найлите наименьшее и наибольшее значения ланной функции на отрезке [1; 2].

ж) Найдите корень уравнения  $f(x) = \frac{1}{5/2}$ . з) Решите неравенство  $f(x) > \frac{1}{21}$ .

469. Логарифмическая функция задана формулой  $f(x) = \lg x$ . Найлите:

- B)  $f(\sqrt[3]{10})$ :  $6) f(10)$ ; a)  $f(1)$ ;
- r)  $f(0,1);$   $\qquad \pi$ )  $f(0,001);$  e)  $f\left(\frac{1}{10^{4/10}}\right).$

470. Найдите ординату точки пересечения графика функции с осью ординат:

a) 
$$
y = \log_5(x+1) - 8;
$$
  
5)  $y = \log_3(x+5) + \log_3 0, 6.$ 

471. Найдите область определения функции:

6)  $y = \log_2 \frac{x+5}{6}$ ; a)  $y = \lg(x^2 + 6x)$ ; B)  $y = \log_{x+2}(7-x);$  $\Gamma$ )  $y = \log_{3} (x^2 - 2x)$ .

472. Функция задана формулой  $f(x) = \log_3(x-1)$ .

а) Найдите область определения и множество значений функции.

б) Постройте график данной функции.

в) Найдите  $f(2)$ ;  $f(4)$ ;  $f(28)$ .

г) Определите, в какой точке график функции  $y = f(x)$  пересекает ось абсписс.

д) Найдите абсциссу точки пересечения графика данной функции и прямой  $y = 2$ .

е) Найдите наименьшее и наибольшее значения данной функции на отрезке [2; 10].

ж) Найдите корень уравнения  $f(x) = -3$ .

з) Решите неравенство  $f(x) \leq 1$ .

473. Из предложенных функций выберите все нечетные:

a)  $y = \sin x$ ; 6)  $y = \lg x$ ; B)  $y = -\frac{5}{x}$ ;  $\Gamma$ )  $y = 7^x$ ;  $\Box$   $\Box$   $y = \text{ctgx}$ .

474. Найдите область определения функции  $y = \sqrt[4]{3x+1} + \log_2(3-x)$ .

# **TEMATUYECKUE TECTЫ**

## Тест 1. Применение свойств степени и корня для преобразования выражений

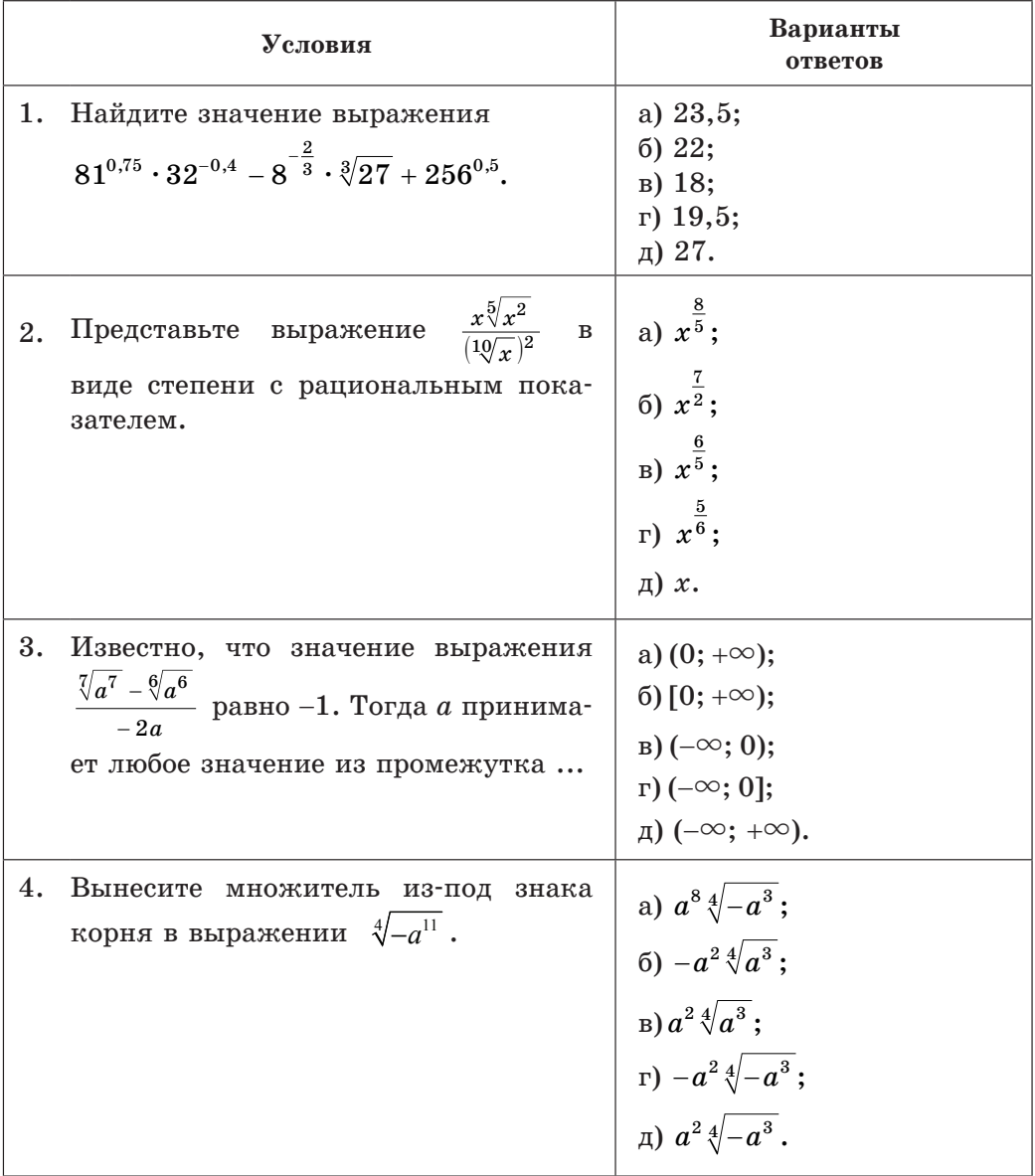

 $II$ родолжение

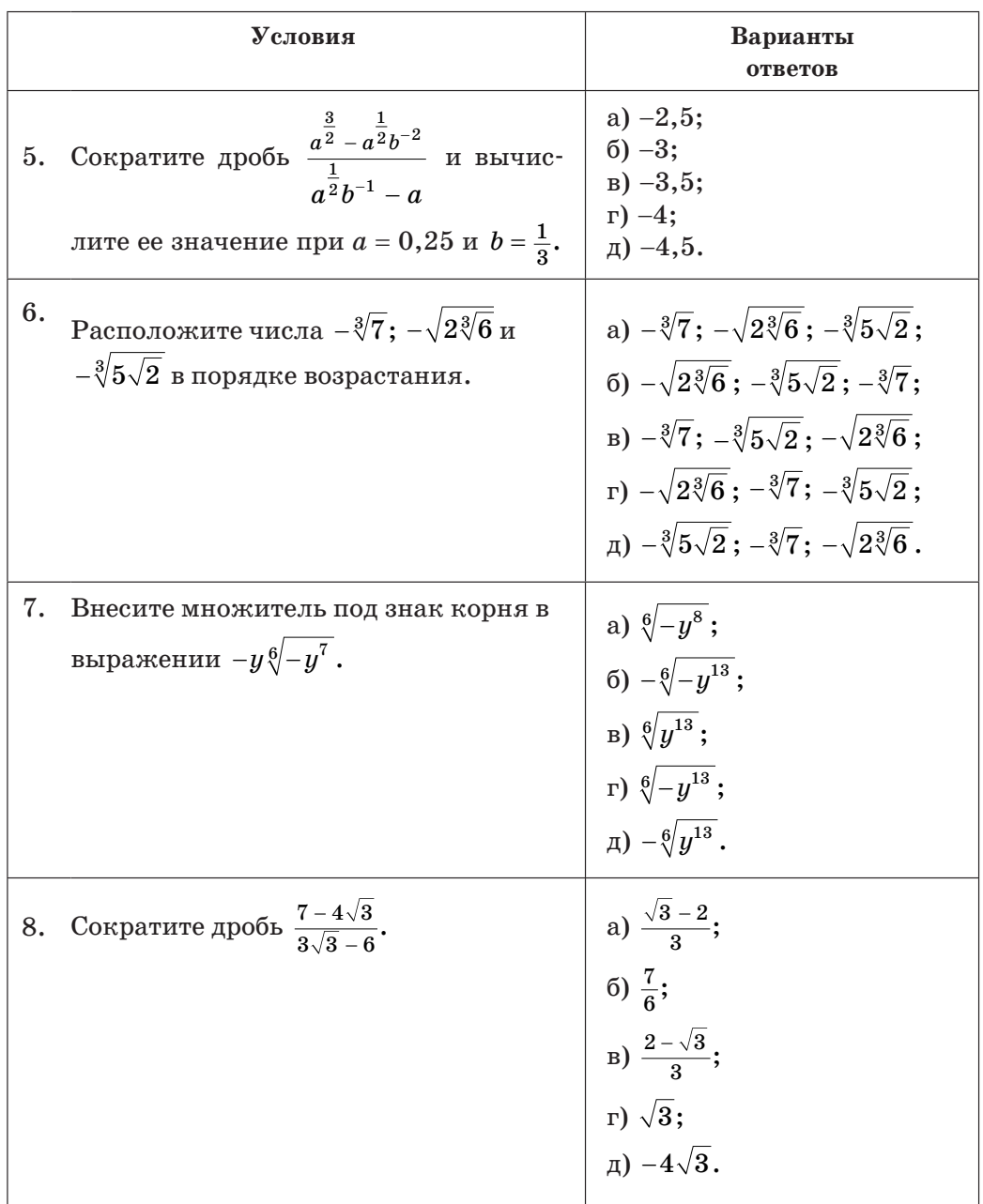

### $\Pi$ родолжение

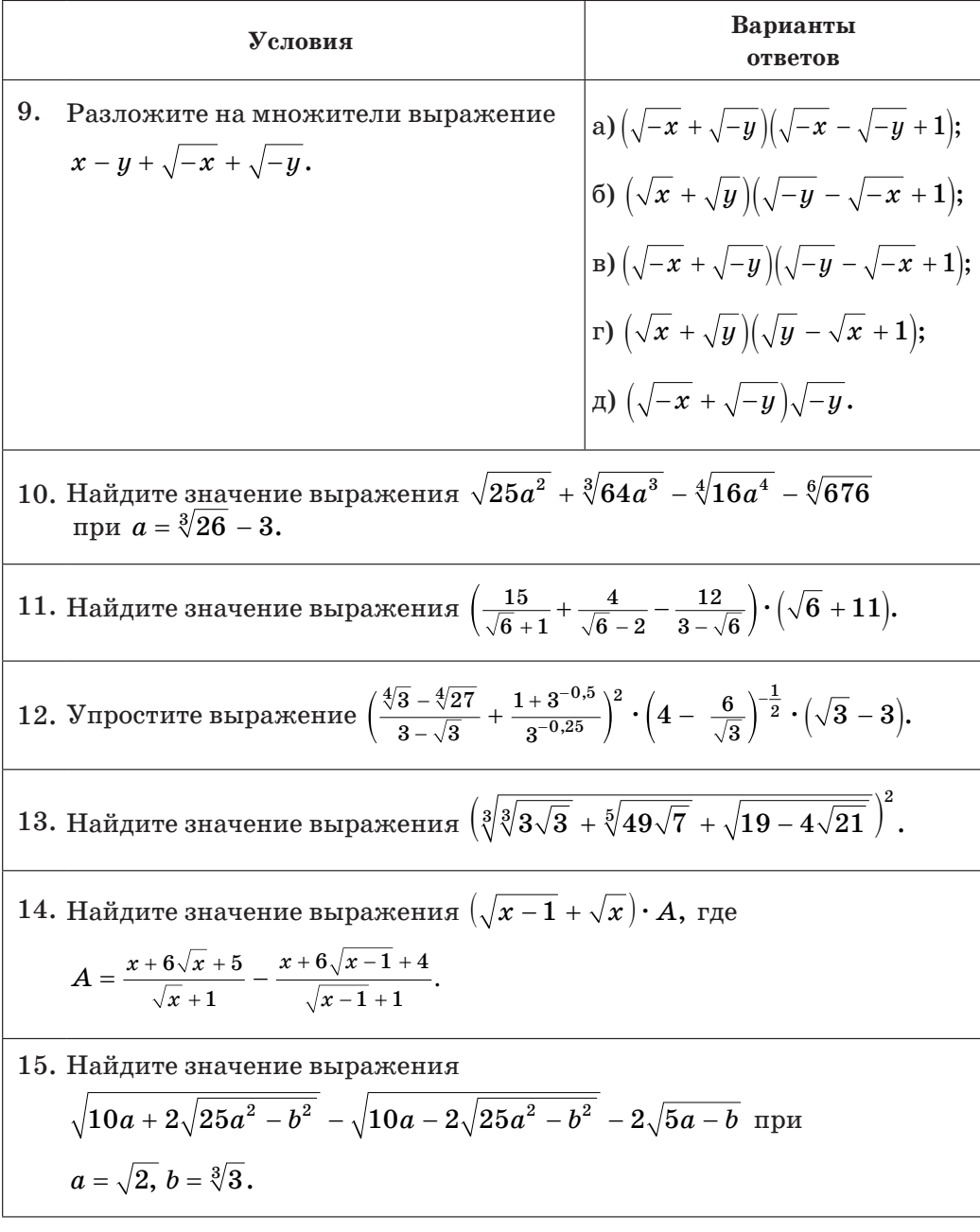

|    | Условия                                                                                                    | Варианты<br>ответов                                                                                                    |
|----|----------------------------------------------------------------------------------------------------|----------------------------------------------------------------------------------------------------|
| 1. | Выберите уравнение, корнем которого является<br>число 5:<br>1) $\sqrt{x+5} = 0$ ;<br>2) $\sqrt[3]{x} = \frac{1}{5}$ ;<br>3) $\frac{1}{\sqrt{5-x}} = 0$ ;<br>4) $\sqrt{2x-9} = 1;$ 5) $\sqrt[5]{x} = 1.$ | $a)$ 1);<br>$(6)$ 2);<br>$B)$ 3);<br>$r)$ 4);<br>д) 5).                                                                           |
| 2. | Найдите сумму корней уравнения $\sqrt{x-2} = x-2$ .                                                                                                    | $a)$ 1;<br>$6)$ 2;<br>$B)$ 3;<br>$r)$ 4;<br>д) 5.                                                                                 |
| 3. | Найдите сумму корней (корень, если он<br>единственный) уравнения $\sqrt{x} - \sqrt{x-5} = 1$ .                                                                                                    | $a)$ 4;<br>6) 8;<br>B)9;<br>г) $10;$<br>$\mu$ ) -5.                                                                               |
| 4. | Решите уравнение $3x^2 - 5(\sqrt{x})^2 - 2 = 0$ .                                                                                                    | a) $-\frac{1}{3}$ ; 2;<br>6) 2;<br>B) -2; $\frac{1}{3}$ ;<br>$r) \frac{1}{3}$ ;<br>д) 4.                                          |
| 5. | Решите уравнение $4\sqrt[3]{x^2} - x\sqrt[3]{x} = 4$ .                                                                                                    | a) $-\sqrt{2}$ ; $\sqrt{2}$ ;<br>6) -2; 2;<br>a) $\sqrt[3]{2}$ ;<br>r) $4\sqrt[3]{2}$ ;<br>$\pi$ ) -2 $\sqrt{2}$ ; 2 $\sqrt{2}$ . |

Тест 2. Иррациональные уравнения

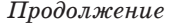

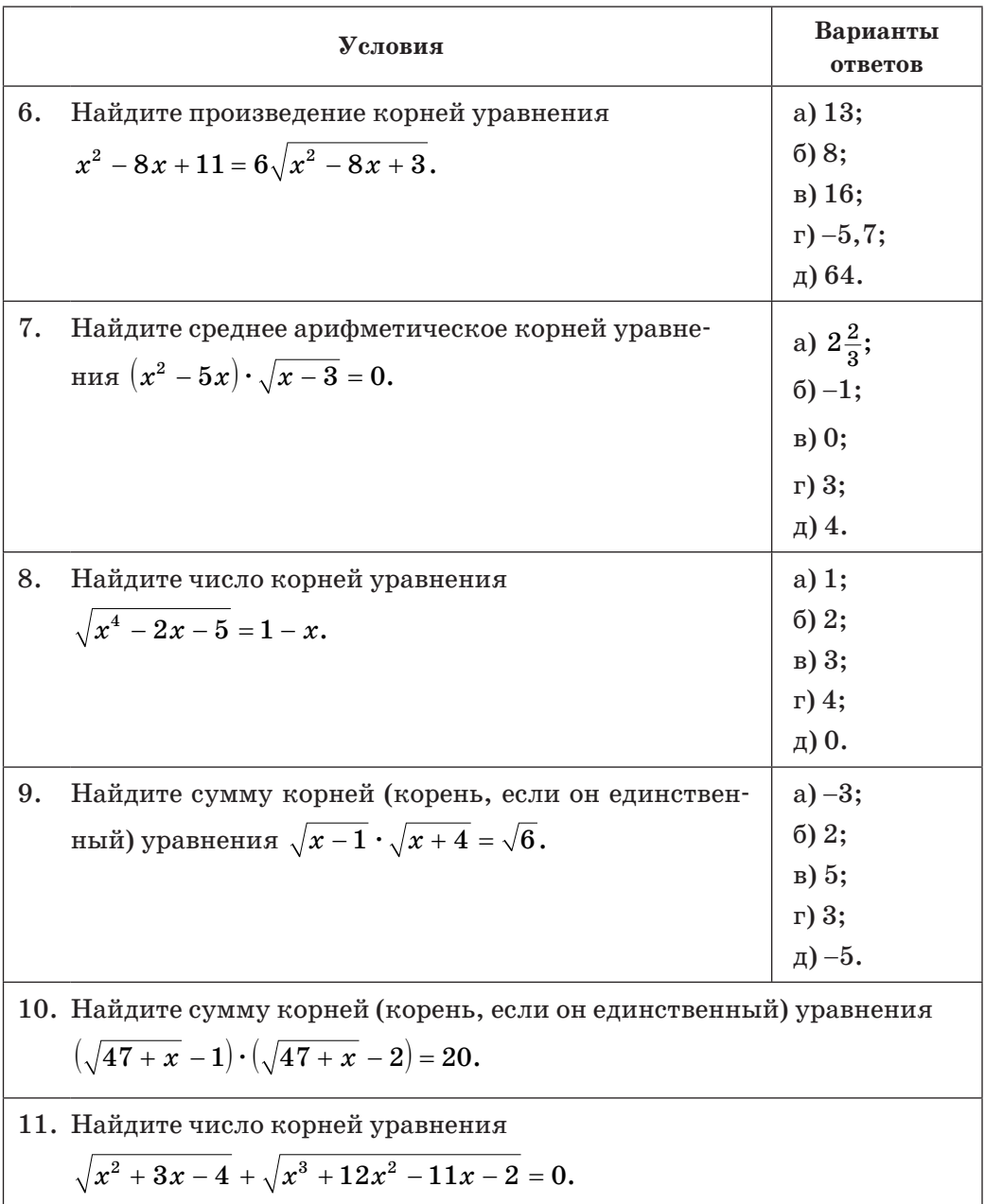

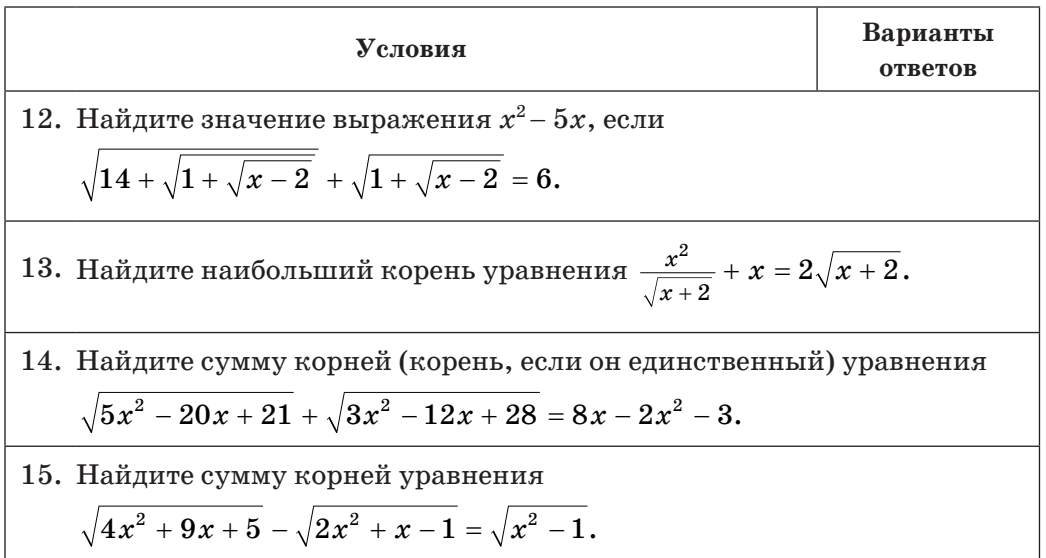

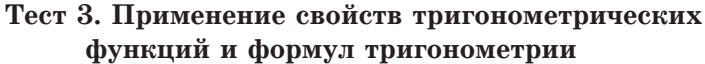

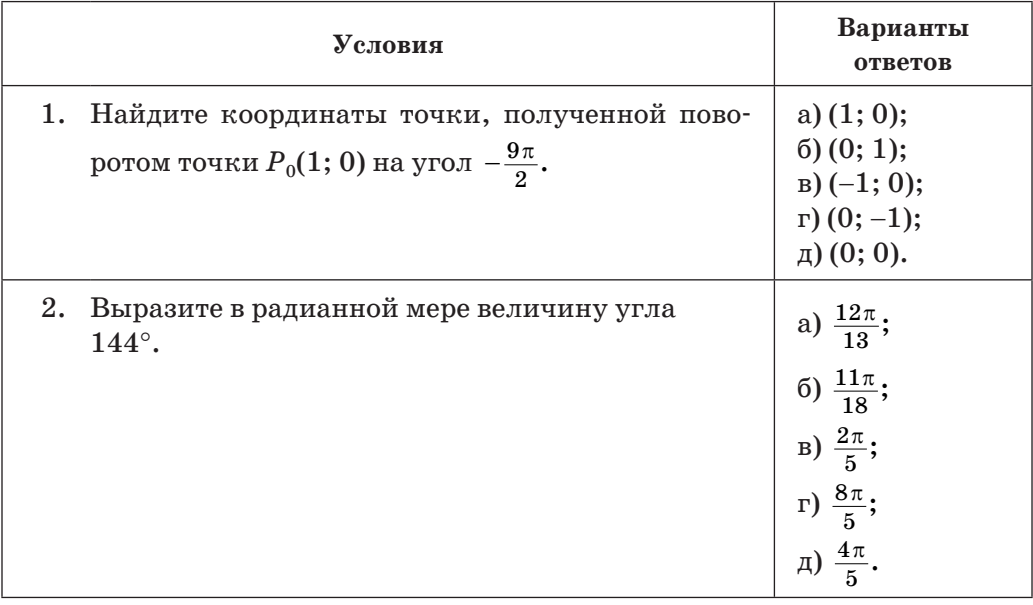

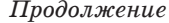

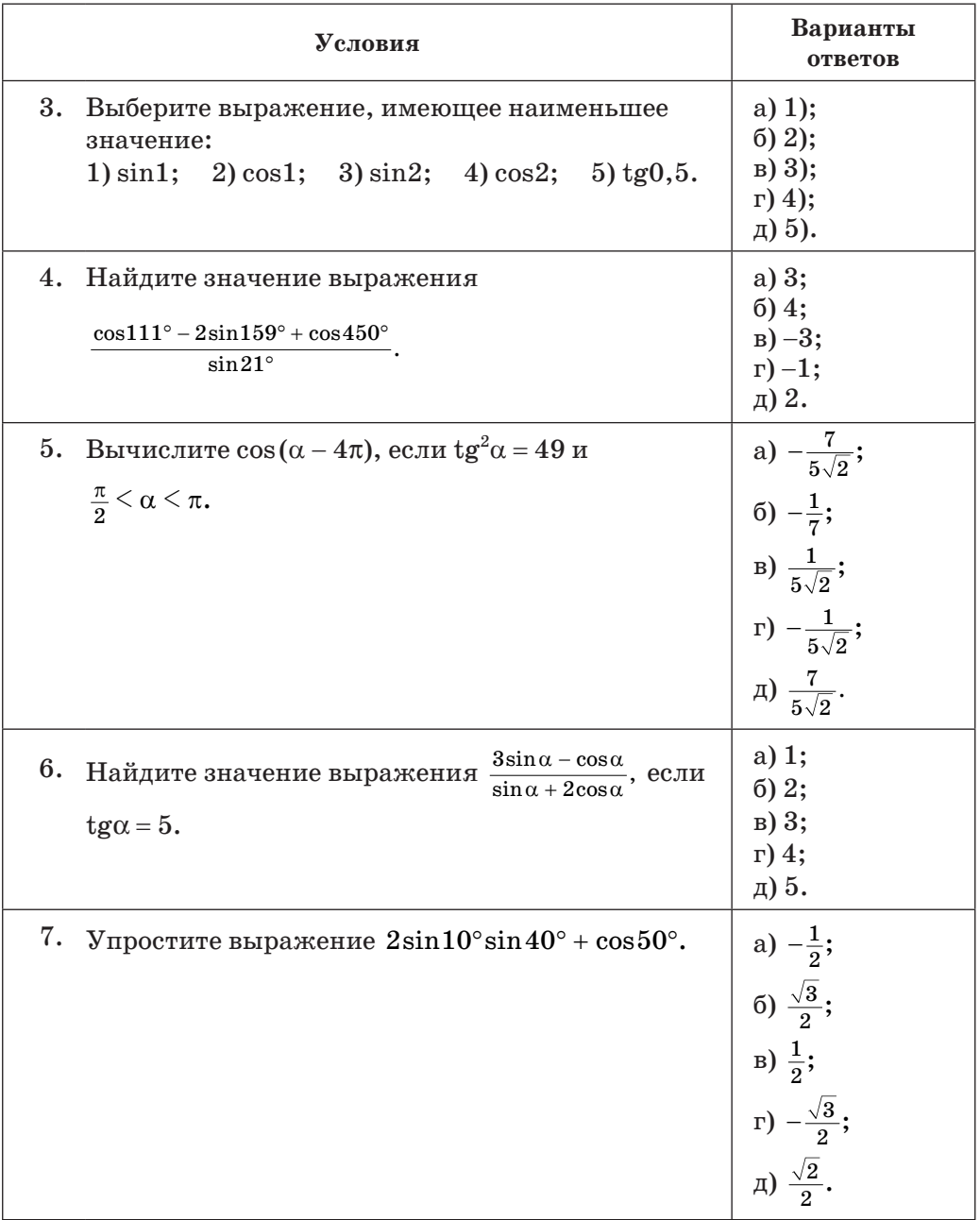

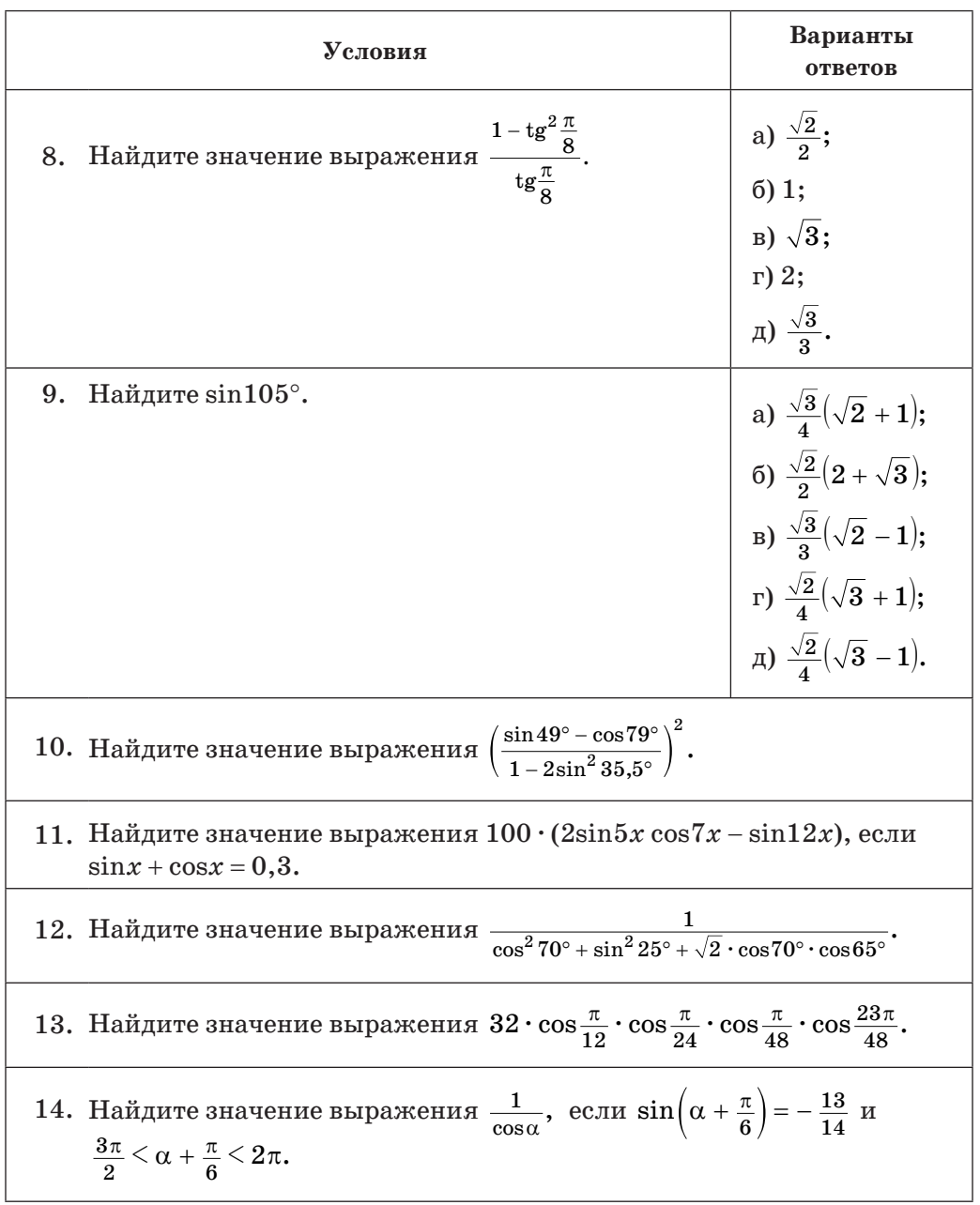

 $\Pi$ родолжение

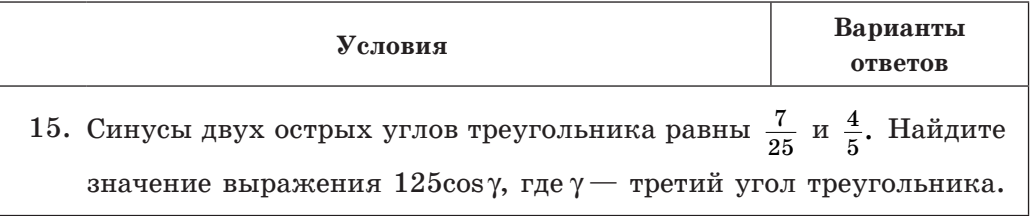

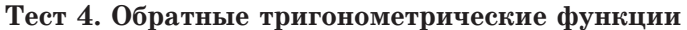

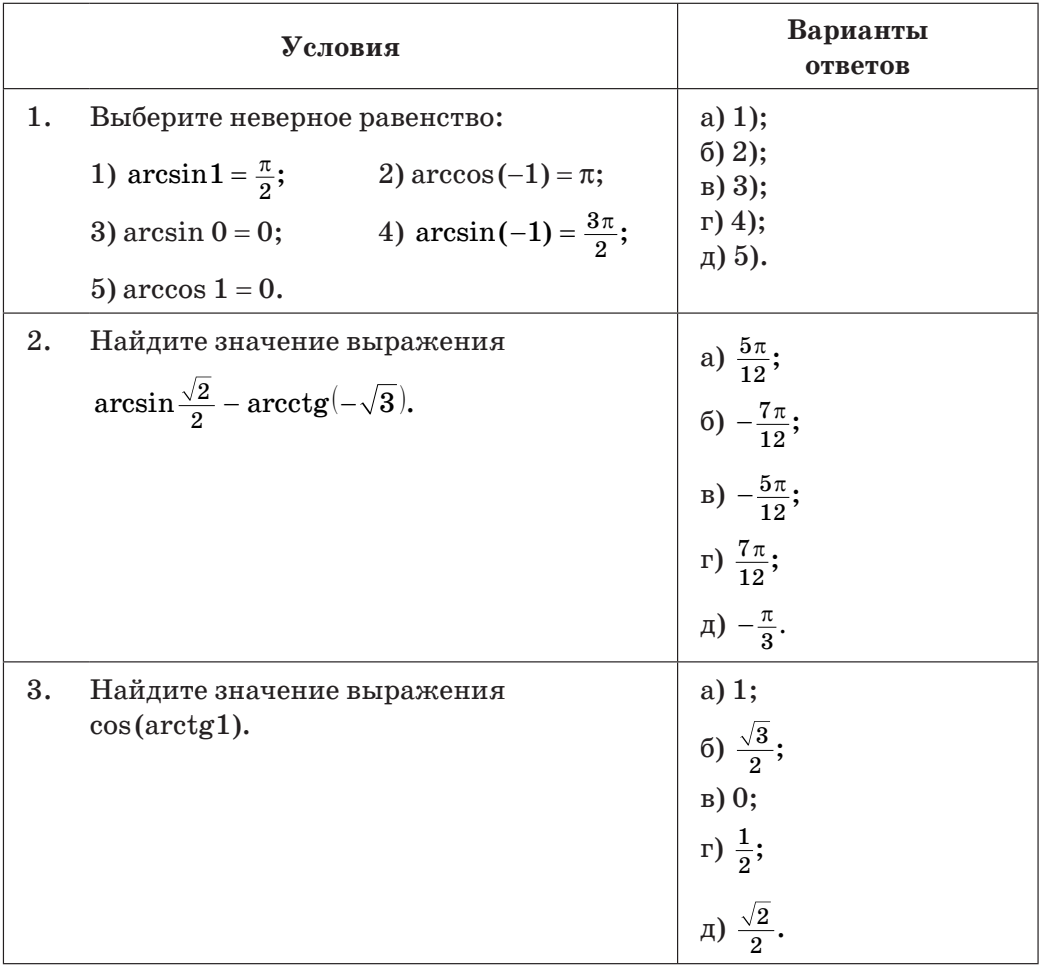

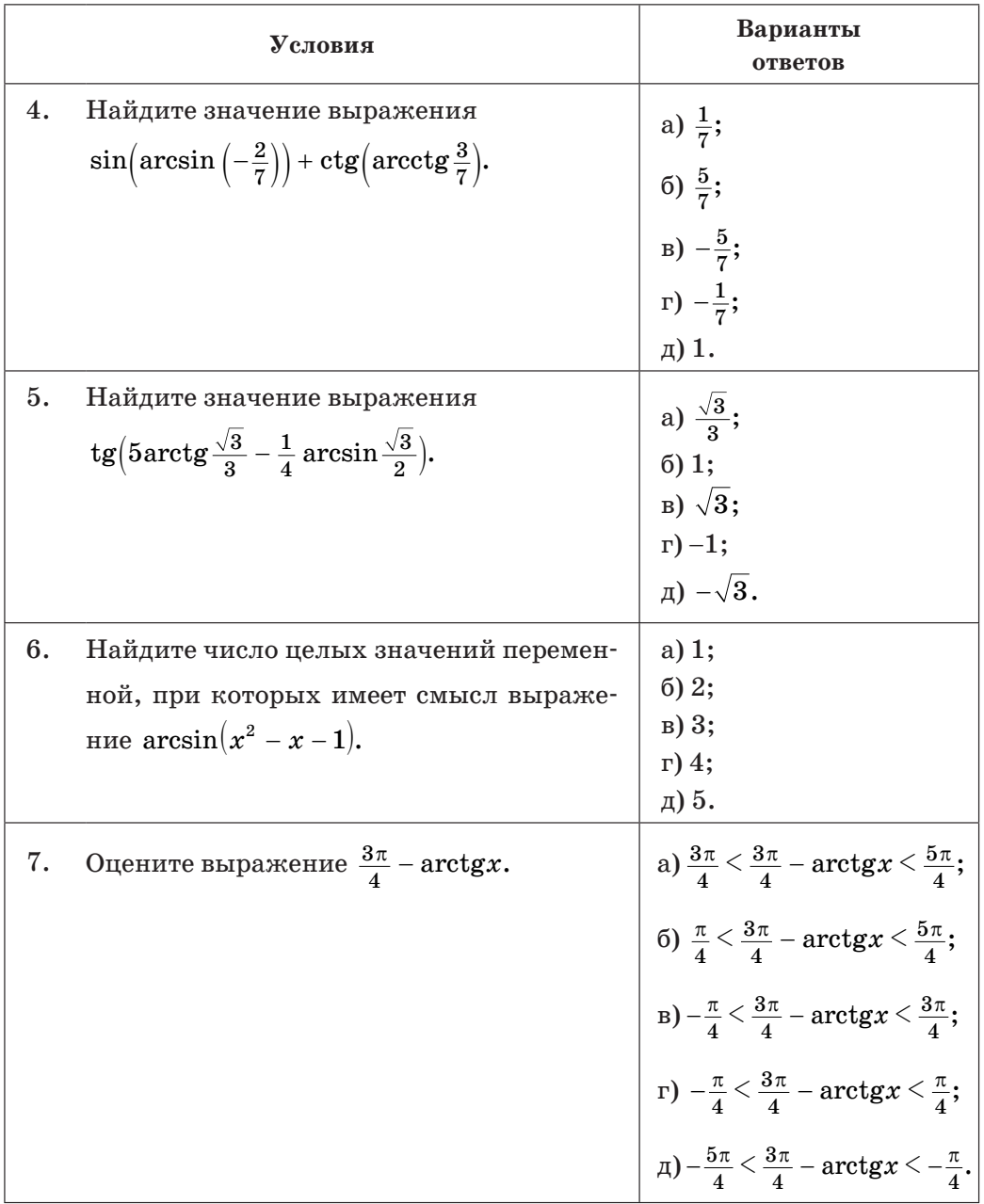

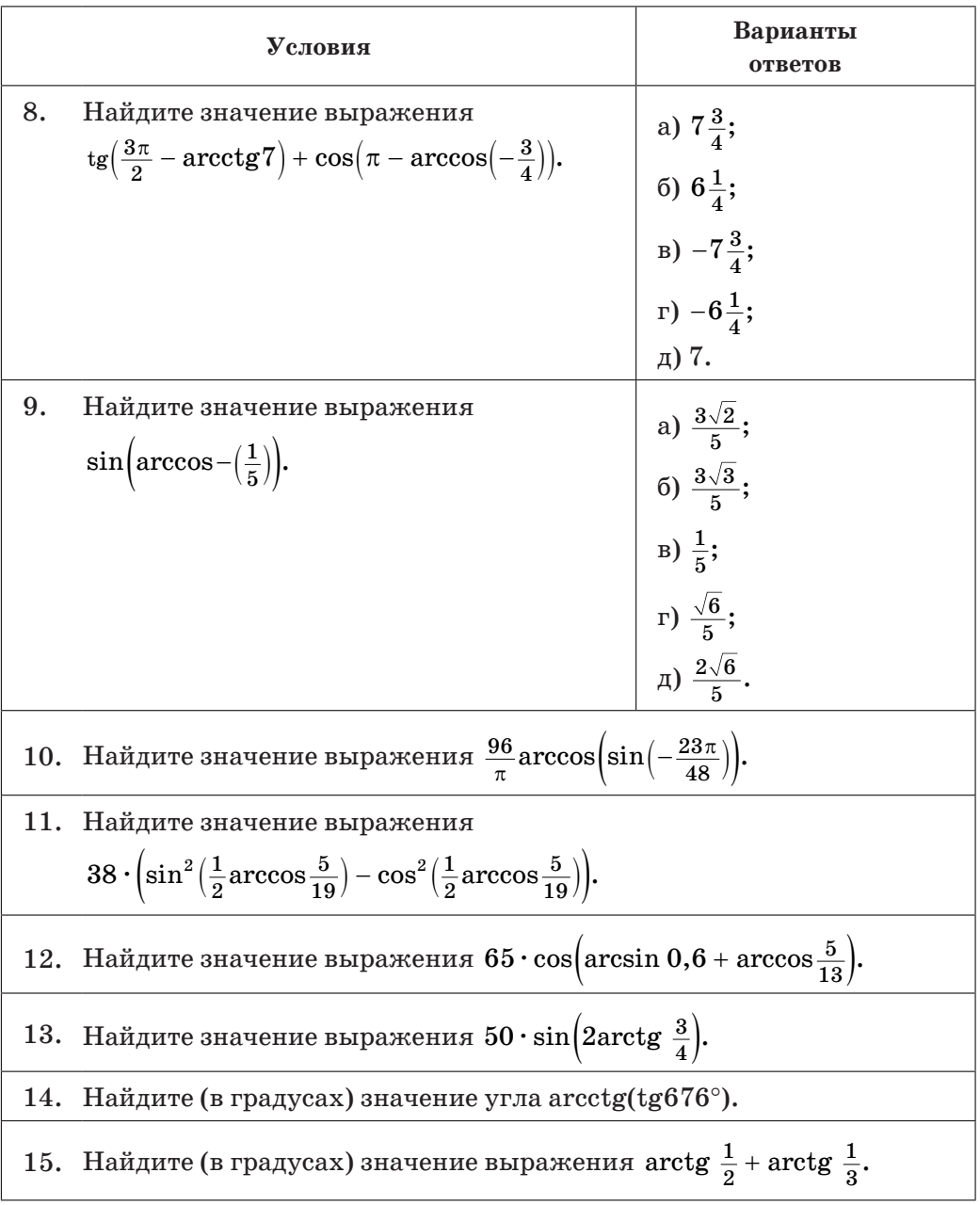

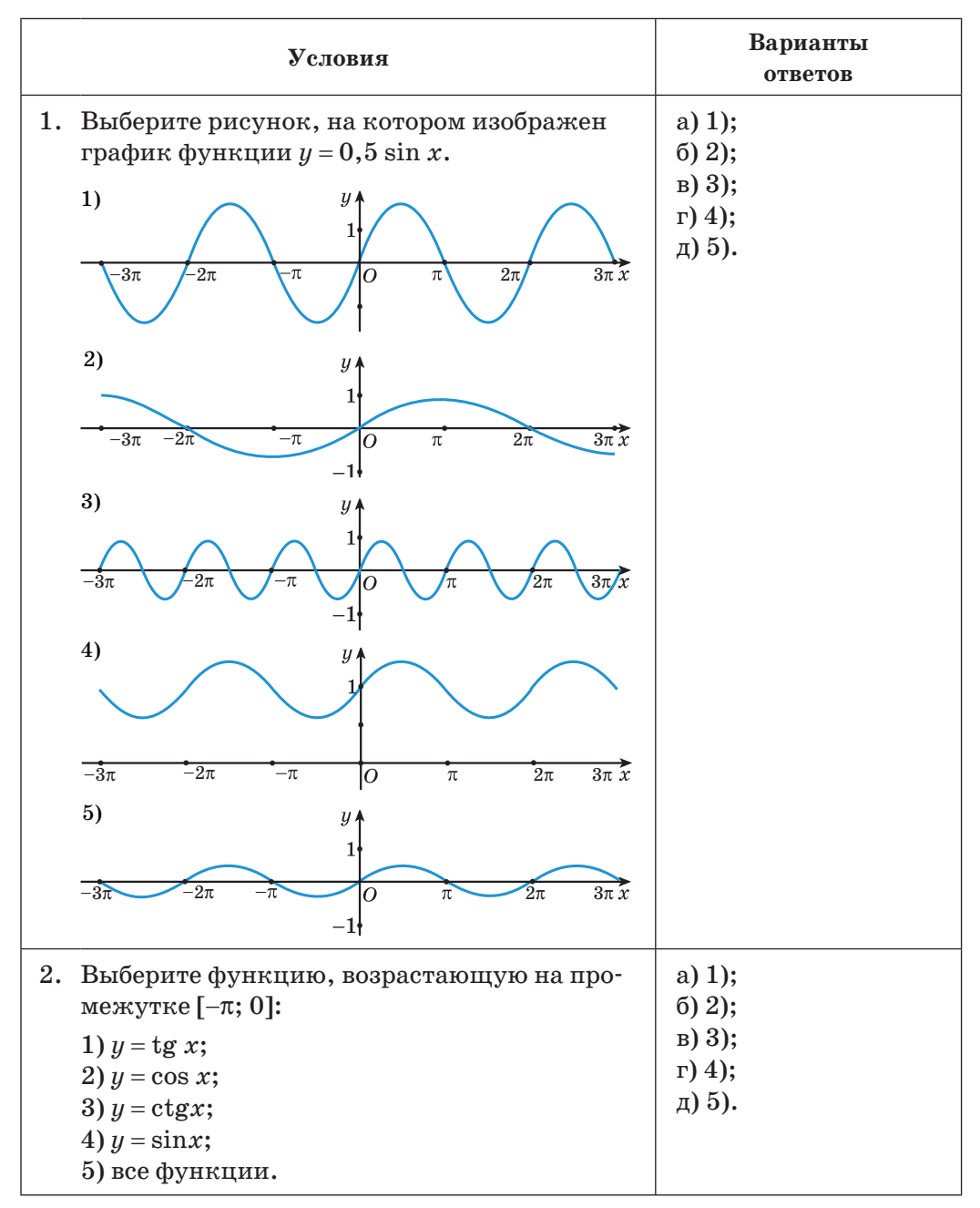

#### **Тест 5. Тригонометрические функции**

### $\Pi$ родолжение

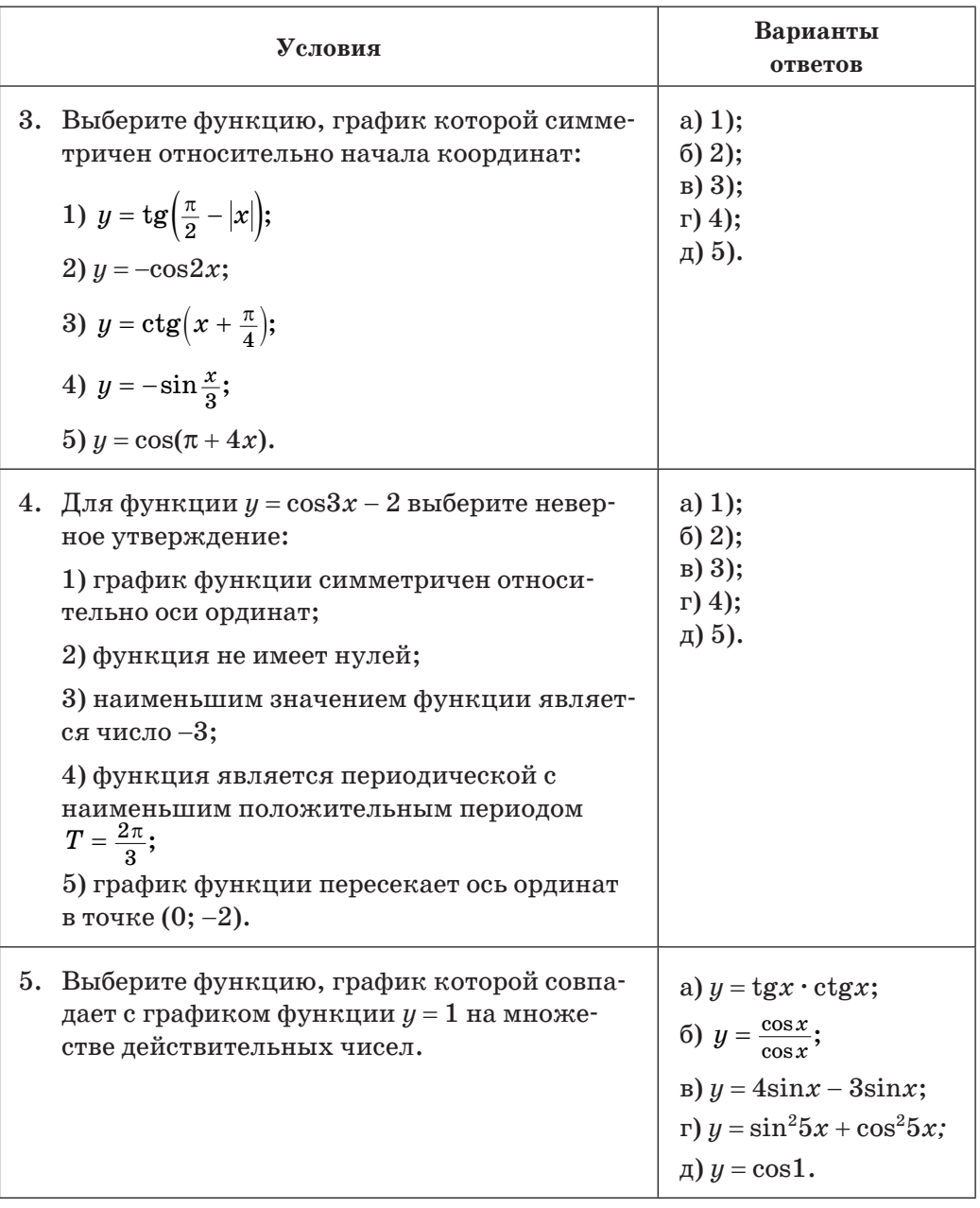

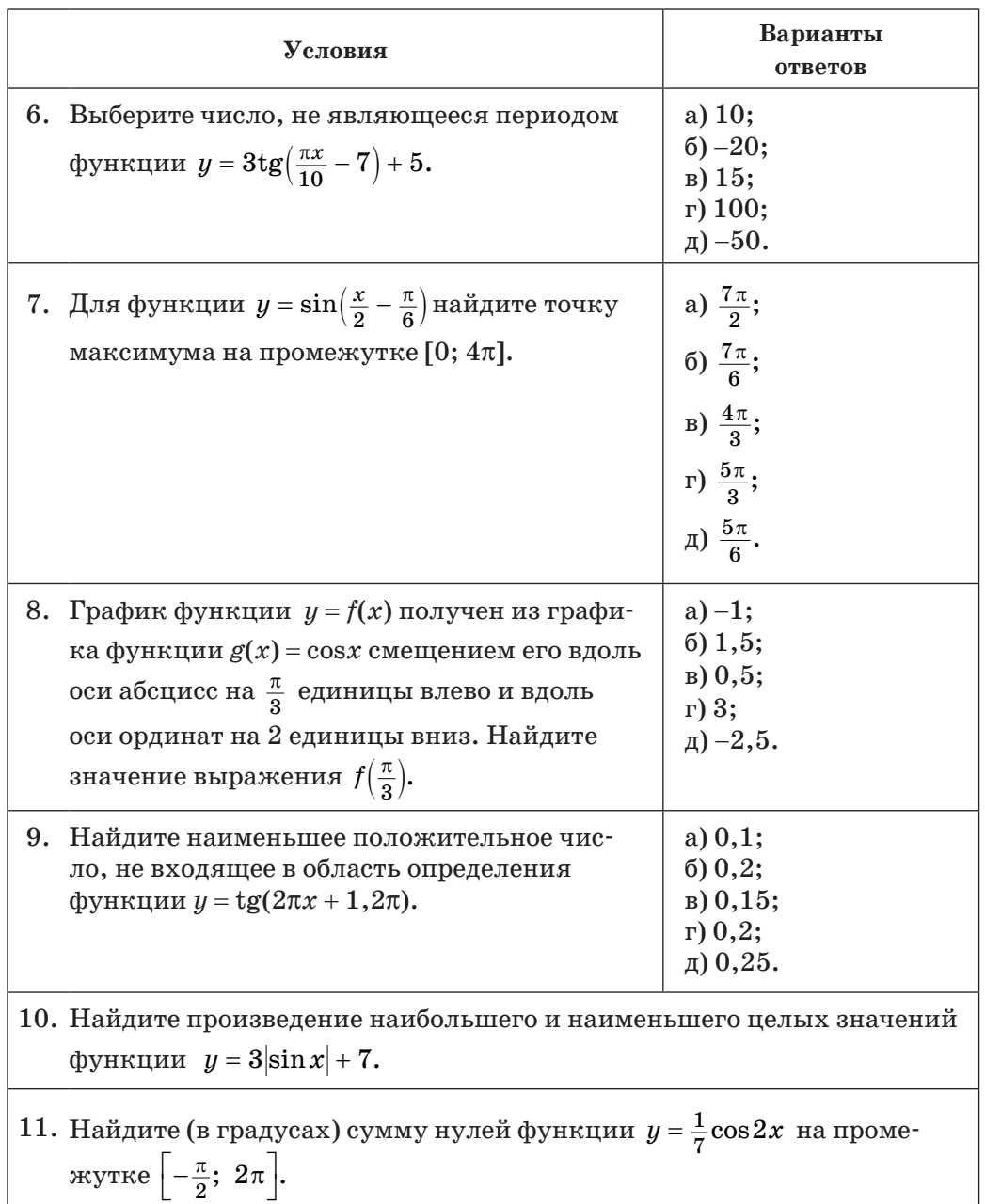

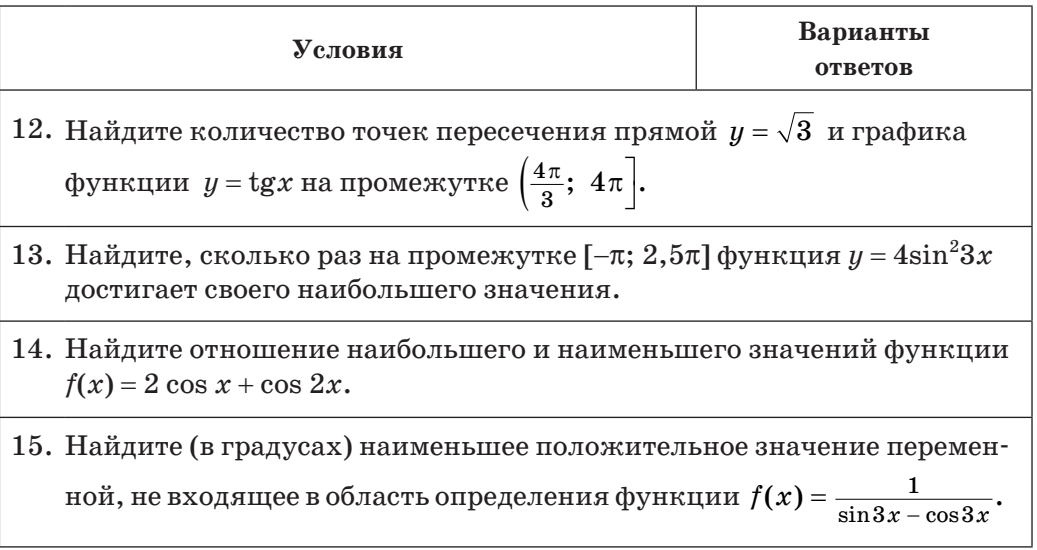

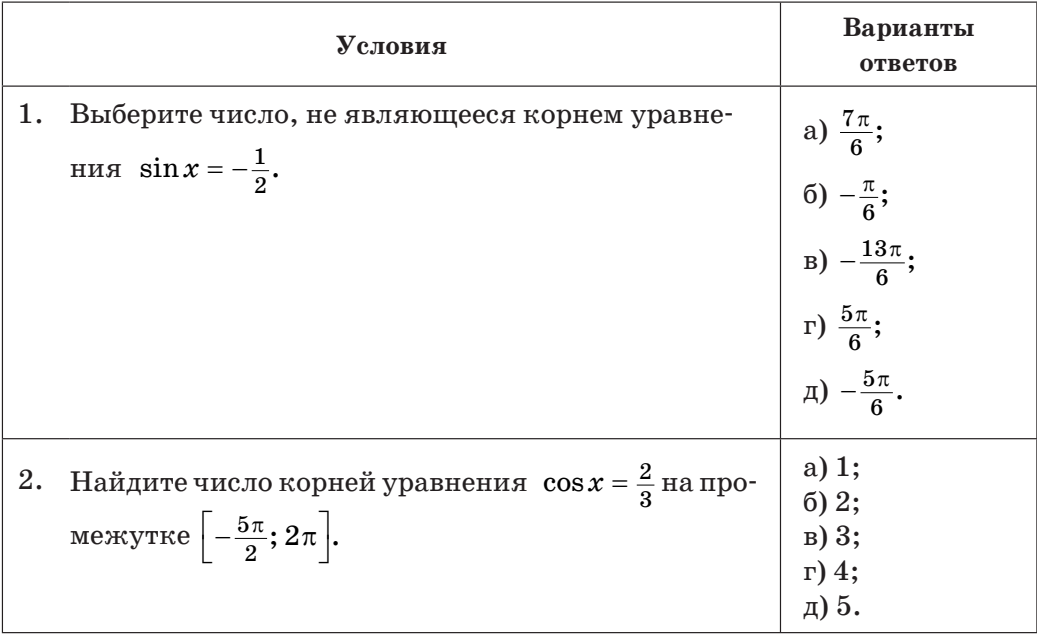

## Тест 6. Тригонометрические уравнения

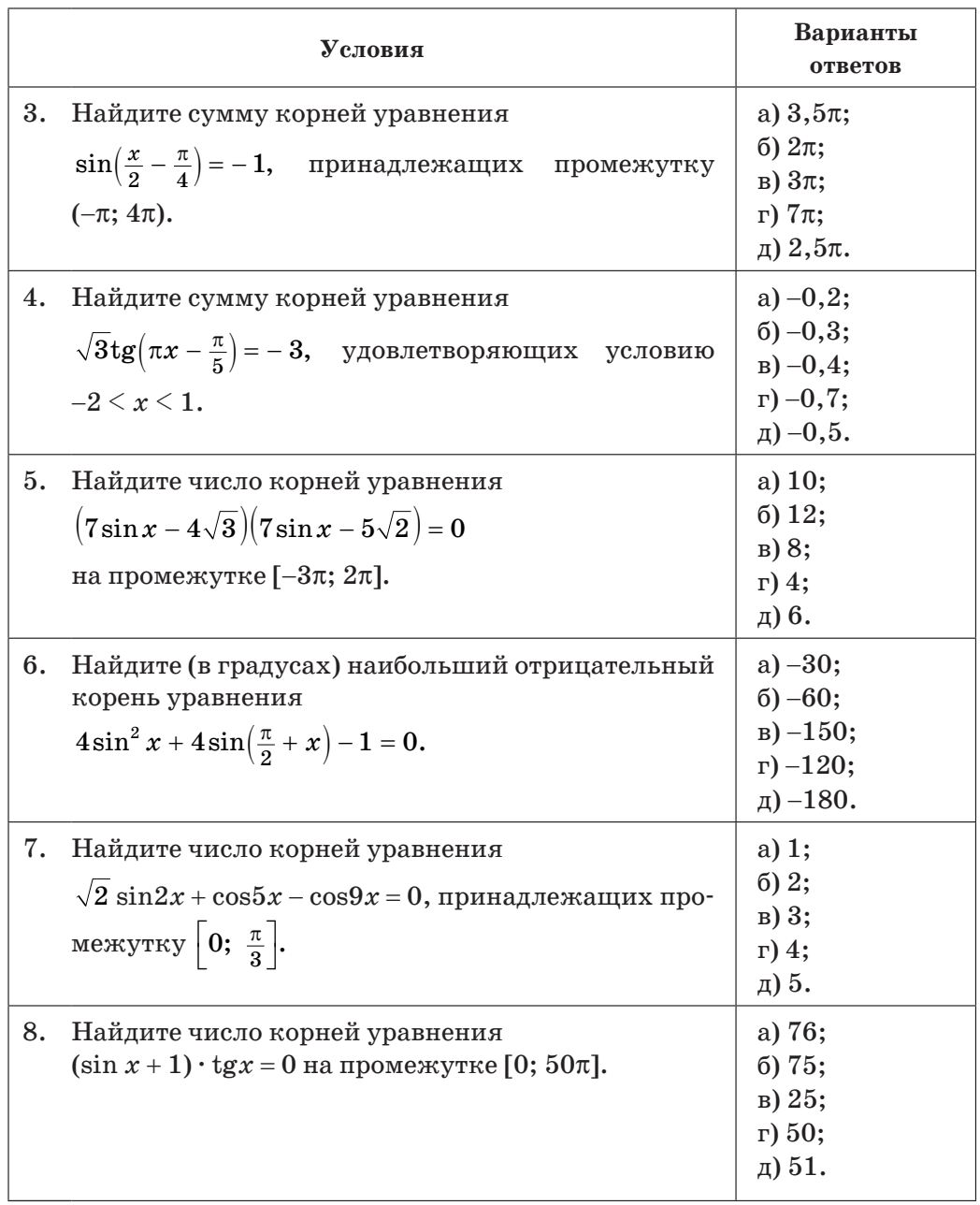

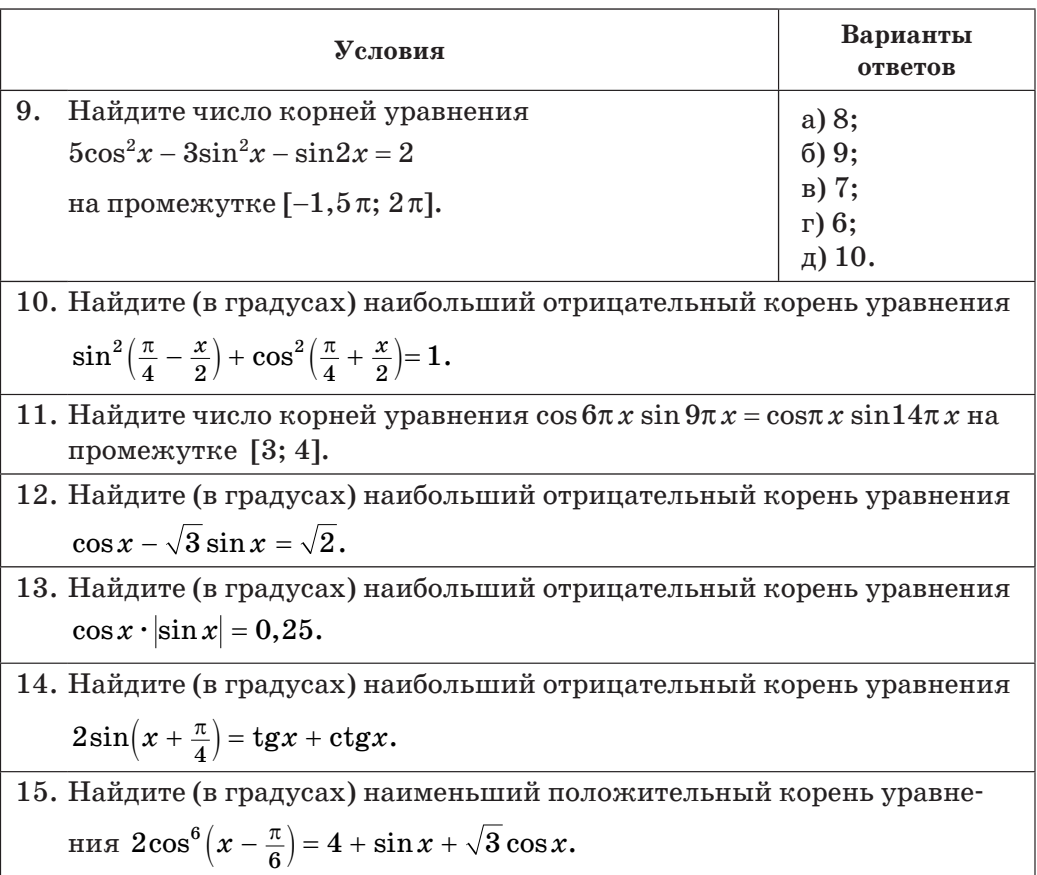

## Тест 7. Применение свойств показательной функции. Показательные уравнения

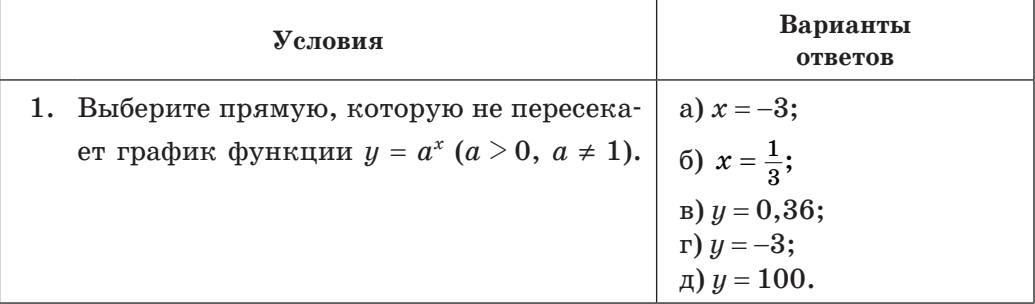

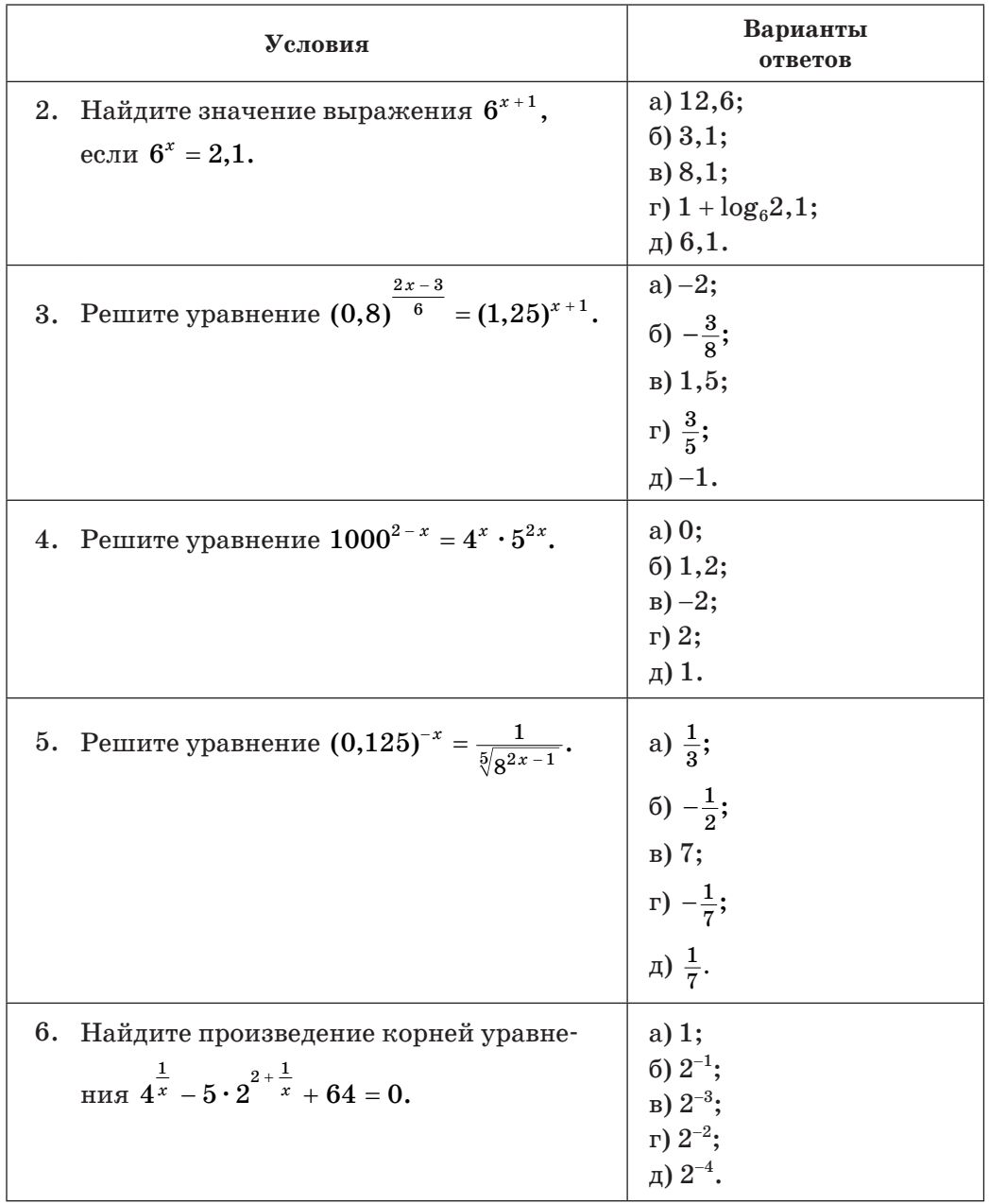
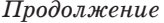

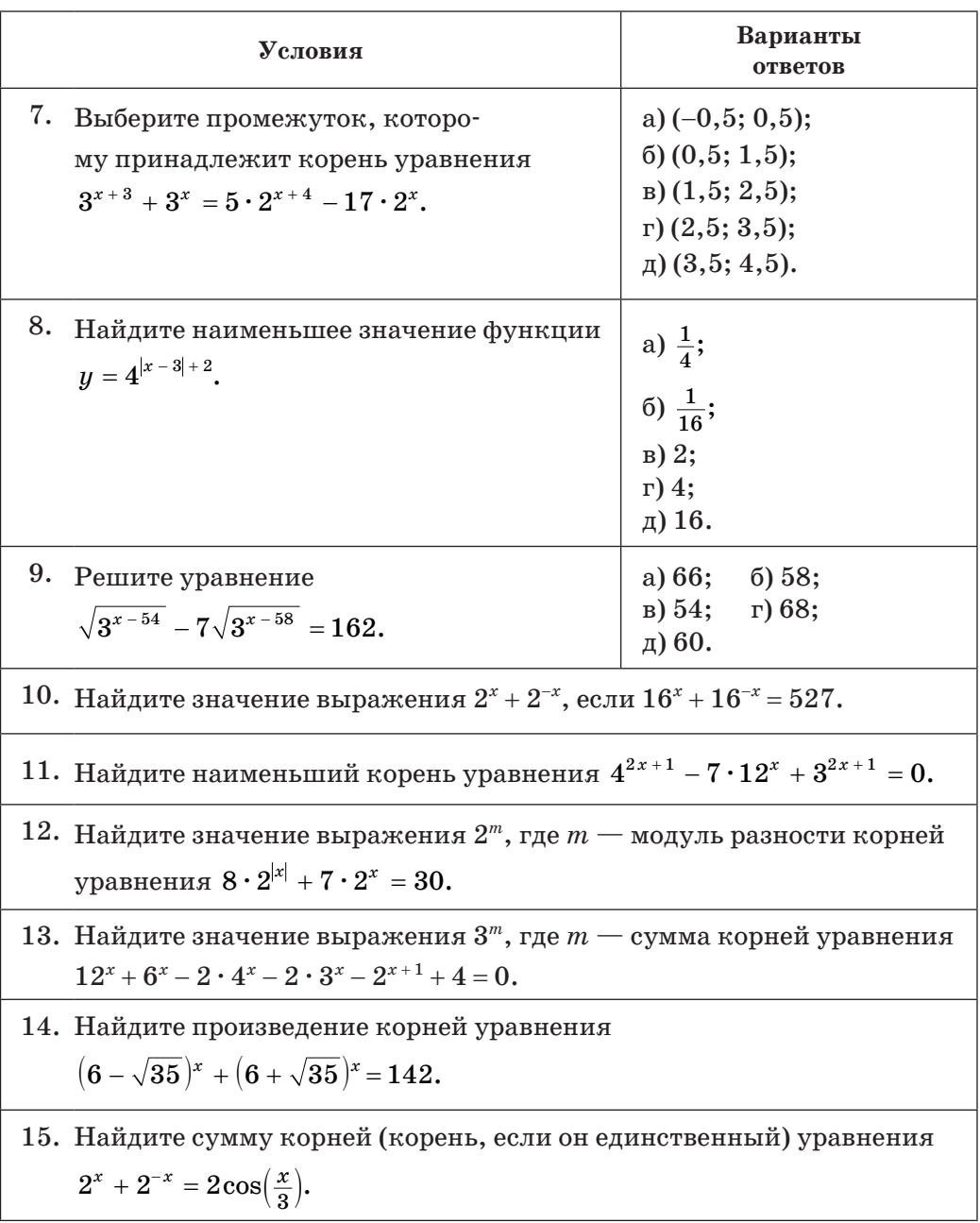

# Правообладатель Народная асвета

| Условия                                                                                                    | Варианты<br>ответов                                                                                                    |
|----------------------------------------------------------------------------------------------------|----------------------------------------------------------------------------------------------------|
| Выберите неравенство, не имеющее<br>1.<br>решений:<br>1) $2^x \le 10$ ; 2) $2^x > 5$ ;<br>3) $2^x \le 0$ ; 4) $2^x > 0$ ;<br>5) $2^x \ge -7$ . | $a)$ 1);<br>$(6)$ 2);<br>B(3);<br>$r)$ 4);<br>д) 5).                                                                                                    |
| Решите неравенство $3^{x^2} \le 81$ .<br>2.                                                                                                    | a) $(-\infty; 2]$ ;<br>$(5)$ [-2; 2];<br>$B(-\infty; -2] \cup [2; +\infty);$<br>$r\left[-4; 4\right];$<br>$\mu$ ) [0; 2].                                                              |
| Решите неравенство $2^x \cdot \left(\frac{3}{5}\right)^x \le 1,44$ .<br>3.                                                                     | a) $(-\infty; 2]$ ;<br>$(5) [2; +\infty);$<br>$B$ ) [-2; 2];<br>$r$ ) ( $-\infty$ ; 1,5];<br>$\mu$ ) [1,5; + $\infty$ ).                                                               |
| Решите неравенство $0.7^{\frac{x^2-9}{x-1}} < 1.$<br>4.                                                                                        | a) $(-\infty; -3) \cup (3; +\infty);$<br>$(5)(-\infty; -3) \cup (1; 3);$<br>$(B) (-3; 1) \cup (3; +\infty);$<br>$r$ ) (-3; 0) $\cup$ (0; 3);<br>$\mu$ ) (-3; 3).                       |
| Решите неравенство $3^x \cdot (\frac{1}{9})^{5x-2} < \frac{1}{3}$ .<br>5.                                                                      | a) $(\frac{1}{3}; +\infty);$<br>6) $\left(-\frac{5}{9}; +\infty\right);$<br>$B(1,8; +\infty);$<br>г) $\left(-\infty; \frac{5}{9}\right);$<br>$\Box$ $\Big(\frac{5}{9}; +\infty\Big)$ . |

Тест 8. Показательные неравенства

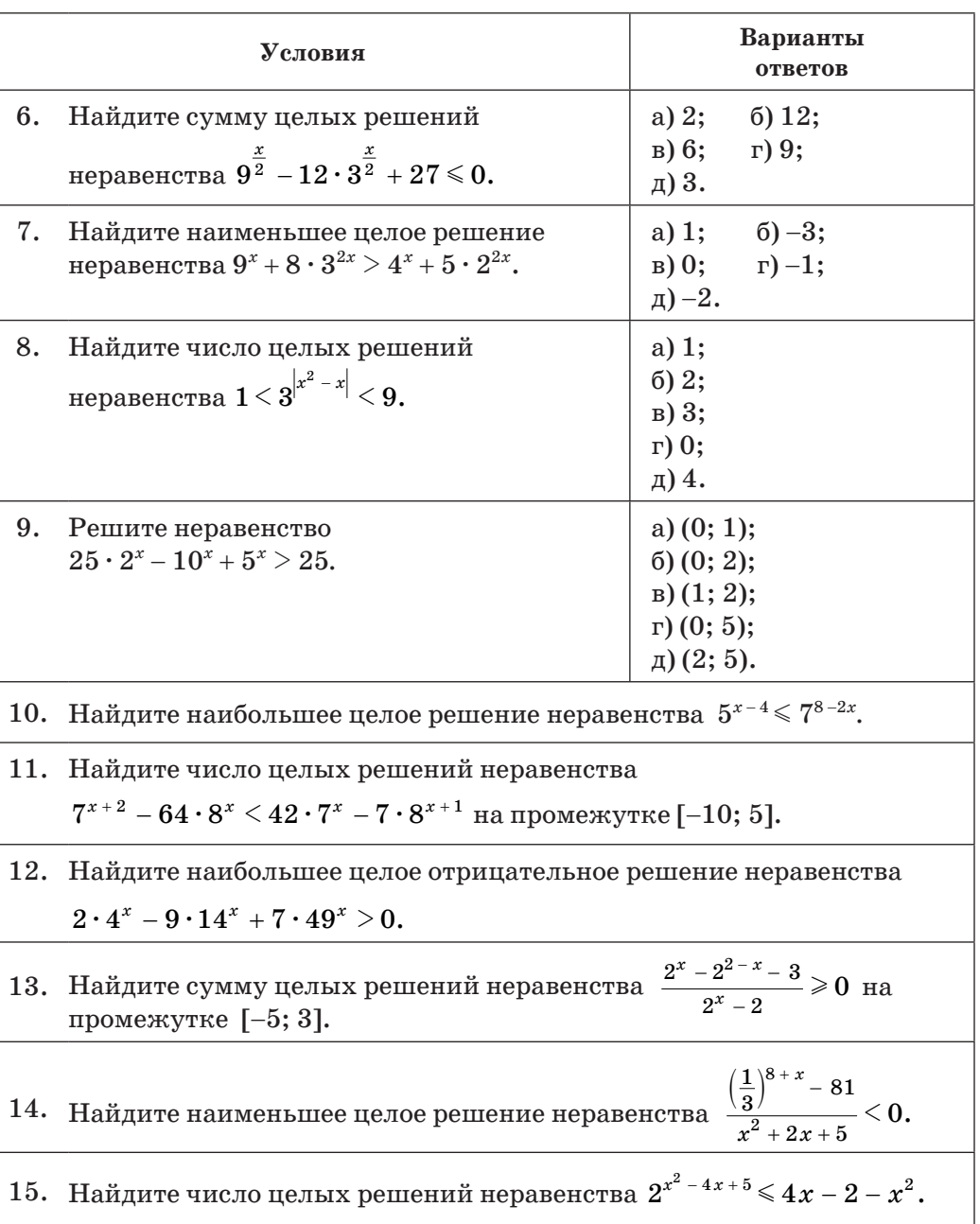

### $II$ родолжение

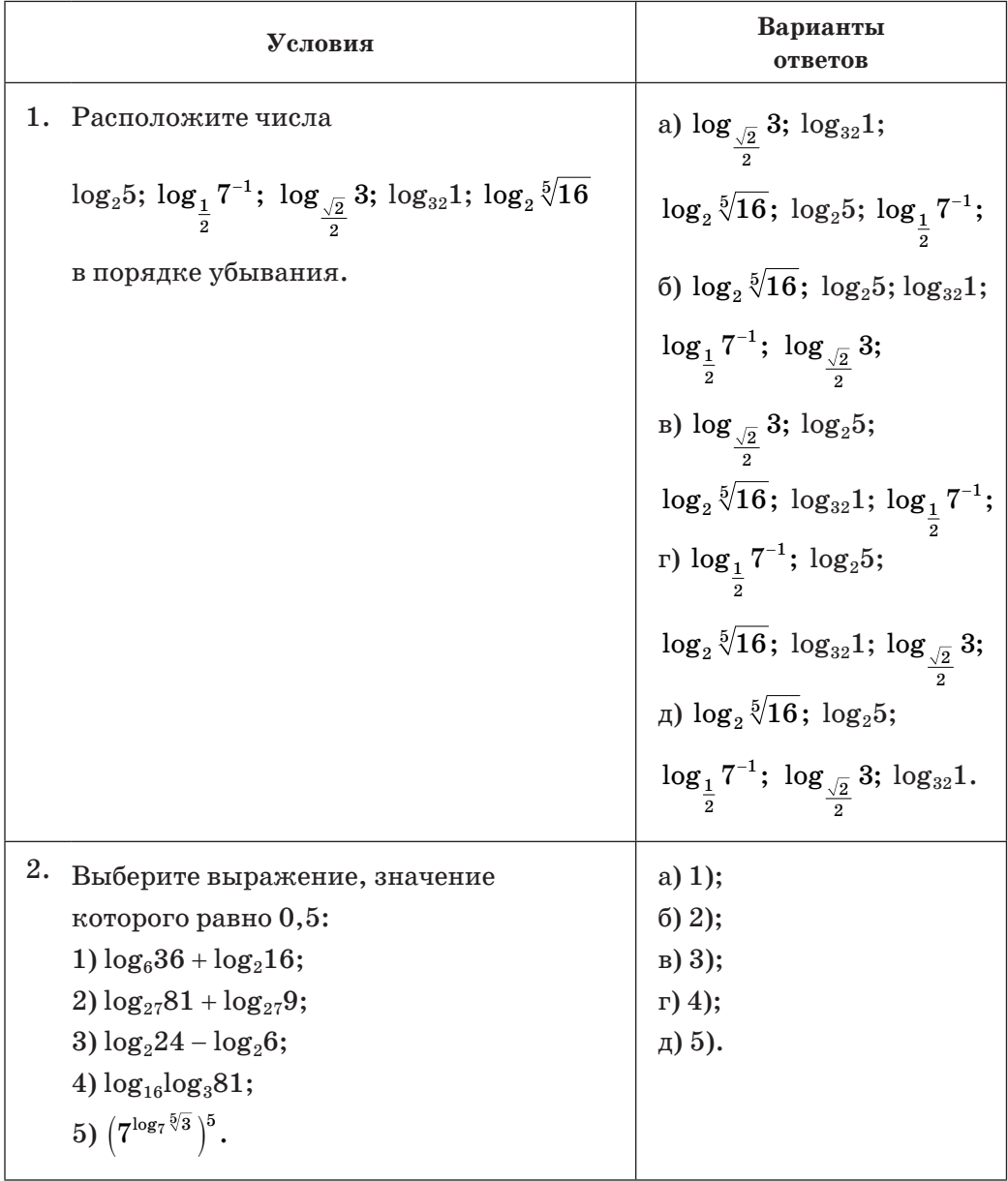

## Тест 9. Логарифмическая функция. Свойства логарифмов

### $\Pi$ родолжение

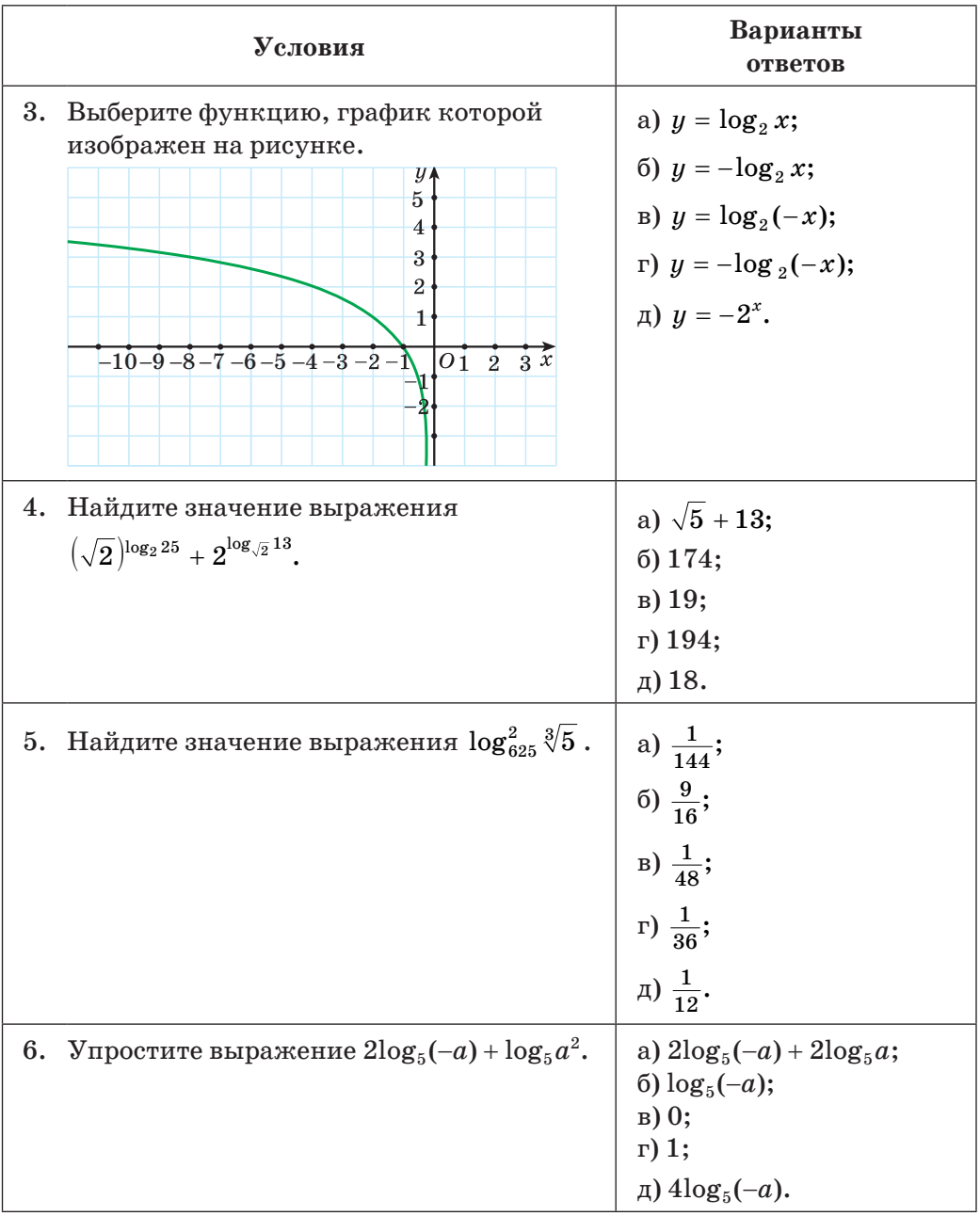

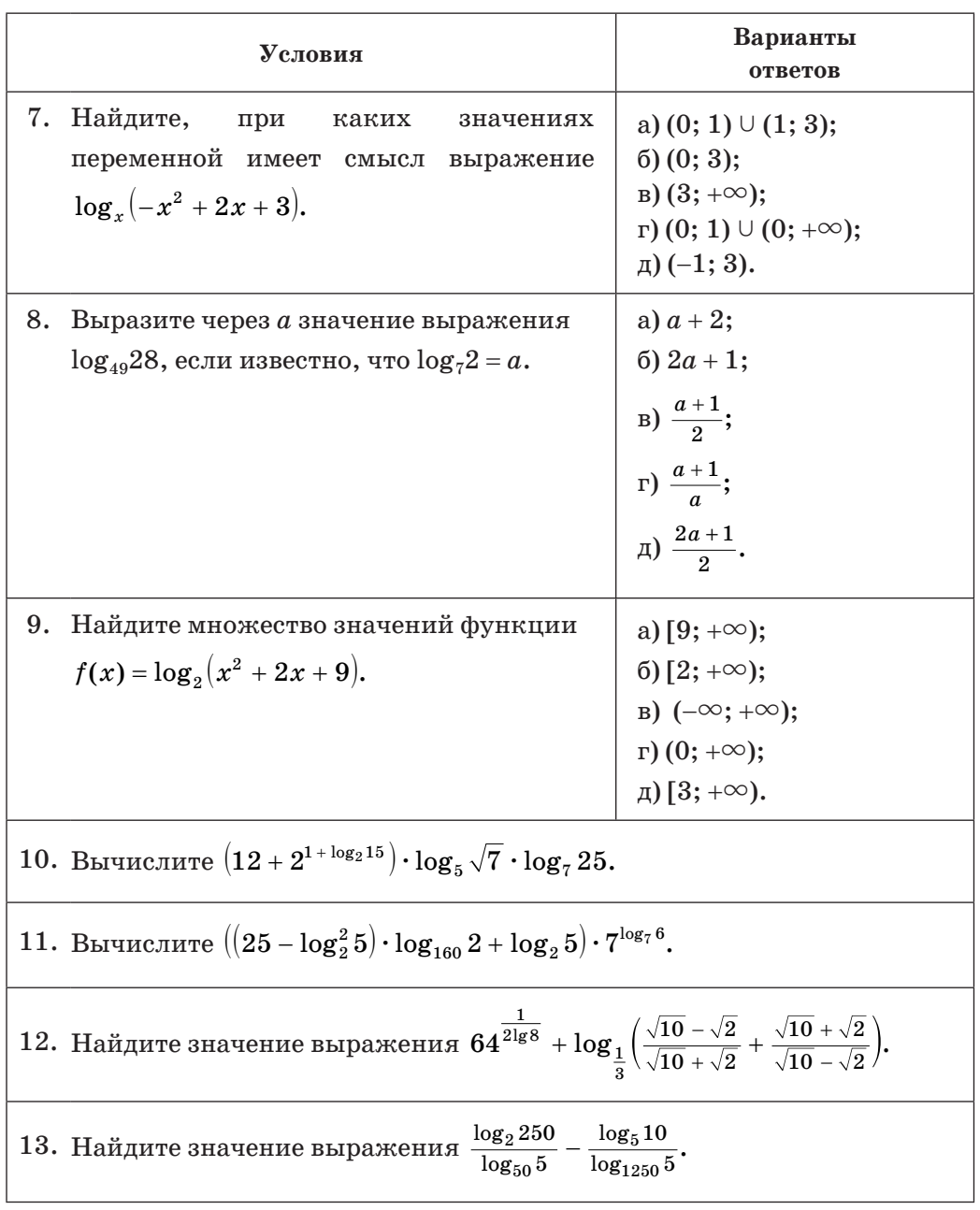

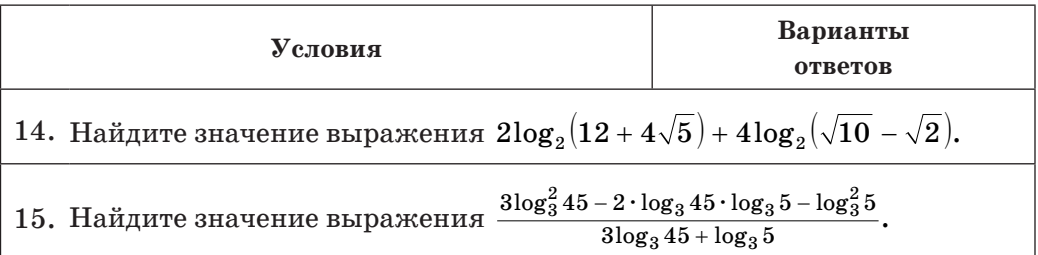

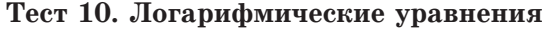

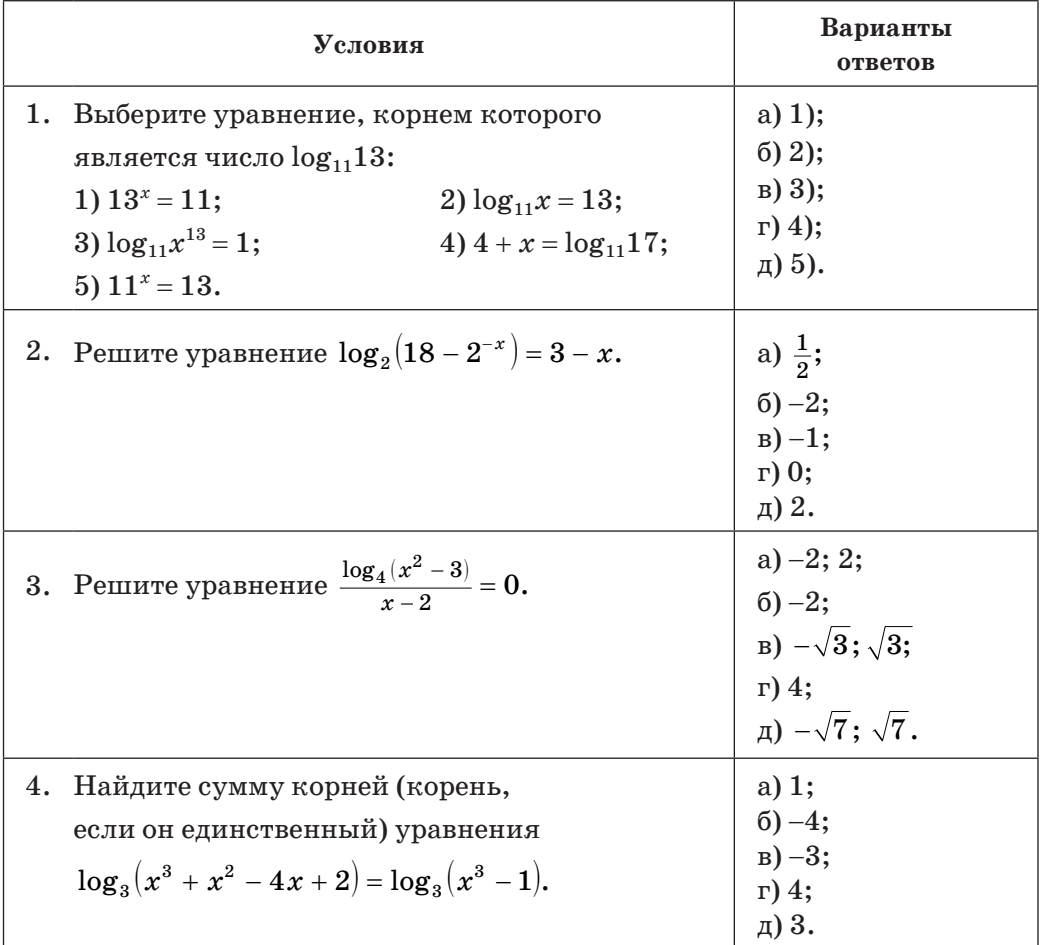

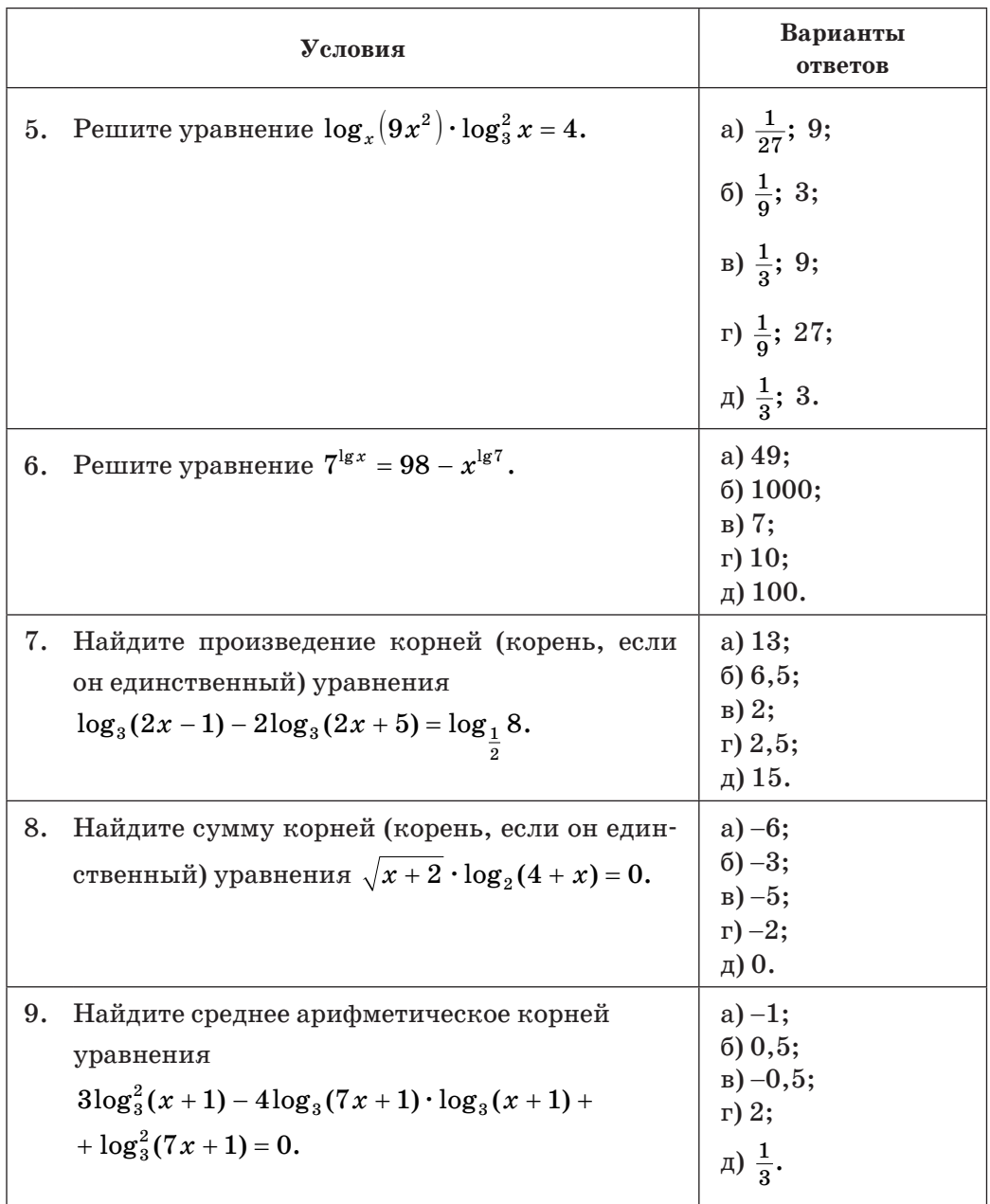

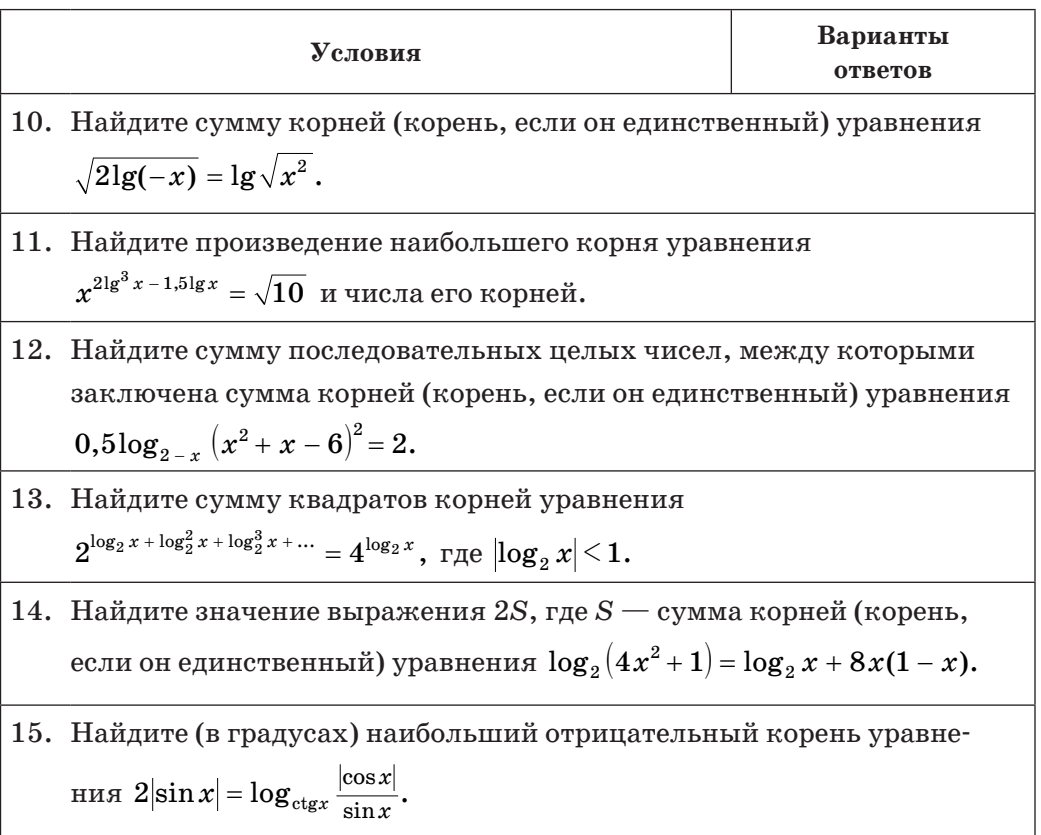

### Тест 11. Логарифмические неравенства

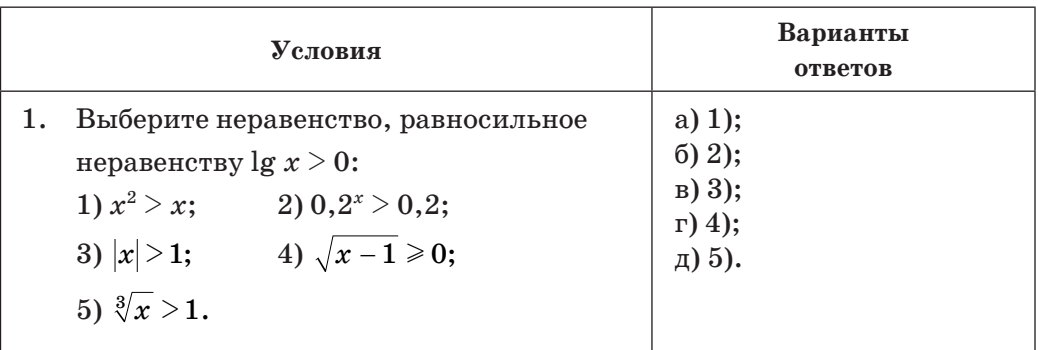

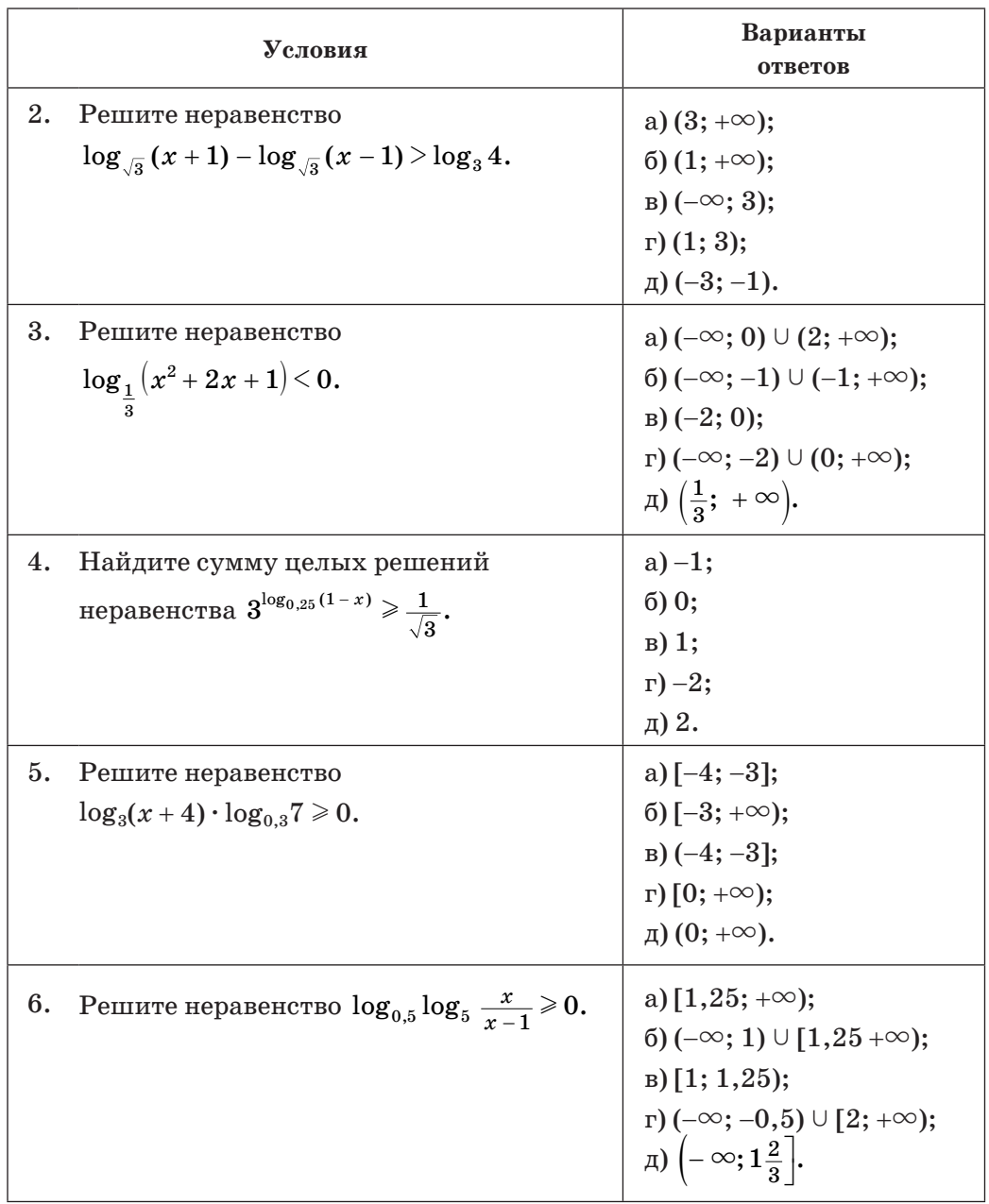

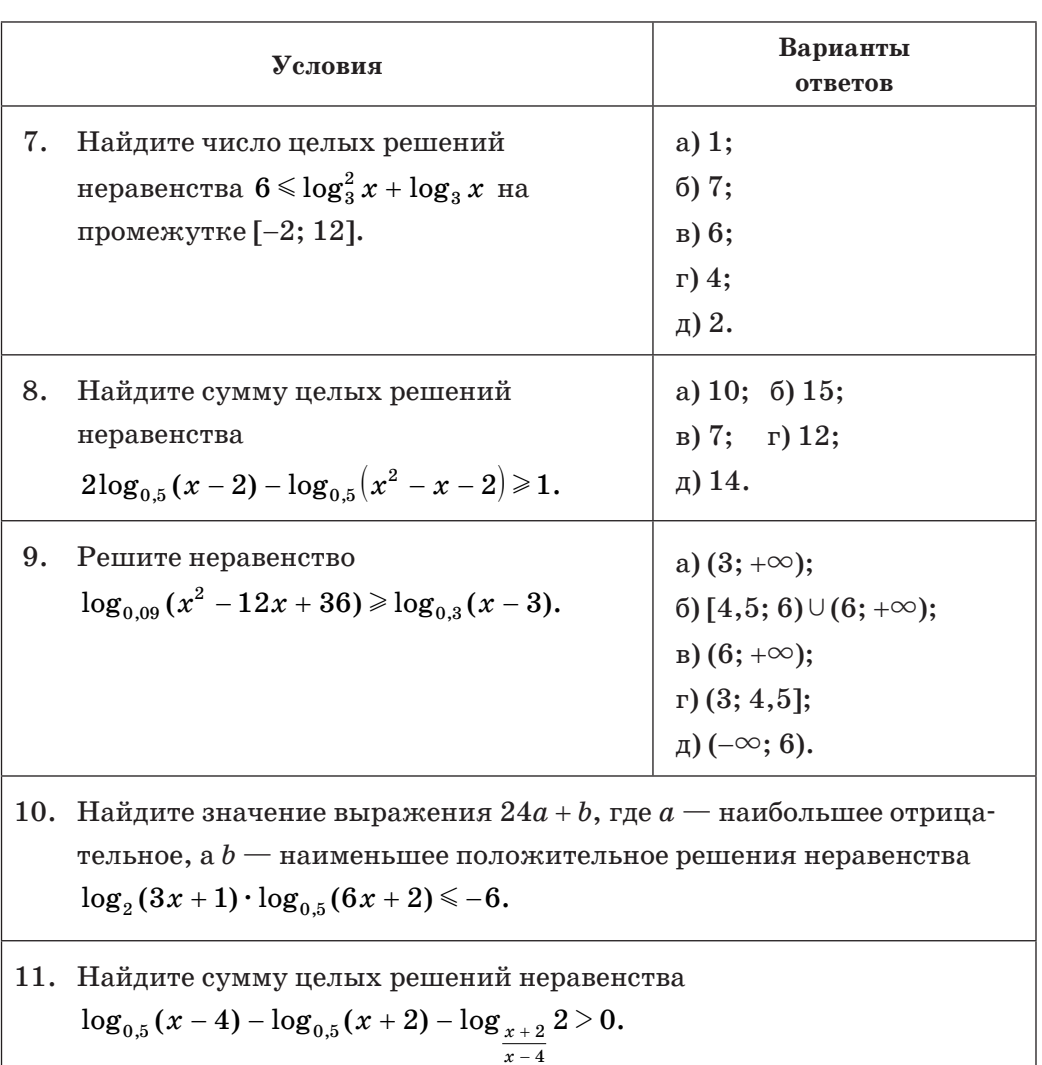

12. Найдите наименьшее целое решение системы неравенств  $\int \lg^2 x + \lg 0, 01x > 0,$  $\frac{1}{x}$  < 1000.

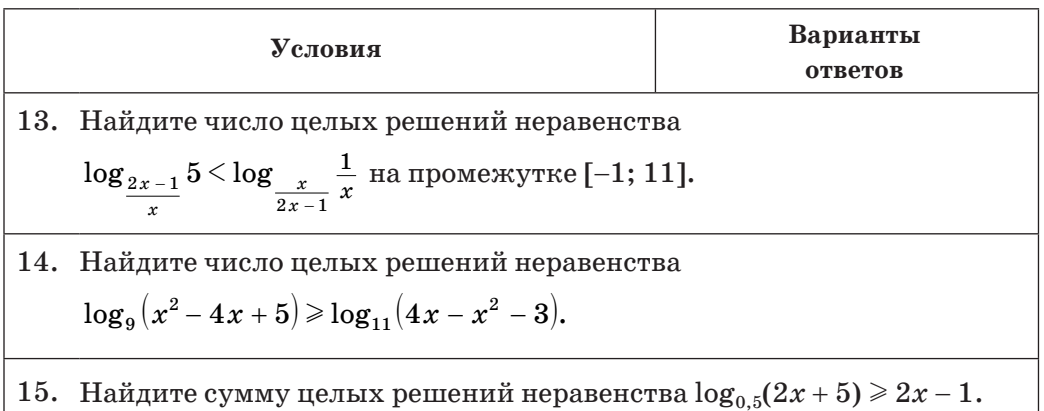

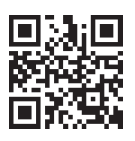

Дополнительные материалы к учебному пособию «Алгебра, 11», а также ответы и полные решения тематических тестов можно найти на сайте http://e-vedy.adu.by, курс «Математика. 11 класс».

#### Математика вокруг нас

С помощью логарифмической и показательной функций моделируются некоторые реальные процессы.

Одним из примеров практического применения свойств логарифмов являются логарифмические шкалы.

Логарифмической называют любую шкалу, значения которой выражаются логарифмами (длина отрезка шкалы пропорциональна логарифму отношения величин, отмеченных на концах этого отрезка). Логарифмические шкалы имеют широкое распространение в науке и технике как наиболее удобный способ отображения больших диапазонов значений величин.

Например, логарифмическая шкала используется для измерения амплитуды звуковой волны. Показатель рН, обозначающий уровень кислотности раствора, также задается в логарифмическом масштабе.

Одна из самых известных логарифмических шкал - это шкала измерения интенсивности землетрясений, разработанная в 1935 г. американским сейсмологом Чарльзом Рихтером. Каждое значение по шкале Рихтера представляет собой десятичный логарифм активности сейсмических волн, зарегистрированных приборами.

Важной частью математического аппарата, используемого при проектировании ракет, является выведенная в конце XIX в. формула Циолковского, задающая зависимость скорости ракеты от ее массы:  $v = v_c \ln \frac{m_0}{m}$ , где  $v_c$  — скорость истечения газов,  $m_0$  — стартовая масса ракеты, a  $\ln x = \log_e x$ , где  $e = 2,7182818284590...$  — бесконечная непериодическая десятичная дробь.

Примером практического применения показательной функции может быть моделирование процесса роста дрожжей, который описывается формулой  $m = m_0 1, 2^t$ , где  $m_0$ — первоначальная масса дрожжей.

Уже знакомая нам формула  $N(t) = N_0 \cdot 2^{-\frac{t}{T}}$ , где  $N(t)$  — количество нераспавшихся атомов радиоактивного вещества к моменту времени  $t, N_0$  первоначальное количество радиоактивных ядер,  $T$  — период полураспада вещества, может быть применена в практических целях, например для получения информации о возможности использования ранее загрязненных радионуклидами территорий.

## OTBETЫ

### Глава 1. Обобщение понятия степени

1.37. a) 5; 6) 0,2; b) 8; r) 
$$
\frac{1}{27}
$$
;  $\pi$ ) 9; e)  $\frac{1}{25}$ ;  $\pi$ ) 0,2 3) 1000;  $\pi$ ) 3 $\frac{3}{8}$ ;  $\pi$ ) 2,25.  
\n1.38. a)  $x^{\frac{1}{20}}$ ; 6)  $a^{\frac{2}{3}}$ ; b)  $c^{\frac{23}{30}}$ ; r)  $b^{2,8}$ ;  $\pi$ )  $y^{-1,7}$ ; e)  $m^2$ .  
\n1.39. a) 0,2; 6) 1; b) 100; r) 4;  $\pi$   $\frac{1}{25}$ ; e) 1;  $\pi$   $\times$  32; a) 0,6;  $\pi$ ) 11 $\frac{1}{9}$ .  
\n1.40. a)  $6a^{-2}$ ; 6)  $\frac{b^4}{3}$ ; b) 12b<sup>0.8</sup>.  
\n1.41. a)  $d^3$ ; 6)  $2d^{\frac{2}{3}}$ ; b) 0.  
\n1.42. a) 18,75; 6) 3,2; b) 55; r) 1.  
\n1.43. 3.  
\n1.44. a) 100,1; 6) -0,297; b) -57.  
\n1.45. a)  $a^{1.5}b^{-2.5}$ ; 6)  $a^{-3}b^7$ .  
\n1.46. a)  $x^{\frac{1}{2}}(1-x^{\frac{1}{2}})$ ; 6)  $m^{\frac{3}{4}}(m^{\frac{1}{4}}+1)$ ; b)  $b^{\frac{1}{4}}(1-3b^{\frac{1}{4}})$ ; r)  $a^{\frac{1}{6}}(7-4a^{\frac{1}{2}})$ .  
\n1.47. a) 1 +  $b^{\frac{3}{4}}$ ; 6)  $-\frac{x^{\frac{1}{2}}}{\frac{1}{2}}$ ; b)  $-a^{\frac{7}{8}}$ .  
\n1.48. -10.  
\n1.49. a) -9b; 6)  $9a^{\frac{1}{2}}$ 

1.99. а) Возрастающей; б) убывающей; в) возрастающей; г) убывающей.

**1.100.** a)  $3,7^{-0.4} > 7,4^{-0.4};$  6)  $(\sqrt{2})^{\frac{5}{7}} < (\sqrt{3})^{\frac{5}{7}}$ . 1.101. a)  $D = [-4; +\infty);$  6)  $(-\infty; 5);$  B)  $(-4; 4);$  r)  $D = (-\infty; -1] \cup [2; +\infty);$   $D = (-\infty; 0) \cup (9; +\infty);$ e)  $(-7;0] \cup \left[\frac{1}{4};+\infty\right]$ . 1.103. a) 2; 1; 6) 4;  $\frac{1}{25}$ .  $1.139.6$ ). 1.140. 1; -2; 0;  $\frac{1}{2}$ . 1.141. a) 2; 6) 5; B) 2; r) 1;  $\pi$ ) -1; e) -2;  $\pi$ ) 0; a)  $\frac{1}{2}$ ;  $\pi$ )  $\frac{1}{5}$ ;  $\pi$ ) 3;  $\pi$ ) -2;  $\pi$ )  $\frac{1}{2}$ . 1.142. a) 5; 6) 9; в) 8; г)  $\sqrt{10}$ . 1.143. a)  $\log_2 2$ ; 6)  $\log_2 4$ ; B)  $\log_2 8$ ; r)  $\log_2 1$ ;  $\pi$ )  $\log_2 \frac{1}{2}$ ; e)  $\log_2 \frac{1}{4}$ ;  $\pi$ )  $\log_2 \frac{1}{8}$ ; 3)  $\log_2 \sqrt{2}$ ; и)  $\log_2 \sqrt[3]{2}$ ; к)  $\log_2 \frac{1}{\sqrt{2}}$ ; л)  $\log_2 \sqrt[3]{4}$ ; м)  $\log_2 \frac{1}{\sqrt[3]{2}}$ . 1.144. a) 4; 6)  $\frac{1}{2}$ ; b) 5; r) 7. 1.145. a) 2; 6) 2; в) 1,5; г)  $2\frac{5}{6}$ . **1.146.** a) 1; 6) 125; B) -27; r)  $\frac{1}{16}$ . 1.147. a) 1;  $(5)$  0;  $B$ ) -2. 1.148.  $1\frac{1}{2}$ . 1.149. a) 3; 6) 2;  $B$ ) 3;  $\Gamma$ ) -5;  $\pi$ ) 23; e) -3. 1.150. a) 75; 6)  $\frac{1}{2}$ ; b) 25; r) 75. 1.152. a) 8; 6) 49; b) 64; r)  $\frac{1}{25}$ ;  $\pi$ ) 15; e) 9;  $\pi$ ) 125; a) 6. 1.153\*.150.  $1.154*, 3.$  $1.155*.-6.25.$ 

#### Я проверяю свои знания

1. B). 2. B). 3. a) 3; 6) -1; B) 0; r) -2. 4. a) 7; 6) 100; B) 9; r) 5. 5. a) (3; + $\infty$ ); 6)  $(-\infty; 1\frac{2}{3};$ B)  $(-\infty; -2) \cup (3; +\infty);$  r)  $(-\infty; 1) \cup (5; +\infty);$   $\Box$   $\Big[\begin{matrix} -\sqrt{7}; \sqrt{7} \end{matrix};$  e)  $(-2; 1) \cup (2; +\infty)$ . 6. a) 16; 6)  $\frac{1}{40};$ B) 100; r)  $\frac{8}{27}$ ; g) 3; e)  $\sqrt{5}$ ;  $\pi$ ;  $\frac{3}{25}$ ; 3) 338. 7.  $-\frac{\sqrt{x}}{5}$ . 8. a) 4; 6) 6,5; b) 10; r) -31,5. 9.  $x^{\frac{2}{3}}$  -1. 10.  $(-\infty; -4) \cup (-3; 1]$ .

#### Глава 2. Показательная функция

2.33. a) 2; 6) 32; b) 1; r) 0,5;  $\pi$ )  $\frac{1}{8}$ ; e)  $\sqrt{2}$ ;  $\pi$ ) 5; 3)  $\frac{1}{2}$ . 2.34. a)  $g(4) < 7g(0)$ ; 6)  $g(-1) + g(-2) > g(\log_3 2)$ . 2.36. а) Да; б) да; в) да; г) да.  $2.37.6$ ). 2.38, a);  $B$ );  $\Gamma$ ). 2.40. a) Убывающая: б) возрастающая: в) возрастающая: г) убывающая: д) возрастающая: е) возрастающая. **2.41.** a)  $3^{8,1} > 3^{8,01}$ ; 6)  $0,2^{-1,3} > 0,2^{0,5}$ ; B)  $\left(\frac{1}{2}\right)^0 > \left(\frac{1}{2}\right)^{1,2}$ ; r)  $7^{\sqrt{2}} > 7^{1,4}$ . 2.42.  $y_2$ ;  $y_1$ ;  $y_3$ ;  $y_4$ . 2.43. a)  $m > n$ ; 6)  $m < n$ ; B)  $m < n$ ; r)  $m < n$ . **2.44.** a)  $5^{-2.8} < 1$ ; 6)  $0.3^{2.7} < 1$ ; a)  $5.4^{-0.6} < 1$ ; r)  $(\sqrt[4]{5})^{0.2} > 1$ . 2.45. а) Да; б) да. 2.48. a)  $(-3; +\infty)$ ; 6)  $(0; +\infty)$ ; B)  $(4; +\infty)$ ; r)  $(-\infty; 0)$ ;  $\pi$ )  $(-\infty; -3)$ ; e)  $(-\infty; 6)$ .  $2.49$ , a) 3; 6) 59; B) 17. 2.50. a) 3;  $\frac{1}{0}$ ; 6) 4;  $\frac{1}{0}$ . 2.51\*, a) 3;  $\frac{1}{2}$ ; 6)  $2\frac{2}{3}$ ;  $\frac{3}{8}$ ; B) 36; 1; r) 125; 5; g) -1; -2,5; e) 7; 4 $\frac{1}{2}$ . 2.53\*. a) [1; + $\infty$ ); 6) (2; 3]; b)  $\left[\frac{1}{49}; +\infty\right]$ ; r) (0; 4]. 2.114. a) 6; 6) -9; b)  $\log_7 6$ ; r)  $-1\frac{2}{7}$ ;  $\pi$ )  $-6\frac{2}{3}$ ; e) -0.25. 2.115. a)  $9,5$ ;  $6$ )  $-1$ ; 1;  $B$ )  $0,5$ . **2.116.** a) -2; 1; 6) -3; 3; B) -2; 0; r) -3; 3;  $\pi$ )  $-\sqrt{3}$ ;  $\sqrt{3}$ ; e)  $-\sqrt{5}$ ;  $\sqrt{5}$ . 2.117, a)  $2.5$ ; 6)  $0.6$ ; 1;  $B$ )  $-0.25$ ; 1;  $\Gamma$ ) 1; 4.  $2.118$ , a) 3: 6) 7. 2.119. a)  $4,5$ ;  $6) -1$ ;  $B$ )  $-0,5$ . 2.120. a) 0,25; 6) 0;  $3\frac{1}{6}$ ; B) 24. 2.121. a) 1; 6) 2;  $B$ ) 4;  $r$ ) -1,6. 2.122. a) 1,5; 6) 1; b)  $\frac{1}{2}$ ; 3.  $2.123$ , a) 1; 6) 1;  $\overline{B}$ ) 4. 2.124. a) 1.5;  $(5) - 1$ ; B) 1. 2.125. a) (1; 3); 6) (-1; 3); b)  $\left(-\frac{1}{6}; -\frac{5}{6}\right)$ . 2.126. a) 0; 1; 6) 0; B)  $\frac{1}{2}$ ;  $1\frac{1}{2}$ ; r)  $\log_5 3$ ;  $\pi$ )  $\log_3 5$ ; e)  $\log_5 2$ ; 1.  $2.127$ , a)  $-2$ ; 6)  $\log_{2}5$ .

2.128.  $(-\infty; 0) \cup (0; +\infty)$ . 2.129. a) -6; 6) 4,5;  $B$ ) 0; 5. 2.130. a) 0; 1; 6) -1;  $\log_{\frac{5}{2}} 2$ ; B)  $\frac{1}{2}$ ; r)  $\log_{0.4} 2$ ;  $\log_{0.4} \frac{1}{3}$ .  $2.131.0; -1.$  $2.132. -1; 0.$  $2.133$ , a) 1; 6) 0.  $2.134$ , a) 1; 6) 66.  $2.135. -1; 0; 1.$  $2.136$ . a)  $2; 6$ ) 1. 2.137.1,5.  $2.138*.-1.5.$  $2.139*.-5;0.$  $2.140*, 2.$  $2.141*,-1:1.$ **2.192.** a)  $\left(-\infty; \frac{1}{3}\right);$  6)  $(7; +\infty);$  B)  $\left[\log_2 3; +\infty\right);$  r)  $(-10; +\infty);$   $\pi$ )  $\left(-\infty; -11\right];$  e)  $\left[-12, 5; +\infty\right)$ .  $2.193.(-\infty; 5)$ . 2.194. a)  $[-2; +\infty)$ ; 6)  $(-\infty; -4)$ ; B)  $(-\infty; -2, 5]$ ; r)  $(-\infty; 4)$ .  $2.195. (0,2; +\infty)$ . 2.196. a)  $[-3; 3]$ ; 6)  $(-\infty; -2] \cup [2; +\infty)$ ; B)  $[1; 6]$ ; r)  $[-5; 5]$ ;  $\pi$ )  $(-\infty; 0] \cup [2; +\infty)$ ; e)  $(1; 2)$ . **2.197.** a) (-2; 3); 6)  $\left(-\frac{1}{2};0\right)$ ; <sub>B</sub>) (- $\infty$ ; -4]  $\cup$  [1; + $\infty$ ). **2.198.** a)  $[0; +\infty)$ ; 6)  $(-\infty; 1\frac{1}{3} |; \mathbb{B})$   $(-\infty; -3.5)$ ; r)  $(-\infty; -1] \cup [3; +\infty)$ . 2.199. a)  $(1; +\infty)$ ; 6)  $(-\infty; 5]$ ; B)  $(-\infty; 3)$ ; r)  $[-2, 5; 0, 25]$ . 2.200. a)  $\left(-1; -\frac{1}{3}\right]$ ; 6)  $\left(-\infty; 0\right) \cup \left[\frac{1}{3}; +\infty\right]$ ; b)  $\left(2; 2,8\right]$ ; r)  $\left[-1; -\frac{1}{3}\right] \cup \left(1; +\infty\right)$ . **2.201.** a) (1; + $\infty$ ); 6)  $\left(-\infty; \frac{1}{2}\right]$ ; B) [0; + $\infty$ ); r)  $(-\infty; 1)$ . 2.202. a)  $(-\infty; 2]$ ; 6)  $(0; +\infty)$ ; B)  $(-\infty; 3)$ . 2.203. a) [3; 6]; 6) (0; 2); B)  $(\log_6 2; +\infty)$ ; r) [3;  $+\infty$ ).  $2.204. (-\infty; 0].$ 2.205.  $\left(-\frac{1}{2}; +\infty\right)$ . 2.206. a)  $(-\infty; -1)$ ; 6)  $(-\infty; 2]$ .  $2.207. [0; +\infty).$ 2.208. a)  $(-\infty; -8] \cup [-5; 4, 5)$ ; 6)  $(-\infty; -3] \cup (0; 1]$ .

 $2.209$ .  $[-2; 0]$ . 2.210. a)  $(-\infty; 0) \cup (4; +\infty); 6$  [0; 1]; B)  $(-\infty; -1] \cup [2; +\infty)$ .  $2.211.[-4:4]$ .  $2.212$ ,  $[-3; 6]$ , 2.213.  $(-\infty; 0) \cup (3; +\infty)$ . 2.214\*. a) [-4; 4]; 6) (- $\infty$ ; 2,5)  $\cup$  (3,5; + $\infty$ ); B) (- $\infty$ ; -4]  $\cup$  [-2 $\sqrt{2}$ ; 2 $\sqrt{2}$ ]  $\cup$  [4; + $\infty$ ]. 2.215\*, a)  $(-\infty; 2)$ ; 6)  $(-\infty; 0)$ ; B)  $[1; 4] \cup (5; +\infty)$ .

#### Я проверяю свои знания

1. 6). 2. 6). 3. a) Возрастающая; б) убывающая; в) возрастающая; г) убывающая. 5. a)  $-1,5$ ; 6) 8,25; b) 1; r) 0,1. 6. a)  $[-2,5; +\infty)$ ; 6)  $(-\infty; 2)$ ; b)  $(-\infty; -3) \cup (-2; +\infty)$ ; r)  $[3; +\infty)$ . 8. -1; 0. 9.  $\left(-\frac{1}{2}; 4\right)$ . 10. 9.

#### Глава 3. Логарифмическая функция

3.39. a) 2; 5) 2; B) 3; r) 1;  $\pi$ ) -1; e)  $\frac{1}{2}$ ;  $\pi$ )  $\frac{1}{7}$ ; 3) 4;  $\pi$ )  $\frac{1}{2}$ . 3.40. a) 7; 6) 84;  $B$  –1;  $\Gamma$ ) 2.  $3.41$ , a)  $8:6$ ) 2. 3.42. a)  $b + 2$ ; 6)  $1 - b$ .  $3.43$ , a) 1; 6) 1.  $3.44.2.2.$  $3.45. a) 0; 6) 1.$ 3.46. a) –4; 5) 1,5; в) 5,5; г)  $6\frac{1}{2}$ ; д)  $\frac{2}{7}$ ; e)  $\frac{3}{29}$ . 3.47. a) 0,25; 6)  $-\frac{1}{2}$ ; B)  $\frac{2}{2}$ ; r)  $\frac{4}{2}$ . 3.48. a) 0,6; 6) -2; B)  $-\frac{1}{15}$ ; r)  $\frac{3}{28}$ ;  $\pi$ )  $\frac{1}{36}$ ; e)  $1\frac{1}{3}$ ;  $\pi$ )  $\frac{8}{21}$ .  $3.49.0.6.$ 3.50. a) 5; 6)  $\frac{1}{47}$ ; B)  $\sqrt{5}$ ; r)  $\frac{1}{7}$ . 3.51. a)  $-\frac{1}{7}$ ; 6)  $-\frac{1}{9}$ ; b)  $\frac{1}{9}$ . 3.52. a) 2; 6)  $\frac{1}{9}$ ; B) 2; r) 1.  $3.53$ , a) 1: 6) 2. 3.54. a) 6; 6)  $\frac{1}{2}$ ; b) 0, 2; r) -4.  $3.55. -1.$ 3.56. a) 1; 6)  $5\frac{1}{2}$ ; B)  $\frac{2}{2}$ .  $3.57. a) 1; 6) 1.$ 

3.58. a) 3; 6) 11; B) 64; r)  $\sqrt{5}$ ;  $\pi$ ) 121. 3.59. a)  $16$ ;  $6)$   $2$ ;  $B)$   $4$ . 3.60.  $\frac{a+1}{2}$ .  $3.61. a) 47; 6) 6,5.$  $3.62*$ , 18. 3.109. а) Убывающая; б) возрастающая; в) возрастающая; г) убывающая.  $3.110. a)$ . 3.112. а) Нет; б) да; в) да; г) да.  $3.113$ . а) Да; б) да. 3.114. a)  $\log_3 7, 1 > \log_3 7, 01; 6$ )  $\log_{0.2} 2, 3 < \log_{0.2} 2, 2;$  B)  $\log_{\frac{1}{6}} 0.23 > \log_{\frac{1}{6}} 0.46$ . 3.115.  $y_2$ ;  $y_1$ ;  $y_3$ ;  $y_4$ . 3.116. a)  $\log_4 8, 3 > 0$ ; 6)  $\log_{\sqrt{7}} 0, 45 < 0$ ; b)  $\log_{0.5} 5 < 0$ ; r)  $\log_{0.8} 29 < 0$ ; g)  $\log_{\frac{3}{2}} 0, 9 > 0$ ; e)  $\log_{0.5} 3 < 0$ . 3.119. a)  $\left(-\infty;\frac{5}{6}\right);$  6)  $\left(-\infty; -3\right) \cup \left(-\frac{1}{3}; +\infty\right);$  B)  $\left(\frac{1}{7}; 5\right);$  r)  $\left(-2; -1\right) \cup \left(1; +\infty\right).$  $3.120.3.$  $3.121.4:0.$  $3.122.*[4;+\infty).$ 3.177. a) 32; 6) 8;  $B$ ) -4; 1;  $\Gamma$ ) -2. 3.178. a) 5; 6) нет корней; в) 2; г) -3; д) -3; е) 3. 3.179. a)  $3; 6$   $(4; B)$   $(4.$ 3.180. a)  $\frac{1}{9}$ ; 4; 6)  $\frac{1}{9}$ ; 16; b) 10<sup>-4</sup>; 10; r)  $\frac{1}{5}$ ; 125. 3.181.81. 3.182, a)  $2: 6$  5: B)  $2$ . 3.183. a)  $\frac{1}{2}$ ; 27; 6)  $1\frac{1}{2}$ ; 28. 3.184.  $\frac{1}{9}$ ; 3.  $3.185$ . a)  $5$ ;  $6)$  1; 6. 3.186.4. 3.187.4. 3.188. a)  $2$ ; 6)  $2$ . 3.189. a)  $(7; -35)$ ; 6)  $(62; 2)$ ; B)  $(6; -1)$ . 3.190. a)  $\left(\frac{1}{2}, 9\right); 6) (4; 8)$ . 3.191. a)  $(16; 5)$ ;  $(6)$   $(16; 6)$ . 3.192.  $(2\sqrt{3}; 2); (-2\sqrt{3}; -2).$  $3.193*$ . a) 3; 9; 6) 0,0001; 10.

3.194\*.  $-\frac{1}{2}$ .  $3.195*,-1.$  $3.196*$ , 10.  $3.197*, (4; 2).$  $3.198*, 0.25; 2.$ 3.244. a) (0; 27); 6)  $\left(0;\frac{1}{2}\right);$  B)  $\left(\frac{1}{25};+\infty\right);$  F) [216;  $+\infty$ ). 3.245. a) (-1; 3); 6)  $\left[\frac{2}{9}, \frac{3}{4}\right]$ ; b) (1; + $\infty$ ); r)  $\left(\frac{2}{9}, 1, 5\right]$ . 3.246. a)  $\left(-10;\frac{5}{12}\right);$  6) (3,75; 4]; b) (-23; -0,5]; r)  $\left(8\frac{8}{9};20\right).$ 3.247. a)  $[-9; -8) \cup (0; 1]; 6$   $[-1; 1) \cup (3; 5];$  B)  $(-\infty; -1] \cup [4; +\infty);$  r)  $(-\infty; -2) \cup (2; +\infty)$ . 3.248. a)  $(2,5;+\infty)$ ; 6)  $(0,2;1) \cup (1;+\infty)$ ; B)  $(21;+\infty)$ ; r) нет решений. 3.249. a)  $\left(-\frac{1}{2};3\right); 6$  (2,6; 5); b)  $\left(-4\frac{2}{3};-3\right); r$  (2; 3,5). 3.250. a)  $(2; 4]$ ; 6)  $(3; 3,5]$ ; B)  $(2; 3) \cup (4; 5)$ ; r)  $(1; 3)$ . 3.251. a)  $\left(\frac{1}{27}; 27\right); 6$   $\left[\frac{1}{2}; 16\right]; B$  (0; 9)  $\cup$  (27; + $\infty$ ); r)  $\left(0; \frac{1}{27}\right] \cup \left[9; +\infty\right)$ . 3.252.  $\left(-\frac{1}{3};0\right)$ .  $3.253^*$ .  $\left[-2\frac{1}{2};-1\right)$ . 3.254\*, a)  $(1; 3-\sqrt{3}) \cup (3+\sqrt{2}; 3+\sqrt{3}); 6)$  (- $\infty$ ; -5].

#### Я проверяю свои знания

1. в). 2. г). 3. а) Возрастающей; б) убывающей; в) возрастающей; г) убывающей. 5. a) 2; 6) -5; B)  $\frac{3}{20}$ ; r)  $\frac{1}{2}$ , 6. a) 9; 6) 3; B) 4; r) 4; 16. 7. a) [1,36; 2); 6) [4; + $\infty$ ); B) [2; + $\infty$ ); r)  $\left(\frac{1}{2}, 1\right)$ ;  $\pi$ ) [3; 81]. 8. (27; 1). 9.  $\left(\frac{1}{27}, \frac{1}{3}\right)$ . 10. 6.

#### Правообладатель Народная асвета

### **СОДЕРЖАНИЕ**

### **Глава 1. Обобщение понятия степени**

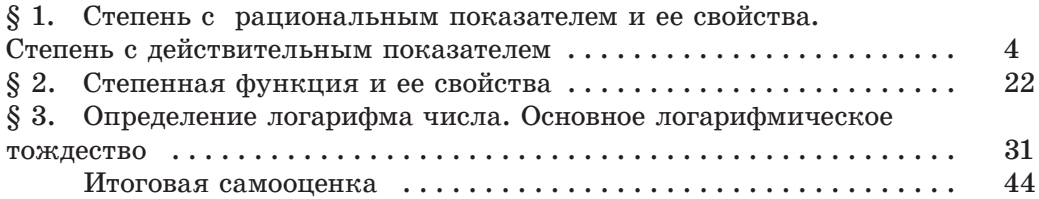

### **Глава 2. Показательная функция**

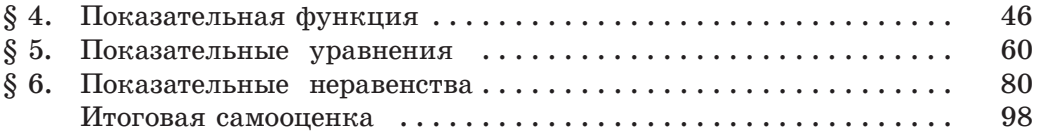

### **Глава 3. Логарифмическая функция**

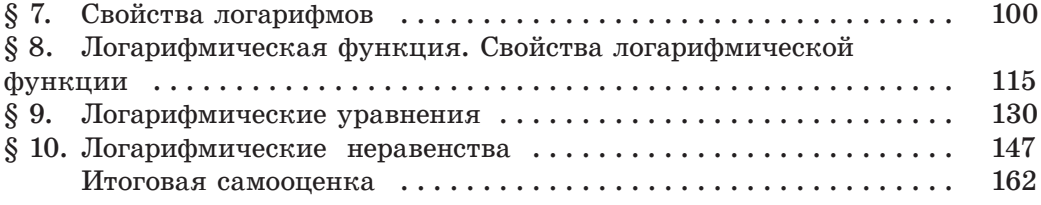

## **Повторение курса алгебры**

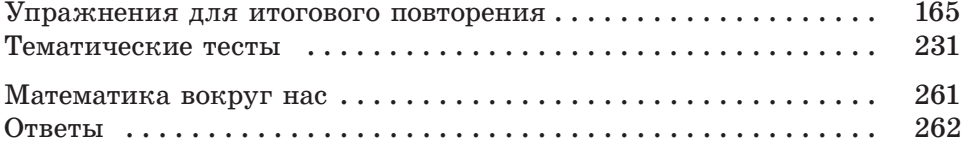

Учебное издание

**Арефьева** Ирина Глебовна **Пирютко** Ольга Николаевна

#### **АЛГЕБРА**

Учебное пособие для 11 класса учреждений общего среднего образования с русским языком обучения

Зав. редакцией *Г. А. Бабаева.* Редактор *Н. М. Алганова.* Художественные редакторы *Е. А. Проволович, А. Н. Богушевич.* Техническое редактирование и компьютерная верстка Е. Ю. Агафоновой. Корректоры В. С. Бабеня, О. С. Козиикая, Е. П. Тхир, А. В. Алешко.

Подписано в печать 23.12.2019. Формат 70  $\times$  90 $^1/_{16}$ . Бумага офсетная. Гарнитура школьная. Печать офсетная. Усл. печ. л. 19,89 + 0,29 форз. Уч.-изд. л. 14,21 + 0,29 форз. Тираж 121 000 экз. Заказ .

Издательское республиканское унитарное предприятие «Народная асвета» Министерства информации Республики Беларусь. Свидетельство о государственной регистрации издателя, изготовителя, распространителя печатных изданий № 1/2 от 08.07.2013. Пр. Победителей, 11, 220004, Минск, Республика Беларусь.

Открытое акционерное общество «Полиграфкомбинат им. Я. Коласа». Свидетельство о государственной регистрации издателя, изготовителя, распространителя печатных изданий № 2/3 от 10.09.2018. Ул. Корженевского, 20, 220024, Минск, Республика Беларусь.

### (Название учреждения образования)

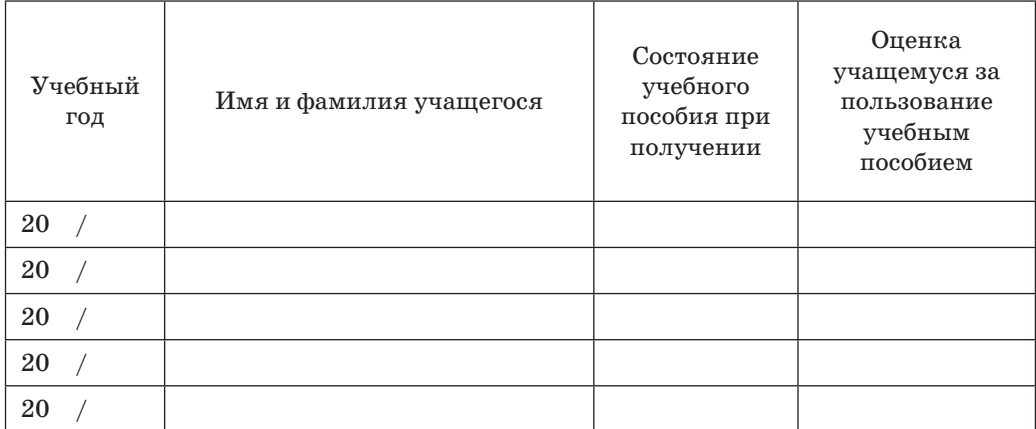

**Арефьева, И. Г.**

А80 Алгебра : учебное пособие для 11-го класса учреждений общего среднего образования с русским языком обучения / И. Г. Арефьева, О. Н. Пирютко. — Минск : Народная асвета, 2020. — 270 с. : ил.

ISBN 978-985-03-3165-6.

**УДК 512(075.3=161.1) ББК 22.144я721**